ДЛЯ ПОЛЬЗОВАТЕЛЕЙ *<u>REPCOHANGHUX</u>* **KOMNbHOTEPOB ЖУРНАЛ** 

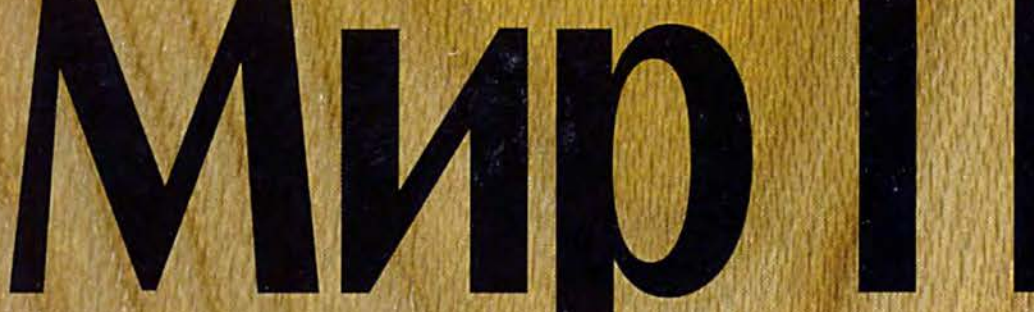

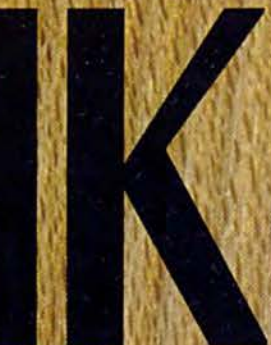

**ISSN 0235-3520** 

#### **N**<sup>2</sup>1 **ЯНВАРЬ 1998**

# <u>цадуучшие продукты</u> TGELLEG GLOXSKLIGG

Модернизация: не упустите свой шанс

**DVD-ROM:** следующие поколения

### Тестирование:

акустические системы для ПК К6-266 против Pentium II-266

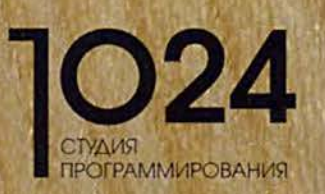

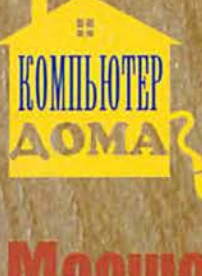

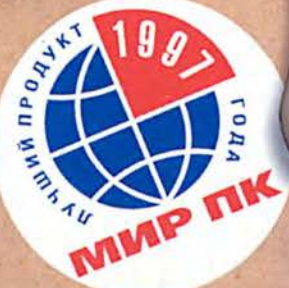

**EMANRA** 

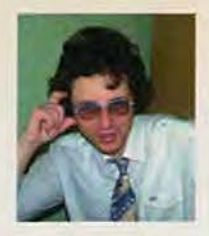

# Что новенького, старина «Мир ПК»?

аждое периодическое издание в чем-то подобно кораблю аргонавтов, описанному в известном парадоксе Зенона. «Арго» так долго плавал, что в конце путешествия, в результате замены сгнивших досок, в нем не осталось ни одной старой детали. Этот ли корабль отплыл много лет назад на поиски золотого руна? Такой вопрос античный мудрец оставил для потомков.

Глядя на свежие краски первого в 1998 г. номера нашего журнала, трудно предположить, что на самом деле вы держите в руках старейшее российское компьютерное периодическое издание, которому в этом году исполняется ни много ни мало - 10 лет. Колоссальный возраст для чего-либо в стремительном мире информационных технологий, где за это время промелькнули целые эпохи и чередой прошли тихие компьютерные революции.

Изменился ли наш журнал за это время? Конечно. Как сказал один мудрый китаец, «не меняются только абсолютные гении или круглые идиоты». Чтобы не быть заподозренными в принадлежности к указанным категориям населения, мы находимся в непрерывном поиске, стараясь тем не менее следовать своему основному принципу: «Говорить просто и интересно о сложном». А это становится все труднее, поскольку все сложнее и многограннее становится объект нашего интереса - мир компьютеров.

Мы ищем новое, интересное содержание, которое, как известно, неразрывно связано с формой. И форма меняется - многие, надеюсь, заметили, например, что в прошлом году наш журнал изменил свой логотип и продолжил творческие поиски в области полиграфии.

В номере, который вы держите в руках, тоже есть немало нового. Впервые мы применили бригадный метод написания статей материал «Лучшие продукты 1997 года» готовили почти все научные редакторы журнала. Для нас это возможность писать о том, что наиболее близко, для вас - шанс узнать имена редакторов, готовящих основные рубрики.

Мы ищем новое содержание, но на самом деле это содержание ищет нас. Оно, обладая своей внутренней логикой, отражающей развитие компьютерной индустрии, стучится во все двери, требует к себе внимания и места в журнале. Так случилось с разделом «Программное обеспечение». Как программирование в нашей стране после глубокого спада медленно оживает, так и наш раздел после относительного уменьшения объема вдруг начал расти и сейчас уже перерос свои рамки. Про-

граммистам вновь захотелось общаться с себе подобными, делиться опытом, в конце концов получать столь необходимое каждому творцу признание. Поэтому мы и приняли решение создать для них отдельный журнал. Пока ему отведены дополнительные 16 страниц. Мы назвали его «1024. Студия программирования».

Почему «1024»? Пока мы будем использовать вычислительные машины, работающие в двоичновосьмеричной системе счисления, 1024 и производные от него будут наиболее часто употребляемыми числами, в каком-то смысле базисом всего здания программирования. Но даже если на минуту представить, что завтра вдруг появятся машины, работающие в другой системе счисления, то все равно число 1024 не потеряет свой символический смысл: оно кратно 64 числу клеток на шахматной доске. «Студия» станет своеобразным клубом, где единомышленники будут обмениваться знаниями и рассказывать о программировании, а уж искусство это или ремесло, наука или игра - пусть решают они сами.

С оживлением в промышленности вновь стало расти внимание к задачам управления производством, его автоматизации. В ответ на это мы планируем открыть рубрику «Управление», уделив в ней основное внимание анализу тенденций развития этого сектора рынка.

Будут и другие, весьма неожиданные новации. Но в этом движении вперед, сколь бы странным ни казалось это в наше изменчивое время, мы всегда помним о своих основных принципах. Один уже был назван. Второй -«Максимальная широта и независимость мнений» достался нам в наследство от нашей прародительницы, корпорации IDG, которая в 1988 г. добавила ветра в паруса корабля «Мир ПК», выступив его соучредителем.

И пусть у него под килем не всегда было семь футов, он сохранил верность выбранному курсу - журнал для пользователей, т. е. для всех, кто так или иначе связан с компьютером. А перемены... Так и вы, наши читатели, уже не те. Что и позволяет нам с оптимизмом вступать во второе десятилетие.

Главный редактор Алексей Орлов

Р. S. Да, кстати. Кто из наших читателей самый старый подписчик? А у кого сохранились первые номера? Нам - интересно, а вам - полезно. Обещаем!

#### IDG выпускает более 190 изданий в 62 странах мира. Представляем издания IDG:

**SIDG** 

Aвстралия - Australian Mackworld, Australian PC World, Australian Resseler News, Computerworld, IT Casebook, Network World, Publish, WebMaster; ABCTрия - Computerwelt Osterreich. Net-Works Austria, PC Tip Austria; Aprentuна - Buyer's Guide, Computerworld Argentina, PC World Argentina; Бангладеш - PC World Bangladesh; Беларусь - PC World Belarus; **Болгария** - Computerworld Bulgaria, Network World Bulgaria, PC & Mac World Bulgaria; Бразилия - Anuario de Informatica, Computerworld, Connections, Macworld, PC Player, PC World, Publish, Reseller World, Supergamepower; Великобритания -Acorn User UK, Amiga Action UK, Amiga Computing UK, Apple Talk UK, Macworld UK, Parents and Computers UK, PC Advisor, PC Home, PSX Pro, The WEB; Beнгрия - Computerworld Szamitastechnika, PC World Hungary, PC-X Magazin Hungary; Венесуэла - Computerworld Venezuela, PC World Venezuela; Bьetнам - PC World Vietnam; Гватемала -PC World Centro America; Германия -Computer Partner, Computerwoche, Computerwoche Extra, Computerwoche FOCUS, Global Online, Macwelt, PC Welt; Гондурас - PC World Centro America; Гонконг - Computerworld Hong Kong, PC World Hong Kong, Publish in Asia; Греция - Amiga Computing, GamePro Greece; Дания - Communications World Danmark, Computerworld Danmark, Macworld Danmark, PC World Danmark, Tech World Danmark; Доминиканская Республика - PC World Republica Dominicana; Eruner - Compu-

terworld Middle East, PC World Middle East: *Израиль* - Macworld Israel, Penple & Computers/Computerworld; Индия Information Communications World, Information Systems Computerworld, PC World India, Publish in Asia; Индонезия InfoKomputer PC World, KompuTek Computerworld, Publish in Asia; Ирландия - ComputerScope, PC Live!; Исландия - Tolvuheimur PC World Island; Испания - Comunicaciones World Espana, Computerworld Espana, Dealer World Espana, Macworld Espana, PC World Espana; Италия - Computerworld Italia, Macworld Italia, Networking Italia, PC World Italia; Канада - CIO Canada, Client/Server World, Computer-World Canada, InfoWorld Canada, NetworkWorld Canada, WebWorld; Кения -PC World East Africa; KHP - China Computer Users, China Computer-world, China Infoworld, China Telecom World Weekly, Computer and Communication, Electronic Design China, Electronics Today, Electronics Weekly, Game Software, PC World China, Popular Computer Week, Software Weekly, Software World, Telecom World; Колумбия - Computerworld Colombia, PC World Colombia; Kopes - Hi-Tech Information, Macworld Korea, PC World Korea: Коста-Рика -PC World Centro America: Латвия - DatorPasaule: Литва - Kompiuteriu pasaulis; Македония - PC World Macedonia; Малайзия - Computerworld Malaysia, PC World Malaysia, Publish in Asia; Мальта - PC World Malta; Мексика -Computerworld Mexico, PC World Mexiсо; Мьянма - PC World Myanmar; Ни-

дерланды - Computer! Totaal, LAN Internetworking Magazine, LAN World Buyers Guide, MacWorld Netherlands, Net: **Никарагуа** - PC World Centro America; **Новая Зеландия** - Absolute Beginners Guides and Plain & Simple Series, Computer Buyer, Computer Industry Directory, Computerworld New Zealand, MTB, Network World, PC World New Zealand; **Норвегия** - Computerworld Norge, CW Rapport, Datamagasinet, Financial Rapport, Kursguide Norge, Macworld Norge, Multimedia World Norway, PC World Ekspress Norge, PC World Nettverk, PC World Norge, PC World ProduktGuide Norge; Пакистан - Computerworld Pakistan; Панама - PC World Panama; **Перу** - Computerworld Peru, PC World Profesional Peru, PC World SoHo Peru; Польша - Computerworld Poland, Computerworld Special Report Poland, Cyber, Macworld Poland, NetWorld Poland, PC World Komputer; Португалия Cerebro/PC World, Computerworld/ Correio Informatico, Dealer World Portugal, Mac.In/PC.In, Multimedia World; Пуэрто-Рико - PC world Puerto Rico; Россия - Computerworld Россия, Мир ПК, Publish/Издательские технологии, Сети; Румыния - Computerworld Romania, PC World Romania, Telecom Romania; Сальвадор - PC World Centro America; Сингапур - Computerworld Singapore, PC World Singapore, Publish in Asia; Словения - Monitor; США -Cable in the Classroom, CIO Magazine, Computerworld, DOS World, Federal Computer Week, GamePro Magazine, InfoWorld, I-Way, Macworld, Network

World, PC Games, PC World, Publish, Video Event, THE WEB Magazine, Web-Master; Таиланд - PC World Thailand, Publish in Asia, Thai Computerworld; Тайвань - Computerworld Taiwan, Macworld Taiwan, NEW ViSiON/Publish, PC World Taiwan, Windows World Taiwan; Турция - Computerworld Turkiye, Macworld Turkiye, Network World Turkiye, PC World Turkiye; Украина - Computerworld Kiev, Multimedia World/Ukraine, PC World Ukraine; Уругвай - InfoWorld Uruguay; Филиппины - Click!, Computerworld Philippines, PC World Philippines, Publish in Asia; Финляндия - Mikro PC, Tietoverkko, Tietoviikko; Франция

- Distributique, Hebdo, Info PC, Le Monde Informatique, Macworld, Reseaux & Telecoms, WebMaster France; Чехия и Словакия - Computerworld Czechoslovakia, Macworld Czech Republic, PC World Czechoslovakia: Чили - Computerworld Chile, PC World Chile; Швейцария - Computerworld Schweiz, Macworld Schweiz, PCtip Switzerland; WBeция - CAP & Design, Computer Sweden, Corporate Computing Sweden, Internetworld Sweden, it branschen, MacWorld Sweden, MaxiData Sweden, MikroDatorn, Natverk & Kommunikation, PC World Sweden, PCaktiv Sweden, Windows World Sweden; Шри-Ланка - Infolink PC World; Эквадор - PC World Ecuador; Южная Африка - Computing SA, Network World SA, Software World SA: Япония - DTP WORLD, Macworld Japan, Nikkei Personal Computing, OS/2 World Japan, SunWorld Japan, Windows NT World, Windows World Japan.

### Мир ПК

### ЖУРНАЛ ДЛЯ ПОЛЬЗОВАТЕЛЕЙ ПЕРСОНАЛЬНЫХ КОМПЬЮТЕРОВ

Главный редактор А. В. Орлов

Ответственный секретарь Т. Т. Гришкова

Научные редакторы М. В. Глинников, Д. Г. Ерохин, А. А. Коротков, А. В. Курило, Д. А. Рамодин, Г. И. Рузайкин, Д. В. Самсонов, М. С. Суханова

Координатор тестовой лаборатории Ю. В. Юшина

Редакторы Е. Н. Кудряшова, О. В. Новикова

Корректоры И. Р. Бурт-Яшина, О. В. Лаврова

Художественно-технический редактор О. Д. Кузнецова

#### Художники

М. В. Мотова, Т. В. Соколова

Компьютерная верстка К. В. Косачев, А. В. Семенников

Производственный отдел Е. Э. Корнейчик, Е. Г. Руммо, А. В. Фираго

Служба рекламы Т. М. Шестакова- директор, М. Г. Бабаян, Ж. В. Плаксина

Служба распространения О. Н. Чекалин- директор,

М. Е. Желаннова

Издание зарегистрировано в Комитете по печати и информации РФ. Рег. № 01052. Подписной индекс по каталогу ЦРПА - 73471. Цена свободная.

Редакция не несет ответственности за содержание рекламных материалов.

#### Адрес для писем:

123557, Москва, Электрический пер., д. 8, корп. 3

#### Телефоны:

редакция: (095) 253-92-27 реклама: (095) 253-91-15 отдел распространения: (095) 253-93-09

(095) 253-92-04 Факс: E-mail: mirpk@osp.msk.su

© ЗАО »Журнал «Мир ПК», 1997-1998. © Издательский Дом «Открытые Системы».

© International Data Group, Inc. Полное или частичное воспроизведение или размножение каким бы то ни было способом материалов, опубликованных в настоящем издании, допускается только с письменного разрешения Издательского дома «Открытые Системы».

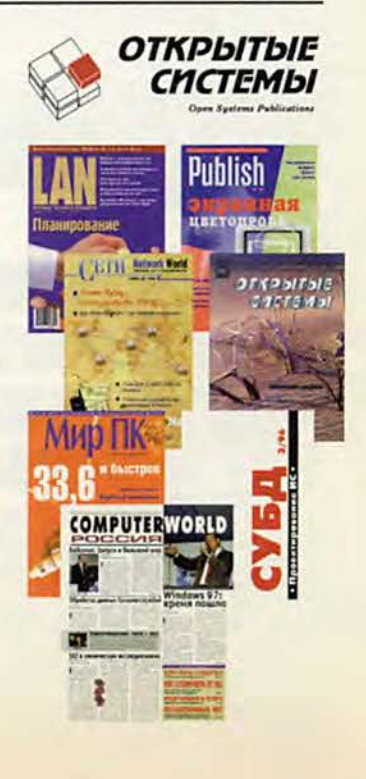

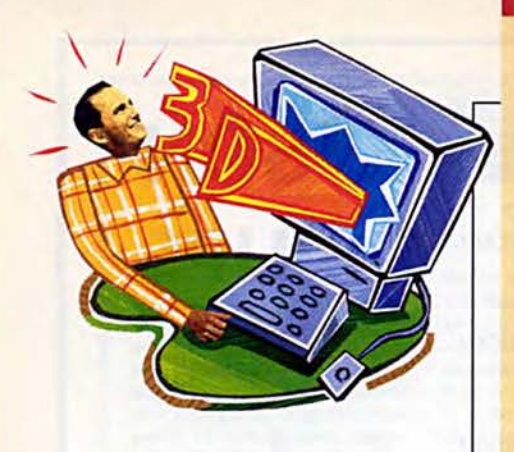

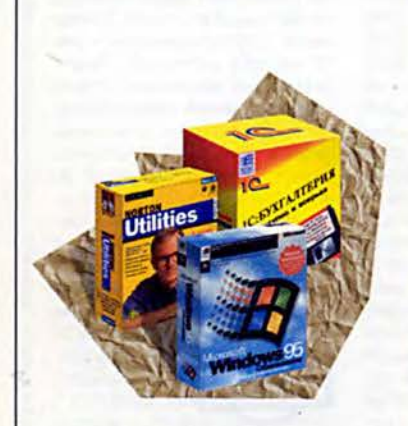

### В ФОКУСЕ

Лучшие продукты российского рынка 1997 г.

#### Кроссспособ — новогодний подарок от HP — с.185

Журнал издается Издательским домом "Открытые Системы"

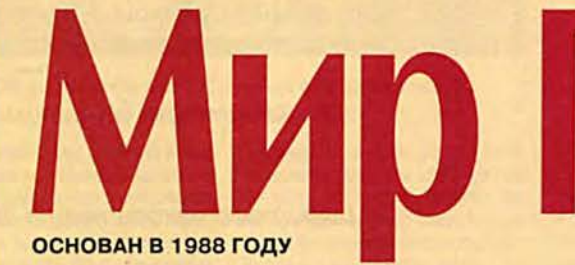

#### Аппаратные средства

10 Модернизация: не упустите **ВОЗМОЖНОСТИ!** 

> Самые разумные шаги при модернизации вашей Pentium-системы. Майкл Гудвин

26 K6-266 - достойный вызов Pentium II-266

Билл Снайдер

 $30<sup>7</sup>$ Вызов струйным принтерам от фирмы Alps

Дэн Литтмен

- 30 19-дюймовые мониторы: качество отстает от размера Ли Энн Джоне
- 32 Судьба цивилизации и **новый принтер HP**

Михаил Борисов

33 Все, что нужно для видеосистемы

Дин Эндрюс

34 Ditto Max pacter по вашему желанию

Рекс Фэрренс

Январь/98 (82)

 $34$ Поиграем в 3D-игры с платой Matrox m3D

Джоан Робб

35 Добавьте USB-порт в старый ПК

Ричард Джантц

- 36 Принтеры, печатающие слайды Юлия Юшина
- 36 Графическая станция **Polywell**

Юлия Юшина

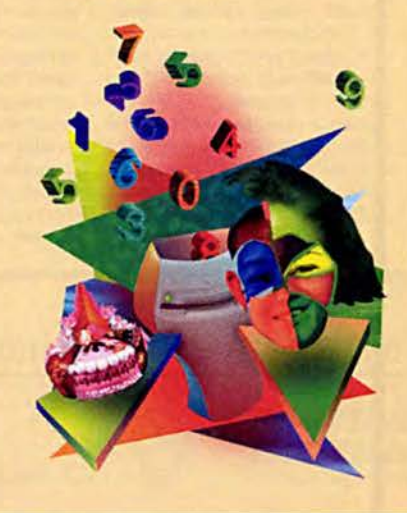

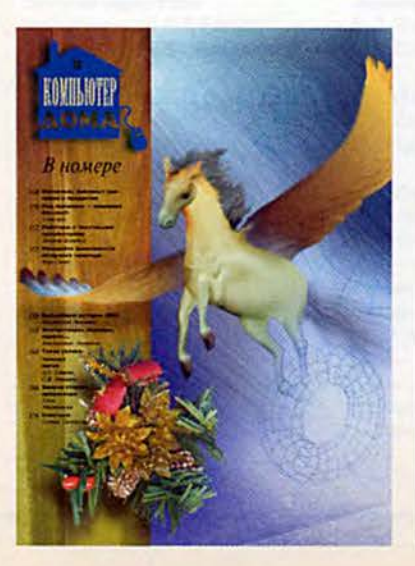

### Cetw

114 Мощной системе - мощные средства управления

Михаил Глишников

118 Малый бизнес - в сети

Андрей Ездаков, Ольга Макарова

123 Вопросы и ответы по сетям

Михаил Глинников

124 Разворот событий

### Форум

126 Лучшие продукты 1997 года

«Лучший» и «самый популярный» - всегда ли совпадают эти оценки продуктов на российском рынке? Пятый, юбилейный опрос приготовил для нас несколько сюрпризов.

- 139 Опора для гроссмейстера
- 140 Если трудно с деньгами попробуйте без них Михаил Глинников
- 143 «Компьютер дома» журнал в журнале

ИЗДАНИЯ «ОТКРЫТЫХ СИСТЕМ» НА WWW-СЕРВЕРЕ:

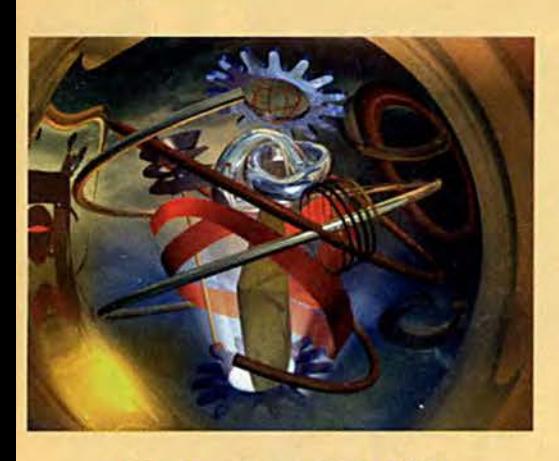

38 Дисководы DVD-ROM: следующее поколение

Джефф Сенгетек

#### Программное обеспечение

40 Построение АСУ ТП на базе концепции открытых систем

> Дается представление об открытой модульной архитектуре контроллеров и средств поддержки.

А.Н. Иванов, С.В. Золотарев

46 Точность - вежливость... налогоплательщика

> Программы помогают заполнить налоговую декларацию.

Павел Браславский

#### 52 Страна советов

Мария Суханова

#### 58 Окно и паутина

Исполняемые файлы Clarion работают в среде Windows и под управлением Web-сервера.

Николас Петрели

#### 62 Informix - современная обработка данных

Нина Гвоздева

68 Конвертирование векторных иллюстраций в формат GIF

> Последние версии программ **Adobe Illustrator, Macromedia FreeHand H CorelDraw** позволяют импортировать графику в файлы форматов GIF и JPEG.

Шерин Венит

72 **Немного Java** и страница ожила

> Продолжение. Начало см. №12, 1997 г.

А.В. Фролов, Г.В. Фролов

80 Компьютерный анализ бизнеса

> Рассматриваются финансовоаналитические системы для предприятия. Евгений Шуремов

85 Macworld - журнал в журнале

#### **WWW**

102 Старший Брат смотрит на тебя

Надзор за использованием Internet в корпорациях реальность. Джеймс А. Мартин

112 Советы по Internet

### **Мультимедиа**

172 Лучше один раз услышать Обзор современных акустических систем.

Александр Курило

181 Пришло ли время DVD? Первые DVD-комплекты появились на рынке. Александр Курило

184 Вопросы и ответы по мультимедиа

Ричард Джантц

#### 186 Карьера

193 «1024. Студия программирования» - журнал в журнале

٦ Что новенького, старина

> «Мир ПК»? Алексей Орлов

8 Письма

24, 37, 38, 63, 119, 121, 144,

146, 168, 181, 183 Новости

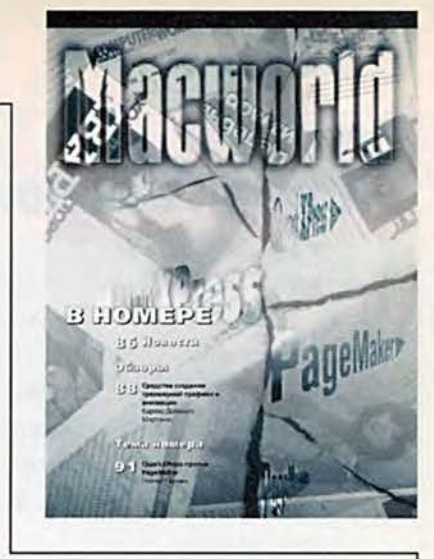

#### Реклама в номере

I Alion Traiding 177 2 Apostrof 95 З ИТО-98 67 4 CompTek Int. 45 5 Consistent Software 2-я обл.  $6 \text{ Croc } 2 - 3$ **7 ZyXEL 49 8 DPI 27** 9 FORS 186 **10 Geros** 71 11 IMAGE 5 12 Interplay Russia 51 **13 ISM Computers** 15 14 MAC Studio 97 **15 NETLINE 191** 16 OKI 39 17 RIAL Systems 159 18 RIF 107-108 **19 RRC 65** 20 Samsung 4-я обл. 21 Soft Tronic 29 22 Sony 21 23 SU Direct 75 24 Toshiba 25 25 Trans-Ameritech 99 **26 UNIXEXPO'98 138** 27 VDA 147 28 VELES-data 61 **29 Агат Богемия** 31 **30 AdAstra Research Group 47** 31 Апсис 191 32 Бурый Медведь 83 33 Дилайн 3-я обл. 34 ДОКА 151 35 Индустрия и экология 24 36 Инфорсер 23 37 Клондайк вклейка 38 Компус 101 39 Красная волна 13, 17 40 Joroe M 191 41 Марвел 9 42 Мультимедиа-Клуб 175 43 Орки 191 44 Прософт МС 19 45 CTC Capital 145 46 Стоик 179 47 Терем 87 48 Эналс 191 Уважаемые читатели! Карточка службы читательского запроса находится на стр. 189.

HTTP://WWW.OSP.RU . «MUP NK»: HTTP://WWW.PCWORLD.RU

## Когда тебя понимают

Известная максима из фильма «Доживем до понедельника» определяет счастье как понимание. Три наших читателя знают, как этого достичь. Не погружаясь в философские глубины, они предлагают конкретные способы, помогающие взаимопониманию.

Михаил Силаев из Москвы прислал в редакцию описание нового способа транслитерации русских букв латиницей для переписки по электронной почте, который предлагает назвать «михайлицей». Хотя почтовых серверов, корректно работающих с восьмибитовыми символами, становится все больше, в некоторых случаях необходимость в транслитерации все-таки остается. Русские буквы предлагается передавать следующим образом:

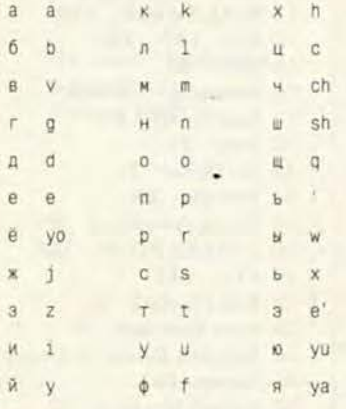

Поскольку буквы h и у используются как сами по себе, так и в сочетаниях, буквосочетания сх, цх, йа, йо и йу (все они встречаются довольно редко, причем последние четыре - только в иноязычных словах) должны записываться через апостроф: s'h, c'h, y'a, y'o, y'u. Получается вполне однозначная, хотя и несколько непривычная транслитерация. Вот примеры самого автора:

часть - chastx, Цхалтубо - C'haltubo, шоры - shorw, сход - s'hod, Майя -Маууа, Майами - Мау'аті, съемка s'yomka, йог - y'og, дюйм - dyuym.  $300 - E'$ os,  $7a3pT - Lae'rt,$   $a - ya$ .

Очевидный недостаток такой схемы - сложность правил обратной (из латиницы в кириллицу) транслитерации для слов с апострофом. В остальном она не хуже любой другой.

Еще одно письмо пришло к нам неисповедимыми путями Internet из Англии через Америку и, как вы увидите ниже, за дополнительной информацией предлагает обращаться в Грецию. Его автор Джон Клюз, председатель подкомитета ISO под названием ISO/TC46/SC2: Conversion of Written Languages, приглашает всех желающих включиться в работу по созданию и совершенствованию международных стандартов транслитерации. На совещании подкомитета, проходившем в мае прошлого года в Лондоне, обсуждалась как раз транслитерация кириллицы, вообще же его деятельность охватывает практически все живые письменности, даже грузинскую или японскую.

Адрес Web-страницы подкомитета - http://www.elot.gr/tc46sc2 (она находится на сервере Государственного института стандартов Греции). Можно также подписаться на почтовую конференцию (список рассылки), посвященную вопросам транслитерации. Для этого следует отправить по адресу majordomo@ elot.gr письмо из одной строки:

subscribe tc46sc2 <ваш адрес электрон-KATHON BOH

После этого вы начнете получать сообщения от остальных участников конференции, а свои сообщения нужно будет отправлять по адресу tc46sc2@elot.gr.

Евгений Кульков из Владимира пишет о преимуществах использования единого международного языка эсперанто, которому в прошедшем году исполнилось уже 110 лет, и о плачевном состоянии, в котором сейчас находится эсперанто в нашей стране. Действительно, в Советском Союзе движение эсперантистов длительное время было под запретом, и полностью оправиться от удара ему не удалось до сих пор. Но все же в России действуют две организации эсперантистов - Российский союз эсперантистов (РоСЭ) и Движение молодых эсперантистов (SEJM), с которыми можно связаться через Internet. Адрес Web-узла, посвяшенного проблемам эсперанто в России, — http://www.simmts.mv.ru. Кроме общих сведений, на нем можно найти учебники языка (в том числе и для русских), словарь компьютерных терминов, собрание поэзии на эсперанто, полный перевод «Мастера и Маргариты» и многое другое.

Главная Web-страница международного движения эсперантистов находится по адресу www.esperanto.net. В Usenet различные вопросы, связанные с эсперанто, обсуждаются в группе soc.culture.esperanto и многочисленных группах, названия которых начинаются с alt.esperanto.

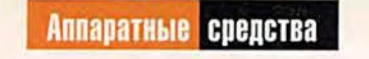

ITO

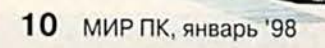

 $\mathbb{D}_{\mathfrak{p}}$ 

# 'IOOODHU32UU9'

# ВОЗМОЖНОСТИ!

**PULLER STATE** Если вы модернизируете систему на базе Pentium-75 или Pentium-100, самое разумное — заменить ЦП и нарастить объем 03У.

> Процессоры Pentium-166 OverDrive действительно обеспечивают производительность систем с Pentium MMX-166, память дешева нак никогда, видеоплаты с ускорителями 3D-графики — повсюду. Модернизация сегодня не просто разумный, а блестящий шаг.

#### M й  $\mathbf{u}$

становитесь! Не выкилывайте в окно свой ПК! Вель вы хотите сделать именно это, не так ли? В самом деле, ну как можно

дальше терпеть, если на одно лишь появление диалогового окна в Word 97 уходит полминуты, трехмерные игры или ММХпрограммы не работают, а новейшие мультимедийные игры на CD-ROM то и дело «заикаются»?.. Зачем, однако, отправлять стареющий компьютер на свалку, если его можно обновить?

Во время второй мировой войны, когда в дефиците были предметы первой необходимости типа сахара и одежды, в США бытовал стишок: «Use it up, wear it out, make it

do, or do without», смысл которого можно передать как «изнашивай все до конца, а то и этого не будет». Этот принцип вполне актуален, особенно если учесть, что цены на новые системы порой превышают порог в 2000 долл., а каждому нынешнему пользователю ПК необходима высокая вычислительная мошность.

Если вы один из тех миллионов пользователей, которые обзавелись три года назад машиной с революционным на тот момент процессором Pentium, то в ее конфигурацию, скорее всего, входят кристалл Pentium-75 или Pentium-100 и 16-Мбайт ОЗУ. Тогда никто и не подозревал о том, как сильно возрастет быстродействие процес-

#### Что модернизировать?

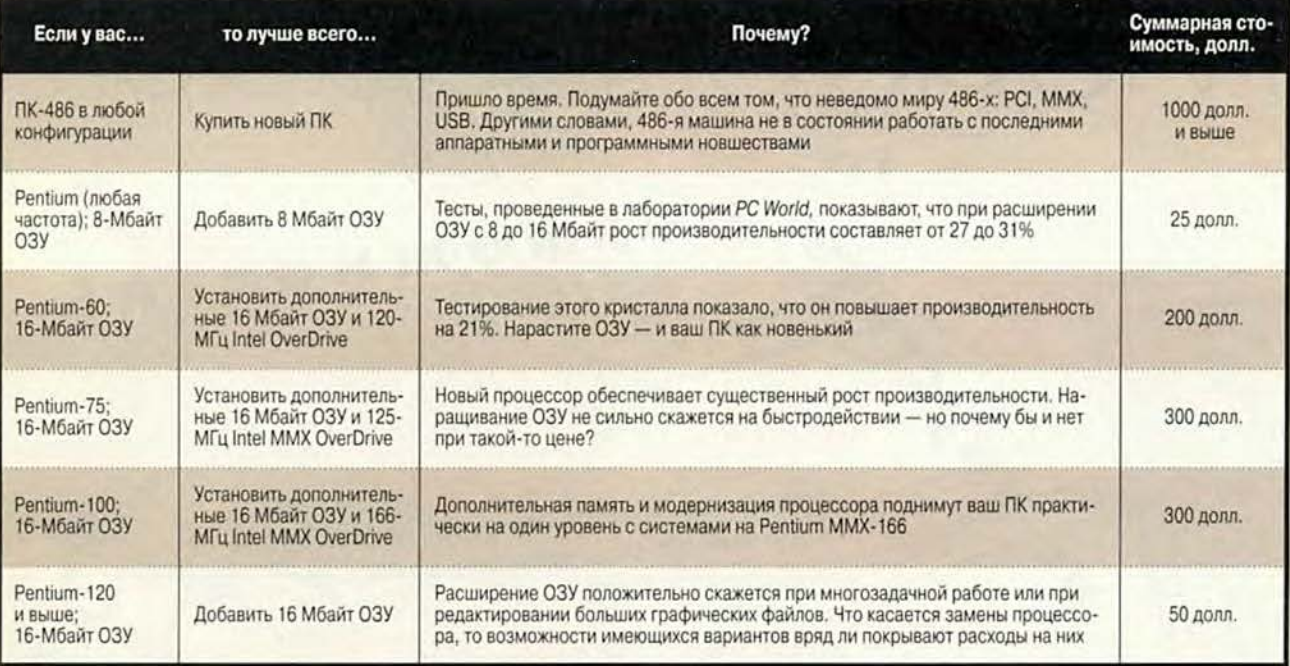

соров, что молодцы во флюоресцентных скафандрах будут вещать о чем-то под названием ММХ, и даже о том, что трехмерная графика почти станет стандартом в индустрии компьютерных игр.

Можно ли шагать в ногу со временем? Конечно, поскольку сегодня производительность морально устаревающей Pentium-системы можно значительно увеличить благодаря модернизации процессора и ОЗУ.

Мы провели тестирование пяти новых процессоров для модернизации. Три кристалла - 125-МГц Intel Pentium MMX OverDrive, Evergreen PR-166 и экспериментальный Evergreen MxPro-233 - устанавливались в систему Gateway 2000 P-75. Кроме того, в машину Compaq ProLinea Р-100 устанавливались 166-МГц процессор Pentium MMX OverDrive и предварительная 200-МГц версия микросхемы Pentium MMX OverDrive компании Intel. (Новый кристалл Kingston TurboChip 200, способный увеличить мощность ПК до уровня машины с процессором Pentium

Michael Goodwin. Can't-miss upgrades. PC World, ноябрь 1997 г., с. 142.

ММХ-200, к моменту проведения тестирования еще не был готов.)

Чтобы выяснить, насколько с этими кристаллами возрастает производительность, использовался набор тестов PC WorldBench, а также ряд тестов с программами, оптимизированными для ММХ. Сначала контрольные задачи выполнялись с исходными процессорами, затем ус-

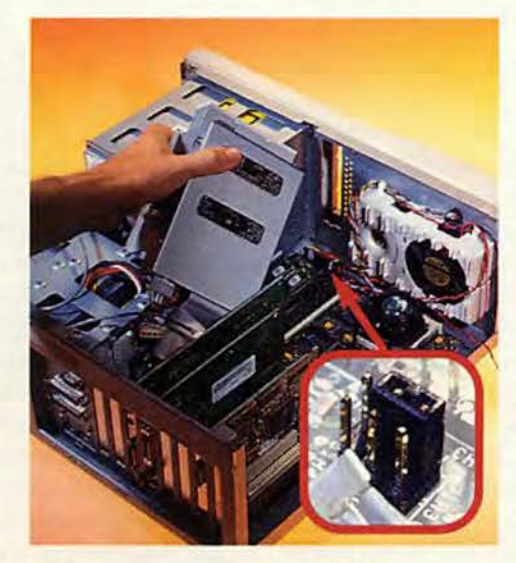

Чтобы заставить кристалл Evergreen работать с максимальной производительностью, потребовалось снять жесткий диск, так как он закрывал доступ к перемычке

танавливались процессоры для модернизации, и тесты повторялись.

Также выяснялось, как влияет на общую производительность систем наращивание ОЗУ с 16 до 32 Мбайт. И наконец, мы комбинировали модернизацию процессора с увеличением памяти на 16 Мбайт, после чего еще раз выполняли тесты. Вот что получилось в итоге.

#### 300 долларов и вы победитель!

Владельцам систем на базе Pentium-100 с 16-Мбайт ОЗУ будет приятно услышать, что 166-МГц кристалл Pentium MMX OverDrive в сочетании с увеличением памяти до 32 Мбайт дает производительность, близкую к показателям новой системы с кристаллом Pentium MMX-166. И все это - примерно за 300 долл. Модернизированная машина фирмы Сотрад в тестах РС WorldBench набрала 203 балла (производительность на 22% выше, чем у базовой 100-МГц

модели). Средний показатель системы с процессором Pentium MMX-166 и 32-Мбайт ОЗУ равен 216 баллам.

Если вы собираетесь модернизировать ПК на базе Pentium-75, то комбинация замены кристалла и увеличения памяти также очень привлекательна. После установки в машину Gateway 2000 с 75-МГц кристаллом Pentium 125-МПц микросхемы MMX OverDrive и добавления 16 Мбайт ОЗУ ее тестовый рейтинг составил 162 балла (увеличение на 28%). Это, конечно, далеко от производительности ПК с 120-МПц процессором Pentium (средний показатель Pentium-120 с 32-Мбайт ОЗУ -187 баллов) и даже не дотягивает до уровня Pentium-100 (176 баллов), но все же эта конфигурация будет работать существенно быстрее, чем сейчас ваш Pentium-75. И опять-таки обойдется не дороже 300 долл. Кроме того, нам стало известно, что Intel прекращает выпуск 125-МГц кристаллов и переходит на 180-МГц версию, а это значит, что 125-МГц процессор и дополнительное ОЗУ будут стоить заметно меньше 300 долл.

Что же касается новых кристаллов фирмы Evergreen, мы бы посоветовали выбирать их с осторожностью. Более быстрого процессора для модернизации, чем Evergreen MxPro-233, нам видеть пока не доводилось. Однако процессоры Evergreen требуют также обновления BIOS, а выяснить, совместима ли ваша система с этими изделиями, не всегда просто. Список совместимых ПК постоянно пополняется, его можно найти на Web-сервере компании (www.evertech.com). Загляните туда, прежде чем решиться на покупку. С учетом того, что ММХ-кристаллы Evergreen не дадут существенной экономии в деньгах (их цена 199-499 долл.), более предпочтительной нам кажется продукция Intel.

А что если просто установить дополнительную память в ваш старенький ПК на базе Pentium-100 или Pentium-75? Это имеет смысл только в том случае, если вы запускаете много программ одновременно (в тестах РС WorldBench оценка многозалачности не предусмотрена). В однозадачном

#### Модернизированные ПК против новых

Будем говорить начистоту. Заменив в своем компьютере процессор, не стоит ожидать, что производительность ПК сразу подскочит до уровня новых систем. В зависимости от исходной конфигурации машины выигрыш в производительности будет разный. Тестируя системы с 32-Мбайт ОЗУ, мы обнаружили, что одни процессоры преуспели в быстродействии, а другие не смогли состязаться с новыми ПК в сопоставимой конфигурации.

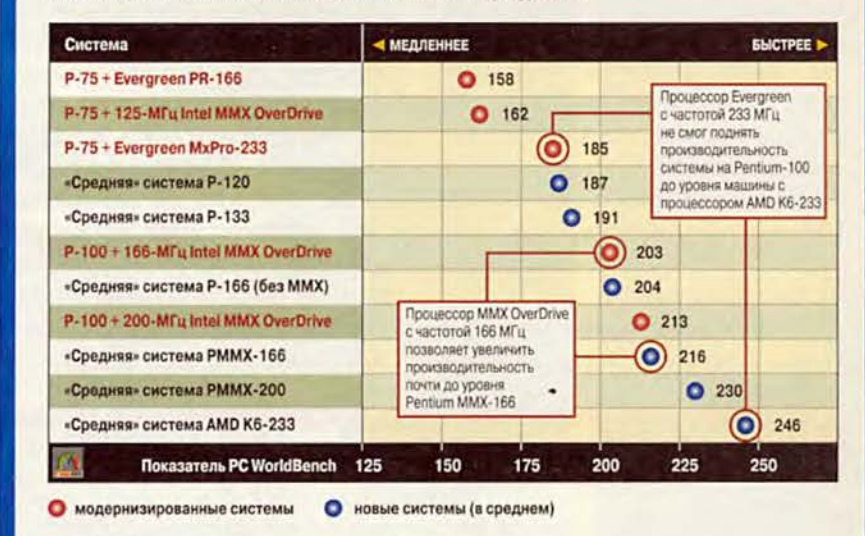

#### Методика тестирования

Процессоры 125-МГц ММХ OverDrive, Evergreen PR-166 и Evergreen MxPro-233 испытывались в составе системы Gateway P-75, а микросхемы MMX OverDrive с частотами 166 и 200 МГц - в составе системы Сотрад Р-100. Показатели «средних» ПК составлены из результатов тестирования всех систем, испытанных в тестовой лаборатории журнала PC World. Подробную информацию о тестах можно найти в сетевой службе PC World Online (www.pcworld.com/testing).

окружении при наращивании ОЗУ с 16 до 32 Мбайт увеличение производительности не превышает скромных двух процентов.

#### Больше, чем скорость

Знаете ли вы, что модернизация графической платы может повлиять на быстродействие ПК сильнее, чем расширение памяти на 16 Мбайт? А может быть, стоит подумать о покупке жесткого диска, вот только с каким интерфейсом: IDE или SCSI? И не пора ли вам обзавестись дисководом DVD-ROM? От того, как вы используете ПК, зависит и набор компонентов для модернизации графическая плата с ускорением 3D-графики, более емкий жесткий диск или быстрый дисковод CD-ROM. Обсудив возможности модернизации процессора и памяти, мы поговорим и о том, как без лишних

затрат выбрать нужные дополнительные устройства.

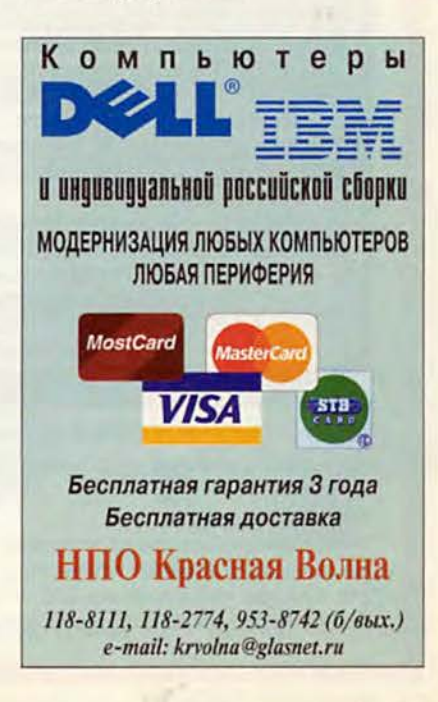

В конце концов, только вы сами можете определить ту границу, за которой модернизация ПК будет «слишком дорогой». Мы предлагаем провести черту в 600 долл. Из них 300 долл. уйдет на повышение производительности машины и 300 долл. на расширение возможностей. Если ваши потребности в эту сумму не укладываются, лучше купить новую систему с современными функциональными возможностями и гарантией поставщика.

Итак, будем тратить ваши деньги. Начнем с производительности.

#### **Процессоры и память**

Сосредоточим внимание на конкретных деталях. Процессор и модули ОЗУ — вот первые кандидаты на тщательный техосмотр во имя повышения производительности. Они относительно недороги и не требуют лля установки сверхъестественных навыков.

Процессоры Intel ММХ OverDrive с тактовыми частотами 125 и 166 МГц — это значительный шаг вперед по сравнению с предыдущими версиями Pentium OverDrive, в которых отсутствовала поддержка ММХ. Когда мы рассказывали год назад о кристаллах Pentium OverDrive, обеспечиваемое ими незначительное повышение производительности явно не оправдывало их цен в диапазоне от 379 до 679долл. (см. «Мир ПК», №11-12/96, с. 16). Новые микросхемы ММХ OverDrive значительно более доступны (219 долл. каждая) и действительно ускоряют выполнение программ.

Что же касается 200-МГц версии ММХ OverDrive, то мы рекомендуем пока воздержаться от их покупки. В тестах этот процессор продемонстрировал производительность всего на 6% выше, чем 166-МГц версия, тогда как стоит он 349 долл., т. е. почти на 60% дороже. Подождите, пока цена упадет ниже 300 долл., тогда его приобретение станет выгоднее.

Машина Gateway Р-75, стартовав в тестах PC WorldBench с отметки 127 баллов, с 125-МГц процессором ММХ OverDrive набрала солидные 160 баллов. Это улучшение на 25% позволило ей практически догнать

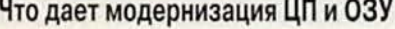

Дополнительная память и новый процессор могут вдохнуть жизнь в устаревающую Pentium-систему.

*ш ш ш ш ш ш вш вш вят вш вяш ш яш ш ш ш ш ш яш ш ш ш ш вш ш ш вш*

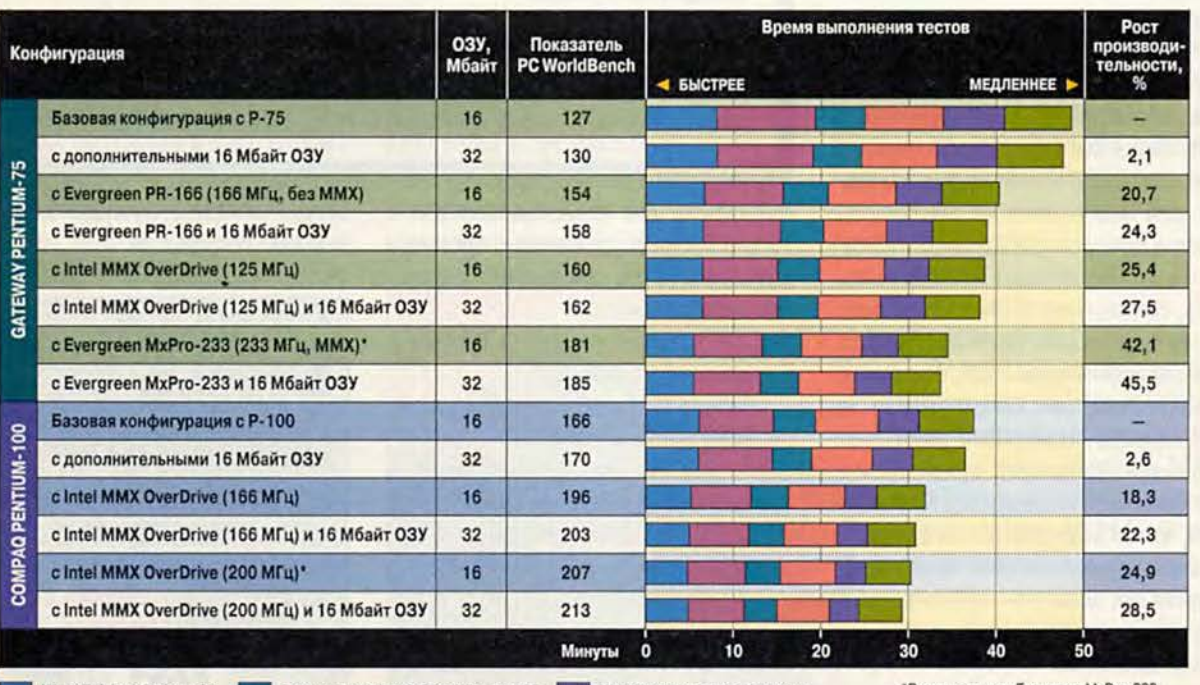

Word 7.0 for Windows 95 Picture Publisher 6.0 for Windows 95 WordPerfect 6.1 for Windows

**Excel 7.0 for Windows 95** Paradox 5.0 for Windows

1-2-3 release 5 for Windows

'Результаты для Evergreen МхРго-233 и Intel ММХ OverDrive 200 МГц получены на предварительных версиях кристаллов.

#### **Методика тестирования**

Тестировались процессоры для модернизации, выпущенные фирмами Evergreen и Intel. В системе компании Gateway 2000 на базе 75-МГц процессора Pentium заменяли

исходный ЦП поочередно на два кристалла от Evergreen и один от Intel и испытывали системы в полученной конфигурации. В компьютере фирмы Compaq на базе 100-МГц Pentium заменяли процессор по

очередно на два кристалла Intel. Тестирование проводилось с ОЗУ объемом 16 и 32 Мбайт. Более высокие результаты тестов PC WorldBench соответствуют более высокой производительности.

по среднему показателю системы на базе Pentium-100 с 16-Мбайт ОЗУ, хотя и не обеспечило действительного быстродействия 125-МПц системы, как можно было бы ожидать.

Безусловно, не все компьютеры одинаковы. Мы были приятно удивлены, когда установили 125-МГц процессор MMX OverDrive в систему Hewlett-Packard Vectra P-75 c 16-Мбайт ОЗУ. В исходной конфигурации результат PC WorldBench составлял 148 баллов, а после модернизации - 183, т. е. на 24% выше, что чуть лучше, чем у «средней» системы с кристаллом Pentium-133 и 16Мбайт ОЗУ. Абсолютный показатель быстродействия у машины Vectra выше, чем у изделия компании Gateway 2000, однако относительный прирост производительности после установки MMX OverDrive почти идентичен.

Эксперимент с машиной Сотрад ProLinea P-100, оснащенной 16-Мбайт ОЗУ, не показал столь же сушественного увеличения быстродействия. После установки 166-МГц кристалла MMX OverDrive ее показатель РС WorldBench вырос с 166 до 196 баллов, т. е. на 18%. Но в целом это нормально: средний показатель РС

Ускорение мультимедиа-программ

Процессоры Intel - хороший выбор для работы с ММХ-программами.

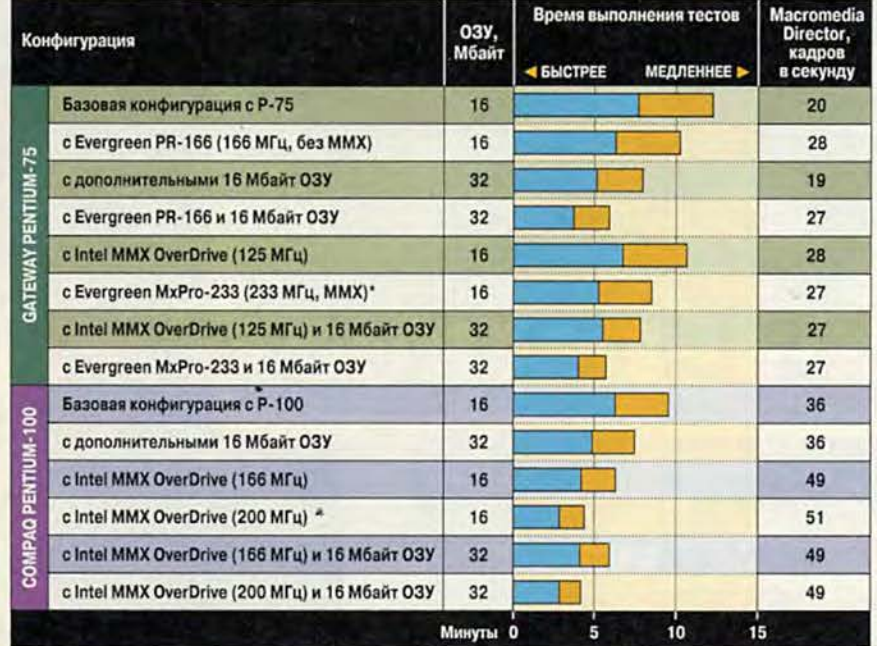

**Редактирование изображения в Photoshop** 

Перерисовка в Ray Dream Studio 3D

#### Методика тестирования

Тестировались процессоры для модернизации, выпущенные фирмами Evergreen и Intel. В машине компании Gateway 2000 на базе 75-МГц процессора Pentium заменяли базовый процессор поочередно на два кристалла от Evergreen и один от Intel и испытывали системы в полученной конфигурации. В машине фирмы Сотрад на базе 100-МГц процессора Pentium заменяли процессор по\*Результаты для Evergreen MxPro-233 и Intel MMX OverDrive 200 МГц получены на предварительных версиях кристаллов.

очередно на два кристалла Intel. Тестирование проводилось с ОЗУ объемом 16 и 32 Мбайт. В программе Adobe Photoshop 4.0 было выполнено несколько операций по редактированию изображения. В пакете Fractal Design Ray Dream Studio 3D 4.1 производилась перерисовка просчитанных объемных изображений двух уровней сложности. В программе Macromedia Director 5.0 воспроизводился насыщенный графикой исполнимый файл.

WorldBench у систем на базе Pentium-166 (без ММХ) с 16-Мбайт ОЗУ равен 194 баллам, так что усовершенствованная машина ProLinea вполне соответствует классу 166-МПц систем.

Микросхема MMX OverDrive с тактовой частотой 200 МПц также заметно повысила производительность машины Сотрад с исходным процессором Pentium-100, но ненамного опередила 166-МГц версию. Показатель PC WorldBench в такой конфигурации составил 207 баллов, т. е. вырос примерно на 25%.

Как и следовало ожидать, все процессоры Intel MMX OverDrive да-

> ют существенное повышение производительности в приложениях, оптимизированных для технологии ММХ, - таких, как полноэкранное видео и графика, анимация в режиме реального времени и «объемное» звучание. Нельзя не признать, что пока ММХ-программ не так много, но их число растет. Среди доступных ныне ММХ-приложений можно отметить Adobe Photoshop 4, CorelDRAW7, Macromedia Director 6, а также несколько игр - например, Pod фирмы UbiSoft Entertainment и Rebel Moon Rising компании GT Interactive (игра Pod русифицирована отечественной фирмой «Акелла», тел.: (095) 242-03-23. - Прим. ред.).

#### Скорость - это еще не все

К сожалению, не все кристаллы для модернизации просты в установке. Изделия фирмы Evergreen - яркий тому пример. Вопервых, необходимо выяснить, работает ли кристалл Evergreen на вашем ПК. Каждый комплект для модернизации процессора поставляется со списком

#### Доктор, моему 486-му плохо...

Вы все еще возитесь со старым компьютером на 486-м процессоре? Вероятно, он вам достался даром, а может быть, вы не в силах собрать все свое мужество в кулак и потратить 1500 долл. на новый Pentium. Что же делать в такой ситуации?

По правде говоря, наш первый и основной совет - все-таки решиться и обзавестись новой Pentium-системой. С момента появления процессоров 486 технология ушла далеко вперед. Сегодня память стала более быстрой, видеоадаптеры поддерживают ускорение трехмерной графики, жесткие диски вмещают огромные объемы данных, а технология ММХ не только обеспечивает высокую скорость выполнения обычных программ, но и улучшает производительность мультимедийных приложений.

Но если вы влюблены в свой 486-й, коечто сделать можно, чтобы хоть как-то перебиваться дальше.

Нарастите ОЗУ. Если объем системной памяти вашего ПК составляет 8 Мбайт. приобретите еще столько же. Это может повысить производительность, в зависимости от прочих параметров, до 20%. Расширение с 16 до 32 Мбайт вряд ли сильно скажется на производительности, если вы запускаете приложения по одному, однако при многозадачной работе это заметно поможет.

Будьте внимательны, приобретая микросхемы памяти. Возможно, вам нужны модули с 30 контактами, а не стандартные на сегодня 72-контактные SIMM, а найти их до-ROBLHO CROWHO

Установите новый процессор. Если у вас уже есть 16 Мбайт ОЗУ, вы можете ускорить работу ПК до уровня системы на базе Pentium-75 с 8-Мбайт ОЗУ, установив один из процессоров для модернизации.

Какие фирмы все еще выпускают эти процессоры? При желании за 130 долл. или дешевле можно найти микросхему 586/133 фирмы Evergreen и близкий по характеристикам кристалл TurboChip 133 компании Kingston. Несколько дороже процессор Intel Pentium OverDrive для 486-х ПК, но все равно он обойдется вам не дороже 200 долл. При этом нужно лишь убедиться, что комплект для модернизации совместим с вашей 486-й системой.

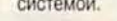

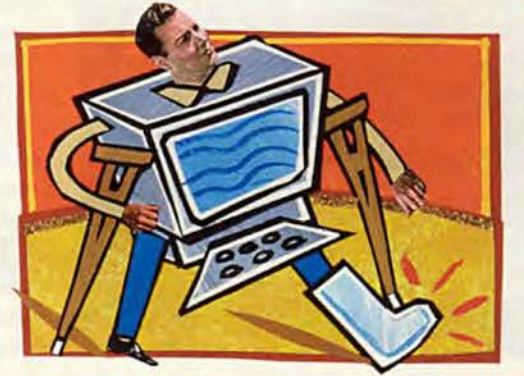

совместимых систем. На момент публикации этот список был довольно короток и содержал несколько моделей компаний Dell, Gateway 2000 и Packard Bell. Фирма Evergreen постоянно обновляет этот список, последние дополнения можно узнать на ее Web-узле.

Убедившись в совместимости вашего ПК с процессором Evergreen, необходимо запустить инсталляционную программу и обновить системную BIOS. После этого надо закрепить на новом процессоре охлаждающий вентилятор, заменить старый процессор, снова запустить программу установки и удостовериться, что все вместе работает нормально.

Первый компьютер, в который мы попробовали установить кристалл Evergreen - HP Vectra - оказался несовместимым с новым процессором. Но даже в случае с совместимым ПК, каковым, по мнению Evergreen, является Gateway 2000 Р-75, потребовалось несколько попыток (и визит специалиста Evergreen), прежде чем кристалл начал функционировать должным образом, поскольку программа установки не могла распознать BIOS системы.

После того как микросхему Evergreen PR-166 (выполненную на базе 133-МГц процессора Сугіх 6х86 Р166+) удалось заставить работать на Gateway P-75, производительность компьютера выросла с 127 до 154 баллов теста PC WorldBench, т. е. на 21%, что оказалось чуть хуже, чем при замене процессора на Intel OverDrive. Кроме того, изделие Evergreen не поддерживает команды ММХ.

Естественно, кристалл Evergreen МхРго-233 (в основе которого процессор AMD K6-233) работал значительно быстрее. Даже без нарашивания O3У результат PC WorldBench вырос до 181 балла, или на 42%. Это впечатляет, но все же очень далеко до 246 баллов «средней» системы с процессором AMD K6-233.

#### Фига в кармане

На тот случай, если повышение производительности покажется вам недостаточным, у Evergreen есть совет для тех, кто не боится приключений. Если вы решитесь переставить на системной плате некоторые перемычки (к которым в руководстве пользователя строго-настрого запрешают прикасаться), то сможете получить увеличение производительности на 60%. Мы попробовали, и этот способ действительно сработал, но, по правде говоря, рекомендовать его мы не будем. Во-первых, не всегда удается выяснить, где находятся эти неуловимые перемычки. А во-вторых, чтобы до них добраться, часто приходится извлекать другие компоненты ПК (нам, например, в Gateway 2000 Р-75 пришлось снять жесткий диск).

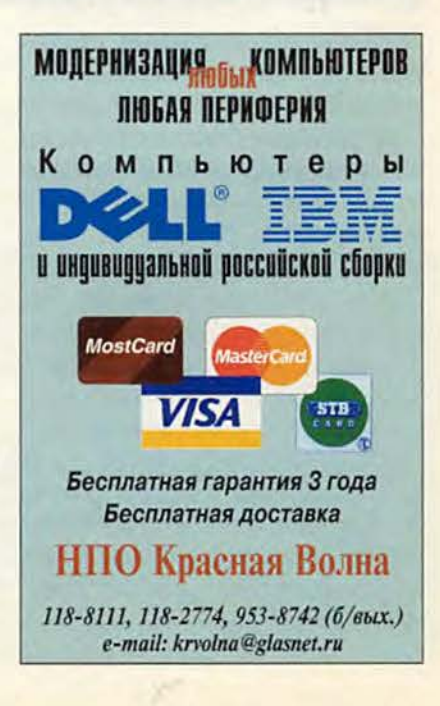

#### Я выбираю безопасную модернизацию!

Обычно процедура модернизации проходит легко и без особых приключений. Установка нового диска или модуля памяти - задача относительно тривиальная. Бывает, однако, что в обшивке дирижабля оказывается маленькая дырочка - и тогда вы можете обнаружить себя упавшим неизвестно куда и с неизвестно какими средствами спасения

К счастью, провалы и неудачи при модернизации компьютера можно предотвратить, если предпринять меры предосторожности. Прежде чем нырять внутрь ПК, сделайте следующее.

• В Панели управления запустите утилиту «Установка и удаление программ» и создайте набор системных дискет.

• Сделайте полную резервную копию жесткого диска, включая файлы реестра, и убедитесь, что программа для восстановления данных с этой резервной копии имеется на системных дискетах.

• При загрузке ПК запустите программу Setup и выпишите в блокнот все параметры дисков и памяти, записанные в CMOS: число цилиндров, зоны остановки головок и т. п. Это особенно

важно, если у вас старая системная плата, не поддерживающая технологию Plug & Play. При серьезном сбое во время инсталляции эта информация в CMOS может разрушиться. Системные платы, поддерживающие Plug & Play, умеют опрашивать аппаратуру ПК и автоматически восстанавливать эти данные, однако обзавестись записью на бумаге не помешает.

• Запустите Панель управления и пройдитесь по различным программам, записав в блокнот установки дисплея, клавиатуры, мыши, сети и звуковой подсистемы, а также все пара-

метры (особенно назначения IRQ и DMA) в Диспетчере устройств.

• Скопируйте на дискету конфигурационные файлы (такие как AUTOEXEC.BAT и CONFIG.SYS).

• Найдите и подготовьте документацию - на системную плату, комплект модернизации, графическую плату, дисковод CD-ROM - словом, все, что есть. Выпишите телефоны служб технической поддержки. чтобы их было легко найти.

• Прежде чем открывать крышку ПК, отключите его от электросети. Снимите с себя заряд статического электричества во избежание повреждения компьютерных компонентов.

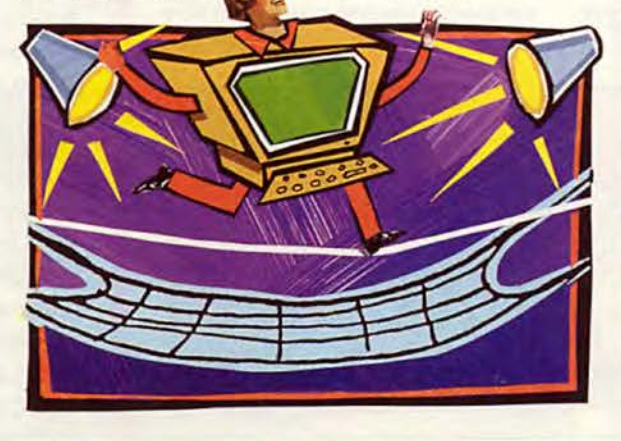

• Откройте крышку. Если у вас есть фотоаппарат типа Polaroid, сделайте несколько снимков «внутренностей» ПК кабелей, плат, дисководов. В крайнем случае сделайте наброски от руки. И лишь потом отключайте что-либо.

• Промаркируйте все кабели, которые вам придется удалять, чтобы иметь потом возможность правильно их подключить.

• Обратите внимание, как ориентированы кабели внутри ПК. Разъемы SCSI обычно сделаны так, что их можно подключить только в правильной ориентации, однако другие кабели вполне можно перепутать. Обратите внимание на окрашенный край кабеля (он соответствует первому контакту) и зарисуйте, как он был ориентирован в разъеме.

• По возможности модернизируйте ПК в рабочее время, чтобы в случае возникновения проблем можно было связаться с технической службой поставщика.

• И наконец, никогда не прикручивайте крышку корпуса, не убедившись прежде, что все вместе работает нормально, верная примета, что все пойдет как-то не так.

В принципе суть трюка, предлагаемого Evergreen, - повышение тактовой частоты шины ПК. В системе с процессором Pentium-75 частота шины составляет 50 МПц, с Pentium-90 или Pentium-120 - 60 МГц, а с Pentium-100 и Pentium-133  $-66$ МГц. Мы подняли тактовую частоту с 50 до 60 МГц - и производительность резко пошла вверх. Результат PC WorldBench для PR-166 составил 177 баллов (увеличение на 39%), а для МхРго-233 - 201 балл (увеличение на 58%).

По заявлению Evergreen, максимальное быстродействие при модернизации процессора можно получить только в системах с кэш-памятью второго уровня не менее 256 Кбайт. В нашей тестовой системе

объем кэша составлял как раз 256 Кбайт, но, поскольку процессоры не проверялись в системах без кэш-памяти второго уровня, подтвердить эти слова мы не можем.

Без всякого сомнения, кристалл Evergreen MxPro-233 дает самое сушественное увеличение производительности стареньких систем на базе Pentium-75. Однако он весьма дорог и к тому же может отказаться работать в вашем ПК. В настоящее время компания Evergreen должна приступить к выпуску 166-МГц (199 долл.) и 200-МГц (349 долл.) версий процессора МхРго. Принимая во внимание, что они не дешевле MMX-эквивалентов Intel, а повозиться с ними для получения максимального быстродействия придется

изрядно, стоит хорошенько подумать, прежде чем решиться на их покупку.

#### Добавить ОЗУ и взболтать

Все знают, что увеличение объема ОЗУ способствует росту производительности, и это действительно так. Вопрос лишь в том, как сильно и стоит ли это потраченных денег?

Операционная система Windows 95 работать на машине с ОЗУ объемом 8 Мбайт будет, правда, не очень хорошо - именно поэтому большинство пользователей предпочитают иметь ПК как минимум с 16-Мбайт ОЗУ. И не напрасно. Согласно прошлогодним тестам журнала PC World, разница в производительности систем на базе процессора

Pentium-75 с ОЗУ объемом 8 и 16 Мбайт составляет более 29%.

Стоит ли времени, денег и усилий расширение памяти с 16 до 32 Мбайт? Результаты тестов говорят: «Нет», а интуиция подсказывает: «Да». Дело в том, что контрольные задачи набора PC WorldBench выполняются поочередно, по одной, а при запуске одного-единственного приложения в системах с 32-Мбайт и 16-Мбайт ОЗУ разница в производительности вряд ли будет столь же значительна, как при переходе от 8 к 16 Мбайт. В системах Gateway Р-75 и Сотрад Р-100 увеличение памяти с 16 до 32 Мбайт повысило быстродействие всего на 2% вне зависимости от того, заменяли мы процессор или нет.

И все же не стоит забывать, что сегодня 16 Мбайт можно купить менее чем за 100 долл., а если хорошенько поискать, то можно найти и вдвое дешевле. Для кого-то повышение производительности даже на 2% может оправдать эти затраты. Но прежде всего следует учесть, что наращивание памяти до 32 Мбайт будет существенным подспорьем при многозадачной работе. А со временем преимущества большого ОЗУ могут стать еще заметнее, поскольку современные (и громоздкие) офисные программы вроде Word 97 на практике для нормальной работы требуют 32 Мбайт.

Кроме того, если вам приходится иметь дело с большими графическими файлами, 32 Мбайт памяти также не помешают. В большинстве наших ММХ-тестов дополнительные 16 Мбайт роли почти не играли, но в задачах с обработкой больших графических файлов повышение производительности было весьма ошутимо. Так, при увеличении размера изображения в Adobe Photoshop система Gateway P-75 с 16-Мбайт ОЗУ справилась с задачей за 266 с, а когда объем ОЗУ был увеличен до 32 Мбайт, время выполнения сократилось до 177 с (улучшение на 33%). Система Сотрад Р-100 с тем же тестом справилась за 215 и 123 с соответственно (улучшение на 43%).

Если вам нужно работать с трехмерными объектами, вы также оцените 32 Мбайт. Добавление к 3D-молели эффекта Gouraud shading в па-**Kere Fractal Design Ray Dream Studio** заняло у машины Gateway 2000 P-75 с ОЗУ объемом 16 Мбайт 89 с, а с 32-Мбайт ОЗУ - 72 с (на 19% меньше). Для системы Сотрад Р-100 соответствующие величины составили 67 и 48 с (улучшение на 28%).

#### Сделай сам?

Безусловно, знать, что вам нужно еще 16 Мбайт, и действительно найти и установить нужные модули памяти - разные вещи. Разнообразие видов и типов памяти может ошеломить, и разобраться во всем этом дело непростое. Сколько модулей? Каких - SIMM или DIMM? С каким временем выборки - 60 или 70 нс? Сколько свободных разъемов для молулей памяти есть в вашем ПК?

Пугаться не стоит - это отнюдь не безнадежная проблема. Даже если вы не чувствуете себя крупным специалистом в этих вопросах, открыть корпус ПК, посветить внутрь фонариком и позвонить надежному поставщику вполне в ваших силах. Если вы выясните марку и модель своего ПК, специалист наверняка сможет порекомендовать нужные вам модули. Еще лучше, если неподалеку от вас есть хороший компьютерный магазин, где вам не только подберут микросхемы ОЗУ, но и правильно их установят.

#### Графические платы

теперь A пришло время поговорить о модернизации, направленной на расширение возможностей ПК. Она не преврашает компьютер в сверхбыстрый

аппарат, а дает возможность выполнять с его помощью что-то ранее недоступное. И начнем мы с графической полсистемы.

В каком случае необходимо обновить графическую плату? Прежде всего это нужно, если видеоадаптер вашего ПК оснащен ОЗУ до 1 Мбайт. К сожалению. 1-Мбайт видеоОЗУ было стандартом конфигурации первых систем на процессорах Pentium-75 и Pentium-100, ocoбенно в домашних моделях. Дело в том, что видеопроцессоры способны обрабатывать больше графических данных, чем может предоставить ОЗУ объемом 1 Мбайт, а значит, вывод графики на экран тормозится. Если вы не знаете точно объем ОЗУ видеоадантера, эту информацию можно уточнить у специалиста.

Тестовые системы Gateway 2000 Р-75 и Сотрад-100 изначально были оснащены платами с 1-Мбайт видеоОЗУ. В неформальных испытаниях мы заменили видеоплату в машине Compaq на Matrox Millennium II с 4-Мбайт видеоОЗУ (199 долл.) и обнаружили, что производительность при этом возросла чуть больше, чем при добавлении 16 Мбайт основной памяти - рост составил примерно 4%. Безусловно, 199 долл. за новую графическую плату - это гораздо дороже, чем за 16-Мбайт ОЗУ. Однако модернизация графической подсистемы чаще направлена не на повышение быстродействия, а на расширение функциональных возможностей машины.

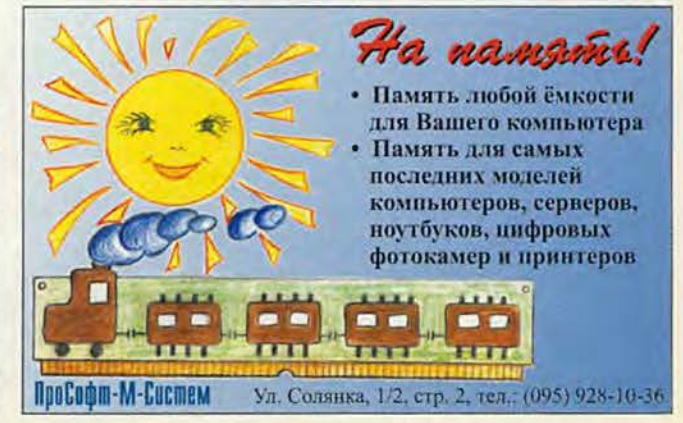

#### То, что нужно для работы

Если вы используете компьютер в основном для работы с текстами и электронными таблицами или проводите время в Internet, вам подойдет любая графическая плата с 2-Мбайт ОЗУ. Вполне возможно, что одна из них уже установлена в вашем ПК. Большинство таких современных видеоплат поддерживают все разрешения и частоты регенерации, необходимые для работы с распространенными офисными программами.

Если же вы занимаетесь издательской деятельностью, проводите много времени за ретушированием фотографий или просто работаете за большим 17- или 19-дюймовым монитором, то ориентируйтесь на цифру 4 Мбайт. Для эффективного редактирования изображений требуются такие режимы монитора, в которых отображается 16,8 млн. цветовых оттенков при высоких частотах кадровой развертки. А для того, чтобы получить такое количество оттенков при стандартном для 17-дюймового монитора разрешении 1024×768 точек, вам потребуется плата с 4-Мбайт видеопамятью.

Наконец, даже едва заметное мерцание экрана утомляет глаза при долгой работе. Поскольку профессионалы-графики часами сидят перед большими мониторами с высоким разрешением, шлифуя мелкие детали, им необходима высокая частота регенерации, до минимума снижающая мерцание. На частоту кадровой развертки влияют две аппаратные характеристики видеоадаптера: тип памяти (следует отдавать предпочтение VRAM, WRAM или SGRAM) и быстродействие цифро-аналогового преобразователя RAMDAC (ищите плату с процессором, работающим на частоте не ниже 175 МГц).

Учтите все вышесказанное и взгляните на врезку, где приведены рекомендации для профессионалов в области графики. Видеоадаптер ATI 3D Pro Turbo PC2TV (219 долл.) с 8-Мбайт видеоОЗУ - пожалуй, один из самых привлекательных вариантов. Установив его, вы всегда будете на высоте, работая с насыщенными графикой приложениями. Другой вариант - видеоадаптер Matrox Millennium II. Это одна из самых быстрых протестированных в лаборатории журнала PC World плат, а стоит она менее 200 долл.

#### Игры, в которые играют люди

На сегодняшний день основной движущей силой модернизации графической системы стало повсеместное распространение трехмерной графики. И хотя уже придется поискать такую новую графическую плату, которая не поддерживала бы трехмерной графики, далеко не все они показывают действительно впечатляющие результаты. Основной вопрос 3D-графики таков: насколько хорошо выглядит изображение?

Для работы с трехмерной графикой нужна плата с видеоОЗУ объемом не менее 4 Мбайт, потому что текстуры изображения, за счет которых кирпич на экране выглядит как кирпич, а дерево как дерево, должны храниться в этой видеопамяти. Возможно, имеет смысл подыскать плату с отдельным процессором трехмерной графики, а не с микросхемой 2D-ускорителя, реализующей некоторые 3D-функции. Однако помните: при такой покупке вы просто теряете деньги, если ваши программы и игры не оптимизированы для использования трехмерных возможностей видеоадаптера.

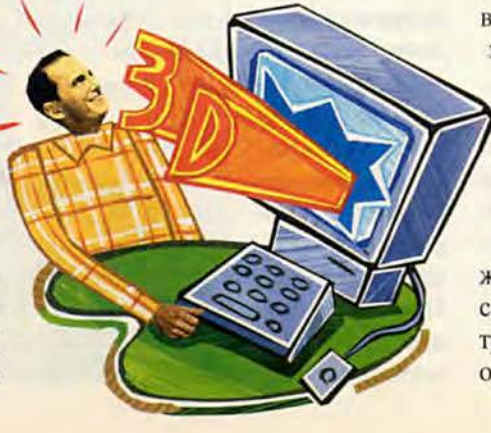

Среди всех плат из данного обзора больше других при работе с трехмерной графикой нам понравились две. Модель Hercules Stingray 128/3D (249 долл.) имеет 6-Мбайт видеопамять и отдельный кристалл для обработки трехмерных изображений. В тестах с играми плата продемонстрировала очень высокую скорость смены кадров. Но самое важное то, что эта плата обеспечивала наиболее качественный вывод трехмерных изображений. Также нам понравилась новая плата STB Velocity 128 3D. Это лучший видеоадаптер, в котором 2Dи 3D-функции реализованы в одном кристалле; версия с 4-Мбайт ОЗУ стоит 199 долл.

#### Жесткие диски

Нам еще не встречался пользователь ПК, который не мечтал бы о новом жестком диске большего, чем есть, объема. По правде говоря, дисковое пространство действительно необходимо: информация беспрестанно стремится заполнить все сушествующее место.

К счастью, жесткие диски становятся все объемнее и дешевле. И если наиболее требовательные дожидаются 8.3-Гбайт моделей от фирм IBM или Quantum, большинство из нас может приобрести сегодня высокопроизводительные диски емкостью 4,3 Гбайт дешевле 300 долл. Характеристики улучшаются, надежность растет, а средняя цена за мегабайт падает и теперь уже находится за чертой в 15 центов.

Хотя обмен данными с диском остается одним из самых узких мест в ПК, не следует рассчитывать на значительное повышение произво-

дительности лишь за счет модернизации жесткого диска, если только у вас не совсем старая модель объемом 540 Мбайт или меньше.

Тем не менее установка нового жесткого диска существенно скажется на производительности вашего труда: уйдет в прошлое беспокойство о том, куда инсталлировать новую

программу, вы позабудете о потерях драгоценного времени на архивирование старых файлов для высвобождения места для новых и сможете спокойно работать. Замечательно!

#### IDE или SCSI?

Если, как и большинство из нас. вы проводите большую часть времени за обычными домашними или офисными приложениями, то возможностей диска с интерфейсом IDE вам будет вполне достаточно. Устройства SCSI несколько проворнее, но IDE-модели дешевле, проще в установке и очень надежны.

Однако если характер вашей работы требует постоянного обращения к диску - например, вы занимаетесь издательской деятельностью, работаете с мультимедийными приложениями, высококачественной графикой или редактируете изображения, - вы обнаружите заметный рост производительности, перейдя на модель с интерфейсом SCSI. Здесь есть одна тонкость: чтобы выжать максимум быстродействия из SCSI-диска, необходим хороший SCSI-адаптер, а это может добавить к расходам на сам жесткий диск еще 250 лолл.

За последние несколько месяцев картина на рынке жестких дисков с интерфейсом IDE существенно не изменилась, поэтому можно порекомендовать две модели, получившие в апреле 1997 г. звание «Лучший выбор» журнала PC World. Это Seagate Medalist Pro 2520, вмещающий 2,4 Гбайт данных (в розницу около 200 долл.), и 2,5-Гбайт Western Digital Саviar (примерно за ту же цену), пришедший на смену 2,1-Гбайт версии. Тесты не выявили существенной разницы в производительности этих моделей, обе они имеют хорошую техническую поддержку и просты в установке. В комплект поставки входят отличные описания и программы инсталляции, и если на установку какого-либо из этих дисков у вас ушло больше часа, видимо, вы делали перерыв на обед.

#### И блокнотный ПК можно модернизировать

Многие годы модернизация блокнотного компьютера была невозможна. И даже теперь, когда для этого появились немногочисленные пути. это постаточно рискованное предприятие. К примеру, жесткие диски блокнотных ПК обычно устанавливаются в нестандартные держатели. До последнего времени, если поставщик блокнотного ПК не предлагал жесткий диск большего размера или более быстрый дисковод CD-ROM в качестве стандартной замены, вы могли считать себя обреченным. А уж об установке более быстрого процессора нельзя было даже мечтать.

Расширение памяти. Если вы пользуетесь блокнотным ПК, наверное, вам не привыкать преодолевать трудности - к примеру, убеждать службу безопасности в аэропорту, что это не бомба. Расширение памяти можно провести сравнительно безболезненно. Микросхемы памяти, впрочем, стоят дороже, чем их аналоги для настольных систем (16 Мбайт обойдется в 100-150 долл.) и обычно выполняются под конкретную модель. Компании, производящие модули памяти, например Kingston, выпускают комплекты для большинства типов блокнотных ПК, однако имеет смысл связаться и с производителем памяти, и с поставщиком ПК для уточнения совместимости моделей. Когда модуль памяти будет у вас в руках, останется просто вставить его в соответствуюший разъем.

Замена жесткого диска. Замена внутреннего жесткого диска тоже постепенно упрощается, главным образом потому, что разработчики накопителей для блокнотных машин стали обращать на это больше внимания. Так, компания CMS Peripherals предлагает четыре комплекта для модернизации жесткого диска в блокнотном ПК - но они отнюдь не дешевы. Так, 1-Гбайт модель Easy-Plug Easy-Go стоит 476 долл., а самый солидный 3-Гбайт дискцелых 1235 долл. По заявлению фирмы, ее диски ра-

ботают с машинами боль-

шинства основных поставщиков блокнотных ПК. Эти жесткие диски сделаны в расчете на самостоятельную установку. причем, по словам представителя CMS, гарантия поставщика ПК в большинстве случаев не будет нарушена. Впрочем, некоторые производители блокнотных ПК с этим не согласны, поэтому перед модернизацией уточните, как это скажется на гарантии.

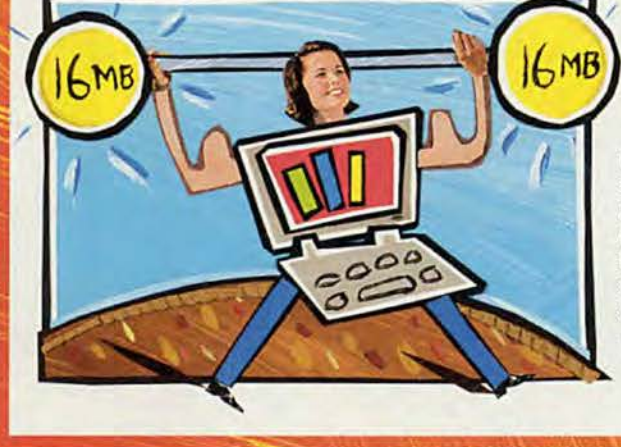

#### **Дисководы CD-ROM**

Вам кажется, что вашу работу замедляет дисковод CD-ROM? Возможно, это так. Если быстродействие накопителя не превышает 8X, то можно быть абсолютно уверенным, что дело именно в нем. По техническим причинам передача данных с устройства CD-ROM принципиально не отличается высокой скоростью.

Сегодня модернизация практически гарантирует удачный результат. Новейшие высокоскоростные дисководы не только работают гораздо быстрее своих предшественников, но и весьма недороги: замена привода CD-ROM вряд ли обойдется

вам дороже 300 долл., если только речь не идет о DVD-устройстве.

#### Сколько Х в слове ...?

Если принять решение о замене медленного дисковода CD-ROM (медленнее 8X) не трудно, то понять, на что его заменить, значительно сложнее. Так, 24Х-накопитель не обязательно будет работать с вашими программами в два раза быстрее, чем модель со скоростью 12Х.

Увеличение производительности, которое можно извлечь при замене дисковода, очень зависит от типа приложений. Если вы используете CD-ROM в основном для того, чтобы

смотреть мультимедийные клипы. скажем, в Microsoft Encarta, особого роста производительности вы не заметите. Большинство поставшиков мультимедийных программ приводят свои продукты к наименьшему общему знаменателю с тем, чтобы не обижать пользователей со старыми медленными дисководами. Это означает, что видеоданные на 2Х- или 4Х-устройствах будут передаваться почти так же быстро, как и на более мощных дисководах. Существенную разницу в скорости вы заметите при таких операциях, как инсталляция ПО, доступ к базам данных и копирование больших, например графических, файлов с компакт-дисков.

На новых дисководах стоит маркировка 24Х. И что же? Тесты показывают, что в реальных ситуациях эта цифра - скорее фантазия, нежели реальность. Если диск хоть чутьчуть несбалансирован (к примеру, на одной половине больше краски, чем на другой), то при вращении со скоростью выше 12Х возникает вибрация - и дисковод автоматически снижает скорость вращения до 4Х. Некоторые высококлассные устройства, например фирмы Plextor, лучше справляются с вибрацией и продолжают работу на скорости 12Х. Однако в большинстве случаев, какие бы ни манили вас большие цифры в спецификациях, знайте: скорость свыше 12Х достигается очень редко.

#### И снова: IDE или SCSI?

Для большинства пользователей, работающих с не слишком экзотическими домашними и офисными приложениями, возможностей дисковода CD-ROM с интерфейсом IDE более чем достаточно. Как и в случае с жесткими дисками, SCSI-модели быстрее, но IDE-накопители дешевле и проше в установке. Да и на SCSI-адаптер не надо тратиться.

Но! Если вы зарабатываете себе на жизнь работой с базами данных на CD-ROM, часто занимаетесь поиском данных в электронных справочниках, наконец, если вы фанатичный любитель компьютерных игр - тогда вы потенциальный кандидат на приобретение дисковода CD-ROM с интерфейсом SCSI. Не забудьте, однако, что, как показывают тесты, SCSIадаптер почти так же сильно влияет на производительность, как и сам дисковод CD-ROM. Подключите самый совершенный SCSI-дисковод CD-ROM к дешевой плате SCSI - и вы вряд ли получите что-то существенно быстрее IDE-варианта. Если вам нужна действительно высокая производительность, скорее всего, придется потратить не меньше 250 долл. на хороший адаптер с функциями арбитра шины РСІ.

В обзоре дисководов CD-ROM (см. «Мир ПК», №9/97, с.8) лучшими были признаны две модели: превосходно работающий 12Х-дисковод Теас CD-512E с интерфейсом IDE (149 долл.) и SCSI-устройство Plextor 12PleX PX-12Csi, который продемонстрировал очень высокую скорость, но он гораздо дороже - 269 долл., и для него требуется хороший адаптер.

#### DVD: брать или не брать, вот в чем вопрос

Следует ли все бросить и немедленно бежать покупать дисковод DVD-ROM? Нет. Тогда, может, стоит отло-ЖИТЬ ПОКУПКУ НОвого дисковода CD-ROM в ожидании снижения цен на DVD-накопители? Пожалуй, тоже нет.

DVD-плееры пока весьма дороги, и в ближайшее время вряд ли стоит ожидать падения цен ниже 300 долл. Кроме топокупкой го,

DVD-дисковода дело не обойдется: если вы хотите смотреть DVD-фильмы и играть в игры на DVD, придется купить комплект, в который входит еще и плата для декодирования видео в формате MPEG-2. В настояший момент самый дешевый подобный комплект стоит около 500 долл.

Нужно также отметить, что накопители DVD-ROM не блистают в обычных задачах. Поставшики заявляют, что скорость чтения стандартных дисков CD-ROM у DVD-дисководов сравнима с 8Х, однако, как показывают тесты, речь может идти скорее о 4Х. Конечно, на горизонте уже появляются дисководы DVD-ROM с удвоенной скоростью, но они будут достаточно дорогими.

В следующие полгода сам дисковод DVD-ROM может подешеветь до 300 долл. - и тогда это устройство станет действительно привлекательным, несмотря на сравнительно низкую скорость. Напомним: диск DVD-ROM содержит в семь раз больше данных, чем обычный

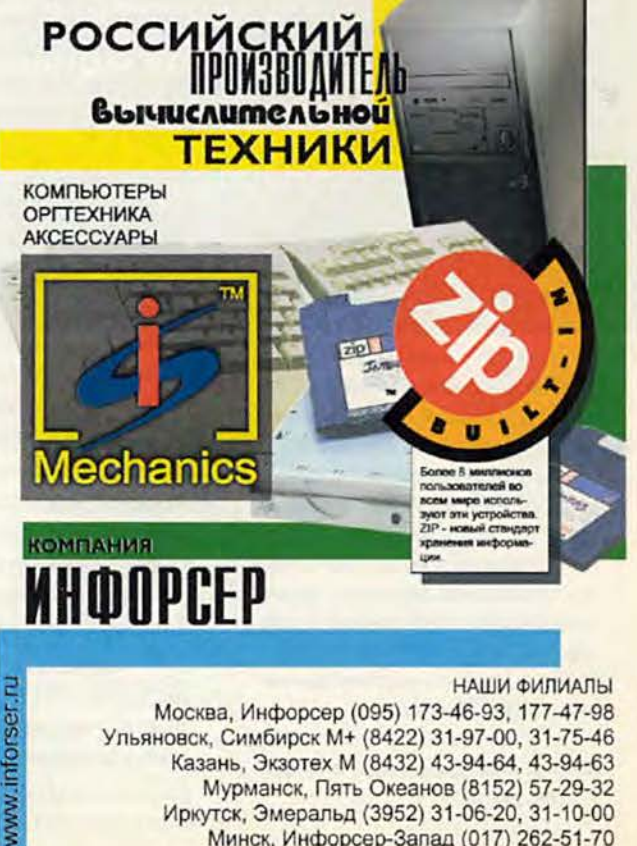

Москва, Инфорсер (095) 173-46-93, 177-47-98 Ульяновск, Симбирск М+ (8422) 31-97-00, 31-75-46 Казань, Экзотех М (8432) 43-94-64, 43-94-63 Мурманск, Пять Океанов (8152) 57-29-32 Иркутск, Эмеральд (3952) 31-06-20, 31-10-00 Минск, Инфорсер-Запад (017) 262-51-70

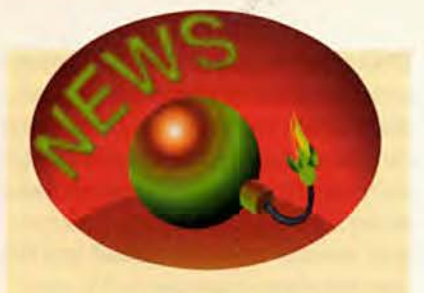

#### **Новости от Siemens Nixdorf**

Новыми мощными моделями D6 и Мб пополнилось семейство ПК Scenic Pro компании SNI. Эти компьютеры выпускаются в двух вариантах: настольные и мини-башни. Системная плата собственной разработки D981 позволяет подключать процессор Pentium II, содержит комплект микросхем Intel 440LX и ускоренный графический порт (AGP). Программа контроля Desktop Management дает возможность снизить эксплуатационные издержки и повысить надежность ПК, а также контролировать доступ к нему. Компьютеры поддерживают спецификацию ACPI (интерфейс контроля за потреблением питания) и предоставляют пользователям возможность выбора платы графического ускорителя (Matrox Mystique или Matrox Millennium) и жесткого диска с различными интерфейсами (Fast IDE/ATA 33 или Ultra Wide SCSI). Дополнительно может быть установлен дисковод Super-Disk LS-120 для работы с обычными дискетами и дискетами на 120 Мбайт.

\* \* \* Компании SNI и SAT. 1 заключили соглашение о создании телевизионного цифрового видеоархива для немецкоязычных стран. Его объем ориентировочно составляет 1 Петабайт (10'5 байт). Проект является важным шагом на пути создания цифрового телевидения, так как архив, который будет поддерживать телерадиовещательная компания SAT.1, предполагается использовать в процессе подготовки телепрограмм. SNI не только поставит аппаратное и системное программное обеспечение, но и создаст прикладные программы. Начало коммерческого использования архива намечено на середину 1999 г., а уже к 2002 г. традиционные носители будут за-

*Г. Р. SNI,* тел. московского представительства: (095) 252-12-29

CD-ROM. Это значит, что, скажем, на одном таком диске, а не на четырех обычных, может уместиться телефонный справочник какой-либо крупной страны, тем самым поиск существенно упростится. Но мы всетаки советуем подождать. Ближайшая пара лет может многое изменить в технологии DVD-ROM.

#### **Вперед по аллее славы**

Даже после всех наших советов перед вами стоит нелегкий выбор. Подождать, модернизировать существующий компьютер или купить новый — решить, что именно вам нужно, не так уж просто. Более высокая производительность? Да, этого хотят все, как, впрочем, все недовольны существующим правительством. Но лучшая производительность, равно как лучшее правительство, — дело далеко не однозначное. Для одних это максимально быстрый поиск в базе данных на CD-ROM, для других — возможность максимально эффективно работать с новейшей, требовательной к памяти офисной программой.

Модернизация нужна вам для повышения производительности ПК или для расширения его возможностей? В этом лучший судья — вы сами. Согласно результатам тестов, установка хорошего процессора Over-Drive и дополнительных 16 Мбайт системной памяти — это самый верный способ увеличения производительности машины. Однако обновление, скажем, графической платы поможет вам полнее ощутить захватывающий мир трехмерных игр.

На что бы вы ни решились — на модернизацию во имя повышения производительности, расширения функциональных возможностей или того и другого вместе, — перед вами большой выбор моделей и устройств, которые продлят жизнь вашего ПК. Единственное, чего вы лишаетесь при этом, так это наслаждения, испытанного от вида разлетающегося на мелкие части выброшенного старого ПК.  $\blacksquare$ 

#### **Коротко о продуктах**

#### **Комплекты для модернизации ЦП**

**М хР го-233 • Цена:** 499 долл. **P R -166 • Цена:** 159 долл. *Evergreen,* тел. в США: 541/757-0934, [www.evertech.com](http://www.evertech.com)

**1 2 5 -, 1 6 6 - и 200-М Гц М М Х OverDrive • Цена:** 219 долл., 219 долл., 349 долл. соответственно. *Intel,* тел. в Москве: (095) 721-49-00, [www.intel.ru](http://www.intel.ru)

#### **Графические платы**

**ATI 3D Pro Turbo PC2TV • Цена:** 219 долл. *ATI,* тел. в Канаде: 905/882-2600, [www.atitech.ca](http://www.atitech.ca)

**Hercules Stingray 1 2 8 /3 D • Цена:** 249 долл. *Hercules,* тел. в США: 800/532-0600, [www.hercules.com](http://www.hercules.com)

**M atrox Millennium II • Цена:** 199 долл. *Matrox,* тел. в США: 800/361-1408, www.matrox.com/mga

**STB Velocity 128 3D • Цена:** 199 долл. *STB,* тел. в США: 888/234-8750, [www.stb.com](http://www.stb.com)

#### **Жесткие диски**

**Seagate M edalist Pro 2 5 2 0 • Цена:** 290 долл. *Seagate,* тел. в США: 408/438-8111, www.seagate.com

**Western Digital Caviar 22100 • Цена: 250 долл.** *Western Digital,* тел. в Москве: (095) 232-64-00, [www.wdc.com](http://www.wdc.com)

#### **Дисководы CD-ROM**

Р**lextor 12PleX PX-12Csi • Цена: 269 долл.** *Plextor,* тел. в США: 800/886-3935, [www.plextor.com](http://www.plextor.com)

Теас CD-512E • Цена: 149 долл. *Теас,* тел. в США: 213/726-0303, [www.teac.com](http://www.teac.com)

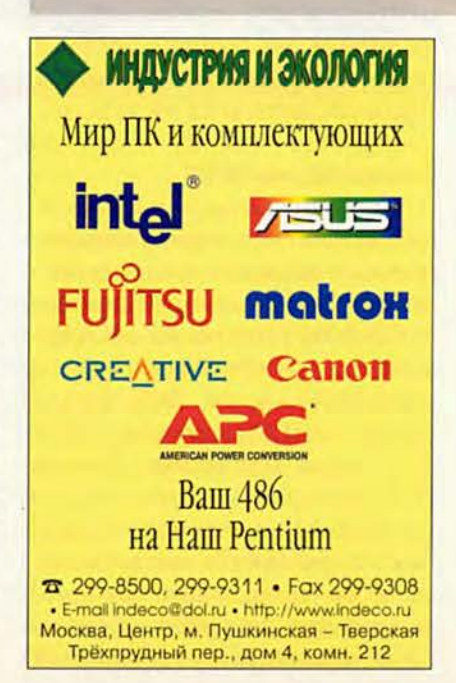

менены цифровым архивом.

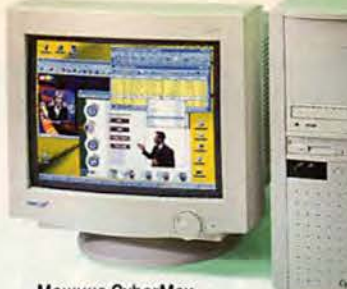

Машина CyberMax BusinessMax A20 266

# **ДОСТОЙНЫЙ ВЫЗОВ Pentium II-266**

Когда компания Advanced Micro Devices приступила в апреле 1997 г. к поставкам своего процессора К6, ее исполнительный директор Джерри Сандерс сделал весьма амбициозное заявление о том, что, приобретая изделие AMD, пользователи получают такую же высокую производительность, какую обеспечивает процессор Intel Pentium II, но за гораздо меньшие деньги. Если судить по последним предложениям AMD,

Bill Snyder. K6-233 Challenges PII-266 on Price/Performance. PC World, ноябрь 1997 г., с. 70.

Снайдер Билл

то он был не так уж далек от истины.

Мы протестировали опытные образцы систем с новой 266-МГц версией кристалла К6 и пришли к выводу, что по быстродействию они находятся почти на одном уровне с машинами на базе 266-МГц процессора Pentium II корпорации Intel. На типичных приложениях изделия AMD только на 7% отставали по скорости от лучшего представителя Intelкристалла Pentium II-300.

#### Созданный для дела

Самой быстрой из протестированных систем

с кристаллом К6 оказалась молель BusinessMax А20 266 компании Cyber-Мах. В ее конфигурацию входили 64-Мбайт ОЗУ типа EDO и объемная 1-Мбайт кэш-память второго уровня. Машина ВиsinessMax промчалась по тестам PC WorldBench с результатом 256 баллов. Если же вы заплатите на 700 долл. больше, то сможете приобрести ПК с процессором Pentium II-266, т. е. получите повышение быстродействия всего лишь на 2.4%. А добавив 1200 долл., вы сможете купить систему на базе Pentium II-300 и наслаждаться «огромным» приростом производительности - на 5.7%.

Две другие протестированные системы с процессором K6 - Venturis FX-2 корпорации DEC и Poly K6266Mx фирмы Polywell - были менее быстрыми. чем изделие CvberMax, xoтя в тестах PC WorldBench машина Poly показала близкий результат (253 балла). Модель Venturis пришла к финишу с результатом 243 балла, но это можно объяснить скромным объемом кэша второго уровня (256 Кбайт) и тем, что мы протестировали опытный образец ПК. Тем не менее средний показатель PC WorldBench трех систем с процессором К6 составил 251 балл, что всего на 4,2% хуже средней производительности машин на базе Pentium II-266 с 64-Мбайт ОЗУ.

Как AMD, так и Intel при выпуске новых кристаллов с более высокой тактовой частотой увеличивают их производительность в пределах 3% по отношению к производительности предшествуюших моделей. Когда рабочая частота процессора Pentium II возросла с 266

Уточнение определения скорости ЦП в тесте с Photoshop

Не так давно в тестовой лаборатории журнала РС World был испытан опытный образец ПК на базе процессора Cyrix 6x86MX-PR233, который сравнивался по быстродействию с машинами на Pentium II-266.

В большинстве контрольных задач машины с кристаллом Pentium II опередили изделие Cyrix, однако в тесте с наложением фильтра Gaussian blur в пакете Adobe Photoshop картина резко изменилась. Система Сугіх настолько хорошо справилась с этой задачей, что общий показатель теста с Photoshop (состоящий из наложения фильтра Gaussian blur и двух других контрольных задач) превзошел показатели систем на базе Pentium II-266.

Для лучшего понимания полученного результата в лаборатории журнала PC World были составлены новые тесты, определяющие влияние на показатели размера тестового файла и двух ключевых подсистем - дисковой и видео.

Как выяснилось, эти подсистемы могут оказывать значительное влияние на тесты с фильтром Gaussian blur, а при объемных файлах и относительно медленном жестком диске это становится еще заметнее. Система Сугіх была оснащена графическим адаптером среднего класса, но имела очень быстрый жесткий диск, чем и объясняются высокие результаты в тесте с Gaussian blur.

За исключением теста с Gaussian blur системы на базе Pentium II-266 однозначно обеспечивают наибольшую производительность. Из-за чрезмерно сильного влияния на тест Gaussian blur видео- и дисковой подсистем, а также размера файла было принято решение исключить этот тест из набора контрольных задач ММХ.

до 300 МГц, производительность систем повысилась всего на 3%. В среднем системы с микросхемами К6-266 обеспечивают прирост производительности по сравнению с быстродействием ПК на базе Кб-233 всего на каких-то 1,6%.

В то же время с беговой дорожки в соревновании процессоров не сходит и фирма Cyrix. Средний показатель PC WorldBench у систем с процессором Cyrix 6x86MX-PR233 чуть более высокий, чем у моделей с К6-266 (253 балла против 251). Средняя цена хорошо сконфигурированных ПК с процессором 6х86МХ составляет на американском рынке примерно 2000 долл., что делает их достаточно привлекательными.

#### **...не слишком силен в мультимедиа**

При тестировании с MMX-приложениями машины на базе кристаллов К6-266 продемонстрировали весьма неплохую производительность. Все три ПК в среднем превзошли системы с Pentium II-266 в тесте с рендерингом изображений в пакете Ray Dream Studio фирмы Fractal Design. Однако нужно учесть, что системы с К6-266 были оснащены вдвое более объемным ОЗУ, чем машины Pentium II-266. Но даже это не выручило системы на К6-266 в тестах с пакетами Macromedia Director и Adobe Photoshop: они оказались на 7—22% медленнее, чем ПК с процессорами Pentium II-233 и Pentium 11-266.

Если вы собрались покупать новый компьютер, помните, что помимо процессора на производительность системы сильно влияют ОЗУ, жесткие диски и видеоадаптеры, а также объем кэш-памяти второго уровня. Кроме того, по словам аналитика фирмы MicroDesign Resources Питера Етазковского, некоторые программы лучше идут при использовании разработанного Intel набора инструкций ММХ, тогда как для других приложений больше подходит система с процессором компании AMD. Какой же из производителей кристаллов имеет лучшую реализацию ММХ? Наши тесты не претендуют на истину в последней инстанции, но при прочих равных условиях в гонках на скорость обычно выигрывают машины с процессорами Intel.

Есть и еше один момент, связанный с графикой, о котором стоит задуматься, — Accelerated Graphics Port. Эта шина должна существенно повысить быстродействие программ, написанных с учетом AGP. Новейшие модели ПК на базе процессоров Intel поддерживают AGP, тогда как системы с Кб — нет.

Компания AMD планирует сохранять цены своих процессоров Кб примерно на 25% ниже, нем цены сравнимых по производительности изделий Intel. Это позволит корпорации Digital продавать машины Venturis за 2200—2300 долл. В их конфигурацию не входит мо-

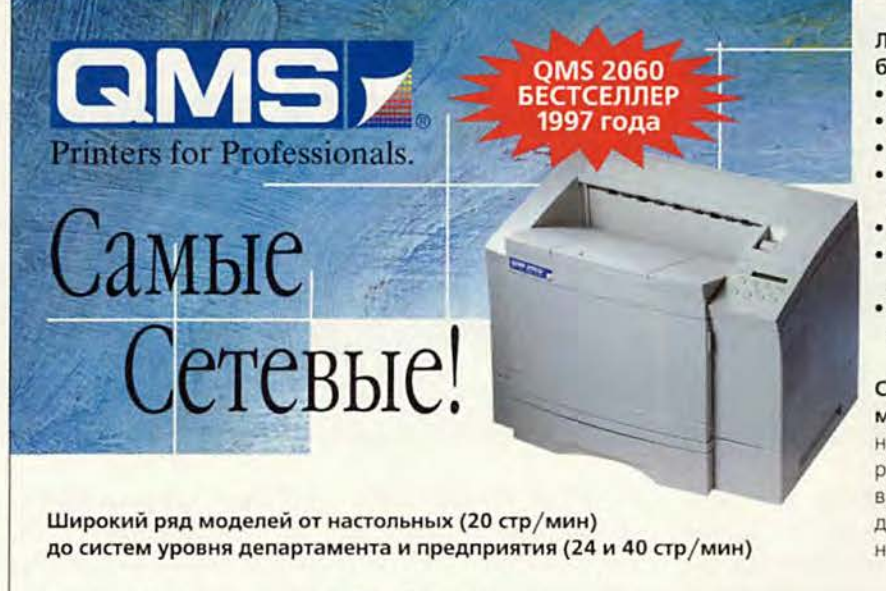

#### **Любой сетевой принтер QMS базируется на технологии Crown:**

- Ускоряет печать по сети
- Разгружает сеть
- 
- Быстро освобождает компьютеры
- Работает принт-сервером,
- не требует выделенных серверов
- Печатает в любых гетерогенных средах • Работает под любыми сетевыми
- протоколами от TCP/IP до IBM SNA • Работает со всеми известными языками описания страниц

#### **С дополнительным оборудованием**

**может:** Хранить бланки и печатать на них по требованию, выпускать подобранные и скрепленные документы, выпускать готовые брошюры объемом до 80 страниц, упаковывать напечатанные документы в конверты.

Компания DPI, эксклюзивный дистрибутор QMS в России, приглашает к сотрудничеству дилеров. 107066, Москва, Нижняя Красносельская, 39А. Тел: 956-39-74, 264-28-65. Факс: 264-29-46, e-mail: [sales@dpi.ru](mailto:sales@dpi.ru), [qms@dpi.ru](mailto:qms@dpi.ru)

**NBZ** 234-9856 **М акц е н тр** 956-6888 **Robur** 210-8433 **Compus** 150-9367 **Comline** 177-8179 **И АТ** 976-0565 **М ар ви** 921-4027 **Белый Ветер** 921-5826 **Shuttle** 450-2718 **Терем** 956-0404 **D eep A pple** 978-3718 **М акстуд ио** 973-1660 **Вэкотек** 978-5728 **Септем** 951-3969 **Denisoff** 927-0683 **Am os** (812) 325-1091 **Терем СПб** (812) 327-1031 **ДПС** (812) 218-0551 **Галатея** (0822) 33-1378 Махіта (3432) 44-9549 Квадрум (3432) 60-5254 МакМастер (3472) 23-6700 Микромир (0112) 27-2410 Tronghairte may Мактайм (8632) 63-5191 МакЭкспресс (8469) 33-3895 АзБукиПресс (8469) 34-9990 Макер (8443) 22-8870 **М а кМ е д и а Л а б** (3822) 41-5610 **Терем НН** (8312) 31-7854 **Л и к -Н** (8312) 30-1666 **Плюс** (4232) 22-9719 Офисные технологии (0172) 10-1943 Корпорад (0172) 54-0040 Логос (3272) 42-4605

 $dp1$ 

#### Системы на К6-266 приближаются к Pentium II

#### Тесты с офисными приложениями

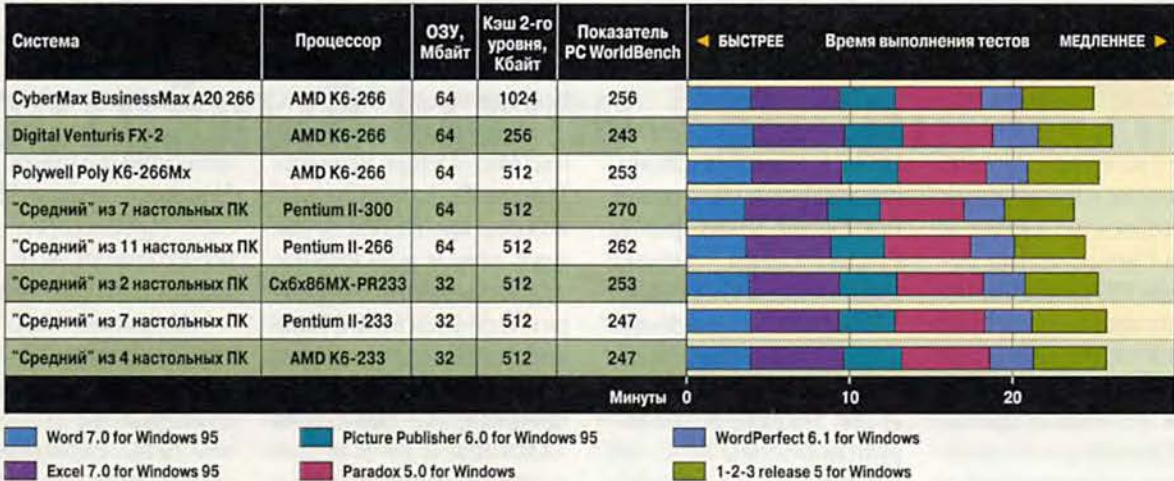

Тесты с мультимедийными программами

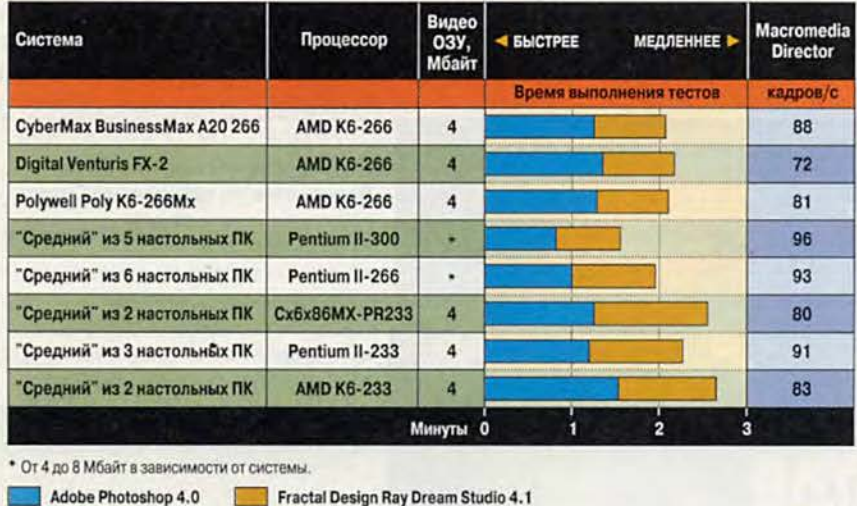

#### Методика тестирования

Офисные приложения. Все системы тестировались с помощью набора контрольных задач РС WorldBench. Более высокие показатели теста соответствовали большей производительности.

Мультимедийные приложения. Каждая система тестировалась с помощью серии программ, оптимизированных для ММХ. В тесте с Adobe Photoshop измерялось время выполнения двух операций по редактированию изображения. В **TECTE C NAKETOM Fractal Design Ray** Dream Studio 4.1 определялось время перерисовки просчитанных трехмерных сцен двух уровней сложности. В тесте с программой Macromedia Director 5.0 воспроизводился насыщенный графикой исполняемый файл.

дем, но они оснащены 512-Кбайт кэшем второго уровня, 24Х-дисководом CD-ROM, 64-Мбайт ОЗУ типа SDRAM, 3,2-Гбайт жестким диском с поддержкой режима передачи данных UltraDMA/33 и видеоадаптером S3 Trio 64 V2/GX с 2-Мбайт ОЗУ.

Цена системы РоІу К6266Мх в протестированной конфигурации составит 2288 долл. Она поставляется с 64-Мбайт ОЗУ типа SDRAM, 512-Кбайт кэшем второго уровня, 5,1-Гбайт жестким диском Ultra-IDE фирмы Maxtor, 16-разрядной звуковой платой, РСІ-видеоадаптером Matrox Millennium, модемом на 33,6 кбит/с и 17-дюймовым монитором Sampo. В конфигурацию модели BusinessMax (2399 долл.) входят 64-Мбайт ОЗУ типа SDRAM, жесткий диск ЕІDЕ фирмы ІВМ объемом 6,4 Гбайт, 17-дюймовый монитор компании MAG InnoVision, видеоадаптер Matrox Millennium II и модем со скоростью передачи данных 56 кбит/с.

Пока поставки микросхем К6-266 идут с трудом, и поэтому вы вряд ли увидите много систем на их основе. Однако если вы хотите сберечь деньги, то имеет смысл подождать. Процессор К6 по-прежнему остается более дешевой и высокопроизводительной альтернативой предложениям Intel.

# Новые продукты

# Вызов струйным принтерам от фирмы Alps

классе недорогих цветных принтеров долгое время вне конкуренции оставались струйные принтеры. Однако сейчас у них появился достойный соперник - аппарат, в котором применяются картриджи с красящими лентами.

В принтере MD-1000 компании Alps Electric используется технология micro-dry\*, благодаря которой красители не растекаются и не пропитывают бумагу. Таким образом, вы можете получать великолепные цвета на обычной бумаге, тогда как для струйных принтеров рекомендуется довольно дорогая бумага с покрытием. Установив специальные ленты, можно добавлять в отпечатки металлические оттенки или изготовлять глянцевые фотокарточки. Если краситель какого-либо цвета заканчивается, то необходимо заменить только соответствующий картридж,

• Первый принтер с такой технологией модель Printiva - выпустила компания Citizen. - Прим. ред.

тогда как картриджи в большинстве недорогих струйных принтеров содержат три цвета и их нужно заменять целиком, когда исчерпывается любой из цветов.

До настоящего времени принтеры фирмы Alps были довольно дорогими, даже самый дешевый из них стоил 549 долл. Эту ситуацию изменила модель MD-1000 - благодаря своей цене 349 долл. она вторгается на территорию струйных принтеров. Впрочем, следует заметить, что новые недорогие струйные принтеры при использовании бумаги с покрытием передают цвета и текстуры ничуть не хуже, чем модель MD-1000.

Принтер продемонстрировал великолепные результаты при печати текста. С его помощью можно изготавливать превосходные бланки; особенно впечатляющими они получаются при максимальном разрешении 1200х600 точек на дюйм. Модель MD-1000 также позволяет при печати в так называемом режиме наложения добавлять составные цвета, меняя ленточные картриджи после печати стандартных цветов: синего, пурпурного, желтого и черного. (Четырехцветная лента позволяет вам печатать до семи цветов за один проход.) Установка принтера может показаться довольно сложной, но в руководстве пользователя все объяснено достаточно хорошо.

Недостатки? Очень низкая производительность. По данным фирмы, MD-1000 печатает две страницы в минуту в монохромном режиме при разрешении 300 или 600 точек на дюйм, что значительно медленнее скорости печати струйных принтеров. Кроме того, краски довольно непрочны и их легко поцарапать. И наконец, работает MD-1000 на удивление шумно.

#### **Alps MD-1000**

Достоинства: влагоустойчивые красители, возможность добавлять металлические оттенки и печатать глянцевые фотокарточки. Недостатки: низкая производительность, высокий уровень шума. Оценка: недорогой аппарат с уникальной технологией. Цена: 349 долл. Alps Electric, тел. в США.

800/825-2577, www.alpsusa.com

Дэн Литтмен

# 19-дюймовые мониторы: качество отстает от размера

сли вам нравится 21-дюймовый монитор, а денег хватает лишь на 17-дюймовый, реальной альтернативой может стать одна из новых 19-дюймовых моделей по цене ниже 1000 долл. Эти изделия обеспечивают диагональ рабочей поверхности экрана 18 дюймов при почти такой же цене, как у высококачественных

Leigh Anne Jones. 19-Inch Monitors: Room With а So-So View. PC World, ноябрь 1997 г., с. 102.

17-дюймовых моделей. (Для сравнения: у 17-дюймовых моделей она чуть меньше 16 дюймов, а у 21-дюймовых мониторов - от 19 до 20 дюймов.) Мониторы среднего уровня с диагональю 20 и 21 дюйм стоят на несколько сотен долларов дороже. Мне удалось поработать с тремя новыми 19-дюймовыми моделями: опытной версией Sampo AlphaScan 810 (820 долл.) и серийными образцами Princeton Graphic Systems E090

(849 долл.) и Сотрад V90 (999 долл.). Все три монитора имели шаг точек 0,26 мм и обеспечивали максимальное разрешение 1600×1200 точек. В этом режиме модель фирмы Сотрад поддерживала частоту регенерации экрана 85 Гц, тогда как у изделий компаний Princeton и Sampo она на 10 Гц ниже, т. е. предельно близка к границе, с которой, как считается, мерцание изображения становится незаметным. При стандартном разрешении 1280×1024 точки оба монитора могут работать с частотой кадров 85 Гц.

При выводе фоторепродукций, Web-страниц и других графических изображений все три монитора обес-

Dan Littman. Alps' Challenger to the Ink Jet. РС World, октябрь 1997 г., с. 108.

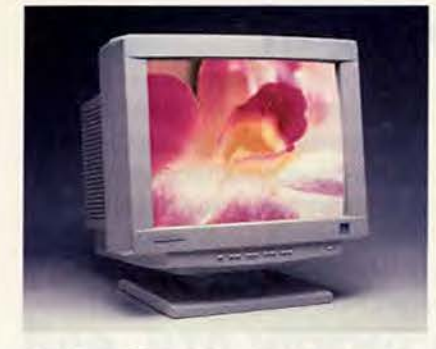

Princeton Е090: за этим нечетким дисплеем можно заработать себе косоглазие

печивают великолепное качество картинки. Но при работе с текстом и маленькими объектами они меня разочаровали. Рабочий стол Windows 95 и документ Word, набранный кеглем в 9 пунктов (размер шрифта большинства газет), страдали отсутствием четкости, хотя у изделия Compaq этот

#### **Compaq V90**

Достоинства: четкое изображение, хорошо читаемый мелкий текст, соответствие требованиям ТСО 95.

Недостатки: относительно высокая цена, окрашенный текст, небольшая перенасыщенность цвета.

Оценка: великолепный дисплей, но он почти на 180 долл. дороже, чем модель фирмы Sampo. Цена: 999 долл.

*C om paq,* тел. в Москве: (095) 967-17-00, [www.compaq.com](http://www.compaq.com)

#### **Princeton Graphic Systems Е090**

Достоинства: приемлемая цена, соответствие требованиям ТСО 95. Недостатки: не хватает чистоты цвета, мел-

кий текст передается нечетко.

Оценка: можно найти монитор и получше. Цена: 849 долл.

**Princeton Graphic Systems, тел. в США:** 800/747-6249, [www.prgr.com](http://www.prgr.com)

#### **Sampo AlphaScan 810**

Достоинства: низкая цена, близкие к естественным цвета.

Недостатки: не слишком хорошо передается мелкий текст.

Оценка: хороший выбор в качестве дисплея для вывода графики.

Цена: 820 долл.

*S am p o Technology,* тел. в США: 888/321-4100.

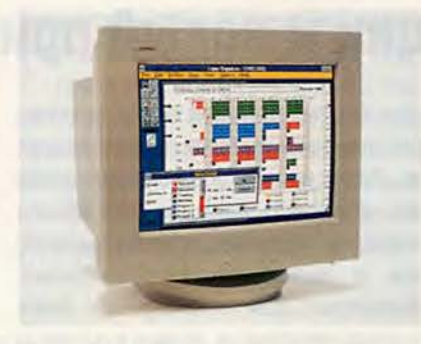

Compaq V90: он дороговат, но зато обеспечивает вывод четкого изображения и хорошо читаемого мелкого текста

недостаток был меньше, чем у двух других. К примеру, панель быстрого вызова Microsoft Office напоминала Розеттский камень — ее значки были столь же трудны для расшифровки.

Чтение мелкого текста на новых мониторах, за исключением Compaq V90, было сущим наказанием. Но даже у него символы отображались слегка смазанно, а цвет был чуть перенасыщен. Среди трех моделей наиболее точной цветопередачей обладал монитор Sampo.

У всех трех мониторов отличные органы регулировки. Стабильность картинки, равномерность фокусировки и цветности — приемлемы (хотя у изделия Princeton изображение было тускловатым).

Модели фирм Compaq и Princeton удовлетворяют требованиям рекомендации ТСО 95 Шведской конфедерации профсоюзов, содержащей наиболее жесткие ограничения на уровень электромагнитного излучения. Монитор Sampo отвечает более раннему, но также достаточно «суровому» стандарту MPR-II.

Стоит ли тратить деньги на один из этих «просторных» мониторов? Это зависит от того, для чего вы собираетесь его использовать. Если все свои дни вы проводите за экраном ПК, выполняя такую кропотливую работу, как создание и редактирование изображений или манипулирование объемными, сложными документами, помните, что эти относительно недорогие 19-дюймовые мониторы просто не могут обеспечить очень резкого изображения, которое требуется для решения подобных задач. Ваши глаза скажут вам спасибо, если вместо этих мониторов вы купите высококачественную 17-дюймовую модель (сейчас их можно приобрести дешевле 700 долл.).

Однако если вам нужен большой монитор для презентаций, в качестве постоянного дисплея (например, на выставках), для путешествий по Web или компьютерных игр, любая из этих трех моделей будет более чем приемлемой. Мне понравилось изделие Compaq, но если у вас туго с деньгами, можно остановить свой выбор на Sampo AlphaScan 810.

В настоящее время в продаже должны также появиться 19-дюймовые мониторы Optiquest и MAG InnoVision примерно с теми же ценами. А если вы не против раскошелиться еше на несколько сотен долларов, то обратите внимание на 19 дюймовые мониторы фирм Cornerstone и Hitachi. ■

*Ли Энн Джонс*

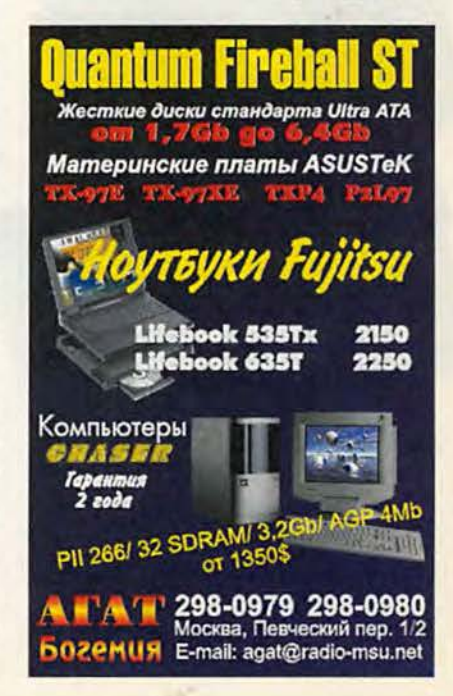

# **Новые продукты**

# **Судьба цивилизации и новый принтер HP**

ного столетий прошло с тех пор, как человечество впервые всерьез задумалось о своих истоках, но ему так и не удалось выработать единого мнения. Похоже, что единственный шанс узнать об этом — это дождаться, когда какой-либо внешний наблюдатель поделится своими впечатлениями.

Как бы то ни было, человечество стремительно движется к тому, чтобы прекратить свое существование вследствие тесных родственных связей между вступающими в брак, поскольку. вероятно, к определенному времени все будут довольно близкими, а потом и совсем ближайшими родственниками. Во всяком случае так считают в европейском отделении Hewlett-Packard.

Для убедительности презентацию было решено провести во Флоренции в соборе эпохи Медичи (ну где как не там поведать общественности, что человечество скоро перестанет обременять своим присутствием Землю).

Похоже, Hewlett-Packard как бы оправдывается, что сдала бастион, который довольно долго удерживала в одиночку (по крайней мере, в качестве ведущего игрока на рынке лазерных принтеров). Под напором конкурентов ей все-таки пришлось ввязаться в гонку «дальше-болыпевыше» и, презрев соображения целесообразности, выпустить на рынок лазерный принтер с разрешением 1200 точек на дюйм (тогда как другие поставщики уже давно поставляли подобные устройства).

Когда речь заходит о том, чтобы завладеть умом и кошельком потребителя, любые соображения, конечно же, отступают.

В полном соответствии с принятой Hewlett-Packard стратегией смены поколений своих изделий в качестве флагмана новой серии принтеров выступил аппарат среднего класса. Вслед за ним должны появиться как «старшие» машины (для обслуживания крупных подразделений), так и «младшие» (персональные принтеры). Для них, впрочем, пока только придумали имена и места в

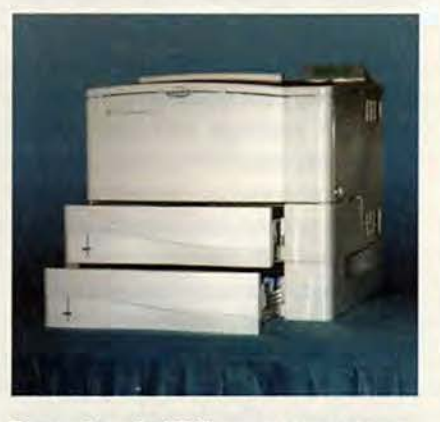

Принтер LaserJet 4000T может печатать со скоростью до 16 страниц в минуту

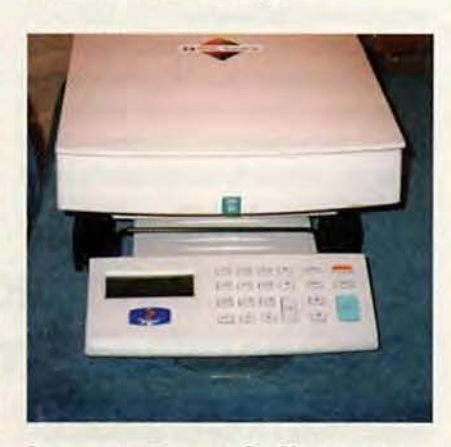

Сканер с устройством JetSend (на переднем плане)

классификации. Сами устройства, хотя, наверное, уже и появились на свет в лабораториях корпорации, еще не предназначены для нескромных глаз — они ждут своего часа.

Пока же премьера ограничилась единственной базовой моделью, впервые снабженной не одно-, а четырехразрядным индексом 4000 и

соответствующими обозначениями модификаций. Некоторые конструктивные варианты этого нового принтера имеют даже два лотка для бумаги достаточной емкости.

Новый модельный ряд обладает в известной степени революционными свойствами.

Во-первых, наличие в стандартной комплектации интерпретатора Post Script. К сожалению, о степени его принадлежности Adobe ничего не сообщалось, но ндтичие лицензированного Post Script в предшествующих образцах продукции позволяет предположить, что и на этот раз он будет «родным».

Компания наконец-то повернулась лицом к владельцам Macintosh (ведь именно они больше всего страдали из-за отсутствия соответствующего интерпретатора) — отныне все новые принтеры HP будут понимать Post Script. Кроме того, ндтичие RISC-процессора, работающего на частоте 100 МГц, позволяет надеяться, что новые принтеры не будут надолго задумываться даже при печати с максимальным разрешением.

Полагая, видимо, что далеко не всякий потребитель будет в восторге от «навязанного» ему высокого разрешения (по моему мнению, просто никому не нужного — кто, скажите мне, и зачем всерьез печатает высококачественные изображения на таком лазерном принтере?) и сопутствующих этому большого объема памяти и низкой скорости печати, разработчики дополнительно предложили режим эмуляции 1200 точек. Ресурсы потребляются так же, как при печати с разрешением 600 точек, а качество полутоновых элементов близко к качеству, получаемому для разрешения в 1200.

Во-вторых, наличие встроенного устройства для поддержки техноло-

гии JetSend, позволяющего исключить компьютер из процесса обмена данными между принтером и сканером, в том числе посредством TCP/IP, что обеспечивает возможность их работы в сетях Internet и intranet. Сканер тоже не был забыт, для него предназначено специальное

устройство JetSend, которое само и отправляет то, что он произвел.

Пока трудно предположить, какое будущее у этой технологии, но прецедент создан. Теперь принтер со сканером можно будет использовать в качестве копира или вместо факса (при работе в Internet). Для управления всем этим создали простую и доступную любому пользователю процедуру JetAdmin.

В общем начало положено, будем следить за развитием событий... Михаил Борисов

Hewlett-Packard, тел. представительства в Москве: (095) 928-68-85

## Все, что нужно для видеосистемы

ирма Matrox Graphics выпустила комплект Video, Graphics & TV, в котором объединены три продукта - графический акселератор Mystique 220 с 4-Мбайт ОЗУ, дочерняя плата Rainbow Runner Studio для ввода видео и плата ТВ-тюнера Rainbow Runner TV. Если вы хотите полностью модернизировать видеовозможности своего ПК, вероятно, стоит приобрести этот комплект компании Matrox, тем более что покупка отдельных компонентов обойдется вам дороже.

Опираясь на свой опыт работы с серийно поставляемым образцом набора, могу предположить, что его установка займет у вас около часа. Для этого потребуется незанятый РСІразъем для платы видеоадаптера и достаточное пространство сбоку от него, чтобы разместить дочернюю плату Rainbow Runner Studio. В свою очередь, для платы ТВ-тюнера понадобится свободный ISA-разъем. И наконец, вам нужно будет подключить необходимые кабели: соединив ТВ-тюнер с графической платой, подключите звуковую плату и аудиовизуальное оборудование, не забудьте про ТВ-антенну или сеть кабельного телевидения.

Графический видеоадаптер Mystique 220 обеспечивает разрешение 1600х1200 точек и 65 536 цветов, до-

#### **Matrox Video, Graphics & TV Kit**

Достоинства: высокая мощность вывода графики и видео

Недостатки: для установки комплекта придется немного повозиться.

Цена: 379 лоля

Оценка: решение для полной модернизации видеосистемы по доступной цене. Matrox Graphics, Inc., тел. в США: 800/361-1408, www.matrox.com

черняя плата Rainbow Runner Studio - воспроизведение видео в формате MPEG-1 с аппаратным декодированием. Заслуживает внимания прилагаемое программное обеспечение: с помощью пакета Media-Studio фирмы Ulead вы можете редактировать видео, программа VDO-Phone компании VDOnet позволит проводить видеоконференции. Видеовыход для подключения ПК к телевизору поможет при организации презентаций, развлечениях, а также, конечно, при просмотре программ широковещательного или кабельного телевидения.

Вы можете провести «мониторинг» телевизионных передач с использованием ключевых слов. Для этого необходимо настроить программу PC-VCR (от Matrox) на поиск ключевых слов в специальных субтитрах системы абонентского телевидения (если телевизионная компания предлагает эту функцию. -Прим. ред.). При обнаружении ключевых слов ПО записывает телепередачу на диск, открывает видеоокно на Рабочем столе или сохраняет текст субтитров в файле.

Если вы планируете провести полную модернизацию видеосистемы своего ПК, комплект Matrox будет хорошей покупкой. ■

Дин Эндрюс

Habop Matrox Video, Graphics & TV: все, что нужно для видеосистемы ПК

Dean Andrews. Matrox's Complete Video Upgrade for PCs. PC World, декабрь 1997 г., с. 139.

# Новые продукты

# **Ditto Мах растет по вашему желанию**

**П** может быть, так же сложно, как равильно выбрать накопитель для резервного копирования, угадать выигрышный номер лотерейного билета. При быстром росте объемов жестких дисков — от 2 до 4 Гбайт всего за год и, возможно, до 8 Гбайт в следующем году — трудно выбрать устройство для снятия резервных копий, которое было бы и доступно по цене, и не скоро устарело бы морально. С расчетом на будущее можно приобрести быстрый стример с 8-Гбайт ленточными картриджами Travan-4, но за него придется заплатить около 400 долл. плюс еще примерно 35 долл. за ленту. Согласитесь, это довольно дорого, если пока объем резервируемых вами данных составляет только 2—3 Гбайт. Оригинальное решение предлагает фирма Iomega: это новые накопители Ditto Мах (199 долл.) и Ditto Мах Professional (299 долл.).

Уникальный подающий лоток Ditto Мах позволяет использовать картриджи, вмещающие до 3,5 или 7 Гбайт сжатых данных, а модель Ditto

Rex Farrance. Ditto Max Grows With You. *PC World,* декабрь 1997 г., с. 124.

Max Professional помимо перечисленных также поддерживает 10- Гбайт картриджи. Эти накопители поставляются в двух вариантах внешнем для параллельного порта и внутреннем для флоппи-разъема — и стоят практически одинаково. Цена картриджей зависит от их объема: 3-Гбайт картридж стоит 20 долл., 5-Гбайт — 26 долл., 7-Гбайт — 30 долл., а 10-Гбайт — 35 долл. Это

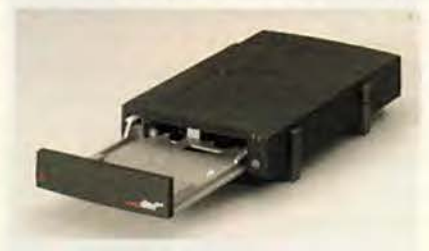

**Стример, который не скоро устареет: в лоток накопителя Iomega Ditto Мах можно устанавли вать картриджи объемом 3, 5 и 7 Гбайт**

обеспечивает достаточную гибкость и позволяет предотвратить пустую трату денег: по мере заполнения жесткого диска вы можете купить картриджи большего объема.

К своим изделиям Iomega также прилагает новую версию программы резервного копирования Ditto Tools 1-Step, формирующую в начале каж-

дой ленты 125-Мбайт участок с быстрым прямым доступом для архивирования часто использующихся файлов. По заявлению представителей фирмы Iomega, скорость передачи данных у внутренних моделей Ditto Мах может достигать 36 Мбайт/мин, если используется плата Ditto Dash (49 долл.); модели *для* параллельного порта сохраняют до 19 Мбайт/мин. Но, конечно, ни одно из этих устройств не может сравниться по скорости передачи с EIDE- или SCSI-накопителями на лентах Travan-4, у которых она составляет 60 Мбайт/мин. ш

*Рекс Фэрренс*

#### **Ditto Max, Ditto Мах Professional**

**Достоинства:** невысокая цена, поддержка картриджей различной емкости. **Недостатки:** не столь высокое быстродействие, как у 8-Гбзйт стримеров с интерфейсом ЕЮЕ или SCSI на лентах Travan-4. **Оценка:** быстрые накопители, допускающие индивидуальный подбор картриджей для резервного копирования, **Цена:** 199 долл. (Ditto Мах с одной 7-Гбайт лентой), 299 долл. (Ditto Max Professional с одной 10-Гбайт лентой). *Iom ega,* тел. в США: 800/697-8833, [www.iomega.com](http://www.iomega.com)

# **Поиграем в 30-игры с платой Matrox m3D**

рафические платы Mystique 220 и Millennium И фирмы Matrox быстро работают с 2D-приложениями, но у них нет всех трехмерных функций, о которых мечтают заядлые компьютерные игроки. В частности, им недостает аппаратной фильтрации — свойства, позволяющего устранить блочную структуру и «пикселизацию» в 3D-изображениях

JoAnne Robb. Matrox m3D Affordably Improves 3D Games. *PC World,* декабрь 1997 г., с. 139.

и выводить их более «гладко». Если вы влюблены в имеющуюся у вас графическую плату и хотите улучшить лишь качество вывода 3D-приложений. фирма Matrox предлагает простое решение — установить новую плату m3D, которая, как ожидается, будет стоить дешевле 100 долл.

Согласно сообщению фирмы, плата m3D будет работать не только с видеоадаптерами фирмы Matrox, но и с любым видеоадаптером для шины PCI, имеющим по крайней мере 2-Мбайт ОЗУ. Плата m3D выполнена на базе микросхемы РоwerVR PCX2 компании NEC и содержит 4-Мбайт видеопамять типа SDRAM. Для установки требуется свободный разъем PCI.

Будет ли новое изделие Matrox лучше выводить на экран 3D-графику? Мы протестировали плату' m3D на двух ПК. Один из них был оснащен видеоадаптером Matrox Mystique 220, другой — STB Velocity 3D (видеоакселератором на основе кри-

сталла S3 Virge/VX, обеспечивающим лишь посредственное качество вывода трехмерных изображений). В обоих случаях были получены одинаковые результаты: две из трех протестированных игр - Terracide фирмы Eidos и Independence Day фирмы Fox Interactive - выглядели значительно лучше с платой m3D, чем без нее. Скорость игры была достаточно высокой, а изображение - хорошим. Вместо прежних непривлекательных групп пикселов появились однородные поверхности, выглядящие вполне реалистично.

Однако плата m3D не панацея для всех игр. В третью тестовую игру,

Monster Truck Madness or Microsoft, играть было практически невозможно. Скорость была низкой, а функция смешивания текстур, которая накладывает текстурную карту на поверхность игровой сцены, не работала. Поэтому облака пыли (на экране) появлялись в окружении безобразных черных квадратов, которых не должно быть. В этом, скорее всего, виноват драйвер, что фирма Matгох могла бы устранить.

Итак, плата m3D - это хороший выбор по приемлемой цене. Но если вы хотите получить наивысшее качество вывода 3D-приложений и готовы за это заплатить, то обратите

внимание на графические платы, выполненные на базе новых микросхем типа Riva 128 компании nVidia. Один такой адаптер обеспечивает хорошее качество вывода 2D- и 3Dграфики. ■

Джоан Робб

#### $m3D$

Достоинства: улучшает 3D-возможности имеющейся в ПК графической платы. Недостатки: не соответствует по качеству некоторым комбинированным 2D/3D-платам. Оценка: относительно недорогой способ улучшения работы 3D-игр. Цена: 99 долл. Matrox Graphics, Inc., тел. в США: 800/361-1408, www.matrox.com/mga

## Добавьте USB-порт в старый ПК

**И** омпания CMD Technology выпустила новую плату расширения, П позволяющую добавлять USBпорты в ваш компьютер. Технология USB пока еще далека от совершенства, но ее преимущества очевидны: поддержка стандарта Plug & Play при установке периферийных устройств, более быстрый обмен данными, чем через стандартные последовательные или параллельные порты, возможность подключения целого ряда устройств, например клавиатур и модемов, к одному USB-порту, а также «горячее» подключение и отключение компонентов без перезагрузки ПК.

Плата CSA-6700 фирмы CMD Technology устанавливается в разъем PCI на системной плате Pentium и обеспечивает работу двух USB-портов (это может понадобиться, поскольку не каждое USB-устройство имеет соответствующий разъем для подключения последующего элемента цепочки).

Плата CSA-6700 имеет один су-

щественный недостаток: в настоящее время она работает только на машинах с Windows 95 OEM Service Release 2.1 или более поздними версиями, поставляемыми с новыми ПК. (Представители фирмы СМD сообщили, что в дальнейшем неко-

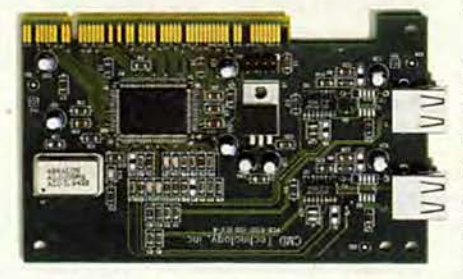

Плата CSA-6700 добавит в ваш ПК два порта USB, но потребует Windows 95 версии OSR2.1 или более поздней

торые изготовители периферийных USB-устройств будут комплектовать свои продукты драйверами, которые позволят плате работать с более ранними версиями Windows 95. Поживем - увидим.) Компания Microsoft обещает ввести поддержку USB-устройств в Memphis, следующую версию Windows 95, ожидаемую в 1998 г.

Итак, если в вашем ПК нет USBпорта, то плата CSA-6700 поможет

восполнить этот недостаток и станет для вас оптимальным выбором. При установке опытной модели платы CSA-6700 в систему с процессором Pentium-200 я использовал стандартные (принимаемые по умолчанию) настройки, и никаких проблем при этом не возникло.

Существует и другой вариант: в вашем ПК может быть установлена системная плата, в которой уже есть поддержка USB. Требуется лишь модернизировать плату, установив разъем USB. Проконсультируйтесь по этому вопросу у продавца вашего компьютера. В зависимости от модели платы это обойдется вам от 10 до 100 долл.

#### **CSA-6700**

Ричард Джанти

Достоинства: добавляет в компьютер два порта USB.

Недостатки: необходима версия Windows 95 OSR2.1 или последующая.

Оценка: правильный выбор, если вам нужно использовать периферийные USB-устройства, но в ПК нет USB-порта. Учтите только, что технология USB пока еще далека от совершенства. Цена: 59 долл.

CMD Technology, Inc., тел. в США: 800/426-3832, www.cmd.com

Richard Jantz. Add USB Ports to Your Old PC. РС World, сентябрь 1997 г., с. 95.

# Новые продукты

## Принтеры, печатающие слайды

итейская истина гласит: «Новое - это хорошо забытое старое». В современном мире многое определяется информацией, причем не только ее качеством, но и умением ее преподнести. И поэтому все те, кто проводит презентации и прессконференции, должны учитывать, что есть люди, которые лучше всего запоминают глазами.

Одно время на первый план вышли такие способы подачи информации, как показ презентационных файлов с компьютера на экран через проектор и проекция рисунков, отпечатанных на прозрачной пленке, а показ обычных слайдов утратил свою популярность.

Однако многие фирмы, выпускающие специальное оборудование для проведения презентаций, уже обратили свой взгляд на процесс создания слайдов, сейчас это оборудование стало более высокотехнологичным. Здесь имеется в виду следующее. Если раньше можно было получить негативное или позитивное изображение на пленке только при помощи фотоаппарата, то теперь для этого используются новые слайд-принтеры. Их экономическая эффективность очевидна при изготовлении даже небольшой партии слайдов.

Что же такое слайд-принтер? Уже из самого названия видно, что это своего рода печатающее устройство, однако вместо бумаги в нем применяется обычная фотопленка различного формата. Так, модель Gallera фирмы Mirus позволяет печатать только на стандартную пленку с размером кадра 35×24 мм, а модель FR2 фирмы Montage уже обеспечивает возможность печати на трех видах пленки: 35-миллиметровой, выполненной по технологии Polaroid, а также на широкой.

Основной характеристикой слайдпринтера является его разрешающая способность. Стандартным считается показатель 4000 линий на дюйм или, если перевести это в пикселы для 35 миллиметровой пленки, примерно 4096×2731 пиксел. Такой же показатель имеет модель FR2. А вот слайд-принтер модели Gallera уже обладает разрешающей способностью 5000 линий на дюйм (5000×3333 пиксела). И так как речь зашла о разрешении, следует заметить, что с увеличением формата используемой пленки показатель разрешения пропорционально уменьшается.

В дополнение можно сказать, что оба принтера обладают 36-разрядной глубиной цвета, что позволяет им передавать до 68 миллиардов цветов.

Модель Montage FR2 может работать с пленкой разного формата благодаря использованию серии съемных фотокамер, которые при необходимости заменяются самим пользователем. Оба принтера могут быть подключены к SCSI-порту компьютера. А модель Gallera выпускается в еще одном варианте - с подключением через параллельный порт.

Дальнейшая судьба отпечатков складывается довольно гладко полученные пленки проявляют в фотолаборатории (благо в наше время это уже не составляет никакого труда) и, если это требуется, то вставляют в рамки. Ну а стоит ли вообще огород городить, когда уже существует множество других методов вывода графических файлов на большой экран? Наверное, стоит. Чем шире выбор, тем лучше результат. Юлия Юшина

#### Gallera

Цена: 9500 долл. Фирма: Mirus

#### FR<sub>2</sub>

Цена: 6900 долл. Фирма: Montage Поставщик: Trans-Ameritech, тел. в Москве: (095) 430-22-07

# Графическая станция Polywell

ногим пользователям ПК, работающим с графическими пакетами, знакомо то состояние томительного ожидания, когда машина, урча и поскрипывая жестким диском, обрабатывает одно-единственное изображение. Возникает повод помечтать о чем-нибудь менее задумчивом, например о Macintosh или Silicon Grafics. Но смена одной платформы на другую - это не разрешение проблемы, а, скорее, ее трансформация. К тому же в настоящий момент благодаря появлению нового поколения процессоров фирмы Intel стало возможным, не меняя уже такое привычное ПО, перейти на более мощное оборудование. Да и предложения уже есть.

Фирма Polywell выпустила на рынок новую графическую станцию Poly P7-7300 L5 на базе процессора Pentium II с частотой 300 МГц. Ее системная плата имеет шину AGP, работающую на частоте 66 МГц. Она позволяет графической плате обращаться непосредственно к набору управляющих микросхем с тактовой частотой системной шины. Более подробно с возможностями, предоставляемыми новой технологией, можно ознакомиться в журнале «Мир ПК» (см. №2/97, с. 178 и

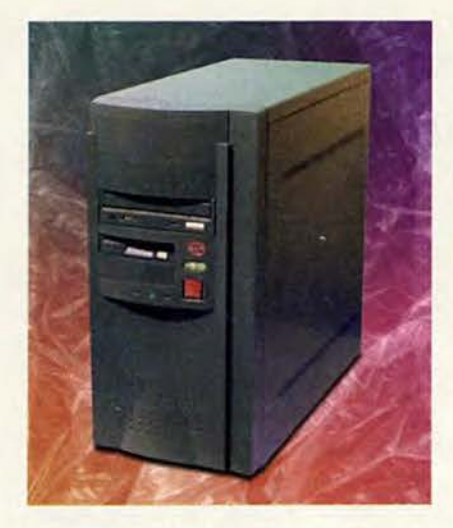

№11/97, с. 13). Но дабы не употреблять лишних слов, приведу результаты небольшого сравнения, правда не выходящего за пределы одной платформы, а именно - Intel. Я не берусь утверждать, что на эти результаты значительное влияние оказала шина AGP, однако в определенной степени уверена, что с появлением ПО, поддерживающего данный стандарт, скорость обработки графических пакетов возрастет и, следовательно, срок морального старения «железа» увеличится.

Так как мы рассматриваем скоростные параметры обработки графики, то для их сравнения я использовала последовательность, состоящую из 200 кадров и составленную в 3D Studio-Max. Данная последовательность запускалась в режиме пересчета (Rendering). Было проведено три серии тестов, в каждом из которых изменялись размер окна, в котором должен был быть выведен окон-

Результаты сравнения

чательный вариант, и количество кадров последовательности (первый тест - 200 кадров, второй и третий - 20). Результаты представлены на диаграмме. В эксперименте использовался собранный на базе системной платы TX 1 компьютер с процессором Pentium MMX-225 (частота системной шины 75 МГц), объемом оперативной памяти 32 Мбайт (SDRAM) и жестким диском на 2,6 Гбайт (UDMA).

Вкратце о технических характеристиках Poly P7-7300 L5: процессор Pentium II-300, оперативная память 64 Мбайт (SDRAM), жесткий диск на 5,1 Гбайт (UDMA).

Подводя итог, можно с уверенностью сказать, что на сегодняшний день отпала необходимость в кардинальном изменении всего и переходе на другую платформу только для того, чтобы ускорить работу графического приложения. Новые возможности, открывшиеся с появлением процессора Pentium II и технологии AGP, позволяют, сохраняя всю инфраструктуру, заменить только аппаратное обеспечение. И на мой взгляд, такой процесс будет куда менее болезненным и, конечно, более экономичным. ■

Юлия Юшина

#### **Polywell Computers, Inc.** Poly P7-7300 L5

Цена: 3 940 долл. «Родник Софт», тел. в Москве: (095) 113-70-01 http://www.rodnik.ru

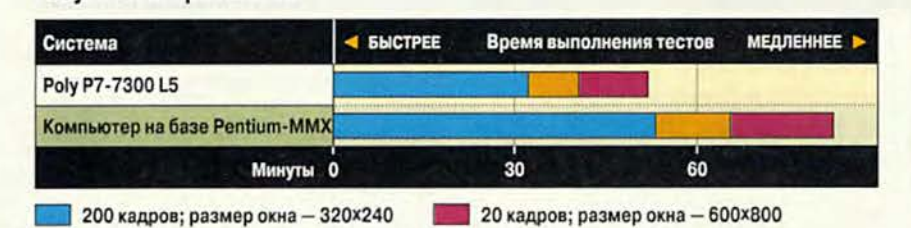

20 кадров; размер окна - 640×480

#### Навстречу деноминации

Корпорация «Парус» провела «круглый стол» под названием «Проблемы деноминации и их решение». Указ Президента России №822 «Об изменении нарицательной стоимости российских денежных знаков и масштаба цен» вызвал необходимость дополнить программы, которые «Парус» предлагает своим клиентам, двумя специальными утилитами.

Первая утилита, «Сравнение синтетических и аналитических счетов», которая должна загружаться до запуска программы по деноминации, позволит бухгалтеру выверить учет. После подведения итогов и переноса остатков на следующий год запускается вторая утилита, непосредственно обеспечивающая проведение процесса деноминации, в том числе деноминации денежных сумм по незакрытым документам, т. е. тем, которые переходят на 1998 г.

Эти утилиты поставляются бесплатно ко всем основным программным продуктам - «Парус 4.31», «Парус 5.11» и «Парус 97» - всем зарегистрированным клиентам, численность которых достигает примерно 9 тыс. В Москве корпорация открыла два консультационных зала, а в регионах работа с клиентами будет возложена на представительства корпорации и дилерскую сеть.

**M.T.** 

«Парус», тел.: (095) 255-68-99

# **Новые продукты**

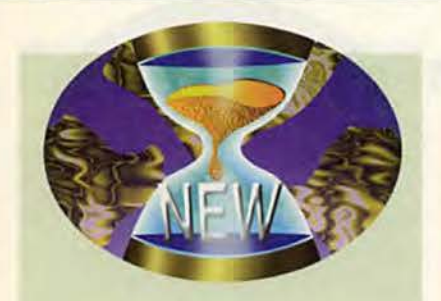

**Бросок через океан**

Холдинговая компания R-Style, образованная восемью фирмами, объявила 15 октября 1997 г. о создании фирмы New Media Generation Inc. в Сан-Франциско, США, которая будет заниматься продвижением продукции компаний «Кирилл и Мефодий» и New Media Generation на рынки США и других стран.

Перед компанией поставлены две задачи: продажа мультимедиа-продуктов на русском языке, и прежде всего русскоговорящим гражданам, а также издательская деятельность, которая должна послужить «мостом» между российскими производителями компьютерных игр и их пользователями во всем мире. Возглавил фирму хорошо известный на российском компьютерном рынке Грег Воровски.

В настоящее время русскоязычный рынок в Америке достигает 2—3 млн. покупателей, что и учитывается при планировании издательской деятельности двух основных разработчиков мультимедиа-продуктов в R-Style. К первым продуктам, которые поступят на заокеанский рынок в ближайшее время, следует отнести интерактивные мультфильмы с развивающими и обучающими играми для детей, в частности «Волшебные истории Тутти».

#### *Г. Р.*

*R-Style,* тел.: (095) 403-90-03, доб. 268

# **Дисководы DVD-ROM: следующее поколение**

**ПРИЗНЕБРИМИ НЕ СИГРЕБОЛЬНОСТЬ** оявившиеся всего несколько месяцев назад первые дисководы раничения: они медленно читали диски CD-ROM и совсем не могли читать носители CD-R, CD-RW, а также некоторые видеодиски в формате MPEG-1. В комплекте DVD-ROM Upgrade Kit фирмы Pacific Digital представлен первый дисковод DVD-ROM второго поколения, ознакомившись с которым мы убедились, что недостатками своих предшественников он не обладает и великолепно справляется со всеми мультимедиа-задачами.

Комплект состоит из IDE-дисковода DVD-ROM фирмы Hitachi, который легко распознается Windows 95, и видеоплаты PCI Quadrant MPEG-2, удоатетворяющей спецификации Plug & Play. При установке может возникнуть единственная сложность в отношении звука в том случае, когда вы захотите оставить существующий дисковод CD-ROM или у вас уже есть звуковая плата.

Дисковод фирмы Hitachi имеет почти такое же время доступа (130 мс), как у самых высокоскоростных дисководов CD-ROM. Это большой успех, особенно если учесть, что время доступа устройств первого поколения состаатяло 300 мс. Кроме того, вдвое увеличилась скорость считывания обычных CD-ROM (9Х-20Х) и DVD-ROM (2Х). У нового дисковода также не возникает никаких трудностей при чтении дисков CD-R, CD-RW и видеодисков в формате MPEG-1.

Вставив диск DVD-ROM — PhoneDisc фирмы Digital Directory' As-

JefT Sengstack. DVD-ROM Drives: The Next Generation. *PC World,* ноябрь 1997 г., с. 108.

sistance, я получил мгновенный доступ к 3,65 Гбайт данных на одной серебристой пластине! Интерактивная видеоигра Silent Steel — невелика забава, но ее звуковое сопровождение соответствовало щедро раздаваемым обещаниям относительно возможностей DVD. Используя звуковой формат Dolby ProLogic Surround, я подсоединил ПК через композитный видеовыход на плате Quadrant к стереосистеме и телевизору и смог с удовольствием просматривать ролики в формате MPEG-2. Изображение было кристально четким, а звук — как в театре с прекрасной акустикой.

Имейте в виду, что плата Quadrant работает через шину PCI с вашими обычными звуковой и графической платами, поэтому разрешение монитора будет не выше максимального разрешения вашей графической платы. Для работы необходима система Windows 95, рекомендуется машина на базе процессора Pentium-133 или более мощного.

Набор компании Pacific Digital дешевле, чем некоторые более ранние комплекты. И если вы ожидали появления DVD-ROM, то вас можно поздравить — вы получили именно то, что хотели. ■

#### *Джефф Сенгстек*

#### **Pacific Digital DVD-ROM Upgrade Kit**

**Достоинства:** накопитель DVD-ROM, который наконец хорошо работает и имеет все необходимые функции.

**Недостатки:** для достижения оптимальной производительности необходим ПК с Pentium-133.

**О ц енка:** набор дороговат, но стоит доставляемого им удовольствия.

#### **Ц ена:** 549 долл.

*P acific D igital,* тел. в США: 714/252-1111, [www.pacificdigitalcorp.com](http://www.pacificdigitalcorp.com)

# **Построение ACY ТП**

# на базе концепции открытых систем

А.Н. Иванов, С.В. Золотарев

Рассматривается одно из наиболее перспективных направлений построения современных АСУ ТП, в основе которого лежит концепция открытых систем. Дается представление об открытой модульной архитектуре контроллеров и средствах ее поддержки.

#### Другого нет у нас пути

В настоящее время многие промышленные предприятия в нашей стране находятся в стадии модернизации существующих автоматизированных систем управления технологическими процессами (АСУ ТП). Большинство этих систем были созданы в 70-80-е гг. Как правило, они базировались на мини-ЭВМ типа CM-2, CM-3, CM-4, CM-1420, СМ-1800, СМ-1810, М-6000 и к сегодняшнему дню физически и морально устарели.

Таким образом, перед руководителями служб, отвечающих за автоматизацию производства, встает проблема построения АСУ ТП на базе новых программно-аппаратных средств. Проблема сложная и ответственная, поскольку цена ошибки очень высока, и чревата она потерей не только денег, но и времени, что в рыночных условиях совершенно недопустимо. Особенно тяжелые последствия возникают, когда выясняется, что выбранные элементы системы не стыкуются между собой,

не удовлетворяют предъявляемым к ним требованиям и нет никаких средств и возможностей для исправления создавшейся ситуации.

Понимание этого факта заставляет как потребителей, так и производителей средств для АСУ ТП ориентироваться на архитектуру, использующую стандартные компоненты, и обладающую такими свойствами, как модульность и масштабируемость. Названные характеристики можно объединить одним термином - открытость.

#### Системная интеграция

Построение АСУ ТП на основе концепции открытых систем требует системной интеграции, подразумевающей, что аппаратно-программные средства различных фирм-производителей совместимы снизу доверху и комплексную проверку всей системы обеспечивает на своем стенде фирма-интегратор, которая по спецификации заказчика подбирает **BCC** необходимое оборудование и программное обеспечение. При та-

ком подходе значительно уменьшается общая стоимость системы в результате применения более дешевого оборудования (при аналогичных функциональных характеристиках), частичной и поэтапной замены имеющихся на предприятии аппаратнопрограммных средств или даже сохранения на некоторых участках старого оборудования.

#### Структура АСУ ТП

Как правило, АСУ ТП предприятия представляет собой двухуровневую систему управления. На нижнем уровне расположены контроллеры, обеспечивающие первичную обработку информации, поступающей непосредственно с объектов управления, и отслеживающие нарушения технологического процесса, так называемые аварийные состояния. Обычно контроллеры не имеют средств визуализации, кроме локальных средств индикации малой информационной емкости, и средств взаимодействия с оператором. Основу ПО контроллеров составляют программы на технологических языках типа языка релейноконтактных схем.

На верхнем уровне АСУ ТП размещаются мощные компьютеры, выполняющие функции серверов баз данных и рабочих станций и обеспечивающие хранение и анализ всей

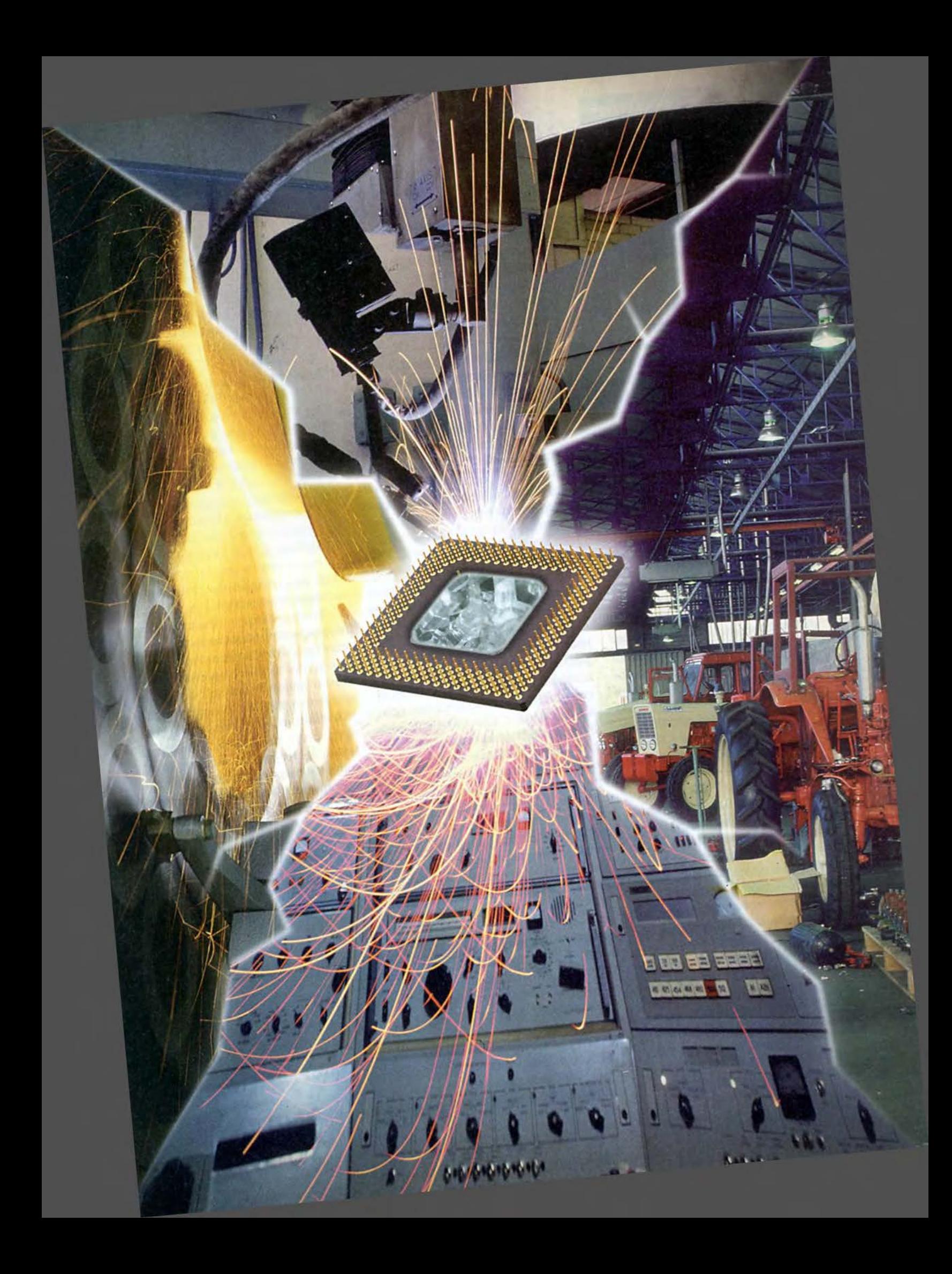

поступившей информации за любой заданный интервал времени, а также визуализацию информации и взаимодействие с оператором. Основой ПО верхнего уровня являются пакеты SCADA (Supervisory Control and Data Acquisition).

#### Открытая модульная архитектура контроллеров

Концепция открытой модульной архитектуры контроллеров - ОМАС (Open Modular Architecture Controls) была выдвинута фирмой General Motors летом 1994 г. в документе, содержащем требования к контроллерам, использующимся в автомобильной промышленности. Те же или близкие к ним концептуальные требования разрабатываются европейскими (European Open System Architecture for Controls within Automation Systems, OSACA) и японскими (Japan International Robotics and Factory Automation, IROFA и Japan Open System Environment for Controller Architecture, OSEC) opraнизациями. Целый ряд перспективных программ на базе концепции ОМАС поддерживаются правительством США. Среди них такие, как Проект развития технологий гибкого производства (Technologies Enabling Agile Manufacturing, TEAM Project), Проект разработки производственной операционной системы (Мапиfacturing Operating System, MOS), Проект улучшенного машинного контроллера (Enhanced Machine Controller, EMC), Проект инструментального контроллера открытой архитектуры (Open Architecture Machine Tool Controller, OAMTC), Проект телеметрических систем следующего поколения (Next Generation Inspection System II, NGIS Project).

Смысл ОМАС-требований к контроллерам вкратце можно сформулировать в терминах, основные из которых представлены в названии архитектуры:

• Open (открытая) архитектура, обеспечивающая интеграцию широко распространенного на рынке аппаратного и программного обеспечения;

- $\bullet$ Modular (модульная) архитектура, позволяющая использовать компоненты в режиме Plug & Play;
- Scaleable (масштабируемая) архитектура, позволяющая легко и эффективно изменять конфигурацию для конкретных потребностей;
- Economical (экономичная) архи- $\bullet$ тектура, обеспечивающая невысокую стоимость жизненного цикла контроллерного оборудования;
- Maintainable (легко обслуживаемая) архитектура, выдерживаюшая напряженные условия работы в цехах и простая в ремонте и обслуживании (минимальное время простоя).

#### Аппаратная платформа контроллеров

До последнего времени роль контроллеров в АСУ ТП в основном выполняли PLC (Programmable Logic Controller - программируемые логические контроллеры) зарубежного и отечественного производства.

Наиболее популярны в нашей стране PLC таких зарубежных производителей, как Allen-Braidly, Siemens, ABB, Modicon, и такие отечественные модели, как «Ломиконт», «Ремиконт», Ш-711, «Мик-

родат», «Эмикон». В связи с бурным ростом производства миниатюрных РС-совместимых компьютеров последние все чаще использовать стали в качестве контроллеров, причем эта тенденция напрямую связана с концепцией OMAC.

Первое и главное преимущество РС-контроллеров связано с их открытостью, т. е. с возможностью применять в АСУ ТП самое современное оборудование, только-только появившееся на мировом рынке, причем оборудование для РС-контроллеров сейчас выпускают уже не десятки, а сотни производителей, что делает выбор уникально широким. Это очень важно, если учесть, что модернизация АСУ ТП идет поэтапно и занимает длительное время, иногда несколько лет. Пользователь АСУ ТП уже не находится во власти одного производителя (как в случае с PLC), который навязывает ему свою волю и заставляет применять только его технические решения, а сам (или через своего системного интегратора) может сделать выбор, применяя те подходы, которые в данный момент его больше всего устраивают. Он может теперь применять в своих системах продукцию разных фирм, следя только, чтобы она соответствовала определенным международным или региональным стандартам.

Второе важное преимущество РС-контроллеров заключается в том, что в силу их «родственности» с компьютерами верхнего уровня не требуются дополнительные затраты на подготовку профессионалов, обеспечивающих их эксплуатацию. Эту работу могут с успехом выполнять (и это подтверждается на практике) специалисты, обеспечивающие эксплуатацию компьютеров верхнего

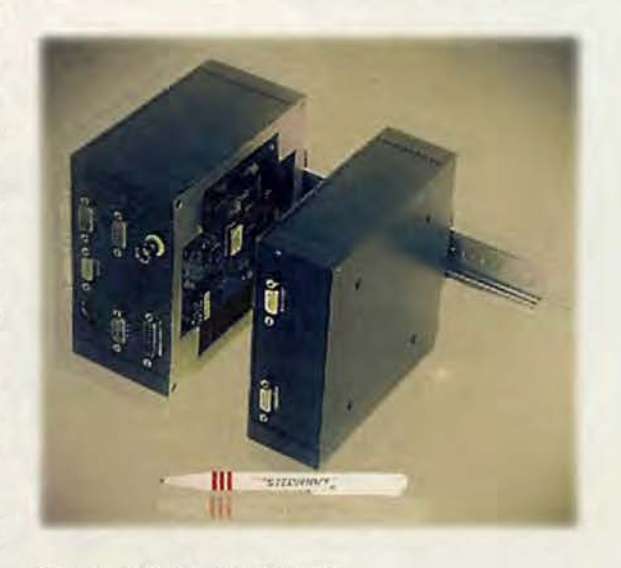

Контроллер CS104 фирмы Steinhoff

#### Преимущества РС-контроллеров:

- Надежность: если физическую надежность PLC и PC-контроллеров можно считать одинаковой, то программная надежность последних булет выше.
- Быстродействие: современный Pentium-процессор превосходит быстродействие PLC более чем в 20 раз.
- Дешевизна: при равных характеристиках (функциональных и конструктивных) РС-контроллеры на 20-30% дешевле PLC.
- Объем ОЗУ: РС предоставляют больше памяти - как оперативной, так и энергонезависимой.

уровня. Это позволяет сократить сроки внедрения систем управления и упрошает процедуры их эксплуатации, что в конечном счете приводит к общему снижению затрат на создание или модернизацию АСУ ТП. Отметим также, что очень часто при рассмотрении вариантов построения АСУ ТП затраты на эксплуатацию не учитываются, что, на наш взгляд, является серьезной ошибкой.

Более высокая надежность третье преимущество РС-контроллеров. Обычно рассматривают физическую и программную надежность контроллеров. При этом под физической надежностью понимается способность аппаратуры устойчиво функционировать в условиях окружающей среды промышленного цеха и противостоять ее вредному воздействию, а под программной надежностью понимается способность ПО устойчиво функционировать при возникновении ситуаций, требующих реакции в заданное время. Физическую надежность PLC и PCконтроллеров можно считать одинаковой, поскольку нет оснований предполагать, что у РС-контроллеров она будет ниже. Большинство РС-контроллеров ориентированы на

работу в тяжелых условиях, например в расширенном диапазоне температур, а также защищены от пыли, влаги, ударов, вибрации и электромагнитных излучений. Программная надежность определяется прежде всего степенью отлаженности ПО. Поскольку в РС-контроллерах могут использоваться коммерческие ОС и прекрасно отлаженные прикладные пакеты (сотни тысяч установок), то можно ожидать, что программная надежность, а следовательно, и обшая надежность РС-контроллеров будут выше надежности PLC.

#### Операционная система РС-контроллеров

Операционная система контроллеров должна удовлетворять требованиям открытости. Но не только им. Специфика условий работы контроллеров требует, чтобы ОС поддерживала работу в режиме реального времени, была компактна и имела возможность запуска из ПЗУ или флэш-памяти.

Для РС-контроллеров лучше всего подходит операционная система QNX (фирма QSSL, Канада). Прежде всего, это связано с тем, что архитектура QNX является открытой, модульной и легко модифицируемой. QNX может загружаться как из ПЗУ, флэш-памяти, так и с помощью удаленной загрузки по сети. QNX разработана в соответствии со стандартами POSIX, является коммерческой операционной системой, широко распространена на мировом рынке (сотни тысяч продаж), поддерживает все шины, используемые в РС-контроллерах, включая ISA, PCI, CompactPCI, PC/104, VME, STD32. Более ста фирм - производителей программного и аппаратного обеспечения выпускают продукцию, ориентированную на QNX.

QNX была специально разработана для компьютеров РС (не является многоплатформной ОС), поэтому достигается эффективность и скорость обработки данных, характерная для мощных универсальных и миникомпьютеров. (Подробнее об ОС ОNХ см. «Мир ПК» № 3/95, с. 65)

QNX является операционной системой, которая дает полную гарантию в том, что процесс с наивысшим приоритетом начнет выполняться практически немедленно и что критическое событие (например, сигнал тревоги) всегда будет обработано. Она известна как операционная система, функционирующая в «защищенном режиме». Это означает, что все программы в системе защищены друг от друга и любая «фатальная» ошибка в одной из программ не приводит к «краху» всей системы. Файловая система QNX была разработана с учетом обеспечения целостности данных при отключениях питания. Даже при форс-мажорном отключении питания вы лишь потеряете некоторые данные из кэш-памяти, но файловая система не разрушится. После включения компьютера будет обеспечена нормальная работа системы. В QNX полностью реализовано встроенное сетевое взаимодействие «точка-точка». По существу, сеть из машин QNX действует как один мощный компьютер. Любые ресурсы (модемы, диски, принтеры) могут быть добавлены к системе простым подключением к любой машине в сети. QNX поддерживает одновременную работу в сетях Ethernet, Arcnet, Serial и Token Ring и обеспечивает более чем один путь для коммуникации, а также балансировку нагрузки в сетях. Если кабель или сетевая плата выходят из строя и связь прекращается, то система будет автоматически перенаправлять данные через другую сеть. Это предоставляет пользователю автоматическую сетевую избыточность и увеличивает скорость и надежность коммуникаций во всей системе.

Благодаря тому что QNX поддерживает средства работы с флэшпамятью (как на стадии загрузки ОС, так и в режиме работы с файловой системой), она обеспечивает очень важную возможность для функционирования контроллеров - работу в так называемом режиме «слепого узла». Это означает, что система может выполняться на процессорном модуле без жесткого/гибкого диска. без монитора и клавиатуры, другими словами, в условиях отсутствия движушихся механических частей. Это создает возможность долговременной работы оборудования в необслуживаемом режиме. В частности, такие средства встроены в одноплатные компьютеры или модули флэшпамяти фирм OR Computers, Ziatech, M-systems и других.

#### Средства технологического программирования контроллеров

Специфика работы с контроллерами по сравнению с обычными офисными компьютерами состоит не только в ориентации на работу с платами ввода-вывода, но и в преимущественном использовании языков технологического программирования. Как правило, на промышленных предприятиях с контроллерами работают не программисты, а технологи, хорошо знающие специфику объектов управления и технологического процесса. Для описания процессов обычно используются такие языки, как язык релейно-контактных схем, функциональных блоков и так далее, теоретические основы которых взяты из методов автоматического управления. Накопленный многими фирмами опыт был обобщен в виде стандарта IEC 1131-3 [1], где определены пять языков программирования контроллеров: SFC последовательных функциональных схем, LD - релейных диаграмм, FBD - функциональных блоковых диаграмм, ST - структурированного текста, IL - инструкций. Важно отметить, что использование данного стандарта полностью соответствует концепции открытых систем, а именно, делает программу для контроллера независимой от конкретного оборудования - ни от типа процессора, ни от операционной системы, ни от плат ввода-вывода. В настоящее время программы многих фирм поддерживают этот стандарт: ACCON-Prosys 1131 (фирма DeltaLogic), Open DK (фир-Ma infoteam Software GmbH), Multiprog (фирма KW Software). NAiS Control (Matsushita Automation Controls) и др. Наиболее известной реализацией этого стандарта является пакет ISaGRAF фирмы CJ International, включающий систему разработки (WorkBench) и систему исполнения (Target).

Если первая используется для создания, моделирования, тестирования и документирования прикладных программ, исполняемых под управлением ядра ISaGRAF, то вторая загружается извне либо записывается в ПЗУ. По данным организации PLCopen, в настоящее время программа, созданная с помощью ISaGRAF, может быть загружена и исполнена на процессорах Intel и Motorola под управлением операционных систем DOS, OS-9, QNX, iRMX, Lynx, pSOS, OS-9000, VMEexec, VRTX, VxWorks, Windows NT. Основными достоинствами ISaGRAF являются простой, интуитивно понятный для технолога графический интерфейс, встроенные средства отладки, моделирования, тестирования и документирования программ, поддержка промышленных сетей (Profibus, Modbus).

#### Пример реализации контроллеров

В качестве примера контроллера, построенного на базе концепции открытых систем рассмотрим контроллер CS104 фирмы Steinhoff, показанный на рисунке. Это компактный, модульный и РС-совместимый компьютер, который может комплектоваться оборудованием любой фирмы, поставляющей платы в формате РС/104, в том числе платы ввода-вывода, жесткие или гибкие диски, РСкарты, флэш-память и т. д. Базовый комплект контроллера фирмы Steinhoff: процессорный модуль, включающий сам процессор, 4-Мбайт динамическое ОЗУ, интер-

фейсы для клавиатуры, мыши, два последовательных и один параллельный порт, IDE/FDD, 128-Кбайт флэш-памяти, таймер реального времени, сторожевой таймер, Ethernet. Для ОС QNX обеспечивается удаленная загрузка по сети. По усмотрению пользователя контроллер CS104 может быть укомплектован одним из следующих интерфейсов для промышленных сетей: Profibus, CAN, InterBus-S, LonWorks, II/O Lightbus, к каждому из которых поставляются драйверы, работающие в QNX. Для технологического программирования используется пакет ISaGRAF с исполнительной системой для ОС QNX. Такая архитектура ПО позволяет на работающей системе осуществлять удаленное программирование (на технологических языках IL, ST, FB, SFC, LD) и отладку в защищенном режиме элементов приложения, обслуживающих отдельные 32-разрядные задачи рабочего процесса, что гарантирует высокую надежность работы системы в целом.

Взаимодействие со SCADA-системами обеспечивают драйверы для нескольких пакетов, таких как RealFlex, Sitex и др. [2]. Таким образом, контроллер CS104 позволяет построить систему АСУ ТП с использованием стандартных компонентов, обладающую модульностью и масштабируемостью, т. е. в полной мере соответствующую концепции открытых систем.

#### Литература

1. PLCopen. Standartization in Industrial Control Programming. Profiles, Products & Services of PLCopen Members. April 1996.

2. С.В.Золотарев. Системы SCADA в среде ОС QNX. «Мир ПК», № 4/96, с. 114.

#### **OE ABTOPAX**

Александр Николаевич Иванов - к.т.н., директор НЦ «Науцилус»,

Сергей Викторович Золотарев - к.т.н., технический директор НЦ «Науцилус». Контактный телефон: (095) 939-58-72, e-mail:root@nautil.msk.su http://www.nautsilus.ru
# **ТОЧНОСТЬ - ВЕЖЛИВОСТЬ...** НАЛОГОПЛАТЕЛЬЩИКА

Если прислушаться к Цицерону, утверждавшему, будто налоги - это нервы государства, может получиться, что мы способны довести его (государство) до умопомрачения. Не знаю, так ли это на самом деле, но пока вышеозначенное состояние угрожает каждому, кто должен заполнить налоговую декларацию.

#### Павел Браславский

Хорошая компьютерная программа

педантичнее и аккуратнее

любого адвоката.

Во всем мире (во всяком случае, в той его части, где исправно работают налоговые органы) программы, созданные в помощь налогоплательщикам, пользуются большой популярностью.

Это и понятно. Процедура заполнения налоговой декларации для тех, кто не является бухгалтером или аудитором, не так уж и проста. Использование компьютера при подготовке налоговой декларации имеет ряд преимушеств. Во-первых, обращение к адвокату или аудитору

обойдется дороже, во-вторых, конфиденциальность ваших данных не будет нарушена. И главное - компьютер никогда не устает и ничего не забывает, работая с массой различных документов.

Хорошая компьютерная программа педантичнее и аккуратнее любого адвоката. Более того, она позволяет снизить налоговые платежи до определяемого законодательством минимума.

Физическим лицам, частным предпринимателям, государственным служащим, т. е. всем тем, кто подает декларации о доходах, и адресована программа «Советник», разработанная специалистами юридической фирмы «Метатрон» (г. Екатеринбург).

Система «Советник» предназначена:

• для автоматического заполнения налоговой декларации;

• для ведения книги доходов и расходов в соответствии с требованиями налоговых органов;

• для уменьшения налоговых платежей законными методами;

• для приведения доходов в соответствие с расходами (легализация доходов);

• для расчета налоговых последствий операций с активами.

В состав пакета входит полная законодательная база по налогообложению. Таким образом, на всех этапах работы с системой «Советник» осуществляется юридическая поддержка действий пользователя. Заметим, что пока это единственный продукт подобного рода на отечественном рынке программного обеспечения.

Уникальность программы «Советник» еще и в том, что это первая коммерческая экспертная система, предназначенная для домашнего использования. Этот факт составляет особую гордость разработчиков. В основу экспертной системы положена формальная модель налогообложения. Используя эту модель и данные о конкретном пользователе, программа вырабатывает рекомендации по оптимизации

налогов и легализации доходов.

Программа «Советник» отличается как от правовых баз данных, так и от так называемых домашних бухгалтерий. От первых - тем, что не просто содержит

нормативные документы, а с помощью экспертной системы использует их для решения стоящих перед пользователем задач (расчет, оформление и уменьшение налоговых платежей). От вторых - тем, что данные, являющиеся результатом работы домашних бухгалтерий, для «Советника» всего лишь промежуточный материал при решении сложных задач оптимизации налоговых платежей.

В соответствии с потребностями можно выбрать одну из трех версий «Советника»:

• облегченная - для физических лиц (в том числе и для государственных служащих);

• стандартная - для частных предпринимателей;

• профессиональная - для коллективных пользователей, аудиторов, адвокатов, работников налоговых органов (возможна также установка сетевой версии).

Еще раз отметим, что программа не предназначена для юридических лиц.

#### Структура программы

Стержнем программы «Советник» является экспертная система, которая представляет собой математическую модель процессов расчета и оптимизации налоговых платежей, построенную на основе формализованной базы знаний по налоговому законодательству. Адаптация экспертной систе-

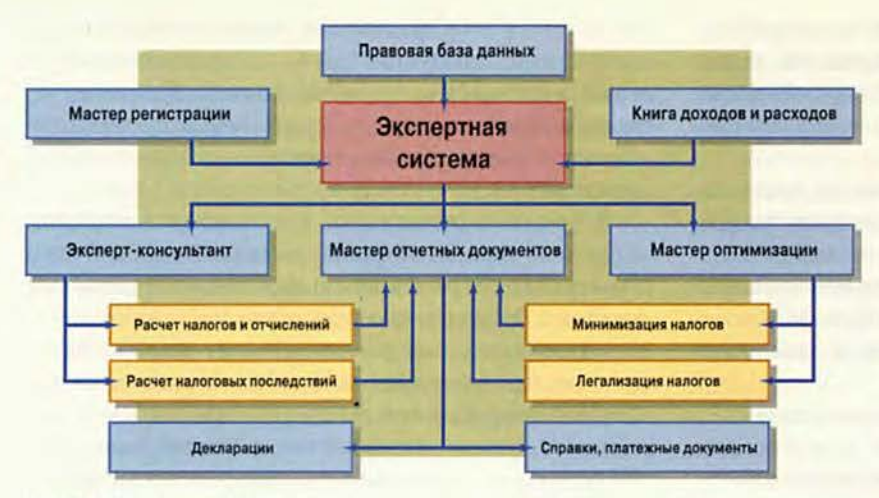

Структура программы «Советник»

мы к изменениям налогового законодательства происходит автоматически при внесении данных в меню Справочник, что облегчает поддержание системы в соответствии с текущим законодательством. Экспертная система взаимодействует со специализированными программами, которые называются Мастерами. Каждый Мастер предназначен для оказания помощи в решении конкретных задач.

Исходными данными для расчета, оптимизации и документального оформления налоговых платежей являются сведения, которые вносятся при регистрации, а также при заполнении Книги доходов и расходов.

Эти сведения позволяют экспертной системе самостоятельно настраивать математическую модель на конкретную ситуацию, т. е. учитывать:

• особенности налогообложения граждан в определенном регионе;

• особенности налогообложения конкретного вида деятельности;

#### Мастерская «Советника»

Мастер регистраций поможет пользователю правильно и полно сообщить экспертной системе все сведения, необходимые при расчете и оптимизации налогов, заполнении отчетных документов.

Мастер книги доходов и расходов подскажет, в каких случаях при представлении информации о доходах и расходах необходимо документальное подтверждение, какие доходы можно не отражать в декларации, о каких расходах информируются налоговые органы.

Мастер оптимизации посоветует, как наилучшим образом привести доходы в соответствие с зарегистрированными в налоговых органах расходами, как уменьшить налоговые платежи, не нарушая налоговое законодательство.

Мастер отчетных документов подскажет, какие документы и в какие сроки должны быть представлены в налоговые органы, заполнит и распечатает декларацию о доходах и другие отчетные документы.

Мастер консультаций (эксперт-консультант) обеспечит доступ к базе знаний по налоговому законодательству, рассчитает все необходимые налоговые платежи и отчисления, просчитает налоговые последствия любых действий с активами (деньгами, имуществом, ценными бумагами).

• льготы и преимущества, предусмотренные налоговым законодательством; • особенности имущественного и семейного положения пользователя;

• качественные и количественные характеристики доходов и расходов пользователя.

Работа Мастера оптимизации организована таким образом, что окончательное решение о выборе методов легализации доходов и уменьшения налоговых платежей всегда остается за пользователем. Программа лишь рассчитывает различные варианты оптимизации и предлагает результаты расчетов на рассмотрение пользователю. Результаты выбора обрабатываются экс-

пертной системой и представляются пользователю в виде таблицы, отражающей величину всех налоговых платежей, и в виде диаграммы, характеризующей их структуру (долю каждого вида налогов в общем объеме платежей).

#### Порядок работы

Установка программы осуществляется стандартным для Windows способом. В самом начале программа запро-

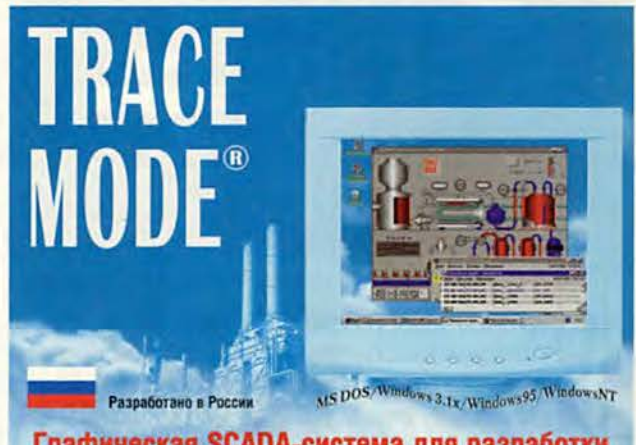

#### Графическая SCADA-система для разработки АСУТП мирового класса

"... по своим функционал характеристикам [ТРЕЙС МОУД-] лучший отечественный инструмент для создания информацио управляющих систем. Использование этой программы на порядок сокращает время [разработки] и стоимость проектов. Салюков В.В., и.о. нач. ВГПУ Севергазпром

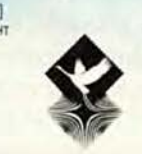

"Система TRACE MODE 4.20 наиболее полно удовлетворяет требованиям АСУТП: проста, удобна, мобильна, надежна

Павлов В.Н. Начальних цеха Сызранского НПЗ "Оптимальное сочетание функциональных возможностей, стоимости и качества фирменной поддержки.

Штительман Б.А., Вед. спец. МКХП

Власть над процессом

AdAstra Research Group, Ltd Mocksa, 107076, a/s 38; ren.: (095) 273-23-05,<br>273-92-43, факс: 273-29-30; E-mail: adastra@adastra.msk.ru; http://www.adastra.ru

Дилерьс Москва (095) 584-64-11, 434-93-74, 263-67-27, С. Петербург (812) 251-67-32, Казань (8432) 38-16-00, 39-76-80, Пермь (3422) 64-79-13, Новосибирск (3832) 26-45-78,<br>Екатеринбург (3432) 55-65-32, 51-91-95, Томск (3822) 41-91-45, Харьков (0572) 44-52-55

> ем на IV Всероссийскую конфере ию "Раз отка ACYTП в системе ТРЕЙС МОУД: задачи и перспективы", Москва, 24-26 февраля 1998

сит серийный номер и предложит ввести слово из Руководства пользователя. Например: страница 106, пятый абзац, второе слово третьей строки абзаца: «Флажок». Преодолев этот барьер, достаточно следовать указаниям программы установки.

Программа установки рассчитана на три инсталляции. При каждой инсталляции происходит привязка программы к компьютеру. Таким образом, вы можете оставить в резерве возможность дополнительной инсталляции на случай выхода оборудования из строя. Можно установить пакет на трех компьютерах, но в этом случае пропадают «страховочные» установки.

Система занимает около 6 Мбайт на жестком диске.

После того как завершена установка, можно ознакомиться с Руководством пользователя и начинать работу.

#### **Что мы видим?**

Итак, на Рабочем столе вашего компьютера появилась пиктограмма с изображением молодого человека в

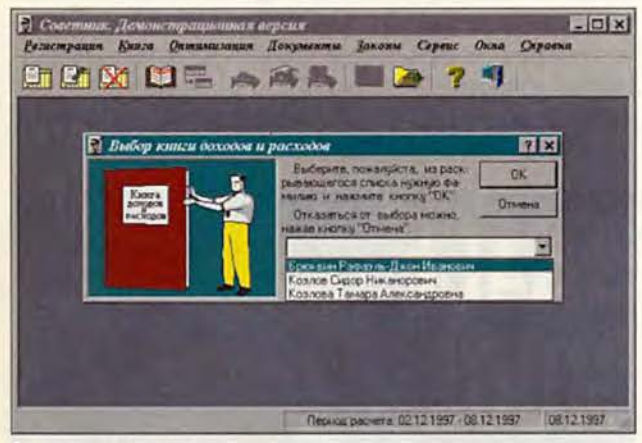

Регистрация начинается

очках (вероятно, это и есть ваш советник). После запуска вы имеете возможность понаблюдать сюрреалистическую заставку, пока идет инициализация системы. Не успев по-настоящему вникнуть в сложную символику картинки, вы увидите на экране главное окно программы, в котором расположены строка меню, панель инструментов, рабочая область и строка состояния.

В строке меню сосредоточены названия всех мастеров, определяющих возможности программы «Советник». На панель инструментов вынесены кнопки основных процедур: регистрация, работа с Книгой доходов и расходов, расчет налоговых отчислений и оформление налоговой декларации. Чтобы получить сведения о работе какоголибо Мастера, можно выбрать пункт «Справка».

#### **Регистрация**

Первое, что нужно сделать пользователю «Советника», — это зарегистрироваться. Под регистрацией в программе «Советник» подразумевается нечто отлич ное оттого, к чему привык пользователь лицензионных программных продуктов (когда на экране очень медленно ползет индикатор инсталляции, а программа установки намекает, что это и есть самый подходящий момент, чтобы заполнить регистрационную карточку пользователя).

В процессе регистрации пользователь программы «Советник» должен подробно рассказать о себе. В этом поможет Мастер регистрации, он разъяснит содержание пунктов и предупредит о возможных последствиях ввода той или иной информации. Следует указать адрес и название налоговой инспекции, куда предстоит направить декларацию, и все сведения о себе, включая паспортные данные, гражданство и т. д. Все эти данные необходимы для правильного оформления декларации и других отчетных документов, а также для ведения личной Книги доходов и расходов, точного расчета всех налоговых платежей, выработки рекомендаций по оптимизации налоговых платежей.

#### **Книга доходов и расходов**

Все физические лица, доходы которых подлежат налогообложению на основании декларации о доходах, обязаны вести учет полученных ими доходов в течение календарного года. Для такого рода учета в системе «Советник» предусмотрена Книга доходов и расходов — своеобразный журнал, на основании данных которого программа осуществляет все необходимые расчеты для определения величины налоговых платежей и заполнения отчетных документов для налоговых органов.

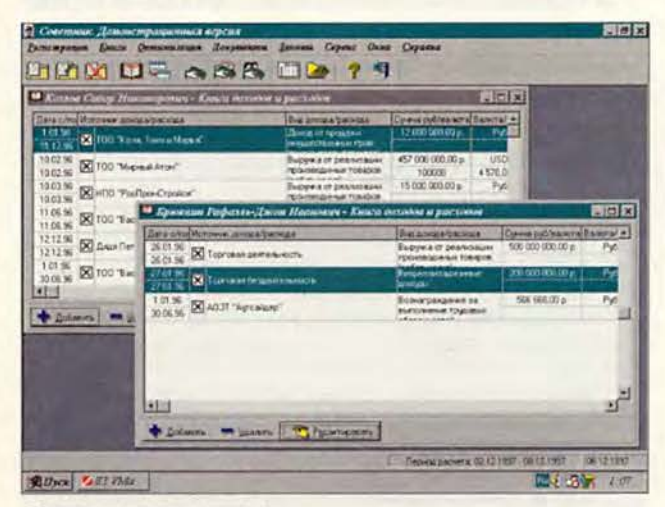

«Советник» ничего не упустит

Окно «Книга доходов и расходов» содержит пять колонок:

- дата с/по;
- место получения дохода/расхода;
- вид дохода/расхода;

• сумма в рублях/валюте;

• валюта/курс.

Данные, собранные Мастером регистраций и Мастером книги доходов и расходов, являются базовой информацией для работы мастеров, осуществляющих расчет и оптимизацию налоговых платежей, а также оформление отчетных документов.

#### Оптимизация налоговых платежей

Под оптимизацией налоговых платежей в программе «Советник» понимается их приведение к виду, в наибольшей степени удовлетворяющему требованиям налогоплательщика по сумме и срокам внесения (действующее налоговое законодательство предоставляет для этого достаточно возможностей). Решением указанной задачи в системе «Советник» займется Мастер оптимизации - программа, обеспечивающая интерактивный режим взаимодействия налогоплательщика и экспертной системы с целью определения оптимальных значений суммы налоговых платежей, их структуры и сроков уплаты.

Оптимизация сроков уплаты очень важна для российских налогоплательщиков, так как в условиях инфляции и завышенной ставки дисконта преждевременные налоговые платежи приводят к реальным убыткам, т. е. к фактическому увеличению сумм налоговых платежей. Решение указанных задач осуществляется в строгом соответствии с действующим налоговым законодательством.

Мастер оптимизации выполняет следующие функции: • определяет виды обязательных налоговых платежей и производит их расчет;

• проводит анализ законных возможностей оптимизации налоговых платежей;

• на основе результатов анализа разрабатывает и предлагает пользователю на выбор различные варианты оптимизации:

• рассчитывает налоговые последствия различных вариантов;

• проверяет соответствие декларированных доходов налогоплательщика его расходам, зарегистрированным налоговыми органами;

• по результатам проверки предлагает пользователю на выбор различные варианты приведения доходов и расходов в соответствие;

• в зависимости от выбора, сделанного пользователем, рассчитывает оптимальную величину и сроки налоговых платежей.

Мастер оптимизации лишь разрабатывает различные варианты законного снижения налоговых платежей. Ре-

### Почувствуйте себя профессионалом **ZyXEL U-336E**

Устойчивость работы, адаптированность к местным условиям и бескомпромиссное качество - основа доверия профессионалов во всем мире к модемам ZyXEL. Новая серия модемов U-336 полностью отвечает этим высоким стандартам.

Разработанный с учетом пятилетнего опыта эксплуатации модемов ZyXEL во всех уголках России, ZyXEL U-336E обеспечивает надежную связь на максимально возможной скорости по обычным телефонным линиям.

ZyXEL U-336E поможет Вам, не отходя от компьютера, работать вместе с коллегами, находящимися на других территориях, иметь доступ в корпоративные базы данных, передавать и принимать файлы, электронную почту и факсимильные сообщения. Используя ZyXEL U-336E, Вы также сможете выходить на высокой скорости в сеть Интернет.

ZyXEL U-336E - Ваша визитная карточка в мире профессионалов.

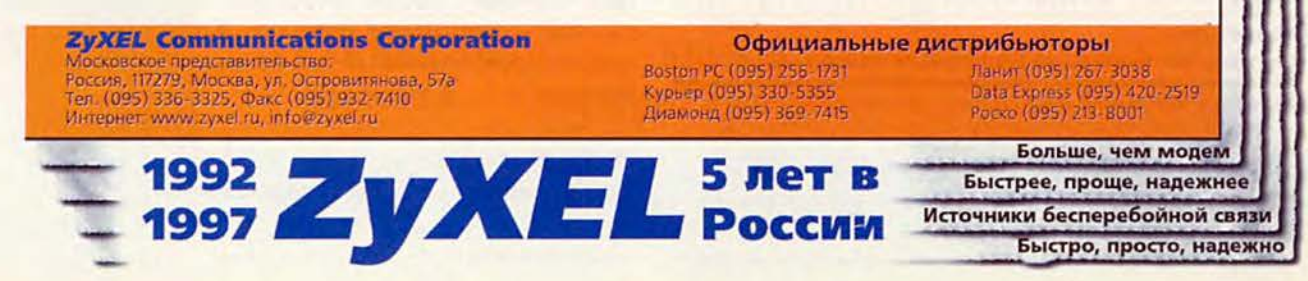

шение же о том, воспользоваться или нет этими вариантами, принимает пользователь.

#### Налоговая декларация и другие отчетные документы

Автоматическое заполнение налоговой декларации - одна из главных функций программы «Советник». Налоговые платежи недостаточно правильно рассчитать, их еще необходимо правильно оформить. Ошибки в оформлении отчетных налоговых документов приносят не меньше неприятностей, чем ошибки в определении величины налогов. Избавить от этих ошибок и призван Мастер отчетных документов программы «Советник».

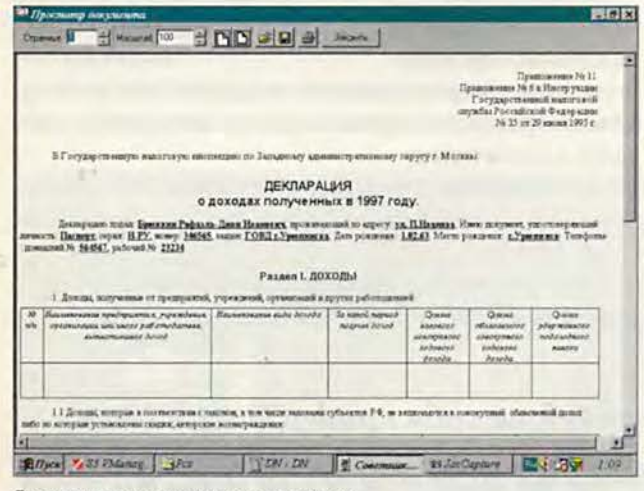

Декларация заполняется автоматически

Однако до обращения к Мастеру отчетных документов следует полностью провести регистрацию, заполнить Книгу доходов и расходов за отчетный период и провести оптимизацию налоговых платежей.

Для получения декларации о доходах пользователю необходимо в меню «Документы» выбрать пункт «Декларация». Система на основе введенных данных автоматически составит документ. А уж потом появившуюся на экране декларацию можно просмотреть, сохранить, распечатать. Налоговую декларацию (как и другие документы, порождаемые программой), можно сохранить только в формате системы «Советник».

Кроме налоговой декларации - основного документа, предоставляемого налогоплательщиком в Государст-

#### «Советник»

#### Система оптимизации налоговых платежей.

Системные требования: минимальные - процессор 486-25, ОЗУ 8 Мбайт, рекомендуемые - Pentium-100, ОЗУ 16 Мбайт; Windows 95, Windows NT 4.0.

Цена: облегченная версия - 52 долл., стандартная версия - 98 долл., профессиональная версия - 250 долл. «Метатрон»

тел.: (3432)22-15-18, e-mail: pb@metatron.ru

венную налоговую инспекцию. Мастер отчетных документов поможет подготовить всевозможные справки, заявления и отчет. Все они заполняются Мастером отчетных документов автоматически (или почти автоматически) по мере поступления исходных данных.

#### Налоговое планирование?

Оградить свой бюджет от излишних налоговых платежей, оказывается, можно, если владеть юридической информацией. Купив программу «Советник», пользователи становятся клиентами «горячей линии», по которой можно получить не только технические, но и юридические консультации. Это особенно актуально, если учесть высокую частоту изменения российских законов в области налогообложения, бесчисленное множество указов и инструкций, касающихся налогообложения физических лиц.

Этим не исчерпывается забота разработчиков о пользователях.

Одним из непременных условий успешной работы системы «Советник» является поддержание формализованной базы знаний в точном соответствии с текущим налоговым законодательством. На сервере компании (http://www.metatron.ru) всегда есть свежее обновление юридической базы. Обновление можно осуществлять также по электронной почте или получить на дискете от дилера. Таким образом, система будет исправно функционировать даже в том случае, если изменится все налоговое законодательство России.

Что ожидает пользователей системы «Советник» в будущем?

В следующих версиях программы будет предусмотрена возможность автоматического обновления базы знаний через сеть Internet при каждом обращении зарегистрированного пользователя к системе «Советник», а также возможность работы каждого зарегистрированного пользователя непосредственно с базой знаний, находящейся на сервере разработчика. В последнем случае отпадет необходимость не только в обновлении, но и в хранении базы знаний у пользователя на любых носителях (на жестком диске, на компактдиске, на гибких дисках).

На сервере компании будет открыт электронный магазин, в котором любой сможет заказать комплект «Советника» по почте наложенным платежом.

В своих смелых мечтах разработчики представляют себе, что скоро в каждом киоске будет стоять компьютер, а на нем - программа «Советник»... Когда дело касается компьютеров, никакие мечты не могут быть слишком смелыми.

#### **OF ABTOPE**

Павел Браславский - сотрудник компании «Метатрон». Тел.: (3432) 22-15-18, e-mail: pb@metatron.ru

## Страна советов

скусство работы на компьютере (во всяком случае если речь идет о работе пользователя в графическом интерфейсе) сродни кулинарному: знание кое-каких общих положений, конечно, необходимо, но его катастрофически недостаточно. Мастерство же состоит во владении огромной массой конкретных рецептов (и, видимо, в еще чем-то неуловимом и непередаваемом, но об этом - по причине его неуловимости - говорить невозможно, так что я и не буду). Поэтому пользователи любят компьютерные полезные советы не меньше, чем домашние хозяйки - рецепты приготовления всевозможных блюд.

Есть в Сети узел Tip World (http:// www.tipworld.com) - место, где дают советы по работе на компьютере и некоторым другим вопросам. Там можно подписаться на два электронных журнала, публикуемых издательской ассоциацией IDG (International Data Group; «Мир ПК» выпускается по лицензии IDG): Tip World и Dummies' Daily, после чего в ваш электронный почтовый ящик начинают в невероятных количествах сыпаться рекомендации, полезные и не очень, сопровождаемые, естественно, рекламой (иногда достаточно интересной). Подборку из таких рекомендаций я осмеливаюсь предложить вашему вниманию: это процентов десять ежемесячного объема советов из Tip World и Dummies' Daily. Я отбирала их на свой страх и риск, но надеюсь, что хотя бы часть из показавшегося интересным мне будет полезна и читателям.

#### **Windows 95**

• Содержимое буфера обмена можно поместить на рабочий стол, выбрав во всплывающем меню команду «Копировать». В результате будет создан объект «фрагмент документа», который можно перетащить в любой другой документ.

• При поиске файлов можно указать дату:

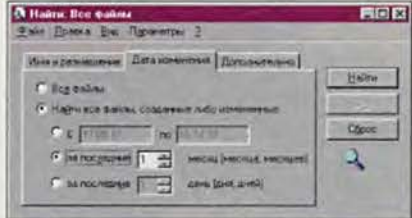

• Автоматический переход на зимнее и летнее время можно отключить (это полезно, поскольку в России переход на зимнее время сместился на месяц, а Windows 95 переводит часы по-старому), а в окно настройки даты и времени проше всего попасть, щелкнув правой кнопкой мыши по таймеру в правом углу пусковой панели:

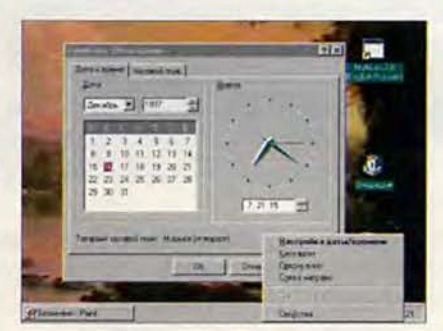

• Вместо того чтобы шелкать по значку правой кнопкой мыши, можно нажать <Shift>+<F10> (если нужный значок вылелен).

• Если вы забыли свой пароль для входа в Windows, проще всего зарегистрироваться в системе под новым именем - правда, придется потратить некоторое время на восстановление настройки.

• Дискету можно сделать вместительнее, сжав ее утилитой DriveSpace (впрочем, архиваторы эффективнее).

• Чтобы заблокировать автоматический запуск с CD-ROM программы Autorun, нужно открыть лоток дисковода, а затем закрыть его, одновременно держа нажатой клавишу <Shift>.

#### М. Суханова

• Размер панелей Проводника можно поменять, передвинув мышью разделительную линию.

• Чтобы дефрагментация жесткого диска прошла нормально, во время работы программы на экране не должна возникать заставка. Если после запуска процедуры дефрагментации нажать кнопку «Пуск», нужный эффект будет достигнут: пока активно пусковое меню, заставка не появится.

• Многие жалуются, что Windows 95 не запоминает пароль для доступа к Internet по модему. Это действительно ошибка разработчиков, программу для ее исправления вместе со всей необходимой информацией можно получить по адресу http:// www.microsoft.com/windows95/info/ passwd.htm.

#### **Windows NT**

• Чтобы в Windows NT 3.50 или 3.51 запустить программу из пакета Microsoft Office в отдельной области памяти, нужно создать командный файл из двух строк:

start /separate /b <имя нужной программы с полным путем> exit

• Прежде чем устанавливать IE 4.0 в Windows NT 4.0, нужно установить пакет корректировки Service Pack 3.

#### **Программы Microsoft Office**

• В составе пакета Microsoft Office есть программа Imager, обеспечиваюшая просмотр и некоторые преобразования изображений различных форматов. Чтобы установить ее, нужно открыть на дистрибутивном CD-ROM папку \ValuPack\Imager и запустить находящуюся в ней программу Setup. A B nanke \ValuPack\Photodsc имеется много замечательных изображений в формате ВМР, которые не упакованы и могут использоваться непосредственно с CD-ROM.

• При нажатии кнопки «Печать» в программах Microsoft Office будет напечатан весь документ. Если же вам нужно напечатать только его часть, вызовите диалоговое окно «Печать», выбрав в меню «Файл» пункт «Печать» либо нажав клавиши <Ctrl>+P, и задайте требуемые фрагменты:

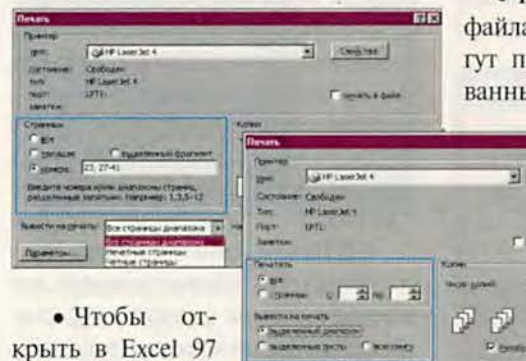

**Stavers** 

сразу несколько рабочих листов,

достаточно щелкнуть по нужным закладкам, удерживая нажатой клавишу <Сtrl>. Если листы идут подряд, можно щелкнуть по первой закладке, а затем, нажав клавишу <Shift>, - по последней. Оба способа работают и при открытии документов Word (только там следует выбирать не закладки, а имена файлов из списка), а также при выполнении аналогичных операций в ряде других программ для Windows.

• Поврежденную базу данных Access часто можно восстановить, выбрав в меню «Сервис» пункт «Служебные программы» и далее «Восстановить базу данных».

#### **Microsoft Excel**

• Чтобы в Excel 97 видеть на экране только заполненные ячейки, выделите соответствующий диапазон и на инструментальной панели установите масштаб «По выделению».

• Для перехода на клетку вверх можно нажать <Shift>+<Enter>, на клетку влево —  $\langle$ Shift>+ $\langle$ Tab>.

• Чтобы при прокрутке заголовки колонок не уходили за край экрана, выделите строку непосредственно под ними и в меню «Окно» выберите пункт «Закрепить области». Если в первой колонке находятся заголовки строк, можно точно так же закрепить их, выделив следующую колонку и выбрав тот же пункт меню. А чтобы закрепить заголовки и сверху, и слева, выделите ячейку на пересечении второй строки и колонки В.

• Некоторые функции работы с ами (печать, сохранение) морименяться к минимизироым рабочим книгам Excel 97.

 $-108$ 

 $0.6441$ 

**H.Adale** 

田

Щелкните по минимизированной рабочей книге правой кнопкой мыши и выберите нужную команду во всплывающем меню.

• При печати из Excel 97 можно сделать вертикальным

текст в любой ячейке, а также в выделенном диапазоне, если щелкнуть по ячейке (диапазону) правой кнопкой мыши, выбрать во всплывающем меню пункт «Формат ячеек», перейти на закладку «Выравнивание» и выбрать левое окошко (с вертикально расположенным словом «Текст») в поле «Ориентация»:

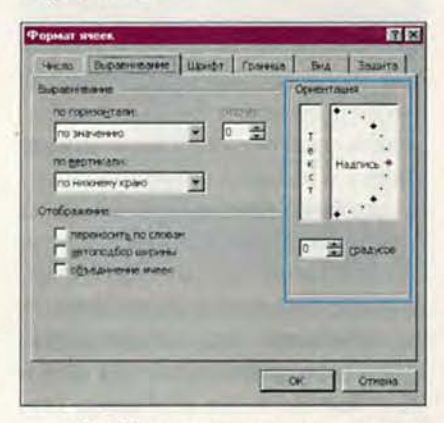

• Чтобы задать тип и диапазон допустимых значений для данных, вводимых в некоторой колонке, выделите ее, выберите в меню «Данные» пункт «Проверка...» и в окне «Проверка вводимых значений» выберите нужный тип, а затем определите диапазон. В том же окне задается сообщение, которое будет выводиться на экран при переходе к ячейке из данной колонки, и сообщение об ошибке при вводе данных.

• Когда в Excel 97 выделен некоторый диапазон, в строке состояния появляется число - это срабатывает функция AutoCalc. По умолчанию она вычисляет сумму всех чисел в диапазоне, но можно задать и другую операцию, указав ее в списке, который появится, если щелкнуть по строке состояния правой кнопкой мыши:

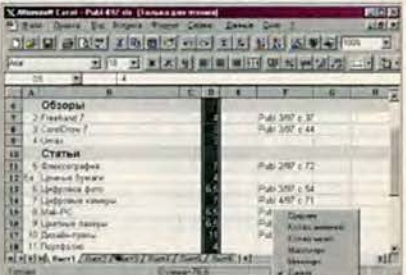

#### **Microsoft Word**

• Встроенный тезаурус Word 97 позволяет искать не только синонимы, но и антонимы и другие слова, связанные по значению с данным:

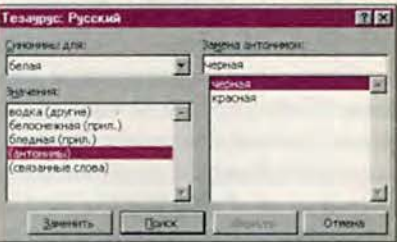

• В окне проверки орфографии Word 97 есть кнопка «Автозамена», которая становится активной, когда проверка обнаруживает в тексте незнакомое слово и предлагает для него варианты. При нажатии этой кнопки пара «слово с ошибкой выбранное правильное написание» вносится в словарь автозамен:

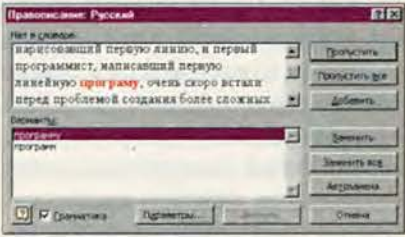

• Многоколоночный текст в Word виден как одноколоночный, если установлен вид документа

#### Приобретение и установка новой аппаратуры

• Оценивая стоимость дисковода со сменными дисками (Zip, SyJet, Jaz и т. д.), не забудьте учесть цену самих сменных дисков.

• При покупке наружного модема помните о кабеле: далеко не все изготовители считают нужным включать его в комплект.

• Тем, кто собирается заменять дисковод гибких дисков, возможно, стоит подумать о приобретении дисковода типа LS-120, работающего как с обычными дискетами, так и с дисками нового образца объемом 120 Мбайт. Их выпускают, например, компании Imation (http://www.imation.com) и O.R. Technology (http://www. ortechnology.com).

• Некоторые дисководы DVD-ROM первого поколения (а они по сей день есть в продаже) не читают записываемые диски CD-ROM.

• Для SCSI-дисковода лучше выбрать небольшое значение параметра SCSI ID - 0, 1 или 2. Это ускорит доступ к данным. Кроме того, значение 0 иногда обязательно для дисков, используемых как загрузочные.

• Если вы купили новый IDE-диск в дополнение к старому, имеет

смысл установить его как главный (master) и сделать загрузочным, поскольку он почти наверняка работает быстрее.

• Каждое устройство потребляет электроэнергию. Стандартно компьютер может без перегрузки выдержать три-четыре дисковода, но иногда их число меньше.

• Если жесткий диск начал издавать странные звуки, это, скорее всего, означает, что он недолго протянет. Постарайтесь побыстрее заменить такой диск, чтобы не потерять записанную на нем информацию.

«Обычный». Чтобы увидеть колонки, надо переключиться на вид «Разметка страницы».

• В Word 97 можно группировать объекты - это в ряде случаев облегчает работу с ними. Чтобы объединить несколько объектов, щелкните по каждому из них, держа нажатой клавишу <Shift>, а затем на инструментальной панели «Рисование» в списке действий выберите «Группировать».

• В меню «Файл» Word 6 и Word 97 есть команда «Сохранить все», по которой сохраняются все открытые в данный момент файлы. Однако в меню Word 6 она присутствует всегда, а в Word 97 появляется, только если при открытии меню держать нажатой клавишу <Shift>.

• B Word (это относится и к Word 6, и к Word 97) есть две команды создания файла: FileNew и File-NewDefault. Первая выводит на экран диалоговое окно создания файла, вторая создает файл на основе шаблона Normal. Стандартно File-New вызывается из меню «Файл», а FileNewDefault закреплена за кнопкой открытия файла на инструментальной панели. Однако состав команд, вызываемых из меню, с инструментальных панелей, а также с клавиатуры, можно как угодно изменять в диалоговом окне «Настройка». Чтобы попасть в него, выберите в меню «Сервис» пункт «Настройка».

• В Word (и 6, и 97) двойной щелчок выделяет то слово, на котором стоит курсор мыши, а тройной - абзац, где он находится. Если же в Word 97 нажата кнопка выделения цветом (курсор имеет вид фломастера), слово и абзац соответственно «подкрашиваются».

• Если в Word при предварительном просмотре документа окажется, что на последнюю страницу попало совсем мало текста, можно нажать кнопку «Подгонка страницы», и документ будет сжат так, что займет на одну страницу меньше. «Расправить» сжатый таким образом текст, увы, сложнее: возможно, единственный способ сделать это состоит в том, чтобы сформатировать весь документ заново.

#### Клиентские программы **Ans Internet**

#### Браузеры

• В Navigator 4 можно начинать очередное путешествие по WWW с того места, на котором вы остановились в предыдущий раз. Для этого в окне настройки Navigator (Edit • Preferences • Navigator) зафиксируйте в rpyrine Navigator Starts With (Navigator начинает с) вариант Last Page Visited (последняя посещавшаяся страница):

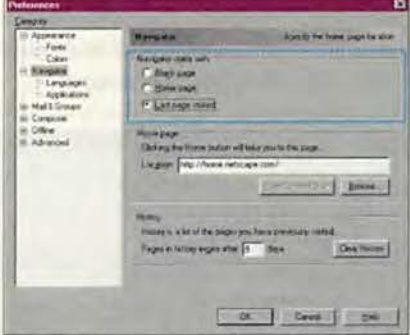

• В IE 4.0 рядом с кнопкой Back есть стрелочка. Шелкнув по ней, вы получите список страниц, которые посещали в данном сеансе работы, и сможете перейти на любую из них, минуя остальные. Аналогичный список выводится при шелчке по кнопке Васк правой кнопкой мыши (этот способ работает и в Netscape Communicator).

• B Internet Explorer (а также в Netscape Navigator) можно набрать в поле адреса путь на локальном диске. Браузер автоматически подставит нужный протокол, в результате чего запись в поле адреса изменится (например, с:\ в IE превратится в file://c:\, a B Navigator — B file:///c//). Если путь определяет каталог, в окне браузера появится список файлов, в котором можно открывать файлы и папки (в Netscape вы перемещаетесь по дереву каталогов, как в FTP-архиве, IE 3 открывает стандартные окна папок). Если же путь определяет файл, то файл будет открыт либо самим браузером, либо программой, связанной с соответствующим типом.

• Кадры (frames) создают и удобства, и неудобства. В частности, следует иметь в виду, что, если вы заказываете печать страницы, разбитой на кадры, печатается не вся страница, а только активный кадр. Кнопки Back и Forward на таких страницах часто хулиганят и перебрасывают вас не туда, куда вы рассчитываете попасть. Поэтому в Netscape лучше пользоваться пунктами Back и Forward всплывающего меню (чтобы вызвать его, щелкните в области нужного кадра правой кнопкой мыши).

• И в Internet Explorer, и в Netscape сочетания клавиш <Alt>+ <crpeлка влево> и <Alt>+<стрелка вправо> действуют аналогично кнопкам Back и Forward, т. е. переводят пользователя соответственно на предыдущую и следующую страницу.

• Универсальная команда закрытия окна, работающая в Internet Explorer, Netscape Navigator и Communicator, а также во многих других Windows-программах, - <Ctrl>+W.

#### Электронная почта

• Для ответа на письмо в Messenger достаточно щелкнуть по письму правой кнопкой мыши и во всплывающем меню выбрать пункт Reply to Sender (ответить отправителю письма) либо Reply to Sender and All Recipients (ответить отправителю и всем получателям). После этого, конечно, надо будет написать собственно ответ и нажать на кнопку Send (послать).

• Чтобы переслать кому-либо письмо, нажмите <Ctrl>+L или кнопку Forward, после чего в открывшемся окне Composer введите адрес и, если требуется, сопроводительный текст (обратите внимание на эту возможность!).

• Самый простой способ перейти к следующему письму в Messen $ger -$  нажать <Ctrl>+T.

• B Netscape Communicator MOXно заказать автоматическое получение почты с сервера через заданные промежутки времени. Выберите в меню Edit (редактирование) пункт Preferences (предпочтения), затем Mail & Groups (почта и новости) и Mail Server, после чего в окне Mail Server нажмите кнопку More Options (дополнительные возможности). включите режим Check for Mail Every ... minutes (проверять почту каждые ... минут) и укажите нужное число минут (по умолчанию значение поля равно 10). О прибытии нового пись-

ма компьютер сообщает звонком: кроме того, у значка Messenger на панели компонентов Communicator появляется зеленая стрелочка, а на Панели задач Windows 95 - изображение конверта. Чтобы убрать звук, отключите режим Enable Sound Alert when Messages Arrive (включить звуковой сигнал при поступлении сообшений) в том же окне Mail Server:

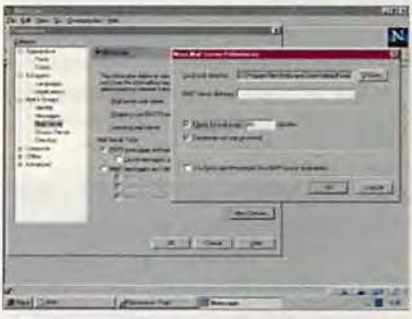

• Если при чтении сообщения в Netscape Messenger щелкнуть по одному из адресных полей в заголовке (To, From, Cc, Resent-From, Resent-То...), появится форма для создания новой записи адресной книжки с заполненными полями адреса электронной почты и имени (если оно указано):

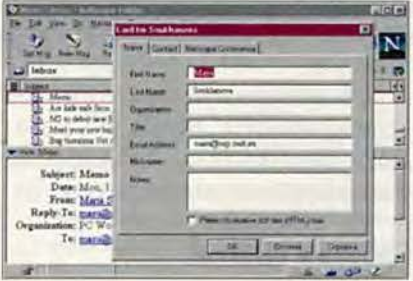

От себя добавлю, что если в меню Message (сообщение) выбрать пункт Add to Address Book (внести в адресную книжку) и затем All (всех), то последовательно вызовутся формы для всех адресов в полях То. From и Сс. Однако будьте внимательны: обрабатываются не все поля, и, в частности, игнорируется поле Reply-То - как раз то, в котором находится адрес для ответа (в тех случаях, когда он отличается от адреса отправителя). Ну и, раз уж об этом зашла речь, не забудем, что, когда окно адресной

книжки открыто, в него можно просто перетаскивать адреса из адресных полей писем.

• Чтобы в адресной книжке Communicator задать группу адресов (для рассылки писем сразу по нескольким адресам), нужно войти в окно адресной книжки (выбрав **ITVHKT Address Book в меню Commu**nicator либо нажав <Ctrl>+<Shift>+ 2) и открыть новый список (пункт New List в меню File либо кнопка New List инструментальной панели). Адреса проще всего перетащить в список из окна адресной книжки тем более что в списки разрешено включать только такие адреса, которые уже есть в книжке.

• При отправке сообщения из Messenger в поле То вместо реального адреса (группы адресов) можно ввести псевдоним - он должен быть указан в поле Nickname (List Nickname) соответствующей записи адресной книжки.

• Удобно создать в адресной книжке Communicator и запись для себя, чтобы присоединять ее к отправляемым письмам, сообщая адресатам необходимую информацию о себе. Чтобы присоединять запись автоматически, в меню Edit выберите пункт Preferences, затем Mail & Groups и Identity и включите режим Always Attach Address Book Card to Outgoing Messages; чтобы сделать это вручную, нажмите на кнопку Attach и выберите в меню пункт My Address Book Card.

• Если, работая с Netscape Communicator, вы начали письмо, а потом решили отложить, нажмите кнопку Save (или <Ctrl>+S на клавиатуре). Сохраненное таким образом письмо попадет в почтовый ящик (папку для писем) под названием Drafts (черновики). Чтобы продолжить работу над письмом, откройте этот ящик, выбрав его в списке ящиков, а затем дважды щелкните по нужной строчке в списке писем. Маленькое дополнение: по умолчанию при сохранении в ящике Drafts письма на русском языке автоматически

преобразуются из кодировки Windows (1251) в КОІ8-R, а при помещении их в окно Composer производится обратное преобразование. Чтобы не получить в Composer абракадабру, не забывайте следить за настройкой параметра Encoding.

• Некоторые почтовые программы (в частности, Microsoft Outlook) обеспечивают полнотекстовый поиск по сообщениям. Следует учитывать, что текст можно искать в поле темы и в теле сообщений, но не в содержимом файлов-вложений (attachments) - они не обрабатываются никогда. Это одна из причин, по которой не следует без необходимости отправлять текстовые сообщения как вложения.

• В любом окне Outlook можно инициировать получение с сервера новой почты, нажав <F5>.

#### **Netscape Composer**

• В Netscape Composer можно не только выделить текст курсивом, жирным шрифтом и подчеркиванием (которым назначены стандартные для Windows-редакторов сочетания клавиш <Ctrl>+1, <Ctrl>+B и <Ctrl>+U, а также кнопки на панели редактирования), но и зачеркнуть его, сделать верхним или нижним индексом, заставить буквы мигать и запретить перенос текста на следуюшую строку (стиль nonbreaking). Bce это делается в меню Format • Style.

• В том же меню Format есть команда Remove All Styles (удалить все стили). Будьте с ней поосторожнее: вместе со стилевой разметкой она уничтожает и ссылки.

• Чтобы проверить, работают ли ссылки на вновь созданной в Composer странице, ее нужно открыть в Navigator. Для этого достаточно нажать на инструментальной панели кнопку Preview. Одно предупреждение: поскольку Navigator берет страницу с диска, не забудьте ее предварительно сохранить.

• Кнопка Target в Composer не имеет отношения к одноименному атрибуту HTML, указывающему, в

какой кадр (frame) выводить страницу, на которую дается ссылка. Она предназначена для создания ссылок внутри страницы.

• Длину и толщину горизонтальной линии в Composer можно менять, просто перетаскивая мышью нужную границу.

• На панели редактирования Composer есть две кнопки, позволяющие создать соответственно нумерованный и ненумерованный списки. Они, кроме того, преобразуют в список выделенный текст (каждый абзац становится пунктом):

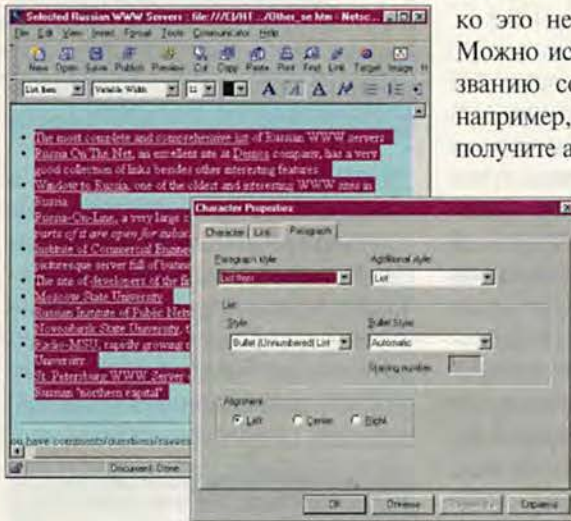

В окне редактора номера пунктов не показываются: вместо них выводится решетка (#) - стандартный знак номера в англоязычных текстах.

#### Работа в Internet

#### **Usenet**

• Если в названии конференции есть слово moderated, то, значит, за порядком ведения дискуссий там следит специальный человек - модератор. Это большое достоинство: в модерируемых конференциях обстановка обычно приятнее и отсутствует рекламный мусор (то, что называется spam). Правда, не исключено, что модератор не пропустит ваше письмо, сочтя его нарушением правил (письмо не по теме, носит оскорбительный характер и т. д.).

• Конференций на свете неисчислимое множество, и большинство провайдеров для экономии места работают далеко не со всеми существующими конференциями. Однако провайдеры, как правило, добавляют на свой сервер конференции по просьбе клиентов, так что, если вас заинтересовала конференция, которой нет у вашего провайдера, просто напишите ему.

#### Поиск

• Обычная форма запроса к поисковому серверу предусматривает поиск по тексту Web-страниц. Однако это не единственный вариант. Можно искать изображения по названию соответствующего файла: например, по запросу Image: mars вы получите адреса страниц со ссылка-

**Exi** 

ми на изображения, в названия которых входит последовательность букв mars; естественно, многие из них будут иметь отношение к планете Марс. Введя запрос в формате Title:<reкст>. вы инициируете поиск заданного текста в заголовках страниц.

• Ha серверах Deja News и AltaVista можно искать и статьи конференций по ключевым словам, и сами конференции по фрагментам их названий.

• В нижней части любой страницы со статьей, которую возвращает в качестве результата поиска Deja News, есть ссылка на сведения об авторе (Author Profile). Пройдя по ней, вы сможете узнать, в какие конференции и насколько активно пишет автор заинтересовавшего вас сообщения.

• Для поиска в конференциях сообщений, посланных определенным человеком, на серверах AltaVista и Deja News можно ввести запрос вида from: < адрес электронной почты>.

• Чтобы на AltaVista ограничить поиск определенной группой конфе-

ренций, нужно включить в запрос выражение вида newsgroups:<название>. Например, чтобы искать только по канадским конференциям, нужно указать newsgroups:ca.

#### Некоторые интересные адреса

• По адресу http://www.nga.gov/ home.htm открылся сервер Национальной галереи искусств США с богатой коллекцией картин.

• Ha yane 80s games & trivia (http://www.80s.com/Trivia) вам предложат поиграть в сетевые версии некоторых широко распространенных в 80-е годы игр (компьютерных и некомпьютерных - таких, как кубик Рубика); есть там и специальные «ностальгические» игры, где требуется угадать популярную в 80-е годы мелодию, узнать кинофильм по представленному эпизоду и т. д.

• Компания Encyclopedia Britanпіса создала собственный путеводитель по Internet. Он находится по адpecy http://www.ebig.com/.

• Издательство Macmillan щедро делится имеющейся в его распоряжении компьютерной информацией с посетителями своего Web-узла http://www.mcp.com. Там есть полные тексты ряда книг, вышедших в Macmillan, а многие издания представлены весьма обширными выдержками.

• На сервере http://www.nowonder.com специалисты совершенно бесплатно отвечают на любые вопросы по аппаратному и программному обеспечению (по-английски).

• Найти потерянный электронный адрес (а также почтовый адрес и телефон) поможет сервер http://www. whowhere.com, разыскать личную страничку приятеля, с которым прервалась связь, - сервер http://www.cs. washington.edu/research/ahoy.

• Узел http://www.websitegarage. com поможет вам оценить собственную Web-страницу: эффективность ссылок, популярность (определяется числом ссылок на данную страницу с других узлов), качество оформления (если есть технические ошибки, вам

#### Избранные тома из программной библиотеки PC World

#### **Утилиты**

• Alarm - программа, позволяющая установить несколько «будильников» и связать с каждым ряд действий: вывод сообщения, звуковой сигнал, запуск программы и т. д. http://www.pcworld.com/cgi-bin/shareware?ID=4228

• AutoWinNet - назначение на определенное время каких-либо действий в Internet. http://www.pcworld.com/cgi-bin/shareware?ID=4416

• Remote Desktop 32 - средство для работы с удаленной системой Windows NT или Windows 95 по сети или телефонной линии. http://www.pcworld.com/cgibin/shareware?ID=4226

• Link Check - пакет из трех программ системной диагностики, анализирующих раз-

ные аспекты конфигурации компьютера. http://www.pcworld.com/cqi-bin/shareware?ID=4324 • AnyFolder - утилита, позволяющая использовать для папок рабочего стола Windows нестандартные значки, в том числе задать разные значки для открытой и закрытой папки. http://www.pcworld.com/cgi-bin/shareware?ID=4165

• Revival - восстановление поврежденных файлов на жестком диске.

http://www.pcworld.com/cgi-bin/shareware?ID=4170

• Second Copy 97 - автоматическое создание резервных копий изменяющихся файлов в фоновом режиме. http://www.pcworld.com/cgi-bin/shareware?ID=3052

• Linkbot - анализ Web-узлов. Находит неработающие ссылки, неиспользуемые файлы, устаревшую информацию. http://www.pcworld.com/cgi-bin/shareware?ID=4380

• BulletProof FTP - извлечение с FTP-серверов любых файлов в любом порядке. При обрыве и восстановлении связи возобновляет получение файла с того места, где оно прервалось, а если сервер ограничивает объем информации, получаемой за сеанс, автоматически отключается и подключается вновь. http://www.pcworld.com/cgibin/shareware?ID=4379

#### Дополнительные модули к браузерам

• WebTurbo - модуль для Netscape Navigator и Internet Explorer, помогающий эффективнее организовать работу с информацией из Web. http://www.pcworld.com/cgi-bin/shareware?ID=4319

• Cosmo Player - работа с представлениями виртуальных миров в формате VRML 2.0 (Netscape Navigator и Internet Explorer). http://www.pcworld.com/cgi-bin/shareware?ID=4161

• WizGuard - блокирование доступа к Web-узлам, не рекомендуемым для посещений детьми, из Netscape Navigator и Communicator, а также из Microsoft Internet Explorer 3.0. http://www.pcworld.com/cgi-bin/shareware?ID=4148

• PowerToys for Internet Explorer 4.0 - набор дополнительных модулей, расширяющий возможности IE 4.0. http://www.pcworld.com/cgi-bin/shareware?ID=4257

#### Мультимедиа и графика

• WebPainter SE - набор средств для рисования и создания анимационных фрагменros. http://www.pcworld.com/cgi-bin/shareware?ID=4250

• CPIC Graphics Viewer (32-разрядная версия) - просмотр и преобразование графических файлов (более 20 форматов), а также ряд дополнительных функций, включая редактирование экранных «обоев», воспроизведение звуковых и видеофайлов, показ слайдов. http://www.pcworld.com/cgi-bin/shareware?ID=1764

• Ember - работа с каталогами, содержащими файлы различных графических форматов. http://www.pcworld.com/cgi-bin/shareware?ID=4418

• MediaBlaze 98 - воспроизведение мультимедиа-файлов любых форматов.

http://www.pcworld.com/cgi-bin/shareware?ID=4224

• Freecard - создание мультимедийных поздравительных открыток. http://www.pcworld.com/cgi-bin/shareware?ID=4246

будет выдан их перечень) и орфографическая правильность (для английской орфографии).

• Ha yane http://www.web-ready. com есть движущиеся изображения в формате GIF, которые можно использовать для оформления Web-страниц.

• На странице Plug-In Plaza сервера BrowserWatch (http://browserwatch.internet.com/plugin.html) сведена воедино практически вся существенная информация о подключаемых модулях для браузеров.

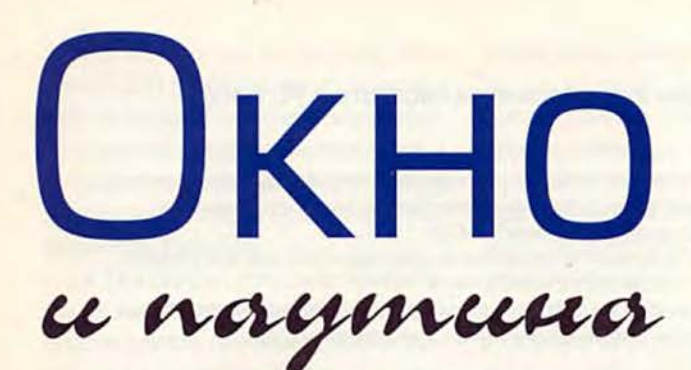

Николас Петрели

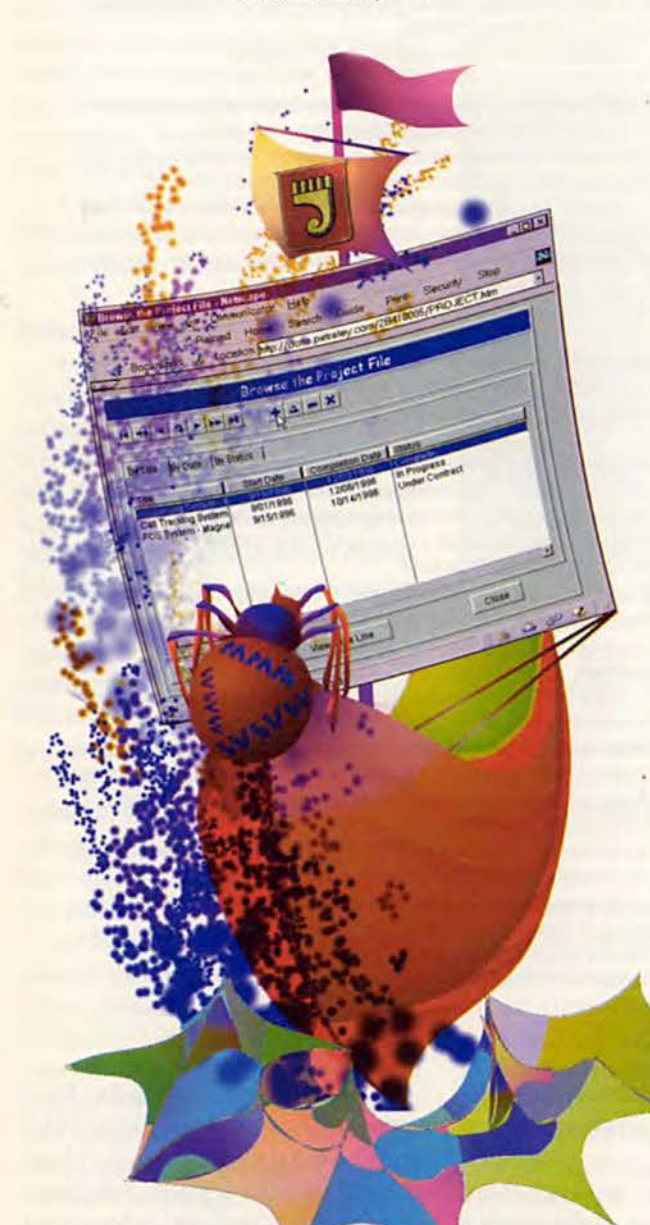

**B nakere Clarion for Windows Internet Edition kopnopa**ции Topspeed применен уникальный подход, позволяющий создавать исполняемые файлы двойного назначения: они могут работать и в среде Windows, и под управлением Web-сервера. Возможно, это решение идеально подойдет разработчику, который пишет для Windows и стремится сделать свои программы доступными каждому, у кого есть Web-браузер.

Разработчики, пишущие программы и для Windows, и для Web, и для сетевых компьютеров, в определенном смысле связаны. Конечно, у них есть инструменты для построения Windows-программ, программ на Java и JavaScript, а также определенных гибридных комбинаций, но в большинстве своем эти инструменты заставляют заранее выбрать определенную среду и затем работать в расчете на нее.

Пакет Clarion for Windows корпорации Topspeed представляет собой среду для разработки приложений баз данных, где описанная проблема решена совершенно оригинальным способом. Clarion позволяет создать один-единственный исполняемый файл, который может затем использоваться и как «родная» программа для среды Windows, и как программа для Web.

Иначе говоря, если вы запустите программу my application.exe, набрав ее имя в командной строке или щелкнув по ее значку на рабочем столе, произойдет именно то, что и ожидалось: начнет работать Windows-программа с обычной для подобных программ скоростью и со всеми особенностями графического интерфейса Windows. Даже для программ, рассчитанных на 16-разрядную среду Windows, пакет воспроизводит элементы интерфейса Windows 95, так что пользователи, работающие в Windows 3.1, не лишаются ни одной из функций, доступных в 32-разрядных средах.

Если же запустить тот же самый файл my application.exe, введя его URL в окне Web-браузера, он будет обшаться с вами через Web-страницу, состоящую из Javaклассов и кодов HTML и JavaScript.

Одна прикладная задача. Один базовый исходный текст. Один исполняемый файл. Практически неограниченный доступ. Вот она - формула успеха в мире сетевого программного обеспечения.

Единственное, что могло бы помешать Topspeed прорваться на рынок программного обеспечения для сетевых компьютеров, - это какие-то особые причины, препятствующие выбору Clarion в качестве платформы для раз-

Nicholas Petreley. Clarion: It doesn't just do Windows anymore. NC World, ноябрь 1997 г. http://www.ncworldmag.com/ncworld/ ncw-11-1997/ncw-11-clarion.html

работки. Помимо этого в голову не приходит ничего кроме личных предпочтений.

Система Clarion - один из тех редких алмазов, которые почти неизвестны за пределами сравнительно небольших групп программистов, рассеянных по всему свету. Если спросить приверженцев Clarion, не беспокоит ли их малоизвестность избранной ими системы, они ответят, что все равно будут работать с ней.

При том что искренность подобного утверждения очевидно сомнительна, малоизвестность пакета Clarion дает его приверженцам совершенно реальное преимущество в конкурентной борьбе. Обычно с помощью Clarion программа пишется столько же времени, сколько с помошью Sybase Powerbuilder или Borland Delphi. Короче, если вы хотите работать для Windows или для Windows и сети, есть серьезные основания предпочесть Clarion.

Мы ознакомились с Clarion 2.003 и Clarion 4 (первой бета-версией). Тестирование с Web проводилось только с программами, разработанными в Clarion 2.003, поскольку в Clarion 4 бета-версия Internet-расширения не работала.

#### Методы разработки

Возможно, Clarion - самая гибкая из существующих систем разработки для Windows. Нам неизвестны другие продукты, которые предлагали бы столь же богатый спектр способов создания прикладной про-

граммы. На одном его конце - программа-мастер, которая по шагам проводит вас через процедуру определения таблиц базы данных, а когда дело сделано, строит готовую к работе прикладную программу. На другом - редактор исходного текста, в котором вы вводите команды по своему усмотрению.

Между этими двумя крайними точками есть мас-

| <b>E Clarien Onick Start</b>                                                                                                    |                                                                                       |                                                                 |                           |                                   |
|----------------------------------------------------------------------------------------------------|---------------------------------------------------------------------------------------|-----------------------------------------------------------------|---------------------------|-----------------------------------|
| Addictmon Nema<br>Date Elix Henus<br>File Driver:                                                                                       | #Straigwillhow20\prohimatoro//watersimps)<br><b>NIVEHO</b><br>TOPSPEED                | 킈                                                               | 13<br>TEE<br>Trette       | Ok.<br>Despell                    |
| Fund Name !!!<br>Limite<br>Frame<br>Address:<br>Address2<br>Civ.<br>Date<br>žio<br><b>Phisma</b><br>Work<br>Fair<br>OtherPhone<br>Emmil |                                                                                       | Pathulat<br>陽<br>加油和材料<br>514<br>518<br>516<br>出版<br>536<br>553 | Emil<br>Ducking #         | <b>Builder</b><br>Dolara<br>Five. |
| Floure<br>Forwahling                                                                                                    | <b>ETE = 'AX Channig Close'</b><br>This is a 16 st available statument of spiny feet. |                                                                 | (The short-end of 79)     |                                   |
| For a nordist                                                                                                    | <b>PAE Z &amp; TESTA SAV</b><br>Thris is as if character number with 2 decormi digits |                                                                 | (The shortherist is '1.2) |                                   |

Clarion позволяет быстро «слепить» определение таблицы базы данных

са промежуточных. Большинство из них предусматривают создание словаря базы данных. В нем программист определяет поля, ключи и отношения между таблицами. Словарь допускает также настройку полей на определенный формат вывода, задание приемов сокращенного ввода, правил проверки данных, списков значений и др.

Если вам подойдет готовая программа, сгенерированная по шаблону, Clarion построит ее на основе определенного вами словаря базы и кода шаблона. А если этот метод годится для всех программ, которые вам приходится разрабатывать, то в каждом очередном случае работа сведется к мелким изменениям в шаблоне по умолчанию. Стенерированные программы будут вести себя в точности как заказано.

Те же, кому необходим более сложный, нестандартный интерфейс, возможно, добьются желаемого в следующей точке спектра, где

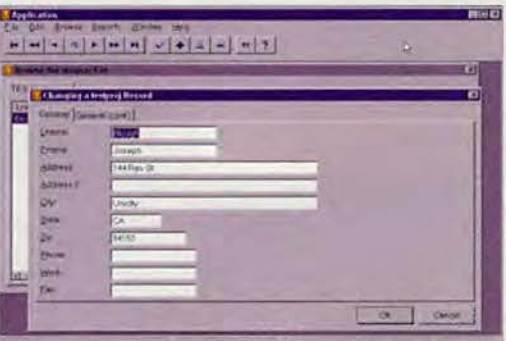

Достаточно нажать на кнопку, и определение данных превращается в готовую прикладную программу

можно собрать программу из модулей, выбирая для каждого соответствующий шаблон. Пусть, например, на первом экране данных происходит просмотр списка в многоколоночном окне. Тогда вы указываете, что при выборе записи результат должен выводиться в виде диалогового окна с закладками для каждого поля или что должен появляться какой-либо еще список для просмотра. В вашем распоряжении есть несколько типов окон (и соответствующих программных шаблонов).

Окна всех типов допускают настройку. Конечный результат представляет собой программу, по виду и поведению аналогичную готовым программам Clarion, - однако модули выбраны и настроены так, что

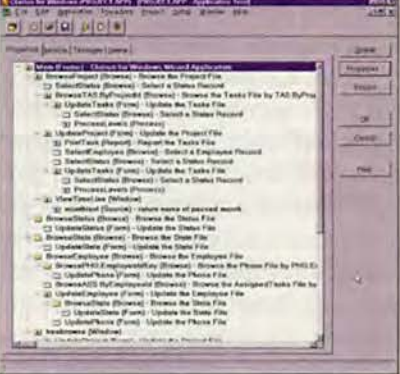

Как видно из проекта, в данной программе используются модули, построенные по шаблонам Browse, Form, Report и Window

программа работает в соответствии с вашими специфическими запросами. Тем не менее и в этом случае программисту не придется непосредственно редактировать ни единой строчки кола.

Редактирование кода (без которого вам, скорее всего, не обойтись) вполне осуществимо в рамках того же метода разработки: вы выбираете окна, настраиваете их и при этом добавляете в модули фрагменты кода. Clarion обращается с такими фрагментами корректно, так что вы можете продолжать работать с шаблонами: написанное вами сохранится при следующей генерации прикладной системы.

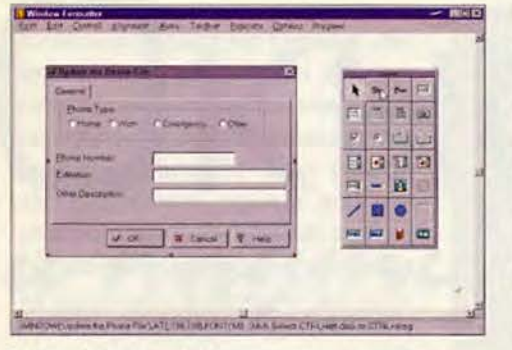

Система Clarion включает типовой редактор окон, в котором можно модернизировать формы, построенные на основе шаблонов, и создавать новые

И наконец, система Clarion позволяет в любой момент «заморозить» сгенерированный ею код, а затем внести в исходный текст любые изменения. После такой операции, конечно, нельзя заново сгенерировать программу, не потеряв сделанную работу.

#### Язык Кларион

Язык Кларион часто описывают как «коболоподобный». Мы полагаем, что он прост, очень гибок и с ним легко работать. Программисты, разрабатывающие прикладные системы для бизнеса, должны по достоинству оценить тот факт, что Кларион использует целочисленные переменные там, где в большинстве языков по умолчанию применялись бы числа с плавающей запятой. Это предотвращает ряд ошибок, которые могли бы возникнуть при преобразовании типов.

В пакете Clarion версии 2.003 в язык Кларион были введены некоторые простые элементы объектноориентированного программирования (ООП)\*. В Clarion 4.0 (в настоящее время существующем во второй бета-версии) возможности работы с объектами расширены до такой степени, что идеология ООП теперь проходит красной нитью через весь продукт. Подход Clarion ставит в центр данные и имеет тенденцию к усилению ориентации на объект.

В отличие от многих других ООП-систем, свойства и методы объектов в языке Кларион связаны в первую очередь не с элементами пользовательского интерфейса, а с данными.

У пакета Clarion есть и ряд других важных преимуществ перед конкурирующими системами разработки программ для Windows. Так, он работает и в 16-, и в 32-разрядной среде Windows, позволяя в обоих слу-

чаях создавать и 16-, и 32-разрядные программы (однако для того, чтобы программа работала и в Windows. и в Web, она должна быть 32-разрядной и выполняться под управлением Windows NT). И, как уже говорилось, даже в программах, предназначенных для 16-разрядной среды Windows 3.1, используются элементы интерфейса Windows 95 (диалоговые окна с закладками и т. д.).

Пакет поддерживает широкий спектр форматов баз данных, включая ASCII, BTrieve, Clarion, Clipper, dBase III, dBase IV, FoxPro, DOS, Topspeed и все форматы, доступные через протокол ОDBC. Можно было бы ожидать, что работа с разными форматами будет происходить неодинаково, но с точки зрения генератора прикладных программ (и, как правило, с точки зрения программиста) все они в основном соответствуют идеалу plug&play.

#### Чем отличаются программы для Web

При построении прикладной системы на основе шаблонов для добавления поддержки Web-интерфейса достаточно при определении глобальных характеристик проекта указать расширение Clarion Internet Connect. После этого Clarion внесет в генерируемую программу весь код, необходимый для работы программы в Web.

Все это действительно очень просто. При компиляции Clarion автоматически создает ЕХЕ-файл двойного назначения. Чтобы запустить получившуюся программу, браузеру на клиентской машине необходима лишь поддержка Java и Java-Script, да еще дополнительный файл на Java длиной 200 Кбайт, который строит Clarion.

Чтобы работать с программой в Web, нужно на сервере, где находится программа, запустить службу Clarion for Windows Broker. После этого пользователи смогут загружать программу, задавая URL типа http://www.имя домена.com/имя программы.exe.0 (очевидно, для удобства пользователей такой URL целесообразно снабдить закладкой).

По умолчанию служба, обеспечивающая работу программы в Web, настроена на тот же порт, что и Webсервер. Поэтому если обе службы нужно держать на одной машине, для какой-то из них (скорее всего, для Clarion Broker) придется задать

> другой порт. Чтобы это сделать, достаточно запустить Clarion Broker, указав в качестве параметра номер порта, например 8080. URL про-

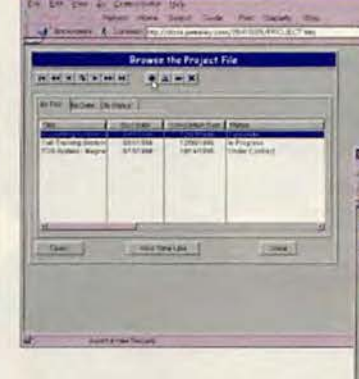

Программа Project (пример, включенный в состав пакета Clarion), запущенная из Web

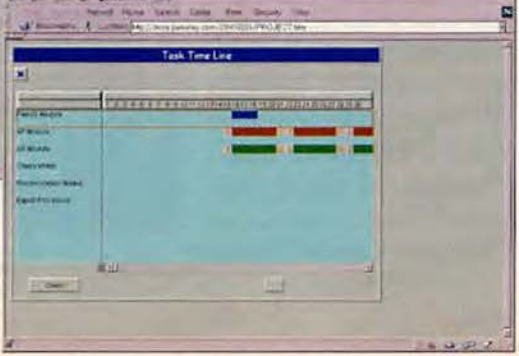

**HTVI** 

E

<sup>•</sup>Подробнее см. Р. Богатырев. Кларион и Объектный Паскаль. «Мир ПК», №5/97, с. 60. - Прим. ред.

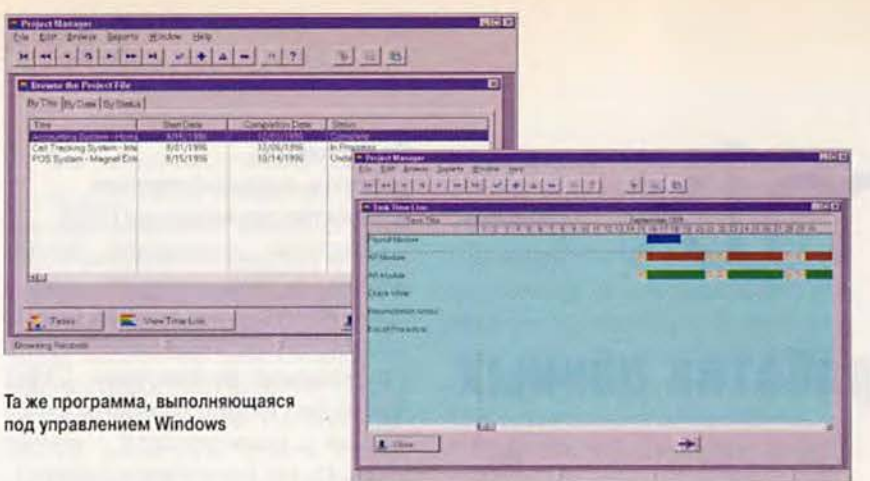

граммы в результате примет вид http://www.имя домена.com:8080/ имя\_программы.exe.0.

На возможности программ, которые будут доступны из Web, сейчас накладываются определенные ограничения. Например, не разрешается использовать диалоговое окно открытия файла (в действительности вы сможете включить в программу соответствующий фрагмент, но пользователь, работающий с программой из Web, при попытке открыть это окно получит сообщение об ошибке).

Когда программа запускается через Web-браузер, Clarion строит некое приближение исходного пользовательского интерфейса с помощью комбинации HTML, JavaScript и Java. Внешний вид Web-интерфейса и Windows-интерфейса программы

#### **Topspeed Corporation,**

Тел. в США: 800/354-5444, 954/785-4555, http://www.topspeed.com

различается иногда довольно существенно, но ее поведение эти различия затрагивают крайне редко.

#### Коробка

**В** Internet-версии Clarion есть обычное для таких программ число ошибок, но собственно среда разработки Clarion исключительно стабильна (это, как ни удивительно, относится и к бета-версии Clarion 4). Если в окончательном продукте удастся выправить имеющиеся на данный момент дефекты, пакет получит огромное преимущество перед конкурентами благодаря возможности разрабатывать программы двойного назначения. Особый интерес он представляет для тех, кто хотел бы ориентировать свои разработки на сетевые компьютеры, но еще не готов полностью перейти на Java. Мы горячо рекомендуем Clarion таким программистам.

Система Clarion for Windows paботает под управлением Windows 3.1, Windows NT 3.51 или выше и Windows 95. Распенки для Clarion Internet Edition: naker Clarion Professional - 499 долл., Clarion Broker - 999 долл. за сервер. Дополнительно поставляется также диспетчер сеансов Clarion Session Manager; его цена 1999 долл. Для нынешних пользователей Clarion переход на версию 4.0 будет стоить 149 долл. Выпуск Clarion 4.0 и Clarion Internet Edition намечен на конец 1997 г.

#### Источники

Информация о Clarion Internet Edition на Web-узле корпорации Topspeed: http:// www.topspeed.com/iedition.htm

Steve Parker's Place. Web-yseл, на котором работает пример программы, созданной с помощью Clarion Internet Edition. Поддерживается указатель статей о Clarion и база Web-узлов, посвященных этой систе-Me. http://www.par2.com

#### **OB ABTOPE**

Николас Петрели - главный редактор журнала NC World, а также обозреватель журналов InfoWorld, где ведет колонку Down to the Wire, и NT World Japan. E-mail: nicholas.petreley@ncworldmag.com

#### От редакции

Читая эту статью, не следует забывать, что автор тестировал бетаверсии пакетов, а о многих весьма важных качествах программного продукта можно судить только по окончательной версии.

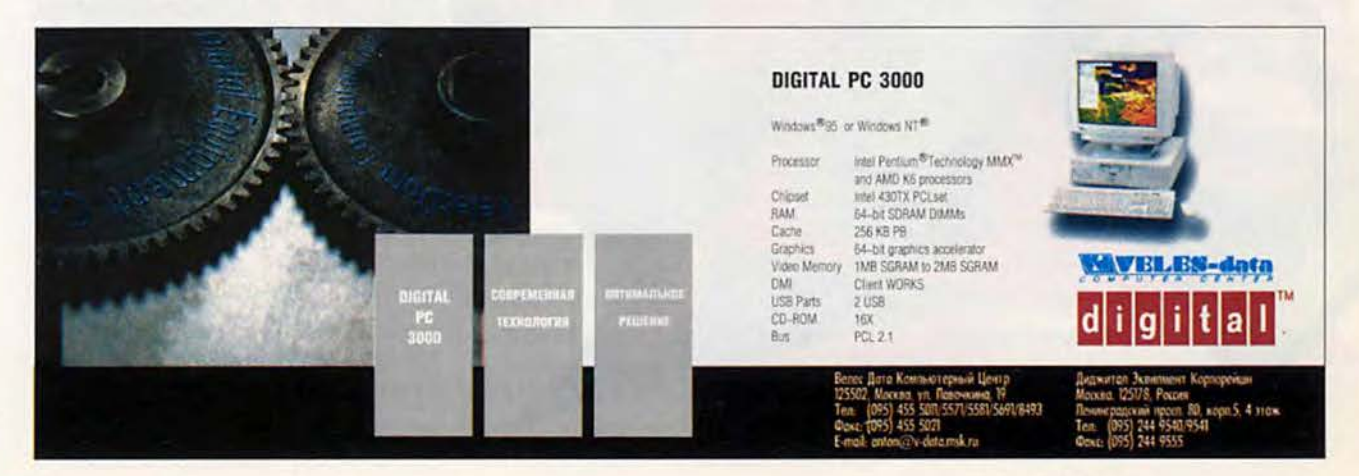

# Informix

## современная обработка данных

Нина Гвоздева

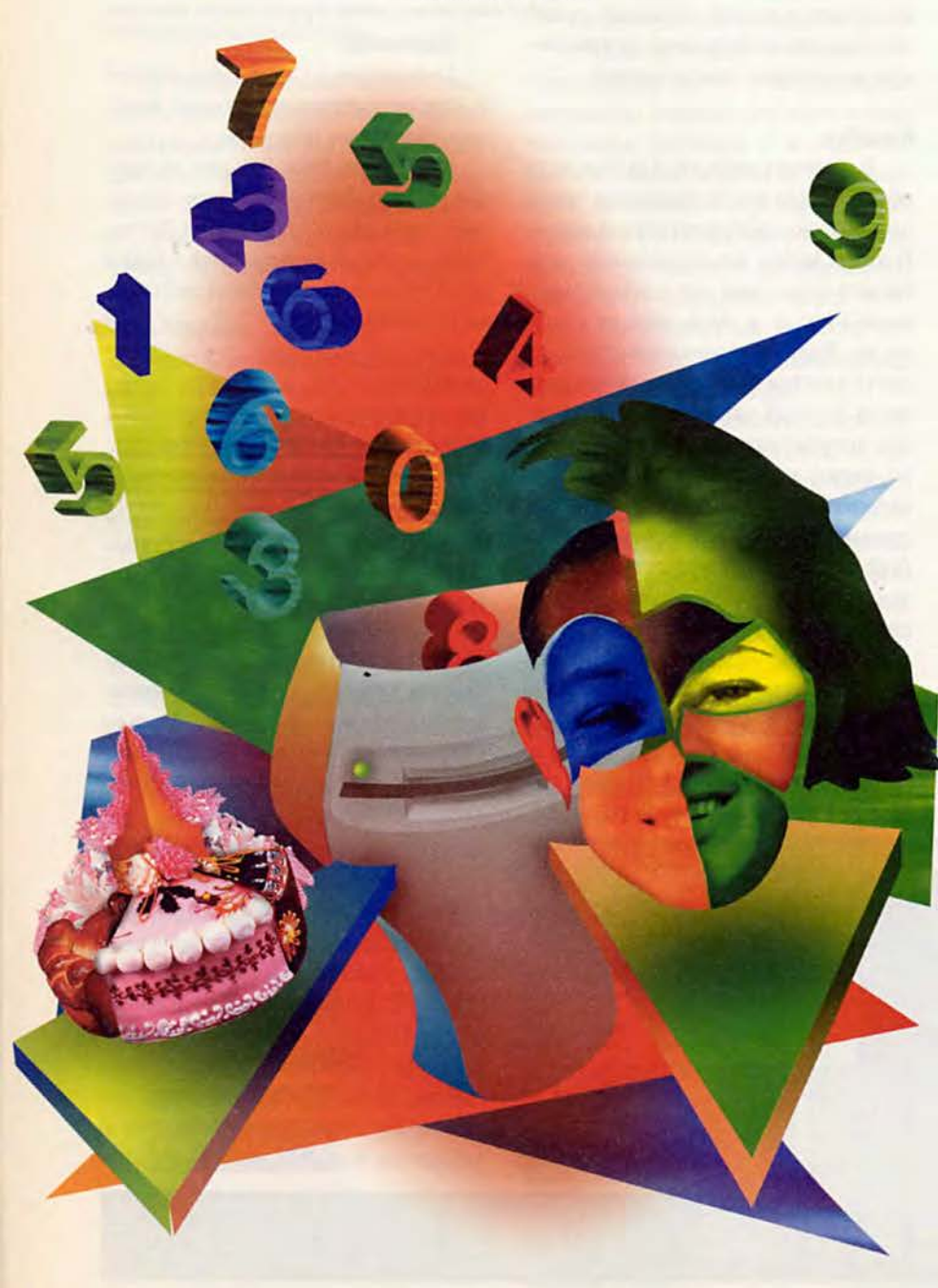

#### Реляционные. объектно-ориентированные и объектно-реляционные СУБД

Системы управления базами данных (СУБД) давно уже заняли прочное положение в самых разных сферах человеческой деятельности. Современные реляционные СУБД благодаря строгой, хорошо разработеоретической танной основе и множеству дополнительных инструментов позволяют десяткам тысяч пользователей работать с терабайтами данных. Большинство из них обеспечивают высокую скорость и многопроцессорную обработку транзакций, тиражирование информации и ее защиту от несанкционированного доступа, контролируют целостность данных, работают в гетерогенных средах.

Но реляционные СУБД, весьма эффективные для простых типов данных - символьных строк и всевозможной числовой информации, значительно хуже справляются с более сложными типами - графикой. звуком, движущимися изображениями и даже просто достаточно длинными текстами. Такие данные должны храниться в виде так называемых BLOB (Binary Large Objects - большие двоичные объекты), содержимое которых никак не интерпретируется сервером. Тем самым сервер не может эффективно сравнивать и упорядочивать BLOB-объекты, не способен выполнять запросы, основанные на их содержимом. Вся работа по трактовке содержимого объектов, их преобразованию и сравнению ложится на клиентские приложения и программируется каждый раз заново. А поскольку BLOB-объекты интерпретируются не сервером, а клиентом, их необходимо всякий раз передавать на клиентскую машину, перегружая сеть гигантскими объемами данных.

Специально для работы со сложными объектами данных были созданы объектно-ориентированные СУБД, где объекты хранятся в той же форме, в которой обрабатывают-

ся. Для работы со сложными данными используются объектные языки программирования высокого уровня; обращение к объектам осуществляется по идентификаторам или по ссылкам. Такой подход обеспечивает достаточно эффективную обработку объектов, но делает весьма трудным построение сложных запросов на непроцедурном языке, подобном SQL для реляционных данных. Запросы, основанные на содержимом или внутренней структуре объектов, должны писаться на языке программирования. Кроме того, в объектно-ориентированных СУБД сложнее реализовывать транзакции. Возможно, такие системы в принципе не способны обрабатывать параллельные запросы от более чем 50-100 пользователей.

Первая коммерческая реализация объектно-реляционного подхода была осуществлена в системе Illustra (1993 г.). Эта система представляет собой попытку соединить достоинства объектных и реляционных СУБД, т. е. полноценный язык запросов и эффективную обработку сложных объектов. Illustra достигает этого с помощью расширения стандартного SQL-92. Расширенный SQL позволяет создавать, хранить и извлекать объекты сложных типов, а также обеспечивает поддержку объектных возможностей. В Illustra же впервые появились и DataBlade - модули расширения к серверу СУБД, предназначенные для работы с новыми типами данных (см. также В. Индриков Объектно-ориентированные технологии Informix // Мир ПК, 1997, №5, с.76. - Прим. ред.).

Позже фирма Illustra была приобретена компанией Informix, которая еще в 1992 г. переписала код своей мощной реляционной СУБД в расчете на поддержку будущих объектных расширений. В конце 1996 г. на рынок вышла объектно-реляционная СУБД INFORMIX-Universal Server, сочетающая передовые идеи и технологии Illustra с динамической масштабируемой архитектурой Informix.

#### Возможности технологии DataBlade

Для управления сложными данными необходимо, чтобы сервер их «понимал», т. е. умел трактовать содержимое и формат таких данных. сравнивать объекты соответствуюшего типа, строить для них оптимальный план запроса и использовать оптимальный метод доступа.

Все это обеспечивают модули DataBlade, которые позволяют и «собирать» объекты из простых «кирпичиков» - элементарных типов данных (поддержка составных типов, множеств, массивов, ссылок), и наоборот, структурировать большой двоичный объект. Благодаря расширенному SQL появляется возможность определить для нового типа данных свои методы доступа и индексирования; эта возможность очень важна, поскольку для сложных объектов стандартное индексирование в подавляющем большинстве случаев неэффективно.

Принципиальной особенностью модулей DataBlade является то, что они встраиваются непосредственно в СУБД. Поэтому сервер баз данных управляет дополнительными типами данных столь же естественно и эффективно, сколь и стандартными.

Чтобы начать работать в INFOR-MIX-Universal Server с каким-либо нестандартным типом информации, достаточно подключить к СУБД соответствующий модуль DataBlade. Нужен финансовый инструментарий, который анализирует серии данных, получаемые через определенные промежутки времени? Используйте Time Series DataBlade. Требуется интегрировать информацию о пространственной модели в систему автоматического проектирования? К вашим услугам Spatial DataBlade. Несколько модулей DataBlade позволят хранить в одной базе данных и под управлением единого сервера информацию всех НУЖНЫХ ТИПОВ.

Для разработки модулей Data-Blade компания Informix предоставляет специальный пакет DataBlade Developer Kit. Созданные с его помо-

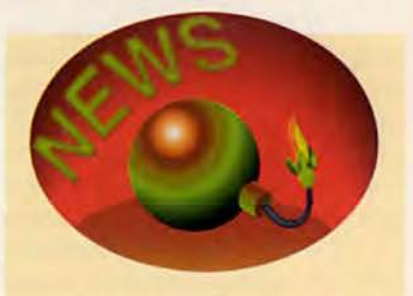

#### Informix перестраивается

27 ноября 1997 в офисе московского представительства Informix прошла пресс-конференция, на которой с изложением новой стратегии компании выступил недавно назначенный директор Informix Software по Восточной Европе и Австрии Хельмут Шайнер.

В 1997 г. компания пересмотрела свою финансовую отчетность за последние три года. Оказалось, что оценка прибылей все это время завышалась, и в 1996 г. Informix вовсе не получила стомиллионную прибыль, о которой было объявлено, а наоборот, понесла значительные убытки. В результате руководство Informix решило перестроить свою рыночную политику и управление.

Отныне компания будет уделять повышенное внимание рынку систем для NT Server - более массовому, чем традиционный для Informix рынок Unix. Ориентация на объективные достоинства СУБД сменится более «приземленной» ориентацией на потребности заказчиков. Сама Informix предполагает работать с правительственными организациями, банками и фирмами, специализирующимися в области телекоммуникаций, а работа с заказчиками из других сфер будет вестись через партнеров.

Партнерскую сеть, которая и раньше была весьма разветвленной, планируется еще расширить. В частности, в России Informix, отнюдь не бросая своих нынешних российских партнеров, ведет переговоры о заключении соглашений с

#### Программное обеспечение

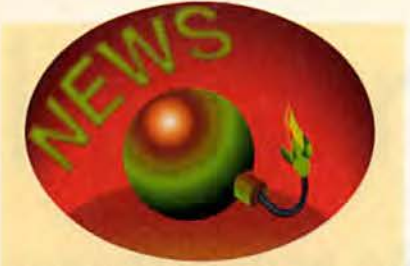

- несколькими крупнейшими интеграторскими фирмами. Основное новшество, связанное с управлением, состоит в резком повышении самостоятельности местных отделений и представительств компании (включая, разумеется, и российское).

Важные изменения произошли в номенклатуре продуктов Informix. Теперь компания предлагает только один сервер - Informix Dynamic Server, для которого предусмотрено пять различных конфигураций. Модули DataBlade, ранее поставлявшиеся в составе пакета INFORMIX-Universal Server, стали продаваться независимо. Предполагается, что при новой структуре предложения заказчику легче будет определить, какой именно набор продуктов Informix ему нужен.

Анонсировано также объединенное клиентское ПО - Informix Client, которое позволит разработчикам использовать однажды написанную прикладную систему для Informix Dynamic Server с любой из его функций. Таким образом, программирование сможет происходить в одном общем прикладном интерфейсе, и переход на другую конфигурацию сервера не потребует ни модификации, ни перекомпиляции прикладных программ. Упрощение архитектуры и введение единого API помогут сократить время разработки и повысить коэффициент повторной используемости кода, а также облегчат обучение работе с продуктами Informix.

M. C.

шью модули будут органично вливаться в работу INFORMIX-Universal Server. При этом фирмам, имеющим собственную технологию работы с определенными типами данных, вовсе не обязательно выбрасывать старые программы - они вполне смогут пригодиться при создании DataBlade, поскольку функции для работы с данными пишутся на Си/Си++ (в следующей версии, которая выйдет в начале 1998 г., предусмотрена также поддержка Java).

Кроме того, на рынке имеется около 30 готовых модулей DataBlade, охватывающих широкий спектр типов данных. Одни из них разработаны самой компанией Informix, другие - ее партнерами. Расскажем о некоторых таких модулях.

#### **Text DataBlade (Excalibur)**

Обеспечивает хранение текстовых документов и их поиск по содержимому, позволяя органично включить управление документами в информационную систему. Полнотекстовый поиск осуществляется по индексу, который не требует большой поддержки и довольно компактен, особенно по сравнению с другими аналогичными решениями.

Достоинством Text DataBlade является простая и интуитивно понятная схема построения запросов к документам.

#### **INFORMIX-Video Foundation DataBlade (Informix)**

Позволяет управлять содержимым видеофайлов и сопутствующей информацией (метаданными). Сама видеоинформация может храниться на диске, видеоленте, видеосервере или другом внешнем устройстве.

Модуль включает виртуальный интерфейс хранения (Virtual Storage Interface - VSI), позволяющий связать INFORMIX-Universal Server с выбранным видеосервером, и, помимо хранения и проигрывания данных с видеосервера, контролирует их целостность и обеспечивает защиту от несанкционированного доступа.

Можно организовать неограниченное число «представлений» одного фильма для разных пользователей. Права доступа задаются на уровне видеосегментов, а при необходимости - и на уровне отдельных кадров.

#### **Visual Information Retrieval DataBlade Module and Viewer** (Virage)

Система распознавания изображений, хранящихся в базе данных, позволяет извлекать изображения и видеоданные при помощи механизма контекстного поиска, который анализирует визуальную информацию на основе таких атрибутов, как цвет, форма, текстура, композиция. Изображения могут храниться в различных графических форматах.

Модуль снабжен специальным графическим интерфейсом Visual Information Viewer, обеспечивающим работу со всеми его возможностями.

#### **Web DataBlade (Informix)**

Модуль для подключения IN-FORMIX-Universal Server K World Wide Web, обеспечивающий взаимодействие СУБД с приложениями. написанными на HTML, и с HTTPсервером. Поддерживает полный набор возможностей сервера баз данных (включая версии записей, правила и работу с мультимедийными данными), а также специальные теги **HTML** для формирования логики приложения, работы с переменными и обработки ошибок. К модулю прилагаются заготовки приложений, демонстрирующие организацию доступа к базе данных из глобальной сети.

Высокопроизводительный программный модуль Webdriver позволяет обращаться к базам данных с помощью операторов SQL, встроенных в заготовку HTML-страницы.

#### **Time Series Analysis DataBlade** (Informix)

Служит для работы с так называемыми временными рядами, т. е. последовательностями данных любых (в том числе сложных) типов, получаемых через определенные промежутки времени. Эти ряды широко используются в финансовой и научной сфере.

Обеспечивает хранение и моделирование временных рядов, а также высокопроизводительный доступ к ним, значительно более эффективный, чем при организации таких данных в виде таблиц; предоставляет обширный набор средств для анализа соответствующей информации и манипулирования ею.

#### Поддержка русского языка и DataBlade «Русский Текст»

О проблеме поддержки русского языка следует сказать особо. Поддержка национальных языков в традиционном понимании в продуктах Informix есть уже давно. Благодаря механизму GLS (Global Language Support - глобальная языковая поддержка), реализованному во всех продуктах компании, мы можем хранить

U.S. Robotics. From the leader in networking. Com

**СКАЯ ВЕРСИЯ С ОПИСАНИЕМ НА РУССКОМ ЯЗЬ** 

в символьных полях слова, содержащие русские буквы (поддерживаются разные кириллические кодировки). давать объектам баз данных русские названия, сортировать данные в порядке русского алфавита и т. д. Однако полнотекстовый поиск в базе данных требует большего: хорошая поисковая система для русскоязычных текстов лолжна находить каждое слово (лексическую единицу) во всех формах. В противном случае результат поиска не будет адекватным (либо потребуется вводить очень длинный запрос с указанием всех форм), что, кстати, и происходит в существуюших модулях DataBlade для работы с текстами, разработанных без учета особенностей русского языка.

**B** INFORMIX-Universal Server данную проблему естественно ре-ШИТЬ ПУТЕМ ПОСТРОЕНИЯ НОВОГО МОДУля DataBlade для работы с типом данных «русский текст», который будет предусматривать метод индексирова-

ния, учитывающий русскую морфологию. Именно это и сделала фирма «Редлаб» — давний российский партнер Informix (с 1993 г. авторизованный учебный центр Informix, позже разработчик приложений и системный интегратор). Став в 1996 г. ключевым партнером Informix по технологии DataBlade и Universal Server, она в рамках всемирной программы Informix DataBlade Developer Program разработала модуль «Русский Текст». Это первый и пока единственный молуль DataBlade, созланный в России.

«Русский Текст» позволяет найти в документах базы данных (в том числе многоязычных) все словоформы заданного русского слова. В запросах допускаются логические операторы (AND, OR, NOT) и специальный оператор WITHIN, определяющий максимальное расстояние между словами в документе. Можно искать и точные фразы. Сложность запросов не ограничена. Реализован

**Дистрибьютер 3Com/U.S.Robotics** 

Масква: тел.(095) 133-5320, 133-6440 138-2391, 138-2592 ВВ5: (095) 138-2500<br>Компьютерный салон: (095) 974-6014 С-Петербург: (812) 528-0225 **Киев: (044) 227-8723** 

**ВЫСОКОСКОРОСТНОЙ АБСОЛЮТНО УНИВЕРСАЛЬНЫЙ** созданный специально для вас **ЗНАМЕНИТЫЙ** 

## **HIGH SPEED HST** (16800 bps)

x2 (56600 bps)

 $V.34 + (33600 bps)$ 

V.34 (28800 bps)

COURIER

**МИР ПК, январь '98 65** 

также нечеткий поиск, который находит разные варианты написания слова (с ошибками или пропущенными буквами).

Документы могут храниться в базе в любой кодировке, поддерживаемой GLS; допустимо хранение в одном поле документов в различных кодировках - индексирование и поиск будут производиться корректно.

Благодаря эффективной организации индекса запросы обрабатываются с очень высокой скоростью (3-5 Мбайт текста в минуту); при этом наличие в запросе сложных логических конструкций не снижает производительности. Словарь содержит более 140 000 основ и допускает расширение (возможна настройка на лексику заказчика). Иностранные слова и слова, не найденные в словаре, также включаются в индекс. Это означает, что по ним тоже можно проводить эффективный поиск.

Теперь INFORMIX-Universal Serуег владеет русским не хуже, чем английским. Столь всеобъемлющей поддержкой русского языка не может похвастаться никакая другая промышленная СУБД.

#### Перспективы **INFORMIX-Universal Server**

Итак, СУБД должны научиться работать с новыми типами данных. Мультимедийным системам явно недостаточно чисел и символьных строк. Традиционные методы хранения и извлечения информации перестают справляться с возросшим объемом и сложностью информации даже там, где базы данных применяются уже давно (например, в финансовой сфере). Стремительно развивающаяся WWW вызвала к жизни совершенно новые подходы к обработке данных и предъявляет особые требования к производительности и надежности работающих в ней систем.

Везде, где необходима работа со сложными типами данных, СУБД

INFORMIX-Universal Server будет наилучшим решением. В настоящее время основные области ее применения - это, во-первых, Web-узлы (как для Internet, так и для intranet-сетей), а во-вторых, информационные системы, которые работают с данными нетрадиционных и новых типов, «не вписывающимися» в реляционную схему: финансовые, геоинформационные, научные, системы для САПР и дизайна, базы мультимедийной информации.

Нынешний этап в развитии СУБД является переломным, он определит будущее этой отрасли на много лет вперед. И можно с уверенностью сказать, что современные решения INFORMIX-Universal Server позволят этой технологии занять достойное место в компьютерной индустрии.

#### OF ABTOPE

Нина Гвоздева - эксперт по базам данных в фирме «Редлаб». E-mail: nina@redsite.redlab.ru

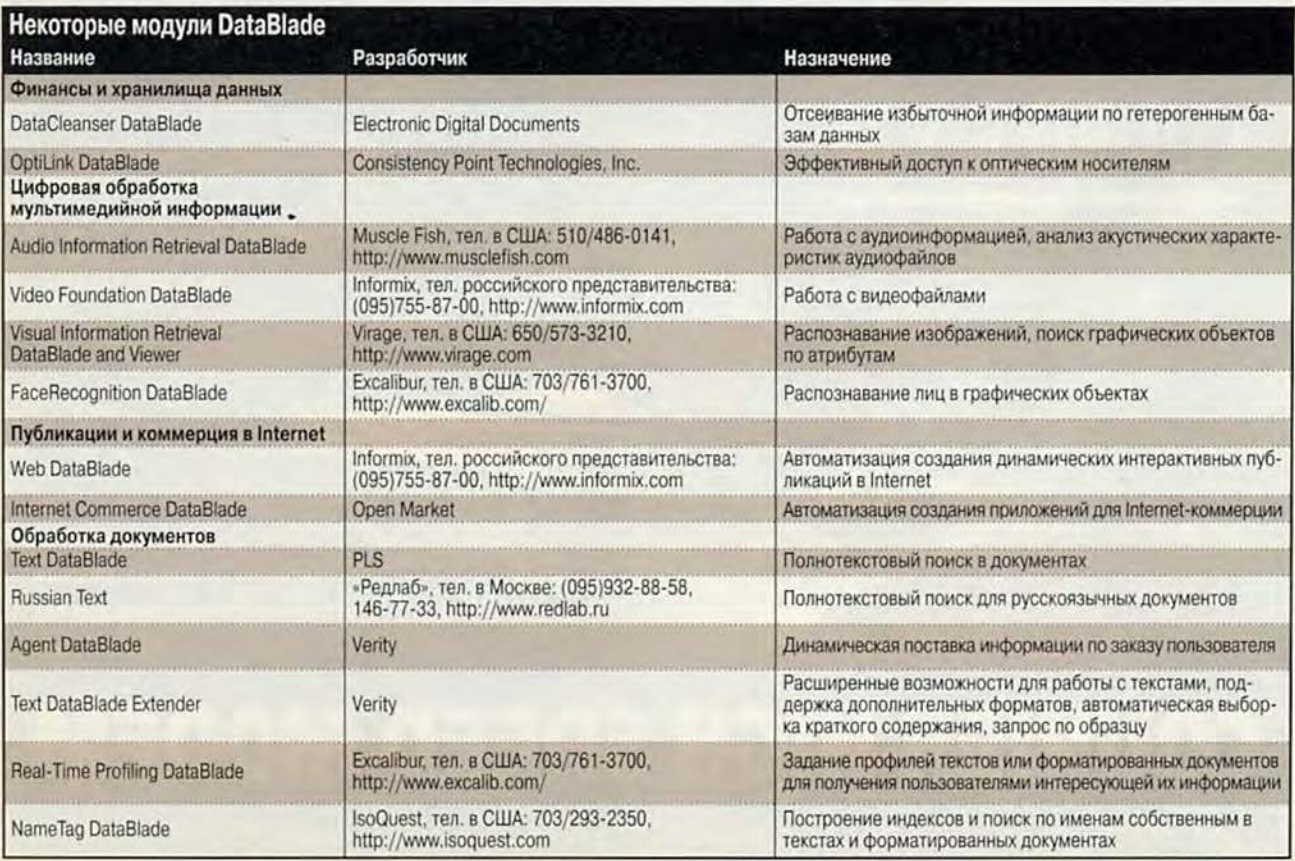

Исходным материалом для дальнейшей работы во всех трех иллюстративных пакетах служит слегка измененный векторный рисунок из коллекции Aridi

T'S

# KOHRFPTMPORAHMF **векторхых иллюстраций в формат GJF**

#### Шерин Венит

ас удручает перспектива создания иллюстраций для Web с помощью пакета Adobe Photoshop? Расслабьтесь: последние версии программ Adobe Illustrator, Macromedia FreeHand и CorelDraw позволяют импортировать созданную в них графику непосредственно в файлы форматов GIF или JPEG, готовые для размещения в Web. Кроме того, векторные графические пакеты содержат также многие специальные средства для работы в Web, например палитры цветов Web, возможность экспорта текста HTML и привязки графики к URL.

Графический формат обмена (Graphic Interchange Format, GIF) поддерживают все браузеры. Изображение в формате GIF строится по принципу чересстрочной развертки, поэтому оно отображается на экране уже после загрузки части файла. Вначале выводится грубый набросок изображения с очень низким разрешением, который становится все более отчетливым по мере загрузки оставшейся части файла. В новой версии GIF89a поддерживается прозрачность фона, поэтому изображения не обязательно должны быть прямоугольными. Следует помнить, что GIF - это формат, который лучше использовать для изображений с небольшим коли-

чеством цветов. Для хранения в Web более сложных изображений, например фотографий, лучше использовать формат JPEG, для которого характерны более высокая степень сжатия и меньшие размеры файлов.

В данной статье рассказывается о том, как создать файл GIF для типичной кнопки Web с помощью пакетов Illustrator 7.0, FreeHand 7 и CorelDraw 7. Мы также поможем вам обойти некоторые из возможных препятствий на тернистом пути к World Wide Web.

#### Шаг 1: Создание графического объекта для переноса в Web

Примеры, приведенные на врезках, иллюстрируют этапы работы. Мы взяли векторный рисунок из коллекции Aridi, слегка отредактировали его и затем расположили текст дугой под нижним краем рисунка. Вначале можно работать с большим рисунком, но с определенного момента все изображение необходимо привести к тому масштабу, который будет использоваться в Web.

При макетировании Web-страницы следует помнить, что она создается в расчете на экран среднего размера. Значит, размер изображения не должен быть больше, чем 640×480 пикселов (около 230×152 мм), - превышение этих размеров заставит пользователя для просмотра всего изображения выполнить прокрутку экрана. Нельзя забывать и о том, что каждый лишний пиксел увеличивает размер файла, а следовательно, и время его загрузки на компьютер пользователя. Пользователь, которому пришлось ждать появления изображения на экране две минуты, вряд ли оценит ваше произведение, каким бы высокохудожественным оно ни было.

#### Шаг 2: Выбирайте цвета только из палитры Web

При создании графики для Web имейте в виду, что миллионы людей до сих пор используют 8-разрядные цветные мониторы. Более того, поскольку работа с ограниченной палитрой цветов повышает общую производительность, многие пользователи специально выбирают для своих мониторов режим 256 цветов, чтобы ускорить работу. Помните: великолепный цвет, выбранный вами для заголовка, может выглядеть на некоторых мониторах, как рой комариных личинок, копошащихся в мутной воде, или вовсе будет заменен другим цветом.

Чтобы избежать смешения или замены цветов, следует использовать палитру из 216 цветов, специально подобранных для Web. В последних версиях пакетов векторной иллюстративной графики такая возможность реализуется легко. Так, в пакете Adobe Illustrator 7.0 для этого достаточно выбрать команду Web из подменю «Биб-

Sharyn Venit. Vector Illustrations Go Gif. Publish, сентябрь 1997 г., с. 89.

#### **Adobe Illustrator**

Выполните команду Web из подменю «Библиотека образцов» меню «Окно» (1). Чтобы облегчить дальнейшую работу, сохраните копию изображения в формате иллюстративного пакета (2). После выполнения команды «Экспорт» из меню «Файл» выберите значение GIF89a из списка диалогового окна (3). В следующем диалоговом окне для завершения создания GIF-файла щелкните на ячейках «Чересстрочный», «Прозрачный», «Сглаживание» и «Карта изображения (Клиент)» (4).

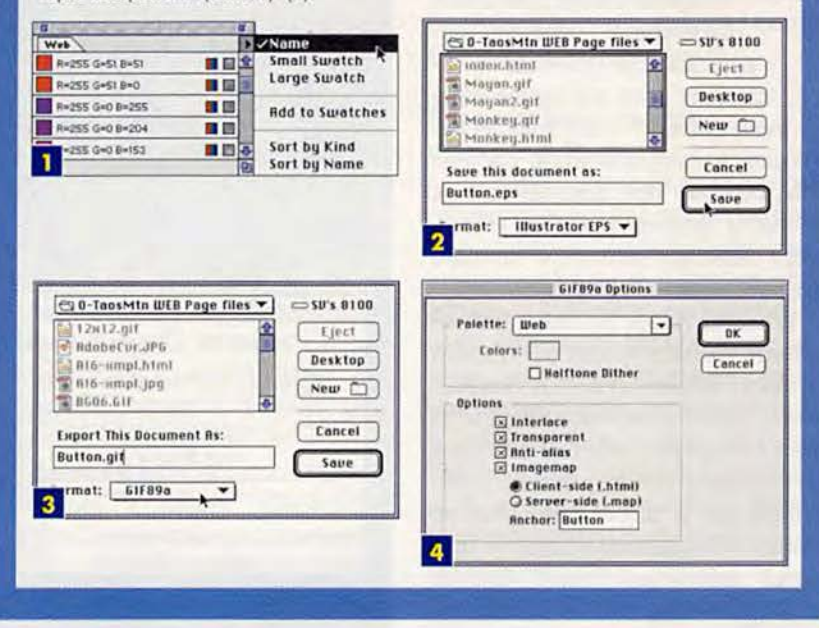

#### **Macromedia FreeHand**

Вызовите «Смеситель цветов», выберите модель RGB и задайте комбинацию определенных числовых значений для каждого из трех первичных цветов (1). Выберите значение GIF из списка диалогового окна «Экспорт», введите имя файла и щелкните на кнопке «Опции» (2). В появившемся окне «Значения по умолчанию для экспорта в растровый формат» задайте низкое разрешение и сглаживание, а затем щелкните на кнопке «Еще» (3). Выберите обе опции в окне диалога «Опции GIF» и закройте оба диалоговых окна, щелкнув на кнопках ОК. Щелчок на кнопке «Экспорт» завершит процесс (4).

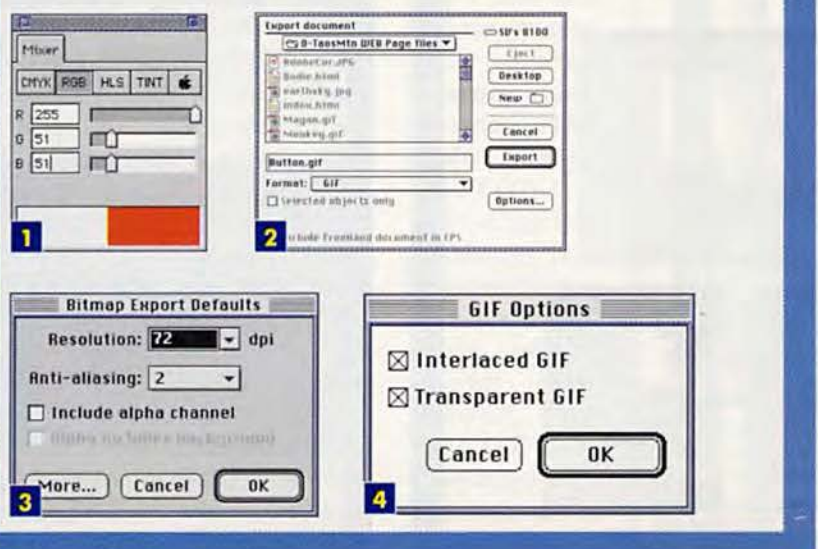

лиотеки образцов» (Swatch Libraries) меню «Окно» (Window). Ниспадающее меню палитры позволяет выбрать режим отображения: названия цветов или образцы.

В свою очередь, в пакете Free-Hand 7 надо выполнить команду «Смеситель цветов» (Color Mixer) из подменю «Панели» (Panels) меню «Окно». Задав для палитры «Смеситель цветов» модель RGB, выберите любую комбинацию числовых значений 0, 51, 102, 153, 204 или 255 для каждого из трех первичных цветов. Можно также смешивать собственные цвета в системе CMYK, выбирая значения в процентах 0, 20,40, 60, 80 или 100 Д1Я голубого, пурпурного и желтого компонентов. Для черного цвета всегда оставляйте значение 0. Кроме того, можно установить цветовую палитру Web (например, Internet Color System компании Pantone) и выбирать из нее цвета, щелкая мышью по картинке «Смеситель цветов Apple» (Apple Color Mixer) в палитре «Смеситель цветов».

Чтобы отобразить цветовую палитру в пакете Corel Draw 7, щелкните на черном треугольнике инструмента заполнения и выберите палитру из раскрывшейся инструментальной панели. Затем из ниспадающего меню «Цветовая модель» (Color Model) выберите значение «Палитра» (Palette), а из ниспадающего списка палитр — Netscape Navigator или Internet Explorer. Теперь в палитре цветов будут отображены 216 цветов Web, а также несколько оттенков серого (следует избегать тех цветов, в которых используются значения RGB. отличные от 0, 51. 102. 153, 204 или 255).

При создании Web-страниц нужно всегда стремиться к сокращению размеров файлов, поэтому следует использовать как можно меньшее число цветов. В нашем примере используется только три цвета: R51G102B102, R51G102B153 и R255G51B51.

Не забудьте сохранить нарисованную картинку в формате используемого вами иллюстративного паке-

#### Программное обеспечение

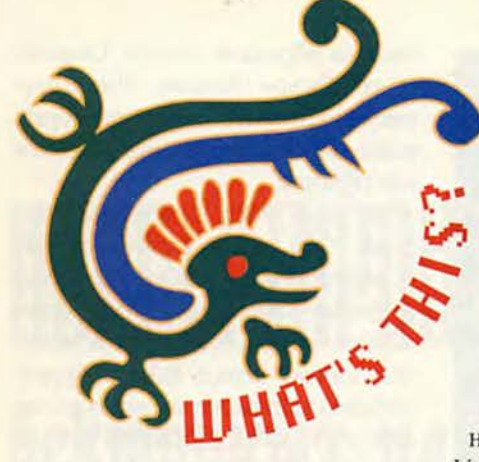

Формат GIF89a поддерживает прозрачность фона, поэтому изображения GIF теперь не обязательно должны быть прямоугольными

та - это облегчит редактирование изображения, если позже вы решите изменить цвета или саму иллюстрацию. Проверьте, приведено ли изображение к окончательному масштабу.

#### Шаг 3: Экспортирование иллюстрации в формат GIF

Перед экспортом готовой иллюстрации присвойте файлу короткое

имя, не содержащее пробелов и отвечающее соглашениям

DOS: имя файла, точка и трехбуквенное расширение gif. Желательно также в имени файла использовать только строчные буквы или по крайней мере применять одинаковые правила использования строчных и заглавных букв для присвоения имен файлам - сеть Internet ocнована на операционной системе Unix, поэтому при задании ссылок на имена файлов в тексте HTML имеет значение регистр, в котором набраны буквы.

В пакете Adobe Illustrator 7.0 выполните команду «Экспорт» (Export) из меню «Файл» (File). В появившемся диалоговом окне выберите из списка «Формат» (Format) значение GIF89a. Введите имя файла с расширением gif, а затем щелкните по кнопке «Сохранить» (Save) - появится диалоговое окно «Опции GIF89a» (GIF89a Options). Выберите

#### **CorelDraw**

Щелкните на кнопке выбора цвета, которую можно найти, раскрыв «ковшик» заполнения на инструментальной панели. В палитре «Цвет» выберите из меню «Цветовая модель» значение «Палитра», а из раскрывающегося списка - Netscape Navigator или Internet Explorer (1). В диалоговом окне «Экспорт» выберите тип CompuServe Bitmap (GIF), введите имя файла, затем, оставив значения опций для экспорта, принятые по умолчанию, щелкните на кнопке ОК (3). В появившемся затем диалоговом окне «Опции GIF89a» щелкните на радиокнопке «Цвет изображения» и ячейке «Чересстрочный»; щелчок на кнопке ОК завершит процесс (4).

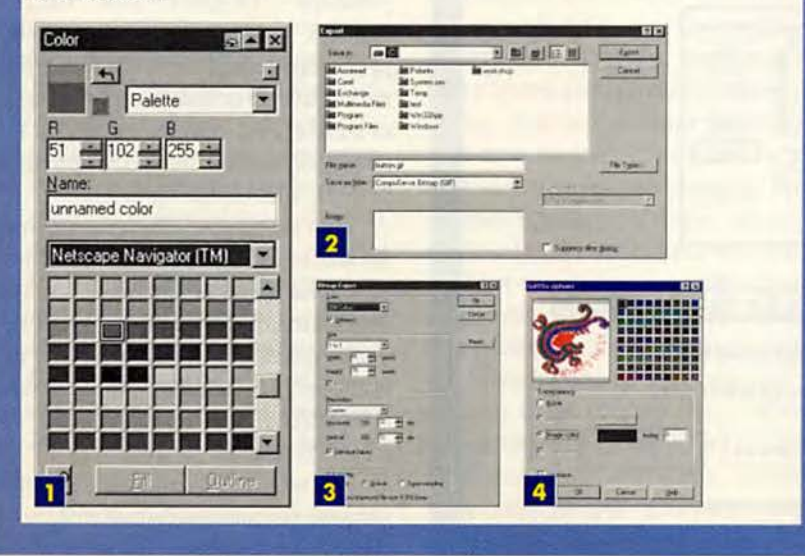

#### Создание ссылок на адреса URL

Хотя для создания большинства ссылок вам будет удобнее использовать одно из средств разработки Web, пакеты Illustrator и FreeHand также содержат удобные средства для вставки ссылок. Если ваше изображение всегда будет привязано к одному и тому же адресу URL, соответствующий текст программы на HTML можно вставить прямо в одной из этих программ.

В пакете Adobe Illustrator 7.0 выберите объекты и выполните команду «Показать атрибуты» (Show Attributes) из меню «Окно»

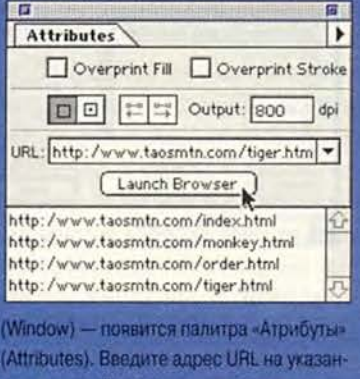

HOM MECTE. (Illustrator Taxxe nossonset) мгновенно проверять ссылки на адреса URL Если на компьютере установлен браузер и к нему подключен модем, вы можете мгновенно соединиться с выбранным URL. воспользовавшись средствами палитры «Атрибуты».)

В пакете FreeHand 7 выберите изображение и выполните команду «Редактор

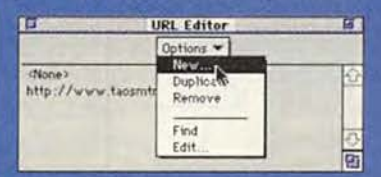

URL » (URL Editor) из подменю Xtras в меню «Окно». Выберите команду «Новый» (New) из всплывающего меню панели «Редактор URL»; в появившемся диалоговом окне «Новый URL» введите адрес URL и щелкните на кнопке ОК. После ввода адреса он появится в панели «Редактор URL», откуда его можно будет легко выбрать повторно.

New URL

[Cancel]

из меню «Палитра» (Palette) значение Web. Если хотите, чтобы изображение при просмотре с помощью браузера сначала отображалось с низким разрешением, а затем постепенно улучшалось, установите флажок в ячейке «Чересстрочный» (Interlaced). Если объект не прямоугольный и фоновые цвета или шаблоны Web-страницы должны «просвечиваться» через него, щелкните на ячейке «Прозрачный» (Transparent). Щелчок на ячейке «Сглаживание» (Anti-alias) позволяет устранить ступенчатость при отображении кривых. Если картинке был присвоен адрес URL, щелкните на ячейке «Карта изображения» (Imagemap) и выберите опцию «Клиент (.html)» (Client-side). И наконец, чтобы экспортировать файл в формат GIF, щелкните на кнопке ОК.

Чтобы вызвать диалоговое окно «Экспорт» в пакете Macromedia Free Hand 7, выполните аналогичную команду из меню «Файл»; затем введите имя файла и выберите GIF из меню «Формат». Щелкнув на кнопке «Опции», вызовите диалоговое окно «Значения по умолчанию для экспорта в растровый формат» (Bitmap Export Defaults) и задайте низкое разрешение (вполне подойдет принятое по умолчанию значение 72 точки на дюйм), а также сглаживание. После этого щелкните на кнопке «Еще» (More), чтобы вызвать диалоговое окно для задания опций формата GIF, и установите обе опции — «Чересстрочный GIF» и «Прозрачный GIF». Закройте окна (кнопка ОК и кнопка «Экспорт» — в окне «Экспорт»), На этом экспорт файла будет завершен.

В пакете CorclDraw 7 выпашите команду «Экспорт» из меню «Файл» — появится диалоговое окно «Экспорт». Затем выберите из меню «Тип для сохранения» (Save As Type) формат CompuServe Bitmap (GIF), введите имя файла и щелкните на кнопке «Экспорт», чтобы вызвать диалоговое окно «Экспорт растрового изображения» (Bitmap Export). Используйте значения, принятые по умолчанию: 256 цветов, коэффициент масштабирования 1:1 и разрешение 72 точки на дюйм. Чтобы отобразить диалоговое окно «Опции GIF89a», щелкните на кнопке ОК. Щелкните на кнопке «Цвет изображения» (Image Color) и ячейке «Чересстрочный». И наконец, завершите экспорт в формат GIF, щелкнув на кнопке ОК.

#### **Просмотр иллюстрации с помощью браузера**

Теперь созданный вами рисунок готов к просмотру с помощью браузера. Запустите браузер, выполните команду «Открыть» (Open) из меню «Файл» и выберите «свежеиспеченный» GIF-файл. Можно также мышью перетащить картинку созданной иллюстрации с рабочего стола и отпустить ее в окне браузера. Изображение появится в окне браузера, а через прозрачные области рисунка должен быть виден серый

можностями редактирования, можно сразу вставить рисунок непосредственно в уже существующую Web-страницу или с помощью любого текстового редактора вставить инструкцию HTML  $\leq$ IMG SRC= BUTTON.GIF ALT=«Click Here for Моге»>. Если появляется рамка, а это нежелательно, добавьте в тег IMG SOURCE текст  $B$  O R D E R = 0. Оператор ALT предназначен для браузеров. фон заднего плана. Если браузер обладает возработаюших в режиме «только текст», и его не следует забывать.

Создайте собственный логотип для Web-страницы или такое изображение, которое трудно либо невозможно воспроизвести с помощью редактора растровой графики, а затем продемонстрируйте его заказчикам и друзьям. Попробуйте применить шаблоны штриховки или перевести текст в контуры и применить различные эффекты к отдельным буквам. Только не забывайте, что меньшие по объему графические файлы с небольшим количеством цветов загружаются быстрее и не расстраивают пользователей, занимающихся Web-«cepфингом»!

#### ОБ АВТОРЕ

Шерин Венит — автор 18 книг по дизайну и верстке. На ее Web-узле [\(www.TaosMtn.com](http://www.TaosMtn.com)) можно найти множество векторных файлов, конвертированных в форматы GIF и JPEG.

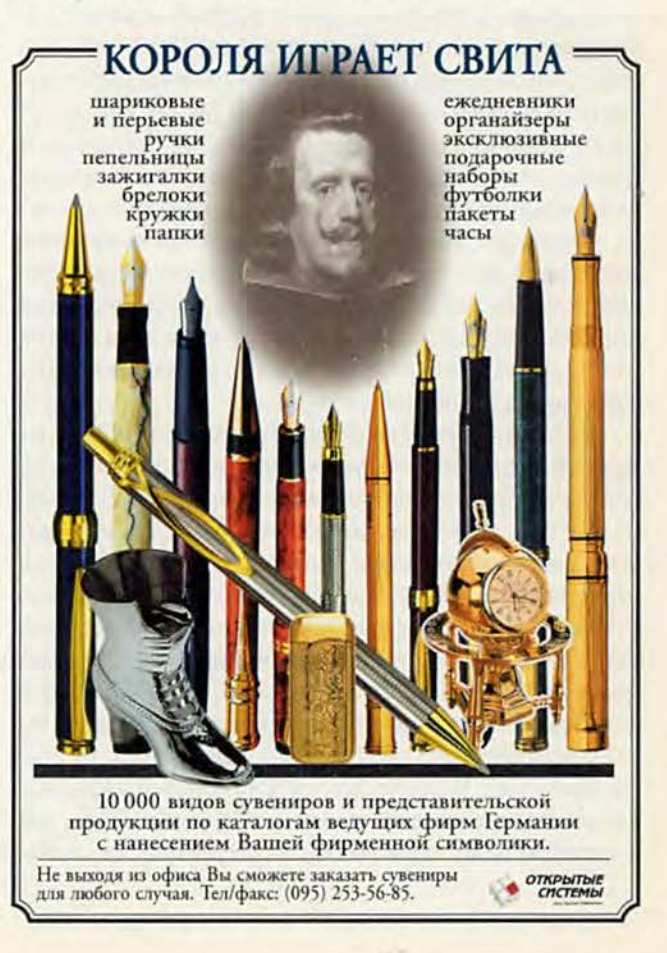

### **Немного** Сем страница ожила

А.В. Фролов, Г.В. Фролов

#### Как устранить мерцание

Приглядевшись внимательно к бегущей строке, которая рисуется в приложении SimpleScroll, вы можете заметить, что изображение строки мерцает. Мерцание может быть весьма неприятным, поэтому постараемся от него избавиться.

В чем причина мерцания изображения в окне аплета? Каждый раз метод paint, ответственный за рисование, стирает содержимое окна, заполняя его фон заданным цветом. Процесс перерисовывания окна аплета, включающий в себя процедуру стирания фона окна аплета, занимает больше времени, чем период развертки изображения по вертикали на экране монитора. Поэтому изображение появляется в окне в несколько приемов, что и приводит к мерцанию.

В ряде случаев можно избавиться от мерцания, изменив технику анимации. Вместо того чтобы периодически вызывать метод repaint, вы можете рисовать в потоке, т.е. в методе гип. Единственное, что вы должны при этом сделать, - это получить перед запуском контекст отображения окна аплета и передать его потоку. Так как в этом случае метод paint не вызывается, окно аплета не стирается и мерцание полностью отсутствует. Однако у данного метода есть один недостаток: каждый раз при перерисовке окна, скажем при изменении его размеров или в результате перекрытия окна аплета, изображение в окне будет стираться. Чтобы этого избежать, следует предусмотреть возможность восстановления внешнего вида окна внутри метода paint в том виде, в котором оно находилось до перерисовки, а это не всегда просто.

Более интересен и практичен метод двойной буферизации. Его идея заключается в том, что изображение рисуется не в окне аплета, а готовится в оперативной памяти и затем, уже готовое, выводится в окно. Так как процесс подготовки не виден пользователю, то не видно и мерцания. Для исключения стирания содержимого окна аплета в процессе перерисовки нужно переопределить метод update. Дело в том, что реализация update, используемая по умолчанию, стирает окно перед вызовом paint. Для исключения мерцания в процессе анимации мы должны подготовить свой вариант этого метода, не стирающий окно. В аплете ScrNoFlick, который функционально полностью аналогичен аплету SimpleScroll, мы применили описанный выше способ устранения мерца-

Продолжение. Начало см. № 12, 1997 г.

ния окна, предусмотрев буферизацию вывода и переопределение метода update (см. листинг 2).

Исходный текст Web-страницы, включающей в себя аплет, приведен в листинге 1.

В аплете ScrNoFlick, как и в предыдущем аплете SimpleScrol, мы пользуемся многопоточностью. Основной класс аплета реализует интерфейс Runnable, а определенный в этом классе метод гип периодически перерисовывает окно аплета, вызывая в бесконечном цикле с задержкой метод repaint. Но основной интерес вызывают методы update и paint, выполняющие всю основную paботу по изображению бегущей текстовой строки.

Как мы уже говорили, метод update вызывается при обновлении окна аплета. В задачу нашей реализации метода update входит подготовка изображения сдвинутой текстовой строки, которое создается в оперативной памяти как объект класса Image. Затем метод update вызывает метод paint, рисующий это изображение в окне аплета. Предварительное стирание окна при этом выполнять не нужно. Процедуры подготовки изображения выполняются в несколько этапов. Прежде всего необходимо определить размеры окна аплета, так как создаваемое изображение класса Image должно иметь те же размеры, что и окно аплета:

Dimension  $d = size()$ ;  $int$   $nWidth = d.width$ ; int nHeight = d.height;

Ширина и высота окна сохраняются в переменных nWidth и nHeight соответственно. В основном классе нашего аплета предусмотрено поле m\_MemImageDim клас-

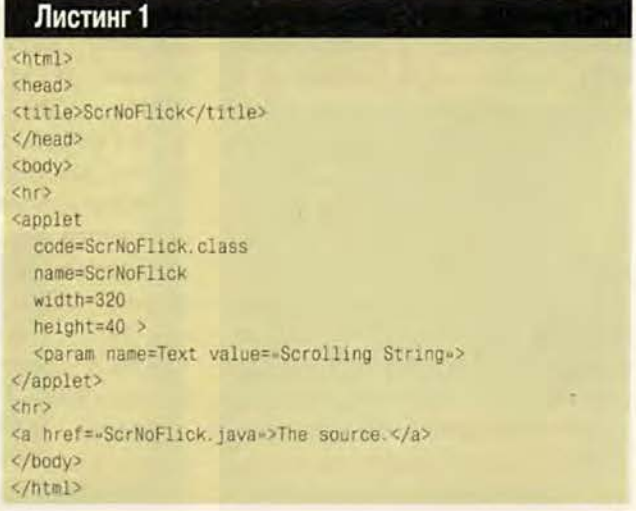

```
Листинг 2
```

```
import java.applet.*;
import java.awt..;
public class ScrNoFlick extends Applet implements Runnable
private Thread m_ScrNoFlick = null;
 private String m_Text = "Scrolling String";
 private final String PARAM_Text = "Text";
 int m_StringSize;
 int m_CurrentXPosition;
 private Image m_MemImage;
 private Graphics m_MemImage_Graphics;
 Dimension m_MemImageDim = null;
 public String getAppletInfo()
  return "Name: ScrNoFlick\r\n" +
  "Author: Alexandr Frolov\r\n" +
   "E-mail: frolov@glas.apc.org\r\n" +
   "Web: http://www.glasnet.ru/"frolov." +
   " http://www.dials.ccas.ru/frolov";
 J.
 public String[][] getParameterInfo()
 String[||] info =
  3
   { PARAM_Text, "String", "Scrolling String" },
  下:
  return info;
public void init()
 String param;
 param = getParameter(PARAM_Text);
  if (param != null)m_TText = param;
 FontMetrics fm = getFontMetrics(getFont());
 m_StringSize = fm.stringWidth(m_Text);
 m_CurrentXPosition = size().width;
 setBackground(Color.yellow);
 \lambdapublic void update(Graphics g)
 Dimension d = size();
 int nWidth = d.width:
 int nHeight = d. height;
 if((m \text{MemImageDim} == null) ||)(m MemImageDim.width != nWidth) ||
    (m_MemImageDim.height != nHeight))
  \overline{\epsilon}m_MemImageDim = new Dimension(nWidth, nHeight);
  m_MemImage = createImage(nWidth, nHeight);
  m_MemImage_Graphics = m_MemImage.getGraphics();
```

```
\overline{1}Color fg = getForeground();
 Color bg = getBackground();
 m_MemImage_Graphics.setColor(bg);
 m_MemImage_Graphics.fillRect(0, 0,
  m_MemImageDim.width, m_MemImageDim.height);
 m_MemImage_Graphics.setColor(fg);
 m_MemImage_Graphics.drawString(m_Text, m_CurrentXPosition, 20);
 m CurrentXPosition-
 if(m_CurrentXPosition < - m_StringSize)
   m CurrentXPosition = size().width:
 paint(g);
public void paint(Graphics g).
 if(m_MemImage != null)g.drawImage(m_MemImage, 0, 0, null);
public void start()
 if (m ScrNoFlick == null)
  m ScrNoFlick = new Thread(this);
 m ScrNoFlick.start();
public yoid stop()
 if (m_ScrNoFlick != null)
 \ellm_ScrNoFlick.stop();
 m_ScrNoFlick = null;
public void run()
 while (true)
 \left\langle \cdot \right\rangletry
  \overline{\langle}repaint();
   Thread.sleep(50);
  \lambdacatch (InterruptedException e)
```
 $\overline{\mathbf{t}}$ stop();

Y.

V.

€

y

#### Программное обеспечение

са Dimension, в котором будут храниться размеры изображения. Так как изображение нужно создавать только один раз, на следующем шаге метод update проверяет, была ли выполнена эта операция и соответствуют ли размеры изображения размерам окна аплета:

```
if((m \text{MemImageDim} == null) ||)(m_MemImageDim.width != nWidth) ||
 (m_MemImageDim.height != nHeight))
\langle\mathbf{V}
```
Если изображение создано не было или его размеры не равны размерам окна аплета, выполняются следующие действия. Сначала метод update определяет необходимые размеры изображения, исходя из размеров окна аплета. Затем он создает изображение и получает для него контекст отображения:

```
m_MemImageDim = new Dimension(nWidth, nHeight);
m_MemImage = createImage(nWidth, nHeight);
m_MemImage_Graphics = m_MemImage.getGraphics();
```
Изображение создается в оперативной памяти методом createImage. Что же касается контекста отображения, который будет применен для рисования, то он сохраняется в поле m\_MemImage\_Graphics.

На следующем этапе метод update определяет цвет рисования и фона окна аплета и устанавливает в контексте отображения m MemImage Graphics цвет фона, соответствующий цвету фона окна аплета:

```
Color fg = getForeignColor bg = getBackground();
m MemImage Graphics.setColor(bg);
```
После установки цвета метод update закрашивает этим цветом изображение, пользуясь контекстом m MemImage Graphics:

m MemImage Graphics.fillRect(0. 0. m\_MemImageDim.width, m\_MemImageDim.height);

Далее в этом же контексте устанавливается такой же цвет фона, что и в окне аплета:

#### m\_MemImage\_Graphics.setColor(fg);

Теперь изображение в памяти готово для рисования в нем текстовой строки. Мы выполняем эту операцию в текущей позиции m\_CurrentXPosition, а затем уменьшаем позицию на единицу:

m\_MemImage\_Graphics.drawString(m\_Text, m\_CurrentXPosition, 20); m\_CurrentXPosition-;

В результате каждый раз при вызове метода update строка будет сдвигаться в изображении m MemImage на один пиксел влево. Когда же текущая позиция становится меньше длины строки, эта позиция вновь устанавливается в начальное значение:

```
if(m_CurrentXPosition < - m_StringSize)
 m_CurrentXPosition = size().width;
```
Последнее, что делает метод update перед тем как вернуть управление, - это вызов метода paint:

 $paint(g)$ ;

Метод paint рисует подготовленное методом update изображение m MemImage в окне аплета, пользуясь для этого методом drawImage:

 $if(m \text{ MemImage } != null)$ g.drawImage(m\_MemImage, 0, 0, null);

В результате текстовая строка появится на экране в том состоянии, в котором она находилась на момент вызова метода paint.

#### Синхронизация потоков

В многопоточных приложениях зачастую требуется выполнять синхронизацию одновременно работающих потоков. Обращение потоков одновременно к одним и тем же ресурсам может привести к неправильной работе приложений. В критической ситуации может быть нарушена последовательность выполнения операций, что вызывает возникновение трудно обнаруживаемых ошибок.

В языке Java предусмотрены средства, предназначенные для синхронизации потоков.

#### Синхронизация методов и объектов

Достаточно простой способ синхронизации потоков, обращающихся к общим критическим ресурсам, например к банковским счетам, - это использование синхронизированных методов. Сделать метод синхронизированным можно, объявив его synchronized:

public synchronized void addValue()

```
\overline{A}\cdot \cdot \cdot\lambda
```
474

Вызов синхронизированного метода блокирует объект, в котором он определен, и объект не может быть использован другими синхронизированными методами. В результате предотвращается одновременная запись двумя методами значений в область памяти, принадлежащую данному объекту.

Можно выполнить синхронизацию не всего метода, а только критичного фрагмента кода:

synchronized(Account)

```
if(Account.check(3000000))
  Account.decrement(3000000);
```
В этом случае от одновременного доступа защищается только объект Account.

#### Ожидание извещения

Каждый поток может управлять работой других потоков, для чего в Java имеются методы wait, notify и notifyAll, определенные в классе Object. Метод wait может использоваться либо с параметром, либо без параметра. Он переводит поток в состояние ожидания. В этом состоянии поток будет находиться до тех пор, пока не будет вызван извещающий метод notify, или notifyAll, или же пока не истечет время, указанное в параметре метода wait. Метод, который будет переводиться в состояние ожидания, должен быть синхронизированным, т. е. его следует описать как synchronized:

```
public synchronized void run()
€
 try
```
Thread:wait();

```
catch (InterruptedException e)
while (true)
\overline{\mathcal{L}}
```
В этом примере внутри метода run определен цикл. Перед его запуском метод run переводится в состояние ожидания до тех пор, пока другой поток не пошлет ему извещение с помощью метода notify. А вот пример вызова метода notify:

synchronized(SleepingThread) SleepingThread.notify(); 3

Обратите внимание, что вызов метода notify выполняется в синхронизированном режиме. В качестве объекта синхронизации выступает поток, для которого вызывается метод notify.

#### Ожидание завершения потока

Еще одно средство синхронизации - это метод join, о котором мы уже рассказывали. С помощью јојп можно

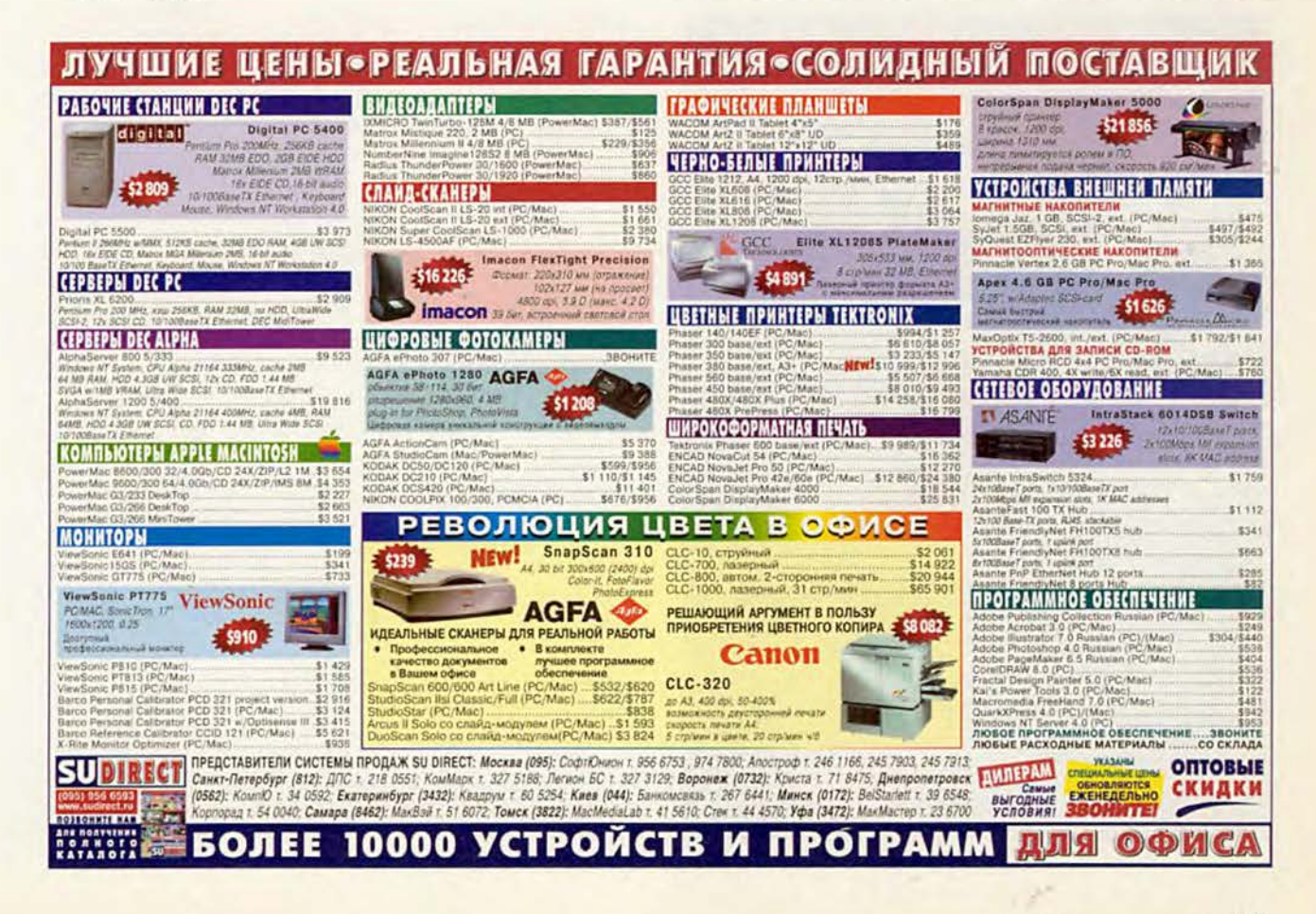

#### Листинг 3

```
import java.applet..;
 import java.awt...
 public class Noise extends Applet implements Runnable
 X
  private Thread m Noise = null:
  DrawPoints m_DrawPointsThread = null;
  private Graphics m_Graphics:
  private Image m_Images[];
  private int
                 m_nCurrImage;
  private int
                 m_nImgWidth = 0:
  private int
                 m_nImgHeight = 0;
  private boolean m_fAllLoaded = false;
  private final int NUM_IMAGES = 18;
  public String getAppletInfo()
  \left\{ \right.return «Name: Noise\r\n» +
    «Author: Alexandr Frolov\r\n» +
    «E-mail: frolov@glas.apc.org\r\n» +
    wWeb: http://www.glasnet.ru/"frolov, \r\n» +
          http://www.dials.ccas.ru/frolov-;
-1private void displayImage(Graphics g)
   if (!m_fAllLoaded)
   return;
   g.drawImage(m_Images[m_nCurrImage],
       (size() . width - m nImqWidth) / 2.(size().height - m_nImgHeight) / 2, null);
  public void paint(Graphics g)
   Dimension dimAppWndDimension = size();
   setBackground(Color.white);
   g.drawRect(0, 0,
    dimAppWndDimension.width - 1.
    dimAppWndDimension.height - 1);
   if (m fAllLoaded)
   \mathcal{L}displayImage(g);
   \mathcal{F}else
   g.drawString(«Подождите, идет загрузка изображений... »,
     10, 20;
  J.
  public void start()
  ł
   if (m_N) Noise == null)\left\{ \cdot \right\}m_Noise = new Thread(this);
    m_Noise.start();
```

```
if (m_DrawPointsThread == null)
 ŧ
  m_DrawPointsThread = new DrawPoints(this);
  m_DrawPointsThread.start();
\overline{\phantom{a}}
```

```
public void stop()
 if (m \text{ Noise} != null)m Noise.stop();
  m Noise = null;
 if (m_DrawPointsThread != null)
 \left\{ \right.m DrawPointsThread.stop();
  m DrawPointsThread = null;
```

```
public void run()
Ł.
 m_nCurrImage = 0;
```
 $\mathbf{r}$ 

if (!m\_fAllLoaded)

ţ

```
repaint();
m_GGraphics = getGraphics();
m_Images = new Image[NUM_IMAGES];
```
MediaTracker tracker = new MediaTracker(this); String strImage;

for (int  $i = 1$ ;  $i \leq MUMIMAGES; i++)$ 

```
strImage =wimg/img0 + ((i < 10) ? w0 + ... ) + i + w.gifn;
m_Images[i-1] = getImage(getDocumentBase(), strImage);
tracker.addImage(m_Images[i-1], 0);
```

```
try
 \left\langle \cdot \right\rangle
```
 $\left\{ \right.$ 

```
tracker.waitForAll();
 m_fAllLoaded = !tracker.isErrorAny();
\overline{\mathcal{E}}catch (InterruptedException e)
ł.
if (!m_fAllLoaded)
```

```
\mathcal{L}stop():
m_Graphics.drawString(«Ошибка при загрузке изображений».
 10, 40return;
```

```
m_nImgWidth = m_1Images[0].getWidth(this);
 m_nImgHeight = m_Images[0].getHeight(this);
\overline{\mathbf{y}}repaint();
```

```
synchronized(m_DrawPointsThread)
{
 m_DrawPointsThread.notify();
```

```
}
```
 $\overline{Y}$ 

```
boolean reverse = false; 
while (true)
{
try
```

```
{
 displayImage(m_Graphics);
```

```
if(reverse)
\left| \cdot \right|m_nCurrImage-;
if(m_nCurrImage == 0) 
 reverse = false;
 }
  else
  \sqrt{ }
```
m\_nCurrImage++:

```
if(m_nCurrImage == NUM_IMAGES - 1) 
 reverse = true;
 \rightarrow
```

```
Thread.sleep(150);
  }
  catch (InterruptedException e) 
  {
stop();
  \mathcal{F}
```

```
}
 )
}
class DrawPoints extends Thread 
{
```

```
Graphics g;
Dimension dimAppWndDimension;
```

```
public DrawPoints(Applet Appl)
{
q = Appl.getGraphics();
dimAppWndDimension = Appl.size();
}
```

```
public synchronized void run()
{
 try
 {
 Thread.wait();
}
```

```
}
while (true)
{
 int x, y, width, height;
 int rColor, gColor, bColor;
 x = (int)(dimAppWndDimension.width - Math.random());
 у = (int)(dimAppWndDimension.height • Math.random());
 rColor = (int)(255 - Math.random());
 gColor = (int)(255 * Math.random());
 bColor = (int)(255 + Math.random());
 g.setColor(new Color(rColor. gColor, bColor)); 
 g.fillRect(x, y, 1, 1);
 try
 \overline{1}Thread.sleep(1);
```
catch (InterruptedException e)

catch (InterruptedException e)

{

 $\mathcal{L}$ 

{ ) }

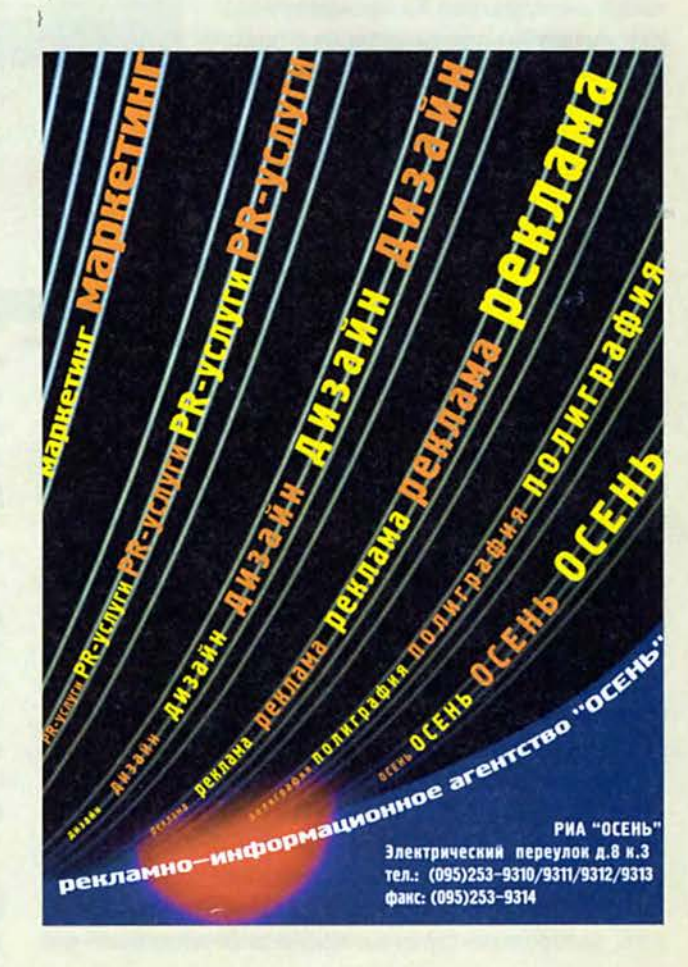

выполнять ожидание завершения потока, для которого этот метод вызван.

#### Спрайтовая анимация

Ничто так не оживляет страницы сервера Web, как анимация. Простейшее анимационное изображение можно создать в виде многосекционного графического файла формата GIF. Такой файл состоит из отдельных кадров (спрайтов), которые отображаются в окне браузера как кадры мультфильма. Вы можете подготовить кадры для многосекционного файла GIF с помощью подходящего гра-

**EIGER D** Noise Mi  $\Box$  $\circ$  $\circ$  $\Omega$ More E Viricin/Mir PKVava - Hyannioacevecch in any (M) Linka and spen persons a unoformancel ×

Рис. 1. Сообщение о загрузке изображений

фического редактора или извлечь из файла формата AVI, а затем объединить с помощью такой программы, как, например, Microsoft GIF Animator.

Однако более интересные видеоэффекты получаются при использовании для отображений спрайтов аплетов Java. Аплет имеет полный контроль над своим ок-

ном, поэтому он может не просто выполнять последовательный показ кадров, но и изменять эту последовательность, дорисовывать изображения в кадрах, смешивать кадры из разных последовательностей и так далее - дело лишь за вашей фантазией!

Спрайтовая анимация в аплетах Java предполагает загрузку отдельных изображений GIF или JPEG из каталога сервера Web с последующим поочередным их отображением в окне аплета с помощью метода drawImage. Если вы умеете рисовать отдельные файлы с применением указанного метода и владеете основными сред-

ствами многопоточности, для вас не составит особого труда отобразить в окне аплета небольшой мультфильм. Тем не менее есть один тонкий момент, на котором нам хотелось бы остановиться.

Не секрет, что скорость передачи данных в сети Internet весьма невелика и «при хорошей погоде и попутном ветре» составляет в среднем 1 Кбайт/с. А раз анимационный ролик состоит из многих файлов, его загрузка может отнять чересчур большое время. Поэтому перед началом отображения анимации вы обязательно должны предусмотреть ожидание завершения процесса загрузки кадров. Проще всего это сделать с помощью класса MediaTracker.

#### **Anner Noise**

На примере аплета Noise мы покажем, как можно создать спрайтовую анимацию в окне аплета Java. Кроме того, мы продемонстрируем применение извещений для

国国区 C Noise - Mic et Expl  $\frac{1}{2}$  $\frac{D}{R}$  $\frac{1}{2}$  $\Omega$ Addison E. Witcles/Mir PK Uava : exus  $= 8$  Lets Noise.  $\begin{array}{c|c}\n\hline\n\bullet & \bullet\n\end{array}$ 

Рис. 2. Anner Noise

синхронизации одновременно работа-ЮЩИХ ПОТОКОВ.

Сразу после запуска аплет Noise приступает к загрузке графических изображений отдельных кадров анимационного ролика. Во время загрузки в окне аплета отображается сообщение, показанное на рис. 1.

При запуске аплета создаются два потока. Первый из них после завершения загрузки изображений будет рисовать спрайты, а второй - постепенно закрашивать окно аплета точками случайного цвета (рис. 2).

Отдельные кадры анимационного ро-

лика показаны на рис. 3. Они появляются на экране по очереди: в прямом, а затем в обратном порядке. В результате изображение слова Noise (шум) вначале как бы растворяется в шуме (показан точками), а затем появляется снова. Этот процесс будет повторяться бесконечно. Поток, закрашивающий окно аплета точками случайного

> цвета, сразу после запуска переводится в состояние ожидания. В этом состоянии он находится до момента завершения загрузки всех кадров ролика. Когда окно аплета перерисовывается, оно закрашивается белым цветом, а затем на его поверхности вновь появляются точки случайного цвета.

> Заготовку исходного текста аплета можно сделать с помощью системы разработки приложений Microsoft Visual J++. В диалоговой панели Java Applet Wizard/Step 3 of 5 нужно включить переключатели Yes в полях Would you like your applet to be

multi-threaded и Would you like support animation. Далее автоматически создается исходный текст, куда нужно внести все необходимые изменения, чтобы получился файл с текстом аплета (см. листинг 3).

Все та же система Visual J++ создаст для нашего аплета обрамляющую Web-страницу (см. листинг 4).

Основной класс аплета Noise реализует интерфейс Runnable. Кроме того, в нашем аплете на базе класса Thread мы создали класс DrawPoints. Метод run этого класса рисует точки случайного цвета в окне аплета. Таким образом, помимо главного потока аплета, мы запускаем еще два потока.

После вычисления размеров окна аплета, установки белого цвета фона и рисования рамки окна аплета метод

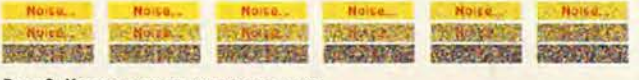

Рис. 3. Кадры анимационного ролика

#### Листинг 4

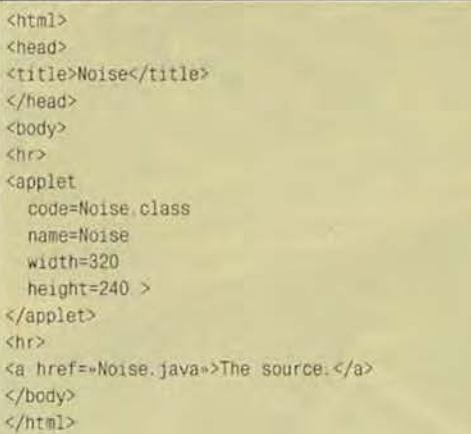

paint проверяет содержимое флага m fAllLoaded. Изначально он установлен в false. Когда же все изображения анимационного ролика будут загружены, флаг переключается в состояние true. Если загрузка изображений еще не закончена, метод paint отображает в окне аплета соответствующее сообщение. После окончания загрузки изображений вызывается метод displayImage, рисующий в окне аплета текущий кадр анимационного ролика.

После установки номера текущего кадра m\_nCurr-Image в нулевое значение метод run проверяет, закончена ли загрузка всех изображений. При первом запуске этого метода она еще не начиналась, поэтому метод гип должен инициировать этот процесс. Загрузка всех изображений с ожиданием выполняется следующим образом. Сначала создается объект класса MediaTracker:

MediaTracker tracker = new MediaTracker(this);

Затем все изображения загружаются в цикле методом getImage и добавляются к объекту MediaTracker методом addImage:

m\_Images[i-1] = getImage(getDocumentBase(), strImage); tracker.addImage(m\_Images[i-1], 0);

После завершения цикла все изображения загружаются асинхронно по отношению к главному потоку аплета, а также по отношению к потоку, в рамках которого работает метод гип. Ожидание завершения процесса выполняется методом waitForAll, определенным в классе MediaTracker:

tracker.waitForAll(); m\_fAllLoaded = !tracker.isErrorAny();

Если после завершения ожидания не возникло никаких ошибок, в поле m\_fAllLoaded записывается значение true.

На следующем этапе начинается подготовка к отображению кадров анимации. В поля m\_nImgWidth и

m nImgHeight записываются размеры кадров, после чего вызывается метод repaint. Это приводит к отображению первого кадра анимационной последовательности. Далее метод гип разблокирует поток, рисующий точки случайного цвета в окне аплета:

```
synchronized(m_DrawPointsThread)
m_DrawPointsThread.notify();
```
И наконец, последнее, что делает метод гип перед запуском цикла анимации, - устанавливает начальное значение переменной reverse, определяющей прямой или обратный порядок отображения кадров анимационного ролика.

Отображение кадров в цикле вызывается методом displayImage, рисующим в окне аплета текущий кадр. Затем номер текущего кадра m\_nCurrImage увеличивается или уменьшается в зависимости от состояния переменной reverse.

Конструктор класса DrawPoints получает в качестве параметра ссылку на аплет. Эта ссылка затем используется для получения контекста отображения, необходимого для рисования точек случайного цвета. Кроме того, конструктор определяет и сохраняет размеры окна аплета.

Обратите внимание на начальный фрагмент метода run, переводящий поток, в рамках которого работает этот метод, в состояние ожидания:

try

Thread.wait();

catch (InterruptedException e)

В этом состоянии поток будет находиться до тех пор, пока метод гип главного класса аплета не завершит загрузку всех изображений и не вызовет метод notify.

После разблокирования метод run класса DrawPoints получает случайные координаты и цвет для рисования точки, вызывая метод random из класса Math. Цвет устанавливается в контексте отображения окна аплета, а точка рисуется методом fillRect.

Используя техники, приведенные в данной статье, вы сможете добиться хороших и профессиональных результатов при создании программ выполнения анимации.

#### **OE ABTOPAX**

Александр Вячеславович Фролов, Григорий Вячеславович Фролов авторы серий книг «Библиотека системного программиста» и «Персональный компьютер. Шаг за шагом».

e-mail: frolov@glas.apc.org

Web: http://www.glasnet.ru/~frolov, http://www.dials.ccas.ru/frolov

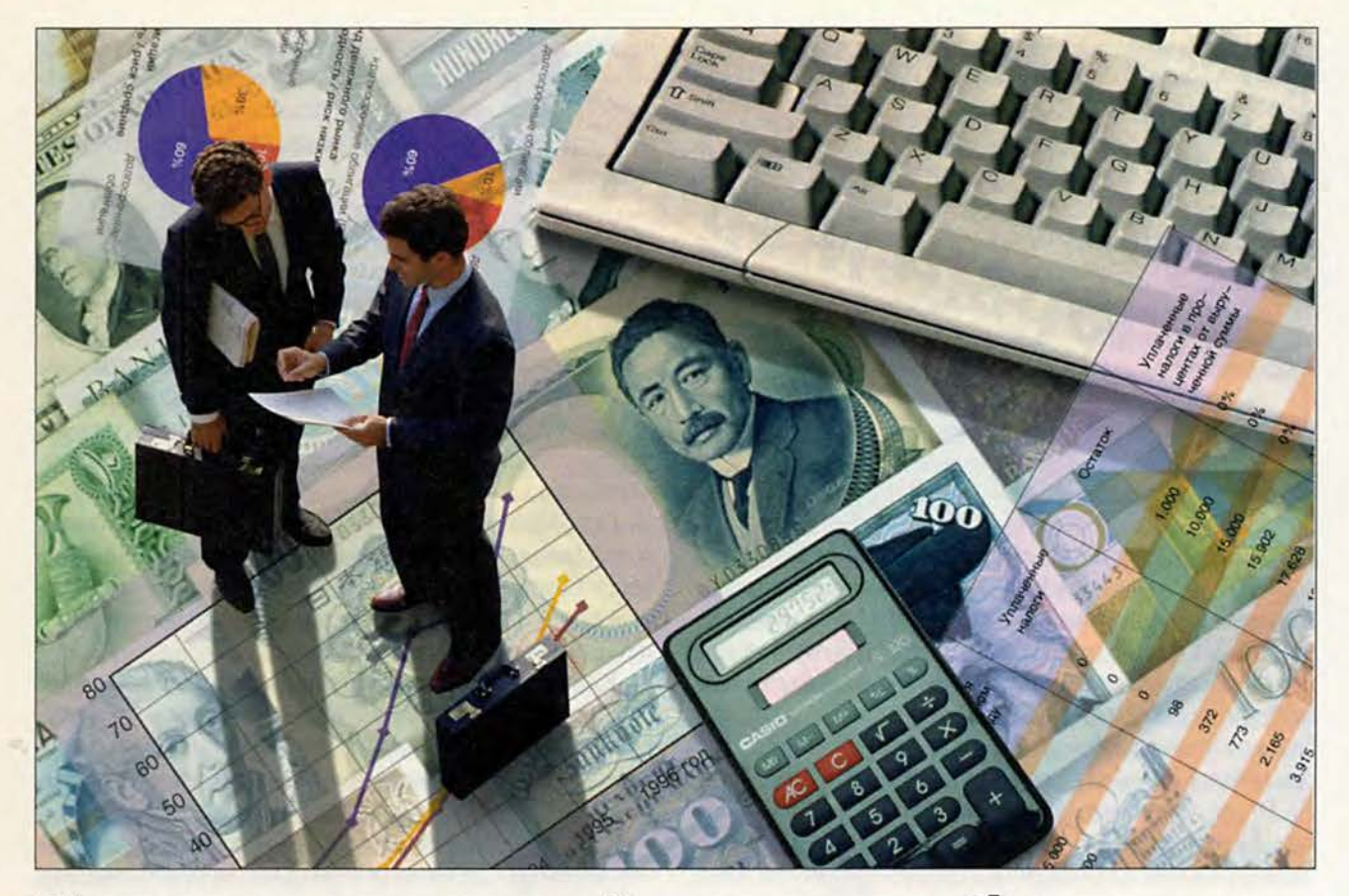

## Компьютерный анализ бизнеса

Эффективность принятия управленческих решений в условиях рынка во многом зависит от используемых инструментов анализа финансово-хозяйственной деятельности предприятий. Представляется целесообразным выделить здесь три основных круга задач, которые можно решать с помощью такого программного обеспечения.

#### Основные задачи

В задачах первого круга заинтересованы прежде всего внешние по отношению к предприятию пользователи экономической информации инвесторы, налоговые службы и т. д. Информационную базу анализа составляют показатели, тем или иным способом получаемые на основе данных стандартной бухгалтерской и

#### Евгений Шуремов

статистической отчетности, а также из других открытых источников.

Второй круг задач связан с выработкой стратегических управленческих решений по развитию бизнеса. Здесь информационная база должна быть шире, однако она все равно остается в рамках высокоагрегированных показателей, характеризующих наиболее важные тенденции развития отдельного предприятия или корпорации.

И наконец, третий круг задач анализа ориентирован на выработку тактических решений и является прерогативой служб оперативного управления. Его информационная база чрезвычайно широка и требует охвата большого количества частных, высокодетализированных показателей, отображающих различные стороны

локальных характеристик функционирования предприятия.

Повсеместное внедрение в практику управления средств вычислительной техники, естественно, приводит к необходимости использования специализированного ПО, поддерживающего процесс решения указанных аналитических задач.

#### Финансово-аналитические системы

В настоящее время на российском рынке предлагается немало программных продуктов, объединяемых условным термином «финансово-аналитические системы». Они различаются как по спектру задействованных показателей, так и по реализованным в них подходам к решению основных задач анализа финансово-хозяйственной деятельности

предприятий. Главным критерием, определяющим различия отдельных классов аналитических программ, является используемая ими информационная база.

Программы первого класса опираются на данные внешних информационных источников, преимущественно стандартной бухгалтерской и статистической отчетности. Сюда можно отнести программы фирм «ИнЭк», «Альт», тульского отделения фирмы «РуфАудит» и некоторые другие. При расчете аналитических показателей в их базу данных следует ввести результаты отчетности. Как правило, ввод должен осуществляться вручную.

Исключением в этом плане являются разработки фирмы «ИнЭк», которые потенциально могут импортировать данные из внешних источников, например из систем автоматизации бухгалтерского учета. К сожалению, бухгалтерские программы большинства ведущих разработчиков не поддерживают экспорта данных в стандарте, предложенном указанной фирмой.

Не умаляя достоинств перечисленных программ, все же отметим, что их информационная база ограничена и позволяет решать только определенные выше первые два круга задач. При этом решение задач второго круга оказывается неполным, поскольку приходится довольствоваться тем перечнем показателей, которые непосредственно могут быть выведены из данных отчетности. Имеющиеся здесь средства прогнозирования и планирования хозяйственной деятельности опять-таки требуют ввода дополнительной информации, которую нельзя извлечь напрямую из баз данных автоматизированных систем оперативного и бухгалтерского контуров управления. В этой связи можно лишь посетовать на то, что отечественные авторы ПО организационно-экономического управления никак не могут (или не желают?) договориться о стандартах обмена данными между

системами разных фирм, хотя при современных тенденциях развития общесистемного ПО независимые разработчики получают все более и более развитые инструменты интеграции своих программ.

Следующий класс ПО экономического анализа существенно полнее интегрирован по данным с автоматизированными системами прочих контуров управления, и прежде всего с бухгалтерскими.

К ним относятся разработки корпорации «Галактика», фирм фирм «Инфософт», «Интеллект-Сервис», «Фолио» и некоторых других. Здесь естественной информационной базой анализа являются данные, создаваемые при использовании иных модулей программных комплексов указанных фирм. Тем самым исключается лишняя и довольно трудоемкая технологическая операция ручного ввода базовых данных и создаются условия для решения всего спектра перечисленных выше аналитических задач.

Реализованные в программных системах этих фирм функции поддержки анализа финансово-хозяйственной деятельности предприятия весьма разнообразны, причем каждая из разработок имеет как свои достоинства, так и недостатки.

#### Подсистема «Финансовый анализ»

Мы познакомим читателей с основными функциями автоматизации решения аналитических задач на примере подсистемы «Финансовый анализ» программного комплекса «Галактика» одноименной корпорации.

На наш взгляд, «Галактика» является одной из наиболее развитых систем комплексной автоматизации, охватывающих все сферы управления. Комплекс включает около 40 специализированных программных модулей, объединенных общей оболочкой. Все они имеют единую базу данных и работают, используя технологию клиент-сервер. В этот комплекс входят APM для автоматизации функций оперативного управления и бухгалтерского учета, а также модули автоматизации управления производством и документооборотом, планирования, маркетинга, финансового и статистического анализа.

Главное назначение подсистемы «Финансовый анализ» - информационная поддержка процесса управления при решении задач анализа структуры и движения потоков финансовых и материальных средств предприятия.

Программа позволяет решать все перечисленные ранее группы аналитических задач. Модуль финансового анализа построен здесь традиционно для систем этого класса. С его помошью пользователь может ознакомиться со стандартным набором показателей финансовой устойчивости предприятия, оценками платежеспособности (ликвидности) и рентабельности, коэффициентами, характеризующими оборачиваемость средств, а также составить полный аналитический баланс.

При автономном использовании программы «Финансовый анализ» ее информационную базу составляют показатели стандартной бухгалтерской отчетности, которые должны вводиться в базу данных системы. При этом выполняется автоматическая проверка основных контрольных соотношений типовых форм отчетности предприятия, что избавляет от необходимости мучительно разыскивать источник ошибки. Если же программа применяется вместе с АРМ бухгалтерского контура системы «Галактика», то информация автоматически выбирается из общей базы данных.

В отличие от других представленных на рынке аналогичных разработок эта программа позволяет выстроить консолидированную отчетность группы предприятий. Причем пользователь имеет возможность не только выполнить простую консолидацию показателей финансово-хозяйственной деятельности, но и сопоставить их структуру в разрезе предприятий холдинга. Механизм консо-

#### Программное обеспечение

лидации данных может быть полезен и при рассмотрении вопроса о тех или иных вариантах партнерства. Для этого нужно ввести данные отчетности потенциальных партнеров и подготовить псевдоконсолидированный отчет, содержательное исследование которого и дает ответ о целесообразности сотрудничества.

Вместе с программой поставляются стандартные коэффициенты и аналитические формы, однако поль-

зователь может сам определить правила расчета показателей и их представления в виде отчетов, необходимых именно ему. Для этого предлагается применять, на мой взгляд, достаточно простой, но эффективный язык описания расчетов и выходных форм - общий для всех программных продуктов корпорации «Галактика» язык настройки, с помощью которого можно описать практически весь набор показателей, так или иначе рассчитываемых по данным бухгалтерии. На его основе в программном комплексе «Га-

лактика» реализованы описания правил построения и алгоритмов расчета показателей стандартной бухгалтерской и статистической отчетности.

Применительно к целям финансового анализа указанный механизм позволяет формировать по данным отчетности новые агрегированные показатели, т. е. формализовать сложные многоступенчатые методики финансового менеджмента. Таким образом, за счет настраиваемой системы показателей оценки эффективности финансово-хозяйственной деятельности предприятия можно создавать отчеты для самых разнообразных потребителей учетной информации - как внешних, так и внутренних.

Отбор информации для анализа производится в специальном режиме «Статистика». Так как система является «родной» для всей совокупности программных продуктов корпорации «Галактика», она распознает окружающие ее файлы базы данных и выбирает из них все, что требуется пользователю.

Данные отбираются за любой указанный пользователем период, а основной информационной базой анализа служат сальдо и обороты как синтетических, так и аналитических счетов. Особо подчеркнем это обстоятельство, поскольку часто системы финансового анализа используют в расчетах только высокоагрегирован-

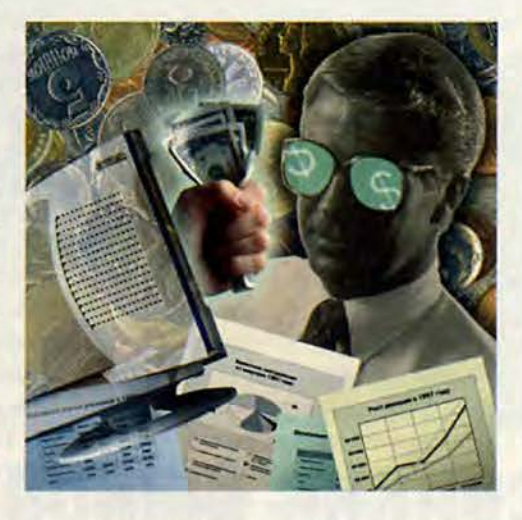

синтетические показатели. ные Здесь же предоставляется возможность задействовать практически любую аналитическую информацию, имеющуюся в базовой системе автоматизации бухгалтерского учета.

Анализ может проводиться по каждому синтетическому счету, субсчету или коду аналитического учета, а также по их спискам, заланным пользователем, что позволяет объединять учетные данные в однородные по тем или иным критериям группы и, в частности, произвольным образом группировать аналитические показатели. Как показывает опыт применения подсистемы «Финансовый анализ» в составе «Галактики», это крайне важно при выполнении внутреннего анализа эффективности работы предприятия. Ведь если механизм группирования данных синтетического учета (например, для построения аналитических балансов) хорошо разработан в эко-

номической теории и такого рода анализ уже используется в отечественной практике управления, то методики внутреннего анализа пока еще не стали популярными в России. Поэтому реализация возможности получения самых разнообразных статических срезов и исследования динамики развития тех или иных аналитических данных приобретает первостепенное значение в плане расширения и дополнения информационной базы управления.

Помимо анализа финансовых потоков в национальных денежных единицах, пользователь может с помощью этой подсистемы строить аналитические отчеты и диаграммы по данным в валюте в соответствии с курсом, действующим на момент проведения конкретных хозяйственных операций. По мере накопления информации последовательных учетных периодов в базе данных программы можно отслеживать динамику и структуру изменения расчетных показателей хозяйственнофинансовой деятельности предприятия и с учетом индекса цен, что позволяет сравнивать эффективность его работы в различные промежутки времени.

Анализ динамики синтетических и аналитических показателей создает информационную базу для поддержки процесса решения задач выработки стратегических направлений развития бизнеса.

Важной отличительной особенностью программы (в составе «Галактики») по сравнению с большинством других представленных на рынке аналитических систем является то, что она дает пользователю возможность не только провести анализ движения финансовых потоков, но и получить оценку эффективности торгово-закупочных операций, причем даже в натуральных показателях. То есть базой анализа может быть как суммовой, так и количественно-суммовой учет.

Например, если подготовить специальные аналитические отчеты

и проследить динамику движения товарно-материальных ценностей по таким позициям, как поставщики, покупатели и номенклатура, то нетрудно выявить наиболее активных (пассивных) поставщиков и покупателей, а также оценить оборачиваемость тех или иных материальных запасов и рентабельность отдельных групп (видов) товаров и готовой продукции.

Конечно, опытные коммерсанты и без всякого компьютера интуитивно определяют, что приносит прибыль, а что - нет. Однако при большой номенклатуре и значительных оборотах «отсев» нерентабельных позиций, с одной стороны, и выявление перспективных - с другой, не всегда может быть выполнен «на глазок». При высоком уровне рентабельности это не столь существенно, но если речь идет о минимальных процентах, то нужен уже более тонкий и точный инструмент, а вмешательство должно быть весьма оперативным. Вот здесь-то и может пригодиться такого рода анализ.

Некоторым клиентам фирм «Новый Атлант» и «Топ-Софт» улалось сэкономить не один миллиард рублей только за счет того, что с помощью самых простых средств подсистемы «Финансовый анализ» они сvмели выявить некоторые тенденции снижения спроса на одни группы товаров и повышения его на другие. Ведь руководителю, перегруженному повседневной текущей работой, подчас трудно уловить эти тенденции. основываясь лишь на интуиции и статистических информационных срезах из отчетов бухгалтерии и коммерческих служб.

Таким образом, компьютерный анализ детализированных данных количественно-суммового учета позволяет принимать оперативные тактические решения по конкретным вопросам управления.

Аналитические группировки представляются как в виде отчетов. так и в виде графиков. Можно формировать графические отчеты, которые будут демонстрировать динамику и структуру изменений всех используемых показателей финансово-хозяйственной леятельности предприятия.

Все сказанное дает нам право констатировать, что современные программные средства отечественных разработчиков уже достигли высокого уровня зрелости и могут быть полезны при изучении широкого спектра проблем по поддержке принятия управленческих решений.

#### OF ABTOPE

Евгений Шуремов - канд. экон. наук, доцент Финансовой академии при Правительстве РФ, эксперт центра «Бизнес-Программы-Сервис». Контактный тел.: (095) 281-24-43, e-mail: shurem@ipcom.ru http://www.ipcom.ru/'shurem

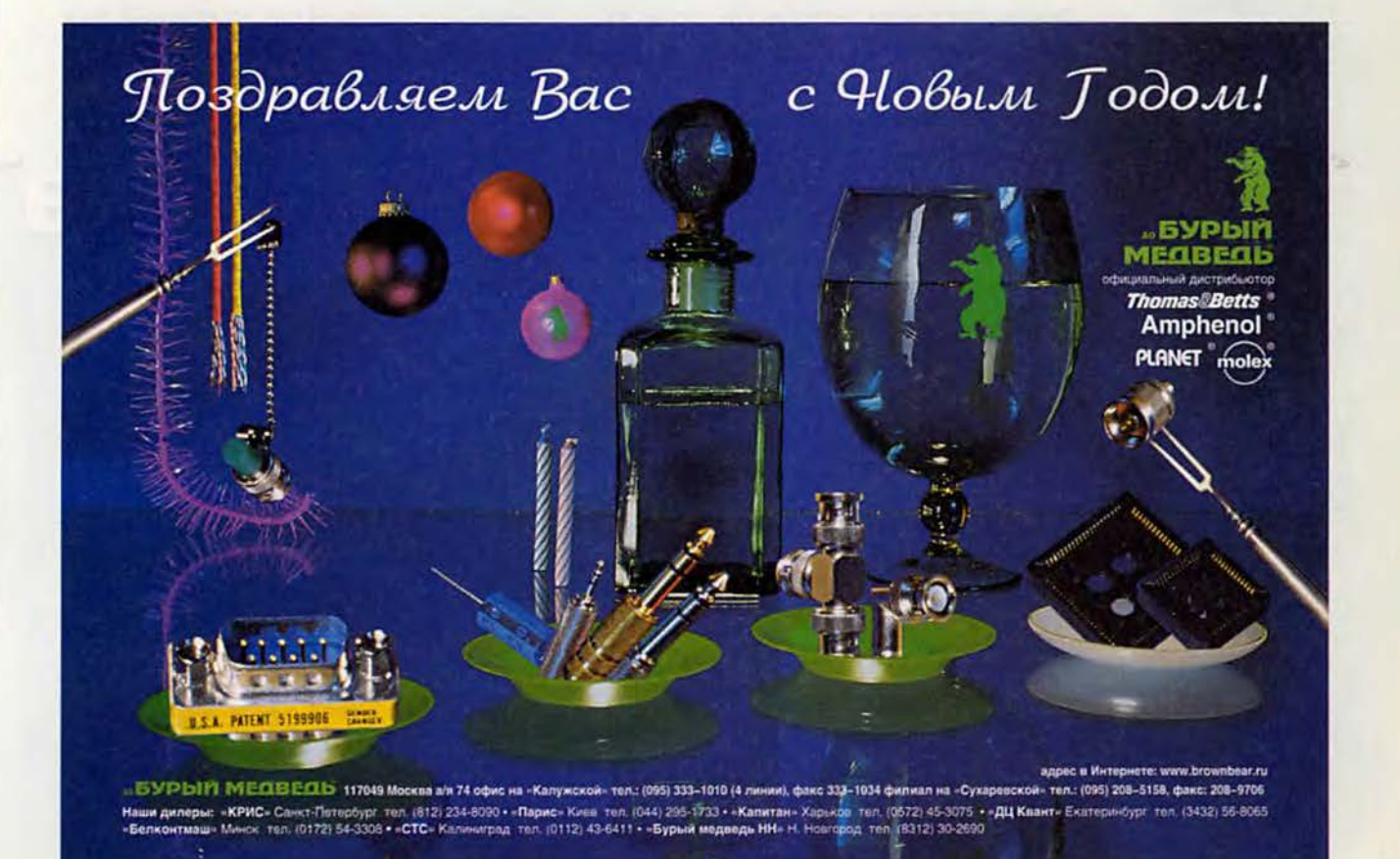
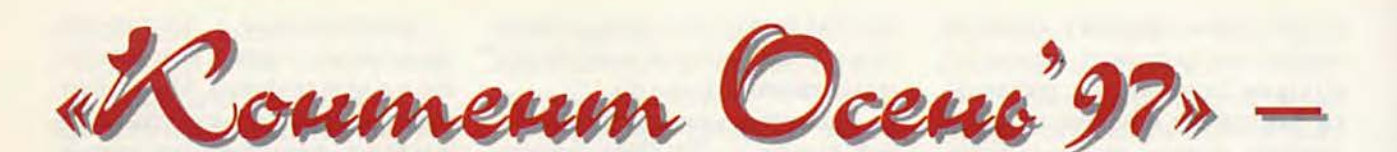

## **фестиваль российских мультимедиа-дисков**

Во время проведения компьютерной выставки «Мультимедиа Экспо'97» состоялся второй фестиваль российских мультимедиадисков, организаторами которого выступили журнал «Мультимедиа. Цифровое видео», компания «Росинекс» и Республиканский Мультимедиа Центр (РМЦ). Главные задачи фестиваля — популяризация мультимедиа как одного из направлений развития компьютерного искусства, а также представление отечественных продуктов на компакт-дисках.

В конкурсе фестиваля приняли участие 24 фирмы, представившие на рассмотрение жюри 30 своих продуктов. Кроме того, вне конкурса были рассмотрены еще 9 дисков. Сам конкурс проходил в два этапа. На первом представленные диски прошли тестирование экспертным жюри. На каждый диск были составлены оценочные листы, и в конце своей работы эксперты предложили на конкурс 16 компакт-дисков.

Второй этап конкурса проходил на выставке «Мультимедиа Экспо'97». Конкурсное жюри рассмотрело предложенные диски и определило призеров. Итоги конкурса следующие: «Гран-при» завоевал диск «Генердлиссимус Суворов» (ГММ А. В. Суворова, ЗАО «Авангард-Светлана-Мультимедиа»); специальные призы «Мое отечество», «За лучший дизайн» и «За лучший русский язык в продукции мультимедиа» (учредитель — Институт русского языка имени А.С. Пушкина) были присуждены диску «Владимир Высоцкий. 60-е» (МП «АртИнфо», АО «Коминфо»); призы «Продукт года» и «За технологический прорыв в будущее» (приз экспертного жюри) получил диск «Москва для вас» (Cordis media Ltd.).

В номинации «Обучающие и образовательные программы» победил диск «Открытая физика 1.0» (ООО «Физикон»). В номинации «Диски для детей» первое место было отдано диску «Вокруг света в 80 дней» (ООО «Ньюком», Auer Verlag Gmbh), который получил также специальный приз «За лучший сценарий». Диск «Русская рыбалка» («Дока») победил в номинации «Семейная коллекция». Предпочтение в номинации «Бизнес и презентации» было отдано диску «С пивом по жизни» (Республиканский Мультимедиа Центр, ЗАО «Инфостудия ЭКОН»). Специальный приз «Лучший развлекательный диск для детей» получил диск «Пой со мной. Караоке» (изд-во «КомпьюЛинк»).

Также были вручены специальные призы компьютерных изданий. Диск «Невский проспект» (ПОРСИЛ Лтд, ИМИСС, ЗАО «АСМ») получил специальный приз журнала «Компьютер и мы», диск Lingua Match Pro («Дока») был отмечен специальным призом еженедельника PC Week/RE. Специальный приз журнала «Мир ПК» был присужден диску «Тайны Соловецких островов» («РУСС», «1997 Гарант-Парк»).

Итак, фестиваль закончился, итоги подведены. Есть о чем подумать и производителям этих, безусловно, нужных мультимедиадисков, и нам, их пользователям. Будем надеяться, что на следующем фестивале мы познакомимся с новыми участниками и увидим много интересных продуктов.

*А. К.*

*Оргкомитет фестиваля (журна.1 «Мультимедиа. Цифровое видео»), тел. в Москве: (095) 366-79-96*

# **B HOMEPE**

**36 HoBostm** 

**HTQ**IOTUR

**ROW** 

99

## OGBOPEI

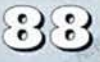

**33** Средства создания анимации Карлос Доминго Мартинес

aqemaker

\$

### Тема номера

**RO** 

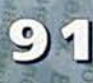

QuarkXPress против<br>PageMaker Гейлен Грумен

## **Новости**

#### Новое поколение **PowerBook G3**

Следующей весной Apple планирует выпустить на рынок серию новых компьютеров, куда будут входить и две модели PowerBook: Wall Street и Main Street.

Компьютеры будут использовать высокоскоростной процессор G3 и появятся в продаже в начале мая следующего года.

Модель Wall Street предназначена для людей творческих профессий, которым необходимо мобильное решение. По данным журнала Масworld, модели серии Wall Street будут оснащены экраном с диагональю 14 дюймов (самым большим для портативных машин Apple) на базе активной ТПТ-матрицы (ТПТ тонкопленочные транзисторы), процессором G3 с тактовой частотой 292 МГц, 64 Мбайт оперативной памяти и 5-Гбайт жестким диском. Ориентировочная цена компьютеров серии Wall Street в США - 6300 долл.

Более дешевый вариант PowerBook Wall Street (4600 долл.) будет оснащен экраном с диагональю 13,3 дюйма, процессором G3 с тактовой частотой 250 МГц, 32 Мбайт оперативной памяти и 4-Гбайт жестким диском.

По данным наших источников, дизайн корпуса компьютеров также претерпит изменения и станет более «органичным и целостным».

Базовая модель серии Main Street (2400 долл.) будет использовать процессор G3 с тактовой частотой 233 МГц и жесткий диск объемом 2 Гбайт. В более дорогой версии (3600 долл.) будет установлен процессор G3 с тактовой частотой 250 МГц и жестким диском объемом 3 Гбайт. Обе модели будут поставляться с 32 Мбайт оперативной памяти.

Все новые модели РоwerBook будут оснащены 512-Кбайт тыловой кэш-памятью, работающей на частоте, составляющей половину тактовой частоты процессора (частота системной шины - 66 МГц). Компьютеры будут оснащены 20Х-дисководом  $CD-$ ROM. На все модели, кроме базовой конфигурации Main Street, будут устанавливаться платы с комбинацией Ethernet и модема на 56 кбит/с.

#### **OuickTime 3.0**

#### ДЖЕФФ ГЛАСС

Когда в 1991 г. Apple изобрела QuickTime формат для записи мультимедиа-данных, это событие не вызвало большой сенсации. Aplle в те годы выпускала новые технологии почти ежемесячно. Но шесть лет спустя оказалось, что из всей плеяды технологий тех лет только QuickTime по-прежнему остается актуальной. Более того, именно благодаря Quick-Time компании удается удерживать лидирующие позиции в таких областях, как нелинейное видео-редактирование, создание материалов для CD-ROM и Web.

С версией 3.0 эта «флагманская» технология Apple была существенно модернизирована. Главная новость состоит в том, что компания уделила много внимания тому, чтобы сделать Quick-Time открытым межплатформным средством, совместимым с широким спектром форматов файлов. По заявлениям представителей Apple, финальный выпуск новой версии станет доступен в январе 1998 г.

Мы тестировали бетаверсию QuickTime 3.0 на компьютере PowerTower компании Power 225 Computing c 128 M6aйт оперативной памяти. Бета-версия включала обновленные расширения ОС, MoviePlayer и расширения для браузеров Netscape Navigator и Microsoft Explorer. Поскольку QuickTime - технология системного уровня, существующему программному обеспечению была доступна только часть новых возможностей. (Однако новая версия Movie-Player позволяет получить некоторое представление о реальной мощности OuickTime 3.)

#### Большая семья

Прошли времена, когда инженеры Apple избегали использования стандартов и форматов файлов, созданных вне компании. Новая версия QuickTime поддерживает такие форматы, как AVI, OMF (Open Media Framework), Digital Video, WAV, AU, MPEG-1 и BMP. Все эти форматы поддерживаются в различной степени. В то время как файлы в большинстве форматов можно открывать напрямую, ряд форматов, включающий ЗМDF, PICT, MIDI и FLC/FLI, нужно предварительно конвертировать в фильмы QuickTime. В целом можно сказать, что если не записывать, то уж читать новая версия Quick-Time может практически все популярные форматы файлов. (При работе с аудиофайлами Quick-Time 3.0 обладает большей гибкостью.) Единственное заметное исключение - популярный на PC формат Targa (TGA), который QuickTime по

ряду причин не поддерживает.

Версия 3.0 - первая версия QuickTime, обеспечивающая равные возможности пользователям Mac OS, Windows 95 и NT. Это жизненно важно для разработчиков мультимедиа, которые создают на Macintosh продукты, предназначенные для работы в среде Windows. Нам удалось успешно скопировать несколько фильмов с Macintosh на PC, открыть их в программе MoviePlayer, смонтировать их в единый фильм, который затем скопировать на Macintosh и там воспроизвести. Эти функции наверняка пригодятся тем, кто работает в смешанной среде.

Хотя интерфейс программы MoviePlayer практически не претерпел изменений, «под капотом» инженерами Apple проделана серьезная работа. Помимо операций с различными форматами файлов, программа может теперь на лету обработать любую дорожку активного фильма, с легкостью импортировать и экспортировать дорожки в любом формате. Кроме того, в программу включена новая функция, позволяющая  $\overline{c}$ помощью одного щелчка мышью удваивать или утраивать амплитуду любой звуковой дорожки.

К сожалению, воспользоваться рядом функций QuickTime 3.0 можно только после соответствующих исправлений в прикладных программах. Наиболее интересна функция, позволяющая применять к фильмам различные эффекты в режиме реального времени.

Новые расширения для браузеров поддерживают фильмы переменного разрешения. Благодаря этому пользователь может на одной Web-странице разместить версии фильма для различных скоростей соединения. Кроме того, в новой версии появилась прямая поддержка QuickTime VR и возможность включения в фильмы HTMLссылок.

Судя по бета-версии, инженеры Apple проделали значительную работу, в результате чего новая версия QuickTime обогатилась поддержкой широкого диапазона форматов файлов. Усилив кроссплатформную поддержку и расширив диапазон файловых форматов, Apple cvщественно упрочила позиции QuickTime как индустриального стандарта для работы с мультимедиа-данными. п

KODAK DC 210

компания

**TEPEM** 

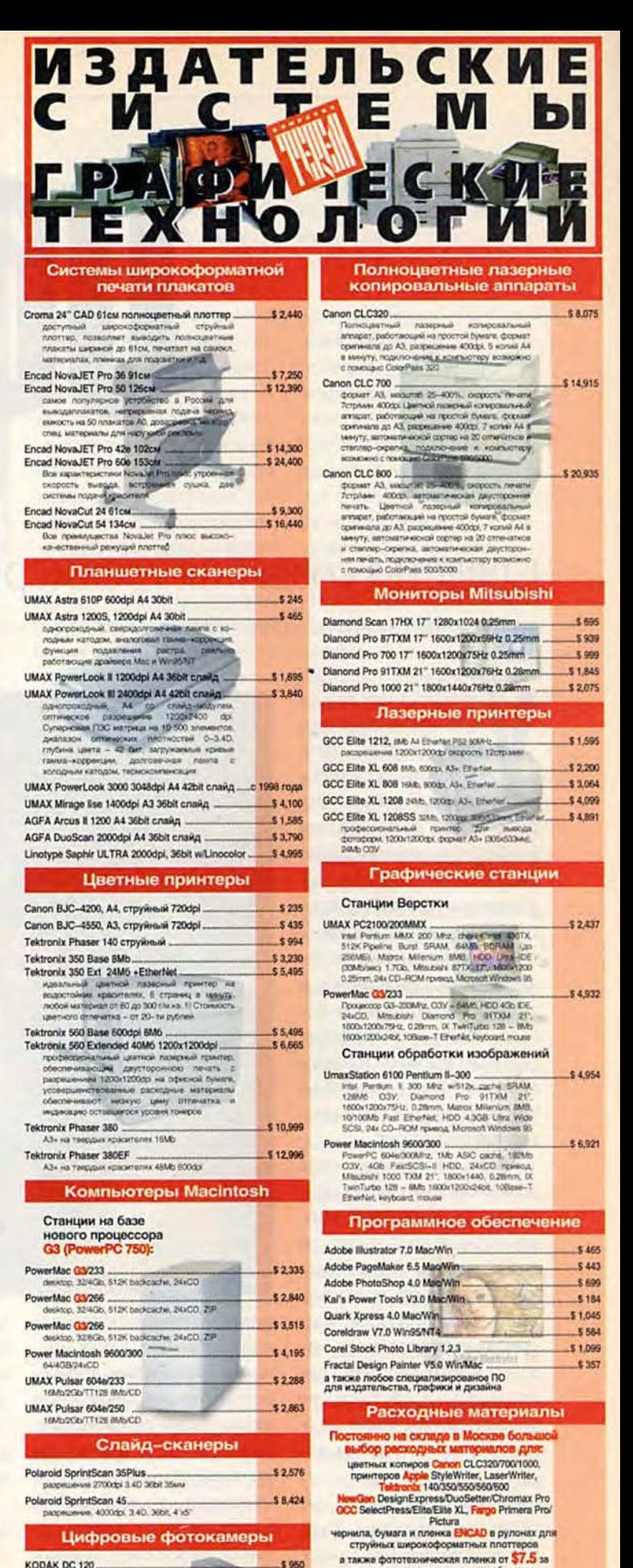

а также фототехническая пленка от \$7.5 за \$1,135 Москва, Староваганьковский пер.19, строение 1 (метро «Библиотека им, Ленина») Tenedones: (095) 956 0404, 203 0688. Факс: (095) 203 0637<br>WWW-cepsep: http://www.terem.ru. E-mail: sales@terem.ru<br>Caret-Retepbypt: (812) 327 031. Hickman Hoaropoz: (8312) 31 7854. Marioz: (0172) 63 4489, 63 3203

# 

## Средства создания трехмерной графики и анимации

ВОЗМОЖНОСТИ ТРЕХ ПАКЕТОВ ПЕРЕКРЫВАЮТСЯ, НО КАЖДЫЙ ИЗ НИХ ИМЕЕТ СВОИ СИЛЬНЫЕ СТОРОНЫ.

ниверсальность важнейшее достоинство пакетов трехмерного моделирования, таких как Infini-D 4.0 и Ray Dream Studio 5.0 компании Meta-Creations и StudioPro 2.1 компании Strata. Эти программы, в которых сочетаются компоненты моделирования, рендеринга и анимации, годятся для любых целей - от графического и промышленного дизайна до разработки Web-страниц и компьютерной анимации.

Если компания Strata позиционирует пакет StudioPro 2.1 в качестве универсальной программы, то MetaCreations продвигает Infini-D прежде всего как инструмент для производства высококлассного видео, а программу Ray Dream Studio - как средство общего назначения для трехмерного моделирова-

Carlos Domingo Martinez. 3-D Design and Animation Tools. Macworld, декабрь 1997 г., с. 46.

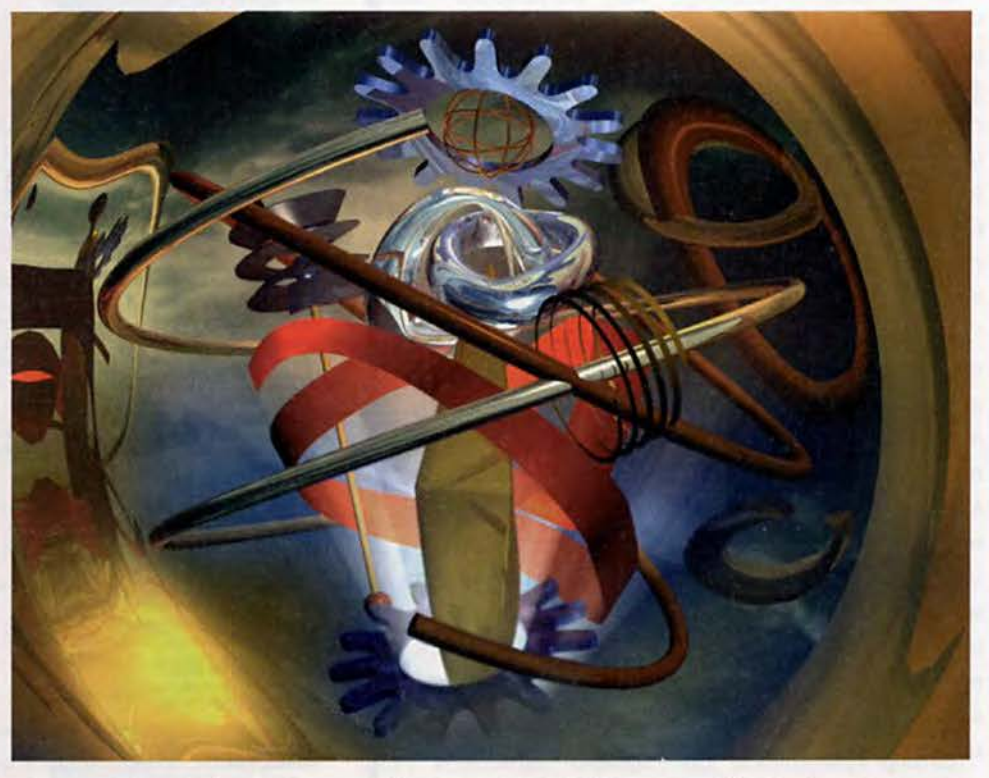

ния и создания объемных иллюстраций. Такая рыночная стратегия дифференцирует два продукта и отражает их сильные стороны, хотя в итоге вся привлекательность разнообразных возможностей пакета Infini-D может остаться невостребованной, тем более что программу теперь можно будет приобрести только у системных интеграторов, что несомненно ограничит ее распространение и повысит стоимость.

Независимо от позиционирования все три программы стали более гибки-

ми и более похожими друг на друга. Например, пакеты Infini-D и Ray Dream Studio теперь обладают возможностями каркасного моделирования, что сокращает их отставание от программы StudioPro.

Пакет Infini-D предоставляет возможности рен-

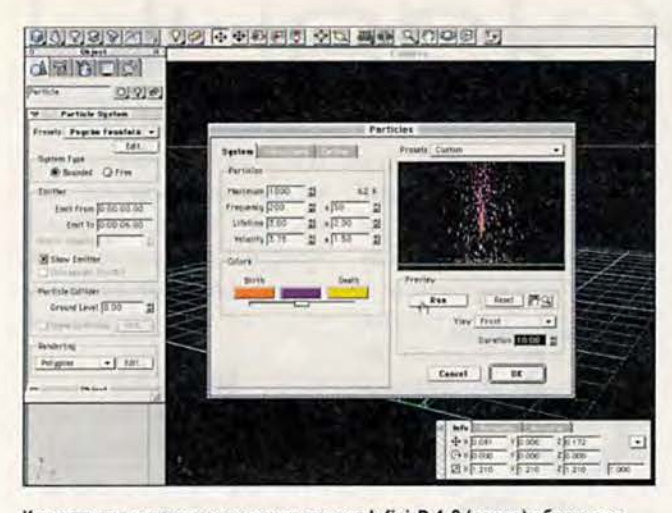

Контекстно-зависимые команды пакета Infini-D 4.0 (слева) облегчают работу с функциями настройки генерации частиц

деринга по методу сканирования строк, содержит великолепный настраиваемый генератор частиц. средства создания видимых (объемных) эффектов лучей света. Кроме того, в предусмотрены пакете функции деформации объектов, которые можно «накладывать» на анимированные последовательности, а также поддержка фильтров для Adobe Photoshop и After Effects. Для производства видео можно отметить новые средства цветокоррекции в стандартах NTSC и PAL, а также способность изменять коэффициенты масштабирования пикселов. В пакете Infini-D появились функции предварительного просмотра «поверх» видео и секвенсер для звукового канала. Теперь можно точно позиционировать модели относительно фонового изображения и синхронизировать движение со звуком перед окончательным монтажом видеоролика.

В программу Ray Dream Studio 5.0 добавлены визуальные эффекты (вспышки

молний и блики на объективе), средства деформации и рендеринга естественных поверхностей, примитивы для создания естественных объектов (таких, как облака), а также элементы управления для введения в анимированные ролики физических ограничений (таких, как сила тяжести и столкновения). В программе Strata StudioPro 2.1 появились новые инструменты анимации символов и визуальные эффекты (молнии, блики на объективе и размытие объектов в движении). Но важнее всего то, что сбои, преследовавшие пакет StudioPro 2.0, теперь, кажется, остались в прошлом.

#### Различия в построении программ

Пользовательские интерфейсы новых версий всех трех программ предоставляют более удобный доступ к инструментам, а сами инструменты меньше заслоняют рабочее пространство, но наиболее значительный шаг вперед совершил пакет In-

fini-D компании MetaCreations. Теперь он напоминает пакет 3D Studio Max, сохранив при этом все особенности, выделяющие пакет как приложение для Macintosh. Полоску меню заменила инструментальная палитра, а новые контекстно-зависимые команды (Command) помогают организовать элементы управления переменными, ограничениями, деформацией, атрибутами поверхностей и др. Между наборами элементов управления можно переключаться с помощью закладок, причем, когда вы выбираете объекты сцены, содержание палитры изменяется и отображает соответствующие выбранным объектам опции. В результате все элементы управления оказываются под рукой в любой момент и с минимальным «засорением» рабочего пространства. В программах Ray Dream Studio и StudioPro также имеются хорошо продуманные палитры с закладками. И все же уровень перекрестной интеграции функций пакета Infini-D значительно выше.

Хотя рабочая среда моделирования в программах Infini-D и Ray Dream Studio была улучшена, разработчикам пакетов пока есть на кого равняться, перенимая более удачные решения. В пакете Studio-Рго 2.1 весь процесс моделирования выполняется в основной трехмерной сцене, а в новых версиях приложений Infini-D и Ray Dream Studio, кроме моделирующих компонентов сплайновых форм для создания «решеток» и вытягивания, появились отдельные компоненты моделирования каркасов.

Все три пакета обладают примерно равными возможностями моделирования, но компонент моделирования сплайнов пакета Infini-D удобнее, чем инструмент Free Form пакета Ray Dream Studio. Как в StudioPro, так и в Ray Dream имеются геометрические булевы функции моделирования; пакет Infini-D по-прежнему предлагает только булевый рендеринг, который хорошо подходит для плоских изображений, но не для изменения геометрии моделей. А в программе Ray Dream Studio, в отличие от других пакетов, не были изменены элементы управления камерой, отчего в этой программе трудно увидеть именно тот участок сцены, который вам нужен.

#### Видеть - значит делать

Все три программы обладают хорошими функциями рендеринга, что позволяет получать с их помощью изображения профессионального качества. Все они поддерживают QuickDraw 3D, имеют встроенные интерактивные режимы и могут выполнять финальный рендеринг по методу Фонга, сканирование строк и трассировку лучей. В пакет StudioPro включена функция Raydiosity - в некоторых ситуациях это лучшая альтернатива методу трассировки лучей, а программа Ray Dream Studio включает механизм рендеринга естественных поверхностей, ко-

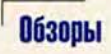

торый позволяет получать качественные изображения. Все три программы обеспечивают редактирование поверхностей и позволяют создавать специальные эффекты, такие как различные явления природы, блики на объективе и видимые лучи света.

Простота использования при подготовке анимационных роликов является сильной стороной пакета Infini-D. Даже StudioPro (не говоря уже о Ray Dream Studio, которому недостает таких возможностей, как графы скоростей при настройке движущихся объектов) уступает Infini-D по этому показателю. Однако содержащиеся в пакете Ray **Dream** средства позволяют управлять объектами с учетом законов физики. Функции Animation Assistants пакета InfiniD создают похожие эффекты, а элементы управления Globals пакета StudioPro имитируют гравитацию и сопротивление воздуха, хотя ни одна из программ не обладает «ньютоновой» точностью пакета Ray Dream Studio.

Пакеты StudioPro и Ray Dream Studio имеют функцию инверсной кинематики, а в программе Infini-D такой возможности нет. Оба пакета, Infini-D и Ray Dream, позволяют анимировать описывающие объект контуры, хотя ни один из них не обладает гибкостью внутренних скелетов программы StudioPro.

Генераторы частиц всех рассматриваемых пакетов с успехом моделируют «текущее» движение: горящее пламя и фонтаны. Но ни StudioPro, ни Ray Dream Studio не обладают теми возможностями редактирования генерации частиц, которые присущи пакету Infini-D. Вы можете управлять не только размером, формой, скоростью и временем жизни частиц, но и частотой и количеством их генерации. Более того, вы можете «настроить среду» с учетом силы тяжести, сопротивления и трения и даже использовать фактор упругости при установке параметров такого эффекта, как растягивание объектов.

#### Все в движении...

Перед тем как заняться производством анимированных роликов, полезно оценить конфигурацию вашей системы. Все три продукта работают только на компьютерах Power Macintosh и довольно «прожорливы» по отношению к аппаратным ресурсам, поэтому настоятельно рекомендуется использовать высокопроизводительный компьютер Macintosh. Пакеты Infini-D и Ray Dream Studio вполне комфортабельно чувствуют себя на системе с 40 Мбайт оперативной памяти. Для работы с программой StudioPro 2.1 вам понадобится не менее 72 Мбайт оперативной памяти, да и на жестком диске потребуется больше места - в полной конфигурации программа займет почти 100 Мбайт.

Даже на самых быстрых системах Ray Dream Studio работает медленнее программы Infini-D и StudioPro, что делает его менее подходящим средстпроизводства **BOM** для

большого количества графики и анимации. Однако, если вы новичок в мире 3D и вам просто необходимо быстро построить несколько объемных сцен, ни Infini-D, ни StudioPro не смогут соперничать с мастерами моделирования и построения сцен (Modeling and Scene Wizards) naкета Ray Dream. Диалоговые окна шаг за шагом проведут вас через процесс построения различных объектов и сборки сцен. В этом нет ничего нового, но для знакомства с принципами моделирования трехмерных объектов трудно придумать чтонибудь лучше.

#### **Совет Macworld: что** выбрать

Для стандартных 3D-задач подойдет любая из описанных программ. Пакет StudioPro 2.1 обладает самыми мощными средствами моделирования и наиболее полной средой разработки, но это самый дорогой пакет. К тому же он предъявляет повышенные требования к системным ресурсам. Программа Ray Dream Studio  $5.0 -$  He лучший инструмент для создания полноценной анимации, но хорошо подойдет для моделирования трехмерных изображений и разработки несложных анимационных роликов; пакет обладает полным набором функций и приемлемой ценой, что делает его выбор закономерным для начинающих дизайнеров в области трехмерной графики. Лучшей же программой по совокупности характеристик является па-

кет Infini-D 4.0 - это самый лучший инструмент для создания анимации и работы с видеороликами: располагая отлично сбалансированным набором возможностей, он удивительно прост в использовании.

> **Карлос** Доминго Мартинес

#### Infini-D 4.0

Достоинства: великолепный обновленный интерфейс; первоклассный генератор частиц; простые в использовании инструменты. Недостатки: отсутствие инверсной кинематики и геометрических булевых операций; может исчезнуть из сети розничной продажи. Цена: 899 долл. Рейтинг:  $\star \star \star \star /8,3.$  MetaCreations, www.metacreations.com

#### **Ray Dream Studio 5.0**

Достоинства: хорошо сбалансированный набор инструментов; инверсная кинематика и анимация, учитываюшая законы физики; приемлемая цена. Недостатки: для освоения средств моделирования необходимо значительное время. Цена: 449 долл. \* \* \* \* /7,9. Рейтинг: MetaCreations, www.metacreations.com

#### **StudioPro 2.1**

Достоинства: великолепный набор возможностей; высококачественные средства моделирования. Недостатки: повышенные требования к объему оперативной памяти; дорогой. Цена (ожидаемая): 1495 долл. Рейтинг: \* \* \* \* /8,1. Strata, www.strata3d.com

# QuarkXPress O T M

ГЕЙЛЕН ГРУМЕН

БИТВА РАЗГОРАЕТСЯ: **ЧТО ВЫБРАТЬ ВАМ?** 

С появлением пакета РадеМакег - одного из революционеров в издательском деле - стали реальностью полноценные настольные издательские системы. Через год вышла первая версия программы QuarkXPress, и с этого момента началось их бескомпромиссное соперничество за обладание титулом лучшего продукта на рынке. В начале 90-х годов QuarkXPress удалось закрепиться в качестве лучшего инструмента для самых требовательных пользователей, но после выхода в 1993 г. версии 3.3 развитие программы было почти заморожено - все это время компания Quark безуспешно пыталась продвинуть свои продукты для новых рынков.

Тем временем РадеМакег сделал мощный рывок вперед. Компания Adobe приобрела продукт у фирмы Aldus и разработала две новых версии, 6.0 и 6.5, в

QuarkXPress versus PageMaker. Macworld, декабрь 1997 г., с. 87.

которых возможности программы были значительно расширены за счет вторжения на «территорию» QuarkXPress, особенно в областях создания цветов, полиграфической точности и элементов управления макетом.

Теперь компания Quark почти готова нанести ответный удар, представив версию 4 своего пакета. После четырехлетнего ожидания многие готовы приобрести QuarkXPress 4 сразу после его появления на полках магазинов, вот почему журнал Macworld peшил не ждать официального начала продаж и предлагает вашему вниманию сравнение новой версии с программой PageMaker.

Что лучше? Модернизировать существующую версию QuarkXPress или перейти к использованию новой. Продолжить работать с программой Adobe РадеМакет 6.5 или предпочесть ей XPress? Если коротко, то большинству людей лучше выбрать Quark-XPress 4 (995 долл., www.

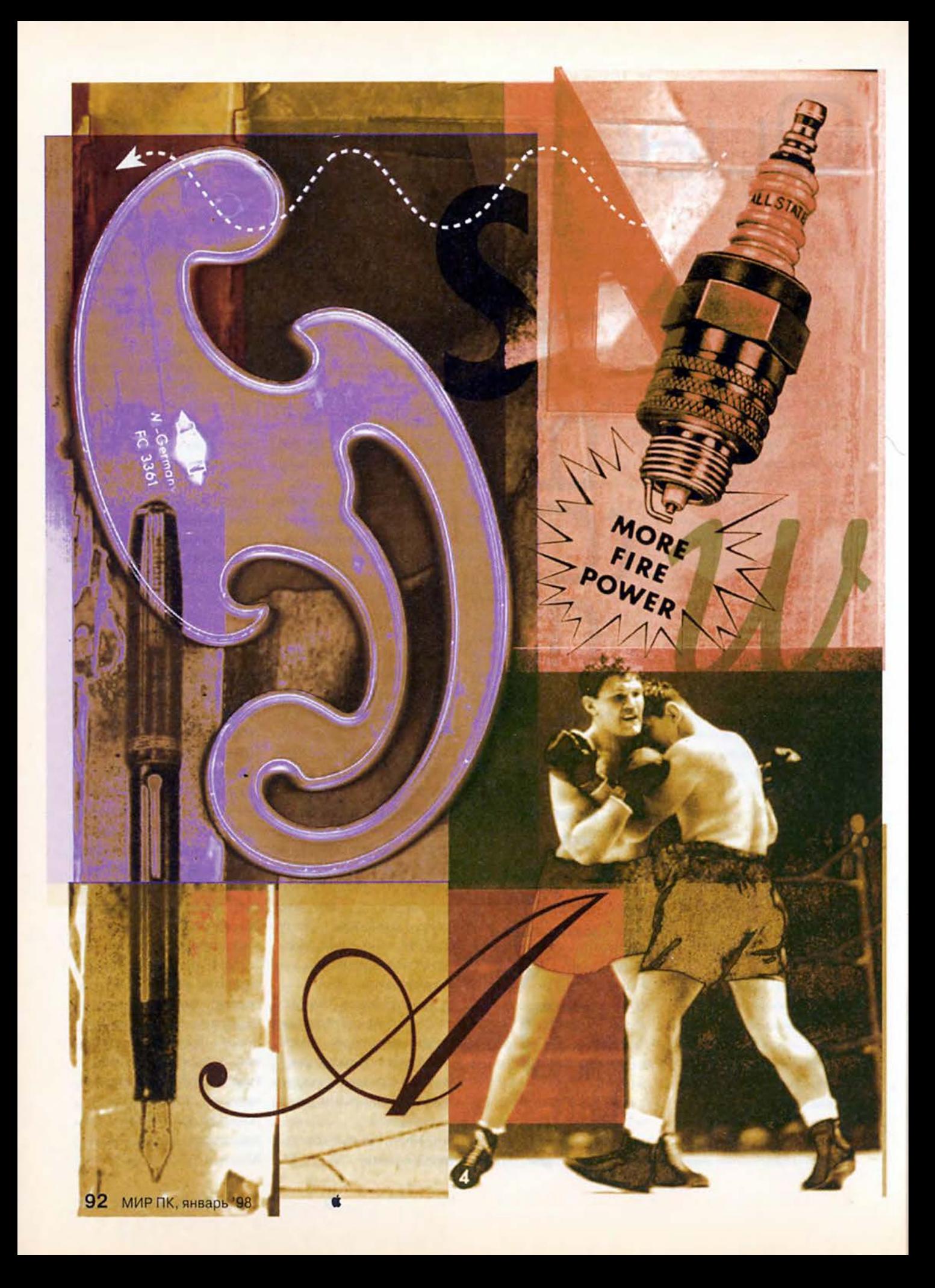

quark.com). Пакет РадеМаker 6.5 (895 долл., www. adobe.com) был серьезным соперником QuarkXPress 3.3. но. как показывает проверка (см. таблицу «Кто лучше в различных областях: QuarkXPress 4 против PageMaker 6.5<sup>®</sup>), версия 4 перевешивает чашу весов в свою пользу. Давайте посмотрим почему.

#### Ключевое преимущество - в макетировании страниц

В первых версиях пакет РадеМакег имитировал процесс ручной верстки с ее гранками и ножницами. когда линейки и точный глаз помогали вам размещать изображения и блоки текста. В середине 80-х такой подход облегчал переход к компьютерной верстке, но в эпоху всеобщей информатизации эта технология выглядит анахронизмом.

«Ручной» подход ограничивает гибкость и эффективность пакета Раде-Maker (и вашу), заставляя выполнять множество операций при подготовке даже простейших публикаций. Например, работая с РадеМакег, вам придется основательно потрудиться, чтобы выполнить такие обычные операции, как изменение числа колонок на странице или заливка текста в макет. А если необходимо создать сложный макет, объем работы может оказаться слишком велик. Это же справедливо и в условиях жестких сроков выполнения работ, а также в тех случаях, когда необходимо быстро изменить формат документа.

Сложная верстка с использованием функций обтекания объекта текстом, тесной интеграцией текста и графики, способность изменять форматирование макета с сохранением согласованных стандартов оформления сильные стороны пакета QuarkXPress. Например, шаблоны документов вместо ограничения ваших возможностей помогают эффективно описать стандартные параметры форматирования документа и в дальнейшем значительно сэкономят время при окончательной верстке.

Управление колонками. В пакете QuarkXPress количество колонок на странице можно изменить, указав новое число в палитре «Измерения» (Measurements), и дело сделано -QuarkXPress зальет новые колонки текстом за вас. В РадеМакег вам придется вручную добавлять или удалять колонки и выполнять заливку текстом.

Обтекание текстом. Возможности QuarkXPress по обтеканию объектов текстом вне конкуренции. В версии 4 в программу добавлена функция создания текста вдоль кривой Безье или бокса любой формы. Кроме того, приложение теперь может автоматически выполнять обтекание текстом обтравочных контуров и альфа-каналы импортированных изображений. В пакете PageMaker создавать контур для обтекания его текстом придется вручную.

Выравнивание текста. Так же легко в пакете QuarkX-Press управлять выравниванием текста на странице. Можно задать вертикальное выравнивание, при котором промежутки между абзацами и/или интерлиньяж изменяются таким образом, чтобы текст заполнил всю высоту колонки. Имеется возможность принудительного выравнивания по базовой сетке, тогда в соседних колонках текст булет автоматически выровнен. Пакет  $p_2$ . geMaker не позволяет выполнять вертикальное выравнивание, а его технология выравнивания текста по базовой сетке слишком трудоемка. Для этого необходимо задать опшию «Прикрепление к направляющим» (Snap to Rulers). установить шаг направляющих равным интерлиньяжу основного текста и выбрать опцию «Выровнять следующий параграф по базовой линии» (Align Next Paragraph to Baseline) в стилевом листе.

Повторное использование настроек. После завершения работы над документом OuarkXPress ero параметры можно использовать для работы с новым текстом и графикой, причем будет оставаться возможность изменения форматирования нового документа. В пакете РадеМакег придется начать почти с нуля. Часть этой работы можно выполнить, используя мастер-страницы Раде-Maker, которые помогут создать основные элементы форматирования. В QuarkXPress тоже имеются подобные мастер-страницы, однако они позволяют больше: вы можете изменить каждый элемент фор-

матирования - расположен ли он на мастер-странице, загружен из библиотеки или принадлежит шаблону документа.

Слом. Одно из признанных преимуществ пакета PageMaker над QuarkX-Press - функция слоев, которая позволяет создавать несколько документов в одном. Поскольку слои можно включать и отключать избирательно, появляется удобная возможность создавать многоязычные документы (тексты на разных языках будут располагаться на разных слоях). Можно также добавить рабочие заметки (также на собственном слое) или ускорить печать. размещая графику на отдельном слое (и пряча его при выводе черновых пробных отпечатков).

Поддержка сценариев. Если вам необходимо автоматизировать или упростить процесс верстки - например, автоматически вставить в сверстанный документ информацию из базы данных Claris FileMaker, - можно воспользоваться практически неограниченными возможностями. которые предоставляет тесная интеграция Quark и технологии AppleScript. Но и это далеко не все.

#### Конкуренция в области работы с цветом и графикой

Изображения оживляют любой документ, а современный дизайн стремится выжать из иллюстративных материалов максимум возможного.

Иллюстративные инструмен**ты.** Пакет QuarkXPress 4 по-

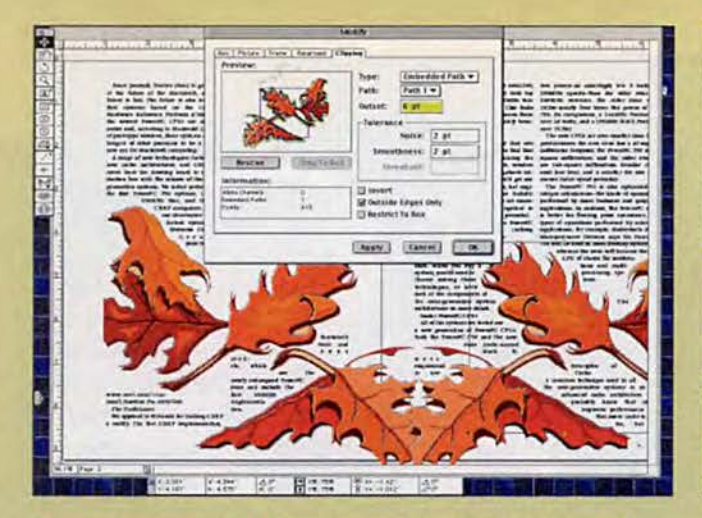

Интерактивное обтекание. Новые возможности обтекания в QuarkX-Press 4 позволяют создавать обтекание текстом обтравочного контура изображения, даже если изображение или его контур выходят за пределы бокса изображения

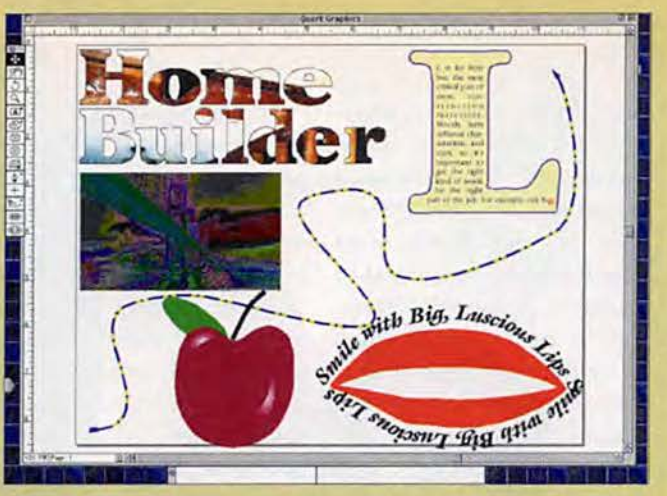

Интеграция операций с графикой. В пакет QuarkXPress 4 добавлены инструменты для работы с кривыми Безье, причем в кривые можно превращать боксы и линии, а также расположить вдоль контуров кривых текст, что позволяет создавать многие виды иллюстраций, не покидая программу. Пакет также дает возможность управлять цветовым балансом растровых изображений. Кроме того, можно конвертировать текст в боксы

зволяет создавать текстовые и изобразительные боксы из кривых Безье с плавными изгибами, описывать контур текстом или создавать собственное изображение. Хотя эти средства не могут служить заменой программам Adobe Illustrator или Macromedia FreeHand, они тем не менее вполне эффективны при создании простых рисунков или графики средней сложности. В программе РадеМакег эквивалентных функций нет.

**Управление боксами.** В QuarkXPress 4 появилась возможность конвертирования текста в боксы для текста или изображения, а также слияния нескольких боксов.

Обтравочные контуры. QuarkXPress 4 позволяет создавать сложные обтравочные контуры прямо в среде программы без перехода в Adobe Photoshop. Эти обтравочные контуры, а также контуры из импортированных файлов EPS и **TIFF можно редактировать** без ограничений.

Линии и пунктиры. В пакете QuarkXPress вы можете создавать собственные линии и пунктиры для контуров боксов (РадеМакег позволяет выбрать линии только из палитры заранее определенных линий и пунктиров с произвольно регулируемой толщиной), а также разнообразные стрелки для линий (в РадеМакет этой возможности нет).

Полутона и цветовой баланс. В области работы с полутонами и настройки цветового баланса пакет QuarkXPress также имеет превосходство, поскольку обладает более широким диапазоном настройки цветов вывода. Однако большинство людей не изменяют радикально цветовой баланс изображений, импортированных в пакеты для верстки, опираясь в этой части на возможности пакета Photoshop.

Импорт графики. В решении задач импортирования графики программа PageMaker имеет явное преимущество перед QuarkXPress. Пакет PageMaker

поддерживает гораздо больше ключевых форматов файлов, чем Quark-XPress, чье отставание в этой области тянется годами. В то время как Раде-Макег позволяет импортировать даже такие форматы, как AutoCAD DXF, CGM, CorelDraw и фильмы QuickTime.

Работа с битовыми картами. Благодаря способности пакета РадеМакег применять к битовым картам фильтры Photoshop эта программа превосходит QuarkXPress и в обработке растровых изображений. По иронии судьбы даже сейчас, когда разработчики QuarkXPress обратили повышенное внимание на создание иллюстраций, в программе не появились возможности манипуляции с битовыми картами.

Управление цветом. В обоих пакетах имеется возможность создания смесевых цветов, для чего используется один и тот же механизм управления цве-TOM компании Kodak. Здесь пакет QuarkXPress

имеет небольшой перевес, поскольку его новая функция многокрасочного цвета позволяет вам смешивать цветовые модели.

#### Типографика: бой «врукопашную»

Возможно, типографика не оказывает настолько сильного влияния на зрителей и читателей, как графика, но является ключевой частью эффективной верстки и дизайна. В течение нескольких лет QuarkXPress опережал пакет РадеМакег в этой области, но сначала компания Aldus, a затем Adobe значительно расширили возможности приложения в области работы со шрифтами. QuarkXPress продолжает лидировать в этой сфере; однако РадеМакег значительно сократил имевшееся отставание.

Работа с символами. При выполнении большинства задач оба приложения почти равны. Они предоставляют в распоряжение пользователей мошные средства контроля кер-

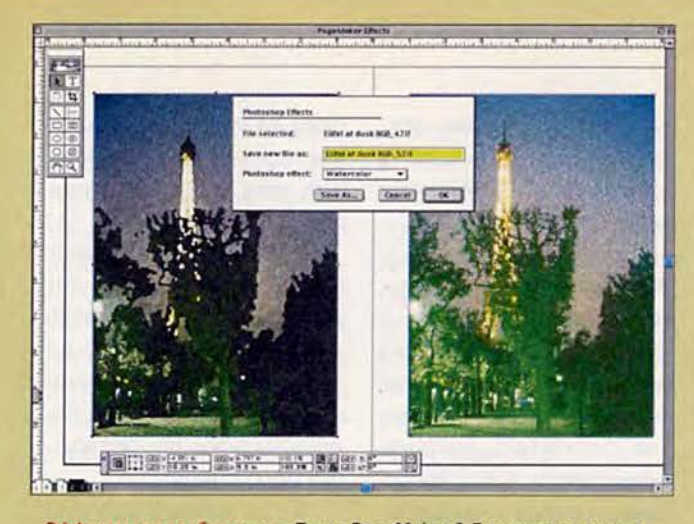

Эффекты «по требованию». Пакет PageMaker 6.5 позволяет применять фильтры Photoshop к файлам TIFF, давая пользователям больше свободы в обращении с изображениями публикаций. Исходное изображение приведено справа

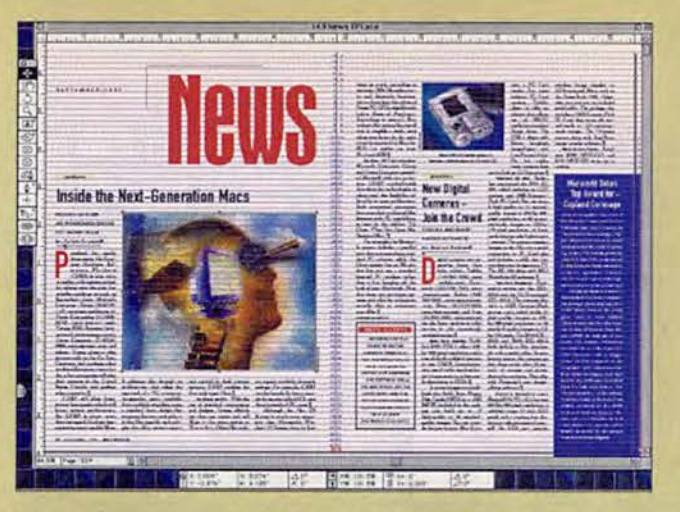

Автоматическое выравнивание. Используя функцию выравнивания относительно базовой сетки пакета QuarkXPress, довольно легко обеспечить точное выравнивание текста по вертикали

нинга и трекинга, а также интерлиньяжа и межабзацных промежутков. В обоих приложениях имеются удобные функции управления надстрочным и подстрочным начертанием символов (хотя в пакете PageMaker управление осуществляется на уровне абзаца, а в QuarkXPress эти параметры задаются для всего документа). Пакет QuarkXPress поддерживает более высокий уровень точности, чем РадеМакег, хотя и точность последнего настолько высока, что большинство из нас никогда не заметит разницы.

В программе QuarkX-Press по-прежнему странным образом отсутствует встроенный широкий пробел (em-space). Такую ситуацию можно обойти: для этого нужно задать фиксированный пробел, используя определяемый пользователем символ пробела в Quark, размер которого равен широкому пробелу, либо применить для набора текста два узких пробела (en-space).)

Широкий пробел является достаточно часто используемым символом пробела, и то, что его не внесли в список стандартных символов, по меньшей мере удивительно.

Типографика макетирования. И в этой области пакет QuarkXPress имеет несколько возможностей, которыми не может похвастаться PageMaker, например вертикальное выравнивание, встроенное автоматическое создание буквицы и способность выравнивать текст относительно базовой сетки.

Стилевые листы. В версии 4 пакета QuarkXPress был предпринят верный шаг добавлены символьные стилевые листы. Используя эти стили, вы можете применять форматирование к выбранному тексту (например, к такому, как подзаголовок «Стилевые листы», с которого начинается этот абзац), а не ко всему абзацу. Остается загадкой, почему в версию РадеМакег 6.5 не была добавлена эта возможность,

о которой уже давно мечтали пользователи, и было известно, что ее реализация запланирована в QuarkXPress 4. Хотя интерфейс для работы с символьными и абзацными стилями в пакете QuarkX-

Press все еще несколько грубоват, включение этой жизненно важной функции можно только приветствовать. Что касается стилей абзацев, то здесь возможности пакетов практически совпадают.

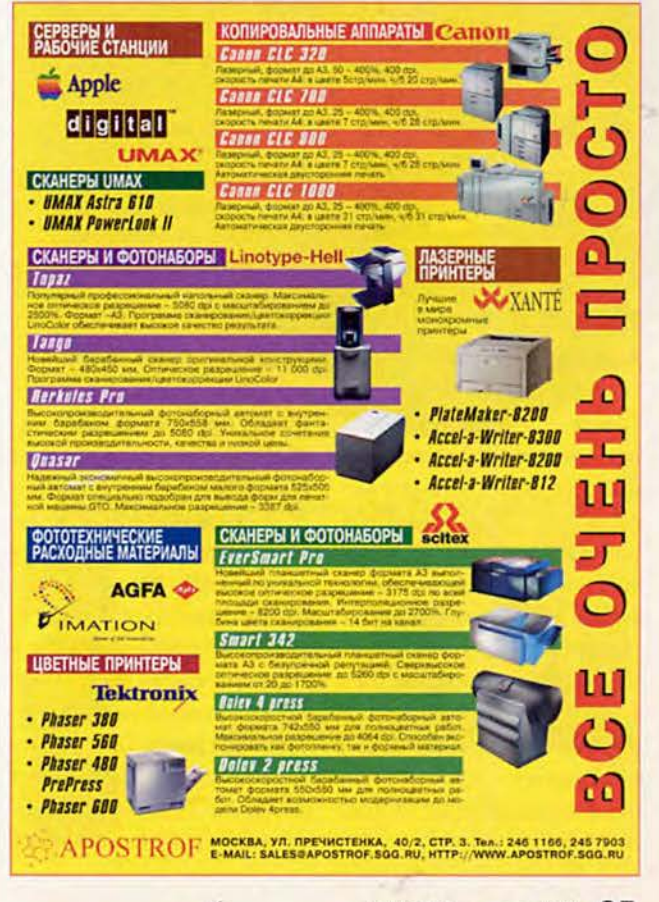

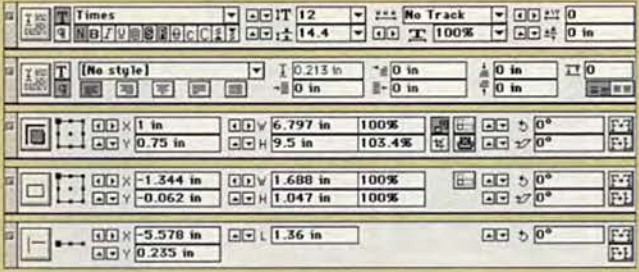

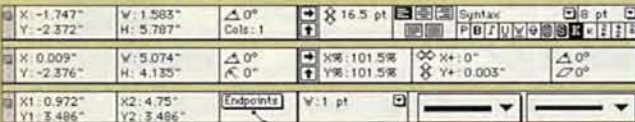

Лучшая палитра. Управляющая (Control) палитра пакета Page-Maker (вверху) - созданная в подражание оригинальной палитре измерений (Measurements) пакета QuarkXPress (внизу) - содержит значительно больше функций, чем у QuarkXPress, но при этом остается простой в использовании. Обратите внимание, что версия палитры PageMaker имеет больше вариантов, зависимых от типа выбранного объекта

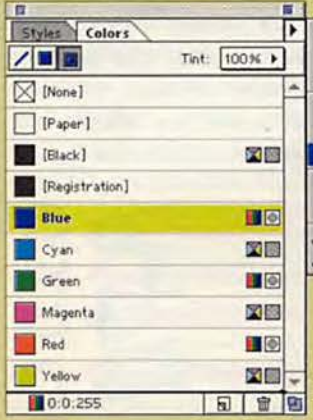

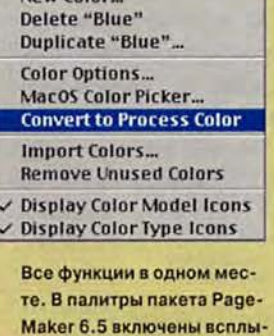

вающие меню, которые об-

легчают доступ к часто ис-

пользуемым функциям

Now Color

#### Работа с текстом

Давным-давно в программу РадеМакег был вставлен простой текстовый редактор, который позволял пользователям работать с текстом в отдельном окне, где они могли бы настроить размер и шрифт текста, чтобы улучшить его читаемость без изменения действующих атрибутов текста макета. В программе QuarkXPress этой возможности не было никогда.

#### Редактирование текста. Па-

кет PageMaker обладает также большими возможностями редактирования текста, например позволяет выполнять поиск и замену цвета, оттенка, горизонтального масштабирования, интерлиньяжа и размера трекинга текста, в то время как в QuarkXPress таких функций нет.

Импорт текста. Программа РадеМакег обеспечивает лучшую поддержку импорта текста, допуская импорт электронных таблиц Місrosoft Excel и исходных текстов HTML, чего лишен пакет OuarkXPress.

#### Издательские возможности для бизнеса

В течение многих лет функции, ориентированные на деловые применения, оставались прерогативой пакета Adobe Frame-Макег и издательских приложений для платформы PC, таких как Corel Ventura Publisher, но в последние годы некоторые из этих возможностей «просочились» и в программы Раде-Maker и QuarkXPress. Возможности обработки «длинных документов» и индексирования впервые были добавлены в РадеМакег два года назад, а в пакете QuarkXPress они появились в версии 4. К сожалению, слабым местом обоих пакетов остается редактирование таблиц.

Книжная верстка. В обоих программах реализован сходный подход к созданию «длинных документов» (или книг). Обычно руководства, большие отчеты и традиционные книги состоят из файлов, содержащих отдельные главы, которые необходимо сгруппировать для согласования стилевых листов и сквозной нумерации страниц. В этой области ни одна из программ не обладает заметным преимуществом; предлагаемые ими возможности достаточно удобны.

Индексирование. Инструменты создания индексов обеих программ сравнимы по возможностям и просты в использовании. Ни

один из пакетов не опережает другой при выполнении этих довольно трудоемких операций.

Редактирование таблиц. Здесь пакеты QuarkXPress и PageMaker также добились ничейного результата, но лишь из-за исключительно слабых возможностей обеих программ по редактированию таблиц.

В программе PageMaker отдельная утилита для редактирования таблиц была разработана несколько лет назад, но она не интегрирована в главную программу и требует экспортирования таблиц как графики - из-за этого во время макетирования таблицы редактировать нельзя, а при изменениях в таблице вам придется повторно форматировать ее и снова экспортировать из табличного редактора как графику.

**B** пакете QuarkXPress табличного редактора нет, хотя представители компании сообщают, что в настоящее время ведется разработка бесплатного дополнительного модуля, который начнет распространяться через несколько месяцев. А пока верстальщикам придется использовать табуляции, что часто бывает довольно затруднительно и отнимает много времени, или применять расширения, такие как Tableworks Pro (299 долл.), либо ожидаемое в ближайшее время Entable 1.0; оба разработаны компанией Tableworks (ранее известной как Npath Software, www.tableworks.com).

Мне никогда не понять причин, по которым в обеих программах нет качест-

венного табличного редактора. Пакет Ventura Publisher, работающий только на платформе РС, которым сейчас владеет компания Corel, уже около десяти лет содержит великолепный редактор таблиц (а также формульный редактор), а это значит, что у описываемых программ есть отличный пример для подражания.

#### Обмен публикациями и вывод

Целью издательской деятельности является обмен информацией с другими людьми, будь то читатели, коллеги-дизайнеры, редакторы или работники сервисных бюро.

Печать, Оба пакета. ОнаrkXPress и PageMaker, поддерживают стили печати, позволяющие сохранять параметры вывода, настроенные в соответствии с особенностями документа и возможностями принтера. В обеих программах имеются практически одинаковые средства настройки параметров вывода.

Работники сервисных бюро уже много лет считают, что в сравнении с файлами QuarkXPress для вывода файлов РадеМакег необходимы большие трудозатраты и в них чаще возникают ошибки, но, поскольку версия 4 еще не появилась в продаже, невозможно предсказать, останется ли это vтверждение верным.

Даже если в файлах вывода РадеМакет ошибок будет не больше, чем в файлах QuarkXPress, печатники могут просто не знать, как решить эти проблемы

и компенсировать «особенности» программы. они будут по-прежнему считать, что файлы Раде-Макег являются более «проблематичными». Здесь пакет QuarkXPress имеет неоспоримое преимущество прежде всего потому, что является промышленным стандартом.

Издание в Web. В версии 6.5 пакета РадеМакет возможности программы по подготовке издания в сети Web были значительно расширены, но поддержка HTML оказалась недоработанной. Палитра гипертекстовых ссылок хорошо продумана, но палитры для реального экспорта страниц в HTML использовать трудно. Для большинства пользователей процесс закончится тем, что они потеряют заданные ими на страницах ссылки HTML, созданных в пакете РадеМакет. (Секрет здесь в том, что нужно назначать каждой странице собственный стиль экспорта HTML, а затем выбирать несколько стилей экспорта для одновременной конвертации созданных страниц. Назначение одного стиля экспорта нескольким страницам соединяет их в одну страницу, а экспортирование страниц по отдельности приводит к потере ссылок между ними.)

Кроме того, не существует способа отключить или хотя бы выделить опции и форматы печати, которые не нужно экспортировать в Web. Это вызывает большие трудности при конвертировании печатных документов и создании страниц Web «на лету». В любом случае для точной настройки текста HTML все еще понадобятся программы. полобные Adobe PageMill (99 долл.) или BBEdit (99 долл.) компании Bare Bones Software (www.barebones.com). Если Adobe собирается продвигать РадеМакег как мощное средство для издания в Web, компании следует поработать над внедрением в РадеМакег большинства функций пакета PageMill либо более тесно интегрировать два приложения.

Пакет QuarkXPress лишен возможностей подготовки публикаций в Web, а разработанный компанией пакет Quark Immedia XTension (995 лолл.) в лействительности подходит скорее разработчикам дисков

CD, чем издателям в Web. Вместо этого средства лучше обратить внимание на пакеты BeyondPress (495 долл.) компании Astrobvte (www.astrobyte.com), CvberPress (149 долл.) компании Extensis (www.extensis.com) или HexWeb (349 долл.) компании НехМас Software Systems (www. hexmac.com). Пакет Cyber-Press отлично подходит для конвертирования таких элементов, как графика, заголовки и блоки текста, в стандартные страницы Web. Программа ВеуondPress является лучшим инструментом для конвертирования и сохранения страниц со сложными макетами. Ну а пакет HexWeb отлично справляется с публикациями Web, основанными на шаблонах и

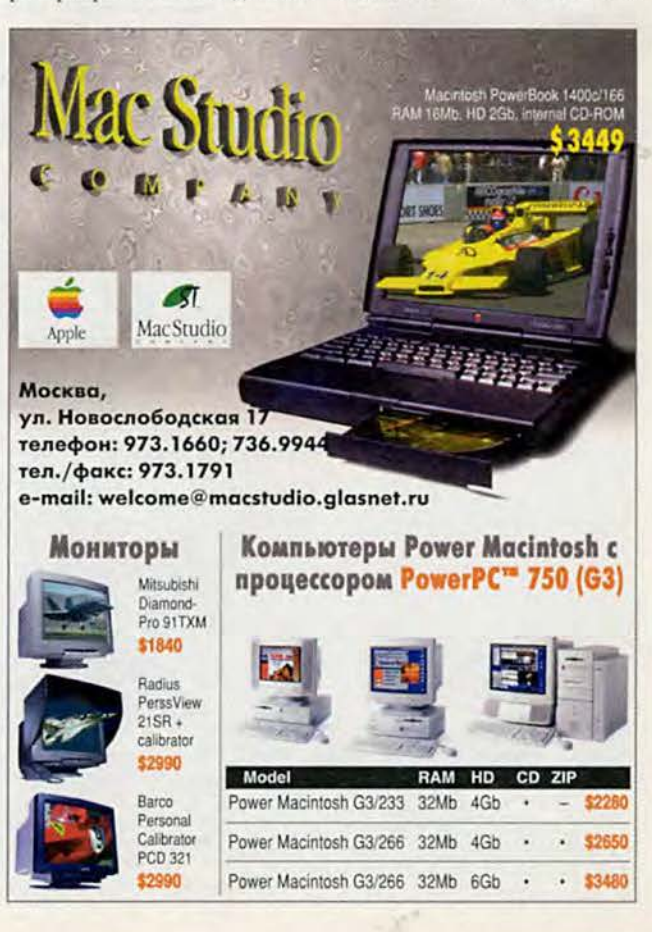

#### Кто лучше в различных областях: QuarkXPress 4 против PageMaker 6.5

Track of

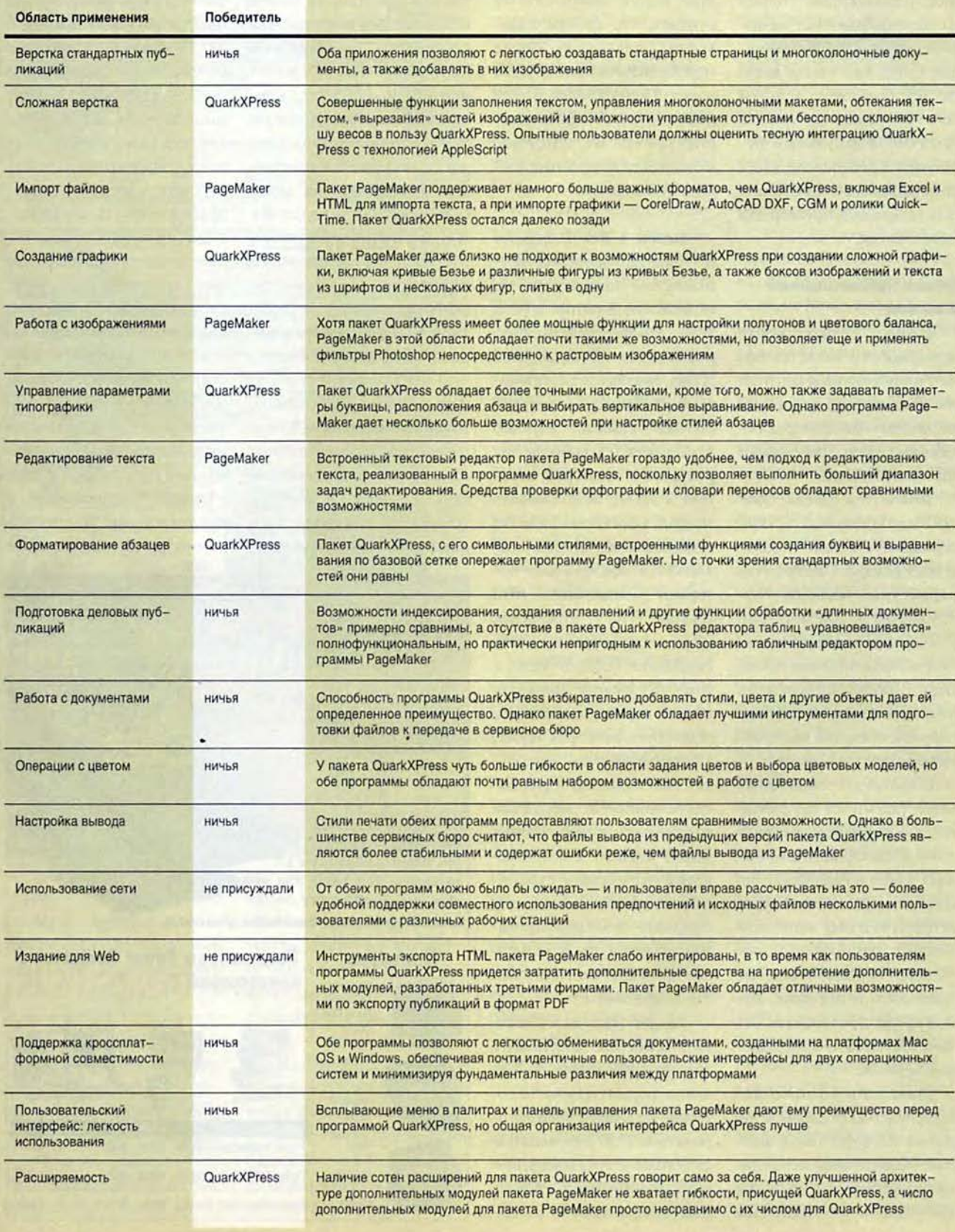

 $\dot{\mathbf{g}}$ 

разветвленных индексах, такими как электронные версии газет. Все описанные программы являются отличными инструментами, но они увеличивают общую стоимость издательской системы на базе QuarkXPress.

Область публикации в Web, где пакет PageMaker действительно блистает, это экспортирование изданий в Переносимый формат документов (Portable Document Format, PDF). Многие используют формат PDF компании Adobe для создания электронных документов, которые должны быть распечатаны, таких как формы или резюме, а также в тех случаях, когда сложные документы необходимо быстро сохранять, например

архивы публикаций. Программа РадеМакег содержит простую команду экспорта в меню, которая позволяет сохранять все перекрестные ссылки в пределах документа. В программе QuarkXPress опций экспорта в формат PDF нет; и в этом случае не обойтись без XTension.

Использование сети. Ни одна из программ не может похвастаться легкостью работы в сети. Вы не сможете сохранить предпочтения в общем каталоге, на который будут указаны соответствующие ссылки в пакетах PageMaker или QuarkXPress, установленных на локальных компьютерах. Вместо этого вам придется копировать различные файлы предпочтений на каждый компьютер Macintosh.

Возможности совместного использования. Оба пакета, QuarkXPress и PageMaker, позволяют создавать главные шаблоны документов, из которых несколько пользователей могут импортировать стандартные параметры, такие как цвета и стилевые листы. Пакет QuarkXPress 4 дает возможность выбрать, какие стили, цвета и т. п. следует импортировать. Программа РадеМакег (как и предыдущие версии Quark-XPress) импортирует все.

Поддержка сервисных функций. Обе программы могут автоматически собирать некоторые файлы, связанные с документом (например, графические изображения), которые необходимы сервисному бюро для вывода публикации. Однако в версии 4 пакета QuarkXPress до сих пор не решен вопрос автоматического сбора используемых шрифтов или проверки целостности файлов. Этими возможностями обладают дополнительные модули: Preflight Pro (399 долл.) компании Extensis и Flight-Check Pro (399 долл.) компании Markzware (www. markzware.com). Программа РадеМакет в этом плане выглядит лучше - в ней имеется встроенная возможность сбора шрифтов и проверки файлов на отсутствие наиболее распространенных ошибок.

Кроссплатформная поддержка. У обеих программ, QuarkXPress и PageMaker, формат файлов для версий на платформах Macintosh и Windows общий, что об-

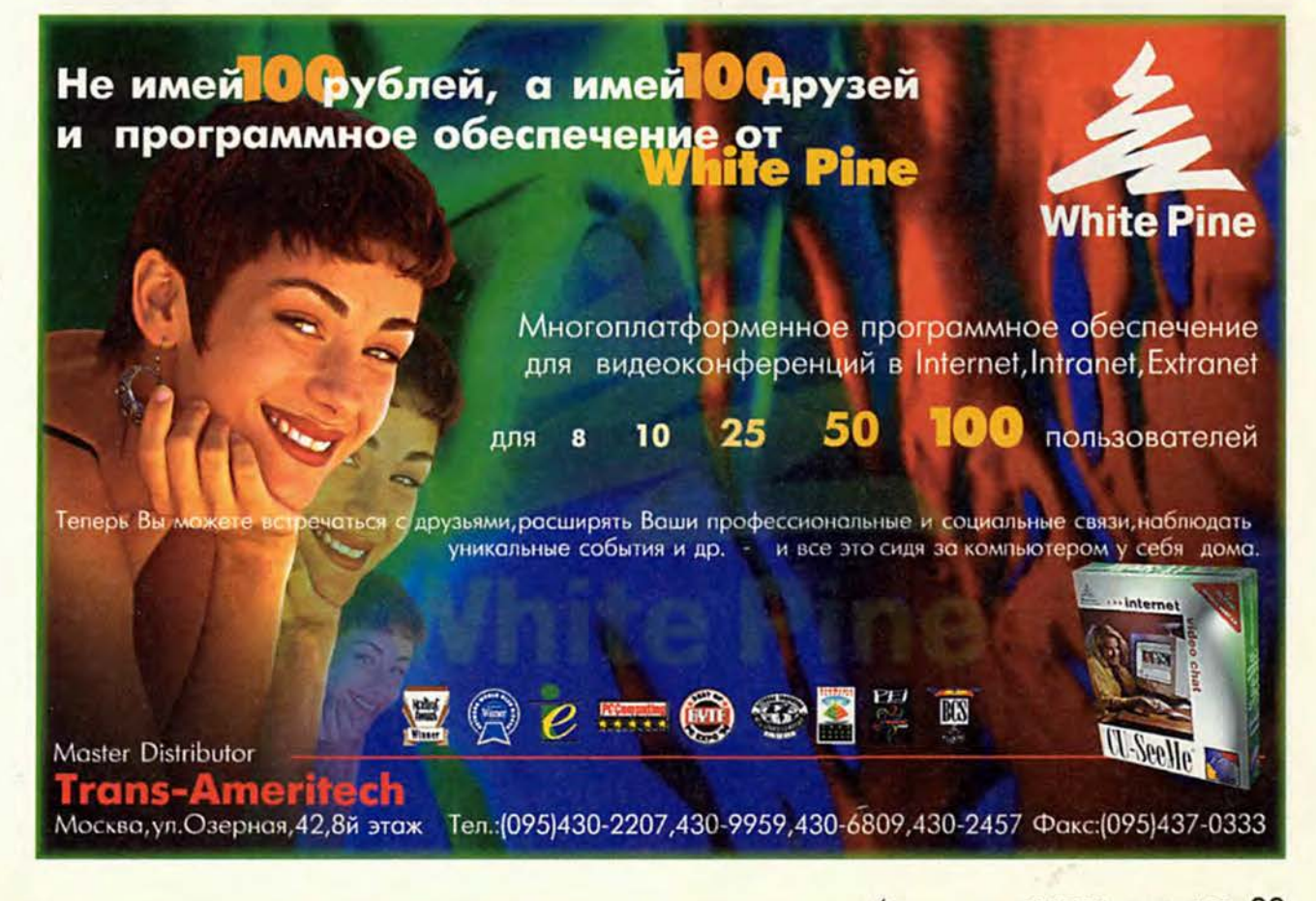

легчает передачу файлов. Оба пакета обеспечивают обработку ситуаций, связанных с различными платформами, например подстановку имен файлов и лигатур (на платформе Windows лигатуры недоступны), а также перевод форматов PICT/ Windows Metafile. При создании обоих пакетов проделана работа по улучшению кроссплатформной поддержки пользователей. Однако вопрос с переносом форматов библиотек так и не был решен ни в одном из приложений.

#### Опыт и интуиция

Одним из наиболее заметных отличий между пакетами PageMaker  $\overline{M}$ QuarkXPress является их пользовательский интерфейс. Программы произошли от разных корней, и это не только повлияло на интерфейсы, но и требует разных подходов при работе над публикациями.

Интерфейс. Интерфейс пакета РадеМакег по-прежнему основан на метафоре монтажа, что требует значительных трудозатрат. Например, каждая колонка текста представляет собой (или отдельное ОКНО фрейм), и при изменении числа колонок окно должно быть перемещено или удалено вручную. Также вручную придется выравнивать каждую колонку.

Пакет QuarkXPress, напротив, «вышел» из наборных систем, в которых заранее задаются параметры для каждого элемента. При таком подходе настраивать параметры элементов труднее, но их изменение

при последующей правке дается легче. Наш многоколоночный пример потребует в пакете QuarkX-Press создать один бокс и задать для него число колонок. Приложение автоматически настраивает ширину и выравнивание расположенного внутри бокса текста. Чтобы изменить число колонок, достаточно лишь ввести новую цифру в поле «Колонки» (Cols), а все остальное сделает QuarkXPress.

В пакете PageMaker интенсивно применяются палитры с закладками, что облегчает использование различных управляющих палитр. Общие функции удачно сгруппированы во всплывающих меню. Для сравнения, в пакете Quark-XPress используются более стандартные палитры, без таких приятных «штучек», как всплывающие меню и закладки. Панели с закладками применяются в диалоговых окнах программы QuarkXPress, что облегчает использование их многочисленных опций, в то время как в пакете РадеМакег чаще встречаются отдельные окна диалога, связанные с помощью экран-НЫХ КНОПОК.

Ни одна из описываемых программ не использует контекстуальные меню, появившиеся в Mac OS 8, хотя в их версиях для Windows 95 и NT такие меню имеются. В обоих случаях это неоправданное и досадное упущение (в других программах поддержка контекстуальных меню появилась еще до выхода Мас OS 8, а поставки этой операционной системы нача-

#### Будущее издательских систем: десять самых необходимых возможностей

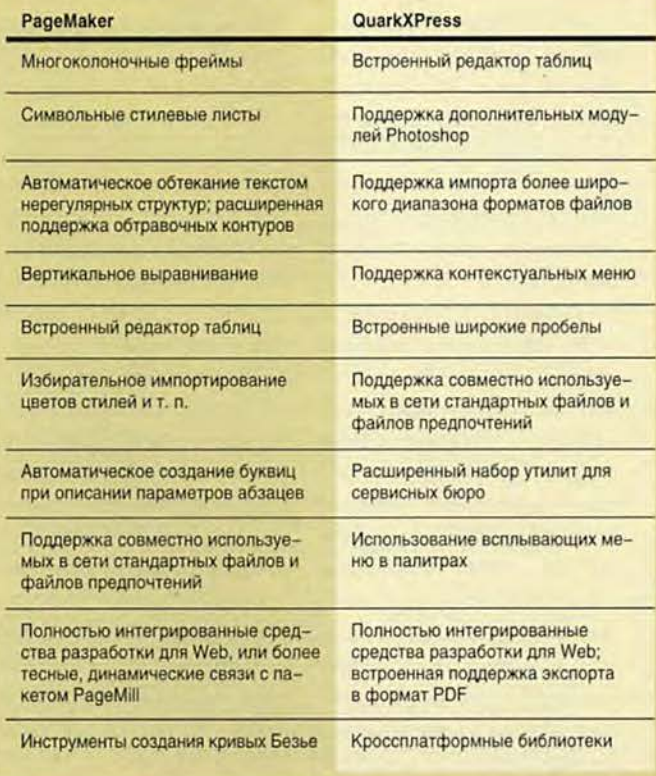

лись за несколько месяцев ло выхода OuarkXPress 4).

Пользовательский интерфейс пакета PageMaker мне кажется более приятным, а группирование возможностей пакета Quark-XPress более естественным. В РадеМакег прослеживается тенденция «разбрасывать» опции по различным меню программы или создавать больше, чем необходимо, команд меню. Кроме того, интерфейс связи пакета с дополнительными модулями «ссылает» их все, независимо от выполняемых ими функций, в специальное меню. Несмотря на это, некоторые пользователи предпочитают интерфейс РадеМакег, поскольку он кажется им более свободным и располагающим к творчеству.

Учитывая все вышесказанное, в области пользовательского интерфейса перевеса ни у одного пакета нет - ничья.

Расширяемость. Здесь вопросов нет: архитектура дополнительных модулей пакета QuarkXPress гораздо мощнее. Существуют сотни дополнительных модулей (называемых «расширениями» - XTensions) для пакета QuarkXPress, а для программы РадеМакег их сделано гораздо меньше. Расширения позволянастраивать пакет ют QuarkXPress, а их возможности изменяются в широком диапазоне - от простых, экономящих время при выполнении отдельных операций, до мощных узкоспециальных средств. (Вот как пользователи эффективно модернизировали пакет QuarkXPress в течение нескольких лет!) Поскольку расширения могут взаимодействовать с

интерфейсом QuarkXPress, они выглядят и работают как часть программы; дополнительные модули для пакета РадеМакег, напротив, часто выглядят как чужеродные включения.

#### Что покупать: совет **Macworld**

Основываясь на возможностях окончательной версии, которая была в нашем распоряжении, мы рекомендуем пакет QuarkX-Press 4 в качестве программы верстки для профессионального и полупрофессионального использования. Пакет QuarkXPress просто обладает большими возможностями и более гибок, чем РадеМакег, а его подход к верстке страниц сбережет ваше время и сейчас, и в длительной перспективе. Сервисные бюро также предпочитают работать с файлами Quark-XPress, а их работники считают, что обрабатывать такие файлы легче, что приводит к экономии времени сервисного бюро и денег заказчика.

Действительно, пакет РадеМакег дешевле - ведь не только его цена по прейскуранту на 100 долл. меньше, чем у QuarkXPress, но и розничная стоимость в среднем ниже на 150 долл. Но все-таки те дополнительные суммы, которые потребуются для покупки QuarkXPress (и затраты на расширения, которые приобретают многие пользователи), станут очень разумным вложением.

Вне всяких сомнений, пакет РадеМакег решает те задачи, для которых он предназначен, и, если вы

вполне довольны версией 6.5, продолжайте работать с ней. Новички в издательском деле скорее предпочтут пакет PageMaker 6.5, поскольку его подход основан на имитации ручного монтажа макета и интуитивно понятен, - именно в этом случае основной, с точки зрения профессионалов, недостаток пакета PageMaker становится его преимуществом.

Создатели страниц Web будут разочарованы возможностями обоих пакетов - они остались продуктами, ориентированными на подготовку печатных изданий. Компания Quark не скрывает этого, попросту проигнорировав функции Web, но компания Adobe с упорством, достойным лучшего применения, продвигает пакет РадеМакег 6.5 как полномасштабное средство подготовки изданий в Web. Если вы занимаетесь подготовкой электронных документов в формате PDF для их размещения в Web, то останетесь очень довольны возможностями пакета PageMaker. Но встроенные в него инструменты создания текстов HTML недостаточно интегрированы с рабочей средой программы, и вам все равно понадобится отдельный редактор HTML. Что же касается пакета QuarkXPress, несколько расширений для работы с HTML позволяют конвертировать печатные документы в HTML, но они не могут быть заменой обычного редактора HTML, особенно если вашей главной целью является создание документов,

предназначенных для размещения в Web.

«Неторопливо» разрабатывая новые версии своего продукта и чувствуя себя безусловным лидером, компания Quark в течение нескольких лет с удовольствием наблюдала частые, но довольно беспорядочные попытки сначала компании Aldus, а затем и Adobe улучшить пакет PageMaker. Версия PageMaker 6.5 практически достигла паритета с пакетом QuarkX-Press 3.3, но сейчас готова к выпуску версия QuarkX-Press 4. Внушительный перечень ее новых возможностей снова выдвигает программу в лидеры.

Пакет QuarkXPress 4 далек от совершенства, но он гораздо лучше других продуктов на рынке, в том числе и пакета РадеМакег 6.5. Следовательно, пользователям пакета QuarkX-Press 3.3 следует приготовиться к переходу на новую версию программы, а пользователям РадеМакег может оказаться полезно попробовать в деле программу QuarkXPress 4. Возможно, пришло время перемен... ■

Гейлен Грумен - редактор журнала Macworld, соавтор десяти книг о настольных издательских системах, включая «Macworld QuarkXPress 4 Bible» (1997), «PageMaker 6 for Macs for Dummies» (1996), «Page-Maker 6.5 for Dummies Internet Edition» (1997), и готовящейся к выходу книги «QuarkXPress 4 for Dummies» (все книги издательства IDG Books Worldwide).

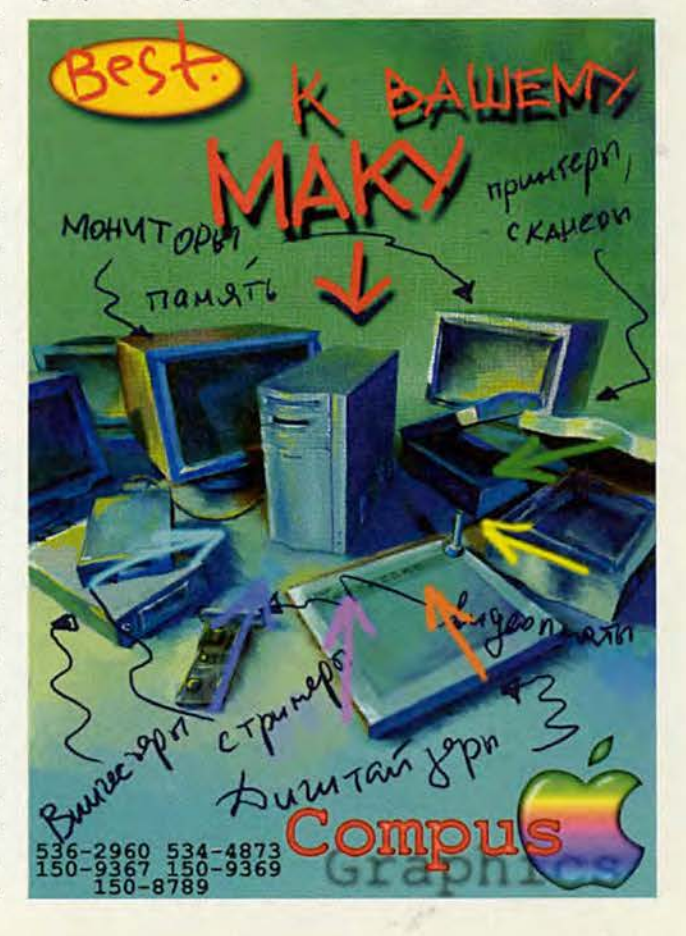

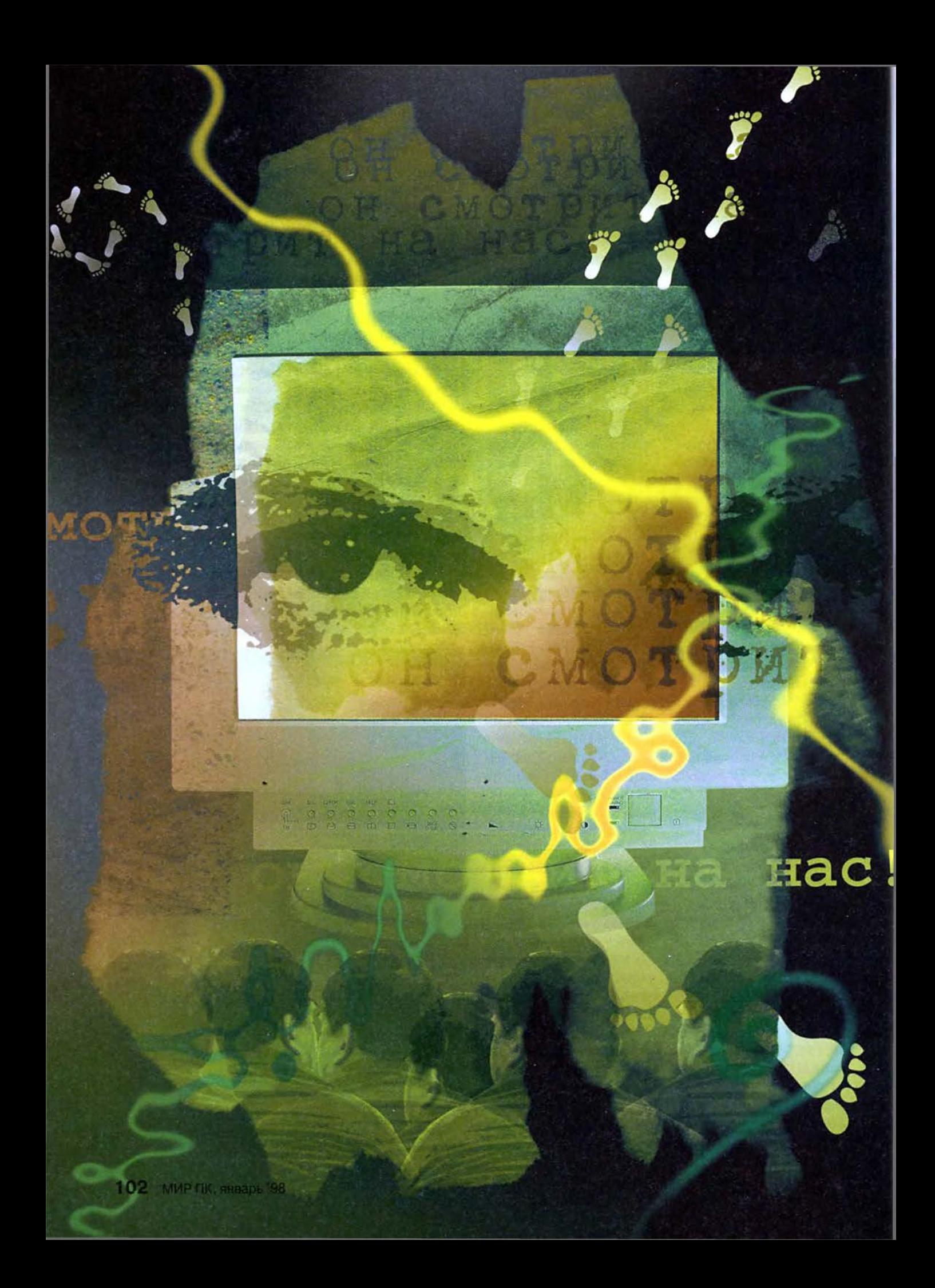

## Старший Брат смотрит на тебя

Роберт Х. был уволен с работы за то, что загружал из Web порнографические картинки. И это не единичный случай. Во многих фирмах администрация следит за использованием Internet, и злоупотребления караются. Чем же вы рискуете?

#### Джеймс А. Мартин

Дж. Оруэлл. «1984»

«Боюсь, у нас нет выбора, - начала заведующая отделом. - Вы уволены».

Роберт (имя изменено) знал, что висит на волоске, и все же известие прозвучало для него как удар грома. Пять лет он работал техническим специалистом в государственном агентстве, имел солидную репутацию, жену, с которой прожил вместе пятнадцать лет, четверых детей. А теперь его выгоняют с работы за то, что он вздумал поисследовать Internet.

На каждой площадке со стены глядело все то же лицо. Портрет был выполнен так, что, куда бы ты ни стал, глаза тебя не отпускали. СТАРШИЙ БРАТ СМОТРИТ НА ТЕБЯ, - гласила подпись.

Несколькими месяцами раньше Роберт начал после работы посещать Web-узлы с откровенно сексуальной направленностью. Постепенно это вошло в привычку, затем превратилось в навязчивую идею. Задолго до роковой беседы заведуюшая уже вызывала Роберта в свой кабинет, говорила, что знает о его визитах на порнографические страницы и, буде это повторится, он может быть уволен. В течение нескольких месяцев Роберт снова и снова заходил на эти страницы, несмотря на предупреждение. «Я просто не в

силах был с собой совладать, - объясняет он теперь, - когда Internet неожиланно дала мне такое изобилие легкодоступного и к тому же бесплатного материала».

Многим организациям дорого обходится доступ к богатым ресурсам Internet. Наниматели платят снижением производительности труда в то время, как сотрудники пользуются «бесплатным» доступом к Сети, чтобы делать покупки, болтать, оплачивать счета, играть в игры, а то и рассматривать порногра-

> фические картинки. В случае с Робертом злоупотребление возможностями Сети стоило ему работы. История Роберта, возможно, из ряда

вон выходящая, но далеко не уникальная. Согласно данным опроса руководящих сотрудников 200 американских компаний, проведенного PC World, в каждой пятой фирме имели место наказания сотрудников за использование Internet не по назначению - от лишения прав доступа к WWW до лишения средств к сушествованию.

Фактически в трети компаний, с которыми мы контактировали, администрация следит за тем, какие узлы Сети посещают сотрудники. Еще 12% фирм планируют начать такой мониторинг в течение ближайшего года. Отметим, что крупные фирмы (более 1000 работающих) предпринимают мониторинг вдвое чаще, чем мелкие и средние.

Но всевидящее око присутствует все же далеко не в каждой рабочей комнате. Более половины опрошенных нами представителей администрации не одобряют заглядывания через плечо своим служащим - в первую очередь потому, что считают это нарушением их прав.

Итак, мы видим, что по вопросу о надзоре за Internet деловая Америка разделилась на два лагеря. Но осмотрительность никогда не помешает: помните, что, получаете ли вы файлы, отправляете ли электронные письма, изучаете ли Web-страницы, вы, вполне вероятно, проделываете это под чьим-то наблюдением.

#### От подключения до исключения

«Использование Internet на рабочем месте не по назначению прямо на глазах становится серьезной проблемой. - утверждает Ричард Пауэр из фирмы Computer Security Institute (Сан-Франциско), специализирующейся в области консалтинга по защите информации и обучения методам защиты. - Людей то и дело увольняют за это с работы».

Регулярные посещения порнографических Web-узлов - наиболее частая, но не единственная причина увольнений. Служащие теряли работу также из-за того, что делали покупки в электронных магазинах, играли или болтали по Сети. Случаи увольнения сотрудников за недопустимое поведение в Internet были отмечены в девяти компаниях из числа участвовавших в нашем опросе. В дополнение к этому приведем следующие эпизоды:

• В Лос-Аламосском национальном исследовательском инсти-Tyre (Los Alamos National Laboratory, шт. Нью-Мексико) в конце 1996 начале 1997 г. четверо сотрудников

James A. Martin. You Are Being Watched. РС World, ноябрь 1997, с. 245.

В большинстве фирм еще не полностью осознали потенциал правонарушений <имеющийся у Internet>.

> Альберт Гидари, адвокат и эксперт по правовым вопросам, связанным с Internet

лишились работы из-за того, что просматривали в рабочее время порнографические Web-страницы. Еще десять человек тогда же подверглись дисциплинарным взысканиям за посещение электронных магазинов и другое использование Сети в личных целях. Аналогичные крутые меры принимались и в других исследовательских организациях - Lawrence Livermore National Laboratory (Ливермор, шт. Калифорния) и Sandia National Laboratories (Альбукерк, шт. Нью-Мексико).

• У работавшего по контракту с NASA сотрудника авиационно-космической фирмы в Южной Калифорнии был в этом году досрочно разорван контракт по той причине, что он проводил слишком много времени в одном из Internet-форумов по домашнему ремонту.

• Шесть сотрудников отделения фирмы Electronic Data Systems в г. Трой (шт. Мичиган) были уволены в этом году за злоупотребление своими правами доступа к Сети. Одним из них был высоко ценившийся начальством системный администратор, который, несмотря на неоднократные предупреждения, в течение всего лишь одного месяца посетил один и тот же порнографический Web-узел пятнадцать тысяч раз. (Видимо, за один «раз» считалось каждое событие передачи информации по НТТР-протоколу. — Прим. ред.)

Компаниям, контролирующим использование Сети, часто необходимо оправдать крупные капиталовложения. Чтобы выяснить, каким образом работники расходуют суммы, потраченные нанимателем на Internet, администрация часто использует такие средства, как Net Access Manager фирмы Sequel Technology или WebSense фирмы NetPart-

ners Internet Solutions: 3TO программы, следящие за тем, кто какие узлы посешает и какие конкретно материалы там просматривает. (Обзор программ для мониторинга доступа к Internet

см. во врезке «Я гениальный сыщик: средства для работы внутрифирменной контрразведки»).

По иронии судьбы, администрация многих компаний полагает, что мониторинг использования Internet и наложение взысканий на нарушителей помогают защитить сотрудников от более серьезных неприятностей, особенно от обвинений в сексуальной агрессии, выразившейся в просмотре полученной из Internet порнографии в присутствии коллег.

#### Необходимость в мониторинге

По данным нашего опроса, примерно 58% нанимателей, следящих за виртуальными маршрутами, по которым разгуливают работники, пытаются таким путем пресечь внеслужебные занятия в рабочее время, 47% надеются положить конец загрузке из Сети пиратских программ и ровно треть стремятся избежать

замедления работы с Internet из-за перегрузки каналов информацией развлекательного характера и копируемым программным обеспечением. Эксперты, однако, предупреждают, что самые серьезные проблемы, вытекающие из использования Internet не по назначению, связаны с правонарушениями.

«В большинстве фирм еще не полностью осознали потенциал правонарушений <имеющийся у Internet>», - говорит Альберт Гидари, один из совладельцев юридической фирмы Perkins Coie (Сиэтл), специализирующейся в области законодательства, касающегося Internet. По его мнению, в первую очередь нужно понимать, что проблема порнографии на рабочем месте легко может разрастись в дорогостоящее и некрасивое дело о сексуальной агрессии.

В некоторых компаниях мониторинг используется почти исключительно для предотвращения обвинений в сексуальной агрессии и создании нерабочей обстановки. Например, по словам Дика Уилсона, вицепрезидента по кадрам компании National Semiconductor (Санта-Клара, шт. Калифорния), сотрудники

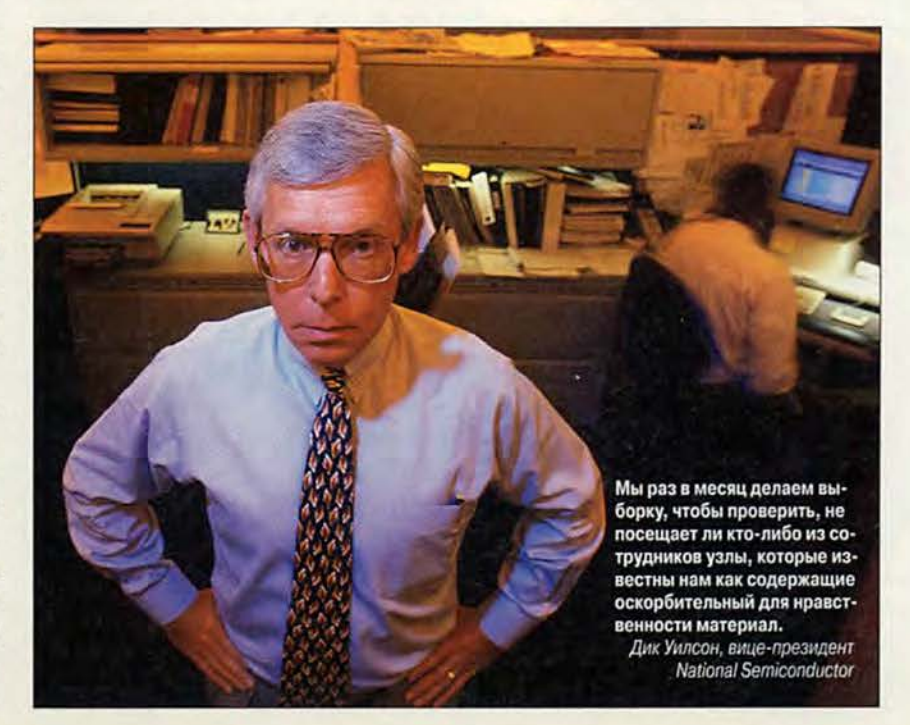

#### **Прогулки в Сети в рабочее время могут дорого вам обойтись**

#### **Боссу все известно**

В трети обследованных компаний администрация следит за тем, как сотрудники используют Сеть.

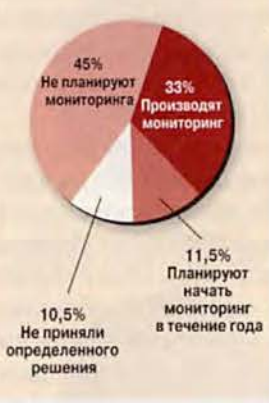

#### **Проблемы вторжения**

**в частную жизнь**

Администрация некоторых компаний решила не контролировать использование Сети сотрудниками. Почему? В большинстве случаев в качестве причины называют нежелание нарушать права сотрудников.

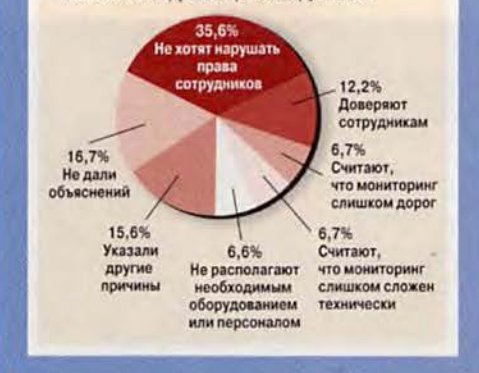

всех отделений фирмы (в общей сложности 6000 человек) подвергаются выборочному мониторингу, цель которого — убедиться, что они не посещают порнографические Web-узлы.

«Мы раз в месяц делаем выборку, чтобы проверить, не посещает ли кто-либо из сотрудников узлы, которые известны нам как содержащие оскорбительный для нравственности материал, — поясняет Уилсон. — Обнаружив, что кто-то из сотрудников посещает такой узел.

#### **Каждое твое движение**

Что интересует Старшего Брата, когда он наблюдает за вашими действиями

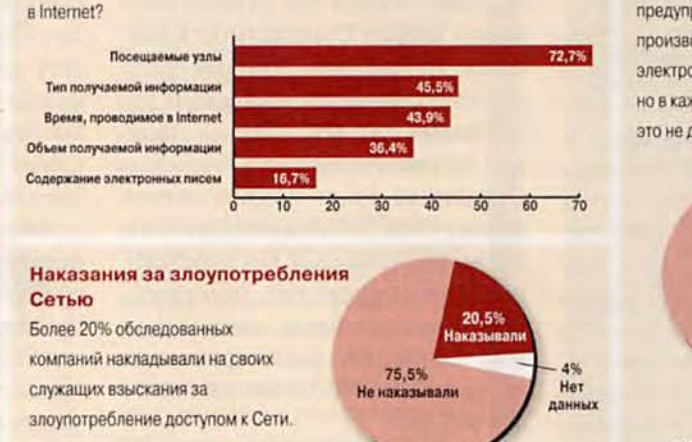

#### **Тайная слежка**

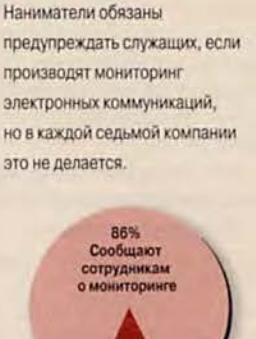

**14% Не сообщают сотрудникам о мониторинге**

**Часто ли и по какому расписанию подключается к твоему кабелю полиция мыслей - об этом можно было только гадать. Не исключено, что следили за каждым — и круглые сутки. Во всяком слу**чае, подключиться могли когда угодно. Приходилось жить - и ты жил, по привычке, которая превратилась в инстинкт, - с созна**нием того, что каждое твое слово подслушивают и каждое твое движение, пока не погас свет, наблюдают.**

#### Дж. Оруэлл. «1984»

мы ставим в известность его менеджера».

Одного мониторинга недостаточно, считает Эд Кавазос, старший вице-президент и генеральный советник хьюстонской провайдерской фирмы

Interliant. Компания, не известившая своих сотрудников в недвусмысленной форме о том, что получение или просмотр откровенно сексуальных материалов не допускается, подвергает себя большому риску. Если администрация знает о таких фактах, но не предупреждает и не наказывает нарушителей, ее могут обвинить в создании нерабочей обстановки.

#### **Другие ловушки законодательства**

Получение порнографии — не единственное злоупотребление Сетью, из-за которого наниматель рискует оказаться замешанным в судебном разбирательстве. Нарушение авторского права — тоже вполне серьезная опасность, но и это еще не все.

«Вовсе не исключено, что какой-нибудь фанатично преданный служащий фирмы пошлет в Internet ложную информацию о ваших конкурентах; это клевета, — говорит Гидари. — А еще кто-нибудь станет производить через Internet незаконные букмекерские операции. Иными словами, есть немало ситуаций, в которых нанимателю придется отвечать за то, что делают в Internet сотрудники».

По данным из нескольких источников, в которых мы проясняли данный вопрос при подготовке статьи. прецедентов, когда бы ответст-

#### Как обезопасить себя в Сети

#### Советы нанимателю

• Разработайте правила пользования Сетью, запрещающие посещать узлы с порнографической и другой сомнительной информацией, нарушать авторские права, а также посылать (в том числе и по электронной почте) сообщения противозаконного или оскорбительного характера.

• Выдайте каждому сотруднику экземпляр правил в печатной или электронной форме и регулярно его обновляйте.

• Если вы планируете следить за использованием Сети, проинформируйте об этом сотрудников. Не утверждайте, что мониторинг производится, если на самом деле вы его не планируете.

• Обдумайте вопрос о предоставлении сотрудникам свободного доступа к Сети (в рамках правил) в нерабочее время.

#### Советы служащему

• Поинтересуйтесь, есть ли в компании писаные правила пользования Internet.

• Если нет, лучше перестраховаться и все посещения Internet, предпринимаемые для собственного удовольствия, перенести домой.

• На работе ни в коем случае не загружайте и не просматривайте материал, который другие могут счесть вызывающим.

• Никогда не обсуждайте секретные или личные вопросы в фирменной системе электронной почты.

венность за поведение сотрудника в киберпространстве была возложена непосредственно на его нанимателя, пока не было. Однако, считают обозреватели, это только вопрос времени.

#### Блокирование доступа

В некоторых организациях руководство решило ограничить прогулки сотрудников по Internet, заблокировав им доступ к определенным категориям узлов. Программы-фильтры, такие как CyberPatrol Proxy компании Microsystems Software или WebSense компании Net-Partners Internet Solutions, MOTYT He допускать пользователей на нежелательные Web- или FTP-серверы, в «разговорные комнаты» IRC и телеконференции с предосудительной тематикой. Одновременно отпадает нужда в неоправданном и

поглошающем уйму времени тотальном мониторинге.

«Блокирование доступа в нашем случае оказалось очень эффективным, - говорит Джефф Конли, начальник технической службы компании Johnson Controls (мыс Канаверал, шт. Флорида), которая среди прочего занимается пусковыми установками для ВВС США. - Главной проблемой для нас было то, что сотрудники будут попусту терять время в Сети. Заблокировав доступ к узлам, подпадающим под определение порнографических, политических, развлекательных, автомобильных и т. д., мы гарантируем, что Internet будет использоваться только для работы».

Тем не менее наше исследование показало, что блокирование доступа встречается значительно реже, чем мониторинг. Его применяют менее одной пятой компаний - участников опроса. И, что неудивительно, почти все они блокируют доступ к порнографическим узлам.

#### Законен ли мониторинг?

Уже цитировавшийся здесь Эд Кавазос из компании Interliant уверен, что в большинстве случаев компании имеют полное право и на мониторинг, и на блокирование доступа сотрудников к Сети. «Не существует писаных законов, которые можно было бы проинтерпретировать как запрещающие нанимателю следить, чем заняты его служащие в Internet», — говорит он.

Минимальную степень защиты федеральный закон все же дает: акт об охране тайны электронных коммуникаций (Electronic Communications Privacy Act) в общей форме запрещает нанимателю наблюдение за частными контактами сотрудников (например, телефонными разговорами), если нет веских оснований полагать, что совершилось преступление, или каких-либо иных исключительных обстоятельств. Этот акт признает право нанимателя просматривать (прослушивать) записанные сообщения электронной и речевой

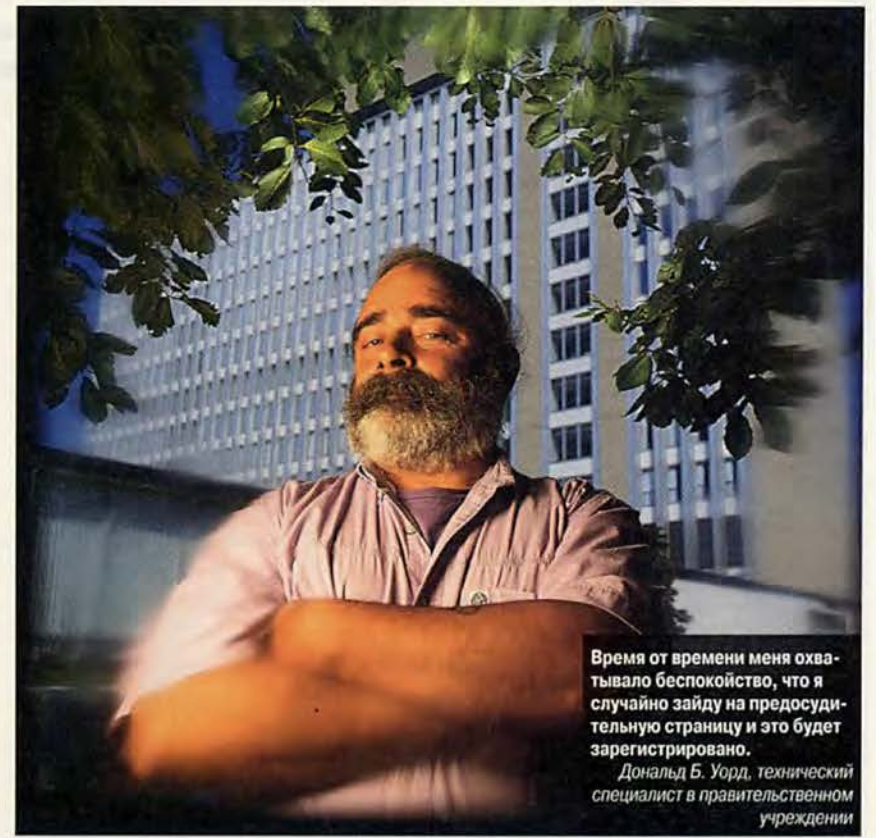

#### **WWW**

#### Служащие не возражают против мониторинга если это делается открыто

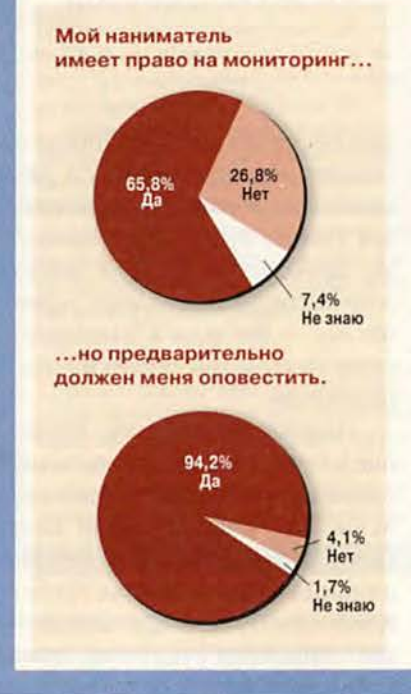

#### **Onpoc PC World Online**

При опросе, который проводил в июне журнал PC World Online, большинство респондентов ответили, что, по их мнению, наниматель имеет полное право следить за тем, как они пользуются на работе Internet-соединением, но при одном условии: босс должен поставить их в известность о факте наблюдения.

Опросный лист PC World Online был разослан 10 000 членам консультативного совета (Advisory Council) PC World Online; этот совет состоит из читателей, согласившихся время от времени получать по электронной почте опросные листы и анкеты и отвечать на них. Кроме того, информация об опросе была опубликована в рассылаемом по электронной почте еженедельнике PC WorldWatch; у него примерно 150 000 подписчиков. В сообщении указывался адрес Web-страницы, на которой можно было дать ответы. В общей сложности на вопросы ответило более 2500 человек.

почты с целью защиты бизнеса, прав или собственности, однако накладывает на мониторинг определенные ограничения. Основное требование - согласие сотрудников.

Согласие может даваться в разных формах, причем не всегда очевидных. Например, если правила найма сотрудников в компании предусматривают право босса на мониторинг, то вы автоматически соглашаетесь на него, поступая на работу. Но чтобы застраховаться от возможных обвинений, компании лучше получить от сотрудника письменное согласие, считает Кавазос.

С точки зрения сотрудника ситуация выглядит полностью беспросветно. Только в одном штате -Коннектикуте - закон накладывает пусть минимальные, но все-таки ограничения на электронную слежку. По словам Льюиса Молтби, директора отдела прав работников (Workplace Rights Office) Американского союза за гражданские свободы

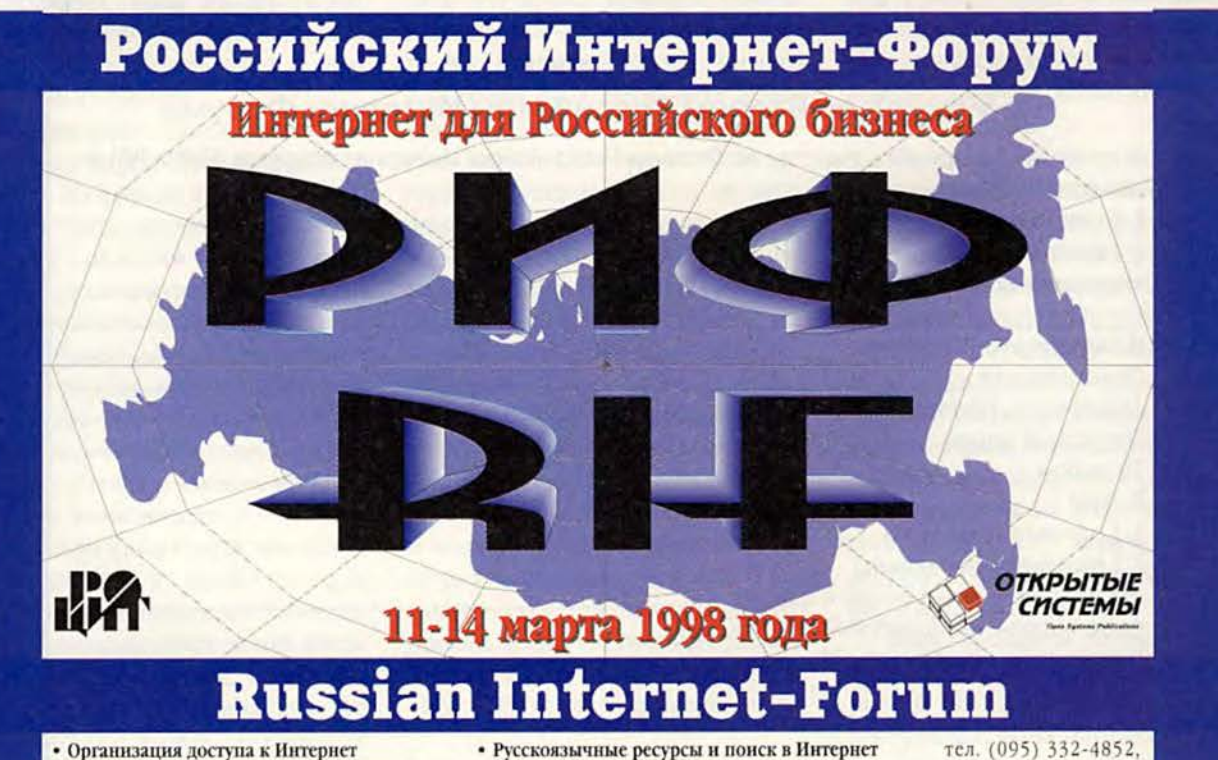

- 
- Отечественные разработки для Интернет • Платежи и коммерция в Интернет

• Интернет и СМИ

- Реклама в Интернет
	- Интернет для дома и семьи

• Корпоративные интранет-сети

тел. (095) 332-4852, 332-4850 e-mail: forum@rocit.org http://www.rif.ru

(American Civil Liberties Union) в Принстоне (шт. Нью-Джерси), на рассмотрении нет ни единого закона, который мог бы защитить служащих от электронного наблюдения. Более того, по данным нашего телефонного опроса, почти 14% компаний, производящих мониторинг, не сообщили об этом сотрудникам. Причем в крупных компаниях служащих реже предупреждают о ведущемся наблюдении.

#### Синдром «Старшего Брата»

Если компания практикует мониторинг использования Internet, в результате в ней может возникнуть атмосфера всеобщего страха. «Время от времени меня охватывало беспокойство, что я случайно зайду на предосудительную страницу и это будет зарегистрировано», — рассказывает Дональд Б. Уорд, технический специалист федерального правительственного упреждения в Геттисберге (шт. Мэриленд).

«На свете есть масса талантливых операторов Web-узлов, умеющих сделать так, чтобы их странички появлялись в списке результатов поиска, даже когда не имеют ничего общего с тем, что вы ищете, — продолжает он. — Если вы зайдете на один из таких узлов, а он окажется с сексуальной тематикой, вы окажетесь повинны в грубом нарушении правил работы с Internet, принятых в нашем агентстве, и, возможно, даже будете уволены. По счастью, наше начальство — разумные люди. И все же это делает тебя чересчур осмотрительным».

Дав сотрудникам свободу путешествовать по Internet без призрака «всевидящего ока», компании, возможно, способствовали бы повышению производительности труда в длительной перспективе, доказывает Майк Годвин, штатный советник группы Electronic Frontier Foundation (Сан-Франциско) — общественной организации по защите гражЕсли бы с кем-то из сотрудников возникли проблемы, они обнаружились бы без всяких шпионских страстей.

> Скотт Пэддок, **менеджер фирмы PC Brokers**

данских прав в Internet, которая отстаивает неприкосновенность рабочего места. «У некоторых нанимателей сильна пуританская жилка, и это заставляет их ошушать мониторинг как оправданную меру, — говорит он. — Но люди в большинстве своем не хотят работать на таких нанимателей».

«Непроизводительное блуждание в Internet идет на убыль по мере приобретения опыта, — добавляет Мэри Дж. Кронин, автор книги Doing Business on the Internet, вышедшей в издательстве Van Nostrand Reinhold в 1994 г. — Дня всякой новой технологии существует кривая освоения, и важной ее частью явля-

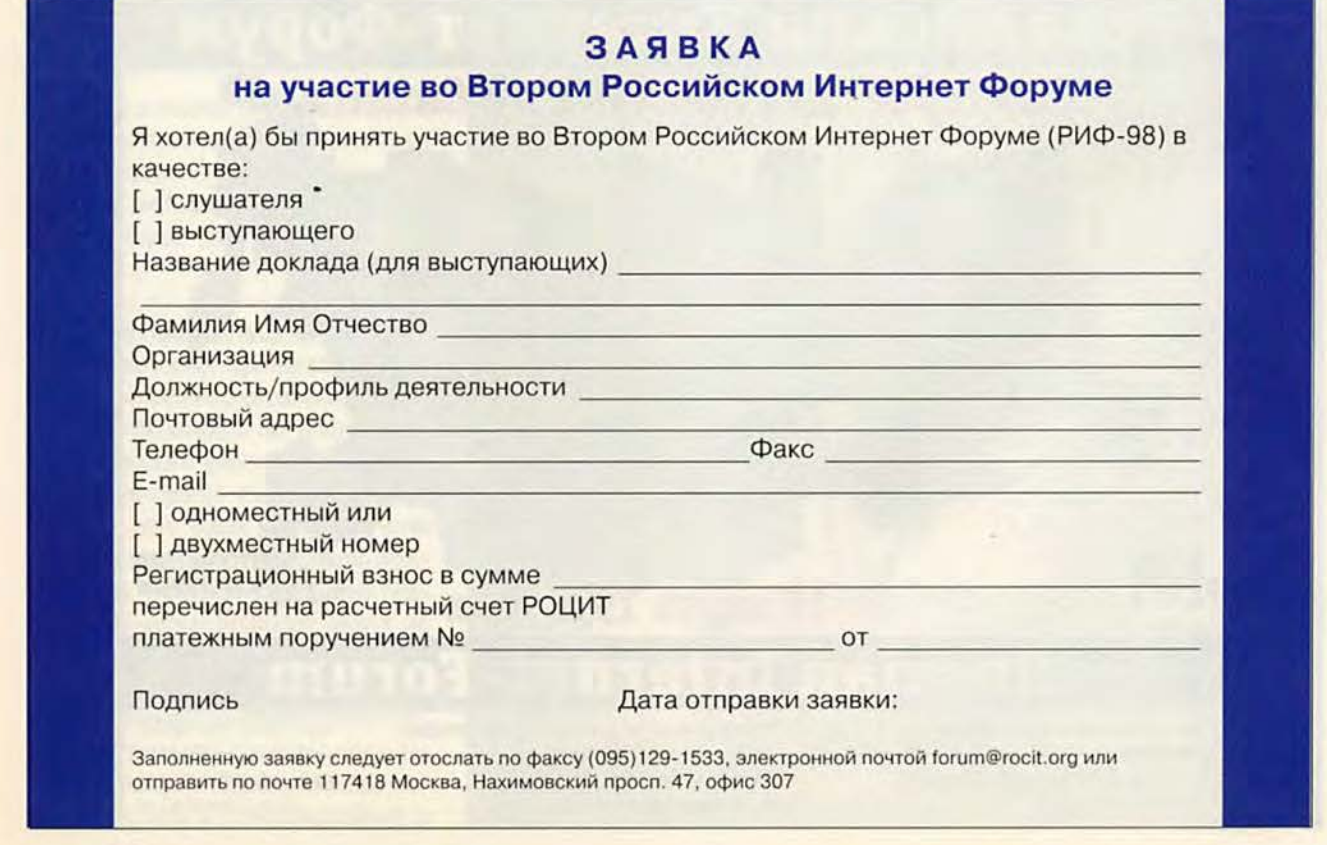

**WWW**

#### **Ваши права в отношении Internet на рабочем месте**

#### Сценарий 1

Никто не сообщил вам о том, что ваши действия в Internet на работе регистрируются. Теперь вас предупредили, что, если вы снова будете использовать Internet для отдыха, вас уволят. Какие права у вас есть?

Комментарий. При пользовании офисным компьютером у вас нет фактически никаких прав. Трудно будет убедить суд в том, что мониторинг вашей работы на компьютере, принадлежащем компании, в рабочие часы может рассматриваться как вторжение в частную жизнь. Благодарите начальство, что оно вас хотя бы предупредило.

#### Сценарий 2

Ваши сотрудники явно злоупотребляют своими привилегиями доступа к Internet, но в фирме нет писаных правил, регламентирующих доступ. Что делать?

Комментарий. Хотя законы для этой области далеко не полны, суды обычно используют самый простой подход: раз это компьютер, принадлежащий компании, компания вправе контролировать его использование. Чтобы пресечь недопустимое использование имущества компании, никаких спе-

циальных правил не нужно. Чтобы обезопасить себя в будущем, как только сможете, раздайте сотрудникам правила.

#### Сценарий 3

Сотрудник Джон Доу загружал на свой ПК порнографические картинки, и это увидела сотрудница Джейн Смит. Она подает на компанию в суд за сексуальную агрессию. Вы глава фирмы. Несете ли вы ответственность?

Комментарий. Порнографии — неважно, каков ее источник, — в офисе не место.

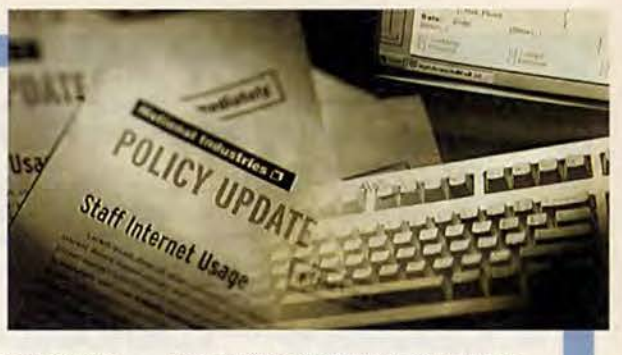

Поэтому Смит имеет полное право предъявить компании обвинение в создании на работе нравственно нездоровой атмосферы.

Лучшей защитой для фирмы будет разработать правила пользования Internet, запрещающие посещение порнографических страниц. (Конечно, надо следить за их соблюдением, и если какой-либо сотрудник просматривает такие страницы в офисе, как минимум послать ему письменное предупреждение.) Если же фирма не имеет четко сформулированных цравил пользования Internet, Смит может выиграть дело.

ется самостоятельное исследование возможностей. В Internet пользователи часто ходят по разным узлам, чтобы просто почувствовать, что представляет собой эта вселенная. Но постепенно они, как правило, вновь обретают равновесие и возвращаются к работе».

Мониторинг может предотвращать злоупотребления доступом к Internet, но фирмы в любом случае должны быть осторожны. Если, к примеру, компания пытается удержать сотрудников от предосудительного использования Сети, сообщив им, что производит мониторинг, а на деле ничего не контролирует, она подвергает себя большему риску быть привлеченной к ответственности, чем в случае, когда о мониторинге не объявлялось.

«Если вы утверждаете, что ведете мониторинг, но не делаете этого, и ваш служащий совершает в Internet или с помощью электронной почты нечто противозаконное, вам может стоить большого труда доказать, что вы об этом не знали», — объясняет юрист Кавазос.

Помимо того что мониторинг накладывает на администрацию до-

полнительную ответственность, на него нужны время, люди и другие ресурсы. В нашем телефонном опросе против мониторинга высказались чуть больше половины руководителей, а за — немногим более трети. В качестве главной причины неодобрения этой меры отвечавшие называли право служащих на частную жизнь. Некоторые также утверждали, что выгоды от мониторинга не окупают затрат на него.

«Я не произвожу мониторинга использования Internet по двум причинам, — говорит Скотт Пэддок, менеджер денверской компьютерной фирмы PC Brokers. — Во-первых, я доверяю своим сотрудникам; именно поэтому они на меня и работают. Если бы с кем-то из них возникли проблемы, они обнаружились бы без всяких шпионских страстей. А вовторых, расходуя время на то, чтобы следить, как сотрудники используют Internet, я был бы повинен ровно в том же, в чем пытался бы их уличить, — в пустой трате времени».

#### Правила пользования Internet

Если компания решила предпринять мониторинг или ограничение доступа сотрудников к Internet, она — в этом сходятся все эксперты — должна непременно подготовить свод правил пользования Internet. Эти правила будут регламентировать поведение служащих при работе с принадлежащими нанимателю компьютерами и коммуникационными ресурсами.

«Лучшим способом защититься от возможных обвинений часто являются четко изложенные и доведенные до каждого правила, описывающие, что можно и чего нельзя», — говорит Кавазос. Он рекомендует нанимателям сделать знакомство новых служащих с правилами обязательной частью введения их в курс дела, вложить экземпляр правил в служебные книжки всех сотрудников, поместить их текст в intranetсети компании — короче, сделать все необходимое для того, чтобы довести правила до каждого.

Мало составить правила — их надо еше периодически пересматривать. «Я перечитываю все наши инструкции, включая правила пользования Internet, ежеквартально, рассказывает Коэта Чемберс, юрист отдела людских ресурсов корпора-

#### W W W

#### Я ГЕНИАЛЬНЫЙ СЫЩИК: средства для работы внутрифирменной контрразведки

Ваш помощник перезагружает свой компьютер всякий раз, как вы проходите мимо. С того момента, как каждый сотрудник компании получил полноценный доступ к Internet, производительность сотрудников упала до точки замерзания. Не надо быть агентом ЦРУ, чтобы сообразить: ваши подчиненные теряют время в Сети. Ваши действия? Возможно, пора приобретать программу для наблюдения за использованием Internet.

#### На что обратить внимание при покупке

Программы для наблюдения выполняют две главные функции: мониторинг действий пользователей в Сети и блокировка доступа к определенным узлам. Некоторые программы сосредотачиваются на мониторинге, который позволит документировать нарушения принятой в компании политики в отношении Internet. Другие умеют блокировать доступ - удачное решение, если вы заранее знаете, куда именно нужно закрыть дорогу. Соответствующие программы дороги от тысячи до пяти тысяч долларов - и сложны в установке. Большинство требуют Windows NT Server, некоторые работают

только вместе с прокси-серверами Microsoft или Netscape. Лучше предоставить это дело сетевым администраторам.

#### За чем следить

Если ваша главная цель мониторинг, вам нужна программа, контролирующая несколько видов сетевой деятельности (посещение Web-узлов, передача файлов), а также адреса электронной почты отправителей и получателей. Если же вы страдаете в первую очередь от замедления работы с Internet, следите за объемами данных у каждого пользователя - они укажут вам «пожирателей канала». После того что программа зарегистрирует нужную информацию, требуется еще сформировать на основе собранных данных легко понимаемый отчет. Например, программа Net Access Manager фирмы Sequel Technology содержит собственные средства создания отчетов, но она позволяет также использовать любую программу соответствующего назначения для баз данных по выбору пользователя.

Познакомимся поближе Выясните, как программы

определяют пользователей.

Большинство идентифицируют их по IP-адресу, но некоторые по сетевому имени. Второй вариант удобнее, поскольку вы получаете сообщение о том, что Webузел журнала Playboy посещал Джо Миллер, а не машина номер 1.160.10.240. Heкоторые программы способны оп-

ределить группу пользователей. что может пригодиться, если необходимо пресечь посещения Internet, например, только сотрудниками бухгалтерии.

#### Список злодеяний

Если вы хотите ограничить чей-либо доступ к Сети, разумно выбрать программу, к которой приложена база «проблематичных» адресов, расклассифицированных по нескольким категориям: порнография, политика, развлечения и т. д. Неплохо иметь возможность модифицировать базу данных, внося в нее собственные запреты, и блокировать доступ как по URL, так и по IP-адресу (некоторые узлы не

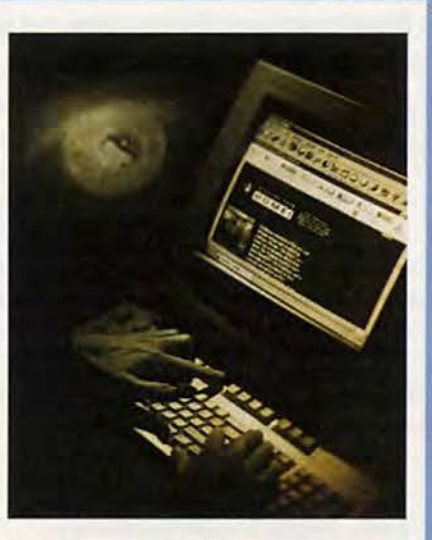

имеют URL, у них есть только IPадрес). И поскольку Сеть меняется ежеминутно, необходимо, чтобы базу можно было модифицировать часто - как минимум раз в неделю.

#### Последнее слово

Чтобы предотвратить поток обращений в технический отдел фирмы, предупреждайте нарушителей о том, что доступ заблокирован. Пусть, скажем, перед ними появляется надпись во весь экран: «Извините, связь прервана, и мы крайне вами недовольны. Внутрифирменная контрразведка».

Марк Гиббс

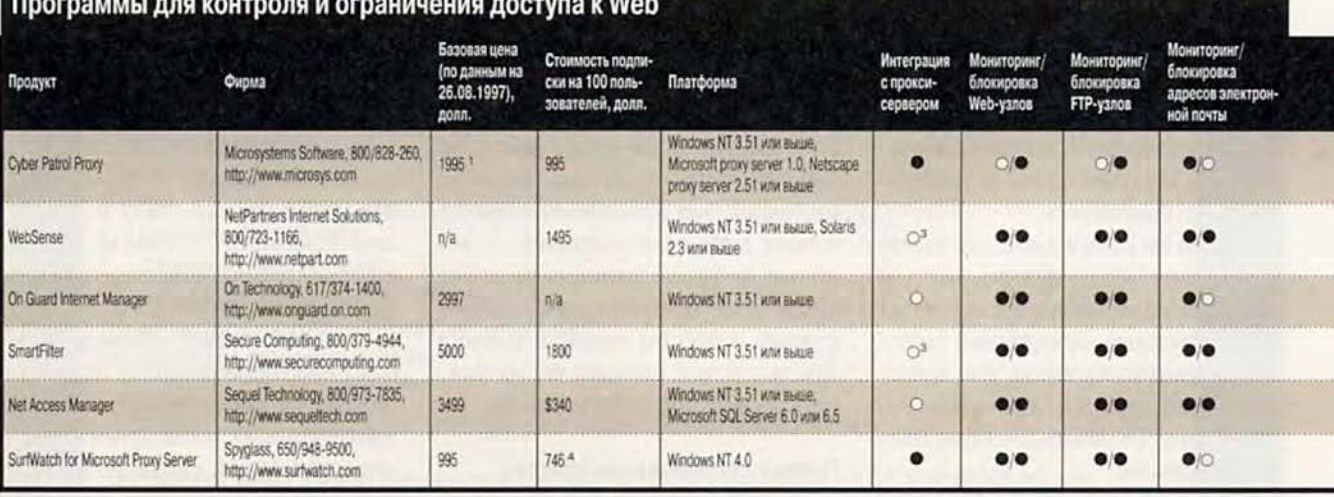

 $-18$  $O - HET$  2 Обеспечивается прокси-CEOBEDOM.

<sup>э</sup> Доступна в качестве дополнительной службы к прокси-серверу. <sup>4</sup> Ha 250 non-apearenew

ции Intel (Санта-Клара, шт. Калифорния). - Когда технология меняется так быстро, как сейчас, важно гарантировать, чтобы инструкции вовремя отражали все изменения».

Некоторые держатся той точки зрения, что лучший способ уберечь сотрудников от беды - это дать им четкие инструкции, относиться к ним с уважением и использовать данные мониторинга только в случае необходимости.

«Мы не занимаемся специально мониторингом отдельных служащих, но средства для мониторинга сети у нас есть, - говорит Пол Сворц, официальный представитель авиапромышленной компании «Боинг» (Сиэтл; данные мониторинга используются в «Боинге» только при рассмотрении жалоб). - Мы доверяем здравому смыслу сотрудников при работе с ресурсами компании, и Internet ничем не отличается от других ресурсов».

#### Хорошее сетевое поведение начинается дома

Рациональный подход «Боинга» к обуздыванию сетевой вакханалии на рабочих местах учитывает все за исключением иррационального элемента. Internet - это безначальная, неуправляемая и аморфная стихия, выплескивающая все - от полезного и информативного до преступного и противозаконного -

прямо на экраны компьютеров, стоящих в американских фирмах. Понятно поэтому, что когда надежный и высоко ценимый на протяжении многих лет сотрудник вдруг теряет контроль над собой, попав в киберпространство, просто не может быть однозначных ответов на вопросы о том, как предвидеть такую ситуацию, как ее предотвратить и как в ней действовать.

«Мне было стыдно за то, что я сделал, но вместе с тем я чувствую, что со мной обошлись слишком сурово, - говорит Роберт, технический специалист, об увольнении которого рассказывалось в начале статьи. - Начальству нужно было наказать меня в назидание другим». После увольнения Роберт три месяца был безработным.

Затем ему как снег на голову свалилось предложение. Уже несколько месяцев он снова работает и уверяет, что полностью обуздал свое желание разыскивать в Internet порнографию.

В конечном итоге история Роберта может послужить уроком и для служащих, и для нанимателей. Первым она напомнит о том, что компьютер на вашем рабочем столе, как и телефон рядом с ним, является инструментом для работы, за который платит фирма.

«Вы же не станете делать с работы личные звонки по междугороднему телефону, хотя и не предполагаете, что кто-то за этим специально следит, так почему же с Internet дело должно обстоять иначе?» - говорит Уорд, федеральный служащий, опасающийся, что может случайно попасть на «неправильную» страницу. Он считает, что для внеслужебных целей в Сеть следует заходить из другого места - из дома, из Internetкафе, из библиотеки.

Нанимателям история Роберта лишний раз указывает на необходимость твердых правил пользования Internet. По словам Ричарда Пауэра (Computer Security Institute), «самое экономичное и эффективное решение всей проблемы в целом в действительности довольно просто. Добейтесь, чтобы пользователи поняли, что вы можете установить, где они побывали, и что их действия в Сети могут иметь неприятные последствия вплоть до увольнения. И обеспечьте регулярное напоминание об этом». Таким образом, считает он, скорее всего, не удастся полностью прекратить злоупотребление доступом к Internet, но это будет хорошим началом.

#### **OE ABTOPAX**

Джеймс А. Мартин - редактор и автор РС World. Марк Гиббс - редактор и автор журнала Network World. Марк Гроссман - юрист из Майами (шт. Флорида), специалист по правовым вопросам, связанным с компьютерами и Internet.

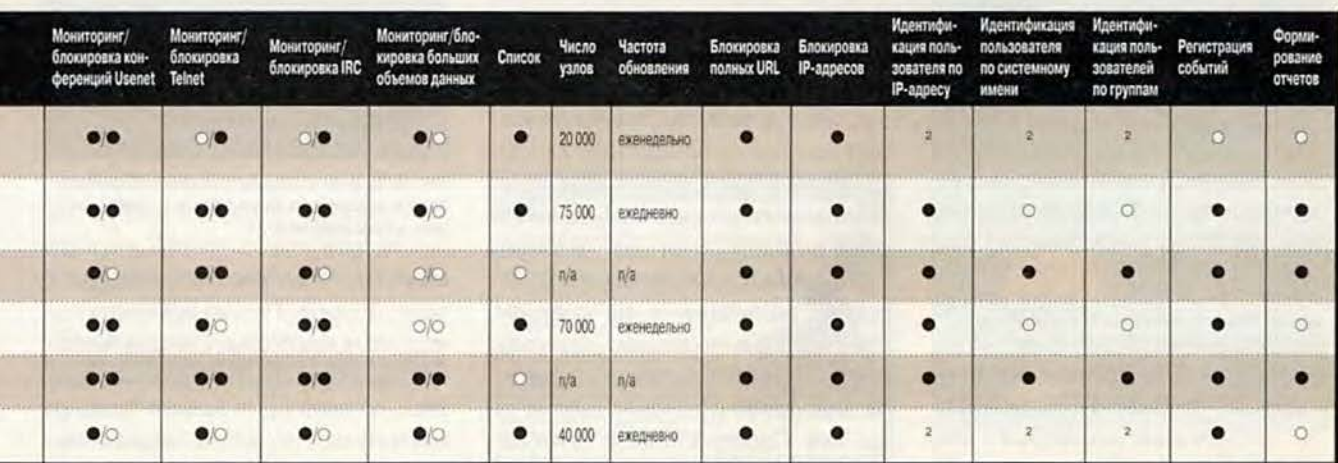

#### WWW

**N**

## Советы no Internet

Для детей сеть Internet полна чудес, однако там их подстерегают и опасности. Дружелюбные незнакомцы могут оказаться не тем, кем они представляются, а многие узлы Web содержат материалы и вовсе не подходящие для малолетних.

К счастью, существуют определенные шаги, которые можно предпринять для того, чтобы путешествие ваших детей по киберпространству оставалось безопасным.

Выясните, чем они занимаются, находясь в Сети. Разузнайте, как за-

#### **Мои правила безопасности при работе в Сети**

1. Я не буду давать информацию о себе мой адрес, номер телефона, рабочие адреса и телефонные номера родителей, название и месторасположение моей школы — без разрешения родителей.

2. Столкнувшись с любой информацией, которая заставит меня испытать какой-либо дискомфорт, я буду немедленно сообщать об этом родителям.

3. Я никогда не соглашусь встречаться с кем-либо, кого я ранее «встретил» в Сети, не спросив предварительно разрешения у родителей. Если родители дадут согласие на встречу, я удостоверюсь, что она будет происходить в общественном месте, и приведу с собой мать или отца.

4. Я никогда не пошлю никому свой портрет или что-либо еще, не спросив предварительно разрешения у родителей.

5. Я никогда не отвечу ни на какое послание, которое имеет гнусное содержание. Если я получу послание такого сорта, то это произойдет в основном по моей вине. Получив такое послание, я немедленно скажу об этом родителям, чтобы они могли связаться с телекоммуникационной службой.

6. Я попрошу родителей установить правила моей работы в Сети. Мы договоримся о времени дня, когда я смогу получать доступ к Сети, о продолжительности такого доступа и о тех зонах, которые являются подходящими для моих посещений. Я не буду входить в другие зоны или нарушать эти правила без согласия родителей.

> 1994, National Center for Missing and exploited Children.

Judy Heim. Teach Your Children Internet Safety. *PC World*, август 1997 г., с. 296.

## Научите своих детей безопасным прогулкам по Internet

регистрироваться в сетевых службах и на серверах, которыми пользуются ваши дети. Узнайте также, кто их сетевые приятели — точно так же, как вы выясняете, кто их друзья.

Узнайте и используйте возможности родительского контроля, предоставляемые телекоммуникационными службами. Такие службы, как America Online, позволяют вам блокировать зоны разговоров для взрослых или же запрос на разговор в реаль-

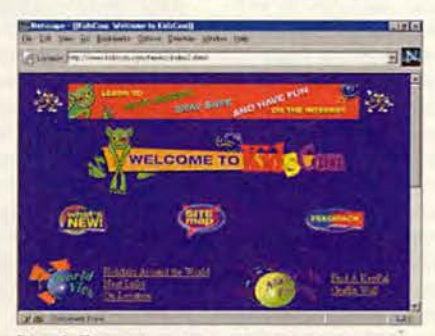

Рис. 1. Перед тем как разрешать вашим детям блуждать по киберпространству, обратите их внимание на игру KidsCom

ном времени. Рассмотрите также возможность установки фильтрующих программ типа CyberPatrol ([www.cyberpatrol.com](http://www.cyberpatrol.com)) или NetNanny ([www.netnanny.com](http://www.netnanny.com)).

Используйте ссылки на безопасные места в Сети. Многие серверы предлагают наборы отфильтрованных ссылок на безопасные для детей узлы Сети. Среди них выделяются такие, как EZConnect ([www.ezconnect.com\)](http://www.ezconnect.com) и Virtuocity [\(www.virtuocity.com/family.html\)](http://www.virtuocity.com/family.html). Обратите внимание и на серверы, фильлруюшие несколько «уровней» ссылок, — иными словами, они тоже фильтруют ссылки на другие узлы Web. Сервер KidsCom (www.kidscom.com) предлагает игру, благодаря которой дети узнают, как безопасно пользоваться Internet.

Установите правила домашнего пользования компьютером. Если ваши дети интенсивно общаются в Сети, особенно поздно вечером и ночью, вы должны ограничить время пользования компьютером и разместить его в родительской комнате, если он ешетам не находится. Подумайте также о том, чтобы предложить детям подписать «контракт», очерчивающий правила пользования телекоммуникационными услугами. Образец такого «контракта» имеется на сервере National Center for Missing and Exploited Children no адресу [www.missingkids.org.](http://www.missingkids.org)

#### Переписывание данных: восстановление прерванного процесса

Вам наверняка знакомо это мерзкое чувство: ваш ПК пыхтел чуть ли не час, переписывая условно-бесплатную программу объемом в 5 Мбайт, когда кто-то в соседней комнате поднял трубку телефона или же вас внезапно разъединил по-

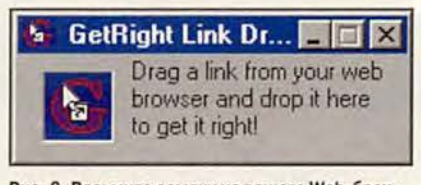

Рис. 2. Возьмите ссылку из вашего Web-браузера и опустите ее здесь для того, чтобы получить в правильном виде

ставщик телекоммуникационных услуг. Лоуренс Гётц из Бруклина пишет, что в некоторых случаях вы можете возобновить копирование данных, оставив окно вашего браузера нетронутым и вновь подключившись к Internet. Переписывание

должно в таком случае возобновиться с того места, где оно прервалось.

Почему это так происходит? Потому что как http-, так и ftp-протоколы могут возобновить прерванное копирование данных. Однако не все поставщики услуг Internet поддерживают запрос на возобновление, так что то, о чем пишет Гёти, не обязательно произойдет в каждом случае прерывания процесса переписывания информации из Internet. Вы можете увеличить ваши шансы на возобновление прерванного процесса переписывания данных, воспользовавшись GetRight, условно-бесплатной (регистрационный взнос - 17,5 долл.) программой производства компании HeadLight Software.

Вы запускаете процесс копирования, перетаскивая ссылку на файл из Web-страницы в специальное окно этой программы.

При этом у вас имеется возможность конфигурировать программу таким образом, чтобы файлы переписывались в специально отведенные каталоги, автоматически проходили антивирусное тестирование или же загружались через пр-ссылки вместо более медленных ссылок Web.

Если копирование данных по какой-либо причине - пусть даже вследствие перебоя в подаче электроэнергии - прервалось, вы можете продолжить передачу файла, шелкнув на предусмотренной в GetRight кнопке Resume (Возобновить). Но так же, как и ваш браузер, GetRight способна возобновить не любую передачу данных - это зависит от того, поддерживается ли запрос на возобновление тем сервером, с которого вы их переписываете. Версию Get-Right для Windows 95 или Windows NT вы можете переписать с Web-сервера

#### **LView Pro**

Цена: 30 долл. при доставке электронной почтой. MMedia Research, тел. в США: 954/458-9698 www.lview.com

компании HeadLight Software, на котором хранится программное обеспечение, разработанное этой компанией (адрес: www. headlightsw.com) или же с сервера PC World Online.

#### Добавьте специальные эффекты к Web-страницам с помощью LView Pro

Одна из моих любимых программ для создания Web-страничной графики - это изящная условно-бесплатная программа LView производства компании MMedia Research. Обратите внимание на ее версии для Windows 3.x, Windows 95 и Windows NT на сервере PC World Online. Особенно хороша LView Pro для работы со сканированными фотографиями, поскольку она содержит множество возможностей для увеличения их яркости и четкости, а также коррекции цветов. Вот как пользоваться некоторыми из заложенных в программу функций.

«Подсластите» сканированные изображения. Когда вы сканируете фотоснимок или репродукцию, цвета полученного изображения оказываются не столь живыми, как в оригинале, а картинка выглядит размытой.

1. Для повышения четкости изображения выберите последовательно опции Retouch (Ретушь) • Image Filters (Фильтры образов), а потом выберите Sharpen (Усилить) на Image Filter Control Panel (Панели управления фильтром образов). Для получения инструкций щелкните на кнопке Help, а чтобы внести в изображение сделанные вами изменения, шелкните на кнопках Ехес, а потом ОК.

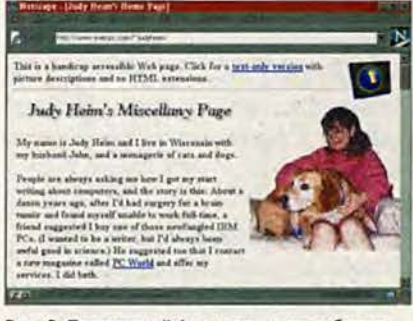

Рис. 3. Прозрачный фон и оттененные буквы улучшают вид Web-страницы

2. Увеличить контраст можно, выбрав последовательно опции Retouch • Image Filters. Orpervnuруйте контраст бегунком (С - больший контраст). Шелкните на ОК.

3. Если в изображении имеется слишком много деталей, его можно «сгладить». Выберите Retouch • Image Filters, затем опцию Smooth на Image Filter Control Panel (Панели управления фильтром образов). Шелкните на Ехес, а потом на ОК.

Создайте прозрачный фон. Начните с «вырезания» изображения и помещения его на непрозрачный фон. После этого выполните следующие шаги.

1. Выберите опции File • Save As (Файл • Сохранить как), после чего выберите GIF89, а из развернувшегося списка - Save as type.

2. Выберите опции File • Properties (Файл • Свойства) и шелкните на переключателе GIF. Убедитесь, что в позиции Save transparent color information in GIF89a files поставлена метка. Щелкните на переключателе Quantizing, после чего выберите опцию 256 Colors (для выбора из 256 цветов) либо Black and White (Черно-белое изображение); выберите любой нужный вам цвет и шелкните на ОК.

3. Выберите опции Retouch • Background Color (Цвет фона), укажите любой цвет и щелкните на кнопке Dropper (Пипетка).

4. Вернитесь к вашему изображению. Используя Пипетку, щелкните на том цвете, который вы хотите сделать прозрачным (изменения вы не увидите). Снова сохраните изображение в формате GIF89a.

Для изображения, воспроизведенного на рис. 3, я использовала ярко-голубой фон, поскольку этот цвет нигде больше на этой картинке не встречается.

5. Теперь запустите браузер и откройте свою Web-страницу, чтобы посмотреть, насколько прозрачен фон в выбранных вами местах.

Джуди Хейм

## **Мощной системе** мощные средства управления

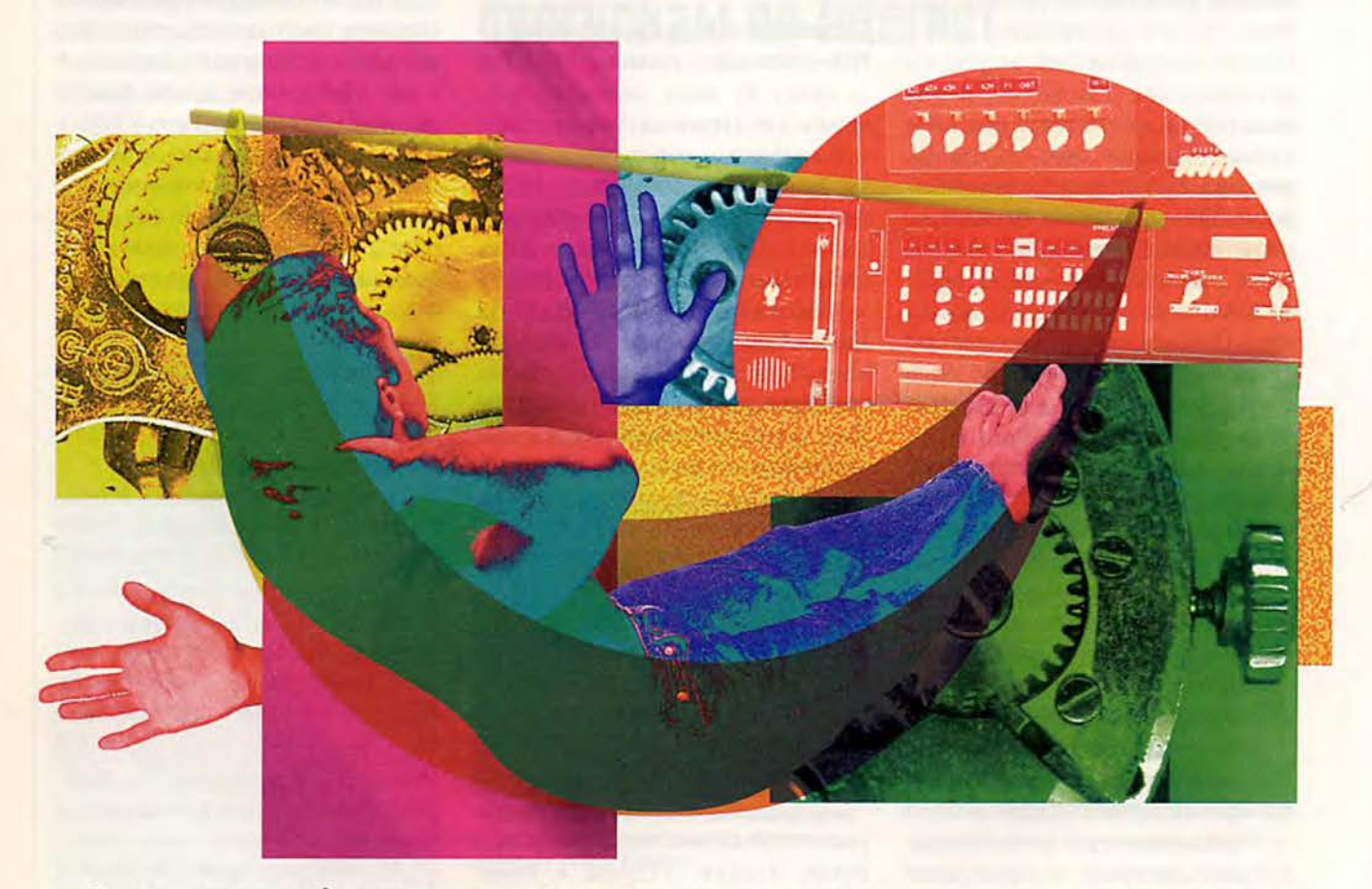

Проекты усложняются, нагрузка на администраторов сетей возрастает, и поток информации о работе системы грозит их захлестнуть. Здесь могут помочь «умные» средства управления приложениями, которые позволят акцентировать внимание на причинах сбоев, а не на их последствиях, и выполнить необходимые корректирующие действия. Одно из таких средств - система управления приложениями Patrol компании BMC Software.

#### Особенности системы Patrol

Можно отметить такие особенности системы Patrol, которые делают ее привлекательной с точки зрения поддержки работоспособности сетевых приложений. К ним следует отнести модульность, открытость (на

специализированном языке PSL пользователи, имеющие, конечно, определенный уровень подготовки, могут самостоятельно создавать модули, поддерживающие мониторинг своих приложений), а также интегрируемость с широким спектром платформ сетевого управления: НР OpenView, IBM NetView, SunNet Manager, Cabletron Spectrum и др.

Необходимо еще раз подчеркнуть, что система осуществляет не только мониторинг работы приложений, но и выполняет корректирующие действия.

#### Принципы построения системы Patrol

Система Patrol построена на базе распределенных автономных интеллектуальных агентов (Intelligent Autonomous Agent) - небольших независимых программ, которые работают на управляемых серверах и рабочих станциях и позволяют осуществлять мониторинг приложений в средах Unix, Windows NT, OS/2, OpenVMS. Агенты не ориентированы на консоль в отличие от иерархической схемы управления, при которой требуется проведение постоянного опроса или установка консоли на каждом сервере, причем в случае централизованной консоли доля управляющего трафика может достигать 25%. Здесь же передача сообщений по сети идет только тогда, когда происходит какое-либо событие, например изменение состояния объекта. Это позволяет значительно

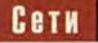

уменьшить нагрузку на сеть. Агенты, расположенные на управляемых серверах, автоматически обнаруживают приложения, базы данных, сервисы промежуточного уровня, обеспечивают непрерывный мониторинг параметров системы, пересылку предупреждений, активизацию корректирующих действий, а также корреляционную обработку событий.

Экспертные модули (Knowledge Module) - следующий составной элемент системы Patrol. Они являются библиотеками, специализированными на конкретную ОС, сервер баз данных или приложение. Экспертные модули определяют правила, исинтеллектуальными пользуемые агентами для мониторинга и выполнения корректирующих действий. Каждый из агентов может взаимодействовать с несколькими экспертными модулями, которые находятся на управляемых серверах вместе с агентами.

В настоящее время число экспертных модулей постоянно растет, причем не только благодаря усилиям BMC Software, но и с помощью независимых разработчиков.

В систему Patrol входят консоли трех типов: Patrol Operator Console (консоль оператора), Patrol Developer Console (консоль разработчика), Patrol Event Manager Console (консоль администратора). Как уже упоминалось выше, Patrol не требует для своего функционирования соединения с консолью. Однако один автономный интеллектуальный агент может поддерживать несколько соединений с консолями Patrol, например с сетевым администратором и администратором баз данных.

Менеджер событий (Patrol Event Manager - PEM) является базисом архитектуры системы и может быть доступен как с консоли Patrol, так и с отдельной консоли РЕМ или системы управления третьих фирм. Он позволяет настраивать среду просмотра таким образом, чтобы администратор мог сфокусировать свое внимание и контролировать отдельные со-

бытия с помощью развитых средств фильтрации, сортировки и управления. Менеджер событий осуществляет просмотр, описание, связывание событий, составление отчетов, управление и отклик на события, а также производит корреляцию событий от различных агентов и экспертных модулей.

#### Коммуникационные уровни Patrol

При разработке Patrol предпочтение было отдано низкоуровневому UDP-протоколу, который зачастую является базовым компонентом операционной системы и выходит из строя только вместе с ОС. Он меньше зависит от смены версии, чем протоколы верхнего уровня. Существенным недостатком UDP является отсутствие встроенных средств проверки надежности, и поэтому в системе Patrol реализован дополнительный промежуточный слой над UDP, который и обеспечивает надежность.

Таким образом, в Patrol реализованы три коммуникационных уровня:

• системный уровень, использующий UDP-протокол;

• уровень сессий, обеспечивающий добавочные сервисы, повышающие надежность;

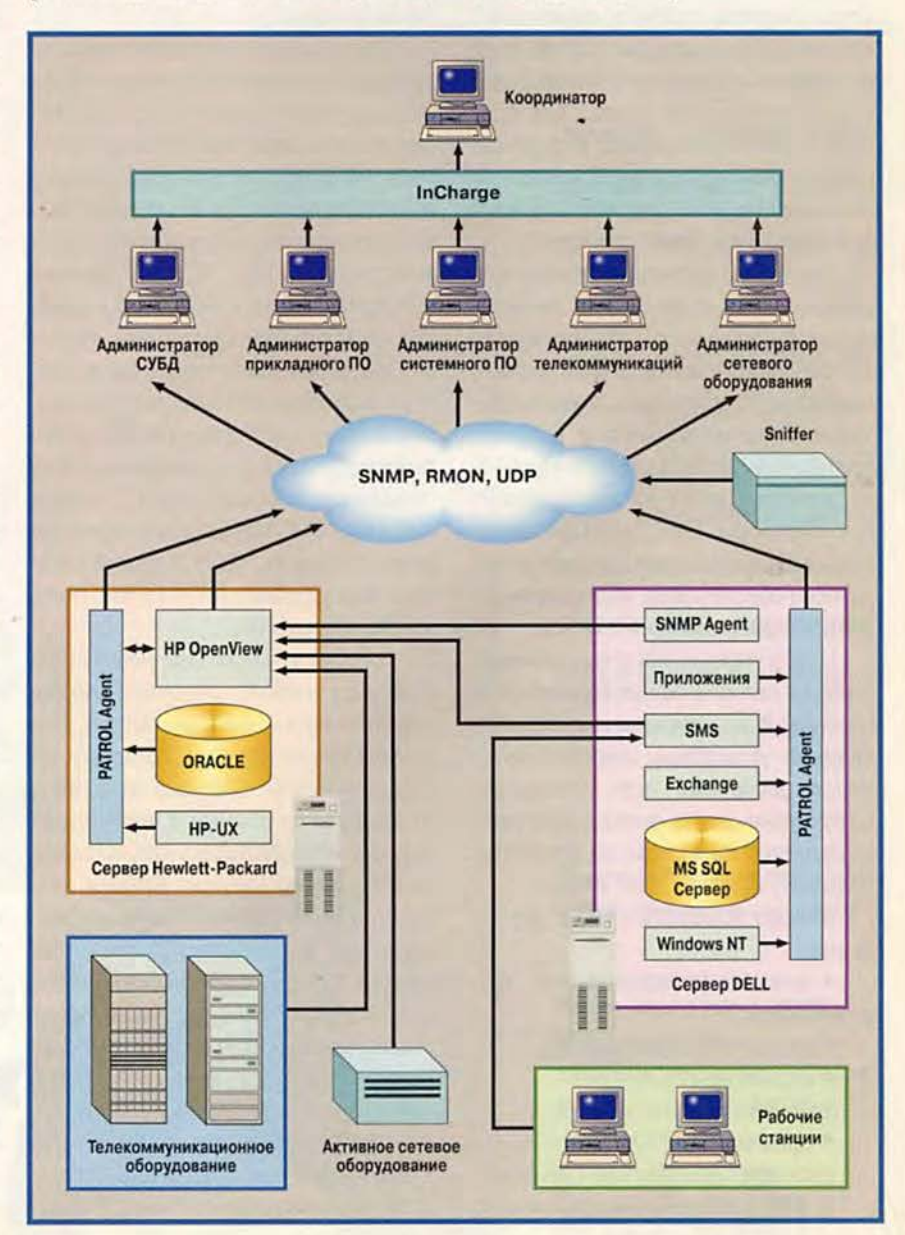

• уровень приложений, обеспечивающий передачу значений параметров, статусов объектов и другой информации на консоль.

Следует отметить, что Patrol может работать и по ТСР/IP-протоколу, а также проводить мониторинг транзакций высокого уровня ТСР/IP и RPC.

#### Автономные агенты в крупной многоуровневой системе управления

Каково же место агентов Patrol в сложной системе управления большим предприятием? В качестве примера рассмотрим проект инфраструктуры системы сетевого управления, который был создан на основе ряда продуктов, в том числе и системы Patrol, описанной выше. Он был предложен к внедрению в крупной российской нефтегазовой компании с целью обеспечения работы в сети примерно 5 тыс. пользователей.

Система управления имеет иерархическую архитектуру (агентсубагент-менеджер), что позволяет значительно снизить трафик и снять перегрузку с консолей администраторов. В качестве базовой выбрана платформа управления HP OpenViеw, которая реализует распределенную обработку. Она наиболее широко поддержана поставшиками аппаратного обеспечения, используемого в этой корпоративной сети.

Центр управления сетью, находяшийся в главном офисе корпорации. обеспечивает непрерывное круглосуточное управление информационными ресурсами всех филиалов. Структурно центр управления подразделяется на отделы по функциональному признаку (см. схему).

Можно выделить отделы управления:

• телекоммуникационным оборудованием;

- сетевым оборудованием;
- системным ПО;
- $\bullet$  CV<sub>b</sub><sup> $\pm$ </sup>:
- прикладным ПО,

а также координационный отдел. В ЛВС региональных филиалов предлагается установить специализированное оборудование мониторинга трафика. Анализатор протоколов для локальных и глобальных сетей Sniffer Server собирает информацию о функционировании сети, проводит первичную обработку и выполняет полный анализ на всех семи уровнях сетевой модели OSI.

Специализированные ЗОНДЫ RMON/RMON2 семейства NETScout осуществляют мониторинг удаленных узлов корпоративной ЛВС и каналов связи с ЛВС в центральном офисе. Собранная информация поступает к администратору сетевого оборудования.

Мониторинг телекоммуникационного и активного сетевого оборудования производится по SNMPпротоколу, а вся информация поступает на консоли администраторов этого оборудования. В качестве систем управления используется соответствующее ПО: 3Com Transcend Enterprise Manager, CiscoWorks и другие на платформе OpenView.

Установка автономных интеллектуальных агентов Patrol на всех серверах позволяет проводить мониторинг всех слоев программного обеспечения: операционных систем (Windows NT, HP-UX), серверов баз данных (Oracle, MS SQL Server), ПО передачи сообщений (MS Exchange) и прикладного ПО.

В этом случае агенты Patrol представляют собой, образно говоря, «глаза и уши» администратора. Это как бы некий человек, которому администратор делегировал свои права по сбору информации и проведению корректирующих действий, который не болеет и не допустит ошибок. Например, рассмотрим типичную ситуацию, когда на жестком диске сервера остается менее 5% свободного места, а его дальнейшее уменьшение может вызвать определенные проблемы. Если в процессе работы этот предел, установленный администратором, будет перейден, то агент Patrol удаляет ТМР-каталог, производит резервное копирование на ленту и осуществляет еще целый ряд действий, описанный администратором для этого случая. Список корректирующих действий может иметь сложную структуру и выполняться поэтапно, с промежуточной проверкой тех параметров, которые необходимо привести к норме. Его составляет администратор на основе собственного опыта.

Очень удобно и то, что консоль Patrol администраторов ПО интегрирована в систему управления Open-View. Все это значительно облегчает их работу по управлению системой и контролю за ней.

Контроль и координацию работы администраторов осуществляет менеджер с помощью устойчивой к помехам системы корреляции событий InChange. Благодаря этому внимание администраторов акцентируется на причине сбоев в работе приложений, а не на их последствиях.

Необходимо учитывать, что система Patrol стоит несколько десятков тысяч долларов и ее цена весьма значительно зависит от типа компьютера (от ПК до мэйнфрейма). Систему экономически оправдано внедрять в крупных гетерогенных сетях, а также для мониторинга критичных к сбоям приложений.

\* \* \*

В заключение коротко об использовании системы управления приложениями Patrol. Фирма Cabletron Systems предлагает ее вместе со своим продуктом Spectrum для обеспечения полного набора средств сетевого управления; Internet-серверы AlphaServer компании Digital Equipment управляются с помощью Patrol. Первым продуктом, управляющим SAP R/3 с использованием нового API, была система Patrol. Sun Microsystems рекомендует своим клиентам использовать Patrol для управления серверами Lotus Notes в крупных корпоративных сетях. ■

> (По материалам компании IBS) Михаил Глинников

#### **ГЛОБАЛЬНЫЕ СЕТИ И ТЕЛЕКОММУНИ**

Network V

HasBps [8] 1996 A · Frame Relay альтернатива АТТМ? Aax bubpamb FRAD? pyxobodcmbo noxy

C. Cmandapm Scalable Coheren

Глобальная географическая сементация в Internet

**ILVESA:** 

О Системи подвижной связи

«оления

На наших страницах...

Программное и аппаратное обеспечение, технологии и стандарты, Internet/Intranet, традиционные средства связи и новые виды телекоммуникаций, состояние и тенденции мирового рынка продуктов и услуг

Статьи отечественных авторов и переводы многочисленных публикаций (в том числе электронных) корпорации IDG — признанного лидера сферы периодических изданий об информационных технологиях

Подписной индекс по каталогу ЦРПА «Роспечать» - 73472

Адрес для писем: 117049, Москва, а/я 634 Телефон редакции: 253-9229 E-mail: nets@osp.msk.su

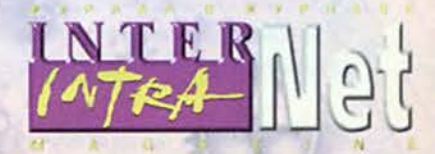

Электронная версия издания на Web-сервере «Открытых Систем» http://www.osp.ru, http://www.networld.ru

Network

Work

200

Network World

метво покупателя

**April 28 1954 AV** 

**ЯЗЛЭЛ?** 

# **Малый бизнес**

Андрей Ездаков, Ольга Макарова

Многие отечественные фирмы, особенно носящие название малых предприятий, проходят три основных этапа автоматизации деловых процессов. На первом этапе старую разбитую печатную машинку заменяет персональный компьютер с принтером. В процессе его освоения выясняется, что с помощью ПК можно решать значительно более широкий круг задач, и, прежде всего, конечно, автоматизировать бухгалтерский учет.

На втором этапе чаше всего фирма приобретает еще один-два компьютера, предназначая их уже для других нужд. Это могут быть складская база данных, система учета кадров, а в некоторых случаях и рабочее место дизайнера. Причем каждый ПК используется и для других целей, например для подготовки различных документов.

Наконец, в жизни фирмы происходит перелом, связанный с осмыслением такой простой проблемы, как перенос информации с одного компьютера на другой. Скажем, речь идет о прозаическом переносе документов хотя бы для создания твердой копии, поскольку обычно принтеров в офисе значительно меньше, чем компьютеров, — на малых предприятиях их всего один или два. Потребность в этом иногда возникает и при установке более современного ПО, когда нужно совместить обработку бухгалтерских документов, кадровых данных, складской отчетности. В обоих случаях руководство неизбежно приходит к выводу о необходимости установки локальной вычислительной сети (ЛВС), объединяющей ресурсы всех компьютеров фирмы.

Таким образом, на третьем этапе автоматизации бизнес-процессов

небольших фирм появляется идея создания малой ЛВС. На Западе под этим термином понимают сети, охватывающие от 2 до 30 компьютеров. В России, возможно, граница, отделяющая сети в малом офисе и частного пользователя (одна или несколько квартир в доме) от сети среднего предприятия, проходит на уровне десяти машин. Примерно на этом уровне происходит разделение сетей компаний, слабо использующих информационные технологии, и тех, для которых компьютеризация имеет большее значение.

Здесь же можно провести и некий ценовой рубеж. Стоимость объединения в сеть десяти компьютеров, как правило, не превышает 5 тыс. долл. Конкретные конфигурации мы обсудим позже, но в целом расценки таковы: сервер — 3 тыс. долл., сетевые платы — 300 долл., 16-портовый концентратор — 200 долл., выполнение кабельных работ — 200 долл. (хотя в этой стоимостной категории разброс очень велик), сетевое программное обеспечение — около 1000 долл., инсталляция ПО и установка плат — еще примерно 300 долл.

Когда решение об организации сети принято, встает вопрос выбора подрядчика на выполнение всех работ. Какие же компании в России занимаются установкой малых ЛВС?

Судя по всему, ситуация пятилетней давности, когда «технические агенты» компаний, специализирующихся на создании малых сетей, искали клиентов, точно так же, как сегодня коммерческие агенты «толкают» свой товар в разные организации, теперь вряд ли возможна. Этот род занятий уже не является единственным для фирмы видом бизнеса. Поскольку хорошо информированные заказчики все в большей степени стремятся получить комплексное решение, фирмы-интеграторы обычно предоставляют им ряд дополнительных услуг: подключение к Internet, установку специального, например бухгалтерского, ПО и т. д. Соответственно предпочтения по выбору оборудования и конфигурации сети в значительной степени определяются другими аспектами деятельности сетевого интегратора.

Можно выделить четыре типа подобных фирм.

Фирмы первого типа собирают компьютеры под собственной торговой маркой (например, «Клондайк»). Для них установка сетей это и дополнительное продвижение своей продукции, и разумное использование интеллектуальных возможностей технического персонала.

Ко второму типу относятся фирмы, основной бизнес которых называется полузабытым советским словом «внедрение». Как правило, речь идет о внедрении собственного программного продукта или ПО третьих фирм. Один из примеров — компания «Интеллект-сервис», разработчик популярной программы бухгалтерского учета. Такие компании часто и с удовольствием работают с молодыми развивающимися фирмами, у которых имеется всего несколько компьютеров.

Третий тип фирм — сетевые интеграторы, в сферу интересов которых входят создание и поддержка крупных сетей. Это большие проекты, сложная конфигурация, дорогое оборудование... Они предоставляют дополнительные услуги по обеспечению бесперебойной работы сети. Значительную долю проекта составляет послепродажное обслуживание.

## в сети

Тем не менее некоторые из таких интеграторов (в частности, ADP Networks) не отказываются и от небольших заказов. Впрочем, для них более типичны работы по расширению или объединению нескольких уже действующих сетей.

Существует и смешанный тип подрядчика. Например, фирму «Руна» можно отнести ко всем трем категориям (в наименьшей степени к первой): она внедряет программные продукты «1С», монтирует сети среднего размера, а также является провайдером Internet. Корпорация «Парус» устанавливает одноименные программные продукты и занимается их сопровождением и развитием. а также выступает в качестве системного интегратора, строя небольшие сети (см. «Мир ПК», №11/97, с. 112. — Прим. ред.).

И наконец, четвертый тип поставшиков этого вида услуг - маленькие аппаратно-ориентированные фирмы, которые занимаются «всем понемножку». Они могут собрать компьютер, купить старый или произвести его модернизацию, установить локальную сеть. У таких фирм, как правило, всегда невысокие расценки на выполнение работ. Качество, кстати, не обязательно низкое - все зависит от квалификации местных умельцев.

В принципе монтаж небольшой вычислительной сети - дело нехитрое. Его можно осуществить и силами технических специалистов заказчика (многие так и поступают). Достаточно установить сетевые адаптеры, подключить кабели и инсталлировать ПО. Тем более что некоторые известные поставшики сетевого оборудования - Hewlett-Packard, 3Com - выпускают целые серии сетевых устройств, специально предназначенных для небольших сетей (см. «Мир ПК», №10/97, с. 116. - Прим. ред.). Однако здесь могут возникнуть проблемы, связанные с недопониманием уровня сложности решаемой задачи. Как поступит инженер, полагающий, что установка сети не сложнее, чем смена предохранителя в телевизоре, если, скажем, процесс инсталляции ПО пойдет не так, как это описано в инструкции?

Не претендуя на обобщение, мы попытались в данной статье проанализировать несколько частных примеров работы сетевых интеграторов и определить, что же представляет собой малая ЛВС в России.

#### От одноранговых сетей к выделенному серверу

Шесть лет назад у нас были чрезвычайно популярны одноранговые сети «Иола», хотя они и имеют один серьезный недостаток - те сетевые приложения, возможности которых выходят за рамки передачи файлов от одного компьютера к другому. здесь не идут. В настоящее время установкой таких сетей занимается фирма Welcome Systems.

«Иола» использует в качестве соединительного кабеля РК (телевизионный кабель сопротивлением 75 Ом). Он доступен по цене и позволяет строить сети с большим расстоянием между точками подключения (порядка 500-700 м). Отметим, что эффективное расстояние для связи через Ethernet не превышает 180 м. Таким образом, с помощью сети «Иола» удается подключать удаленные склалы. Альтернативу РК на сегодняшний день представляет волоконно-оптический кабель.

В начале 90-х сеть «Иола» развивалась очень хорошо - фирма, занимающаяся этим бизнесом, продавала за год до 1000 плат.

Однако прогресс есть прогресс, и в 1993 г. звезда «Иолы» начала меркнуть. Фирмы, обладающие значи-

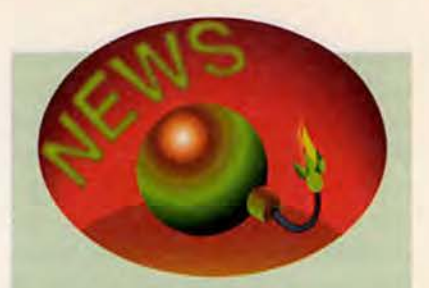

#### Новости от РОЦИТ

Состоялся очередной семинар РО-ЦИТ, на котором обсуждалась тема «Критерии выбора ISP-провайдера», вызывающая большой интерес вследствие постоянно растущего потока желающих вступить в Internet. Среди выступивших с сообщениями были И. Ашманов, генеральный директор компании «Медиа-Лингва», и А. Глебов, начальник отдела автоматизации концерна «Финэкспо». Затем прошел «круглый стол» по теме семинара, на котором выступили представители провайдеров А. Трушин («ТПТ Телепорт»), А. Сагомонян («СовамТелепорт»), М. Алергандт («МТУ-Информ») и Д. Козлов (ОRC). т И. Ашманов остановился на вопросе, чего ждет корпоративный пользователь от поставщика доступа в Internet, а А. Глебов рассказал об использовании Internet в деятельности «Финзкспо» и о возникающих в связи с этим требованиях к провайдеру.

Эти требования относятся к скорости доступа, плате за трафик, надежности доступа, возможности работы с сервером (надежности помещения с энергообеспечением для сервера и простым доступом к нему), ценам за услуги по поддержанию доменных имен, предоставление консультаций и поддержки, а также к обеспечению информационной безопасности при передаче информации между филиалами предприятия, между провайдерами, между провайдерами и пользователями. К сожалению, на семинаре не состоялось ни одного выступления частного пользователя, а их требования только частично были оглашены на «круглом столе».

Вне программы выступил А. Чебарков из «Центра Internet-технологий»
#### Ceth

тельными средствами, зачастую были против применения какой бы то ни было российской разработки. Они переходили на Ethernet. Достаточно дорогой стандарт Token Ring в России не прижился, потому что, насколько нам известно, кроме самой компании IBM, подобные сети никто не пытался распространять всерьез. А что касается цен, то один только адаптер стоил около 600 долл. (плюс соответствующие расценки IBM на производство работ ее специалистами). За эти же деньги интеграторы делали сеть «Иола» на 20-30 компьютеров. Кстати, три-четыре года назад одноранговые сети такого размера не были исключением.

В том же 1993 г. компании, занимающиеся локальными сетями, стали переходить к установке ОС LANtastic разработки Artisoft. В силу своего зарубежного происхождения LANtastic имела значительные преимущества в глазах российских пользователей. К тому же существовала LANtastic for Macintosh - такие сети создавались в полиграфических студиях с РС и одним-двумя компьютерами Macintosh. По сути, в то время это была единственная возможность связать два несовместимых компьютера в сеть, поскольку Timbuchtu (ПО для связи РС и Macintosh) еще не поставлялось в Россию. Не было и Windows NT, а для того чтобы организовать сервер Novell, требовалось приобрести Netware и отдельно -Netware for Macintosh. Kpome roro, B распоряжении интеграторов находилась и LANtastic for TCP/IP. Все разновидности этой сетевой среды нам предоставляла фирма Argussoft.

Переход к LANtastic логично увязывался с работой сетевых интеграторов с «Иолой» на рынке одноранговых сетей.

Затем начали получать распространение технологии клиент-сервер, появилась необходимость в выделении отдельного компьютера сервера, предоставляющего свои ресурсы всем ПК сети. И как следствие, возрос интерес к Netware.

#### Что определяет поведение интегратора

Попробуем выделить несколько наиболее распространенных размеров малых ЛВС, которые определяются заказчиками и потому могут служить индикатором развития бизнеса. Это сети на две-три машины (устанавливаемые в частных домах и офисах начинающих компаний), на 5-15 машин и, наконец, на 15-30 компьютеров.

При объединении двух-трех ПК чаще всего используется одноранговая сеть с ОС Windows 95. Наиболее дешевым концентратором, который и по настоящее время рекомендует своим заказчикам «Руна», является четырехпортовый аппарат компании D-Link или шестипортовый от Compex. LANtastic, как правило, уже не устанавливается, поскольку ее приобретение предполагает дополнительные затраты, а ОС Windows 95 в большинстве случаев предустановлена на компьютер. В таких сетях к разделяемым ресурсам относятся принтер, жесткие диски (реже) и устройства для чтения компакт-дисков (еще реже). По расценкам компании «Интеллект-сервис» одноранговая сеть (с оплатой установки и предоставлением сетевого оборудования) стоит примерно 200 долл. за одно рабочее место.

Одноранговые сети на 20-30 машин сейчас не применяются, и обычно при наличии десяти и более компьютеров организуется выделенный сервер. Как правило, это единственное устройство, сочетающее в себе функции файл-сервера, принтсервера и сервера приложений. Среди сетевых ОС предпочтение чаше отдается продукции Novell (она проще в администрировании для малых сетей и имеет лучшую организацию файловой системы, чем Windows NT). По данным фирмы «Руна», в таких сетях ОС Novell устанавливаются в 60-70% случаев, а по оценке «Клондайка» — в 50%.

Интересно, что интеграторы не всегда предлагают самую новую версию сетевой ОС. Например, фирма «Руна» устанавливает своим клиентам Netware 3.12.

Дополнительным аргументом в пользу выбора ОС Novell может служить и тот факт, что в сети из десяти машин планируется использовать в первую очередь программы бухгалтерского учета («1С:Бухгалтерия» и другие подобные). Для такого прикладного программного обеспечения ОС Novell предпочтительнее, так как изначально оно разрабатывалось именно в этой среде. Оспаривать этот аргумент сложно - когда начинались разработки подобных программ, действительно, Netware доминировала на отечественном рынке. Теперь ситуация изменилась. Например, начальник сетевого отдела компании «1С» Виктор Дружинин заявил, что его компания не дает рекомендаций по применению той или иной среды, поскольку ее программы стабильно работают под управлением как Novell Netware и Intranetware, так и Microsoft Windows NT, а также в среде LANtastic и с сетью «Иола».

Появление новой разработки Novell - IntranetWare for Small Business (см. «Мир ПК», №11/97, с. 127. - Прим. ред.) не повлияло заметно на этот рынок, поскольку она известна заказчикам не так широко, как того заслуживает. Хотя по многим параметрам эта ОС очень удобна для малых ЛВС, некоторые интеграторы отказываются от нее в пользу Netware. Здесь отсутствуют утилиты, не задействуемые при работе в небольших сетях, и есть ограничение на максимальное число пользователей (25). Причем стоит IntranetWare for Small Business в 1,5 раза дешевле, чем традиционная ОС Netware. Кстати, последняя, по утверждению производителя, так и не будет окончательно русифицирована, но зато в ближайшее время должна появиться локализованная версия IntranetWare for Small Business. Важное лостоинство новой ОС состоит еще и в том. что существует возможность приобретать пользовательские лицензии по олной.

Чем большее число машин объелиняется в сеть, тем больший интерес проявляют пользователи к Windows NT. Интеграторы также рекомендуют применять эту ОС в тех случаях, когда требуется организовать почтовую службу в сети.

#### Сетевое оборудование для малых лвс

Рассмотрим теперь, какое оборудование устанавливается в малых ЛВС. Как правило, сервер интеграторы собирают сами с использованием сетевых платформ Intel. «Клондайк», как уже отмечалось, предлагает такие машины под собственной торговой маркой. Аналогично поступает и «Руна». Правда, некоторые пользователи предпочитают серверы известных западных производителей, например предназначенные для предприятий малого бизнеса Netserver E30 компании Hewlett-Packard, PowerEdge 2200 фирмы Dell или сравнительно недорогие серверы Асег. В минимальной конфигурации такой сервер может оказаться даже дешевле, однако при установке более мощных машин работа с российскими производителями оказывается выгоднее. Интеграторы считают, что они в состоянии собрать неспециализированный сервер, если заранее известны условия его эксплуатации. Возможно, при такой заказной сборке, ориентированной на конкретного заказчика, им действительно удастся обеспечить лучшее качество при конкурентной цене.

Не рекомендуется использовать в качестве сервера модернизированную рабочую станцию. Специалисты фирмы «Руна» утверждают, что даже мощные рабочие станции Vectra с процессором Pentium Pro в качестве сервера работают плохо. Следует напомнить еще раз, что рабочие станции и сервер выполняют разные задачи, и если главное требование к первым - высокая производительность, то ко вторым - надежность.

Одна из наиболее часто встречаюшихся проблем при функционировании подобного сервера связана с недостаточной надежностью дисковой подсистемы при соответствующих нагрузках. По данным фирм-интеграторов, жесткие диски, работаюшие в круглосуточном режиме, выходят из строя в течение трех-четырех месяцев. Иногда такой режим не выдерживают и диски, специально предназначенные для серверов, но это случается гораздо реже.

Переходя от серверов к сетевым адаптерам, необходимо прежде всего отметить большую популярность оборудования компании Compex (RL-2000), которое стоит менее 30 долл. Более дорогое оборудование предоставляют фирмы Intel (Ether-Express 10 Pro, ProSmart) и 3Com. На самом низком ценовом уровне «Интеллект-сервис» предлагает продукты компании Repotic, каждая плата которой обходится пользователю в 11-12 долл. Продукция Hewlett-Packard и Compaq применяется сравнительно редко, потому что многие интеграторы предпочитают иметь дело с производителями, специализирующимися непосредственно на сетевом оборудовании.

Зачастую основные затраты при монтаже сети приходятся на кабельные работы. В этой области существует очень большой разброс: иногда интеграторам приходится долбить стены толщиной в метр, а порой кабель навешивается на времянки даже без использования сетевых розеток и коробов (поскольку, например, компания-заказчик не знает, как долго она будет занимать этот офис).

Выбор типа линии связи достаточно очевиден - это витая пара пятой категории. Коаксиальный кабель фирма «Руна» рекомендует выбирать лишь в том случае, когда в сеть объединяются ровно три компьютера. «Клондайк» категорически отказывается от коаксиального кабеля, считая эту среду ненадежной и крайне неудобной при необходимости нарашивания сети.

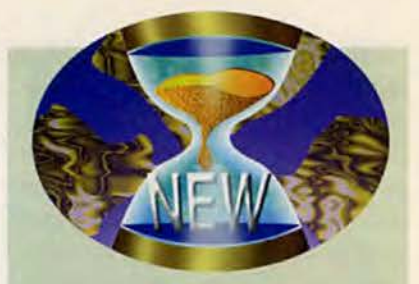

• (Санкт-Петербург), сообщение которого касалось сетевой статистики для оценки качества доступа, полученной на основе накопленных результатов работы большого массива провайдеров России (использовалась программа Ping).

Интересное обсуждение на «круглом столе» тем не менее не позволило даже описать модель индивидуального пользователя, так как оказалось, что никто из приглашенных провайдеров с ними не работает, - это удел субпровайдеров. Однако обмен мнениями состоялся, и в этом немалая заслуга ведущего семинар А. Золотова.

 $r. P.$ 

#### Видеоконсилиум

В начале декабря 1997 г. в московском представительстве корпорации Intel В.Л. Столяр и Е.Н. Тимин, сотрудники Национального центра сердечнососудистой хирургии им. А.Н. Бакулева и Института хирургии им. А.В. Вишневского, рассказали о том, как можно организовать проведение видеоконференций для врачей из различных регионов России и ведущих специалистов московских клиник с использованием современных средств телекоммуникаций, оборудования и технологии Intel ProShare. В ходе видеоконференции можно передавать друг другу и сразу же совместно обсуждать полученные при обследовании результаты в виде изображений (например, эхокардиограмму и видеозаписи катетеризации полостей сердца или операции), фрагменты истории болезни, а также другие материалы, позволяющие уточнить предполагаемый диагноз в процессе сеанса. Возможно также обсуждение

Прошлый год был ознаменован приходом в малые ЛВС таких технологий, как 100-Мбит Ethernet. Представители компании «Клондайк» заявляют, что за последние несколько месяцев большая часть установленных ими сетей выполнялась по этой технологии. В частности, интерес к ней проявляют в магазинах, оснащенных компьютерными кассами, где по сетям постоянно передаются значительные объемы данных. Подобные сети предпочитают и организации, ведущие оптовую торговлю и работающие с той или иной складской программой (например, «1С:Торговля»). База данных может увеличиваться здесь на 200 Мбайт за полгода. RAID-массив емкостью 10 Гбайт справляется с хранением огромных объемов, однако пропускной способности 10-Мбит Ethernet не всегда хватает для оперативного доступа к такой базе данных.

Фирме «Руна» приходилось устанавливать у заказчиков коммутаторы производства Intel или SMC, имеющие по шесть портов со скоростью 10 Мбит/с и два со скоростью 100 Мбит/с. Такое оборудование стоит 1000—2500 долл., однако в последнее время в продаже появились аналогичные коммутаторы ценой менее 1000 долл., что сулит дополнительные перспективы для широкого распространения этой технологии. В настоящее время специалисты «Руны» ведут тестирование соответствующих сетевых адаптеров компании Сотрех. Что касается оборудования производства Cisco, то оно представляется слишком дорогам для применения в небольших ЛВС.

Оборудование Fast Ethernet сейчас резко дешевеет. Но все равно подобная сеть обойдется заказчику приблизительно втрое дороже, чем традиционная Ethernet. По расценкам фирмы «Руна» сеть с пропускной способностью 10 Мбит/с стоит приблизительно 100 долл. за один порт, а с пропускной способностью 100 Мбит/с — 300 долл.

Обычно в средних сетях компьютеры сосредоточены на сравнительно небольшом пространстве (несколько комнат или этажей в пределах одного здания). Однако, как показывает опыт работы фирмы «Руна», 20% заказчиков имеют отдаленный склад. Нередко (в половине случаев) он располагается на расстоянии до 100 м и потому не создает каких-либо дополнительных сложностей при конфигурировании сети. На больших расстояниях «Руна» организует волоконно-оптическое соединение. Специалисты фирмы «Интеллект-сервис» против такого решения. С их точки зрения, оптимальным вариантом в этой ситуации является установка повторителя без отказа от использования коаксиального кабеля. Повторитель, впрочем, требует еше и наличия источника бесперебойного питания, что удорожает всю систему.

По мнению сотрудников «Интеллект-сервиса», сетевая плата фирмы 3Com в сети Ethernet обеспечивает стабильную работу без повторителя на расстоянии 100—150 м. Однако чаше всего проблему с отдаленным складом «Интеллект-сервис» решает на основе своего базового продукта, который, как уже было сказано, определяет конфигурацию сети. В программе предусмотрен специальный модуль, обеспечивающий работу удаленного склада в режиме ofT-line. Информация со склада может передаваться в центральный офис по электронной почте, через ftp-сервер и даже на дискете.

«Клондайк» для подключения отдаленного склада рекомендует применять волоконно-оптический кабель либо витую пару категории 5+, которая имеет длину одного сегмента для 10-Мбит Ethernet до 215 м. Такой кабель производит, например, компания Alcatel.

Основа защиты информации в малых сетях — выбор качественного оборудования и аппаратных средств резервирования. В частности, если заказчики экономят на кабеле, при-

чиной сбоя сети могут стать обычные мыши. Они очень любят некоторые copra дешевого кабеля. Поэтому бронированный или антикрысиный кабель повышает надежность системы. Важнейший момент — резервирование жестких дисков. По статистике «Клондайка», аппаратные RAID-контроллеры устанавливаются в 20% разворачиваемых сетей. Резервирование программными средствами применяется в 50% случаев.

Правда, и заказчики, повсеместно экономящие средства, иногда бывают расточительны. Например, «Интеллект-сервис» предлагает своим заказчикам зеркалирование дисков, а не использование RAI D-массивов, поскольку эта технология требует меньших затрат при программировании.

Защита от несанкционированного доступа достигается в основном средствами операционных систем Netware или Windows NT. В одноранговых сетях, работающих под управлением Windows 95, такую защиту достаточно эффективно организовать не удается.

При монтаже малых ЛВС установка сетевых адаптеров и настройка ПО занимает один-два дня, кабельные работы — примерно столько же (в зависимости от их сложности).

Итак, мы рассмотрели основное оборудование и ПО для построения малых сетей и показали, как подходят к этому вопросу разные системные интеграторы. Надеемся, что полученная информация позволит вам подобрать подходящее решение в вашем случае, однако следует помнить, что универсальных решений не бывает — необходимо всегда учитывать специфику работы своей компании и возможности ее дальнейшего расширения. ■

#### ОБ АВТОРАХ

Андрей Ездаков — ст. преподаватель МГИЭТ. Контактный тел.: (095) 532-98-61.

Ольга Макарова — корреспондент еженедельника ComputerWorld, e-mail: [olesia@hotmail.com](mailto:olesia@hotmail.com)

Итак, вы решили использовать ISDN. Попробуем сформулировать основные вопросы, которые следует задать вашему поставщику услуг Internet, чтобы избежать возникновения проблем.

#### Поддерживаете ли вы **синхронный PPP?**

Это позволит вашему адаптеру ISDN соединиться с поставщиком.

#### Поддерживаете ли вы многоканальный MultiLink PPP (MLPPP)?

Более развитая форма соединения **МLPPP** позволяет вам объединить два канала по 64 кбит/с и получить 128 кбит/с. МLPPP широко поддерживается маршрутизаторами, используемыми поставщиками услуг Internet. За это они могут потребовать дополнительную плату, но возможность вдвое увеличить скорость, видимо, оправдает эти затраты. Поинтересуйтесь также, может ли провайдер предоставить динамическое объединение каналов. В этом случае система будет переходить в режим повышенной пропускной способности только при необходимости.

Если вы используете MS Windows 95, то для реализации МLPPP вам потребуется MS Accelerator Pack версии 1.1. Это ПО включено в поставку ряда адаптеров ISDN, например серии DIVA производства Eicon Technology. В противном случае вам придется загрузить его с узла Web Microsoft.

#### Если вы не поддерживаете синхронный PPP или MLPPP, то поддерживаете ли вы протокол адаптации скорости V.120 или V.110?

Если провайдер не поддерживает синхронный PPP или MLPPP, но поддерживает протоколы адаптации скорости V.120 или V.110, то вы сможете подключиться с помощью ISDN, однако необходимо проверить, поддерживает ли выбранный вами адаптер ISDN эти протоколы.

#### Поддерживаете ли вы локальный коммутируемый доступ?

Если ваши пользователи находятся в разных концах страны, то вряд ли они пожелают использовать междугородные звонки для подключения к поставщику услуг ISDN. Вам нужно знать текущее расположение точек подключения ISDN, т. е. местонахождение ISDN линий поставщика, чтобы для снижения стоимости соединения можно было выбрать ближайшую точку подключения. В нашей стране, насколько мне известно, услуги ISDN предоставляются только в Москве, С.-Петербурге, Сургуте, Калуге и Чебоксарах. Основным оператором ISDN-услуг в России является компания «Комстар».

#### Сколько пользователей подключено у вас к одному порту?

Качество получаемых вами услуг будет зависеть от количества пользователей, подключенных к одному порту ISDN поставщика услуг. Meнее десяти - это очень хорошо, а если их двадцать пять и более, то это означает, что канал часто будет занят.

#### Как вы подключены **K** Internet?

Скорость получения данных из Internet определяется самым медленным звеном в цепочке подключений. Спросите о пропускной способности канала, которым подключается к Internet ваш поставщик.

#### Какой уровень услуг и поддержки вы можете обеспечить?

Важны установка, поддержка и послепродажное обслуживание. Конечно, чем больше услуг предоставляется, тем больше вы платите. В ряде случаев поддержка ограничена общепринятыми рабочими часами.

по материалам фирмы Eicon Technology Михаил Глинников

#### Вопросы и ответы по сетям

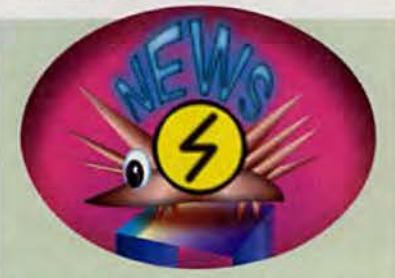

• вопросов тактики проведения сложных операций с демонстрацией соответствующих схем, рисунков, фотогра-Фий и рентгеновских снимков.

Для оснащения рабочего места участника видеоконференции необходимы: высокоскоростной канал связи ISDN, современный ПК (используемый и для других задач) и оборудование для видеоконференций. Стоимость одного такого комплекта при использовании оборудования, удовлетворяющего стандартам Н.323, Т.120, Н.320, составит 25-30 млн. руб. (корпорация Intel) и 55-60 млн. руб. (фирма Picture Tel). В стоимость комплекта не входит оплата канала связи по тарифу междугородних телефонных разговоров.

На пресс-конференции были продемонстрированы фрагменты видеоконференции с 4-й городской больницей г. Саранска, а также видеоконференции с городскими кардиоцентрами в Перми и Волгограде. Данный проект поддерживает корпорация Intel, предоставив компьютеры и 4 комплекта оборудования для проведения видеоконференций, а также технологические решения и техническую поддержку. Бесплатную связь с регионами в рамках проекта обеспечивает компания MMT (Московский международный и междугородний телефон), а в регионах - местные провайдеры.

Предусмотрено дальнейшее расширение круга региональных участников видеоконференции: он будет охватывать не только врачей-кардиологов, но и других специалистов.

### «Вист» претендует на треть российского рынка

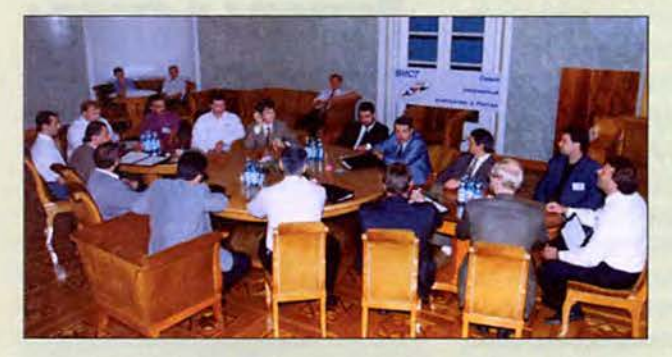

Компания «Вист» известна своей активной региональной политикой. Подведением итогов и разработкой дальнейших планов совместной деятельности и стала состоявшаяся в октябре 1997 г. V конференция дилеров компании «Вист». Представители более 80 фирм из 62 регионов России, Белоруссии и Казахстана, а также 12 зарубежных и российских партнеров компании за неполных пять дней выслушали полсотни докладов, поучаствовали в пресс-конференциях и «круглых столах». Участники конференции имели возможность познакомиться с новейшими разработками как отечественных, так и зарубежных производителей программного и аппаратного обеспечения: Intel, Microsoft, Samsung, Iomega, Novell, АРС, «Ай-Ти», Seagate Technology, IBS и др.

Главным же событием конференции стало объявление о создании корпорации «Вист» и согласование пакета документов, объединенных под названием «Хартия дилеров». В совет директоров корпорации вошли представители фирм из 11 регионов России. Стратегической задачей корпорации, как было заявлено, станет увеличение до 30% доли продукции «Вист» на российском рынке.

Занимая к концу 1997 г., по разным источникам, около 20% рынка, компания «Вист» предлагает интересную технику для малого и домашнего офиса. Прежде всего это домашний ПК VIST 1000НМ (Black Jack). Существуют три модификации данной модели: от ПК с минимальной конфигурацией до машин, включающих в себя последние достижения компьютерной техники. На тот же сектор рынка ориентированы и компактные компьютеры в корпусах типа ultra-slim. Причем в зависимости от конфигурации данные ПК могут быть использованы и как сетевые компьютеры (отвечающие спецификации NetPC), и как обычные компьютеры (с жестким диском и накопителем CD-ROM).

Однако не менее любопытным представляется поступательное движение компании «Вист» на корпоративном рынке. Здесь фирмам предлагаются серия сетевых станций/терминалов Internet (на базе системной платы Intel Ruby) и серия универсальных и масштабируемых серверов семейства VIST-Forward.

Следующим шагом, подтверждающим наступление компании на российский корпоративный рынок, можно считать представление на выставке lnternetCom'97 первого российского сервера VIST-Forward МВ2 на базе системной платы Intel MB440LX, который содержит два процессора Pentium II с тактовой частотой 300 МГц. Предполагается, что прирост производительности серверов данного класса составит 40% по сравнению с серверами, в которых используются процессоры Pentium Pro.

Хочется надеяться, что успехи компании на корпоративном рынке не заставят забыть тот требовательный, капризный, но такой важный сектор рынка, на котором фирма начинала свою деятельность.

*А. К.*

*«Вист»,* тел.: (095) 159-40-01, факс: (095) 913-21-38, <http://www.vist.ru>

### В помощь Пенсионному фонду и не только

Фирма ABBYY предложила на рынок систему FineReader Рукопись, предназначенную для автоматизированного ввода в информационные системы и базы данных машиночитаемых форм, заполненных печатными буквами от руки. Это могут быть всевозможные анкеты, бюллетени и регистрационные карточки.

Под машиночитаемой понимается специально разработанная форма, которая обеспечивает определенное качество входной информации. Ограничения накладываются на ее оформление. На этой форме обязательно должны быть нанесены реперы, по которым проводится привязка при сканировании, и она должна иметь стандартные поля, на которых находятся белые прямоугольники, в которые от руки вписываются буквы.

Входными документами являются текстовый и табличный материал, машинописные формы с полями для вписывания необходимой информации, платежные поручения, напечатанные на лазерном принтере.

На выходе мы получаем текстовый файл, файл в формате электронных таблиц или записи в базе данных.

Система FineReader Рукопись сама может проверять введенную информацию на избыточность, выделять сомнительные места и выводить их на терминал оператора для визуального контроля.

Фирма ABBYY разработала такие формы для Пенсионного фонда РФ (более 70 млн. анкет), а сейчас с ним уже заключен договор на поставку комплексной системы для ввода этих форм.

По данным специалистов ABBYY, при вводе анкет застрахованного лица в отделении Пенсионного фонда Московской области при тестировании была выявлена одна ошибка на три страницы, т. е. меньше, чем допускает профессиональная машинистка (1—2 опечатки на лист).

Система применяется при обработке анкет акционеров АО «Норильский никель». Примерно три тысячи анкет обрабатываются в течение 10 минут и во время собрания уже выдаются результаты голосования.

Фирма начала работу с Фондом поддержки малого предпринимательства Москвы. Для создания реестра малых предприятий была разработана трехстраничная форма. Ввод этих заполненных от руки форм будет производиться с помощью программы FineReader Рукопись. В Москве зарегистрировано примерно 300 тыс. малых предприятий.

Система FineReader Рукопись — клиентское 32-разрядное приложение, не имеющее серверной части, работает в ОС Windows 95 и NT.

Системные требования для станций распознавания — процессор Pentium-133 и выше, 16- Мбайт (рекомендуется 32-Мбайт) ОЗУ.

FineReader Рукопись, несмотря на широкие функциональные возможности, является «коробочным» продуктом. Пользователи, обладающие, конечно, определенной квалификацией, могут установить ее сами. Например, она была самостоятельно внедрена специалистами городской налоговой инспекции г. Волжска.

Стоимость одной лицензии — 1600 долл.

*ABBYY,* тел.: (095) 263-66-58, <http://www.bitsoft.ru>

**М. Г.**

### Домашний компьютер от Intel

Майкл Эймар — вице-президент корпорации Intel — прочитал в Москве лекцию о возможностях, предоставляемых новейшими компьютерными технологиями домашним пользователям. В этот вечер представитель корпорации Intel самого крупного производителя микропроцессоров в мире, — проявил особое внимание к проблеме их использования в домашних ПК. На этот раз тема развивалась не с позиции производителя компьютера, а со стороны домашнего пользователя, с учетом его потребностей.

М. Эймар начал ее с обсуждения вопроса: «Зачем нужен ПК?», после чего перешел к проблемам,

встающим перед людьми при определении их отношения к ПК. Он затронул психологические аспекты, связанные с сомнениями покупателей относительно возможности освоения ПК. Другим сдерживающим потребителя фактором, по его мнению, является довольно высокая цена ПК, удерживаемая на рынке производите-

лями. Вместе с тем, как заметил М. Эймар, постоянно увеличиваются возможности ПК, и тот, кто ждет снижения цены, теряет гораздо больше, так как не может пользоваться всеми преимуществами существующей технологии.

> При домашнем использовании не просто выбрать цель, оправдывающую приобретение ПК. Эймар предложил относиться к покупке ПК, как к вложению средств, которые пришлось бы затратить на выполнение не-

### Бесплатные компьютерные курсы для учителей

Вот уже целый год работает созданный Союзом журналистов, компьютерной компанией «Вист» и корпорацией Samsung Electronics компьютерный «Медиа-Центр», расположенный в Центральном Доме журналистов (ЦЦЖ). Основная цель его создания — решение задачи технического переоснащения российской прессы и включение ее в международное информационное пространство. В трех классах центра, оснащенных компьютерами «Вист» и мониторами Samsung, уже обучились современным программам верстки и обработки графики примерно 200 журналистов. С

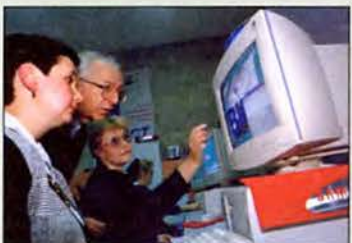

сентября 1997 г. в ЦДЖ работает «Пресс Internet-кафе», а также начала функционировать Московская компьютерная детская информационная сеть (МКДИС), одним из создателей которой стала компания «Вист».

В середине ноября при центре открылись бесплатные курсы компьютерного обучения для учителей московских школ, что стало возможным благодаря благотворительной акции компании «Вист» и корпорации Samsung. В течение нескольких месяцев 1000 учителей прослушают курс, специально разработанный методистами «Медиа-Центра», по базовым компью-

терным дисциплинам. Они научатся работать в среде Windows 95, использовать приложения пакета Microsoft Office, а также получат представление о работе в локальной компьютерной сети и Internet.

Несмотря на то что весь курс укладывается в сжатые сроки, процесс обучения проходит достаточно интенсивно. При его составлении был учтен большой опыт преподавателей «Медиа-Центра» — ведущих специалистов Московского университета. Несомненно, что занятия на таких курсах повысят компьютерную грамотность учителей. Полученные знания не только помогут им проводить уроки, но и позволят лучше находить общий язык со своими учениками.

*А. К.*

*Компьютерный «Медиа-Центр»,*

тел. в Москве: (095) 291-29-03, [www.media-center.ru](http://www.media-center.ru)

*«Вист»,*

тел. в Москве: (095) 159-40-01, [www.vist.ru](http://www.vist.ru)

*Samsung Electronics,* тел. в Москве: (095) 213-91-53 обходимых работ в ближайшие три-четыре года. Он заметил, что следует направить значительные усилия на поиск убедительной стратегии при выборе домашнего ПК. Кроме того, важнейшей проблемой является быстрое устаревание ПК в условиях ускоренного развития технологии, однако за три-четыре года фатального отставания не происходит, если в момент покупки был выбран ПК, отвечающий современным требованиям. А главное, разумное использование приобретенного ПК даже не слишком опытным пользователем в течение этого времени окупит все затраты. Рекомендация лектора «выбрать модель по целесообразной цене» означает, что покупателю следует приобрести наиболее высокопроизводительную систему по доступной для него цене. При этом следует учитывать, что процессор и системная плата, — существенные факторы производительности ПК и рассчитаны на длительную эксплуатацию, а дополнительнее оборудование или ПО можно заменить по мере необходимости.

М. Эймар остановился на возможностях применения домашних ПК для творчества, связи, развлечений и образования. Он предложил покупателю стратегическую линию с возможно более широким охватом областей применения, которая ведет к универсальному ПК, обладающему «десятью неограниченными возможностями», позволяющими заниматься цифровой фотографией и музыкой, общаться с помощью видеофона, обучать детей самым разнообразным предметам, работать в Internet, организовывать быт, досуг и управлять собственными финансами, а также многое другое. М. Эймар рекомендовал выбирать домашние ПК со следующими техническими характеристиками: память ОЗУ 32 Мбайт, жесткий диск 2 Гбайт, модем с пропускной способностью 33,6 кбит/с, 16Х-дисковод CD-ROM, 32-разрядные звуковые платы, память графических видеоплат 4 Мбайт, размер экрана монитора 17 дюймов. Для игр целесообразно использовать специальные контроллеры.

И последнее, при выборе домашнего ПК необходимо учитывать возможность послепродажного обслуживания, причем даже в случае окончания гарантийного срока.

Лекция проходила в московском кафе «Планета Голливуд» и сопровождалась шоу, в котором приняли участие Bunny People, — известные персонажи рекламной кампании, проводимой корпорацией Intel.

# Лучшие продукты

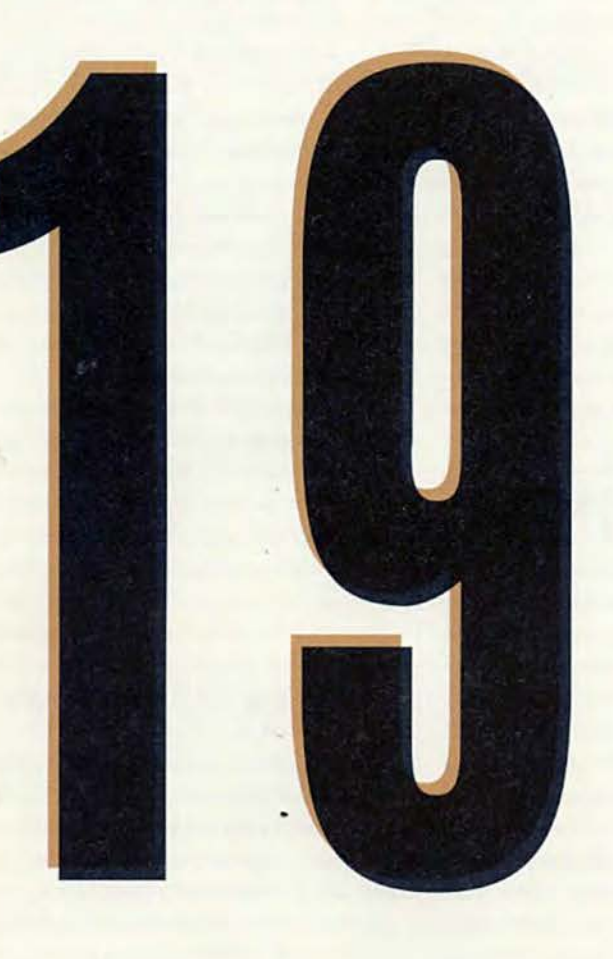

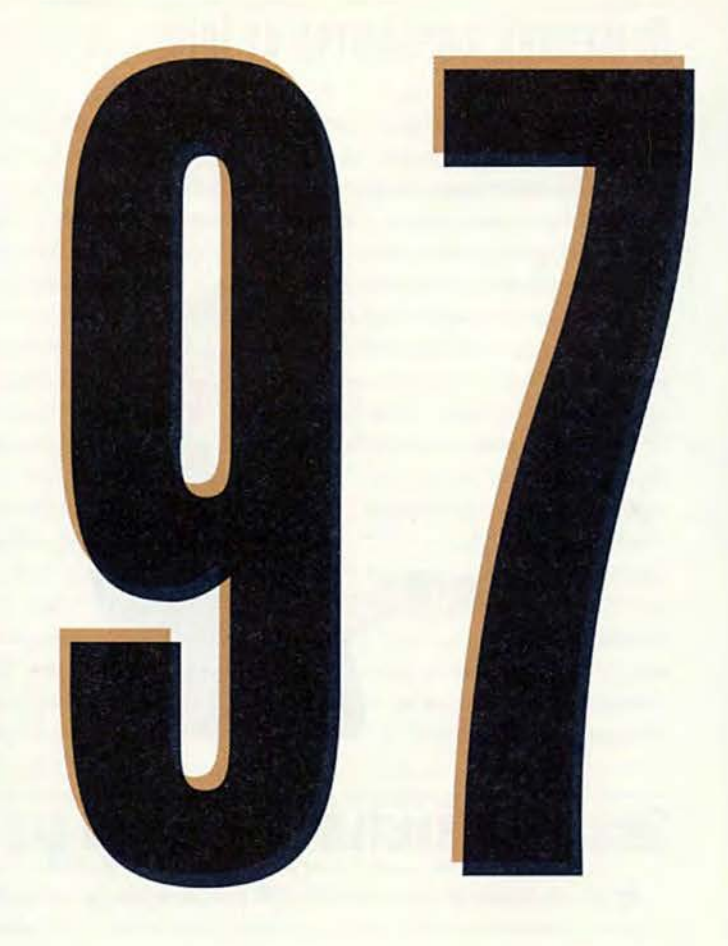

Как это часто бывает с юбилейными датами, незаметно подкрались к нашему журналу две годовщины. В 1998 г. ему исполняется 10 лет, и, как выяснилось, ровно половину этого срока мы занимались выявлением лучших продуктов российского рынка.

Наш пятый, юбилейный опрос, как. впрочем, и все предыдущие, чем-то отличается от своих предшественников — увеличилось число номинаций и, что более важно, изменилась направленность опроса.

Согласно принятой когда-то методике — сопоставлять текущий уровень производства с 1913 г.. нам надо было бы сравнить итоги опросов 1993 и 1997 гг. Но это довольно бессмысленно, ведь компьютерный рынок пятилетней давности — это даже не

прошлый век, это прошлая эпоха. И дело не просто в смене поколений процессоров. Как я уже однажды писал, наиболее глубокие следы прогресс оставляет не в цехах, домах и офисах, а в наших головах, поскольку уже завтра нечто идеальное, находящееся там, станет той материальной силой, которая повлияет на развитие рынка.

Именно поэтому в нашем пятом опросе мы решили сделать акцент на выявление именно лучших, а

не самых популярных, как было раньше, продуктов нашего рынка, т. е. по сути исследовать содержимое наших голов, а вовсе не того. что стоит у нас на столе. Хотя, как показали результаты сравнения, для безусловных лидеров рынка эти два понятия — «лучший» и «самый популярный» — хорошо коррелируют. Достаточно взглянуть на номинацию «Настольные компьютеры». Самый популярный в прошлом, 1996 г. компьютер российской

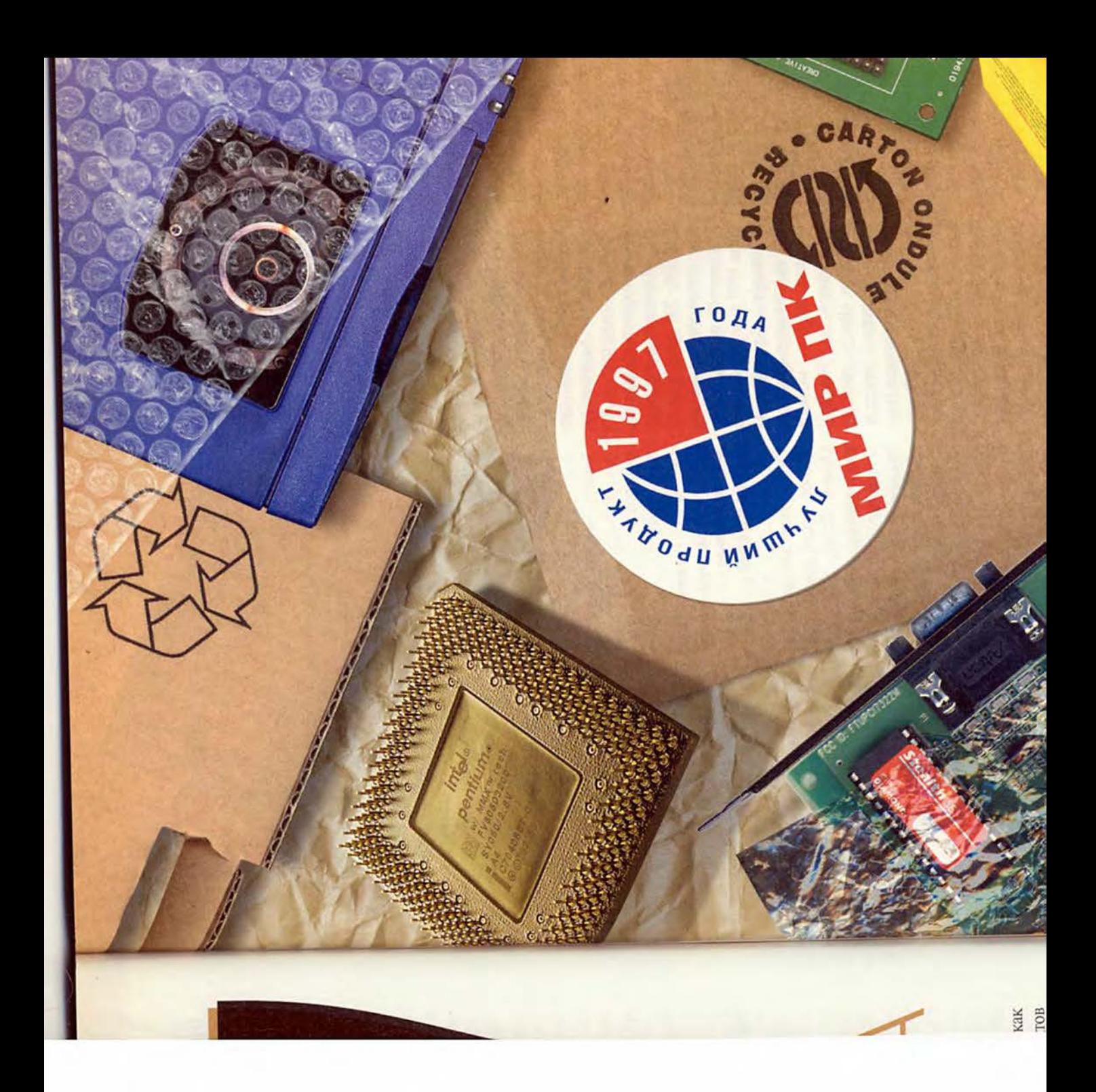

#### *<u>OODVM</u>*

фирмы «Вист» получил звание «Лучший продукт 1997 года». В трех опросах подряд самым популярным монитором года называли изделия фирмы Samsung, a в этом году они получили звание «Лучший...». Это означает, что большинство обладателей самых популярных продуктов в течение года не разочаровались в своем выборе и не имеют к своим приобретениям никаких претензий.

Для определения лучших в нескольких номерах журнала публиковалась анкета, причем каждый приславший ответ становился участником лотереи, главным призом которой был блокнотный компьютер. Конечно, наличие ценных призов оказало влияние на состав респондентов. Кроме того, проводилось анкетирование участников компьютерных выставок. Но если в прошлые годы наибольший (по количеству участников) вклад в результаты давали опросы на выставках, то в юбилейном опросе преобладали респонденты, отвечавшие по почте. Это, несомненно, повысило качество ответов. ведь в условиях выставки заполнить анкету, состояшую более чем из 50 пунктов, чрезвычайно сложно. Домашние условия обдумывания спровоцировали появление «семейного респондента» - ответы на анкету давали вместе сразу нескольких членов семьи. Это не удивляет - семьи, состоящие из нескольких поколений компьютерщиков, теперь не редкость.

По возрастному составу респонденты последнего опроса мало отличаются от всех предыдущих. Уменьшилось количество отвечающих в возрастной группе до 20 лет (вспомните возраст основного контингента посетителей популярных компьютерных выставок).

#### **Настольные** компьютеры

Если вы найдете «Мир ПК» №11-12/96, где была опубликована статья «Лучшие продукты российского рынка в 1996 году», то в комментариях к ней, сделанных А.А. Колесовым. сможете прочесть: «...я... хотел бы купить компьютер НР, но платить за это лишние 300-500 долл. у меня нет никакого желания». Постановка вопросов анкеты 1997 г. подразумевала некоторое абстрагирование от ценового фактора. Именно поэтому модели двух фирм - Hewlett-Packard и «Вист», сражавшихся за первое место в прошлогоднем опросе (напомню, тогда победил «Вист»), в этом году сблизились еще больше. И если по суммарному количеству упоминаний на 1% впереди Hewlett-Packard, то среди конкретных моделей с таким же отрывом лидирует компьютер «Вист 1000». Популярность чего-либо в

России пока еще зачастую обусловлена дешевизной продукта, тогда как «лучший» - это всегда высокое качество и оптимальное сочетание параметров. Кроме вполне обоснованной гордости за отечественную фирму, обошедшую именитого соперника в представлении людей о лучших изделиях, такая близость результатов дает пищу для размышлений о том, насколько будет труден каждый последующий шаг в улучшении качества.

**Olivetti Echos** 

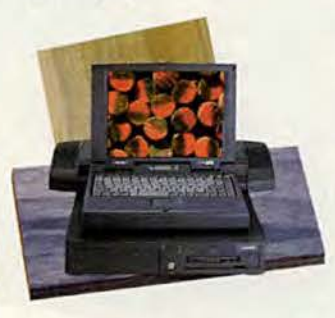

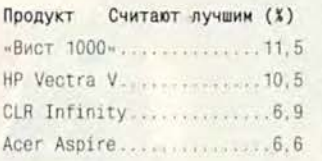

#### **Блокнотные** компьютеры

Сюрпризом для нас стало первое место компьютера Olivetti Echos. Это надо расценивать как аванс. Очевидно, сказалось то, что призом в нашей лотерее был именно этот компьютер, прекрасно смотревшийся на снимке. Радует четвертое место российского сборщика - DVM Group, первой из российских фирм появившейся среди именитых зарубежных производителей блокнотных компьютеров.

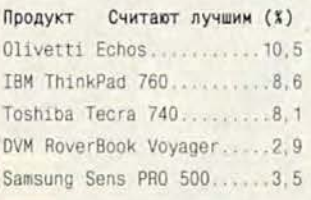

#### Серверы

Если первенство Hewlett-

Packard в этой номинации по суммарному упоминанию не вызывает сомнений и отражает большие усилия фирмы не только в улучшении качества, но и в стремлении к упрощению всех этапов взаимодействия человека и машины, то среди конкретных моделей выявилась тройка, набравшая почти одинаковое число голосов.

Считают лучшим (%) Продукт Kraftway GEG EXPRESS 400D.7.6 ALR Revolution Quad6......7.2 Hewlett-Packard NetServer 

Сертификация производства на соответствие ISO 9000 не прошла бесследно для российской фирмы Kraftway, с чем мы ее и поздравляем.

#### Источники бесперебойного питания

Мнения распределились следующим образом:

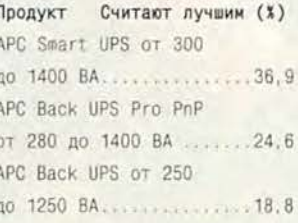

Продукты шести других фирм: Trippe Lite, Fiskars,

#### **APC Smart UPS**

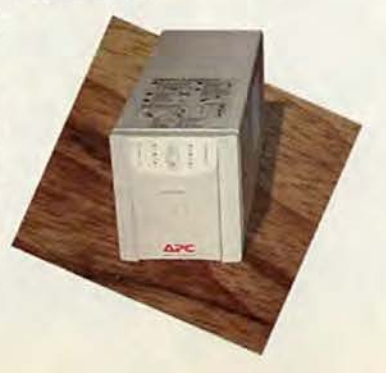

Exide Electronics, Merlin Gerin, NTT и Hewlett-Packard, упоминаются на порядок реже. Нам приятно, что читатели согласны с выбором редакции, который мы сделали, протестировав в начале 1997 г. ИБП основных производителей.

#### Сканеры

«Вист»

Более половины респонлентов высказали свое мнение. Столь высокая активность косвенно под-

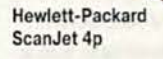

тверждает результаты не-**КОТОРЫХ** исследований. свидетельствующие, что по числу сканеров на «душу ПК-населения» Россия уже обогнала всю Европу. Чаще всего были упомяну-

ты продукты Hewlett-Packard  $-63.4\%$ , Mustek  $-8\%$ и Umax - 5,3%.

Наши читатели, проявив «здоровый консерватизм», отдали звание «Лучший продукт» более старой модели HP ScanJet 4, предпочтя ее новому устройству с «зеленой кнопкой».

Мнения распределились следующим образом:

Продукт Считают лучшим (%) HP ScanJet 5. . . . . . . . . . . 15.5 Seico Epson Epson GT......5.6 Mustek Paragon Page  $Co10r...$ 

#### Домашние компьютеры

**Tilipp** 

Продукт Считают лучшим (%) R-Style Proxima MC.......11.6

«Машина домашней меч- $Tbl^*$  - Acer Aspire впереди: кроме отменного набора аппаратных средств, в комплекте поставки огромное количество прикладного ПО. Но успех отечественных фирм (в десятку лидеров входят четыре российские компании, причем две - в первой тройке) ясно говорит о

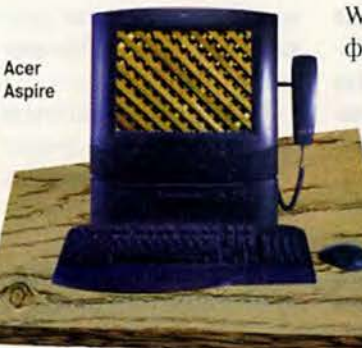

том, насколько важна полная русификация пролукнии для дома и что в будушем значение этого фактора еще более возрастет.

#### Лучшие фирмыпоставщики

Продукт Считают лучшим (Х) Hewlett-Packard 18.3  $R-Stv1e$ 

Из 83 фирм, отмеченных нашими экспертами, 57 отечественных и 26 зарубежных. Среди отечественных названы 14 фирм из разных регионов России, что свидетельствует об активном распространении компьютеров на периферию (но не забыт и Митинский рынок).

#### Наиболее интересный продукт года

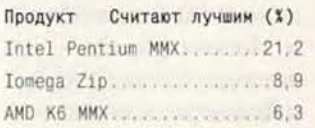

В этой номинации мнение наших респондентов совпало с мнением американских экспертов. Появление процессора Pentium MMX считают событием года по обе стороны океана. Интересно, что на пятом месте - компьютер Wiener PRO WA 133/AV2 российской фирмы R&K.

#### Лучшее сопровождение аппаратных средств

Респонденты не слишком охотно отвечали на этот вопрос, что наряду с репликами в анкетах свидетельствует об определенной неудовлетворенности этим видом услуг. Были упомянуты 23 отечественных и 15 зарубежных фирм. Наибольшее число голосов собрали:

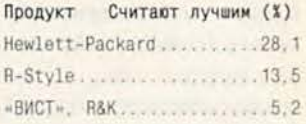

#### Жесткие диски

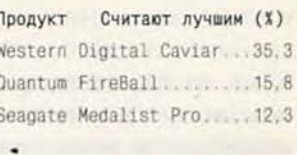

Возможно, модель Western Digital Caviar не самая бы-

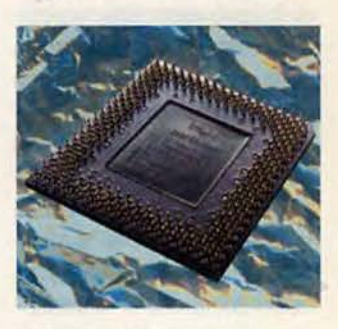

**Intel Pentium MMX** 

страя сегодня, но ее качество проверено работой в компьютерах многих российских сборщиков. Наши эксперты предпочли стабильность экстремальным характеристикам, что в сегодняшних условиях довольно мудро.

Я поздравляю всех победителей, а комментарии к результатам в оставшихся номинациях далуг другие сотрудники нашей редакции.

Алексей Орлов - главный редактор.

#### **QODVM**

## Аппаратные средства

#### Ну просто Лучшие **ПРОДУКТЫ**

#### **Мониторы**

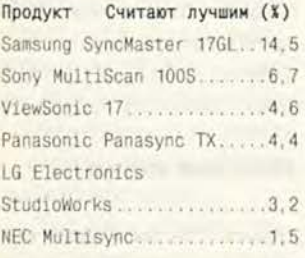

Какие же изменения произошли за год в секторе компьютерных мониторов? Многолетний «царь горы» — фирма Samsung — прочно удерживает свои лидирующие позиции, почти в два раза опережая ближайшего конкурента. А вот далее положение производителей в списке изменилось. На второе место уверенно вышла фирма Sony. Если в прошлом году ее третье место было воспринято как сюрприз (в то время заветный «тринитрон» был доступен

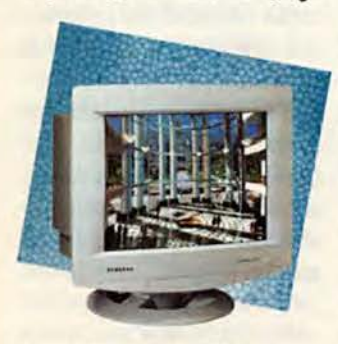

Samsung SyncMaster 17GL

все-таки значительно меньшему числу пользователей). то сейчас становится ясно, что такая народная любовь к апертурной решетке - это «всерьез и надолго». Удивляет практически полное поражение прошлогоднего

«серебряного» призера компании Daewoo. Впрочем, причиной тому может быть несколько измененная формулировка опроса. С весьма незначительным отставанием от Sony место под российским солнцем завоевывают мониторы ViewSonic. Учитывая, что в прошлогоднем опросе мониторы этой марки просто не входили в число лидеров, можно предположить дальнейший рост их популярности, если, конечно, не снизится активность фирмы и ее дистрибуторов.

#### Лазерные принтеры

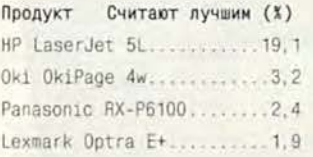

Ситуация с лазерными принтерами вполне ясна: отрыв «великого и ужасноro» Hewlett-Packard or KOHкурирующих фирм настолько велик, что эти фири конкурентами-то мы можно называть лишь с

большой натяжкой. А вот за крохи с барского стола, судя по опросу, борьба идет весьма напряженная. Гораздо более популярными стали принтеры фирм Panasonic и Окі, причем последняя получила признание в значительной степени благодаря своей недорогой «малютке» OkiPage 4w. Анализируя прошлогодний опрос, мы посетовали, что, несмотря на высокое качество изделий, в десятку производителей не удалось пробиться компании Lexmark. На этот раз ей повезло больше принтеры марки Optra ста-

#### Интродукция и впечатления

Среди ответивших на наши анкеты были представители 71 региона России, Белоруссии, Казахстана, Кыргызстана, Узбекистана и Украины. Наиболее активными были: Москва и Московская обл. - 101 человек, Санкт-Петербург и Ленинградская обл. - 22. Тюменская обл. - 21. Красноярский край - 15, Краснодарский край, Башкортостан и Пермская обл. - по 14, Новосибирская обл. - 13, Нижегородская и Свердловская области, а также Татарстан - по 12, Мурманская и Ярославская области - по 11, Удмуртия - 10, Ростовская обл., Приморский и Хабаровский края, республика Саха-Якутия - по 9 человек. Кроме того, были получены отклики из Магаданской обл. и с Камчатки по 4 человека, а также из Тывы и Южно-Сахалинска. Таким образом, на этот раз анкетированием было охва-

чено около 80% территории страны. В европейской части России не были представлены лишь Курская и Тамбовская обл., а также Калмыкия, Ичкерия, Ингушетия и Северная Осетия.

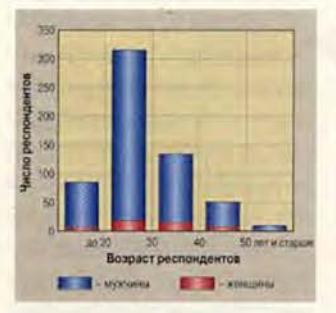

Только 91% ответивших на анкету имеют домашний телефон, а к Internet подключены лишь 20% респондентов.

Основные впечатления от анализа анкет:

• компьютеры довольно быстро проникают в самые удаленные уголки России - есть ответы из Тикси, с Чукотки и Камчатки;

• растет численность

пользователей домашних ПК - ими интересуются более трети опрошенных;

• увеличивается численность пользователей блокнотных компьютеров, значительный вклад в этот процесс вносят отечественные производители;

• позиции российских производителей ПК и серверов все более упрочняются, рейтинг их возрастает;

• число сканеров в России, отнесенное к числу ПК, весьма высоко и, видимо, превосходит среднеевропейское;

• российские программные продукты, представленные в номинациях «Системы подготовки текстов», «Почтовые программы», «Системы бухгалтерского учета», «Обучающие программы», «Электронные словари», «Развлекательные CD-ROM».

Г. И. Рузайкин - научный редактор

новятся все известнее. Однако в целом на лазерном фронте без перемен...

#### Струйные принтеры

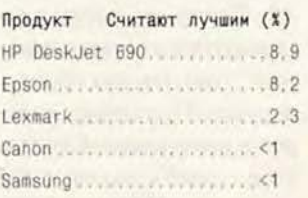

На рынке струйных принтеров продолжилась борьба двух титанов - Hewlett-Packard и Epson. Изделия этих фирм набрали практически одинаковое количество голосов, что в общемто справедливо. Представляется, однако, что компания Epson все же обладает некоторым преимуществом, поскольку обгоняет НР по времени реализации новых технологий. По сравнению с прошлым годом заметно улучшила свои позиции компания Lexmark, а вот изделия фирмы Canon несколько утратили свою популярность. Дебют новичка в сфере производства струйных принтеров - компании Samsung оказался удачным: ее модели серии MyJet назывались чаще, чем, скажем, принтеры Apple.

#### Графические адаптеры

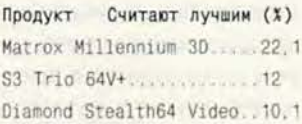

Первые строчки занимают два видеоадаптера разных ценовых категорий, что иллюстрирует своеобразие российского рынка: почему-то выбираются либо самые дорогие, либо самые дешевые вещи. Впрочем, кристалл S3 Trio 64V+ попрежнему обеспечивает вполне приемлемую производительность для систем начального уровня, этим и объясняется, видимо, выбор пользователей. Непонятно другое - отсутствие в числе лидеров компании ATI, чьи изделия являются серьезными конкурентами Matrox и Diamond во всем мире, и Россия здесь не исключение. Возможно, 1998 год изменит расстановку сил, если пользователи всерьез увлекутся... трехмерными играми. Тогда и до нашей страны докатится волна, вызванная появлением 3D-акселераторов на базе микросхемы Voodoo фирмы 3Dfx, а инженерам Matrox Graphics придется пересмотреть свое  $He$ сколько пренебрежительное отношение к «несерьезным» программам.

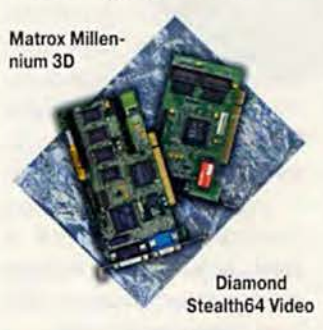

#### Дисководы CD-ROM

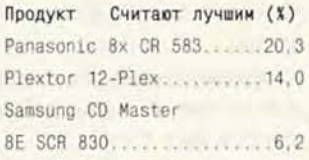

Как и следовало ожидать, первые два места среди изготовителей накопителей CD-ROM заняли компания

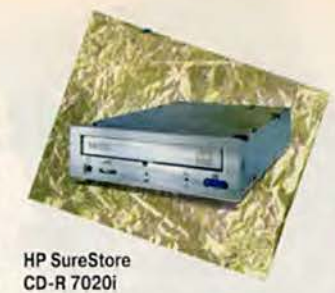

Panasonic (концерн Matsushita) в классе излелий с интерфейсом IDE и безусловный лидер в производстве SCSI-дисководов - фирма Plextor. Третье место компании Samsung видимо объясняется либо главным козырем этой компании оптимальным соотношением цена/качество, либо ее большими производственными мощностями. Пожалуй, наиболее популярными у респондентов являются устройства со скоростью 8X-12X, хотя уже намечается смешение приоритета в сторону моделей с технологией CAV и P-CAV (скорость 24Х и выше).

#### Дисководы CD-R

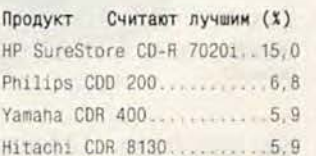

Записывающие накопители на компакт-лисках только относительно нелавно стали «по карману» российским пользователям. Здесь, как по известности, так и по объему предложений явно впереди других идет компания Hewlett-Packard со своими моделями серии SureStore. Популярность дисководов CD-R растет, однако со временем их могут потеснить наконец-то появившиеся устройства на перезаписываемых дисках (CD-RW), которые также

обладают функциями приводов CD-ROM и CD-R.

#### Ленточные накопители (стримеры)

Продукт Считают лучшим (%) Iomega Ditto 3100......... 9,5 

Приятно отметить, что наряду с очевидными лидерами - изделиями HP Colorado и Iomega Ditto респонденты отметили отечественную разработку - стример «Арвид», работающий с обычным бытовым видеомагнитофоном. Он, конечно, по быстродействию значительно уступает «нормальным» ленточным накопителям, однако по цене и удельной стоимости хранения данных он вне конкуренции.

#### Клавиатуры

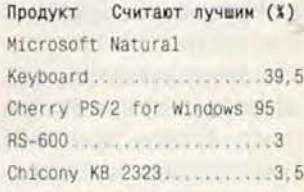

Когда смотришь на список лучших клавиатур и мышей, чувствуешь, как в душу невольно закрадывается страх перед фирмой Microsoft: если так пойдет и дальше, то, глядишь, она станет не только ведущим поставщиком программного обеспечения, но и переключится на рынок аппаратных средств, и тогда уж пошалы не жди!

Дмитрий Ерохин - редактор раздела «Аппаратные средства».

#### **Форум**

### Программное обеспечение. **часть первая**

#### **Наши предположения подтвердились**

В одной старенькой компьютерной рекламе, на которой был помещен снимок поверхности Земли, говорилось, что если бы космическая техника развивалась с такой же скоростью, что и компьютеры, то из вашего окна открывался бы такой же вид. Я не задумываясь подписался бы под этими словами, по крайней мере в отношении программного обеспечения. Индустрия программирования развивается стремительными скачками, что приносит удобства и радость пользователю и снимает головную боль у программистов. Но не успеешь и глазом моргнуть, как все те познания об устройстве и функционировании системы или конкретной программы, которые удалось приобрести, летят коту под хвост. Такова уж судьба компьютерного специалиста — всегда вдогонку за быстро летящим поездом.

Российский рынок ПО развивается, как это ни странно, такими же темпами, что и рынки ПО стран—лидеров в области компьютерной техники. К сожалению, доля пиратского программного обеспечения на нашем рынке все еще чрезвычайно велика, но, к счастью, медленно и неуклонно падает. Еще несколько лет назад использованием нелегального ПО грешили все страны, однако они справились с

этой ситуацией и сократили процент пиратства до незначительного.

Прошедший год был насыщенным — появилось множество новых технологий и продуктов. Не вдаваясь в подробности, можно сказать, что я, как один из пользователей, доволен и новыми программными продуктами и тем курсом, который взяла компьютер-

ная индустрия. Строить прогнозы на следующий год довольно трудно, но даже невооруженным глазом видно, что срастание ПО с Internet будет идти быстрыми темпами, а также получат дальнейшее развитие системы с многоуровневым доступом к данным. Что же касается объектных технологий, то здесь со всей очевидностью нас ждет триумф СОМ корпорации Microsoft плюс поголовная COR-ВА'фикация всего, чего только можно. A Java будет продолжать свой рост строго по плану, определенному

Sun и другими компаниями, поставившими на Java.

Но хватит умозаключений, и да здравствует статистика — самая точная из всех наук, как говорили Ильф и Петров. Редакция «Мира ПК» провела анкетирование читателей для того, чтобы определить их предпочтения. Возможно, вам также будет небезынтересно узнать результаты.

**Операционные** системы и среды

Оценки пользователей в этой номинации полностью соответствовали нашим предположениям:

**П родукт Считают лучшим (X )** MS Windows 95 и MS Windows 95 0SR2 ................................. 54,8 MS Windows NT 3.51 и MS Windows NT 4.0....17.4 IBM OS/2 Warp 3.0 и IBM OS/2 Warp 4.0 .....13,9

Отчетливо видно, что разные версии ОС Microsoft Windows лидируют с боль-

Lotus Oranizer 97

Microsoft Office 97

Corel Draw 7

обгоняя любимую многими OS/2. Внутри семейства Windows выдерживается четкая пропорция между Windows 95 и Windows NT 3.1. Такие же результаты приводятся и в других изданиях, они хорошо прогнозируемы. При оценке лидеров в номинации «Сетевые ОС» наши респонденты разделились на три лагеря:

шим отрывом, значительно

**Продукт Считают лучшим (X )** MS Windows NT Server 3.51 и MS Windows NT Server 4.0 ........................... 63,7 Novell NetWare версии с 3.12 no 4.11 ................... 25,0

В одном — те, кто считает лучшей Novell NetWare, в другом — предпочитающие Windows NT Server, в третьем — все остальные.

#### **Системы подготовки текстов**

Абсолютное большинство респондентов считают лучшим MS Word:

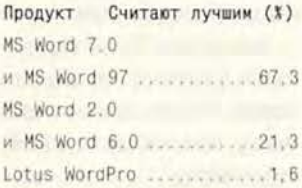

Успех Microsoft на этом рынке вполне закономерен. За умеренную сумму пользователь получает вместе с текстовым процессором такое огромное количество полезных функций, что вряд ли найдется хотя бы один человек, знающий все возможности Word.

**Электронные таблицы** Большинство ответивших так же, как и при оценке текстовых процессоров. отдали свое предпочтение электронным таблицам Ехcel корпорации Microsoft:

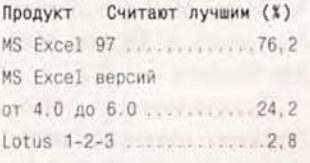

#### **Утилиты**

Более половины участников опроса ответили, что пользуются утилитами постоянно. В этой номинации, разумеется, победу одержала фирма Symantec, захватившая российский программный рынок утилит, о чем красноречиво свидетельствуют данные опроса:

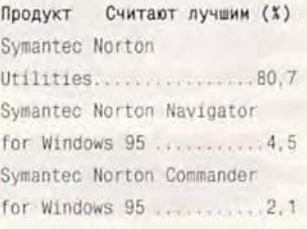

#### Web-браузеры

Здесь развернулась настояшая битва двух гигантов -Netscape и Microsoft. Последняя наступает на пятки еще недавнему единоличному лидеру, производящему средства организации доступа в Internet. А в будушем именно здесь нас ожидают сюрпризы. Голоса

\* Надо сказать, что эти продукты не являются редакторами графики как таковыми, но некоторые пользователи используют их именно таким образом - Прим. авт.

респондентов разледились следующим образом:

Продукт Считают лучшим (X) Netscape Navigator  $50.6$ Microsoft Explorer 42,7

#### Настольные издательские системы

Свое мнение о них пожелали высказать более 20% опрошенных. Adobe PageMaker - безусловный лидер в этой области. Вообще-то удивляет, сколь много людей интересуются таким узкоспециальным продуктом, но это подтверждается нашим опросом:

Продукт Считают лучшим (%) Adobe PageMaker версий 

#### Средства разработки

Россия - страна программистов: примерно 30% опрошенных разбираются в средствах разработки. Здесь чемпионом стала корпорация Borland. Ее пакет Delphi считают лучшим большая часть разработчиков:

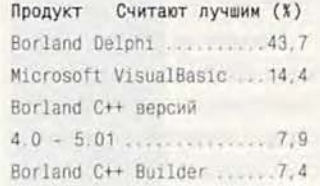

#### Презентационная графика

В этой номинации предпочтение елиногласно было отдано Microsoft Power-Point: его сочли лучшим 58,6% опрошенных. Lotus

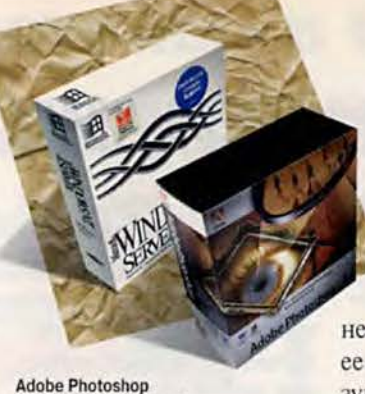

и MS Windows NT 3.51

Freelance Graphics набрал гораздо меньше очков:

Продукт Считают лучшим (%) Microsoft PowerPoint .... 58.6 Lotus Freelance Graphics. 5.7

Показалось странным, что пакеты фирм Adobe и Micгодгаfх были упомянуты только по одному разу, хотя, по-моему, они заслуживают внимания.

#### Редакторы растровой графики

Как показали ответы, при обработке растровых изображений пользователи предпочитают пакеты Adobe Photoshop и Corel Photo-paint:

Считают лучшим (%) Продукт Adobe Photoshop 52,8 Corel Photo-paint (из пакета CorelDraw) \_ 22.7

Безусловным лидером в этой отрасли была признана фирма Adobe. А вот что касается номинации «Редакторы векторной графики», то здесь все совсем наоборот: Corel - первая, а  $Adobe$  — вторая:

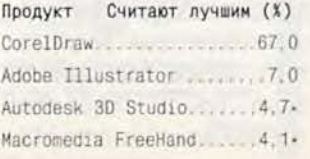

**O**nnym

Анализируя итоги опроса по разделу базы данных, мы обнаружили, что многие участники опроса позици-**ОНИРУЮТ ТУ ИЛИ** иную СУБД совсем

не так, как представлялось ее производителю. В результате одни и те же продукты попали в разные номинации. Это здорово запутало картину. Но тут уж ничего не поделаешь, таково мнение респондентов.

#### Персональные СУБД

С позиционированием и оценкой этих продуктов проблем не возникло:

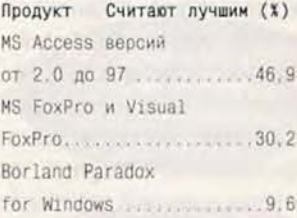

#### Корпоративные СУБД

Львиная доля предпочтений (38,5%) досталась Огаcle 7 Server, а все остальные фирмы получили не более, чем по 6,1%.

#### **SQL-серверы**

В этом секторе опять побежлает Microsoft со своим продуктом SQL Server:

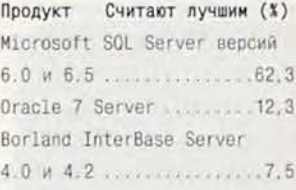

Дмитрий Рамодин - редактор раздела «Программное обеспечение»

#### **ORRVM**

### Программное обеспечение. Часть вторая

#### С шарманкой по жизни

Готовя свою часть отчета, я обнаружила, что в голове у меня непрерывно вертятся вот какие строчки:

И будут все говорить мне: «Сэр! Какой замечательный звук и размер У вашей шарманки, сэр!» И буду я отвечать: «О, да! Такого никто не слыхал никогда. Ее подарил мне дядюшка Билл И ручку крутить научил».

Написала их Ирина Ратушинская двадцать лет назад, и тем не менее они очень хорошо подходят к состоянию пользователей. недавно дорвавшихся до компьютера. В нашем опросе это особенно ярко проявилось, наверное, в ответах о лучшей почтовой программе.

Почтовые программы. Всего оценивать их взялись 15% участников опроса. (Напомню, что о наличии у них доступа к Internet сообщили 20% опрошенных). Надо полагать, что те, кто предпочел не отвечать, либо просто не пользуются электронной почтой, либо пользуются, но слабо понимают, какая именно программа обеспечивает нужные функции (это действительно не всегда просто определить), и решили ничего не указывать. Однако и среди ответивших, похоже, не все знали, с чем работают.

Треть голосов собрали почтовые программы Місrosoft, причем почти равное число голосов получили Microsoft Internet Mail,

Microsoft Exchange, a eme - загадочная программа Microsoft e-Mail. Имели ли они в виду Microsoft Mail, какую-то из двух программ, названных выше, или что-то еще - определить невозможно.

Подобный результат сначала вызвал у меня недоумение, поскольку объективно почтовые программы Microsoft (как, впрочем, и многие другие зарубежные почтовые программы) имеют один довольно серьезный недостаток, сушественный для России: чрезвычайно сложно добиться, чтобы они корректно отправляли письма на

Word (сотня килобайт на страничку текста, нечитаемые шрифты, а нередко и макровирусы), из стандартных сообщений примерно половина приходит в нечитаемом виде (в результате мы приобрели неплохой опыт дешифровки). Пользуясь случаем, скажу, что для нас предпочтительнее все-таки второй вариант, так что мы убедительно просим читателей постараться освоить нелегкую науку отправки стандартных сообщений и впредь посылать именно их.

1С:Бухгалтерия

Symantec **Norton Utilities** 

Windows 95 OSR 2

русском языке. Однако, подумав, я поняла, что такие ответы прекрасно согласуются с опытом нашей редакции. Действительно, не менее трети из тех, кто обращается к нам по электронной почте, делает это с помощью программных продуктов Microsoft (и с соответствующим результатом). Авторы большинства писем просто отправляют как вложения файлы MS-

Почему же люди пользуются системами, явно непригодными для нашей страны, доставляя неудобства окружающим, да и самим себе, и более того, называют эти системы лучшими? Ответ очевиден: они просто не знают ничего другого и не понимают, что могли бы работать иначе. «Дядюшка Билл» подарил им шарманку и научил крутить ручку.

На втором месте оказалась система Lotus cc:Mail (очевидно, нам следовало точнее сформулировать вопрос), а третье делят между собой Qualcomm Eudora, Netscape Mail (из пакета Navigator) **u** Demos Mail для Windows.

Русскоязычные Webстраницы. На первое место вышел сервер «ИнфоАрт» (http://www.infoart.ru), coбравший 22% голосов, второе поделили между собой «Чертовы кулички» (http:// www.kulichki.com; один из опрошенных уточнил, что лучшая страница на этом сервере - «Гусарский клуб») и «Русский клуб» компании «Агама» (http:// russia.agama.com/r\_club/), набравшие по 10%. Третье место и 8% голосов достались нашим родным «Открытым системам» (http:// www.osp.ru). Оставшаяся половина голосов была отдана 32 разным страницам.

Личные информационные системы. По этой номинации публика высказывалась неохотно: эту графу заполнили всего 8,7% отвечавших. Почти половина лучшими назвали Lotus Organizer, а на второе место поставили Microsoft Shedule+. По-видимому, мысль о программе, помогающей выполнять все вовремя, даже не приходит в голову отечественным бизнесменам. Нужно подождать хотя бы до тех пор, пока их не начнет привлекать хотя бы просто мысль сделать все точно в срок...

Личные финансовые программы. Им, как ни странно, повезло чуть больше здесь ответы дали 10% опрошенных. (Значит, появи-

#### **QODVM**

лись люди, имеющие достаточно много денег. Хорошо бы со временем попасть в их число.) Половина отвечавших назвала лучшим пакет RS-Money фирмы R-Style. Ha BTODOM Mecre -MS-Money (Microsoft), на третьем - «1С:Деньги» и Intuit (Quicken). За ними идет загадочный продукт «1С:Финансы». Вообще-то программу с таким названием «1С» выпускала и раньше, но не для дома, а для анализа финансовой деятельности предприятий. Если предположить, что люди, давшие такой ответ, просто перепутали название, а на самом деле имели в виду «1С:Деньги», то «1С» перейдет с третьего места, которое делит с Quicken, на второе рядом с Microsoft. Но не исключено, что наши респонденты действительно приспособили «1С:Финансы» для домашнего использования.

Системы бухгалтерского учета. А вот о них высказали свое мнение целых 32% участников опроса, проявив редкостное единодушие: 82% считают лучшей бухгалтерской программой «1С:Бухгалтерию». В этой категории безраздельно господствуют российские производители. Оставшиеся 18% голосов достаточно равномерно распределились между десятком других отечественных пакетов, а зарубежные не были представлены вообще.

Наиболее интересный продукт года. Его решились назвать 39% участников. Ответы продемонстрировали главным образом многообразие интересов, хотя опять явно лидировала

Microsoft: 12% ответивших назвали Office 97, 11% -Windows NT 4.0 u 10% -Windows 95 OSR 2. Из числа опрошенных 6% считают. что интереснее всего Вогland Delphi, 4% - «Большая энциклопедия Кирилла и Мефодия», а еще 4% -IBM OS/2 Warp 4.0 (Merlin). Пакет «1С:Торговля» набрал 3% голосов.

Лучшее сопровождение. По вопросу о сопровождении программ высказались 14% опрошенных. Из них 40% отдали свои голоса корпорации Microsoft, a 23% — фирме «1С». Borland International набрала 7% голосов. Оставшиеся 30% распределились между 20 вариантами ответа, среди которых, впрочем, попадались и издевательские (типа «Митинский радиорынок»). Возможно, не все отвечавшие поняли, что понимается под сопровождением продукта. Так, вряд ли многие из тех, кто назвал Microsoft, реально обращались за технической поддержкой в российское представительство корпорации, скорее всего, они оценили ее Web-сервер. Увы, мы считаем вполне нормальным уровень сопровождения, предоставляемый Митинским рынком, и склонны восторгаться любым чуть более высоким. Но постепенно, очень постепенно мы становимся требовательнее.

Лучшая фирма-поставцик программного обеспечения. Лучшего, по их мнению, поставшика указали 35% участников опроса. К сожалению, этот вопрос оказался двусмысленным: было не вполне понятно, идет ли речь о лучшей фирме, производящей ПО, или о лучшей фирме, которая им торгует. Большинство отвечавших, по-видимому, исходили из первого толкования, мы же имели в виду второе. Призовые места распределились так же, как в категории «Сопровождение»: первой илет Microsoft  $(47\%)$ , второй – «1С»  $(12\%)$ , за ней - Borland (4%), и это при том, что ни Microsoft, ни Borland сами на российском рынке не торгуют, - они работают только через дилеров. «1С» торгует и самостоятельно, и через партнерские фирмы, но основным является всетаки второй вариант.

На четвертом месте наконец-то! - появляется компания Lamport (3% голосов). Те, кто ее назвал. очевидно, поняли вопрос правильно. Как, впрочем, и те, кто назвал уже упоминавшийся здесь Митинский радиорынок и «Горбушку», а были и такие ответы - в данном случае вполне корректные, хоть и не слишком приятно это сознавать.

Как видим, «дядюшку Билла» вспоминают к месту и не к месту. У кого самые интересные программы? Конечно, у Microsoft! Кто лучше всех свои программы сопровождает? Тоже Microsoft! А продает? Опять же Microsoft! Интересно, какие ответы мы получили бы, если бы включили в анкету пункт о лучших булочках с изюмом...

Мария Суханова - редактор раздела «Программное обеспечение»

### Средства передачи информации

С помощью чего посылают в России

#### Факс-программы

Таким ПО интересуются довольно мало. Видимо, либо труд секретарш стоит дешево, либо начальники их совсем не жалеют. Из 603 респондентов об этом ПО знают лишь 84, причем более половины (57,1%) из них лучшей считают программу Delrina Winfax Pro компании Symantec. Последней принадлежит и «Средство удаленного доступа», поставленное нашими респондентами на первое место, - PC AnyWhere

32 for Windows 95/NT KOMпании Symantec, за которое проголосовали 41,3% ответивших. Правда, программный продукт этого вида еще менее знаком нашей почтенной публике.

#### **Модемы**

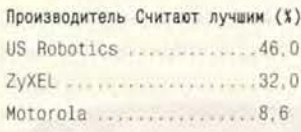

Модемами, как и в прошлом году, интересуется примерно половина опрошенных. Так же продолжается борьба между двумя основными фирмами: мо-

МИР ПК, январь '98 137

**Форум**

демы фирмы US Robotics, которые год назад обошли изделия компании ZyXEL, снова лидируют.

Следует отметить, что модемы фирмы Motorola (модель Premier 33,6 3400), которые вышли на третье место, еще год назад находились далеко за пределами пятерки лидеров. Хотя фирма US Robotics по количеству упоминаний и впереди, из моделей лучшей пользователи считают

US Robotics Sportster 33600

список лидеров.

**Ф а к с -м о д е м ы**

Если соотношение по суммарному упоминанию между фирмами, производящими модемы, качественно то же, что и в предыдущей номинации, то среди конкретных продуктов выявился бесспорный лидер — US Robotics Sportster.

**П родукт Считают лучшим (X )** US Robotics Sportster VI 28.8 V .34 F a x ............................ 7,5 US Robotics Sportster Voice V34 Fax P C .......................... 6,9 US Robotics Sportster 28.8 V o ic e .....................................6,9

*Михаил Глинников* — *редак-*

*тор раздела «Сети»*

ZyXEL U-1496E Plus. Некоторые респонденты отметили модем российской фирмы «Аналитик Апсот», который, увы, не попал в

### **«Компьютер рома»**

#### **Какие диски нравятся нашим читателям?**

Вот и закончился 1997 год. Год интересный для нас тем, что наконец-то сформировался отечественный рынок мультимедийных дисков. Появилось много новых фирм, успешно вступивших на это поприще. К таким уже известным именам, как New Media Gene-

ration, «Никита», «Кирилл и Мефодий», «Дока», «Бука», добавились «Кордис Медиа», «Авангард-Светлана-Мультимедиа», «МедиаАрт», «Традиция», «Акелла»,«1 С» (в 1997 г. фирма объявила о выпуске мультимедийных продуктов) и др.

В анкете нашего журнала «Скажите свое слою» все компакт-диски были разделены на три номинации: обучающие программы, электронные словари и развлекательные CD-ROM.

Легко догадаться, что наибольшую активность респонденты проявили при оценке развлекательных CD-ROM, ими были отмечены продукты более чем 70 производителей. Игры Quake фирмы ID Software и Red Alert фирмы Westwood Studio выделили по 8,6% экспертов, а 7,1% отдали свое предпочтение «Большой энциклопедии Кирилла и Мефодия». Этот продукт, безусловно, заслуживает внимания, но относить его к развлекательным дискам было, на мой взгляд, довольно странно. Далее по числу отданных голосов следует музыкальный диск «Погружение» фирмы «КомИнфо», за ним — игры Warcraft II и Diabolo фирмы Blizzard, Twigger и Parkan компании «Никита», а также Myst компании Brotherbund. Остальным продуктам (в основном российских компаний: «Дока», NMG, «Бука», «1C», «КомТех», «Акелла», «Аниматек», Compact Book Publishing) было отдано меньшее ко-

В номинации «Электронные словари» было получено 150 голосов, из которых 58,6% были отданы Stylus Lingvo фирмы «Промт», по 9,3% — «Контексту» фирмы «Информатик» и Alphabyte фирмы NMG, а третье место занял «Сократ» фирмы «Арсеналъ».

личество голосов.

В номинации «Обучающие программы» в основном были отмечены программы, разработанные в помощь обучающимся английскому языку. «Английский на каждый день» фирмы NMG получил 14,7% голосов (см.

та» — 12,5%. Меньшее число голосов достаюсь продуктам остальных 23 фирм, из которых 19 — российские.

Проанализировав полученные ответы, можно сделать следующие выводы. Появились добротные отечественные продукты, что весьма радует, и хотя в группе развлекательных CD-ROM предпочтение пока еще отдается зарубежным, наметилась тенденция к изменению ситуации. Стоит отметить, например, что компакт-диски «Противостояние» компании «Дока» и Раткап фирмы «Никита» (об этой игре читайте в ближайших номерах нашего журнала) даже в чем-то превосходят известные зарубежные игры. А приоритет отечественных обучающих программ, электронных словарей и энциклопедий остается неизменным. Мы же, в свою очередь, и впредь постараемся освещать в нашем журнале новые интересные разработки.

*Агександр Коротков — редактор журнала в журнале* <sup>г</sup>*«Компьютер дома»*

> Quake и «Большая энциклопедия Кирилла и Мефодия»

«Мир ПК», №3/97, с. 150), English Gold и English Platinum фирмы «МультимедиаТехнологии» — по 13,6%, а «День рождения» фирмы «Ники-

■ ли <u>\*</u><br>Мин

 $\frac{1}{2}$  .  $\frac{1}{2}$ 

с

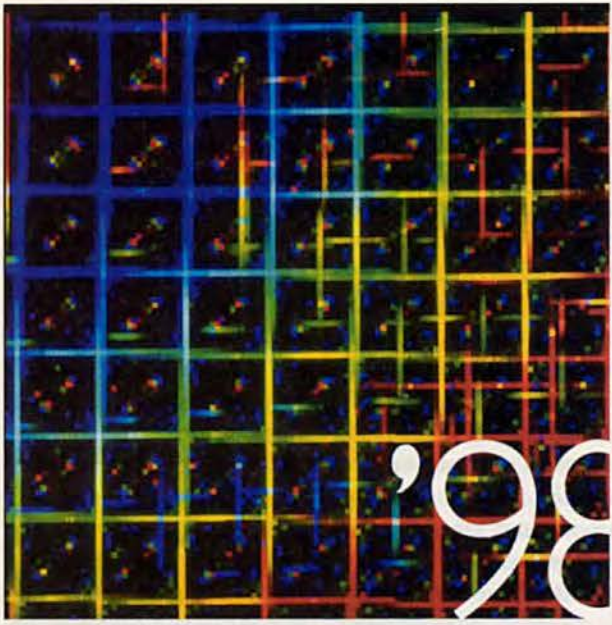

# РОССИЯ, МОСКВА,

### 24-27 ФЕВРАЛЯ, КРАСНАЯ ПРЕСНЯ, ЭКСПОЦЕНТР, ПАВИЛЬОН N 1

4-я ежегодная выставка, посвященная операционной системе UNIX, открытым системам, сетям и телекоммуникационным технологиям.

#### Более 25000 специалистов посетили UNIX EXPO в прошлом году

UNIX EXPO первая и единственная узкоспециализированная выставка, ориентированная на современные массивные вычислительные системы, охватывающие все области применения - от локальных до государственных. На выставке представлены все аспекты развития и применения компьютерных сетей и средств сетевых технологий с учетом реалий сложившихся на отечественном рынке.

UNIX EXPO - необходимый и достоверный источник информации, необходимой для правильного выбора и принятия верных решений при работе на рынке. Посетителями выставки являются руководители различного ранга, исследователи и разработчики информационных систем, а также конечные пользователи, работающие с приложениями.

по вопросам участия обращаться по тел.: 238-35-89, тел./факс: 238-37-88

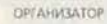

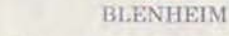

**CTIOHCOPU** 

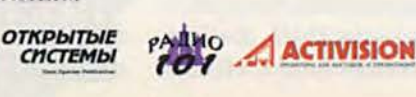

#### Слышим, контролируем

#### Звуковые платы

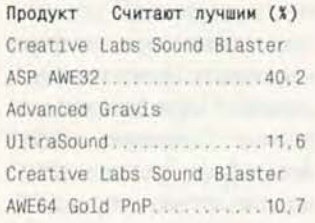

Бесспорное лидерство звуковых плат Sound Blaster компании Creative Labs не вызывает сомнений, хотя

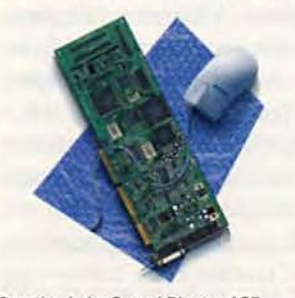

**Creative Labs Sound Blaster ASP** AWE32 и Microsoft Serial Mouse 2.0

это объясняется не их лучшим качеством, а величиной той доли рынка, которую занимает продукция семейства Sound Blaster. Однако плата ASP AWE32 уже была снята с производства, сейчас ее заменили звуковые платы семейства AWE64. Вызывает удивление, что второе место вместо AWE64 Gold заняли платы семейства UltraSound. Эти платы, всегда считавшиеся элитными, в России еще не получили широкого распространения. Если взять общее количество плат AWE64 и UltraSound, проданных в России, то даже по самым смелым оценкам их соотношение будет 50:1, и, таким образом, мы получаем удивительную активность ПОКЛОННИКОВ плат UltraSound при голосовании (видимо, эти платы того заслуживают).

#### **Манипуляторы**

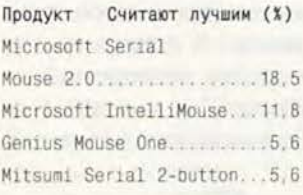

Большинство респондентов поняли под манипулятором просто мышь, и не уделили внимания другим возможным устройствам. Среди джойстиков в этом году были особенно популярными (если судить по статистике продаж компьютерных салонов) системы для автоимитаторов (руль + педали) фирмы Thrustmaster и CH Products.

Первые две позиции не вызывают удивления: мыши Microsoft действительно весьма почитаются пользователями, и если встает вопрос о покупке дорогой и качественной модели, то конкурировать с ними могут только мыши Logitech, поставленные читателями на пятое место (более низкий рейтинг они имеют изза меньшей распространенности в России: в мире их соотношение находится на уровне 1:1). Мышь Genius является одной из наиболее доступных и продается практически повсюду, и поэтому ее третье место является вполне логичным.

Александр Курило - ведущий рубрики «Мультимедиа»

**TETH** 

## Опора для гроссмейстера

Настоящей публикацией редакция журнала «Мир ПК» предлагает своим читателям регулярную полосу, которая будет посвящена компьютерным шахматам - интереснейшему явлению жизни, и можно надеяться, не только уходяшего века. Данная статья наш ответ на пожелания читателей журнала.

Должно быть, многие из пользователей ПК не без удовольствия играют в компьютерные шахматы не только дома, но и на работе. Они уже получили достаточно полное представление о программах, поддерживающих процесс игры. В настоящее время разработаны самые разнообразные шахматные программы, к которым относятся специальные информационно-поисковые системы (ИПС), собственно игровые, обучающие программы и некоторые другие, например используемые для проведения жеребьевки участников соревнований.

Начнем с рассмотрения ИПС, при этом удобно иметь в виду конкретную программу Chess Assistant 3.0 для Windows, разработанную в АО «ИнформСистемы». Прежде всего отметим, что эта программа для «продвинутых» игроков (так принято называть тех, кто анализирует шахматные партии или готовится к соревнованиям).

Итак, на что же можно рассчитывать пользователю ИПС? Прежде всего, на возможность вводить в ПК

тексты партий в современной нотации и комментировать их так, как принято в ходе шахматного анализа, и на этой основе создавать базы партий, автоматически индексировать партии согласно классификации «Шахматной энциклопедии». Поиск партий, хранимых в базе, осуществляется по фамилиям участников партии, дебютным индексам, турнирам, годам и местам проведения соревнования, результатам и т. п. Можно искать по дебютным позициям независимо от последовательности ходов, по структуре позиции, например по конфигурации пешек, по соотношению материала, а

также по сочетанию различных поисковых критериев. Найденные партии легко сохраняются в виде отдельных баз, которые при

820 000

**ASSISTANT 3.0** 

**D 1997 AO TH** 

необходимости объединяются в одну или несколько. Существенной особенностью таких ИПС является отображение любой партии базы в виде «сильно прокомментированной» партии с полной статистикой результатов (так называемое «шахматное дерево»). Разумеется, такие программы обязательно обеспечивают сбор статистики по годам, шахматистам, турнирам, дебютам и т. п.

Подобные системы позволяют по-разному документировать результаты работы - например, в виде распечатки партии на принтере в фигурной нотации с диаграммами и комментариями. Весьма существенным для таких ИПС является проведение анализа партии в процессе ее просмотра на экране монитора при помощи специальной игровой программы, включенной в систему. Так, в Chess Assistant начиная с первой версии анализ проводится игровой программой Dragoon, также являющейся отечественной разработкой.

О современном состоянии развития программ шахматных ИПС вполне можно судить по характеристикам программы

> Chess Assistant 3.0 Windows шя которая 95. появилась на российском рынке уже в ЭТОМ году. Объем базы партий, которые будут доступны

пользователю сразу же после установки ИПС на ПК, достигает 820 тыс. партий. Режим «дерево» удобно использовать в данной версии программы не только при работе с дебютом партии, но и для подготовки к игре с конкретным соперником (если его партии имеются в вашей базе). Скорость поиска партии составляет 3 - 8 с при переходе от хода к ходу по базе из 800 тыс. партий.

При анализе партии поиск позиции идет не только по телу партии, но и по вариантам. Имеется опция. ограничивающая количество вариантов в партии при поиске по комментариям. Для анализа партии используется модуль «Дракон» 3.0 (новая версия программы Dragoon), а также программа Zarkov. Допускается обращение к внешним программам для анализа, таким как Hiarcs 3, 4, 5, 6 и Rebel 8 (известные современные игровые программы). Возвращаемый вариант анализа вставляется в тело партии с оценкой конечной позиции. Любая партия теперь может быть отнесена к определенному классу, например к классу «атака», «новинка» или введенному самим пользователем. Имеется набор маркеров для обозначения выделяемых мест в позициях или комментариях. Распечатать партию из ИПС так же легко, как и из текстовых процессоров.

*<u>OODVM</u>* 

Следовательно, такая шахматная ИПС, как Chess Assistant 3.0, будет весьма полезна при подготовке шахматной энциклопедии, а также послужит хорошим подспорьем тренеру и незаменимым средством для шахматного аналитика.

При подготовке статьи были использованы материалы, любезно предоставленные AO «ИнформСистемы». Всем тем, кто пожелает глубже ознакомиться с этой программой, можно порекомендовать статьи в журнале «64» (№5,7,8 за 1996 г. и №6,9,10 за 1997 г.)

**O**ODVM

Михаил Глинников

## сли трудно с деньгами

Далее, само предприятие должно быть подготовлено к внедрению КИС, т. е. надо провести оптимизацию бизнес-процессов, а в случае необходимости - и реструктуризацию бизнеса. Однако это совершенно не означает, что фирма должна подстраиваться, втискиваться в рамки какойто конкретной КИС. Именно тут на

«А удобрениями возьмете?» прозвучал вопрос, когда речь зашла о том, чем же расплачиваться за автоматизацию с фирмами-исполнителями и консультантами предприятиям, у которых с финансами туговато. И сколько бы мы ни рассуждали об автоматизации, есть, как любят говорить наши государственные деятели, реалии, от которых никуда не денешься. Хотя проблема, конечно, не только и даже не столько в деньгах. В конце концов существует же народная мудрость: если трудно с деньгами, попробуйте без них. Вот предприятия и пробуют.

Но обо всем по порядку.

В рамках московской специализированной выставки «Управление'97» был организован «круглый стол» на тему: «Как сделать автоматизацию средних и крупных предприятий успешной».

Стол был, условно выражаясь, на троих - участвовали разработчики информационных систем, представители предприятий и консультанты.

Приоритет при обсуждении отдали предприятиям, что, на мой взгляд, вполне справедливо. Ведь все презентации для журналистов - это, как метко указал кто-то из присутствующих, «песнь во славу информационных систем».

А глас тех, для кого эти системы предназначены, и не слышен почти...

Так вот, практически все представители предприятий считают, что их фирмы нуждаются во внедрении комплексных информационных систем и, более того, готовы к этому. Причины различны: одним требуется ускорить пересмотр себестоимости продукции, другие хотят решить

## попробуйте без них

проблему оперативного получения информации с мест и обеспечить ее достоверность в процессе прохождения по многочисленным ступенькам управленческой пирамиды (довольно типично, не правда ли?), а третьи приехали на выставку с уже вполне конкретной целью - подобрать для своего предприятия систему управленческого учета.

И все-таки что же нужно сделать, чтобы «процесс пошел»?

#### Какими должны быть те, у кого внедряют КИС

В ходе обсуждения были сформулированы несколько условий, необходимых для успешной автоматизации.

Прежде всего, это согласие первого лица, а еще лучше всей управленческой команды внедрить у себя на предприятии корпоративную информационную систему (КИС). Именно согласие и было признано решающим фактором, а, к примеру, не вопрос о наличии средств. Никто из собравшихся не стал оспаривать тот тезис, что если первый руководитель захочет, средства найдутся всегда. Более того, готовность руководителя платить - индикатор его личной заинтересованности, а следовательно, и необходимое условие эффективности внедрения (так считают, например, специалисты фирмы «ЦентрИнвест Софт»).

сцену выходят независимые фирмыконсультанты. Работая совместно с управленческой командой, они осуществляют постановку целей, формируют организационные процедуры, оптимизируют прохождение информационных потоков на предприятии. Если руководитель действительно намерен установить контроль за холдингом, он обеспечит организационную поддержку, а когда будут построены процедуры формализации бизнес-процессов, уже не потребуются ни большие затраты, ни время.

Консультанты утверждают, что за неделю смогут наладить на таком холдинге сбор оперативной управленческой информации. И если высшее руководство не в далеком будущем, а уже через несколько дней увидит, какую информацию ему кладут на стол (например, полный баланс не раз в месяц, а каждую неделю), оно сделает так, что внедрение системы пойдет вниз по цепочке вплоть до рабочих мест.

И наконец, руководитель должен отдавать себе отчет в том, что его предприятие при внедрении КИС становится «прозрачным», обнаруживаются «узкие места», может выявиться некомпетентность ряда исполнителей. Чтобы внедрение системы дало реальный эффект, нужно быть готовым ко всему этому.

#### Если низы не хотят

Ну а что же коллектив предприятий - нужно ли его согласие или хотя бы осознание необходимости

#### **DOUN**

внедрения КИС для успешного завершения процесса или нет?

По этому вопросу мнения участников дискуссии разделились. С точки зрения сотрудника концерна «НЦ Зеленоград», пока не будет понимания со стороны коллектива (или хотя бы его половины), КИС не сможет эффективно функционировать. И ни воля руководства, ни деньги тут не помогут.

Однако большинство присутствующих с этим не согласилось. По их мнению, массы практически никогда не поддерживают внедрение КИС, а представитель фирмы «ЦентрИнвест Софт» даже определил три основных источника «саботажа».

Первый - это бухгалтерия, где работникам надо и вести учет постарому, и заполнять справочники и формы для новой системы, и одновременно осваивать саму систему. А трудятся здесь в основном женщины, которые хотят после работы домой, к детям, что естественно.

Второй источник - отделы АСУ. Местные автоматизаторы встречают новую систему в штыки, поскольку она идет на смену старой, нередко разработанной ими самими, и видят в этом процессе угрозу их авторитету.

Третий - руководители среднего и отчасти высшего звена, которые боятся утратить вследствие внедрения КИС свою значимость, а иногда и опасаюся выявления собственной некомпетентности.

Выход один: нужно, конечно, убеждать и убеждать. Работников бухгалтерии - в том, что в итоге им жить станет легче, они быстрее будут справляться с обязанностями и раньше смогут уходить домой. Сотрудников АСУ - в том, что их роль только возрастет, поскольку сопровождение и развитие КИС будут вести они, т. е. и работы хватит, и авторитет повысится.

Руководителей - в том, что внедрение позволит им более эффективно управлять, а это приведет к росту их влияния.

Правда, убеждать тоже нужно уметь, иначе можно и не убедить. Поэтому большинство участников дискуссии сошлись на том, что определяющим все-таки является мнение первого руководителя. Там, где он сам берется за дело, внедрение КИС, безусловно, дает эффект, и немалый. В качестве примера назывались такие организации, как «Сургутнефтегаз» и «Юганскнефтегаз».

#### Какими должны быть сами КИС

Теперь попробуем обобщить, какие же основные требования должны предъявляться к самой КИС, чтобы она могла повысить эффективность работы предприятия.

Прежде всего это возможность настройки системы на специфику его деятельности.

Однако сразу возникают два вопроса. С одной стороны, зачем автоматизировать бизнес-процессы предприятия, если они сами построены неоптимально? Тут никакая КИС не поможет. С другой - где та грань, до которой производство должно подстраиваться к КИС (если оно вообще должно это делать)?

Подходы фирм-разработчиков к решению этих вопросов различны.

Руководители корпорации «Галактика» считают, что примерно 80% всех бизнес-процессов являются типовыми, а 20% - специфическими для данного конкретного предприятия. Так вот, все типовые процессы должны выполняться в программном комплексе на базе уже готовых модулей, а «тонкая заточка на специфику» будет обеспечиваться с помощью большого количества настроечных параметров. Естественно, чем их больше, тем сложнее настройка, но зато при правильном ее проведении можно более полно учесть эту самую специфику.

По мнению специалистов фирмы «ЦентрИнвест Софт», КИС имеет смысл делать полузаказными: фирмаразработчик предлагает набор готовых модулей, которые затем должны настраиваться на предприятие. А далее на сцену опять выходят бизнесконсультанты и аналитики. Их задачи - во-первых, оптимизировать бизнес-процессы предприятия и, во-вторых, отсечь все лишнее. Правда, перед ними встает проблема выбора тех и только тех модулей, которые нужны именно на данном рабочем месте. Лишь тогда человек сможет выполнять свои функции на этом месте с минимальным приложением усилий и минимальными затратами времени - в принципе, ему платят не за то, чтобы он

> разбирался в программах автоматизации. В итоге же получаются проекты снаружи вроде бы различные, но «начинка» у них одинакова.

Однако, по словам представителей фирмы AL-LY, важно не это, а то, где будет находиться описание вы-

#### **QODVM**

шеупомянутых бизнес-процессов в виде программного кода «внутри» или извне. Во втором случае любой разработчик или консультант сможет перенастроить систему, созданную для предприятия, например, нефтехимической промышленности, на другое подобное предприятие в этой отрасли за каких-нибудь три часа.

Не предприятие должно подстраиваться под систему, считают специалисты ALLY, а сама система должна настраиваться на специфику конкретного предприятия. Иначе получится как с тем парикмахером, который, обрабатывая бритвой голову клиента, исходит из предполотечение одного квартала. Кроме того, они указали на важность наличия в КИС рабочего места первого руководителя. В конце концов, именно он решает, платить деньги или нет, а значит, должен отчетливо представлять себе, какую информацию сможет получать сам, лично. В системе BAAN такое APM тоже предусмотрено.

Все участники дискуссии сошлись на том, что КИС должна быть устроена так, как построены бизнес-процессы, и динамично меняться вместе с ними, т. е. должна быть сбалансированной и в то же время масштабируемой. Ведь если система не будет успевать за всеми изменениями на пред-

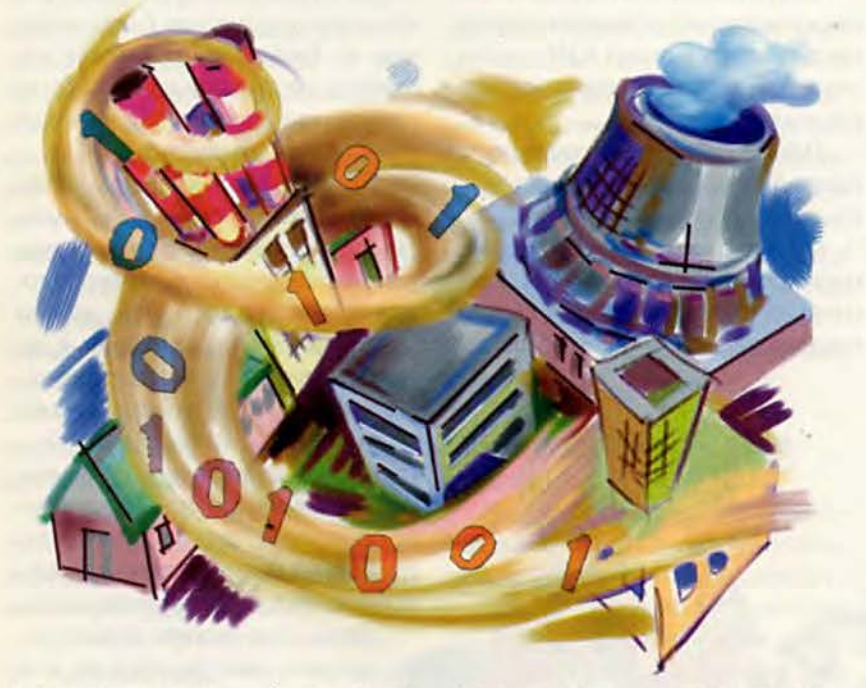

жения, что она имеет форму шара: «Не волнуйтесь, ваша голова станет круглой после первого применения моего инструмента».

А что же зарубежные КИС? Здесь основная проблема, по общему мнению, сводится к учету российской специфики (особенно в финансовой и законодательной сферах) и очень большим срокам внедрения. Но выступившие менеджеры компании BAAN заявили, что их система весьма гибкая и после ее локализации все изменения, например связанные с деноминацией, можно будет внести в

приятии, она станет серьезным тормозом в его развитии, а смена системы сопряжена с громадными затратами. На Западе, например, только 3% предприятий решаются на это.

#### Похоже, пора забивать последний гвоздь

А что делать тем фирмам, для которых три типичные проблемы - нехватка оборотных средств, падение спроса и неадекватность налоговой системы - грозят стать последними тремя гвоздями, забиваемыми в крышку гроба?

Оказывается, и в нашей стране уже появились консалтинговые фирмы, специализирующиеся на выведении предприятий из кризиса. Одной из них является ROEL Consulting, специалисты которой тоже приняли участие в дискуссии.

Эта фирма работает «от эффекта», т. е., по утверждению ее руководителя, вместо того чтобы забирать последние крохи, предпочитает «раскрутить» предприятие, оптимизировать бизнес-процессы и через год-полтора, когда «покойничек» оживет, порозовеет и даже будет готов к внедрению КИС, получить определенный процент, например от прироста реализации продукции. Правда, ROEL Consulting имеет дело только с теми предприятиями, которые согласны полностью раскрыться перед «реаниматорами», стать «прозрачными». Понятно, ведь иначе не вылечишь.

Чем же расплачиваться? Здесь, как говорится, возможны варианты: например, 20% деньгами, а остальное натурой. Теми же удобрениями. Так что на тот вопрос, который был задан в начале нашего повествования, ответ положительный - и удобрениями возьмут.

Ну а напоследок хотелось бы помечтать. Вот на Западе, скажем, есть ассоциации, которые объединяют и разработчиков КИС, и потребителей, и бизнес-аналитиков. Эти люди собираются вместе, ищут взаимоприемлемые решения, могут координировать свои действия. Хорошо бы и у нас, в России, образовалась подобная ассоциация и прошедший недавно «круглый стол» стал бы первым шагом на этом пути. Только вот кто такую ассоциацию будет финансировать? Впрочем, если трудно с деньгами, может быть, действительно попробовать без них?

#### **OE ABTOPE**

Михаил Глинников - научный редактор журнала «Мир ПК». Контактный тел.: (095) 253-92-27, e-mail: mirpk@osp.msk.su.

## 讐 KOMILHOTEP

## В номере

- 144 Несколько забавных программ и продуктов
- 150 Под прицелом компания **Microsoft Cmus Bacc**
- 152 Работаем с текстовыми процессорами Джордж Кэмпбелл
- 154 Раскройте возможности лазерного принтера Керк Стирс

156 Волшебные истории NMG Константин Литвинов 158 Флибустьеры, корсары, пираты...

Константин Литвинов

160 Такая увлекательная магия А.Л. Ездаков, С.В. Макаров

166 Замена старого процессора Стэн Мястковски

170 Советуем Скотт Спэнбауэр

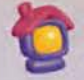

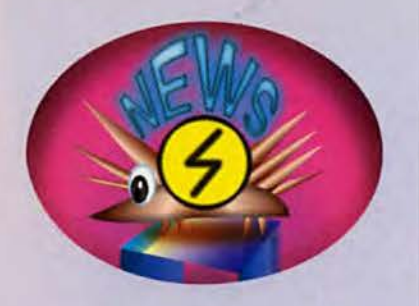

#### Новые модели ПК от R.&K.

Компания R.&K. официально объявила о самых больших изменениях в семействе персональных компьютеров Wiener. Новый модельный ряд ПК, разработанный с использованием самых передовых технологий, получил название «профессиональные компьютеры Wiener». При этом компания продолжает выпуск традиционных моделей компьютеров Wiener под общим названием «классические компьютеры Wiener». С конца третьего квартала 1997 г. все ПК, производимые R.&K., собираются на базе системных плат компаний ASUSTek и Iwill наиболее именитых тайваньских производителей, причем цены на эти ПК не были повышены. Для компьютеров Wiener и Spring будет использоваться системная плата ASUS SP97-V с набором микросхем SiS 5598, имеющая встроенный видеоадаптер\*, а также винчестеры Fujitsu с интерфейсом EIDI, которые благодаря высокому качеству, надежности и отличным характеристикам завоевали заслуженное признание и популярность. Компании R.&K. и «Телепорт-ТП» разработали совместную программу, по которой покупатели компьютеров Wiener и Spring получают специальный талон, дающий право на бесплатное подключение и 10 ч работы в Internet через сеть «Портал» компании «Телепорт-ТП».

Что же собой представляют профессиональные компьютеры Wiener? В модельный ряд ПК входят четыре серии: Wiener PRO, Wiener ULTRA, Wiener 2 и Wiener ULTRA 2. Персональные компьютеры двух первых серий собраны на базе системных плат

#### Несколько забавных программ и продуктов

#### Отыщите свои корни

Составление и построение генеалогического древа может оказаться непростой задачей, но благодаря программе Corel Family Tree Suite (на четырех компакт-дисках) результаты ваших усилий по крайней мере будут хорошо смотреться. Лучшее, что есть в генеалогической программе фирмы Corel, это ее графические возможности. Программа позволяет выбирать при построении генеалогического древа разнообразные красочные фоны, рамки, а также различные схемы расположения и типы оформления надписей. С помощью входящего в пакет инструмента Photo House можно сканировать, редактировать и ретушировать изображения.

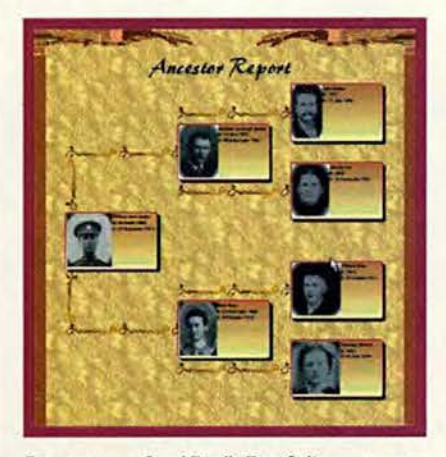

Древо жизни: Corel Family Tree Suite поможет вам представить в хронологическом порядке историю вашей семьи

Однако придать вашему генеалогическому древу привлекательный вид - это наиболее простая часть дела, гораздо сложнее правильно расставить родственников (в том числе и дальних). Хотя Family Tree Suite в какой-то степени

All in the Family, Video E-Mail. PC World, сентябрь 1997 г., с. 287. Easy Photo Scanning, Make More Money. PC World, октябрь 1997 г., с. 313.

и сможет вам помочь, выполнить это будет нелегко. Входящая в программу Генеалогическая библиотека (Ancestry Genealogy Library) включает четыре доступных инструментальных средства базы данных, которые позволяют проводить исследования лишь в определенном объеме. Если же вы захотите обратиться к 18 другим базам данных в библиотеке, то необходимо будет заплатить взнос, величина которого зависит от вашей конкретной задачи. К тому же, поскольку все данные размещены на разных компакт-дисках, последние придется часто заменять.

Джеймс А. Мартин

#### Печатный салон у вас на столе

Список дел, которые я наметила выполнить, разросся до невероятных размеров. И где-то в нем имеется напоминание о необходимости обзавестись конвертами с напечатанным на них адресом моего домашнего офиса. А поскольку для того, чтобы заказать такие конверты, мне пришлось бы покинуть свой офис, я, вероятно, никогда не сподобилась бы на это. Однако по адресу www.iprint.com я обнаружила программу iPrint. Легко проследовав на страницу, где хранятся образцы заданий, я выбрала требующийся мне шаблон, и дело было сделано. Вся процедура оформления конверта, включающая подбор гарнитуры шрифта, внесение обратного адреса, замену всех необходимых элементов и выбор цвета, заняла примерно 30 мин.

Сервер iPrint предлагает лишь ограниченный набор размеров и цветов бумаги для основных видов конвертов, фирменных бланков и визитных карточек (однако следует заметить, что недавно к ним добавились шаблоны канцелярских штампов, а также постоянно вводятся новые возможности). Тем не менее я была поражена.

<sup>\*</sup> О тестировании данной и других системных плат читайте в следующем номере журнала. - Прим. ред.

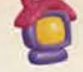

#### Компьютер дома

#### Видеокамера-яйцо

Хотите похвастаться своей новой прической перед кузиной, живущей в другом городе? Поболтать со своим отпрыском, обучающимся в колледже? Тогда воспользуйтесь цифровой камерой EggCam, которую можно установить на мониторе вашего ПК. С ее помощью можно сопровождать послания электронной почты такими приложениями, как сжатые видеофайлы (двухминутный клип сжимается в файл размером 1 Мбайт). Камера поставляется вместе с видеоплатой, предназначенной для сбора данных, и ПО, делающим возможным проведение видеоконференций с использованием Internet, локальной сети или обычной телефонной

Еще одна приятная особенность сервера: если необходимо отключиться от сервера iPrint, чтобы заняться чем-либо другим, то можно сохранить свое незаконченное «произведение» (защищенное паролем) и вернуться к нему позднее. Мои новые конверты прибыли точно в назначенное время и выглядели довольно хорошо. Теперь в моем списке стало на одно дело меньше.

#### Кристина Вуд

#### Мир в колыбели

Если вы приступаете к изучению физического развития нашей планеты с помощью компьютера,

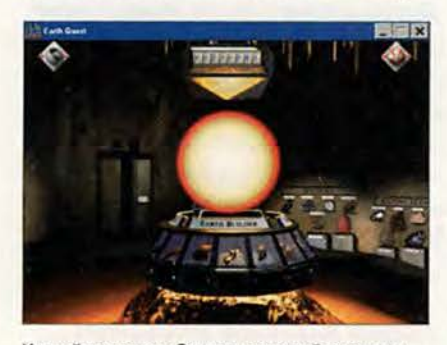

Изучайте планету Земля: исследуйте камни и минералы в галерее Earth Quest или играйте в **игру Earth Builder** 

линии. Установка камеры и ПО очень проста, а качество видеоизображения весьма прилично. Однако при снятии фотографий без применения специальной программы получаются не слишком хорошие результаты. Несмотря на это, дешевая видеокамера, несомненно, вызовет интерес у будущих участников видеоконференций. К тому же в этом яйце совсем мало холестерина. Шэйн Муни

Передача видеоизображений - это очень просто: EggCam компании Panasonic позволяет сопровождать ваши электронные послания видеоприложениями

то начинаете понимать, насколько важным является такое качество человека, как терпение. В конце концов для того, чтобы дать ответы на все вопросы в одном лишь раунде входящей в состав пакета Earth Quest игры Earth Builder («Строитель Земли»), в которой необходимо расставить на свои места тектонические плиты на поверхности Земли, потребуется по геологическому времени 10 млн. лет. По мере того как время бежит вперед, а вы, щелкая кнопкой мыши, обходите восхитительный музей и изучаете камни и минералы, ваш информа-

ционный запас увеличивается, упрощая для вас игру. Можно даже остановиться и вызвать несколько землетрясений или вулканических извержений или же просто понаблюдать за рождением минерала вульфенита. Десяток видео-

сюжетов, изобилие интересно выполненной мультипликации, иллюстрирующей различные природные явления,  $\mathbf{a}$ также встроенная ссылка к весьма информативному справочному Web-yany Science Online компании DK Multimedia - все это делает Earth Quest одновременно развлека-

тельной и образовательной программой для людей любого возраста, интересующихся тектоникой и геоморфологией.

Дерк Ричардсон

#### Виновен, виновен, виновен!

Вы думаете, что справились бы с этим делом лучше? Теперь можете проверить это с помощью D.A. Pursuit of Justice. В этой насыщенной видеосюжетами ролевой игре, название которой переводится как «Окружной прокурор в поисках справедливости», вы выступаете в роли помощника окружного прокурора, ведущего сразу три дела: о вождении автомобиля в состоянии алкогольного опьянения, о крупной краже и, как вы догадались, об убийстве. Вы должны досконально подготовить эти дела, прежде чем отправитесь в суд. Свидетельская присяга, лабораторная экспертиза, пресса - все это имеет

111024, MOCKBA **BNAEONPOEKTOPL** вкамоторная, д. 12А, оф.)<br>Тел.: (095) 918-07-91, 918-04-01 ния видео- и компьютерны 95) 918-06-00 презентации; для домашних тватров лучшее рев дискотек, баров, обучения в<br>компьютерных классах; дискотек, баров изображение от 1 до 12 метр по диагонали. **AE THE**  $\bullet$ JST. **EN IN B CTRHASPTO DOLBY PROLOGIC, THX, AC-3 Ellisting** ПРЕДЛАГАЕМ: автоматические системы затемнения<br>окон по индивидуальному заказу;<br>любые экраны для просцирования,<br>Демонстрация, консультация, установка. SANYO **CTC CAPITAL** 

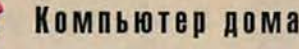

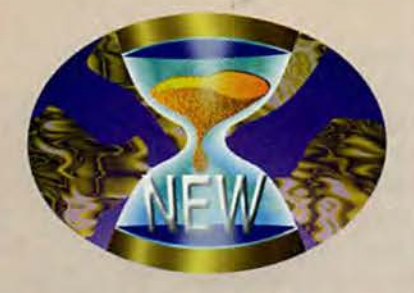

► ASUSTX97-XE и Iwill P55XUW. В них применен набор микросхем Intel 430 ТХ. Достоинством платы Iwill P55XUW является наличие встроенного контроллера SCSI, поддерживающего интерфейсы Ultra SCSI и Ultra Wide SCSI, что позволяет подключить до 15 внешних устройств. Компьютеры серий Wiener 2 и Wiener Ultra 2 собраны на базе системных плат ASUS P2L97 и ASUS P2L97-S. В данных платах применяется набор микросхем Intel 440 LX, поддерживающий технологию AGP, а также может быть установлен процессор Pentium II с тактовой частотой 233—300 МГц.

Таким образом, профессиональные компьютеры Wiener способны обеспечить высокую эффективность работы с огромными объемами разнородной информации и, несомненно, привлекут внимание пользователей ПК.

#### *R.&K.,*

тел. в Москве: (095) 230-63-50, факс: (095) 230-63-51, [www.airton.com](http://www.airton.com)

*А. К.*

#### Если поток бумаг грозит захлестнуть

Фирма Cognitive Technologies выпустила новую версию системы Евфрат'97 Client/Server II. Ее основное назначение - помочь в решении задачи комплексной автоматизации делопроизводства. Она позволяет систематизировать и хранить различные виды документации, а также проводить полнотекстовый поиск по содержанию документов или по реквизитам. Система включает элементы искусственного интеллекта, в частности обеспечивает проведение морфологического анализа, и позволяет хранить до 25 млн. документов в СУБД Oracle или до 1 млн. документов в СУБД «НИКА».

В новой версии появились средства разграничения доступа — по уровню ► большое значение для ведения процесса. Стоит вам совершить какуюлибо ошибку, и тут же защитник с хваткой питбуля развалит все ваше дело. Игра реалистична, хотя и не отличается быстротой — загрузка видеоклипов на медленных компьютерах (рекомендуется Pentium-133) может быть утомительной. Однако если пребывание в центре судебной драмы вас увлекает, то попробуйте сыграть в эту игру. В противном же случае — «да будет осмотрителен покупатель».

*К ерк С т ире*

#### **Юные мастера**

Дети постоянно ищут, чем бы таким новым им еще заняться. Сидение перед экраном компьютера это, возможно, вовсе не тот вид деятельности, который бы вы выбрали для них. Теперь появилась альтернатива традиционным компьютерным играм и программам, связанным с искусством, причем интерес детей не остынет и тогда, когда они оторвутся от экрана. Новейший набор Super CraftShop типа «Сделай сам» производства компании Print-Paks включает все материалы, необходимые для создания этикеток, книжных закладок, детских визитных карточек для вашего юного домашнего предпринимателя, табличек для дверей и ковриков для мыши. В набор входят сотни графических файлов и простая программа для создания собственных картинок или изменения тех, которые включены в программу. Можно также импортировать собственные фотографии, рисунки или графические работы. Программа проста в использовании, а наличие в ней инструментов для импортирования и создания изображений делает ее увлекательной и для детей не только младшего возраста.

*Р оберт а Ф ердж ер*

#### **Сходите в поход**

Собираясь в поход, я зашнуровал свои туристские ботинки, по-

бросал в рюкзак кое-какие вещи и, воспользовавшись ПК, создал менее чем за две минуты топографическую карту. Помогла мне в этом программа Торо Interactive Map, которая предлагает цифровые полно-цветные топографические карты из U.S. Geological Survey (Геологического атласа США). По этой карте я могу определить местоположение нужного района, а также увеличить с ее помощью изображение в пяти различных форматах, отыскать и разметить маршрут, определить холмистость местности. Кроме того, я могу проверить километраж, изменить маршрут, создать примечания, вывести на экран сведения о топографических особенностях местности. В отличие от других подобных программных пакетов, интерфейс Торо очень прост и удобен в работе. Его карты охватывают большую

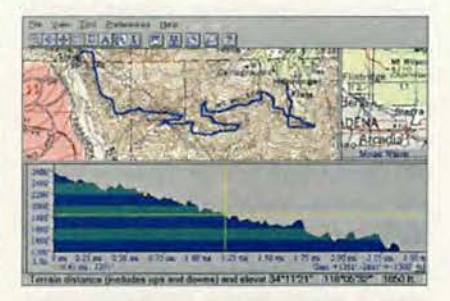

Составление маршрута: в свой следующий пеший или велосипедный поход возьмите с собой топографическую карту из Геологического атласа США

часть Калифорнии, а на отдельных компакт-дисках приведены Лос-Анджелес, залив Сан-Франциско с окрестностями, озеро Тахо, Сан-Диего и другие места. Можно также получить карты национальных парков и обозначенных на картах природных заповедников в таких штатах, как Аризона, Колорадо, Миннесота, Юта и Вашингтон.

Ну а теперь, не пора ли в путьдорогу?

*Ст ив Басс*

#### **Новое издание Bookshelf**

Это так же предсказуемо, как индейка в День Благодарения, -

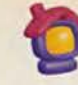

#### Сканирование для всех

Недавно, смахнув пыль с пары десятков фотографий, я отсканировал их с помощью устройства EasyPhoto SmartPage Pro в свой компьютер. Работал этот прибор замечательно! Качество было прекрасным, с резким изображением. Подготовка сканера к работе и его использование с ПК оказались на удивление легкими. Сканер подключался к параллельному порту, а принтер - к сканеру. С помощью такого устройства можно сканировать и книги. После того как фотографии были отсканированы (их максимальные размеры - 20x25 см), я воспользовался входящей в комплект программойредактором, с помощью которой изображение можно слегка видоизменять. Мне удалось убрать царапины,

компания Microsoft выпустила новую и, как водится, улучшенную версию Bookshelf - многотомное справочное издание на одном диске. В версию 1998 г. вошли стандартные (хотя и обновленные) справочные пособия: тезаурус, словарь, цитатник, мировой альманах за 1997 г., атлас мира, популярный хронологический справочник, указатель почтовых индексов и указатель по Internet (с гиперссылками). В этом году Місгоsoft добавила ко всему этому сжатую версию энциклопедии Encarta и словарь по компьютерам и Internet, а также весьма полезную для родителей функцию контроля. Тем не менее сокрушаться не стоит: хотя Bookshelf 98 более совершенен, чем предыдущая версия, в по компьютерам и словаре Internet отсутствуют такие основополагающие термины, как сервис-провайдер Internet, Java и POP (Post Office Protocol). Таким образом, имеется достаточно предпосылок для усовершенствования данного продукта в будущем году. Джеймс А. Мартин

исправить неприятный эффект «красных глаз» и отрегулировать контраст и цветность. Кроме того, в EasyPhoto SmartPage Pro входит программа Adobe PhotoDeluxe, предназначенная для более сложного редактирования, а также ПО для оптического распознавания символов и управления отсканированными документами.

Стив Басс

Отсканируйте свои фотографии: SmartPage Pro с легкостью преобразует ваши фотографии в цифровой вид

#### Хотите работу?

Ваш исключительный, острый как бритва ум и все ваши многочисленные достоинства никак не оценены, пока вы не прошли собеседования о приеме на работу. Сегодня лучший способ его добиться - это отослать свое резюме по электронной почте. Если, конечно, вы знаете, как это делается.

Теперь благодаря программе WebResume вы сможете это осуществить. Редактор HTML и масса шаблонов позволяют быстро сотворить привлекающее внимание, написанное хорошим слогом резюме со всеми нужными ключевыми словами, на которые нацелены устройства автоматического поиска. Такое резюме вполне подходит для размещения в World Wide Web, а за 10 долл. в месяц можно поместить свое резюме, защищенное паролем, на Web-узле. Программа также автоматически разместит ваше резюме на 12 самых больших в Web досках объявлений о поиске работы. Успехов вам!

Керк Стирс

Дизайн и разработка печатных изданий буклеты проспекты каталоги жүрналы КНИГИ календари упаковка ЛИСТОВКИ, а также любая рекламная ПРОДУКЦИЯ

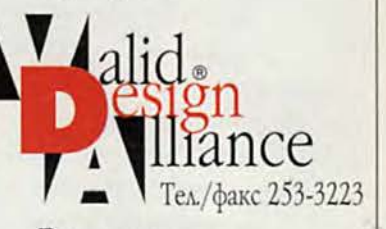

Высококачественное полиграфическое исполнение разработка элементов фирменного СТИЛЯ бланки ВИЗИТКИ конверты ЛОГОТИПЫ товарные знаки

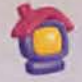

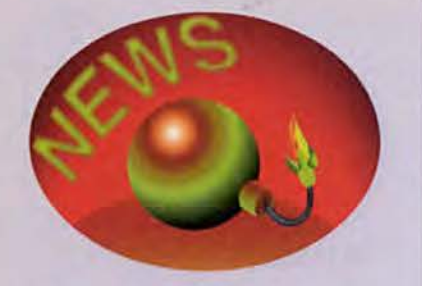

► доступа пользователя (всего пять уровней) и по принадлежности к группе пользователей. Также стало возможным ограничить права пользователя по входу в систему привязкой к определенным ПК.

В Евфрате'97 улучшена интеграция с другими приложениями и обеспечена возможность поиска в Ефрат прямо из Word. Появились две новые функции: открыть Word из Евфрата и просмотреть карточку документа из Евфрата в Word. Печатать графику и текст из Евфрата'97 можно уже напрямую или через соответствующее приложение.

Система дополнилась встроенными средствами просмотра, позволяющими произвольно выбирать типы шрифтов и их начертание в окне просмотра документа.

Улучшено взаимодействие с Internetбраузерами, Евфрат'97 поставляется вместе со своим ргоху-сервером, что позволяет сохранять internet-документы в собственной базе и затем осуществлять их поиск и просмотр без изменения первоначального вида, включая иллюстрации и ссылки.

В новой версии появилась возможность работы с внешними почтовыми системами — MS Exchange, Eudora и др.

Цена Евфрата'97 Client/Server II: серверная часть — 749 долл.; один клиент — 199 долл. (при большем числе клиентов скидка). Обновление предыдущей версии для зарегистрированных пользователей бесплатное.

Фирма Cognitive Technologies планирует продвигать этот продукт на рынок совместно со своими партнерами — фирмами «1C» и «КонсультантПлюс».

*М. Г.*

*Cognitive Technologies,* тел. в Москве: (095) 135-55-10, <http://www.cognitive.ru>

#### **Сотворение открытки**

Поздравительные открытки для меня - это своего рода наркотик, но теперь я могу больше не ходить в магазины, где их продают. А все потому, что теперь можно создавать открытки, брошюры, плакаты, бюллетени и много чего еще интересного на своем домашнем ПК с помощью пакета PrintMaster Gold Deluxe 4.0. У меня появилась возможность выбирать любое из 25 тысяч графических изображений, и поэтому вряд ли когда-нибудь мне будет не хватать желаемых рисунков. Однако если я не ощущаю себя творческим человеком, то постараюсь выбрать из списка в 1500 художественных заготовок готовый проект, но при желании всегда смогу создать и свой собственный. В пакет также входят инструменты для редактирования фотоизображений, так что я могу вставить в свое творение оцифрованные снимки. Но что меня больше всего порадовало, так это возможность отправлять поздравительные открытки друзьям по электронной почте, а также выставлять их на Web-сервере PrintMaster (www. printmaster.com).

*Анджела Фримен* 

#### **Беспокойные аборигены**

Информационные наркоманы, ликуйте! Вышел в свет Complete National Geographic — полный 30дисковый национальный географический комплект. Он содержит все страницы каждого номера (с момента начала его выпуска в 1888 г.) увенчанного наградами журнала National Geographic (бесконечный источник сведений о разнообразных сторонах жизни Соединенных Штатов), включая рекламные объявления, - и все это с полными указателями и возможностями поиска. Вы найдете здесь информативные статьи с интересными фотографиями - от разевающих рот шимпанзе до восхищающих своим видом морских раковин. Хотя интерфейс этого

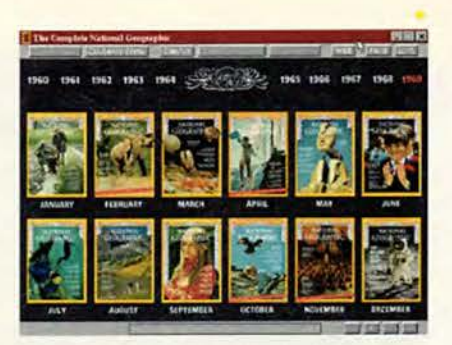

Мир информации: Пакет Complete National Geografic предоставит вам любой номер легендарного журнала

продукта вполне нагляден, вы никогда не сможете поглотить все 7500 статей, так как некоторые тексты (в отличие от фотографий) отсканированы с неважным качеством. Не слишком ли много сведений сразу для одного человека? Нет. Просто теперь в любой момент, когда пожелаете, вы сможете увидеть знаменитый город-крепость инков Мачу-Пикчу. ■

Гарольд Голдберг

#### **Коротко о продукте**

**Corel Family Tree Suite • Цена:** 99 долл. **•** *Corel Corp..* [www.corel.com](http://www.corel.com)

**iPrint • Цена:** 85 долл. за 500 двухцветных конвертов • *iPrint,* [www.iprint.com](http://www.iprint.com)

**Earth Quest • Цена:** 30 долл. • *DK Multimedia,* [www.dk.com](http://www.dk.com)

**D.A. Pursuit of Justice • Цена:** 60 долл. (за все три дела) • *Legacy Software,* [www.legacysoft.com](http://www.legacysoft.com)

**Super CraftShop • Цена:** 40 долл. **•** *PrintPaks,* [www.printpaks.com](http://www.printpaks.com)

**EggCam • Цена:** 199 долл. **•** *Panasonic,* [www.panasonic.com/alive](http://www.panasonic.com/alive) 

**Торо Interactive Map • Цена:** 59 долл. **•** *Wildflower Productions,* [www.topo.com](http://www.topo.com) 

**WebResume • Цена:** 50 долл. **•** *Pacifica Internet Authoring Tools,* www.careersteps.com

**Microsoft Bookshelf 98 • Цена:** 55 долл. *•Microsoft,* [www.microsoft.com](http://www.microsoft.com)

**EasyPhoto SmartPage Pro • Цена:** 199 долл. • *Storm Technology,* www.easyphoto.com

**Complete National Geographic • Цена:** 199 долл. • *Mindscape,* www.mindscape.com

**PrintMaster Gold Deluxe 4.0 • Цена:** 50 долл. • *Mindscape,* [www.printmaster.com](http://www.printmaster.com)

### Восемь изданий на Вашем компьютере

Издательский дом «Открытые Системы» объявляет о выпуске диска CD-ROM со всеми вышедшими журналами с 1993 г. по 1997 г. и еженедельником «Computerworld Россия» за 1996 и 1997 гг. Информация хорошо структурирована, имеется полнотекстовая поисковая система с учетом морфологии русского и англииского языков.

## **Open Systems Publications**

|安 | 行 | 安 |

#### **Computerworld Poccess** Все выпуски за 1996 г. и первое полугодие 1997 г.

Мир ПК Второе полугодие 1996 г. первое полугодие 1997 г.

**LAN/Журнал сетевых решений** Все выпуски на русском языке с 1995 г. по первое полугодие 1997 г.

LAN/Kaталог сетевых продуктов Выпуски 1996 и 1997 гг.

Зее вышедшие выпуски с 1996 г. по 1997 г.

**JEITEIR CH** Эсе вышедалие выпуску с 1993 г. по 1997 г.

Вгоров полугодив 1996 г. – первое полугодие 1997 г.

#### **Publish**

Заказ:

Тел.:

e-mail:

Все выпуски на русском языке с 1996 г. по первое полугодие 1997 г.

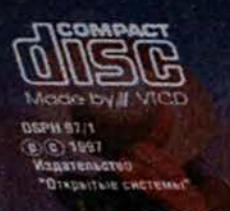

*CHENTER* 

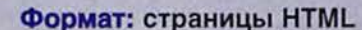

читай.

Прошу выслать «Библиотеку «Открытых Систем» по адресу:

Факс:

Стоимость в размере 595 тыс. руб. оплачена. Платежное поручение № Дата

Банковские реквизиты: Расчетный счет: 130467864 в отделении «Китай-город» АБ «ТОРИБАНК», к/с 71516180, БИК 044583690, ОКОНХ 87100, ОКПО 45880530 Получатель: ЗАО «Издательство «Открытые Системы» ИНН 7706128372

Стоимость - 595 тыс. руб. тел.: (095)135-5048, факс: 135-4220, e-mail: xpress@osp.msk.su

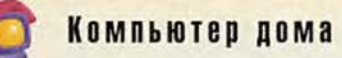

# *Под прицелом*

Потрясающая новость: Microsoft только что скупила на корню весь календарный 1998 год. И еще покупает штат Техас. А Билл Гейтс баллотируется в президенты США. Все это сущая правда — по крайней мере, судя по тем нескончаемым шуткам о Microsoft, которые циркулируют в Internet.

Всякий теперь норовит поддеть гиганта программного бизнеса. Да ладно, ребята, будет вам, мишень-то ведь это такая, по которой трудно промахнуться. Но так было не всегда. Когда-то Microsoft, а равно и дядюшка Билл были моими героями. Я восхищался их предприимчивостью и партизанским стилем маркетинга и даже стремился подражать им в своем преподавательском бизнесе.

Однако в последнее время компания стала высокомерной и властной. На свои программные ошибки (запретное словечко в Рэдмонде) она смотрит теперь весьма безразлично, а в отношениях с конкурентами следует принципу «пленных не брать». (Ну вот, я это наконец произнес. И меня не только не поразило молнией, а напротив, мне стало гораздо легче.)

Я могу привести множество примеров программных ошибок Microsoft.

Что меня вы водит из себя, так это непомерные объемы предлагаемых программ. Послушайте, жесткий диск ведь не ваш, а мой! (Конечно, если только программы не будут поставляться в комплекте с жестким диском). Пакет Office 97 «пожирает» - самое малое! - около 120 Мбайт объема жесткого диска.

Даже если согласиться с тезисом «дополнительные возможно-

Stevc Bass. Today's Target: Microsoft. *PC World,* октябрь 1997 г., с. 320.

сти требуют дополнительного места», то как быть со следующим: программа редактирования фотоизображений Picture It, разработанная Microsoft, враз «заглотнула» 30 Мбайт моего жесткого диска, даже не извинившись. А следующая версия, как предполагается, запросит все 45 Мбайт. Простите, но это уже откровенно грубая работа.

Продолжить дальше? Если вы собираетесь сделать какую-нибудь глупость, которая снизит производительность моей работы, то лучше

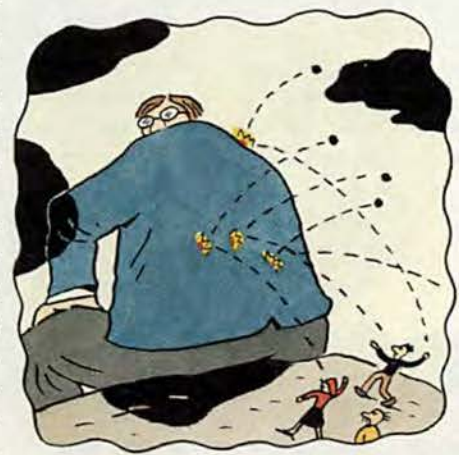

Компания Microsoft стала высокомерной и властной, а к своим программным ошибкам выработала безразличное отношение

сразу сообщите мне об этом. В данном случае я имею в виду взаимодействие между Outlook и Word 97. Вот ведь что происходит: всякий раз, когда я закрываю файл в текстовом редакторе Word, это занимает от 5 до 7 с. По строке «Сохранение» я вижу, что происходит сохранение файла, причем достаточно быстро. А вот закрывается файл медленно.

В чем же дело? Оказывается, что когда в Excel или Word закрывается файл, Outlook создает запись в дневник. Причем делается это по умолчанию — даже тогда, когда вы, подобно мне, не используете Outlook. (Если же вы им пользуетесь,

то дело обстоит еще хуже.) Это одна из причуд Microsoft, без которой я вполне обошелся бы. Чтобы от нее избавиться, нужно, находясь в Outlook, последовательно выбрать пункты меню «Сервис • Параметры». В диалоговом окне «Параметры» откройте закладку «Дневник» и в поле «Записывать также файлы из» выключите опции со всех независимых приложений (Word, Excel). В заключение щелкните на кнопке «Применить». С тех пор как я это сделал, файлы в Word стали закрываться даже быстрее, чем я успеваю уничтожить Боинг-747 в игре Flight Simulator. И даже не пытайтесь меня остановить, ибо делать все это просто приятно.

Еще меня бесит замкнутая политика Microsoft. Одной представительнице компании я пожаловался на раздутые размеры их программ. Мое предложение (совершенно тривиальное, как мне представлялось) сводилось к тому, чтобы оставлять ненужные программные файлы на компакт-диске. «Ага, это хорошая идея!» — ответила она. Ну и как вам это нравится, а?

Компания Microsoft обвиняет меня, т. е. самого пользователя, в неспособности справиться с ее программными ошибками. Как известно, пользователи более ранних версий Word не могли прочитать файлы, которые были сохранены в первой версии Office 97. (Соответствующую «заплату» можно найти по адресу: http://premium.microsoft.com/support/downloads/ dp2388.asp). Но когда представители компании столкнулись с этой проблемой на собрании пользователей демонстрационной версии Office 97, то они предпочли отделаться пустыми словами. «Мы плохо обучили конечных пользователей», - неуклюже мялись одни из

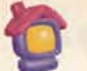

### Компьютер дома

# компания Microsoft

них перед залом. «На Web-сервере имеется соответствующая конверсионная утилита», - патетически восклицали другие. Полноте, ребята, нужно признавать свои ошибки.

#### Вокруг мышки

Хотите еще один пример изоляционизма компании Microsoft? Несколько месяцев назад я восторгался мышью IntelliMouse (см. статью «Мышиный король», «Мир ПК», №2/97 — Прим.ред.). Впрочем, я и сейчас ею восторгаюсь. Однако проблема, как я уже отметил, заключается в пренебрежительном отношении компании к тем, кто все еще пользуется ее более ранними продуктами. В результате IntelliMouse смогли применять только пользователи некоторых приложений, произведенных другими компаниями, а также пользователи новейших продуктов Microsoft - пакета программ Office 97, Publisher 97, Encarta 97 и т. д. Некоторые иронично говорят об этом просто как о ловушке, предназначенной для того, чтобы вынудить клиента к установке соответствующего ПО.

Счастлив сообщить, что ряд светлых умов из компании Plannet Crafters предложили свое решение проблемы IntelliMouse. Это драйвер мыши под названием Flywheel. Если у вас есть IntelliMouse, то этот драйвер вам очень понравится, так как с его помощью моя мышь делала все, что я от нее требовал. Переписать пробную копию данного драйвера можно по адресу: http:// www.plannetarium.com.

Однако это еще далеко не все. что я хотел бы сказать о Microsoft. Для одного из следующих номеров журнала у меня припасено несколько впечатляющих дополнений для Word 95 и 97, а также я знаю способ, с помощью которого можно снизить вероятность аварийного отказа Windows 95. Mory подбросить и еще кое-что. ■

#### Cmus Bacc

С автором-редактором Стивом Бассом, дипломированным психоаналитиком и президентом Пасаденской группы пользователей IBM, можно связаться по адресу steve bass@pcworld.com

#### Коротко о продукте

Flywheel • Цена: 10 долл. • Plannet Crafters, www.plannetarium.com

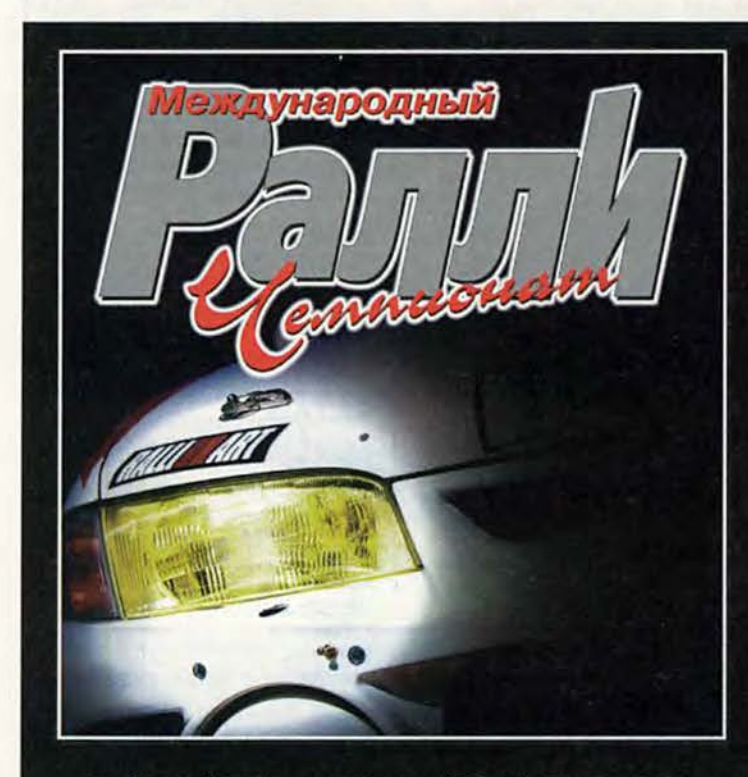

Т. (095) 536-4020, ф. (095) 536-6887 E-mail: doka@doka.ru. WWW.DOKA.RU

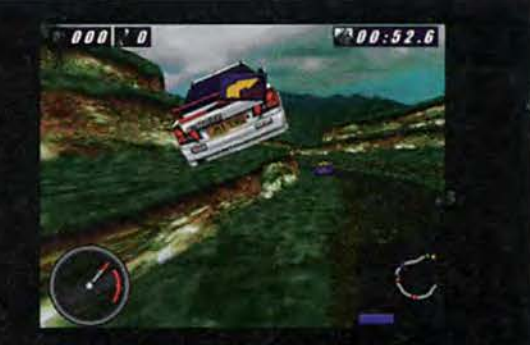

**Hukorga npemge** игра не была так близка к реальности !

### Europress

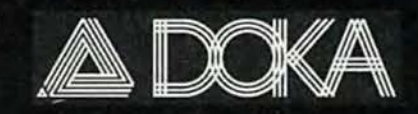

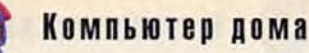

### Работаем с текстовыми процессорами

#### Обтекание текстом графических изображений в Word 97

В текстовом редакторе Word 97 появился новый способ обтекания текстом графических изображений, при котором текст не окружает по периметру рамку с импортированной графикой, а размещается вокруг контура изображения. Данная операция выполняется следующим образом.

1. Выберите для импортирования графического изображения в документ пункты меню «Вставка» Рисунок» (Insert • Picture). Если это необходимо, то измените размер и местоположение изображения.

2. Щелкните мышью на значке «Обтекание текстом» (Text Wrapping) панели инструментов «Настройка изображения» (Picture).

George Campbell. Word Processing. PC World, ноябрь 1997 г., с. 366.

3. В появившемся меню выберите пункт «Изменить контур обтекания» (Edit Wrap Points).

4. Если изображение импортируется в виде файла с расширениem .wmf, то редактор Word автоматически создает контур изображения, вокруг которого будет обтекать текст. В файлах с другими расширениями придется выполнять данную операцию вручную. Для этого нужно установить указатель мыши (в виде перекрещенных стрелок) на окружающую изображение красную пунктирную линию, нажать на левую кнопку мыши и перетащить эту пунктирную линию на новое место. Повторяйте данную операцию до тех пор, пока красная пунктирная линия не опишет как можно точнее контур вашего изображения.

5. После того как вы зададите все контуры, для продолжения ре-

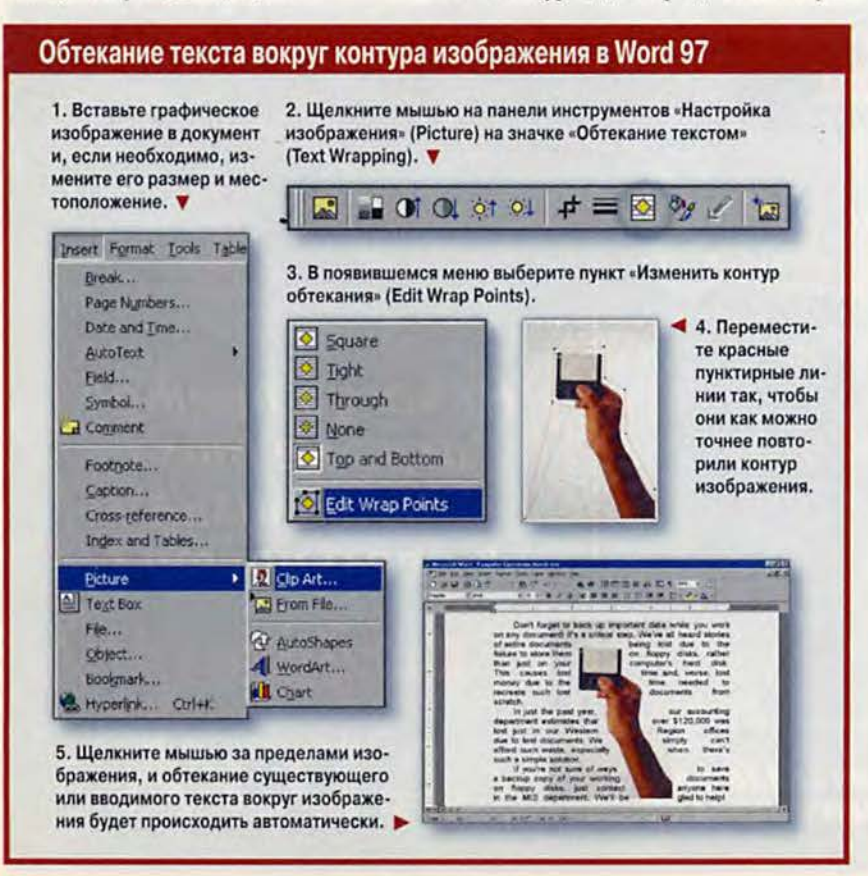

дактирования и форматирования текста щелкните мышью за пределами изображения. Обтекание существующего или вводимого текста вокруг установленных вами контуров будет происходить автоматически, причем текст будет располагаться поверх фона, окружающего графическое изображение.

#### Повторение операции поиска в редакторе Word

Если для поиска строки в документе, созданном в любой версии текстового редактора Word, вы пользовались командой «Правка•Найти» (Edit•Find), а затем закрыли диалоговое окно «Найти и заменить» (Find and Replace), то можно легко снова найти тот же фрагмент текста (не открывая диалогового окна еще раз) с помощью «горячих» клавиш, т. е. просто нажав комбинацию клавиш <Shift> +<F4>. Данная процедура осуществляется даже после того, как вы закрыли документ.

#### Создание линии над текстом в редакторе Word 97

Для написания учебного пособия я использую редактор Word 97. В процессе работы над книгой мне понадобилось для обозначения некоторых логических функций создавать линии над текстом. Подчеркнуть текст достаточно просто, а вот найти удобный способ размещения линии над текстом я так и не смог. Как это сделать?

> Кеннет Ховард Фляйшер. Лос-Анджелес

В редакторе Word нет специальной функции, позволяющей размещать линию над текстом. Однако на панели инструментов «Рисование» (Drawing) имеются все средства, необходимые для выполнения данной операции вручную.

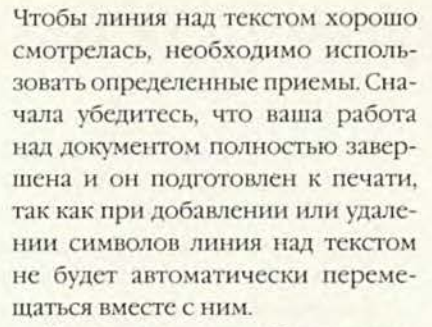

Вот один из способов, с помощью которого можно решить эту задачу.

1. На основной панели инструментов выберите инструмент «Масштаб» (Zoom). Для выполнения последующих действий установите значение масштаба 200%.

2. Если панель инструментов «Рисование» (Drawing) не видна, то щелкните правой кнопкой мыши на основной панели инструментов и в появившемся меню выберите «Рисование».

3. На панели инструментов «Рисование» щелкните мышью на инструменте «Действия» (Draw), а затем в появившемся меню выберите пункт «Сетка» (Grid). В диалоговом окне «Привязка к сетке» (Snap to Grid) выключите опцию «Привязать к сетке» (Snap to Grid) и нажмите кнопку ОК. Это позволит рисовать линии произвольной длины.

4. Найдите первый фрагмент текста, над которым необходимо поместить линию, и с помощью мыши выделите его, не захватывая пробелы вокруг текстового блока.

Данное выделение поможет в дальнейшем позиционировать вашу линию.

5. На панели инструментов «Рисование» выберите инструмент «Линия» (Line), затем, удерживая

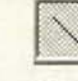

нажатой клавишу <Shift>, нажмите на левую кнопку мыши и нарисуйте гори-

Компьютер дома

зонтальную линию вдоль верхней границы выделенного блока. Клавишу <Shift> нужно удерживать нажатой для того, чтобы получилась горизонтальная линия. Дойдя до конца блока (или до того места, где должна заканчиваться линия), отпустите кнопку мыши.

6. На панели инструментов «Рисование» выберите инструмент «Тип линии» (Line Style) и укажите толщину линии.

#### Быстрое выделение текста в редакторах Word, WordPerfect и Word Pro

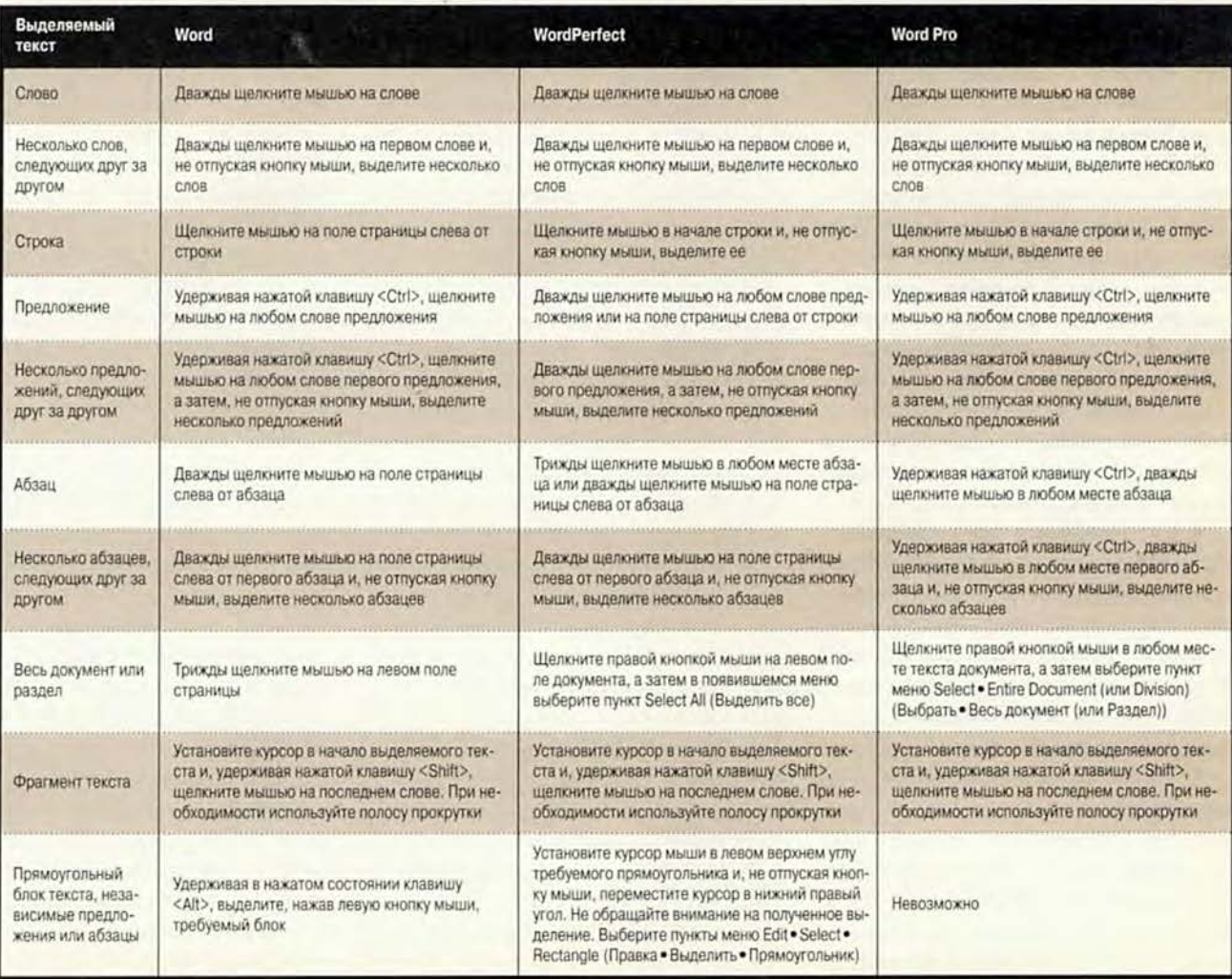

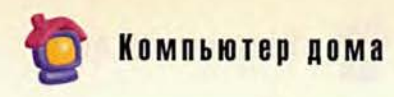

7. Для рисования дополнительных линий повторите шаги 4 и 5.

Данная операция может показаться несколько утомительной, но, проделав ее несколько раз, вы будете работать достаточно быстро. Если после рисования линий вам понадобится отредактировать текст, то для того чтобы «поставить» линию на нужное место, следует просто щелкнуть на ней мышью и перетащить туда.

#### Настройка значков панели инструментов редактора WordPerfect

Совет по настройке значков панели инструментов редактора WordPerfect прислал Чарльз Снайдер из шт. Оклахома. Данный совет пригоден для версий редактора от 6.1 до 8.0. Вы можете изменить цвета значков панели инструментов или даже заменить один значок на какой-либо другой, более интересный. Вот как это можно сделать.

1. Щелкните правой кнопкой мыши в любом месте панели инструментов и в появившемся меню выберите пункт Edit (правка).

2. В Property Bar Editor (редактор свойств) найдите значок, который вы хотите заменить, щелкните на нем правой кнопкой мыши и в появившемся меню выберите пункт Customize (настройка). При разрешении экрана 640 на 480 точек может потребоваться сдвинуть диалоговое окно в сторону.

3. В диалоговом окне Customize Button (настройка кнопки) нажмите в поле Image (графическое изображение) кнопку Edit (правка).

4. В появившемся диалоговом окне Image Editor (редактор графического изображения) можно изменить цвет значка или даже само изображение (точку за точкой). В поле Zoomed image (увеличенное изображение) можно увидеть все изменения, которые произошли с маленьким значком.

5. После завершения работы со значком для возврата в редактор Word-Perfect и запоминания проделанных изменений нажмите в каждом из открытых диалоговых окон кнопку ОК. ■

#### Джордж Кампбелл

### Раскройте возмож

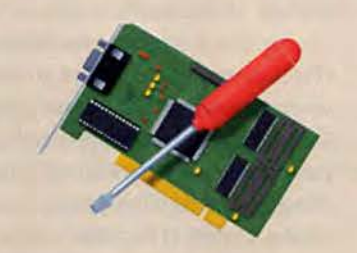

**• НЕШНИЙ ВИД** - это все. Ну, Может быть, и не все, но в бизнесе эффектно выглядящие документы играют существенную роль, а сделать их такими, как правило, можно с помощью лазерного принтера. Посмотрим, как извлечь максимум возможного из вашего принтера.

#### Тактика в отношении тонера

Производители лазерных принтеров зарабатывают на их продаже не слишком много. Основной доход приносит продажа расходных материалов сменных картриджей с порошком-тонером. Потребитель может сэкономить, покупая повторно заправленные картриджи (recycled). Однако если вам необходимо получить высокое качество печати, то лучше покупать не просто перезаправленные (refilled), но и восстановленные (rebuilt) картриджи. Это означает, что в них были заменены те важные детали, которые наиболее подвержены износу. Такие картриджи продаются как в специализирующихся на этом фирмах, так и в некоторых компаниях-производителях принтеров.

#### Возьмите управление в свои руки

Чтобы в полной мере использовать возможности принтера, загляните в меню «Свойст-

Kirk Steers. Unleash Your Laser Printer. PC World, сентябрь 1997 г., с. 314.

ва» вашего принтера (в среде Windows 95). Нажмите кнопку «Пуск» и выберите последовательно пункты меню «Настройка • Принтеры». Щелкните правой кнопкой мыши на значке вашего принтера и выберите строчку «Свойства».

В открывшемся диалоговом окне вы увидите опции (например, выбор размера бумаги или настройки разрешения принтера), которые поддерживаются вашим принтером, а также узнаете, какой драйвер принтера установлен в настоящий момент.

Убедитесь, что используется последняя версия драйвера принтера. Если используется более ранняя версия драйвера, то, возможно, нельзя будет в полной мере реализовать возможности вашего принтера или достичь максимальной скорости работы. Производители, как правило, регулярно обновляют выпускаемые ими драйверы и помещают их на своих Web-узлах.

Чтобы установить новый драйвер, выберите в диалоговом окне «Свойства» закладку «Сведения», после чего щелкните на кнопке «Сменить драйвер» и в появившемся экране нажмите кнопку «Да». Далее в диалоговом окне «Выбор устройства» щелкните на кнопке «Установить с диска».

Определение номера версии существующего драйвера - задача более хитрая; возможно, придется поискать кнопку «О программе».

Для повышения скорости и качества печати обратите внимание на замечательную утилиту SuperPrint 5.0 компании Zenographics. В состав этой программы входят специально написанные драйверы для более чем 240

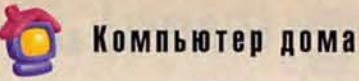

## ности лазерного принтера

моделей принтеров, особая утилита для организации очереди на печать и удобный фильтр, который печатать позволяет файлы PostScript на принтере, не имеющем встроенного интерпретатора этого языка.

#### Ускорение вывода на печать

Вот несколько советов, воспользовавшись которыми можно ускорить работу вашего принтера.

Добавьте память. Увеличение объема встроенной памяти принтера может существенно повысить его быстродействие, особенно при

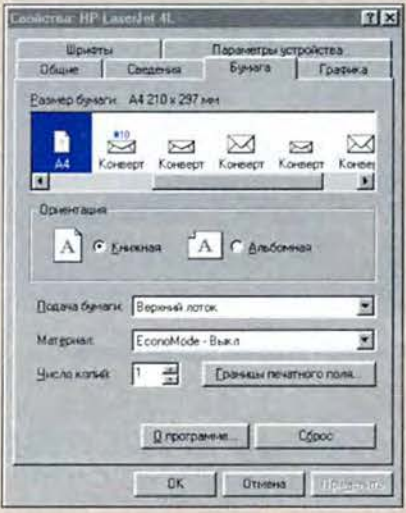

#### В диалоговом окне «Свойства» вашего принтера можно задать различные настройки

печати графики. Если же объем встроенной памяти принтера недостаточен, то некоторые графические изображения большого объема распечатать вообще невозможно. Это происходит из-за того, что большинство лазерных принтеров перед печатью помещают в свою память образ страницы. Необходимый минимум памяти при печати с разрешением 300 точек на дюйм составляет 512 Кбайт, а при разрешении 600 точек на дюйм - 1 Мбайт (рекомендуется иметь 2 Мбайта). Для того чтобы распечатать документ с более сложной графикой или использовать принтер в сетевом режиме, понадобится 4 Мбайта.

Во многих современных принтерах установлены стандартные разъемы для модулей SIMM. Выясните все детально у поставщика вашего принтера о необходимой конфигурации модулей SIMM и удостоверьтесь, что использование модулей памяти сторонних фирм не нарушает гарантийных обязательств поставщика.

Для правильной установки памяти всегда следует заглядывать в диалоговое окно «Параметры устройства» пункта «Свойства». Если Windows не знает о наличии дополнительной памяти, то эта память задействована не будет.

Задействуйте ЕСР-порт. Порт с расширенными возможностями, или ЕСР-порт. - это версия стандартного параллельного порта, при использовании которого увеличивается скорость печати. Она доступна в большинстве компьютеров, выпущенных в течение последних двух лет. Если ваши компьютер и принтер поддерживают спецификацию ЕСР, то вы получите значительное ускорение печати. Если же спецификацию ЕСР поддерживает только компьютер (а принтер нет), то использование ЕСР-порта все равно будет полезно.

Чтобы задействовать спецификацию ЕСР, могут потребоваться определенные усилия. Прежде всего войдите в программу установки CMOS-памяти вашей системы и выясните, включены ли соответствующие опции ЕСР. После этого нажмите кнопку «Пуск» и выберите пункты меню «Настройка•Панель управления». Щелкните на значке «Система», в раскрывшемся диалоговом окне откройте закладку «Устройства» и посмотрите, корректно ли установлены запросы на прерывания (IRQ). Чтобы получить исчерпывающие откройте инструкции, файл справки на компакт-диске с дистрибутивом Windows 95: Admin\ Reskit\Helpfile\Win95rk.hlp. При поиске в указателе запрашивайте extended, a He ECP.

Установите очередь на печать. Чтобы задать ПК нужный вам режим выдачи задания на печать, выберите в меню свойств вашего принтера закладку «Сведения» и нажмите кнопку «Очередь». Для ускорения начала печати выберите опцию «Печатать прямо на принтер». Если же вы заинтересованы в том, чтобы побыстрее вернуться к работе, выберите опцию «Помещать задания в очередь».

#### Избегайте проблем с бумагой

Использование бумаги нужного типа - простой способ повысить качество изображения и избежать проблем. Более белая бумага обеспечивает лучшую контрастность, что особенно важно при печати документов с графикой. Обычно для лазерных принтеров больше всего подходит бумага для ксероксов плотностью 90 г/м<sup>2</sup> (более тонкой или более толстой бумаге свойственно мяться).

Аккуратно обращайтесь с наклейками и старайтесь не пропускать листы наклеек через принтер более одного раза. У конвертов тоже есть свои «хитрости», так что старайтесь использовать только те типы конвертов, которые рекомендованы поставщиком вашего принтера. **B** 

Керк Стирс

#### Коротко о продукте

SuperPrint 5.0 • Цена: 50 долл. • Zenographics, www.zeno.com

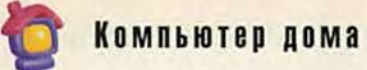

## **Волшебные истории NMG**

Помнится, лет 20 тому назад на устах у благовоспитанных граждан возникло слово «акселерация». О ней говорили повсюду - от кухонь до пивных ларьков, а слово «акселерат» сделалось одновременно и хвалебным (когда речь шла о своих детях), и ругательным (когда о чужих): «Ак-се-ле-рат!»

Сейчас иные времена, звучат иные слова, но сама акселерация никуда не делась, и каждое последующее поколение знает почти столько же, сколько и поколение, его породившее.

званиям, в основу каждого из дисков легли известные сказки. Впрочем, точнее будет сказать, что эти диски созданы по мотивам сказок, поскольку, как это частенько бывает с переложениями произведений, их сходство с оригиналом ограничивается лишь названием.

Эту пятерку «волшебных историй» можно условно разделить на три уровня (в соответствии с возрастом детишек): «Золушка» и «Дюймовочка» - для тех, кто едва лишь расстался с памперсами; «Али-Баба» и «Аленький цветочек»

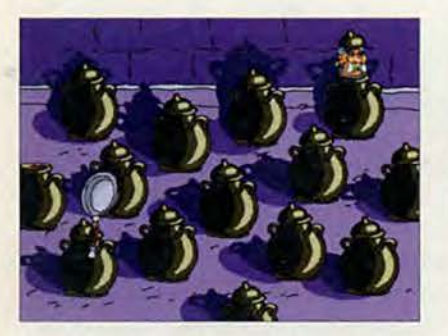

«Али-Баба»: помоги Зейнаб расправиться с разбойниками

Ну, о чем мы лепетали, лежа в своих колыбельках, - «Агу-агу, уауа да муси-пуси», а ныне... Прислушайтесь, что говорит ваше чадо: «Мама, пи-си», - иначе говоря, требует подать ему персональный компьютер.

Учитывая подобное положение, многие производители программных продуктов повернулись «лицом к младенцу». Среди них и московская компания New Media Generation (NMG), выпускающая своеобразный детский сериал «Волшебные истории Тутти». На момент написания данной статьи в него входит пять дисков: «Золушка», «Дюймовочка», «Али-Баба и сорок разбойников», «Аленький цветочек» и «Пиноккио».

Как нетрудно догадаться по на-

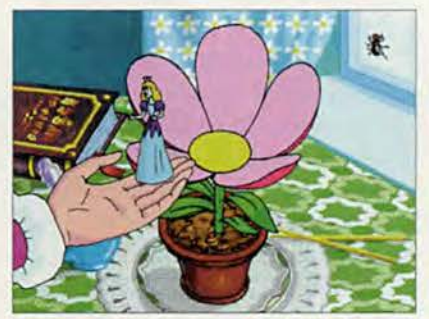

«Дюймовочка»

- для тех, кто уже познал «сникерсы»; «Пиноккио» — для тех, кто уже спрашивает про «тампаксы».

Диски «первого уровня» знакомят лишь с «NMG-версиями» популярных сказок. Хотя Тутти - бабочка, летающая за сказками, - и сулит возможность поиграть, на этих дисках все действия сводятся лишь к неожиданным метаморфозам: печная труба превращается в курительную трубку, из ворот замка выкатывается самый заурядный самокат, а шапки снега на прибрежном тростнике превращаются в ушанки.

Автору трудно оценить, насколько забавны эти метаморфозы, поскольку сам он уже вырос из коротких штанишек, а его чадо еще до них не доросло.

В «Али-Бабе» и «Аленьком пветочке» к содержимому «первого уровня» добавлены и обещанные Тутти игры. Здесь и вариация на тему «Тетриса» (вы находитесь в пещере с сокровищами и должны как можно больше набить их в мешок), и упражнения на ловкость (вы помогаете Зейнаб расправляться с разбойниками, орудуя сковородкой), и более спокойные развлечения вроде мозаик, собрав которые, можно увидеть флаг и некоторые из достопримечательностей страны, в которой вы оказались.

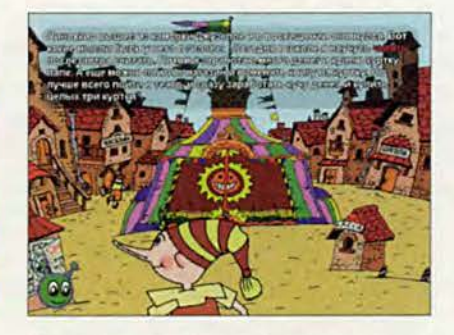

«Пиноккио»: что выберешь, то и получишь

«Пиноккио» от всех предыдущих игр отличается определенной «интеллектуальностью». С помощью этого диска можно совершенствоваться в иностранных языках, поскольку, помимо русской версии, на нем есть английская, немецкая и французская. Странно, что при этом нет родного для Пиноккио итальянского языка, но это так, в скобках. Мало того, на диске есть полноценная игра-бродилка, или, выражаясь понаучному, квест.

Цель игры - сшить новую куртку для папы Карло... То есть, простите, папа Карло - это у нас в «Буратино», в «Пиноккио» старого мастера зовут Джузеппе. Впрочем, «что в имени тебе моем», как говаривал классик. Главное - это новая курт-
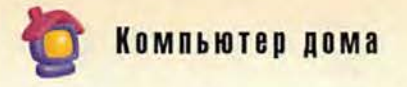

ка. А для того чтобы ее сшить, потребуется учебник по шитью, ножницы, портновский метр, нитки, иголка и, конечно же, ткань. Все эти предметы и требуется раздобыть, путешествуя по сказке.

Другой особенностью этого диска является его интерактивность. Собственно, интерактивной называется каждая из «Волшебных историй Тутти», однако, за исключением «Пиноккио», возможность влиять на происходящее ограничена в них «чисто иллюстративной» стороной: щелкнул на упавшем листочке, и из-под него выскочил какой-то жучок, щелкнул на свече, и она загорелась. Иное дело в «Пиноккио». Здесь по ходу повествования вам предложат самим

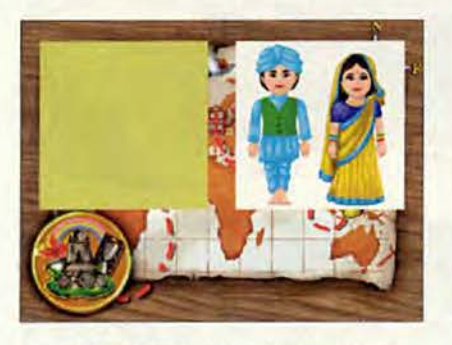

«Аленький цветочек»: после того, как мозаика сложена, можно познакомиться со страной

«определить судьбу» главного действующего лица. Куда он пойдет: в школу, в магазин или в театр, - какой путь вы выберете, такая и сказка получится.

Возможно, некоторые обладатели «Пиноккио», сравнив имеющееся на их диске с описываемым, обнаружили определенные несовпадения и уже готовы упрекнуть автора в известном передергивании фактов. Но не следует торопиться: в данной статье речь идет об обновленной версии уже выходившего диска. Памятуя о том, что каждое последующее поколение знает почти столько же (если не больше), сколько и предыдущее, NMG не сидит сложа руки.

Кстати, когда эта статья была уже почти готова, появилось сооб-

щение о выходе еще двух новых версий предыдущих продуктов: «Али-Бабы и сорока разбойников» и «Дюймовочки». Теперь оба этих диска стали четырехязычными. Более того, в «Али-Бабе» вам уже не придется проявлять способности следопыта, разыскивая запрятанные игры. Все они появляются «по ходу пьесы», причем от того, сколь успешно вы с ними справитесь, зависит дальнейшая судьба сказочных персонажей. (Автор вынужден признаться: по первому разу он Касыма - брата Али-Бабы - погубил, хотя и был всегда принципиальным противником смертной казни.)

Очевидно, зная, что игра в жизни человека занимает не последнее место, разработчики предусмотре-

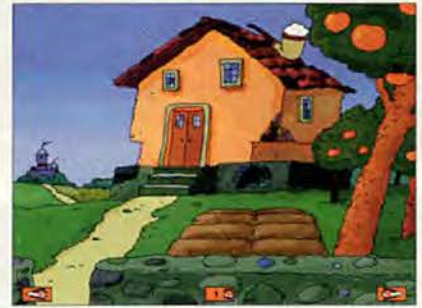

«Золушка»: метаморфозы

ли отдельную подборку игр, где к тем, которые появляются по ходу повествования, добавляются новые. Думаю, не стоит их перечислять: купите - узнаете.

Остается лишь сожалеть, что в бочке с приличным медом не обошлось без ложечки дегтя. Речь идет о мозаиках, в которых порой цветовой фон подобран крайне неудачно.

Хочется думать, что в следующих тиражах досадное «недоразумение» будет исправлено, а в новых продуктах и вовсе не встретится.

Кстати о новинках. К концу года New Media Generation выпустила продолжение «Волшебных историй»: «Синдбад-мореход», «Снежная королева», «Красавица и чудовище». Планируется и обновление «Золушки». Так что скучать вашему чаду не придется. ■

Константин Литвинов

#### Коротко о продуктах

Аленький цветочек • Системные тре**бования:** 486DX-66; 8-Мбайт ОЗУ; видеосистема, поддерживающая разрешение 640х480 точек при отображении не менее 256 цветов; 2Х-дисковод СD-ROM; звуковая плата; мышь. Программа работает в среде Windows 3.x и Windows 95. • Цена: 18 долл.

Золушка • Системные требования: 486DX-66; 8-Мбайт ОЗУ; видеосистема, поддерживающая разрешение 640х480 точек при отображении не менее 256 цветов; 2Х-дисковод CD-ROM; звуковая плата; мышь. Программа работает в среде Windows 3.x и Windows 95 и MacOS. • Цена: 18 долл.

Али-Баба и сорок разбойников • Системные требования: 486DX4-100; 8-Мбайт ОЗУ; видеосистема, поддерживающая разрешение 640х480 точек при отображении не менее 256 цветов; 4Хдисковод CD-ROM; звуковая плата; мышь. Программа работает в среде Windows 3.x и Windows 95. • Цена: 18 долл.

Дюймовочка • Системные требования: 486DX4-100; 8-Мбайт ОЗУ; видеосистема, поддерживающая разрешение 640х480 точек при отображении не менее 256 цветов; 4Х-дисковод CD-ROM; звуковая плата; мышь. Программа работает в среде Windows 3.x и Windows 95. • Цена: 18 долл.

Пиноккио • Системные требования: 486DX4-100; 8-Мбайт ОЗУ; видеосистема, поддерживающая разрешение 640х480 точек при отображении не менее 256 цветов; 4Х-дисковод CD-ROM; звуковая плата; мышь. Программа работает в среде Windows 3.x и Windows 95. • Цена: 18 долл.

New Media Generation, тел. в Москве: (095) 903-34-74

Флибустьеры, корсары, пираты...

Кто из нас не мечтал в детстве о море? Кто не зачитывался романами о пиратах и морских приключениях? Но время шло, мы взрослели и направляли «стопы свои» на иные дела. Одни стали журналистами, другие программистами, третьи двигают в массы «Гербалайф» и косметику от «Орифлейм»... Но в душе каждого по-прежнему живет мечта о морских странствиях.

Похоже, мечта эта живет и в душах сотрудников московской компании New Media Generation (NMG), разработавших диск «Морские легенды». Новинкой этот диск назвать нельзя - ему уже год от роду, но, несмотря на то что ныне в компьютерном мире все

устаревает со скоростью 33,6 кбит/с, «Морские легенды» ничуть не утратили своей прелести, причем не только для детей, но и для взрослых. Вот яркий пример. Не так давно мне позвонили знакомые из редакции одной московской газеты - проконсультироваться  $Ha$ счет того, что же лучше: взять противника на абордаж или расстрелять

Mopckne

легенды

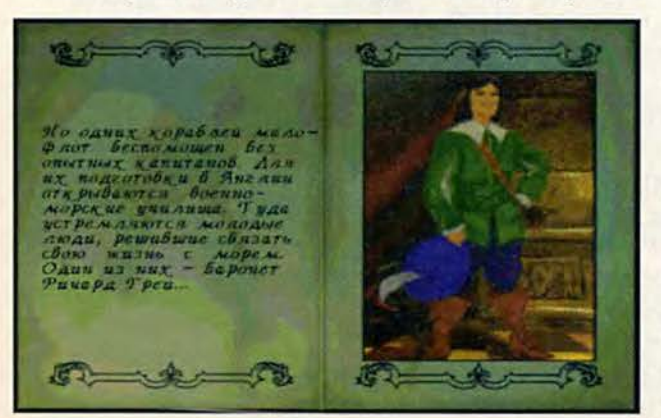

его на расстоянии? Подобное не удивляет: игра захватывает больше, чем романы Марининой. А вариантов развития сюжета в ней столько, что даже после месячного бдения не возникает уверенности, что познал все до конца. Достаточно сказать, что руководство пользователя занимает аж 50 (пятьдесят!) страниц, из которых более половины посвящены описанию всевозможных «тактик». «Общеобразовательная» часть руководства не менее интересна. Здесь вам расскажут об истории пиратства и познакомят с выдающимися «поклонниками Веселого Роджера», например Френсисом Дрейком и Генри Морганом. Кстати, благодаря этой части я понял,

что всю свою сознательную жизнь пребывал в заблуждении. Как оказалось, пират и корсар это вовсе не одно и то же. «Пират - это просто морской разбойник, стоящий вне закона и грабящий всех, кто слабо вооружен и не имеет достаточной защиты. Большинство пиратов, будучи схваченными властями, заканчивали свои дни на виселице. Корсар же, как его называли французы, или по-английски приватир, не был разбойником. От своего правительства (как правило, либо английского, либо французского) он получал жалованную грамоту или поручительство, разрешающее ему нападать на суда противников». Однако вернемся к игре.

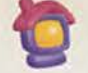

Едва запустив диск, вы становитесь английским баронетом Ричардом Греем, коему надлежит обеспечивать безопасность карибских владений Его Величества.

Как нетрудно догадаться, вам не раз придется демонстрировать свои качества стратега и искусство владения шпагой. Но в отличие от большинства игр подобного рода, в «Морских легендах» список талантов, необходимых вам, этим не исчерпывается. Если, например, окажется, что вы никчемный руководитель и не умеете ладить с людьми, то авторитет ваш упадет до нуля, команда взбунтуется, а вас самого ждет весьма печальная участь.

Если же вы удачливый

капитан и добыча сама плывет к вам в руки, то вам придется часто общаться с торговцами не мариновать же трофеи! И здесь не обойтись без умения торговаться. Словом, легкой жизни в «Морских легендах» не будет. Впрочем, на то они и приключения.

К явным достоинствам игры следует отнести то, что вследствие множества возможных вариантов сюжета вы фактически выступаете в качестве автора. В вашей власти согласиться на патрулирование возле острова Невис или поплыть на Кубу за ромом, поднять «Веселый Роджер» или остаться верным присяге, зарабатывать деньги мирной торговлей или делать

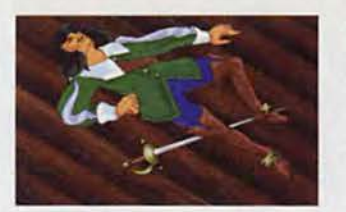

свое состояние на пленении вражеских кораблей (а может, вам повезет и вы отыщете клад). Собственно говоря, именно эта многовариантность и не позволяет подробно описать игру, ибо путь, пройденный мной, вполне может отличаться от вашего, а третий игрок и вовсе заявит: «А мы пойдем другим путем». И каждого будут ждать свои приключения. Так что вставляйте диск — и полный вперед!

Кстати сказать, автор «дорос» только до среднего уровня. Между' тем, в

«легендах» есть еще уровень «эксперта». Если кому-то повезет, то сообщите о своих приключениях на этом уровне.

Засим смею раскланяться, с уважением Ричард Грей (он же автор). ■ *Конст ант ин*

*Л и т винов*

#### **Коротко о продуктах**

**Морские легенды • Системные требования:** 486DX-33, 8-Мбайт ОЗУ, видеоадаптер VGA с 256 Кбайт памяти, 2Хдисковод CD-ROM, звуковая плата, мышь, 1 Мбайт свободного пространства на жестком диске. Программа работает в среде операционной системы MS-DOS версии 5.0 и выше • **Цена:** 35 долл. • *New Media Generation,* тел. в Москве: (095) 903-34-74

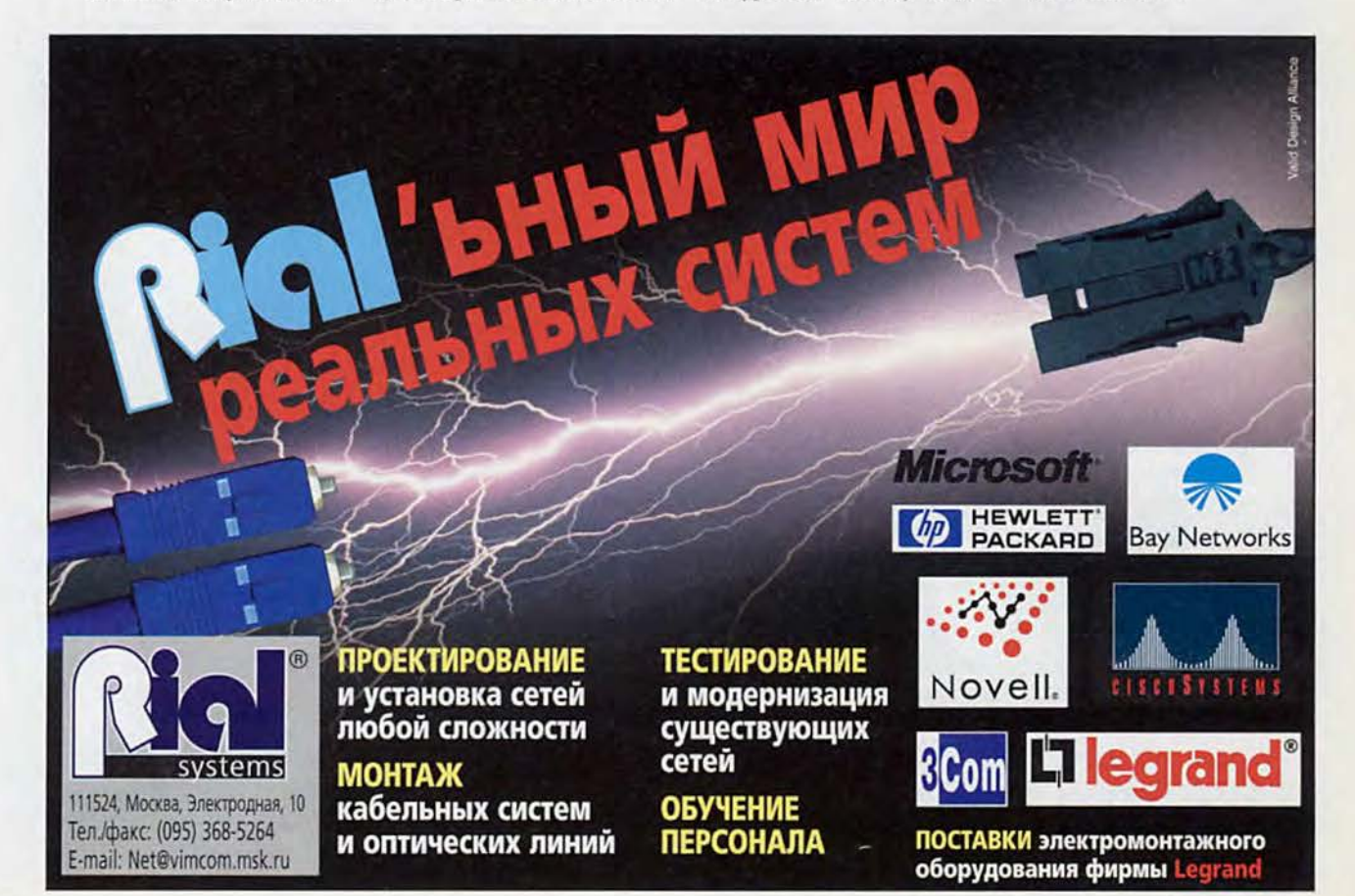

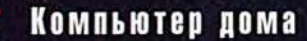

## Такая увлекательная  $\boldsymbol{\mathcal{U}}$  $\overline{\phantom{a}}$  $\mathcal M$  $\overline{\mathcal{L}}$

А. Л. Ездаков, С. В. Макаров

- Послушай-ка, Лэм, а что ты думаешь о Маgic the gathering?  $$ спросил, не оборачиваясь. Мэт своего друга.

- Чем-то напоминаer Master of magic и Master of Orion. - nocледовал ответ.

Мэт, оторвав напряженный взгляд от экрана монитора, испытующе посмотрел на Лэма, стоящего в дверях, и с нескрываемым изумлением спросил:

- И это все?

А затем после небольшой паузы вос-**КЛИКНVЛ:** 

- Лэм, ты безнадежно отстал от времени не поспеваешь за развитием индустрии компьютерных игр!

Такой диалог, наверное, мог состояться еще недавно между жителями одной из далеких планет, если бы на ней была жизнь. А теперь. если не хотите оказаться в будущем на месте Лэма, прочитайте внимательно эту статью.

Речь пойдет о новой компьютерной игpe Magic the gathering (в переводе буквально: «Собирание магии», далее MTG). Чтобы вы лучше поняли сущность предлагаемой игры, для начала мы расскажем вам историю ее возникнове-

семейных игр, увидевших свет в последние несколько десятилетий, и получивших признание, а не канувших в Лету. Причем не рокое распространение и почему новая игра сразу выделилась среди них? На эти вопросы нет однозначного ответа.

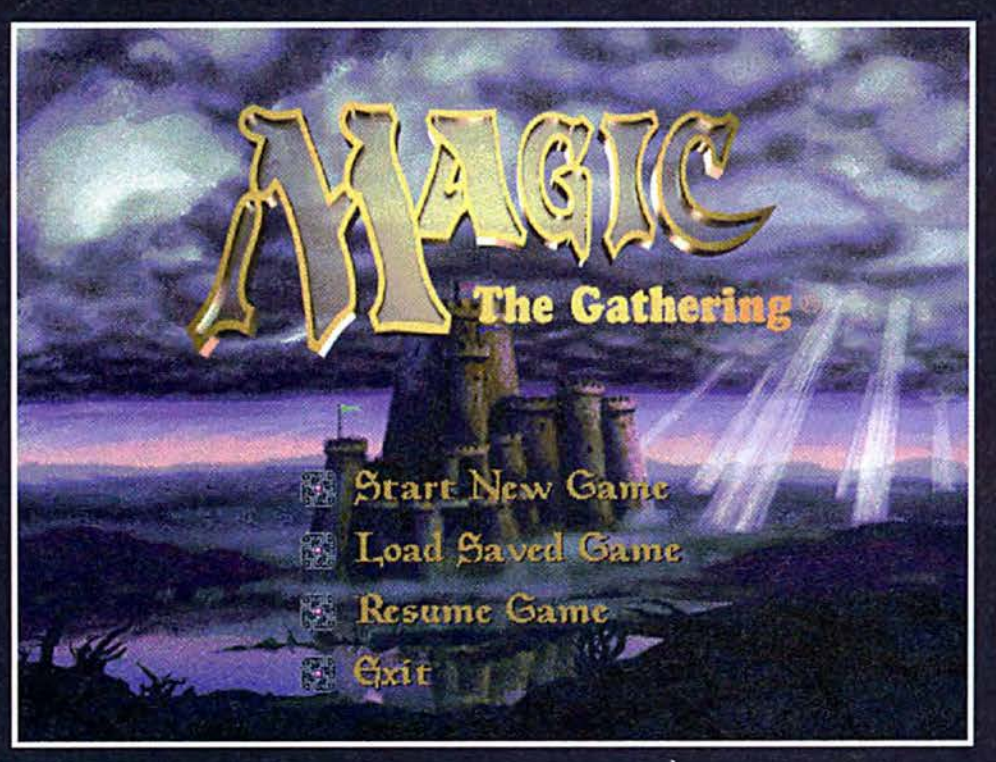

Заставка имеет классический вид

ния. Да, у этой игры уже есть своя история!

Как все начиналось

Итак. в 80-х голах в США появилась новая настольная игра. Она стала одной из многих

просто не канувших в Соелиненных Штатах начали проводиться национальные первенства с награждением победителей. Почему семейные игры получили здесь такое ши-

Так, одна из причин появления большого числа настольных игр, возможно, состоит в том, что телевизор как средство отдыха постепенно перестает удовлетворять человека -

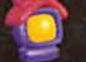

зритель хочет быть непосредственным участником событий, самостоятельно решать поставленные задачи, а не погружаться в виртуальный мир, созданный режиссером очередного художественного фильма. Залогом же успеха новой игры; по-видимому, стало ее очевидное родство с карточными играми, уже давно завоевавшими интернациональное признание.

Конечно, эту игру нельзя назвать прямым потомком общеизвестных «дурака» и бриджа. В ней удачно сочетаются и захватывающая многовариантность карточной игры, и интригующая атмосфера сказочного действа, и непредсказуемость различных видов магии, и превосходное качество самих карт, каждая из которых является авторской работой и выполнена с большим мастерством. Именно поэтому в компьютерном варианте рекомендуется играть при разрешении 1024×768 или 800×600 в режиме High Color.

Еще одним свидетельством успеха игры может служить тот факт, что сразу две компании выпустили ее компьютерные варианты. Но мы, чтобы не гнаться за двумя зайцами, остановимся лишь на версии MTG производства компании Microprose.

Если попытаться охарактеризовать эту игру в двух словах, то можно, на наш взгляд, смело утверждать, что речь здесь идет о концептуально новом синтезе. Наверное, возникает вопрос - а что же имеется в виду? Отвечаем: MTG - игра, которой трудно найти сколько-нибудь точный аналог. Ее непро-**CTO** классифицировать, поскольку она вобрала в себя элементы приключенческой игры в реальном времени, ролевой игры, карточной. стратегической и даже игры в стиле «фэнтэзи». Если к этому добавить, что победить в ней, не зная правил, просто невозможно, то сразу становится понятно: играть в MTG понра-

вится только человеку, мыслящему неординарно, глубоко и сосредоточенно.

#### В сказочной стране

События в MTG разворачиваются в сказочной стране Шандалар (Shandalar), где живут различные диковинные существа. Од-

ни из них похожи на людей, например Повелитель зверей (Beast Master), другие - на животных. скажем, Драконы, Ящеры, а есть и вообще ни на кого не похожие. Поначалу они настроены к вам крайне недружелюбно, но можно их понять. Ведь когда-то это была

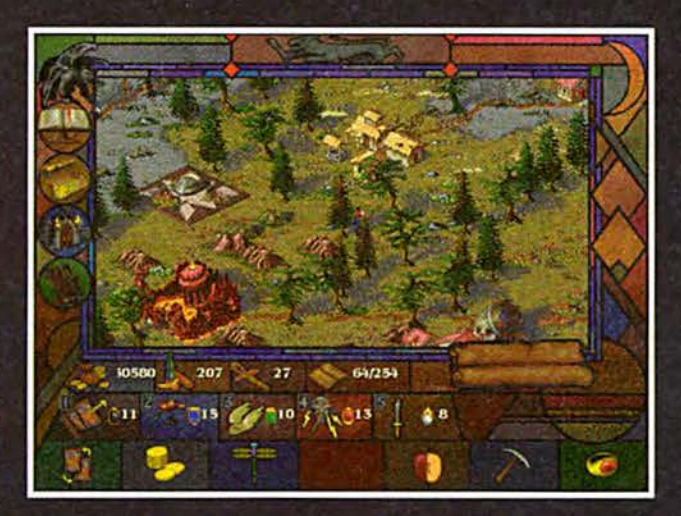

Нелегок путь по дремучим лесам сказочной страны

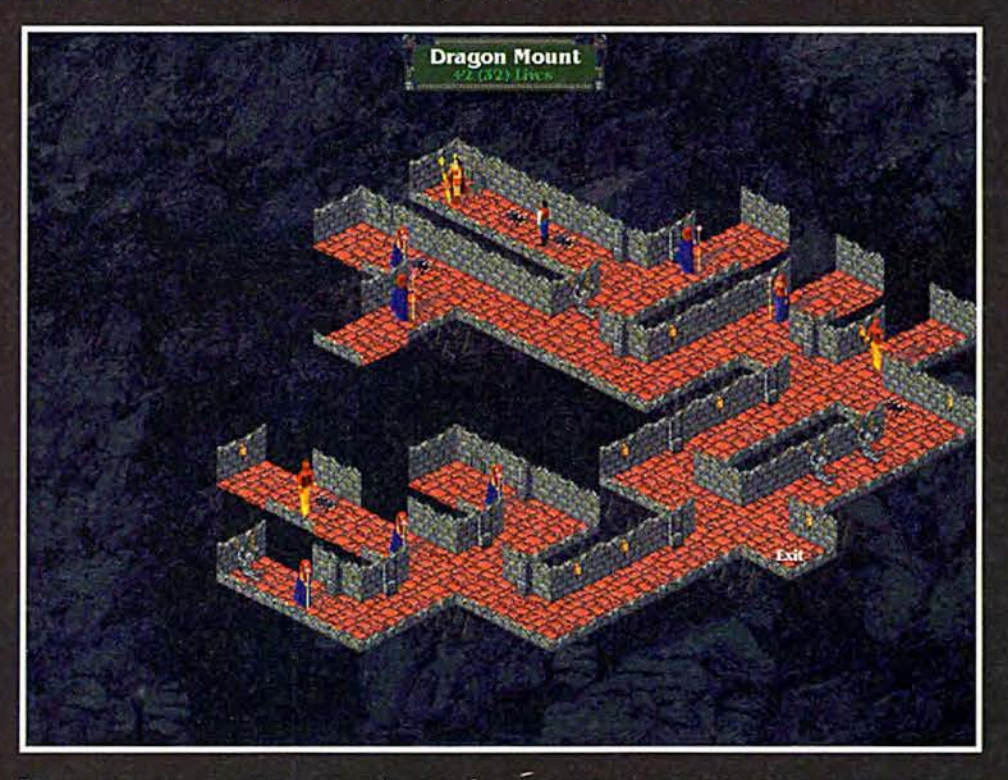

Если повезет, в этом подземелье можно найти что-нибудь очень полезное, а если нет, - вы отправитесь к праотцам

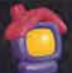

мирная страна, где все любили друг друга и жили счастливо. Но вот пришла беда. Злой волшебник вместе с пятью разномастными пособниками хочет захватить власть и повелевать жителями свободного Шандалара.

Кто освободит от них сказочную страну? Кто изгонит чужаков? Конечно же вы! Однако медлить нельзя - действовать надо быстро и решительно. Промедление подобно смерти, ибо, если время будет упущено, то самозванцы наберут силу и произнесут ужасное заклинание, избавиться от которого уже не удастся (и вы проиграете).

Не думайте, что победа достанется легко. Даже если вы установите не самый высокий уровень сложности (всего их четыре, а наиболее сложный -Wizard), придется хорошо потрудиться, чтобы одержать верх над врагами. Показателем мощи вашего компью-

терного соперника может служить тот факт. что в некоторых ситуациях компьютер с процессором Pentium-166 задумывается над ответным ходом во время дуэли - так называется бой в этой игре на несколько (иногда и на несколько десятков) секунд. Поэтому желательно иметь 24-, а лучше 32-Мбайт ОЗУ.

Модуль, эмулирующий поведение вашего соперника, на языке специалистов-профессионалов называется программой искусственного интеллекта. Хотя задача, решаемая этим модулем при игре в MTG, принадлежит к комбинаторному типу и должна хорошо просчитываться с помощью компьютера, существует некий вероятностный момент. оценить который машине очень сложно, да и времени потребуется немало. Кроме того, не следует забывать, что программа искусственного интеллекта осно-

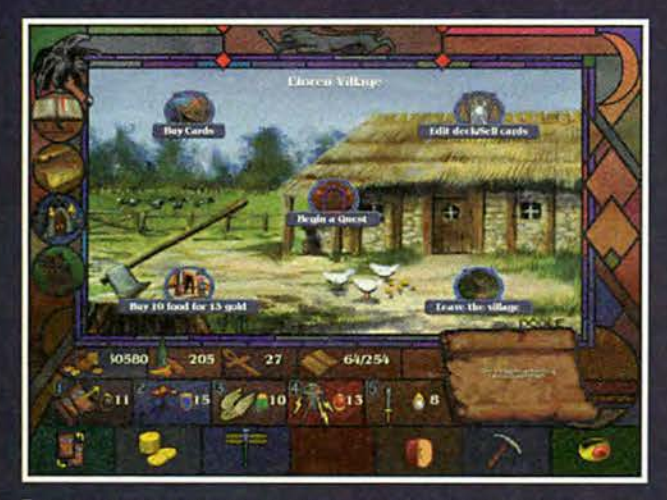

В деревне можно купить недостающие карты или получить задание у мудрого старца.

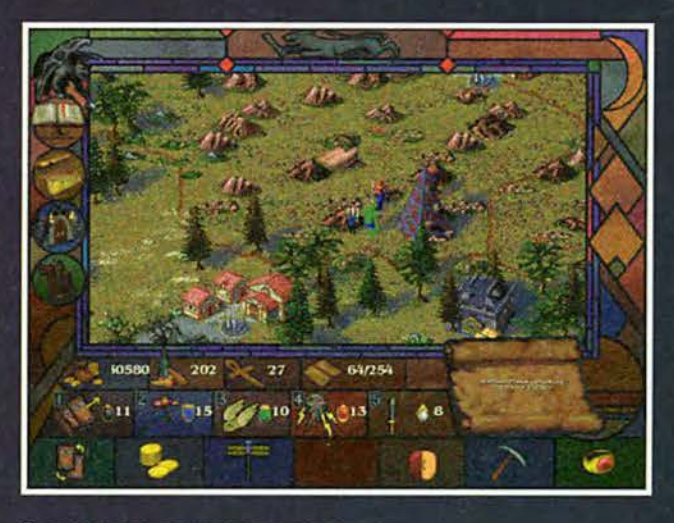

Опасность подстерегает вас на каждом шагу

вывается на базе знаний, составляемой экспертом, т. е. человеком, которому, как и всем нам, свойственно ошибаться (хотя и в меньшей степени). И наконец, в программе искусственного интеллеразработчиками кта был учтен человеческий фактор. На деле это означает, что иногда вы можете замечать за компьютерным противником ошибки, которые по «собственной инициативе» он никогда бы не допустил.

#### Правила игры

Как и в любой ролевой игре, вы сами управляете неким выбранным вами магом, путешествуете по Шандалару, выполняете небольшие поручения (здесь **V**же элементы приключенческого жанра) и набираетесь сил. Когда вы почувствуете, что достаточно сильны, надо приступать к выполнению основной своей миссии, а именно к освобождению сказоч-

ной страны от пяти злых магов во главе с ужасным чародеем.

Однако для одержания даже небольшой победы в первую очередь потребуется собрать такую колоду карт, которая могла бы принести вам успех. А чтобы знать, к чему следует стремиться, необходимо накопить боевой опыт (ведь карт несколько сотен и из них нужно выбрать наиболее эффективную колоду). Именно для этого разработчики игры предусмотрели возможность отдельной загрузки дуэли, и на первых порах настоятельно рекомендуется еще до начала самой игры провести несколько десятков поединков, чтобы подобрать соответствующую колоду карт. Полученный таким образом опыт очень пригодится вам в дальнейшем.

В начале новой игры вам дается некоторый набор карт разной природы (масти), но

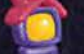

очень скоро становится понятно, что он весьма далек от совершенства. Приобрести недостающие для побелоносной войны карты можно четырьмя способами.

Прежде всего, вы можете победить какую-нибудь бродячую нечисть, за что получите в конце боя несколько случайно выбранных карт. Второй способ - путешествуя по городам и весям, покупать необходимые карты (правда, для этого нужно иметь много денег). Далее, можно искать карты в разных местах: на аренах, базарах, в подземных темницах и т. п. На арене, например, за несколько карт нужно будет подраться, а на базаре, естественно, придется за них заплатить.

Четвертый способ заполучить необходимую карту состоит в том, чтобы выполнить соответствующее задание. Зайлите в олин из населенных пунктов и поговорите со старейшиной. Если у него или у жителей его города (деревни) существуют проблемы, он может попросить вас помочь их разрешить. Зато в благодарность пообещает дать любую карту на выбор. Поэтому для формирования «крутой» колоды этот способ - наилучший.

Вообще, беседа с мудрыми людьми весьма полезное занятие. Помимо задания и

конечно же вознаграждения они могут выдать вам массу интересной информации, например раскрыть некоторые секреты замков ваших главных врагов или местоположение и особенности внутреннего устройства подземных темниц (и, кстати, подсказать, какие карты здесь можно найти). Кроме того, мудрые старцы могут снабдить вас елой, за количеством которой нужно постоянно следить, прикупая ее в деревнях, или, что самое важное, добавить несколько жизней к следующей дуэли. Если вы не ищете трудных путей, то можете несколько раз подряд зайти в один и тот же населенный пункт (после пересохранения игры). И не удивляйтесь, увидев в своем вещевом мешке 200 единицеды.

А за выполнение некоторых заданий вам предложат один или даже несколько амулетов. Это очень ценное приобретение, поскольку амулеты тоже можно обменять на любую карту. Однако они принесут больше пользы, если применять их при произнесении заклинаний вне боя. С помошью таких заклинаний можно просто убить какуюнибудь настигающую вас тварь, не вступая с ней в бой, или быстро переместиться в нужное место на карте. В источника качестве энергии для этого вам как раз и пригодятся амулеты.

Секрет заклинаний изначально не известен, но его можно купить в определенном городе, а чтобы выяснить, в каком именно. следует внимательно читать сообщения, появляющиеся при выходе из населенного пункта. Попутно заметим: необходимо признать, что знание английского языка в MTG является не только желательным, но и необходимым условием, так как вам в процессе игры все время припользоваться дется подсказками, появляющимися на экране.

#### Что еще нужно, кроме карт

Как уже упоминалось, в Шандаларе существуют два типа населенных пунктов: город и деревня. Разница

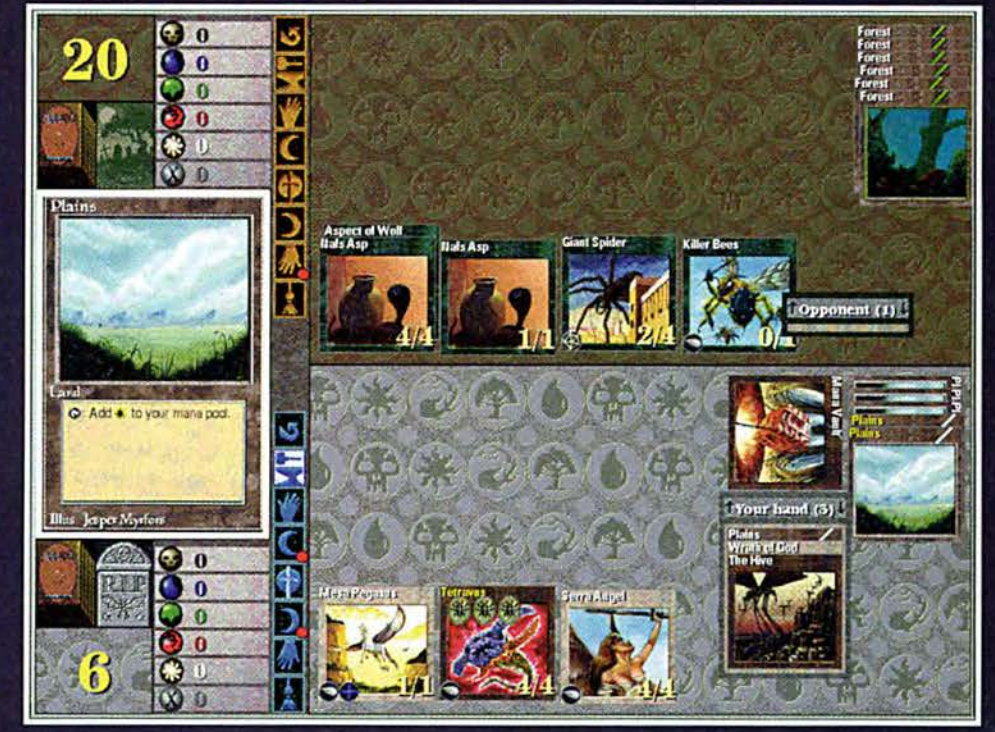

Жестокий бой - для кого-то он может стать последним

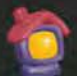

**между ними не очень велика, но все-таки** есть. В деревне дешев**ле еда, но и ваши карты оценят здесь невысоко, если вы захотите какую -нибудь и з них** продать. В городе же **еда дороже, зато и кар**ты можно тоже про**дать недешево. Кроме того, каждый город является столицей некоторой области, и магизахватчики нападают именно на них. Стоит сказать ещ е об одной особенности игры. После боя вы можете, как и** в беседе со старейшиной, получить инфор**мацию о местонахождении подземной темницы, в которой запрятаны несколько** очень интересных **карт, правда, за них придется побороться.**

Однако даже самая **лучшая колода не гарантирует вам победу. Во-первых, противники тоже далеко не «ло**хи» и колоды у них по**добраны здорово, при**чем с самого начала. **Во-вторых, карты есть карты, и вариант их неудачного расклада нельзя исключить. Поэтому вы должны быть** готовы выдержать не**сколько ударов врага подряд в начале дуэли. Но как это сделать, ес**ли у вас всего 10 жиз**ней в бою?**

**Конечно, старейшины могут добавить** несколько жизней, но **эго временная мера, и** получите вы их в сле**дую щ ей дуэли. А драться вам придется**

**ким дедам не набега- захватят этот город, у** ешься. Здесь может по- вас станет на одну **мочь вы полнение не- ж изнь меньше.** которых специфиче**ских заданий. Их по- Пять видов магии к вашим лучают лишь в дерев- услугам нях. Речь идет о пере- Основным элемен даче некоторого ус- том в игре MTG являет один из городов (как правило, не очень далеко). За выполнение** миссии вам обешают **сделать «mana link».**

ловного сообщения в ся поединок, заключа- несовместима с чер**ю щ и Лея в поочерсд- ной и красной, ном выкладывании Синяя магия рас-**

столько, что ни к ка- приспешники злодеев боевых частей выиг**рать дуэль представляется затруднительным, также было уделено внимание проработке** и созданию атакующих подразделений. **Теоретически (по опиявляет- сан и ю ) белая магия**

> противоборствующи- творена в водах, омыми сторонами карт, об- вающих острова. Ос**ладаю щ их самыми новной ударной силой**

> > **\_ синего мага является большое ко-***Щ Щ Щ* **личество заклинании, способпы х косвенно в о зд е й с т в о в а т ь .чзедчяа на противника, подавляя его активность, смяг**чая или полно**стыо нейтрали**зуя мощь наноси**мого удара. Синяя магия не со**четается с крас-**IPg ной и зеленой.**

**•• Царство черной магии про**стирается над бо**лотами и тряси-**

**разнообразными свой- ной. Она берет свою** ствами. Всего сущест- силу из всякого гни**вует пять видов магии лья. Черные маги до**и, естественно, пять ма- вольно безжалостны. У игроков со ста- разнообразными-свой- ной. Она берет свою<br>жем, незнакомых с ствами. Всего сущест- силу из всякого гни-<br>МТG, этот термин вы- вует пять видов магии лья. Черные маги дозовет ассоциацию с и,естественно,пятьма- вольно безжалостны,<br>увеличением магиче- стей карт, каждой из поэтому многие остеской мощи - «маны». которых соответствует регаются встречи с **Ничего подобного: вам свой цвет. Опишем их ними. Они обладают,** просто добавят одну более подробно. Белая пожалуй, наиболее **ж изнь для дуэли, но, в магия черпает свою си- мощным набором раз**отличие от помощи лу с девственных лу- нообразных тварей, старых мудрецов, на гов. Основной акцент наделенных большим **постоянной основе, при составлении карт количеством специ-Осчастлпвлснный ва- для этой магии был альных свойств. Естсмн город приобретет сделан на возможность ственно, черная магия** на карте белый цвет эффективной оборо- противопоказана бе-

**ни цу ока. Ведь если Однако, поскольку без ных недрах гор и жер-**

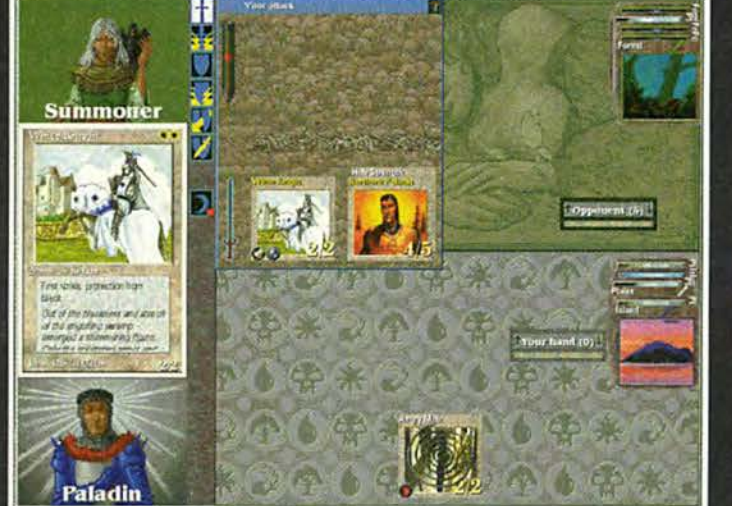

Этот Summoner явно недооценил могущество сил добра

**(виачале нейтральные ны и на увеличение лой, а также зеленой, города — желтые), и бс- ж изненной стойкости Красная магия** речь его нужно как зе- к ударам противника. скрывается в необъят-

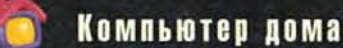

лах вулканов. Красные маги - спениалисты по навелению хаоса в противника. рядах Они повелевают грозными силами природы, вызывая землетрясения. управляют обычной и шаровой молниями, им подчиняются свиреные драконы. Красная магия не переносит синюю и недолюбливает белую.

Зеленая магия шелестит в кронах пышных лесов. В зависимости от настроения зеленые маги могут быть как безобидными, не желающими никому причинять вред, так и грозными разрушителями (до этого их просто не стоит доводить). Зеленая магия несовместима с черной и голубой.

Существует и еще одна - бесцветная магия. Ее отличительная особенность состоит в том, что, имея собственные источники магической энергии мишурные фабрики (Mishra's Factories) и шахты, эта магия свободно поглощает «ману» любого цвета.

#### А теперь дуэль!

В начале любого поединка происходит тасование колоды, и затем обе противоборствующие стороны получают по семь карт. Далее ваши ходы чередуются с ходами противника. Каждый ход имеет шесть этапов:

Untap (переворачивание) - все использованные на предыдушем ходу карты возвращаются в боевое положение:

**Upkeep** (предотврашение) - иногда на этом этапе приходится платить за ранее произнесенные заклинания;

**Draw** (прорисовка) - из кололы выклалывается еще одна карта (если у вас есть соответствующее заклинание, то можно выложить несколько карт):

Main (основная фаза) - здесь обычно произносится большее число заклинаний и вызываются основные боевые единицы: можно атаковать противника своей армией:

Discard (отбрасывание) - если у вас на руках больше семи карт. то одна карта выбирается для помещения на кладбище (при наличии соответствующего заклинания этого можно избежать):

Cleanup (подчистка) - во всех видах войск восстанавливается жизнь и исчезают временные эффекты (как у вас, так и у противника).

Игра продолжается до тех пор, пока ктонибудь не побелит (т. е. у противника не останется жизней) или пока не закончатся карты. Тот, у кого это произойдет раньше, будет считаться проигравшим. Однако не накапливать стоит много карт. Если в вашей колоде их больше

61 (минимальное число - 41), то становится маловероятным выпадение нужной карты вовремя. В игре предусмотрена возможсоставления ность трех различных колод. но активной в каждый момент времени может быть только олна. Изменение наборов карт (в игре они называются Deck) допускается только в городах или деревнях. Правда, если у вас есть соответствующее заклинание, поддержанное черными амулетами, такое изменение можно сделать в любом месте, но до начала боя. Необходимость иметь в распоряжении несколько колод обусловлена применением различных тактических приемов при борьбе с разными противниками.

В заключение хотелось бы еще раз сказать, что не может быть неинтересным компьютерный аналог игры, по которой уже не первый год проводятся национальные соревнования в США. В дальнейшем планируются и международные соревнования по MTG в Internet. Попробуйте сыграть - и новые ощущения вам гарантированы! •

#### ОБ АВТОРАХ

Андрей Леонидович Ездаков, Сергей Викторович Макаров - ст. преподаватели МГИ-ЭТ. Контактный тел.:  $(095)$  532-98-61.

#### Советы, помогающие **ВЫИГДАТЬ**

В начале игры не торопитесь ввязываться в дуэль. Лучше зайдите в ближайший населенный пункт, переберите свою колоду, отсортируйте лишние карты и попробуйте прикупить новые - более интересные.

Используйте магию только одного или в крайнем случае двух цветов. Это позволит вам с самого начала приступить к формированию «крутой» колоды и неплохо чувствовать себя уже на первых этапах борьбы.

Старайтесь покупать карты в деревнях, а продавать лишние в городах - это более выгодно.

Помните, что при наличии в колоде 41 карты можно иметь не более чем три карты одного типа (в колоде, содержащей 61 карту, четыре).

Прежде чем атаковать замок или «подземную темницу», получите о них побольше Особенно информации. важно знать, какое заклинание постоянно действует в этом месте, и подготовиться соответствующим образом.

#### Системные требования

Процессор Pentium-100, 16-Мбайт ОЗУ, 200 Мбайт на жестком диске, а в полностью автономном варианте без CD-ROM - до 500 Мбайт, SVGA-монитор с рекомендуемым разрешением 1024×768 в режиме High Color, не менее 2 Мбайт видеопамяти, мышь, клавиа-Typa, OC Windows 95, 3BVковая плата (хотя в документации о ней ничего не сказано, но без нее запустить MTG мы не смогли).

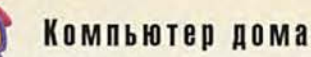

#### Модернизация

# Замена старого

Вы уже наверняка заметили обрушившуюся лавину сообщений и рекламу в средствах массовой ин-

Stan Miastkowski. Upgrade Guide. PC World, ноябрь 1997 г., с. 386.

формации о новейших и сверхпроизводительных процессорах. Разработчики кристаллов, предлагающие свои новые мощные процессоры (Pentium с технологией MMX и Pentium II компании Intel, Кб компании Advanced Micro Devices и 6х86МХ компании Cyrix), делают все возможное, чтобы привлечь к себе внимание. А если вы имеете компьютер с 486 процессором или процессором Pentium старой моде-

Купите «подходящий» комплект

для модернизации. Выясните, какой процессор установлен в вашем компьютере. Для этого можно обратиться к руководству по эксплуатации, воспользоваться утилитой системных установок или запустить программу диагностики, например Nuts

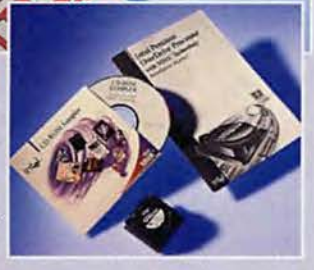

& Bolts компании Helix (www.helixsoftware.com). Если все это не поможет определить, какой процессор установлен, то откройте крышку корпуса вашего ПК и рассмотрите маркировку процессора (обычно процессор бывает прямоугольной формы, размерами 4×5 см, расположенными на нем вентилятором или металлическим радиатором). Посмотрите, не установлены ли рядом с процессором платы, которые могут помешать замене процессора и снятию вентилятора или радиатора. Теперь подберите необходимый комплект для модернизации (можно даже проконсультироваться со специалистами из фирмы, где был приобретен ПК). Будьте внимательны, особенно если ваш компьютер

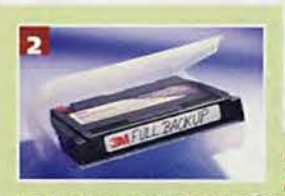

оснащен 486 процессором, потому что иногда гнезда для его установки бывают нестандартных форм и размеров, и тогда подобрать подходящий комплект для модернизации просто невозможно.

Сделайте резервную копию жесткого диска. Существует некоторый риск,

что из-за неправильно подобранного типа процессора или из-за установки неисправного процессора могут нарушиться данные. Как правило, каждая процедура модернизации (процессора или любого другого основного оборудования) должна начинаться с процесса резервного копирования жесткого диска.

Выньте старый процессор. Выключите компьютер, выньте вилку из сети питания и откройте крышку корпуса. Не забудьте заземлиться с помощью специально предназначенных для этого средств.

Найдите на системной плате процессор. Как правило, процессор открыт и легкодоступен. Если для получения доступа к процессору необходимо вынуть платы или отключить кабели, то запомните их местоположение и не забудьте прикрепить к разъемам ярлычки. Если на вашем процессоре установлен вентилятор, то отсоедините его кабель питания. (Большинство процессоров, предназначенных для модернизации, поставляются вместе с собственными вентиляторами или имеют радиаторы, использование которых не требует вентилятора.)

Прежде чем вынуть процессор, найдите его первый контакт (у кромки корпуса с небольшой фаской) и запомните его местоположение относительно гнезда - это потребуется при установке нового процессора.

На современных системных платах установлены гнезда с нулевым усилием сочленения (ZIF). Это значительно упрощает процедуру установки процессора. Если вы хотите вынуть его из гнезда, то просто потяните за

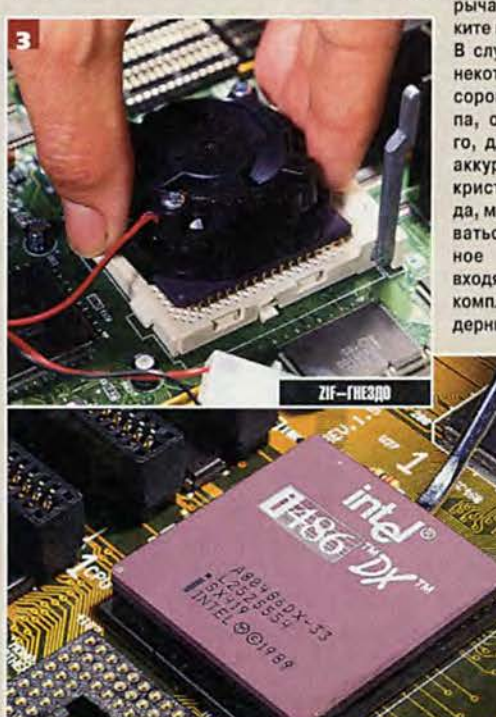

рычажок и извлеките процессор. В случае удаления некоторых процессоров старого типа, особенно 486го, для того чтобы аккуратно вынуть кристалл из гнезда, может потребоваться специальное устройство, входящее в состав комплекта для модернизации.

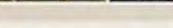

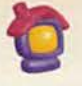

# npoueccopa

ли, то его модернизация становится чрезвычайно соблазнительной.

С помощью комплекта для модернизации можно заменить почти любой 486 процессор на процессор класса Pentium с тактовой частотой 100 или 133 МГц производства компании AMD или Cyrix (в зависимости от того, какой процессор в настоящий момент имеется на вашем ПК). Подобные комплекты предлагают компании

Evergreen (www.evertech.com), Kingston (www.kingston.com) и Trinity Works (www.trinityworks.com).

Если на вашем компьютере установлен процессор Pentium с тактовой частотой 60, 75, 90 или

Установка нового процессора. Заземлитесь и выньте новый процессор из защитной упаковки. Аккуратно вставьте его в гнездо системной платы.

Вы должны быть абсолютно уверены, что первый контакт (кромка корпуса с фаской) процессора совпадает с первым контактом гнезда, который, как правило, имеет маркировку. Если установить процессор неправильно, то при включении компьютера он может выйти из строя.

Если на вашей системной плате установлено гнездо ZIF, то плотно прижмите процессор пальцем и для закрепления кристалла опустите рычажок. При отсутствии на системной плате гнезда ZIF аккуратно вставьте процессор в гнездо и нажмите на него.

Подсоедините компьютер к сети

питания и включите его. Если все сделано правильно, то операционная система загрузится и компьютер заработает как обычно. Если компьютер не заработает, то немедленно выключите его и еще раз проверьте, правильно ли установлен новый процессор. Если компьютер все равно не запустится, то либо вы приобрели неисправный процессор, либо он не подходит для вашего компьютера. Свяжитесь с фирмой, у которой вы купили комплект, и проконсультируйтесь со службой технической поддержки.

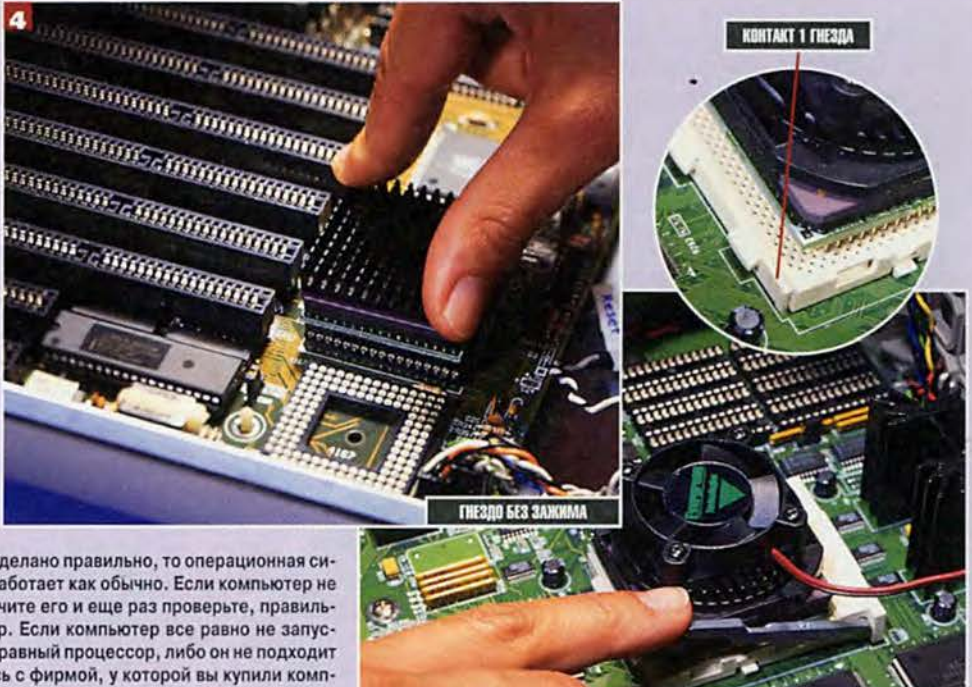

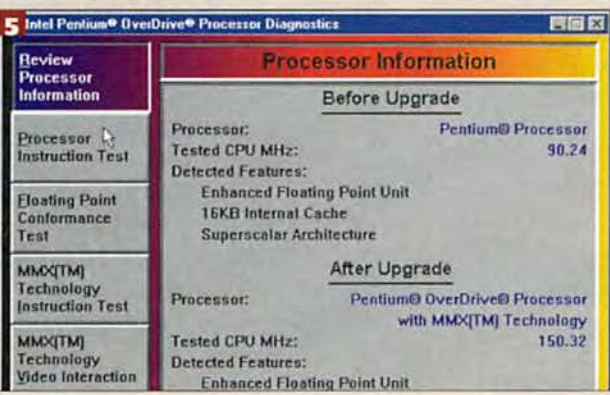

Установите ПО и протестируйте новый процессор. Большинство комплектов для модернизации поставляются вместе с утилитами для тестирования нового процессора, а иногда и для определения его максимально возможных технических характеристик. Внимательно прочитав руководство, входящее в состав комплекта, запустите утилиты для определения скорости работы процессора. (Например, в состав утилиты для тестирования процессора OverDrive от компании Intel входят несколько типовых тестов.)

Перед тем как закрыть крышку корпуса компьютера, убедитесь, что все ваши приложения работают корректно. Если компьютер при выполнении приложений «зависает» или возникают какие-либо проблемы, то свяжитесь со службой технической поддержки фирмы, в которой вы приобрели комплект для модернизации. Возможно, данный комплект просто не подходит для вашего компьютера.

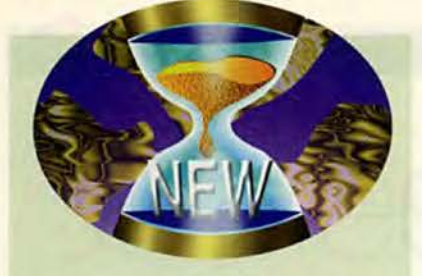

**Новости от Siemens Nixdorf** 

По информации Совета по контролю за скоростью обработки транзакций (TPC), сервер UnixR модели E20 серии RM600 компании SNI (Siemens Nixdorf) при проверке с помощью теста ТРС-С показал следующие результаты: 11 503 транзакции в секунду и 168 долл. на транзакцию в секунду. Сервер состоял из восьми 200-МГц 64-разрядных RISC-процессоров R10000, а в качестве СУБД была установлена Informix v.7.23. Результаты достигнуты благодаря рациональному использованию технологии CC-NUMA (Cache Coherent Non Uniform Memory Architecture), a Takke процессорных подсистем, в каждой из которых четыре ЦПУ, высокопроизводительная системная шина и средства ввода-вывода для работы с жестким диском. Испытания проводились 11 июля 1997 г.

Компания Overland Data объявила, что SNI будет распространять среди своих корпоративных заказчиков ее технологию резервного копирования LibraryXpress. SNI предполагает реализовать ее автоматизацию на базе средства DLT7000, которое интегрирует системы LXB7110 и LXB7210 с серверами WinNT (модель Primergy) и Unix (модель RM), расширяя тем самым спектр используемых магнитных лент: 4-мм (DDS-3), 8-мм (Mammoth) и 12-мм (Magstar). Эта технология предназначена для рабочих станций, сетей и систем среднего уровня.

 $r. P.$ 

100 МГц, то имеется достаточное количество вариантов для замены процессора с помощью комплектов перечисленных выше компаний, а также компании Intel (www.intel.com). Они предлагают модернизацию ПК вплоть до установки процессора Pentium, поддерживающего технологию ММХ. С учетом того, какой процессор установлен на вашем ПК, вы можете установить новый с тактовой частотой от 120 до 166 МГц. Минимальная цена комплекта для модернизации - 200 долл. По такой же цене компания Trinity Works предлагает комплект для замены процессора Pentium-60 на Pentium-120 или Pentium-75 на Pentium-133. Компания Evergreen предлагает за 260 долл. комплект. который позволит перейти от процессора Pentium-60 или Pentium-75 к процессору 6x86-PR166+ компании Сугіх. А можно потратить 219 долл. на комплект MMX Over-Drive компании Intel, чтобы заменить процессор Pentium-75 на Pentium-125 или Pentium-90 на Pentium-150. За примерно такую же цену можно приобрести комплект MMX OverDrive компании Intel, который позволит вам установить процессор Pentium-166 вместо Pentium-100.

Если на вашем ПК установлен процессор Pentium с тактовой частотой 120 или 133 МГц, то, скорее всего, можно заменить сам процессор. Переставьте несколько перемычек и установите новый процессор Pentium-166 или Pentium-200 стоимостью приблизительно 150 или 200 долл. соответственно. Новейшие системные платы могут поддерживать и более дорогие кристаллы с технологией ММХ. Обратитесь к руководству по эксплуатации вашей системной платы или свяжитесь с фирмой, у которой она была приобретена, и выясните возможность модернизации процессора.

А как насчет процессора Penti-

um II? Из-за конструктивных особенностей процессора данного типа необходима разработанная специально для него системная плата. Без замены платы модернизация просто невозможна.

Не стоит рассчитывать, что удвоение тактовой частоты процессора приведет к удвоению скорости выполнения приложений на вашем ПК. Средняя скорость выполнения приложений возрастет примерно на 25%, хотя в некоторых случаях можно получить и лучшие результаты. Еще раз подумайте о стоимости модернизации процессора. Замена процессора и системной платы одновременно заметно повысит производительность вашего ПК и обойдется ненамного дороже, чем модернизация одного процессора. При покупке системной платы с уже установленным процессором Pentium-166 вы потратите примерно 300-350 долл.

Не следует забывать, что некоторые ПК нельзя модернизировать в случае, когда на них установлены системные платы особой конструкции, имеющие нестандартные BIOS или впаянные в системную плату процессоры. Как правило, в комплектах для модернизации процессора приводится список ПК, для которых данный комплект неприменим. Кроме того, в некоторые комплекты входит дискета, с помощью которой можно протестировать систему на возможность ее модернизации. Не вскрывайте упаковку комплекта для модернизации и сохраните чек и гарантийный талон (вдруг вам придется вернуть комплект продавцу).

Если вы уже выбрали устраивающий вас способ модернизации процессора, то сам процесс замены процессора, как правило, особых трудностей не вызовет, однако потребует некоторого времени и немного терпения. Во врезке рассказывается, как осуществить модернизацию процессора. ■

Стэн Мястковски

#### Как мне переустановить Windows 95?

Я слишком часто устанавливал, модернизировал, ставил «заплаты», перемещал, удалял, делал резервные копии и снова восстанавливал Windows 95. Похоже, настало время начать все сначала. Какой способ является наилучшим для форматирования жесткого диска моего компьютера и переустановки операционной системы? Достаточно ли для проведения подобных работ иметь только дискету с записанными на нее системными файлами MS-DOS, ymunumamu fdisk, format u драйверами для CD-ROM?

Рой Вайс, шт. Нью-Джерси

Я вас прекрасно понимаю. После каждой модернизации, установки «заплаты», дополнительных программ для расширения возможностей Windows или предварительных версий различных программ операционная система становится похожа на умалишенного. Еще хуже то, что подключения аппаратных устройств и установка

ПО сторонних (независимых) производителей зачастую приводят  $\overline{K}$ конфликтам файлов .dll. которые MOI'VT Bblзвать сбои работе  $\overline{B}$ 

операционной системы. Хотя есть про-

граммы для диагностики (например, First Aid компании CyberMedia или Nuts and Bolts компании Helix). с помощью которых можно попытаться устранить данные конфлик-

Scott Spanbauer. Answer Line. PC World, сентябрь 1997 г., с. 292.

ты, тем не менее удаление и переустановка Windows и всех имеющихся приложений иногда являются оптимальным вариантом.

Я же советую поступать следующим образом. Если у вас не возникает проблем с файловой системой или они решаются с помощью утилит chkdsk или ScanDisk (а также если вы не планируете производить разбивку диска с последующим его форматированием), то не стоит даже думать о форматировании жесткого диска. Вместо этого я порекомендовал бы проделать следующее:

1. Создайте системный диск Win95. Нажмите на кнопку «Пуск» и выберите пункты меню «Настройка • Панель управления». Дважды щелкните на значке «Установка и удаление программ» и, выбрав закладку «Системный диск», нажмите кнопку «Создать диск». Если вы хотите производить загрузку ПК и с более ранней версии MS-DOS, то должны убедиться, что имеете соответствующую загрузочную дискету. Для ее создания перезагрузите компьютер в режи-

PART

**AFTUNKE** 

Ш

**ANTIONAL** 

ме MS-DOS, отформатируйте дискету с помощью команды format a: /s и скопируйте на нее все необходимые программы, драйверы и файлы, а также фай-

лы конфигурации (например, config.sys и autoexec.bat). Отредактируйте загрузочные файлы таким образом, чтобы они имели ссылки на программы, драйверы и файлы, которые находятся на дискете, а не на жестком диске. Убедитесь, что корректную загрузку компьютера можно производить с обеих дискет.

## COBETYEM

2. Сделайте резервные копии всех важных файлов с дан-**HEIMH** 

3. Удалите программы. Удалите максимально возможное количество программ, используя собственные утилиты удаления данных программ или утилиту удаления программ Windows 95 (нажмите на кнопку «Пуск», выберите пункты меню «Настройка • Панель управления», дважды щелкните на значке «Установка и удаление программ», выделите удаляемую программу и нажмите кнопку «Установка/удаление»). Перед удалением программ обязательно убедитесь в том, что у вас есть дистрибутивные диски для их повторной установки, а также необходимые для этого пароли и серийные номера.

4. Установка программ с компакт-диска. Если вы имеете дистрибутив Windows 95 на компакт-диске, то создайте на жестком диске временный каталог и скопируйте в него данный дистрибутив. Для этого потребуется примерно 30 Мбайт свободного дискового пространства (или чуть больше для версии OEM Service Release 2). Это избавит вас от необходимости копировать на загрузочную дискету драйверы CD-ROM и вносить изменения в файлы config.sys и autoexec.bat для их корректного выполнения. Однако если на жестком диске мало места, то после установки системы данный временный каталог можно будет удалить.

5. Сделайте резервные копии всех необходимых файлов из каталога Windows и корневого каталога С. Данные файлы могут включать ваши собственные настройки config.sys и autoexec.bat, Shedule Plus, обои и что-нибудь еще (включая каталоги), т. е. все, скопированное вами в корневой каталог или каталог Windows.

6. Удалите содержимое дис-

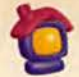

ка С: Вставьте в дисковод системный диск Windows 95 и перезагрузите компьютер. Удалите содержимое корневого каталога, введя в командной строке сначала attrib -s -r h с:\:: а затем del с:\: Очистите каталог Windows 95, задав команду deltree c:\windows, rде \windows название каталога Windows 95. Удалите все другие файлы и каталоги, которые вам больше не нужны.

7. Двойная загрузка. Если вы хотите иметь возможность двойной загрузки (MS-DOS/Windows 3.1 или Windows 95), то переустановите MS-DOS с дистрибутивных дискет. Загрузитесь с помощью системной дискеты MS-DOS или Windows 95 и, если дистрибутив Windows 95 находится на компактдиске, то запустите файл setup.exe из каталога, содержащего файлы установки Windows 95. По завершении процесса установки переустановите все приложения, которые вы собираетесь использовать.

#### Очистите кэш браузера

Так как я довольно интенсивно работаю в Internet, то кэш моего Web-браузера занимает слишком много места на диске. Наличие кэша помогает быстро загружать часто посещаемые страницы, но он также заполняется страницами, которые я видел всего лишь раз и которые вряд ли понадобятся мне в дальнейшем. Существует ли какая-нибудь программа, с помощью которой можно было бы следить за кэшем и удалять или оставлять файлы в зависимости от частоты их использования?

Хелен Адамс, шт. Миссури

Я уверен, что браузер, о котором вы упоминаете, - это Microsoft Internet Explorer, который кэширует Webстраницы в виде отдельных файлов. В отличие от Netscape Navigator, в котором кэшируются все файлы внутри одного вместительного файла (fat.db), кэш Internet Explorer из-за непроизводительных затрат файловой системы полностью поглощает дисковое пространство. Если размер раздела диска находится между 512 и 1024 Мбайт и используется файловая система FAT 16, то каждый файл кэша занимает по крайней мере 16 Кбайт (даже если в нем содержится всего несколько сотен символов). Умножьте эту величину на тысячу файлов вашего кэша, и потери составят десятки мегабайт.

Я не знаю такого средства, которое выполняет функцию системы автоматического контроля. Когда размер кэша превысит заданную величину, тогда перед записью в кэш новых файлов произойдет удаление тех уже имеющихся файлов, к которым давно не было обращений. Если вы хотите исследовать кэш самостоятельно и отыскать старые файлы, откройте Internet Explorer и выберите пункты меню «Вид • Параметры». Выделите закладку «Другие» и щелкните на кнопке «Просмотр файлов». Для сортировки содержимого кэша по датам нажмите на заголовок столбца «Обращение». Выделите и удалите файлы, которые вам больше не понадобятся.

Если данный способ очистки кэша вас устраивает, то я рекомендую использовать условно-бесплатную программу MSIE Cache Explorer, разработанную Матиасом Вольфом. Данная программа стоимостью 20 долл. позволяет организовать содержимое кэша по доменам (можно удалить, например, все файлы www.wasteoftime.com) или по другому критерию. Переписать данную программу можно с Web-страницы Матиаса Вольфа (ourworld.compuserve.com/homepages/M\_Wolf/).

## **COBETYEM**

| a<br><b>Galla</b>  | <b>XI JAN SAKER</b> |                    |             |             |        |                             |
|--------------------|---------------------|--------------------|-------------|-------------|--------|-----------------------------|
| <b>Classes</b>     |                     | <b>Bland</b>       |             | 196         |        | <b>Car List Avenue</b> List |
|                    |                     | <b>Installed M</b> |             | <b>Each</b> |        | 218 54/97.225               |
|                    |                     |                    |             | <b>SWA</b>  | $11 -$ | <b>MARZZT</b>               |
|                    |                     |                    |             | w           | 218.   | 5/6/97.227.                 |
|                    |                     |                    |             | w           | 433    | MAI12011                    |
|                    |                     |                    |             | <b>Hall</b> | $50 -$ | 56/6/225                    |
|                    |                     | <b>Press</b>       |             | <b>Lack</b> | WW.    | SAVET Z 49                  |
|                    |                     |                    |             | cars.       | 111.   | <b>SANTIAL</b>              |
| <b>Eat Greenes</b> |                     |                    |             | Carl No.    | 12.1   | N/15/67.24                  |
| <b>Sea Denmark</b> | ٠                   |                    |             | tark        | 211.   | MINIZA.                     |
|                    |                     |                    |             | <b>SACR</b> | 200    | S/LVR724                    |
|                    |                     |                    |             | <b>EMS</b>  |        | 398 5/15/9724               |
|                    | File Numer          |                    |             | fark.       |        | 245 5/12/07 24              |
|                    |                     |                    |             | si.         |        | 11 5/18/24                  |
|                    |                     |                    | <b>Lev</b>  |             |        | THE STORP 24.               |
|                    |                     |                    | <b>Idea</b> | w.          |        | 118 S/15924.                |
|                    |                     |                    | <b>Mar</b>  | $\sim$ 5.   |        | 5/15/972.4                  |
|                    | $72420 +$           |                    |             | wh          |        | LX8 (SYS/IF24)              |

С помощью программы MSIE Cache Explorer можно легко отсортировать содержимое кэша браузера Internet Explorer и удалить ненужные страницы

#### Нужны ли файлы .САВ?

При использовании программы CleanSweep 95 компании Quarterdeck для нахождения файлов и программ, которые «съели» дисковое пространство моего жесткого диска, я обнаружил каталог (\windows\options\cabs), содержащий большое количество файлов саб размером по 1,2 Мбайт. Данные файлы похожи на файлы .cab, находящиеся на компакт-диске с дистрибутивом Windows 95 (они отличаются только размером). Нужны ли данные файлы и можно ли их удалять?

#### Пол Доусон, Internet

Данные файлы являются инсталляционными файлами Windows 95 - зачастую их можно обнаружить на компьютерах, которые продаются вместе с предустановленной системой Windows 95. Если у вас есть дистрибутив Windows 95 на дискетах или компакт-диске, то данные файлы можно удалить. Однако если позволяет объем жесткого диска, то имеет смысл оставить их на жестком диске. При добавлении какого-либо оборудования или дополнительного элемента Windows 95 вам не придется искать дистрибутивные диски, а процедура установки займет гораздо меньше времени.

Скотт Спэнбауэр

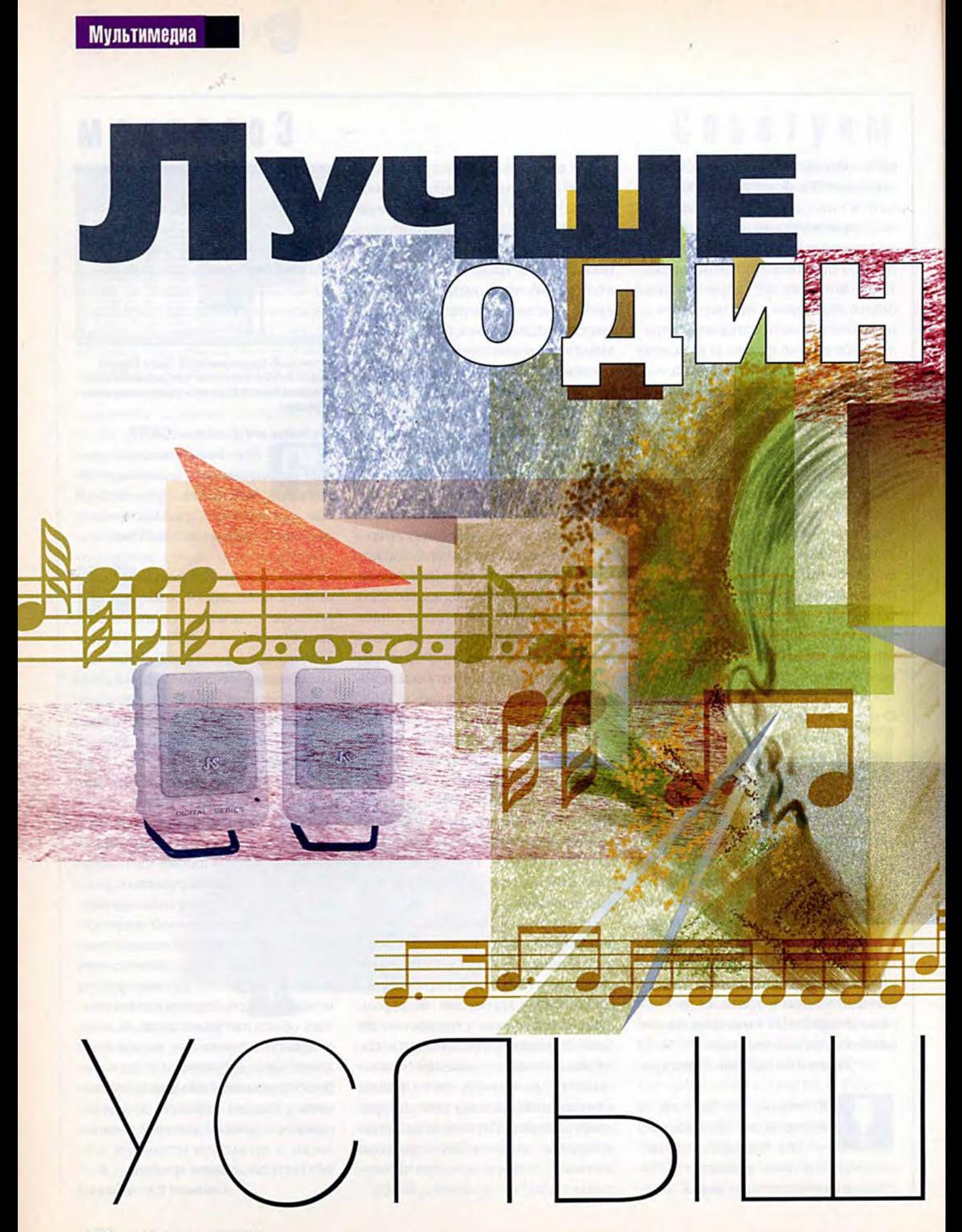

В последнее время компьютеры стали агрессивно вторгаться в те области нашего быта, которые раньше «принадлежали» совсем другому электронному оборудованию. Можно предположить, что рано или поздно они вытеснят из обихода телевизоры, ви-

## Обзор современных

## акустических систем

Александр Курило

деомагнитофоны, телефоны, автоответчики, факсы и музыкальные комплексы, объединив в себе все присущие им функции. Ведь современные звуковые платы обеспечивают качество звука на уровне хороших Hi-Fi систем, новейшие графические акселераторы и компьютерные ТВтюнеры позволяют просматривать телевизионные передачи или полнометражные фильмы, цифровые мониторы имеют значительно более высокое качество изображения, чем бытовые телевизоры.

#### Мультимедиа

Пройдет еще год-два, и благодаря внедрению технологии DVD любой пользователь сможет превратить свой компьютер в настоящий домашний театр с впечатляющим цифровым видео и объемным звуком Dolby Surround. В преддверии этого мне хотелось бы поговорить о компьютерных акустических системах.

Еще сравнительно недавно компьютер был практически нем. Встроенный динамик, присутствующий в любой стандартной конфигурации, способен качественно воспроизводить разве что звуки типа «бип», генери-

руемые системой, однако большего для работы с текстовыми процессорами или электронными таблицами от него и не требовалось. Но вот появились звуковые платы, а чуть позже и первые накопители CD-ROM. Не заставили себя ждать и новые игры, один из наиболее известных хитов мистическая игра The 7th Guest компании Trilobyte — коренным образом изменила представление людей о том, что может компьютер. В ней, кроме эффектной трехмерной графики, впервые была использована хорошая музыка, рассчитанная на

#### **Как добиться хорошего звука**

Что делать, если при работе звуковой платы явственно ощущаются фон и посторонние шумы? Попробуйте воспользоваться следующими рекомендациями:

- в контрольной панели звуковой платы проверьте параметры всех входов и выходов — желательно, чтобы их уровень громкости находился не на максимуме, а в пределах 75— 90%. В первую очередь это относится к регулировкам цифрового аудио (Wave Out), синтезатора (Synth) и CD-ROM (CD). Обязательно отключите (с помощью команды Mute) все незадействованные входы, особенно микрофонный и линейный;
- если шумовой фон и помехи остались, то, возможно, имеет смысл переставить звуковую плату в другой разъем подальше от остальных плат. Помехи иногда создают графический акселератор, модем или сетевая плата. В моей практике подобная перестановка часто помогала в самых, казалось бы, безнадежных случаях;
- проверьте все соединительные шнуры и кабели внутри компьютера и между подключенными к нему внешними устройствами. Например, помехи могут появляться из-за плохого самодельного аудиошнура, который через всю комнату тянется от звуковой платы к домашнему музыкальному комплексу (убедился в этом на собственном опыте);
- и наконец, если у вашей звуковой платы есть два аудиовыхода, усиленный и линейный, то пользуйтесь лучше вторым, так как встроенные в звуковые платы усилители имеют очень плохое качество.

волновой синтез в формате General MIDI.

Для многих представителей индустрии успех этой игры стал сигналом того, что начинается мультимедийный бум. И вскоре слабый ручеек мультимедийного ПО превратился в бурный поток. Правда, для нормальной работы новых программ требовались все более и более серьезные системные ресурсы: быстрый процессор, хороший графический акселератор, качественная звуковая плата, что послужило в итоге для большинства пользователей мощным стимулом к модернизации своих компьютеров.

С тех пор мы оказались втянутыми в непрерывную «гонку вооружений». Каждый год приносит с собой новые технологии и новые «минимальные требования» к конфигурации компьютера, необходимые для того, чтобы запустить долгожданную игру или программу. Подобная ситуация, с одной стороны, стимулирует развитие компьютерной индустрии и способствует прогрессу технологий, с другой — заставляет каждого из нас тратить немало денег на «поддержку» своего компьютера. Хорошо это или плохо? Трудно сказать, но одно ясно: за качество всегда приходится платить. Однако вернемся к нашей теме. Вначале несколько слов о том, как можно обустроить рабочее место, чтобы наилучшим образом «услышать» собственный компьютер.

Очевидно, что речь пойдет прежде всего о вашей звуковой плате. Она

обеспечивает либо цифровой звук (записанные аудиофрагменты, а в играх речь и спецэффекты), либо музыку в MIDI-формате. Их качество зависит от параметров самой платы, и, к сожалению, волшебные слова «16-бит» и «волновой синтез» не всегда гарантируют чистое звучание и реалистичную музыку (подробнее о выборе звуковой платы см. статью «Аудиомания», «Мир ПК», №1/97, с. 168). Кроме того, через эту плату' практически всегда микшируется звуковой сигнал с накопителя CD-ROM (чтобы можно было прослушивать музыкальные компакт-диски). К ней также могут быть подключены и внешние источники звука, например микрофон.

А теперь попробуем выбрать подходящую акустическую систему или, проще говоря, — компьютерные колонки. К сожалению, при всем желании у меня не было возможности включить в предлагаемый вашему вниманию обзор все модели, представленные на российском рынке, поэтому остановимся на самых популярных и наиболее, с моей точки зрения, интересных.

#### **Altec Lansing**

Английская компания Altec Lansing является одним из крупнейших ОЕМпроизводителей акустических систем для компьютеров таких известных фирм, как Dell, Gateway, Compaq. Однако, на мой взгляд, модели Altec Lansing начального уровня (ACS-5, ACS-40, ACS-51 и ACS-52) не представляют особого ин-

тереса. Конечно, они соответствуют своей цене и обладают хорошими качественными параметрами, но не более того. Дизайн — угловатый и консервативный, и хотя все эти колонки звучат сами по себе вполне прилично, чувствуется, что их оптимизация проводилась для работы в комплекте с НЧ-динамиком, поэтому без него звук оказывается не всегда достаточно сбалансированным. Совсем другое впечатление производят предназначенные для розничной продажи дорогие модели, которые и принесли компании наибольшую славу.

ACS-45

#### Altec Lansing ACS**-45**

До недавнего времени покупка акустических систем в комплекте с НЧ-колонкой влетела бы вам в копеечку. Но специалистам Altec Lansing удалось удешевить производство и одновременно сохранить качество. Новая модель ACS-45 представляет собой своеобразный симбиоз НЧ-динамика и двух компактных колонок, которые пре-ACS-55

красно дополняют друг друга. При сравнительно небольших размерах они обеспечивают столь мощный и чистый звук, что это поражает людей, не подозревающих о наличии НЧ- раметры для достижения наилучших результатов оптимизируются на заводе. Интересно, что нет даже кнопки питания: колонки работают в энергосберегающем режиме —

ACS-300.1

динамика под столом. Управление громкостью осуществляется электронным способом на правой колонке. Кроме того, можно регулировать уровень басов на НЧ-динамике. Прочие сервисные функции не предусмотрены. Видимо, все остальные пасами включаются, когда на них подается звук, и «впадают в спячку» при его продолжительном отсутствии. В общем, рекомендую их как оптимальный выбор по соотношению цена/качество и надеюсь, что вы не будете разочарованы.

ACS-500

#### Altec Lansing ACS**-55**

Эти акустические системы высшего класса предназначены для настоящих «игроманов». Самое главное их достоинство наличие встроенного декодера Dolby Surround, который обеспечивает настоящий трехмерный звук в программах, поддерживающих данный формат. В комплект входят две колонки необычного вида (они имеют три независимых динамика, расположенных под разными углами, — каждый со своим усилителем) и мощный НЧ-динамик. Благодаря специальному дизайну трехмерность достигается даже с помощью двух колонок, но для получения оптимального звучания желательно установить еще два ди-

намика позади себя. Игры с поддержкой Dolby Surround прошли у меня просто замечательно, а вот прослушивание обычных MIDI-файлов и компакт-дисков оставило тяжелое впечатление. Многочисленные динамики старательно воспроизводили все положенные часто-

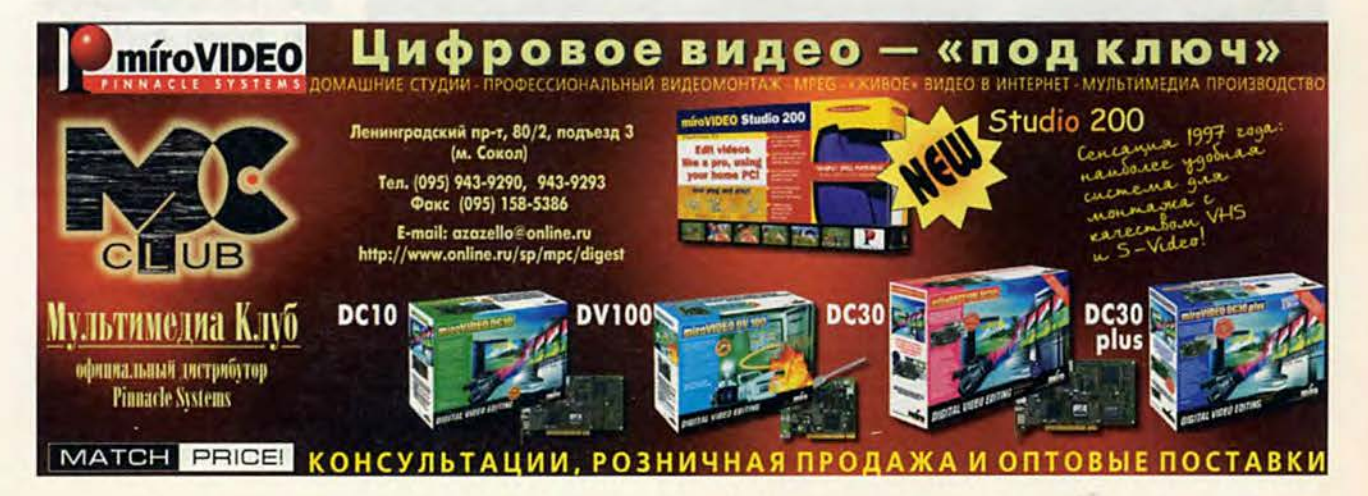

#### Мультимедиа

ты, присутствовали хорошие басы, но иногда эти звуки почему-то просто отказывались формироваться в единую музыкальную картину. Особенно явственно разлад ощущался в классических композициях: как будто симфонический оркестр, состоящий из одних виртуозов, играл сам по себе, без дирижера. При запуске же какой-нибудь современной музыки или игры все сразу становилось на свои места. Поэтому ACS-55 можно рекомендовать именно для игровых компьютеров — уж в этом качестве они не имеют себе равных!

#### Altec Lansing ACS-300.1

Об этой модели мы уже писали — она была признана лучшей акустической системой для мультимедийной студии (см. «Лучшие продукты 1997 г. для мультимедиа-производства», «Мир ПК», №12/97, с. 170). А впервые я познакомился с ACS-300 еще на выставке Comtek'95, когда, прогуливаясь по одному из павильонов в поисках мультимедийных новинок, вдруг услышал на фоне всеобщего шума четкое и мощное звучание какой-то мелодии, прорывающейся из глубины зала с небольшого стенда. Там демонстрировали музыкальную студию для ПК, но собравшихся интересовали именно удивительные колонки. И до сих пор эти колонки привлекают внимание своим уникальным дизайном и качественным звуком. Они выполнены в виде раскрывающихся ракушек, на внутренних сторонах которых размещены два динамика (каждый с независимым усилителем). Кроме того, в комплект включен НЧ-динамик, управляемый с контрольной панели на одной из колонок. Регулируя положение створок относительно слушателя, можно менять качество звучания, что, кстати, позволяет добиться оптимального звука в помещениях со сложной геометрией.

#### Altec Lansing ACS-500

Уже один вид новой

акустической системы внушает уважение: высокие белые колонки, *л* возвышающиеся по бокам монитора. По *\* конструкции они схожи с ACS-55 - для создания иллюзии трехмерного звука в каждой из них под разными углами размещены четыре независимых динамика. Однако это более дорогая модель. Здесь предусмотрена большая мощность, используется профессиональная технология Dolby Surround Pro Logic, имеется система шумоподавления. Если вы планируете покупку DVDкомплекта, то ACS-500 является лучшим вариантом для организации собственного домашнего театра.

#### **Yamaha**

Компанию Yamaha вряд ли нужно специально представлять нашим читателям. Эта крупнейшая японская корпорация давно уже приобрела имя в области создания музыкальных инструментов и синтезаторов, поэтому ее недавний выход на мультимедийный рынок оказался удачным, а звуковые платы и акустические системы за последние два года стали широко известны в России. Колонки Yamaha, подобно акустическим системам Sony, находятся в среднем ценовом диапазоне: где-то между массовыми моделями тайваньской фирмы Jazz Hipster и элитными системами Altec Lansing. Они имеют хорошо сбалансированный звук и приемлемые технические параметры. Даже низкие частоты воспроиз-

задачами справляются на редкость хорошо, будь то игры или мультимедийные программы. Звук достаточно насышен, без искажений; мощности хватает, чтобы его можно было услышать даже в шумном офисе, и к низким частотам особых претензий нет. От столь небольших колонок я, признаться, такого не ожидал. Особо хотелось бы отметить обилие сервисных функций: два линейных входа, выходы с

YST-M5

#### YST-MSW10

ВОДЯТСЯ вполне явст-

венно, насколько, конечно, это возможно при малом объеме динамиков и отсутствии НЧ-колонки. Однако ее всегда можно добавить (MSW10 или любую другую), и уж лучше такой «правильный» звук, чем искусственно выделенные низы в некоторых популярных моделях, забивающие или искажающие любой музыкальный фрагмент, выходящий за рамки звукового сопровождения игры Doom.

#### Yamaha YST-M7

Это, безусловно, колонки начального уровня. Они не претендуют на музыкальный Олимп и вряд ли смогут заменить домашний музыкальный центр, однако со своими

YST-M20DSP

регулируемой громкостью и на наушники, регулировка уровня звука и тембра — все это очень удобно и тщательно продумано.

#### Yamaha YST-M15 Yamaha YST-M20DSP

Модели М15 и М20 похожи как близнецы-братья, только в M20DSP встроен еще цифровой процессор (DSP) для имитации трехмерного звука. Эффект, правда, все равно получается довольно посредственный и никакого отношения к настоящему объемному звучанию Dolby Surround не имеет, однако процессор всегда можно отключить. В целом же это очень хорошо сбалансированные колон-

ки без заметных недостатков и с неплохими техническими характеристиками. На мой взгляд, специалистам компании Yamaha удалось добиться максимальных результатов при весьма компактном дизайне, а лучшего можно достичь только с помощью более дорогих технологий, подобных реализованным в моделях Altec Lansing. Ради справедливости надо отметить, что кроме М15 и М20 на первые места в данной качественной и ценовой (до 100 долл.) категории могут претендовать модели Altec Lansing ACS-40 H Philips SBC BM220.

#### Yamaha MSW10

Одна из наиболее известных НЧ-моделей. MSW10, вызвала много споров. Журнал Game.EXE (№8/97) присудил ей специальный приз «За профессиональное звучание», приведя в пример слишком правильный и качественный звук, выявляющий «все огрехи музыкальных композиций и изъяны в качестве их записи». Мои же коллеги, профессиональные музыканты и звукоинженеры, считают, что эта система просто плохо сбалансирована для работы с мультимедийными колонками и сама по себе имеет довольно посредственное звучание. Я присоединяюсь к их мнению, так как имел возможность убедиться в этом при сравнении MSW10 с НЧ-динамиками из комплекта Altec Lansing ACS-300.1 во время прослушивания эталонных музыкальных фрагментов, воспроизводимых через профессиональные студийные мониторы Genelec 1030A.

#### **Philips**

Для компании Philips производство мультимедийных колонок скорее дань моде, чем серьезная специализация. Однако на российском рынке эти колонки получили довольно широкое распространение, поэтому имело смысл включить их в данный обзор. Да и единственная заслуживающая внимания модель. ВМ220, действительно продемонстрировала неплохие результаты.

#### Philips SBC BM220

Необычный - дизайн, мягкое и хорошо сбалансированное звучание с четкими басами, режим «удивительного звука», расширяющий стереобазу для имитации его объемности, все это прекрасно сочетает-

ся в новых колонках ВМ220 компании Philips. Поэтому, выбирая между ними и колонками M20DSP (Yamaha), вы должны обращать внимание в основном на дизайн, эргономичность и сервисные функции, а о качестве звука беспокоиться в обоих случаях не стоит.

#### Philips SBC BM140

Колонки ВМ140, младшие братья ВМ220, произвели на меня неважное впечатление, причем не только по качеству звучания, но и с эстетической точки зрения - мне очень не понравился их дизайн (хотя это, конечно, оценка субъективная). Звук невыразительный: недостает и высоких, и низких частот. Цена явно завышена. На мой взгляд, уж лучше добавить немного денег и купить более серьезную модель или выбрать подходящую акустику из широкого спектра систем Jazz Hipster.

#### **Sonv**

Акустические системы не являются сильной стороной этой многогранной компании. Все модели Sony - от самых дешевых до самых дорогих - показали при тестировании весьма средние результаты. В каждой ценовой категории у них находились значительно более заманчивые альтернативы. Правда, многие модели имеют очень интересный и оригинальный дизайн, прекрасно упакованы, несут на себе отпечаток «большого имени», и с точки зрения конструктивных особенностей их не в чем упрекнуть. It's a Sony!

#### Sony SRS-PC41

Средняя цена, средние технические характеристики, и даже дизайн самый что ни есть обыч-

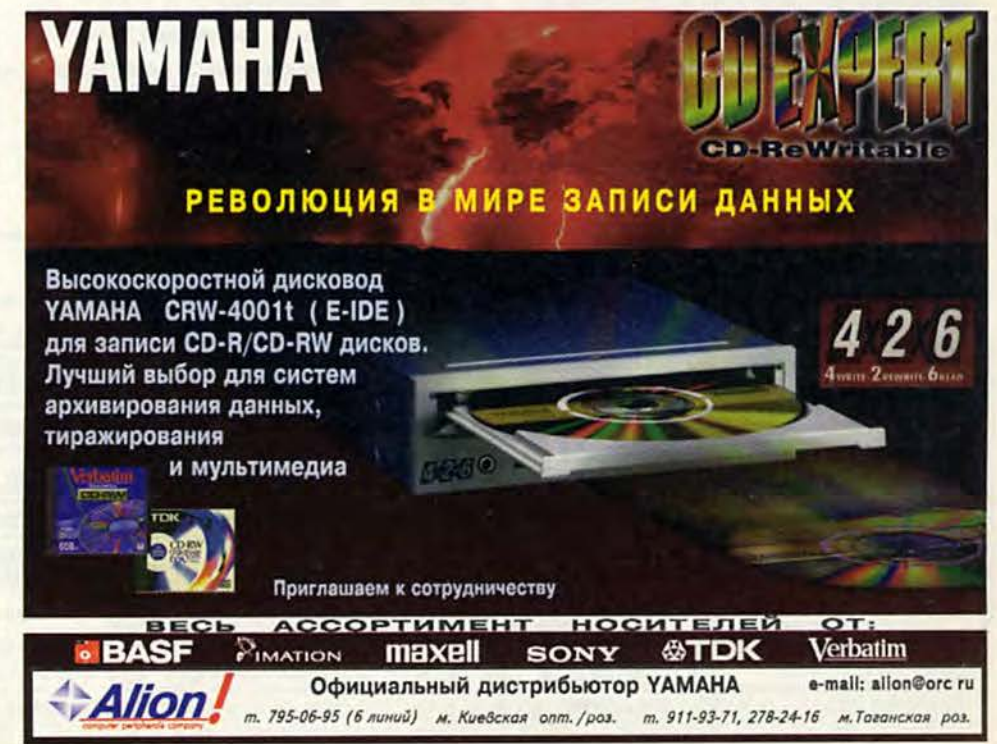

### Мультимедиа

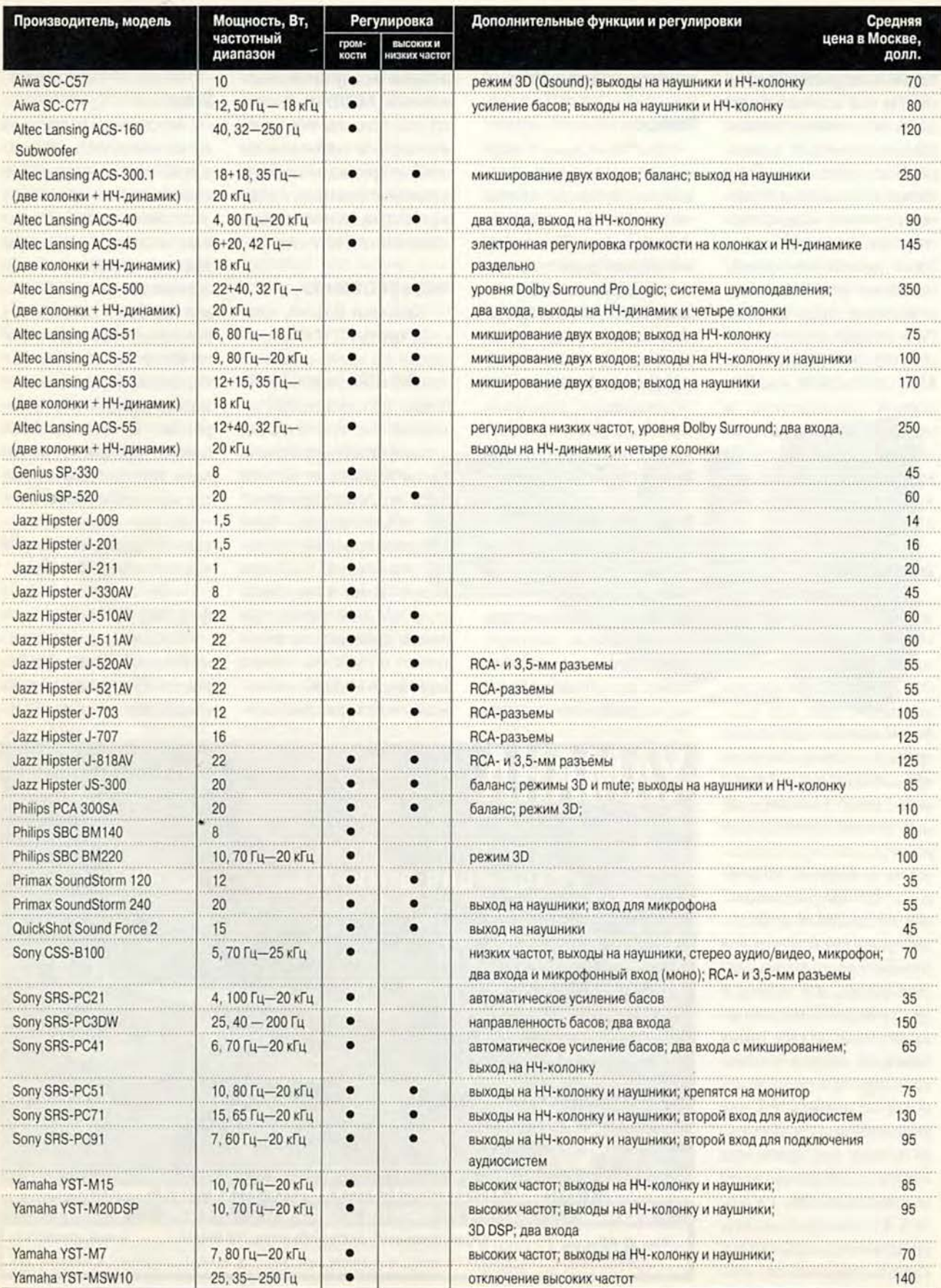

ный. Если у вас нет каких-либо корпоративных соображений в пользу Sony и вы имеете свободу выбора, - смело переходите к следующим моделям. Если же такая модель уже стоит на вашем столе, то не расстраивайтесь: РС41 вполне сносно звучит для систем своего водствовались специалисты Sony при разработке новых моделей, состоял в том, чтобы создавать акустические системы, непохожие на конкурентов. Им это прекрасно удалось. Колонки звучат вопреки всем моим представлениям о физике звука (хотя, каюсь, этот пред-

фон, внешний CD-плеер, дополнительные колонки и т. п.). Стильный дизайн и довольно приличный звук - с мягким тембром и выраженными низкими частотами. Все-таки умеют инженеры Sony добиваться хорошего звучания в самых, казалось бы, неподходящих условиях!

ки, то PC3DW вам вполне подойдет.

#### **Jazz Hipster**

Наконец мне удалось добраться и до «массовки», а именно до колонок тайваньских производителей. Чем хорош ассортимент компании Jazz Hipster, так это своим разнообразием.

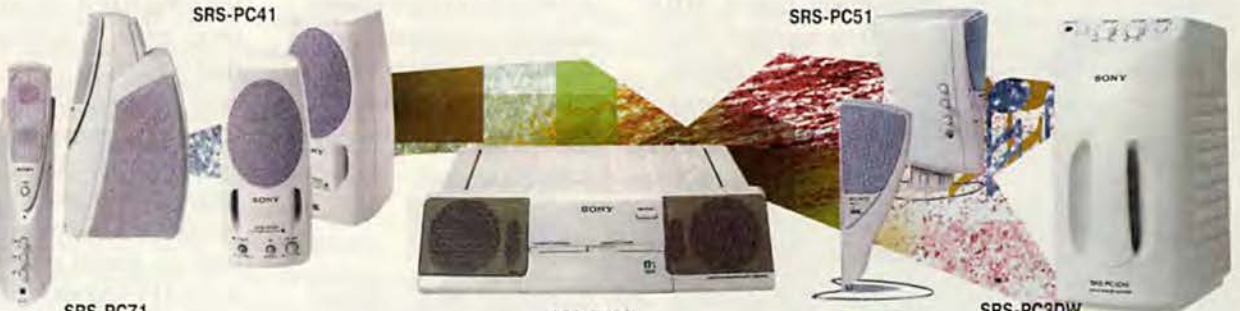

SRS-PC71

класса (да вы, наверное, это уже заметили).

#### Sony SRS-PC51

Эта модель попала в обзор только благодаря своему эффектному внешнему виду - даже не верилось, когда распаковывал ее, что такое может звучать. Она очень похожа по **PC41** параметрам Ha (правда, имеет несколько лучшие басы) и отлично смотрится на мониторе.

#### Sony SRS-PC71

Видимо. основной принцип, которым руко-

мет я знаю весьма посредственно), извлекая из своих недр сносные басы, хорошие средние и явственные высокие частоты. Не стану утверждать, что это было замечательно, но при прослушивании РС71 мало в чем уступали нашим фаворитам.

#### Sony CSS-B100

И снова необычная акустическая подставка под монитор плюс коммутатор всевозможной мультимедийной периферии (через нее можно подключить к компьютеру микро-

**CSS-B100** 

Мне эта модель понравилась именно своей оригинальностью и удобством, тем более что и монитор у меня Sony...

#### Sony SRS-PC3DW

Очень технологично выполнена НЧ-колонка. Несмотря на внушительный вид, она достаточно компактна и удобна в эксплуатации. Звук, правда, имеет несколько жесткий и резкий оттенок, но общая оценка будет зависеть от ваших пристрастий - если вы предпочитаете классике современные аранжировSRS-PC3DW

Однако после безуспешной попытки прослушать все возможные модели стало ясно, что у этой компании есть лишь несколько вариантов динамиков и схем их технологической компоновки. Богатство же выбора определяется чисто внешним видом, а отнюдь не качественными параметрами. Причем корпуса некоторых моделей слегка искажали звук. К сожалению, пройдясь по всей линейке Jazz Hipster, я уже не смог найти ничего нового и оригинального у других компаний (Primax, Genius, QuickShot),

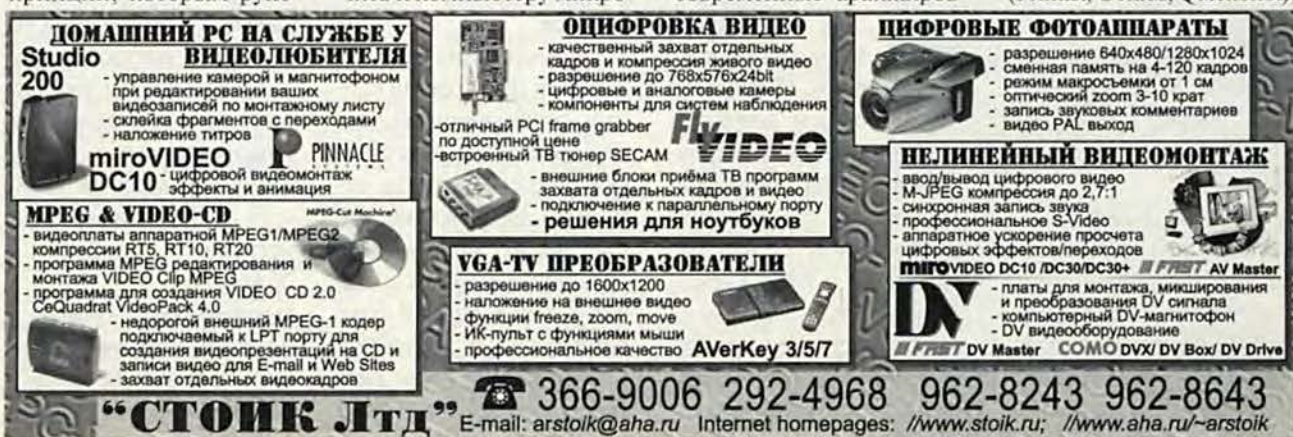

#### Мультимедиа

поэтому решил отказаться от освещения их продукции (да простят меня читатели, но журнал просто не вместил бы еще два десятка описаний колонок, звучание которых можно характеризовать только степенью отрицательного воздействия на слушателя в сравнении с уже приведенными моделями).

#### Jazz Hipster J-511AV

При скромном бюджете эти модели могут стать частоты, есть и высокие... Но громкая и простая музыка почему-то воспринимается легче, чем сложные симфонические произведения или инструментальные аранжировки, подобно тому как если сравнивать звучание какой-либо незатейливой мелодии на FM-синтезаторе (SB Pro) с богатством красок MIDIфайла на хорошей плате с волновым синтезатором.

Аналогичные модели данного класса: Genius SP-

ческой системы на другую. Здесь-то и выявились их огрехи: при проигрывании сложных инструментальных произведений, как классических,так и современных, да еше с прекрасным вокалом в J-707 звучание различных инструментов смазывалось, возникали наложения, как это обычно бывает в однополосных системах. Такую же картину можно было в свое время наблюдать (слышать) при сравнении

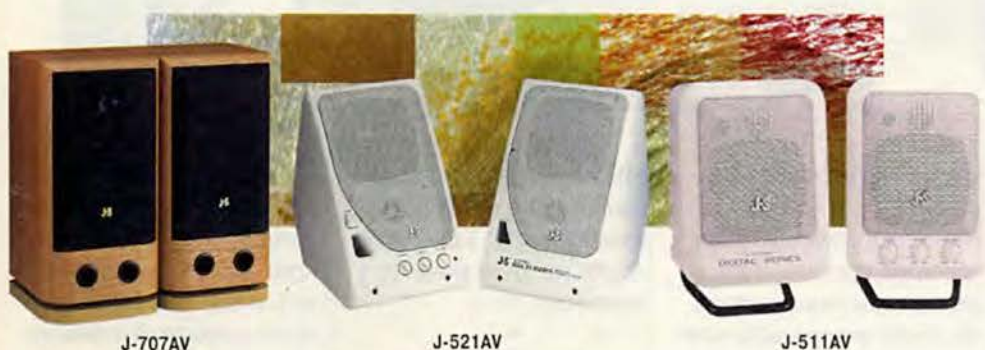

для вас вполне приемлемыми кандидатами. Большие динамики хорошо справляются со спецэффектами, громкими взрывами и динамичной музыкбй в любой современной игре. Компакт-диски тоже воспроизводятся без сильных искажений, а большего от мультимедийных колонок этого уровня ждать не приходится.

Аналогичные модели данного класса: Primax SoundStorm 240, Jazz Hipster J-590AV.

#### Jazz Hipster J-521AV

Еще одна качественная реализация концепции доступных по цене мультимедийных колонок. Здесь все в меру: ощущаются басы, присутствуют средние

520, Defender SPKAOS, Aiwa SC-C77.

#### Jazz Hipster J-707AV

Эта модель пользуется большой популярностью, и в первую очередь за внушительный внешний вид и настоящий деревянный корпус. Надо отдать ей должное — при таких масштабах басы она держит хорошо, так что потребность в НЧ-колонке вряд ли возникнет. И качество звука, в общем, впечатляет ! Хотя при прямом сравнении... Мы запустили J-707AV на специазьном музыкальном стенде параллельно с Altec Lansing ACS-45 и ACS-300 и имели возможность при прослушивании мгновенно переключаться с одной акусти-

музыкального комплекса с большими советскими колонками «Электроника» и какого-нибудь Hi-Fi центра Pioneer. Ну есть разница, есть.

Аналогичные модели данного класса: Jazz Hipster J-702AV, J-703AV, J-818AV.

#### Несколько полезных советов

В завершение хочу поделиться некоторыми своими соображениями.Часто, сравнивая акустические системы, многие отмечают дребезжание той или иной модели при большой громкости и ставят это ей в вину. Я тоже встречался с подобной проблемой, но после ряда экспериментов на разных

компьютерах и в разных помещениях пришел к следующим выводам:

- даже самые совершенные акустические системы бессильны против плохой звуковой платы, и уж если она дает ощутимые наводки и ухудшает тембр, то хоть не выводите этот сигнал с максимальной громкостью через ее встроенный усилитель;
- если колонки или (особенно) НЧ-динамик начинают дребезжать, то попробуйте поменять их расположение и ориентацию на вашем рабочем месте. НЧ-колонку обычно держат под столом, но иногда звук кардинальным образом преображается, если ее изъять оттуда и даже поставить на стол — недаром настоящие аудиофилы придают геометрии комнаты столь большое значение;
- проверьте, имеется ли вокруг колонок свободное пространство и нетли рядом с ними посторонних предметов (у меня резонировали пустая картонная коробка и плохо закрепленный корпус компьютера).

В итоге практически все проблемы со звуком сводятся к правильной установке и настройке акустических систем, ну и, естественно, к определению максимального уровня громкости в соответствии с их техническими параметрами. ОБ АВТОРЕ

Александр Курило — ведущий

рубрики «Мультимедиа\*; контактный телефон: (095) 158-5386, Е-Mail: [azazello@online.ru](mailto:azazello@online.ru)

# **Пришло ли время DVD?**

Александр Курило

Последние несколько лет я с огромным интересом следил за развитием технологии DVD (Digital Versatile Disc — цифровой многофункциональный диск). Еше бы этот формат CD-дисков должен был осчастливить нас невиданными доселе возможностями. Громадные объемы данных (как минимум 4,7 Гбайт), умещающиеся на DVDдисках, делают реальными самые смелые мечты о качественном видео высокого разрешения (в формате MPEG-2), трехмерном звуке Dolby АС-3, о следующем поколении интерактивных киноигр. Мой оптимизм не омрачали даже многочисленные неурядицы и задержки, связанные с разработкой и внедрением стандартов на такие диски, потенциальные проблемы совместимости DVD-устройств и слухи о разделении мирового рынка на зоны для контроля за распространением соответствующих продуктов. Наконец долгожданное событие свершилось, и я держу в руках первый DVD-комплект для ПК. Он работает! Однако что скрывается за горизонтом новой технологии пришло ли ее время?

#### **Начало положено**

С появлением в 1982 г. первых компакт-дисков, разработанных компаниями Sony и Philips, идея о перспективности переноса видеофильмов на аналогичные цифровые CD-носители вынудила десятки крупнейших компаний начать масштабные исследования в данной области. Однако объем видеоинформации при кодировании одной минуты фильма с приемлемым качеством на порядок превышает пространство, требуемое для аудиозаписи, поэтому в 80-х годах этот вопрос носил чисто теоретический характер. Начало 90-х ознаменовалось расцветом компьютерной индустрии, и в распоряжении крупных производителей оказались новые технологии сжатия данных, более совершенные CD-плееры и дисководы CD-ROM, а самое главное пришло и новое поколение потребителей, готовых тратить деньги на любимые развлечения. Компьютерная революция сильно изменила мировоззрение пользователей, приучив всех к быстрой смене технологий и заставив многих отбросить здоровый консерватизм в постоянной погоне за все более и более совершенными новинками.

Результаты не заставили себя ждать — в 1994 г. был создан формат Video CD компании Philips, который благодаря алгоритму сжатия видео MPEG-I позволил записывать на двух компакт-дисках полнометражный фильм практически с тем же качеством, что и на обычной домашней VHS-кассете. Впервые люди получили возможность смотреть фильмы на экране своего ПК. а начавшийся бум мультимедиа заложил базу для реализации идеи домашнего компьютерного театра.

К 1995 г. слухи о появлении DVD-формата уже не воспринимались как миф. Стали говорить даже о соперничестве двух конкурирующих групп, разрабатывающих новый стандарт: Sony и Philips против Time Warner, Toshiba, Matsushita, Pioneer, Hitachi и Thomson. Обе группы предлагали свои концепции DVD-диска высокой плотности, несовместимые друге другом. Вся электронная и киноиндустрия разделились на два лагеря — ситуация напоминала войну форматов видеозаписи и бытовой видеотехники в начале 80-х, когда Sony (BetaMax) противостояла JVC

#### **Новости DVD**

#### **Российские DVD-фильмы**

На выставке «Мультимедиа Экспо'97», проходившей с 19 по 22 ноября в конгрессцентре ЦМТ на Красной Пресне, состоялась презентация первого российского DVDфильма «Русский проект» («Старые песни о главном - 2»). В работе над ним участвовали компании — члены российского DVD-альянса. Эта организация, созданная летом минувшего года, призвана способствовать внедрению DVD-технологии в России и защищать национальные интересы в этой области на международном рынке. В ближайшее время нас ждет встреча еще с несколькими отечественными и зарубежными фильмами на DVD, в частности:

Крепкий орешек 3 \* Эвита\* \* Классика Союзмультфильма Судья Дред \* Д.Н.К. Генозавр \* Пятый элемент \* Тумстоун \* Кастрат Фаринелли \* Белое солнце пустыни Кавказская пленница *DVDAIIiance,* тел.: (095) 366-83-41

#### **Перезаписываемые устройства DVD-RAM**

Новые устройства, поддерживающие перезаписываемый формат DVD-RAM, должны существенно облегчить процесс подготовки и тестирования мультимедийных DVD-проектов, а в дальнейшем, когда цены снизятся, эти системы станут интересными и для массового рынка. Компания Hitachi представила первые модели серии GF-1000 перезаписываемых устройств DVD-RAM. Они способны записывать до 2,6 Гбайт данных на каждую сторону и совместимы со стандартными дисководами (DVD-ROM и DVD-R в двухскоростном режиме), а также с CD-ROM (8Х). В зависимости от типа модели (ATAPI или SCSI) и ее исполнения (внутреннее или внешнее) такое устройство будет стоить от 800 до 1000 долл. Компания Maxell, подразделение Hitachi, уже продемонстрировала диски DVD-RAM по 80 долл., но в скором времени их цена должна опуститься до 40 долл. Появление моделей, ►

\* Звук в формате Dolby Digital (АС-3 5.1).

(VHS). Но в конце концов сторонам удалось договориться, и 8 декабря 1995 г. было объявлено о создании унифицированного стандарта — DVD.

#### **Зачем нужен DVD-формат?**

Как следует из самого названия формата, DVD-диски являются многофункциональными. Это действительно так. Технология DVD-записи постоянно совершенствуется, и уже сегодня известны несколько ключевых областей ее применения:

- DVD-Video. Цифровая запись видеофильмов с помощью алгоритма сжатия MPEG-2 (720X480). Это видеоданные плюс звуковое сопровождение в формате Dolby АС-3 (Dolby Digital), обеспечивающее трехмерный (через 2 или 5 каналов) 20-битный звук с частотой дискретизации 48 кГц. Качество звучания получается не хуже, чем в лучших кинотеатрах с профессиональной акустикой. Фильм может быть дублирован на восемь языков, кроме того, предусмотрены субтитры на 32 языках. Правда, с трудом верится, что американские кинокомпании будут поддерживать такое количество национазьных языков;
- DVD-Audio. Объем DVD-диска явно избыточен для аудиозаписи, даже если использовать 20-битный звук и кодировку Dolby Digital. Но, с другой стороны, больше — не меньше, и перспектива появления полных «собраний сочинений» любимых групп и музыкантов меня очень устраивает;
- DVD-ROM. Внешне DVD-диск похож на стандартный компакт: тот же диаметр (120 мм), та же толщина (1,2 мм), но его конструкция значительносложнее. Такие диски могут быть одно- и двухсторонними, с одним или двумя рабочими слоями на каждой стороне. Поэтому их объем может варьировать от 4,7 до 17 Гбайт!
- DVD-R и DVD-RAM. Точно так же, как сегодня выпускаются од-

нократно и многократно записываемые компакт-диски (CD-R и CD-WR), в ближайшие годы ожидается внедрение DVD-R и DVD-RAM дисков. Теоретически такие носители должны вытеснить большинство современных устройств для хранения и переноса данных, однако на практике у них вряд ли это быстро получится. Магнитные, магнитооптические и CD-записывающие технологии постоянно совершенствуются, поэтому, учитывая преемственность, доступность и распространенность существующих стандартов, пользователи просто так от них не откажутся.

#### **Первые продукты**

Вернемся к первым DVD-комплектам, знакомство с которыми подвигло меня на написание этой статьи. Комплект Encore Dxr2 фирмы Creative Labs наглядно продемонстрировал возможности DVD-оборудования — качество видео и звука было весьма впечатляющим. Убедившись в том, что все действительно работает, я уже начал помышлять о новой покупке, но в последний момент призадумался: а есть ли для всего этого ве-

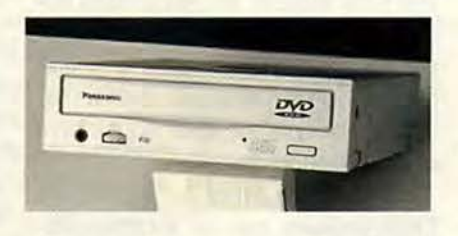

ликолепия достаточно игр и фильмов? Ведь без них аппаратное обеспечение DVD мало для чего пригодно. Поискав информацию в Internet, я пришел к выводу, что основная угроза для светлого будущего DVD-технологии заключается не в технических аспектах совместимости DVD-оборудования, а в отсутствии должной поддержки со стороны кинокомпаний и разработчиков игр.

Кинокомпании не спешат, так как опасаются, что высокое качество DVD-фильмов и их свободное тиражирование подорвут кинопрокатный бизнес и снизят объемы продаж видеокассет. Это, в свою очередь, может привести к неконтролируемому росту' пиратства (ведь цифровые видеодиски, в отличие от аналоговых носителей, значительно легче копировать и распространять без потери качества). Разработчики же не уверены, что многомиллионные затраты на создание и производство игр с полнометражным видео и профессиональным звуком окупятся при столь малой численности пользователей DVD.

В итоге мы имеем замкнутый круг: кто должен быть первым пользователи или производители? И куда заведут нас опыты с аппаратной и программной зашитой DVD-npoдуктов, не только усложняющие процесс копирования, но, возможно, и регламентирующие для пользователей число просмотров собственного фильма.

#### **Encore Dxr2 PC-DVD Kit**

Новый комплект удалось установить и отладить на удивление быстро. Плата Dxr2 благодаря применению одноименной технологии обработки видеосигнала (Dynamic Xtened Resolution) обеспечивала плавное воспроизведение и качественное масштабирование фильмов при разрешениях вплоть до 1280X1024. На самой плате предусмотрены аудиовыход на звуковую карлу и два аудиовхода с DVD и CD-ROM дисководов. На задней панели находятся вход и выход VGA (для подключения платы к графическому адаптеру), цифровой выход в формате S/PD1F и стандартный видеовыход для телевизора или магнитофона (VHS и S-Video при разрешении до 800X600).

Поддерживаются следующие видеоформаты: MPEG-2, MPEG-1 и DVD 1,0 (PAL, NTSC). Аудиоформаты: Dolby Digital (AC-3), PCM и MPEG. Надо отметить, что для воспроизведения трехмерного звука в формате Dolby Digital требуется соответствующее оборудование, напри-

#### Мультимедиа

мер акустические системы или усилитель с декодером Dolby Surround. В качестве основных колонок я воспользовался системой ACS-500 компании Altec Lansing, а для дополнительных двух каналов подключит к ним колонки М20 компании Yamaha.

DVD-дисковод продемонстрировал очень хорошие результаты. Он имеет встроенный буфер размером 512 Кбайт и обеспечивает считывание DVD-дисков с удвоенной скоростью (до 2,7 Кбайт/с, время доступа — 170 мс), а также работает в 20Х-режиме со стандартными CD-дисками (3 Кбайт/с, время доступа — 100 мс). Никаких проблем в отношении совместимости с общепринятыми стандартами, такими как CD-Audio, CDI, CD Extra, CD-ROM (до 748 Мбайт), CD-ROM/ХА, Photo CD, CD-R, CD-RW. DVD-ROM (до 17 Гбайт), Video CD и DVD-Video, обнаружено не было.

В комплект включены демонстрационный фильм и две замечательные игры, специально оптимизированные под DVD-технологию. Claw — красивая мультипликационная аркада, посвященная приключениям капитана Claw и поиску исчезнувших сокровищ. Ну a Wing Commander IV и представлять не надо. Достаточно сказать, что видео и звук здесь переделаны в соответствии с возможностями DVD и все умещается теперь на одном диске.

Таким образом, комплект Encore Dxr2 является на сегодня лучшим (и практически единственным) вариантом для тех, кому не терпится приобщиться к DVD-технологии.

#### **Maximum DVD Kit**

Этому комплекту DVD-ROM компании Diamond Multimedia свойственны все достоинства и недостатки подобных наборов DVD первого поколения. Так как комплект выполнен на базе дисковода DVD-ROM SD-M1002 фирмы Toshiba, он не может читать диски CD-R. Кроме того, как признала сама компания Diamond, скорость 8Х при чтении

дисков CD-ROM никак не назовешь чрезмерно высокой.

Вместе с собственно дисководом в комплект входит полноразмерная РС1-плата DVD-декодера (убедитесь, что на вашей системной плате есть свободный разъем PCI и около него достаточно места). Декодер поддерживает стандарты MPEG-2 и звук в формате Dolby АС-3 Surround. При подключении комплекта используется «транзитный» кабель, соединяющий видеоплату и плату DVD-декодера, а монитор в этом случае нужно соединить не с видеоплатой, а с платой DVD. Для работы необходим ПК с процессором Pentium-120, система Windows 95 и не менее 16 Мбайт ОЗУ.

Документация комплекта Maximum DVD содержит множество фотографий, иллюстраций и пошаговых инструкций по установке. Заслуживает внимания и мощная утилита DVD Navigator. Она позволяет выводить на экран субтитры, выбирать угол съемки видеокамеры и осуществлять поиск как в прямом, так и в обратном направлении на тех дисках, которые поддерживают эти возможности.

#### **Encore Dxr2 PC-DVD Kit**

**Системные требования: процессор** Pentium, SVGA 1 Мбайт, 16-Мбайт ОЗУ; Windows 95 **Ц ена:** 499 долл. Оценка: \*\*\*\* Creative Labs <http://www.creaf.com/>

#### **Maximum DVD Kit**

**Системные требования: процессор** Pentium-120, SVGA 1 Мбайт, 16-Мбайт ОЗУ; Windows 95 **Ц ена:** 499 долл.

Оценка: \*\* **Diamond Multimedia** <http://www.diamondmm.com/>

#### ОБ АВТОРЕ

Александр Курило — ведущий рубрики «Мультимедиа»; контактный телефон: (095) 158-53- 86, e-mail: [azazello@online.ru](mailto:azazello@online.ru)  <Http://www.online.ru/sp/mpc/digest>

► записывающих 4,7 Гбайт данных, ожидается не ранее 1999 г.

> *HitachiAmerica, тел.в США 448-2244,* [www.hitachi.com](http://www.hitachi.com)

#### **Следующее поколение игр DVD-ROM**

Хотя фирмы-разработчики компьютерных игр для ПК утверждают, что они настроены оптимистично в отношении новой DVD-технологии, мало кто спешит приступить к дорогостоящим проектам по созданию следующего поколения DVD-игр. Однако информация о планируемых продуктах все же появляется, и мы решили составить список игр, которые заявлены к выпуску на DVD. Вот этот список:

3D Dinosaurs (Natural History Museum); Anachronox (ION Storm/John Romeo); Claw (Monolith Productions); Command and Conquer (Westwood); Crazy Bghts (Tsunami); Encyclopedia Electronica (Xiphias Corporation); Muppet Treasure Island (Activision); Silent Steel (Tsunami); Silent Steel 2 (Tsunami); Spycraft (Activision); Tex Murphy: Overseer (Access Software); The Daedalus Encounter (Mechadeus/Virgin);

Wing Commander IV (Electronic Arts/Origin); Zork Nemesis (Activision).

Особого внимания заслуживает игра Тех Murphy: Overseer компании Access Software — третья часть знаменитого сериала о приключениях частного детектива Мерфи. Это первая игра, оптимизированная под DVD, хотя в комплекте с ней будет поставляться и усеченная версия для CD-ROM на четырех дисках.

Если вас интересует список видеофильмов, выпущенных на DVD, то посетите сервер компании DVD Express:

<http://piano.symgrp.com/dvd/>

#### **Новая модель компьютера IBM Aptiva с DVD**

Компания IBM объявила о выпуске новой модели семейства Aptiva со встроенным DVD-дисководом и платой DVD-декодера. В ней установлен процессор Intel Pentium MMX-233, 64 Мбайт ОЗУ (SDRAM) и современный 30-акселератор.

<http://www.pc.ibm.com/us/aptiva>

#### Подберите себе хорошие акустические системы

Я хотела бы добиться лучшего звучания, чем то, которое могут обеспечить мне маленькие невзрачные колонки, оказавшиеся в комплекте с новым мультимедийным ПК. Какие акустические системы вы порекомендуете для мультимедиа, игр и музыкальных компакт-дисков?

#### Яна Николь, Internet

Да, вам предстоит сделать сложный выбор. На рынке сегодня предлагается громадное количество акустических систем для ПК по вполне приемлемым ценам. Многие из них отлично озвучивают современные мультимедийные программы и игры. Они подойдут для проведения деловой презентации или прослушивания музыки из Internet, а некоторые способны создать вам прекрасное настроение даже на вечеринке.

К сожалению, большинство мультимедийных компьютеров обычно поставляются с дешевыми колонками, которые имеют плоский или неприятный резкий звук. Поэтому для достижения лучших результатов надо просто поменять их на более качественные, обладающие достаточной выходной мощностью и хорошими частотными показателями.

Надежнее всего ориентироваться на уже широко применяемые модели or Altec Lansing (www.altecmm.com), Koss (www.koss.com), Labtec (www.labtec.com), Nakamichi (www.nakamichiusa.com), Yamaha (www.yamaha .com). Как правило, они стоят от 75 до 150 долл. Если средства позволяют, можно приобрести систему более высокого класса, звучащую вполне на уровне домашних Ні-Гі музыкальных центров, например модель фирмы Atlantic Technology (617/762-6300), Audix (www.audixusa.com), Bose (www.bose.com), Cambridge SoundWorks (www.hifi.com) или Sony (www. sony.com). И обратите внимание на приведенные ниже советы.

#### Звуковая плата

Качество звука в вашем мультимедийном компьютере зависит от установленной звуковой платы в той же мере, что и от акустических систем. Поэтому для начала подберите плату с хорошим волновым синтезом и качественным аудиотрактом, способную воспроизводить в режиме стерео 16-битный звук с частотой дискретизации 44,1 кГц.

В отличие от старых плат, использующих частотный (FM) синтез, платы с волновым синтезатором могут проигрывать оцифрованные фрагменты (семплы) произведений,

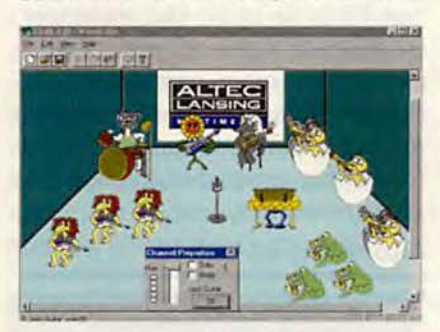

С помощью простого графического интерфейса в программе WaveCube, поставляемой в комплекте с колонками Altec Lansing, можно задавать расположение музыкальных инструментов в пространстве. Перемещая инструмент по сцене, вы будете слышать мелодию то справа, то слева

исполняемых на реальных музыкальных инструментах, за счет чего достигается более впечатляющее звучание. Прекрасно зарекомендовали себя модели от Creative Labs (www.creaf.com), Turtle Beach Systems (www.tbeach.com), Terratec Promedia (www.terratec.de) и Yamaha (www.yamahayst.com).

#### Двух- и трехкомпонентные акустические системы

Многие компьютерные колонки имеют неплохой звук и приличные

технические параметры. Но сегодня наиболее популярными стали трехкомпонентные системы, состоящие из двух основных (левой и правой) и отдельной НЧ-колонки (басовой). Это объясняется тем, что стандартные колонки вполне справляются с воспроизведением средних и высоких частот (от 150 Гц до 20 кГц), но их «объема» не хватает для получения хороших басов (низких частот от 20 до 150 Гц). Поэтому тщательно сбалансированная система из трех компонентов обеспечивает качество звучания на порядок выше, чем стандартная. Правда, большинство современных двухкомпонентных систем также допускают подключение дополнительной НЧ-колонки.

#### Сервисные функции управления

Ручное управление такими параметрами, как питание, громкость, тональность, высокие и низкие частоты, баланс и др., намного удобнее, чем их программный контроль - конечно, при условии, что все необходимые кнопки и переключатели находятся под рукой. Не забудьте проверить, предусмотрена ли возможность подключения дополнительных устройств: наушников, второй пары колонок или НЧ-динамика, микрофона, внешнего CD-плеера и т. п. Встроенные в акустические системы средства коммутации тоже существенно облегчают жизнь.

#### Трехмерный звук

Если вы любите игры или мультимедийные программы, то трехмерный звук может доставить вам массу удовольствия. Имеется несколько технологий моделирования трехмерного звука (см. «Мир ПК», №1/97, с. 174), но в основном они призваны обмануть ваш слух, т. е. создать только иллюзию пространственного звучания. Исключение составляют лишь системы, использующие коди-

#### Вопросы и ответы по мультимедиа

ровку Dolby Pro Logic Surround, однако в них входят как минимум четыре колонки.

Чтобы услышать такой трехмерный звук, вам понадобится акустическая система или звуковая плата с поддержкой 3D-технологии и соответствующая игра или мультимедийная программа. Оптимального результата можно добиться в том случае, если правильно подобрать все требуемые компоненты (ПО, звуковую плату и акустику), поэтому не рассчитывайте без затрат на специальное оборудование получить реальный трехмерный звук, какой бывает в хороших кинотеатрах. Мультимедийные колонки с 3D-звуком стоят от 100 до 200 долл., а за настоящий Dolby Pro Logic Surround придется заплатить от 250 до 500 долл.

Примером мультимедийных акустических систем с трехмерным звуком могут служить модели ACS55 и ACS500 компании Altec Lansing. Эти трехкомпонентные системы имеют несколько независимых динамиков, размещенных в колонках под разными углами и обеспечивающих пять аудиоканалов. И вы действительно слышите, как проносится над вашей головой самолет и улетает вглубь комнаты (игра F-22 II компании Novaogic), а видеозаставки в игре Wing Commander IV ни в чем не уступают дорогим голливудским фильмам.

В комплекте с этими акустическими системами поставляется программа WaveCube - специальная MIDI-утилита, позволяющая манипулировать музыкальными инструментами из вашей любимой композиции в трехмерном пространстве. Передвиньте, например, как показано на рисунке, изображение джазовой гитары из левого угла сцены в правый, и она в самом деле будет играть справа от вас. ■

Ричард Джантц

#### Кроссспособ - новогодний приз от HP

адумывались ли вы когда-нибудь, как создаются компакт-диски и каким образом на них n хранится информация? «А зачем?» - спросите вы. И это понятно: до недавнего времени большинство людей обычно воспринимали компакт-диск как источник информации

(будь то музыка или данные), содержание которого целиком зависело только от фирмы-производителя. Теперь процесс создания компакт-дисков стал до-

ступен обычным пользователям ПК. И это сильно повлияло на способы хранения и распространения информации.

Дисковод HP SureStore CD-Writer Plus относится к перезаписывающим устройствам нового поколения. Он позволяет удалять или заменять файлы на компакт-диске так же, как на дискете, а ведь емкость одного диска CD-RW эквивалентна емкости 450 дискет! Более подробно о накоnителе SureStore CD-Writer Plus вы можете прочитать в журнале «Мир ПК», №12/97, с. 24.

А теперь внимание! Компания Hewlett-Packard предлагает вашему вниманию новогодний конкурс, посвященный HP SureStore CD-Writer

Plus. Чтобы принять участие в розыгрыше, вам нужно разгадать кроссворд, посвященный HP Sure-Store CD-Writer Plus, и прислать его в редакцию журнала «Мир ПК» по адресу: 123557, Москва, Электрический

переулок, дом 8, строение 3. Три участника лотереи, первыми приславшие разгаданный кроссворд, получат главный приз от компании Hewlett-Packard - дисковод CD-Writer Plus 7100, а участники, приславшие кроссворд четвертым и пятым, - поощрительные призы.

Разгаданный кроссворд необходимо прислать не позднее 15 февраля.

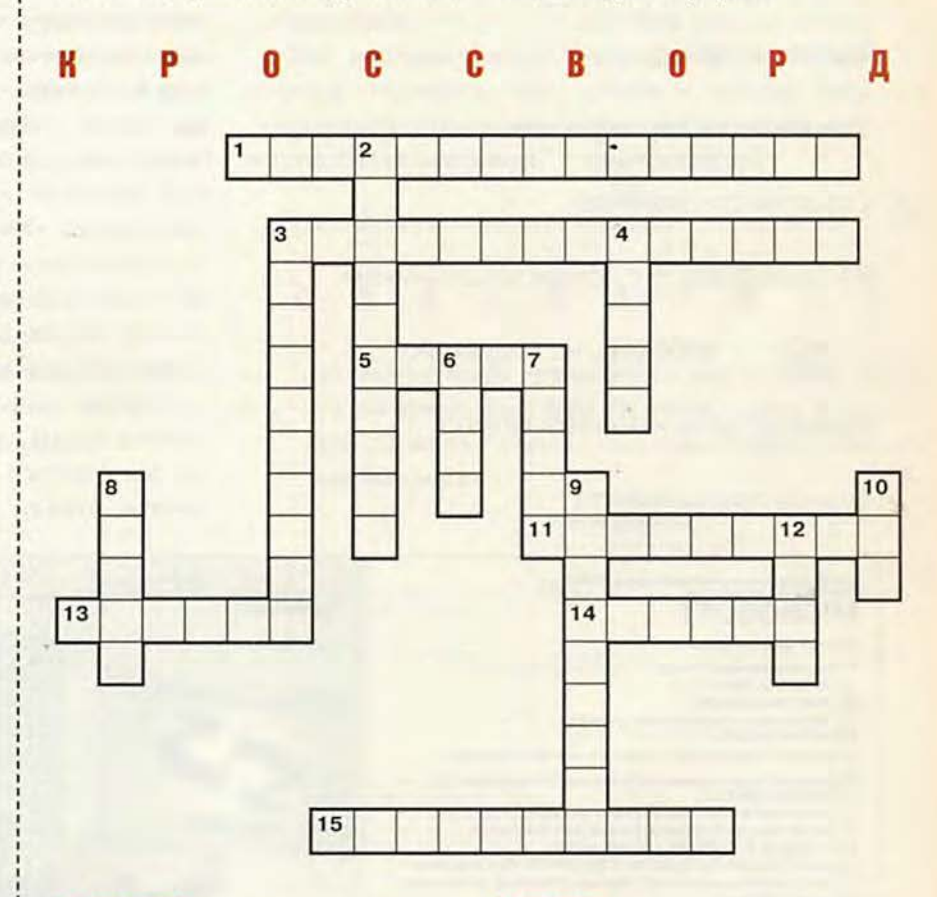

#### По горизонтали:

1. Одна из связанных с информацией ключевых функций, обеспечиваемая устройством CD-Writer. 3. Операция, которую необходимо произвести с новым диском CD-RW перед началом его использования. 5. Вид цифровой информации, которая может создаваться или копироваться с помощью CD-Writer. 11. Стандарт, которому должны удовлетворять дисководы CD-ROM и DVD-ROM, чтобы они могли читать перезаписываемые диски CD-RW (англ.). 13. Неделимый интервал времени, в течение которого происходит запись компакт-диска. 14. Название программного обеспечения, поставляемого в комплекте с CD-Writer 7100 (англ.). 15. Совокупность данных, которая становится все более популярной и занимает большой объем (англ.).

#### По вертикали:

2. Ключевая функция, отличающая HP CD-Writer 7100 от НР CD-Writer 6020, 3. Вид информации, обладающий свойством однозначной идентификации. 4. Передача данных от одного устройства к другому. 6. Носитель. 7. Параметр, характеризующий данные; является одним из основных достоинств HP CD-Writer. 8. Область памяти, которая обеспечивает непрерывный поток информации для устройства, а также ускоряет его работу. 9. Торговая марка компании Hewlett-Packard для продуктов накопления информации (англ.). 10. Стандарт, обеспечивающий два вида доступа к CD: последовательный (sequential) и случайный (random); является дополнением к стандарту ISO 9660 и позволяет работать с CD-RW, как с флоппидиском (англ.). 12. Интерфейс, который используется во внутренней модели CD-Writer Plus 7100i (англ.).

## KPYT BC  $\cup$   $\left( \begin{array}{c} \end{array} \right)$

#### Елен **K** у д  $\overline{a}$ ряшо  $\,$  B  $\overline{a}$

Как продать самое дорогое и не продешевить

Компьютер - не роскошь,

а средство передвижения по жизни

Нет пределов совершенству

Тяжело в ученье...

Специалист с сертификатом

Спрос на специалиста

В новый сезон - с новым начальником

О себе - с любовью, но корректно

Время встречи изменить можно

Судьба программиста

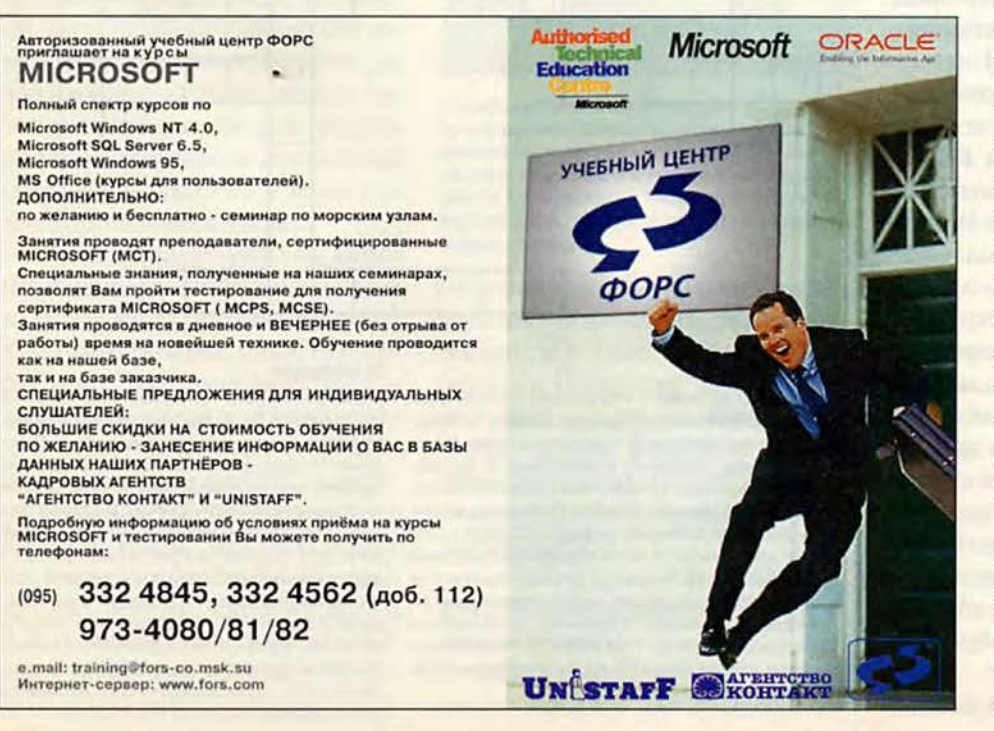

Каждый человек, хочет он того или нет, непременно пускается в плавание по морю, называемому рынком труда. Примерно такими словами мы начали год назад разговор с читателем, открыв новую рубрику в журнале - «Биржа труда». Довольно скоро она поменяла свое название и стала именоваться «Карьера». И не случайно - первые же отклики скорректировали направленность наших публикаций.

Стихия рынка не должна пугать, и если уж погружаться в рыночную пучину, совсем

не мешает знать ее составляющие и законы, в ней действующие.

Другое дело, что далеко не все они очевидны. И для начала мы призвали избавиться от стереотипов, доставшихся нам в наследство от социалистического прошлого.

Поняв однажды: никто ничего нам не должен; не следует надеяться, что начальство оценит вас как хорошего работника; никто не знает о ваших достоинствах, - вы, возможно, уже сделали первый шаг и составили свое резюме (см. №8/97). С этого начинаются любые действия на цивилизованном рынке труда.

Зачастую составление именно этого документа приводит в порядок представление о себе, своих возможностях и желаниях. Меня, например, поставил в тупик вопрос: «А что Вы хотели бы делать в нашей компании?» Признаюсь, ответ на него четко сформулировался вовсе не сразу.

Возьмите за основу нашу анкету - это и своеобразная тренировка, и возможность попасть в банк данных компьютерного кадрово-

го агентства Enter, а значит, появится шанс улучшить существующее служебное положение. Начиная с этого номера наша анкета содержит, как вы и просили, гораздо больше пунктов, и вы сможете подробнее рассказать о себе, не приписывая дополнительно: «Не пью! Не курю! Не веду общественно полезную работу! Ну просто душка!» (Александр Надобных, г. Луганск). Хотя и это не возбраняется.

Надо сказать, ваши

письма убеждают, что мы

направлении. Чего стоит, например, такой отзыв: «Благодарю вас за статью «В новый сезон - с новым начальником». Что называется, в нужном месте в нужное время. Получилось так, что сейчас я как раз занят переменой места работы. А поскольку мне уже 40, то некая инертность в этом обязательно вопросе присутствует. Отсюда неизбежные вопросы самому себе: а зачем это нужно? чего тебе тут не сиделось? а вдруг будет хуже?

движемся в правильном

а как семья воспримет? Не скажу, что ваша статья сняла все вопросы, но во всяком случае она достаточно прибавила мне уверенности и оптимизма. Огромное спасибо!» (Евгений Николаев).

И все же рубрика так молода, а тема оказалась настолько животрепещущей, что ваши письма содержат много таких вопросов, которые мы еще не поднимали.

Как поступать, если хочется поменять не только место работы, но и город? Или, например, что делать, если «в силу определенных обстоятельств хотелось бы найти работу на ближайшие несколько лет» именно в Алма-Ате (Михаил Ли)? Как с юридической точки зрения отличаются взаимоотношения с нанимателем в государственном учреждении и в частной компании? Что такое собеседование и как к нему подготовиться? Чем вообще можно заинтересовать работодателя - стажем, опытом, образованием, рекомендациями?

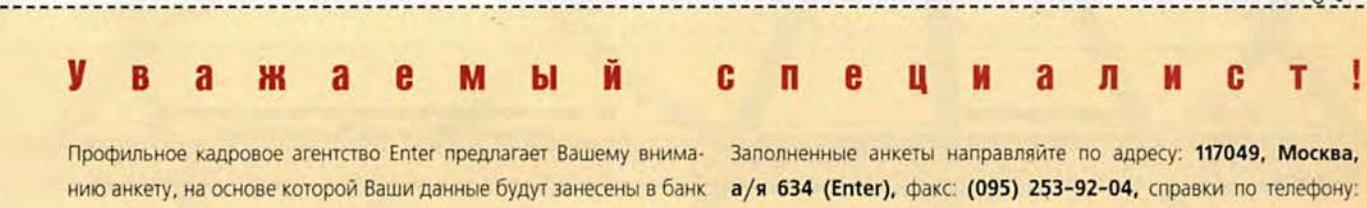

данных специалистов - «компьютерщиков».

(095) 253-40-14. Связаться с нами можно по электронной почте: enter@osp.msk.su

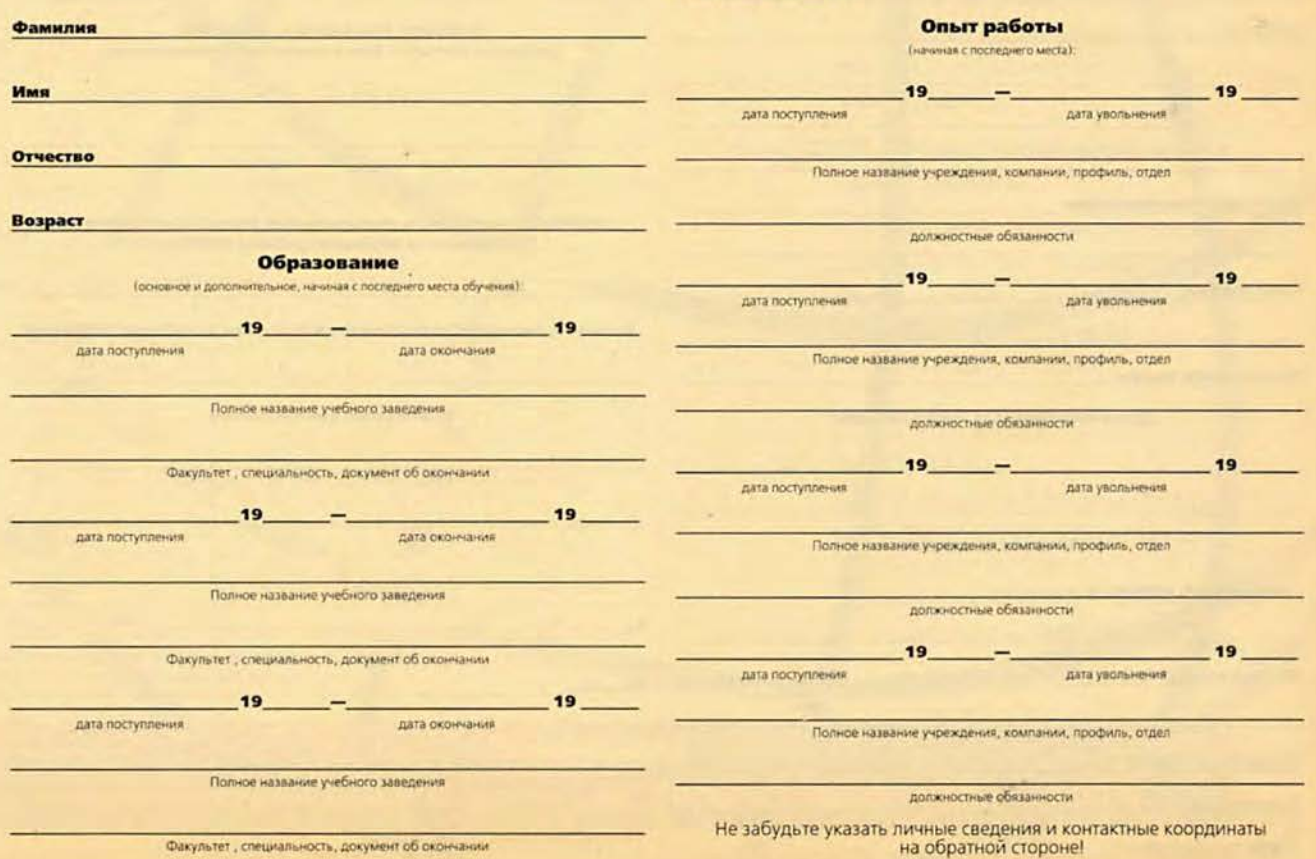

#### Карьера

Собственно, эти вопросы и станут темой наших будущих публикаций. Конечно же, мы попрежнему будем писать о перспективах для профессионалов тех или компьютерных иных специальностей. О спросе на программистов мы уже рассказывали (см. №12/97), на очереди разговор о судьбе верстальшиков, Web-дизайнеров и др.

Опыт работы кадрового агентства Enter говорит, что потребности на рынке труда в компьютерной индустрии достаточно разнообразны. Любой успех возможен, если вы постоянно следите за ситуацией, хотя, что уж тут говорить, поиск работы - не самое психологически комфортное занятие.

Используйте своеобразный допинг - здоровое честолюбие, чтобы достало смелости и сил планомерно продвигаться в свободном рыночном пространстве, чтобы качество своей жизни определяли вы сами тем, что вы хотите, умноженным на то, что вы можете.

#### Некоторые вакансии кадрового агентства Enter

Менеджер по продажам brandпате ПК. Высшее образование, хорошее владение английским языком. Желателен опыт работы: продажа brand-name ПК, предпродажная подготовка, послепродажное обслуживание клиентов.

Продавец-консультант сетевых решений. Высшее техническое образование, знание сетевых технологий, владение английским языком. Возраст до 35 лет. Желателен опыт работы: поиск клиентов, послепродажное обслуживание, планирование сбыта.

Менеджер по рекламе. Высшее образование, свободное владение английским языком, владение ПК: MS Windows, MS Office Professional, знание основ рекламной деятельности и компьютерной верстки, работа с клиентами. Возраст до 35 лет.

Программист. Высшее образование, опыт ООП Си++, Delphi, Assembler, Windows 3.1, Windows 95 (NT), опыт работы в области компьютерной графики, разработка баз данных (BDE), желательно знакомство с Unix или Mac OS.

Специалист по компьютерной графике и верстке. Опыт работы с основными издательскими и графическими пакетами, PC. Macintosh, владение английским языком, опыт работы по специальности не менее 2 лет.

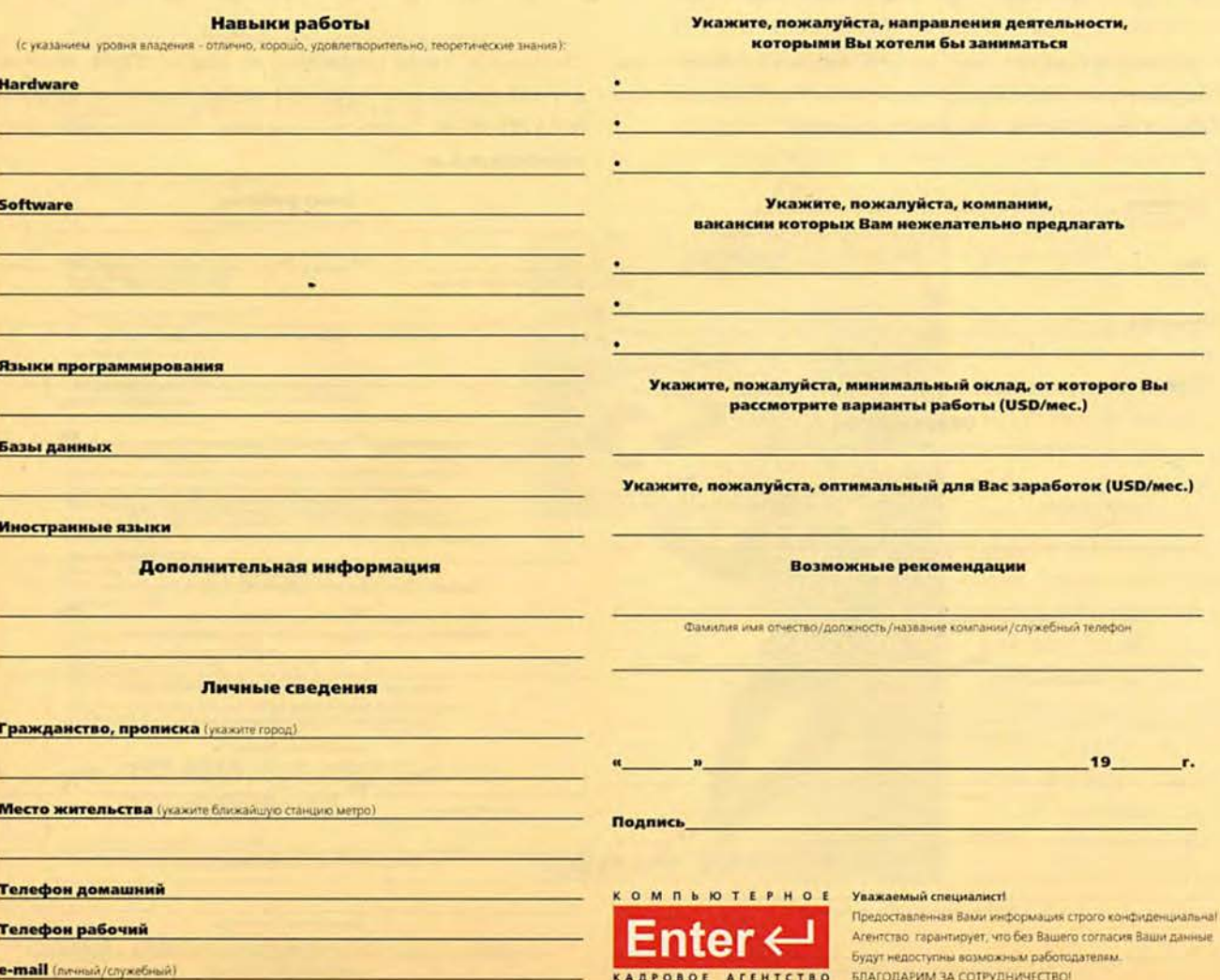

# СТУДИЯ

# **ПРОГРАММИРОВАНИЯ**

#### **BbINYCK Nº1**

# Дорогие читатели!

Перед вами не просто новая рубрика. Это проклюнулся на свет будущий журнал. Пока он птенец. И как заботливые родители (а в роли основной «наседки» выступает автор идеи Дмитрий Рамодин), мы будем растить этого птенца под крылом «Мира ПК» до тех пор, пока он не окрепнет. До этого времени он будет иметь статус журнала в журнале. Потом мы выпустим его «гулять по двору», но не разрешим улетать далеко. Он станет приложением, распространяемым по подписке вместе с родительским изданием. И лишь если этот опыт закончится удачно, отпустим его на вольные хлеба. Читатели, знакомые с относительно недавними историями появления и исчезновения

в России журналов для программистов, поймут нашу предосторожность.

Не скроем, сомнений много. Первое никто не знает числа людей, которых по интересу к проблеме создания программ для ЭВМ можно было бы назвать программистами. И тем более никто не скажет, скольким из них понадобится наш журнал. Многие имеют теперь возможность читать западные журналы, да и Internet...

Поэтому мы хорошо понимаем, сколь неоценима будет роль читателей в возмужании нашего птенца. Для координации воспитательного процесса мы хотим создать консультативный совет-клуб, членом которого сможет стать каждый. И чем больше со-

ветников соберется под крышей «1024», тем лучше. А в качестве вступительного взноса в наш клуб пришлите нам письмо, лучше всего по электронной почте, где будет хотя бы короткое: «1024 — Да». А еще лучше, если вы выскажете свое мнение, свое видение будущего издания, расскажете о своих нуждах. Тогда наши публикации будут точнее, адреснее. Пишите, мы ждем.

Будущее журнала зависит только от вас. Мы надеемся, что с помощью нашего координационного совета сможем найти верную форму и нужное содержание, у журнала появятся своя редакция, свой главный редактор, а главное свои читатели. Давайте сделаем это вместе!

Алексей Орлов

#### Почтовая программа -

#### своими руками!

Если вы хотите, чтобы ваша почтовая программа обладала какими-нибудь экзотическими функциями или выполняла специфические задачи, создайте ее сами. Язык Java подходит для этого как нельзя лучше.

#### Дмитрий Рамодин

#### О бильярде

#### c Microsoft Visual C++ 5.0

Не хотелось ли вам когда-нибудь просмотреть содержимое памяти после краха программы? Или отладить программу, ни разу не перезагрузившись? Или трассировать системные функции? В OS/2 все это вполне реально.

#### Вячеслав Любченко

#### **OS/2 как универсальная**

#### среда для отладки

Освоили учебные примеры из документации к Microsoft Visual С++ 5.0? Пойдем дальше - создадим объекты, которые будут функционировать параллельно.

#### Евгений Лызенко

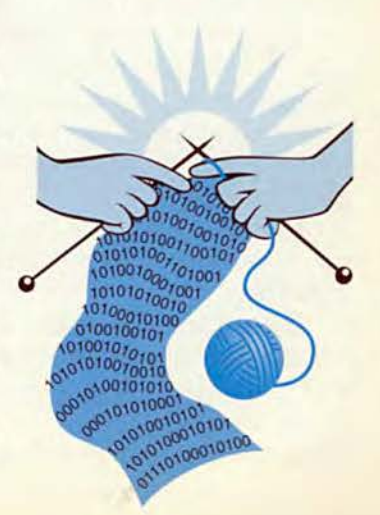

# Почтовая программа своими руками!

Дмитрий Рамодин

Написание программ на Java представляет собой весьма интересное занятие, поскольку можно абстрагироваться от многих деталей, с которыми неизбежно сталкиваются пользователи Си++, Паскаля и других языков программирования третьего поколения. С самого начала специалисты корпорации Sun задумали Java как язык, стирающий разницу между разрозненными компьютерами и сетями, и, видимо, поэтому значительная часть библиотеки классов Java абстрагирует сетевые операции и транспортные протоколы.

Простейшая Јауа-программа, принимающая почту с сервера, это по силам каждому.

#### Передача данных

Прежде чем написать почтовый клиент, неплохо было бы изучить язык, на котором общаются почтовый клиент и сервер, - протокол POP3 (Post Office Protocol). Именно с помощью этого протокола в большинстве случаев принимаются почтовые сообщения такими популярными почтовыми программами, как Microsoft Outlook и Express Netscape Messanger. Для начала примите к сведению, что все почтовые операции на нижнем уровне производятся с применением транспортного протокола ТСР. Сокет сервера передает данные в формате РОРЗ ТСР-пакетами в порт 110 (более ранняя вторая версия протокола РОР использовала порт 109).

Кроме того, необходимо знать, что команды от клиента к серверу пересылаются в виде текстовых строк, завершающихся парой символов «перевод каретки» (CR) и «пе-

ревод строки» (LF). Получив такое сообщение, почтовый сервер приступает к тяжелой работе: либо отвечает на ваши команды, либо пересылает сообщения, имеющиеся в вашем почтовом ящике. Вот злесь начинается настоящее мучение, ибо те, кто разрабатывал протокол РОРЗ, променяли удобство использования на простоту реализации, не подумав о программистах, которым с ним работать.

#### Формат обмена данными

Команды, которые вы отправляете серверу, делятся на две категории: без параметров и содержащие параметры. Если простые команды без параметров состоят всего из одного слова, то в команды с параметрами добавляются текстовые параметры (или цифровые параметры, преобразованные в текстовую форму и разделенные пробелами). Каждый параметр может иметь длину до 40 символов. В качестве примера простой команды можно привести команду «STAT», которая запрашивает состояние вашего почтового ящика. Примером команды с параметром может служить команда «USER Mitrich», сообщающая серверу, что к нему подключается пользователь с именем Mitrich. Прежде чем отправиться дальше, загляните в таблицу и ознакомьтесь со всеми командами, которые описывает протокол РОРЗ.

Возвращаемые сообщения могут быть двух видов: одно- и многострочные. В первом случае сервер возвращает одну строку; она начинается с признака статуса +ОК или -ERR, говорящих об ус-

пехе или неудаче выполнения последней команды. Следом за признаком статуса сервер передает полезную информацию различного назначения. Завершается строка символами '\г' и '\п'. Если же возвращаемое сообщение многострочное, то оно передается строка за строкой, каждая из которых завершается '\г' и '\n', а в качестве признака окончания передачи используется строка из единственного символа '.' (точка), также оканчивающаяся символами возврата каретки и перевода строки.

#### **Knacc POPClient**

Ядро почтового клиента - это класс POPClient, реализованный на языке Java (см. листинг 1). Он предоставляет пользователю несколько полезных функций для управления посылкой команд серверу и получения ответа от последнего. Класс POPClient вмещает в себя два внутренних класса - POPCommand и POPResponse. Такого разбиения единого, казалось бы, класса на подклассы требует сама суть объектно-ориентированного программирования: каждая сущность должна быть реализована как отдельный класс. А поскольку и POPCommand и POPResponse являются вспомогательными по отношению к главному классу POPClient, то они выполнены не как независимые классы, а как классы внутренние. Средства пакета JDK 1.1 предусматривают решение подобных задач.

#### Внутренний класс POPCommand

Класс POPCommand, как вы, наверное, уже догадались, является инкапсуляцией команды протокола РОРЗ. Для его создания нет конструктора, поэтому этим занимается компилятор Java. С помощью объектов этого класса формируются команды для посылки серверу и производится собственно посылка команды. Кроме того, обязанностью этого класса является чтение ответа сервера на посланную ранее команду. Самую черную работу на нижнем уровне выполняют следующие методы:

- · public boolean user(String name);
- · public boolean pass(String password);

#### Команды протокола РОРЗ

Успех и неудача выполнения команды отмечаются признаками статуса +ОК или -ERR соответственно.

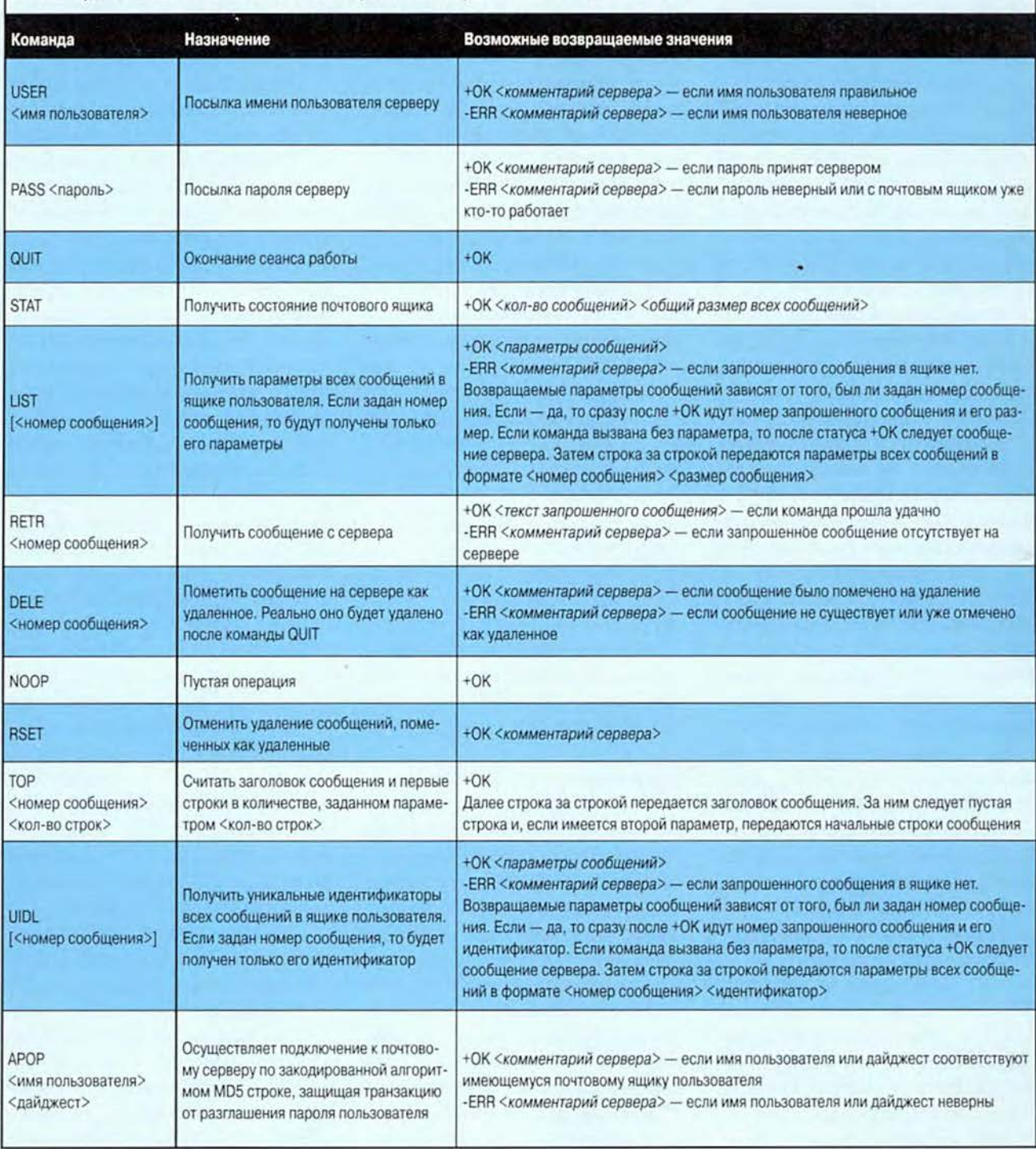

- · public boolean quit();
- · public boolean dele(int number);
- · public boolean rset();
- · public boolean list(int number);
- · public boolean retr(int number).

Нетрудно догадаться, что это всего лишь оболочки для посылки команд с аналогичными именами. Внутри этих методов происходит стандартная обработка: имеющийся аргумент проверяется, передается вспомогательному методу transact-Command() и затем возвращается в виде true (команда прошла и обработана сервером) или false (произошла ошибка). Когда же сервер прислал вместо вразумительного ответа «тарабарщину», происходит возбуждение исключения под названием POPException (о нем ниже в разделе «Класс POPException»).

Метод transactCommand принимает текстовую строку, которая соответствует посылаемой команде, передает ее методу sendCommand(), затем читает ответ сервера с помощью метода readCommandResponse(). В заключение вызывается метод isSucceed() внутреннего класса POP-Response. Этот метод возвращает результат последней транзакции.

Если работа sendCommand() достаточно понятна, то работа метода readCommandResponse() требует некоторого пояснения. В начале своей работы этот метод создает объект класса StringBuffer для временного хранения данных. Потом из потока ввода, подключенного к сокету, командой ir.readLine() читается строка ответа, которая добавляется к буферу строки методом append(). В момент окончания работы метода значение буфера преобразуется в строку методом toString() и записывается во внутреннее хранилище класса РОР-Response методом setBuff().

Но не все так просто, как может показаться с самого начала. Дело в том, что читать данные из потока сокета можно, а вот установить момент, когда они считаны до конца, нельзя. И документация в этом деле, увы, ничем не поможет. Там рекомендовано читать строки из сокета до тех пор, пока возвращаемое значение не будет равно null. Но уверяю вас, этого момента вы не дождетесь. Точно так же вы не сможете воспользоваться методом read() для чтения из-за того, что и он блокируется при достижении конца передачи данных. Со стороны это выглядит как зависание, но на самом деле поток, в котором вызывается метод чтения данных, просто переходит в состояние ожидания очередной поршии информации. Поэтому мы идем на компромисс и в дополнение к методу readCommandResponse() реализуем метод readMessage(), который предназначается лишь для считывания многострочного почтового сообщения. Конец передачи данных мы определяем по строке, состоящей из одного символа точки «.». Метод readMessage() вызывается из командного метода retr() и, вместо того чтобы, как другие команды, сделать вызов метода transactCommand(), выполняет следующие три строки на Java:

sendCommand("RETR " + Integer.toString(number.)); readMessage(); return response.isSucceed();

Обратите внимание, что многие методы класса POPCommand объявлены как private, чтобы предотвратить прямой доступ к ним.

#### Внутренний класс POPResponse

Следующий внутренний класс POPResponse отвечает за хранение полученных от сервера данных и предоставление удобного интерфейса для их обработки. Все данные, принятые от сервера, сохраняются методом setBuff() в переменной buff, которая есть не что иное, как ссылка на строку класса String. Для вспомогательных нужд есть метод getBuff, с помощью которого можно получить содержимое хранилища в том виде, в каком оно было получено от почтового сервера.

Для предварительной обработки данных вы можете вызывать еще два полезных метода: cutOffStatus() и getServerComment(). Первый из них берет содержимое временного хранилища, отрезает от него признак статуса (+OK или -ERR) и возвращает оставшуюся строку. Второй метод возвращает текстовое сообщение, которое было передано РОРсервером сразу за признаком статуса. Следует, однако, отметить, что применять этот метод можно лишь после того, как серверу была передана команда, следом за которой сервер непременно пришлет сообщение (см. таблицу), иначе возвращенная методом getServerComment() строка будет бессмысленна.

Настал черед главного класса POPClient, с которым нам нужно разобраться. Сразу после объявления его самого описывается странная на первый взгляд переменная debug. Значение этой переменной управляет включением и выключением вывода отладочных сообщений в поток System.out. Если установить значение true, то специально написанный метод logText() будет посылать любую текстовую строку, которую вы ему передадите в окно консоли. После окончания отладки класса, вы можете установить debug в состояние false, и ваши строки, передаваемые logText(), уже не будут выводиться. Мало того, компилятор автоматически уберет посылки текста в окно консоли, оптимизируя код. Данная возможность походит на директивы условной компиляции препроцессора языков Си и Си++. О другой функции метода logText() мы поговорим чуть позже.

В начале класса POPClient объявляется несколько полей, имеющих следующее назначение:

• POPCommand command — ссылка на объект внутреннего класса POPCommand;

• POPResponse response - ссылка на объект внутреннего класса POPResponse;

 $\bullet$  Socket socket - ссылка на сокет, связанный с почтовым сервером;

• Buffered Reader ir - объект, читаюций данные из потока ввода сокета;

• PrintWriter  $ow -$  объект, записывающий данные в поток вывода сокета:

• PrintWriter  $log 666$  eKT,  $38$  H $H$ CbIвающий данные в файл протокола;

 $\bullet$  Vector messages - хранилище полученных почтовых сообщений;

 $\bullet$  boolean logEnabled  $-$  флаг, разрешающий или запрещающий вывод текста в файл протокола.

В конструкторе по умолчанию производится создание новых экземпляров объектов внутренних классов POPCommand и POPResponse для дальнейшей работы. Если вам требуется протоколировать работу вашего почтового клиента, то воспользуйтесь другим конструктором, принимающим имя файла, который будет служить файлом протокола. Сначала этот конструктор вызовет конструктор по умолчанию, инициализируя таким образом внутренние классы, а затем создаст поток вывода данных в файл. Если таковой поток не удается создать, то возникает исключение ввода-вывода, которое мы перехватываем, и устанавливаем флаг разрешения протокола в положение «отключено» (false).

Для забывчивых программистов в классе предусмотрен финализатор - метод finalize(), вызываемый сборщиком мусора в момент завершения работы класса. Финализатор вызывает метод disconnect(), отключающий клиента от почтового сервера, если программист по какимлибо причинам не вызывал метод disconnect().

Для соединения с РОР-сервером создаваемый нами класс оснашен методом connect(), который достаточно прост. На первом этапе соnnect() создает сокет для присоединения к серверу с заданным именем и портом. Если сервер с именем hostName не существует, то после некоторого ожидания будет возбужлено исключение UnknownHostException. То же произойдет при возникновении проблем с вводом-выводом данных - будет сгенерировано исключение IOException. Мы перехватываем эти исключения и генерируем свое - POPException. В качестве параметра конструктора задается константа, определяющая вид исключения, которое мы хотим возбудить.

После создания сокета, мы вызываем его методы getInputStream()и getOutputStream(), чтобы получить ссылки на потоки ввода и вывода сокета, через которые мы будем посылать и получать данные. Для удобства работы полученные ссылки преобразуются в экземпляры объектов классов BufferedReader и PrintWriter, пришедших на смену морально устаревшим классам потоков BufferedInputStream и PrintStream: Остается считать ответ сервера:

#### command.readCommandResponse();

и определить, произошло ли соединение:

#### return response.isSucceed();

Для отключения от сервера существует метод disconnect(). Он работает довольно прямолинейно: посылает серверу команду QUIT и поочередно закрывает потоки протокола сокетов, а затем и сам сокет.

Метод logText(), который косвенно упоминался выше, служит для выполнения двух функций: запись строки, полученной через параметр text, в файл протокола, если протоколирование разрешено. Эти же данные пересылаются в окно консоли в том случае, если флаг debug задан как true.

Для получения доступа к почте необходимо вызвать метод login(), посылающий имя пользователя и пароль почтовому серверу. Если какой-либо из параметров неверен, то происходит генерация исключения POPException.

Еще два метода deleteMessage() и undoDeletes() служат для удаления и отмены удаления сообщений. Если

вы хотите удалить сообщение, то вызываете deleteMessage(), передавая номер почтового сообщения, которое подлежит удалению. Учтите, что нумерация начинается с 1, как это принято у почтового сервера. Само сообщение при этом лишь помечается на удаление и в дальнейших транзакциях не участвует. Реально оно будет удалено в момент отключения клиента от сервера. Если же вы поняли, что совершили ошибку, то можете просто вызвать undoDeletes(). после чего пометка на удаление будет снята, и вы сможете читать это сообщение. Правда, придется заново загрузить все почтовые сообщения на локальный компьютер.

#### Класс POPException

Следуя концепции объектноориентированного программирования, просто необходимо создать свой собственный класс обработки исключительной ситуации POPException. Он не только расширяет стандартный класс исключения Exception, но и добавляет специальное расширение - поле why, хранящее в виде числа причину возникновения исключения. Для удобства в классе определяются несколько констант, дающих этому числу осмысленное название. Если вы, создавая объект класса POPException, зададите в его конструкторе причину сбоя, то внутри класса вспомогательный метод assignMessage() подберет соответствующее текстовое сообщение. Перехватив исключительную ситуацию класса РОРЕхception, можно получить или разумное текстовое описание методом getMessage(), или же код причины методом why().

Завершая описание, советуем в дополнение к протоколу РОРЗ ознакомиться со следующими рабочими документами:

RFC821 - Simple Mail Transfer Protocol;

RFC1321 - The MD5 Message-Digest Algorithm.
#### **ПРОГРАММИРОВАНИЯ** Студия

```
Листинг 1
   Базовый класс для приема сообщений от
// почтового сервера (с использованием
// протокола РОРЗ).
// Формируем пакет
package Mitrich.mail;
// Импортируем нужные классы
import java.io..:
import java.net..;
import java.util.Enumeration;
import java.util.Vector;
import java.util.StringTokenizer;
// Вспомогательный класс. См. листинг 2
import Mitrich.mail.POPException;
// Главный класс реализации протокола РОРЗ
public class POPClient
  // После окончания отладки установить false
                                                                       \overline{\mathcal{L}}private final static boolean debug = true;
                                                                         try
  // Номер порта РОРЗ
  public final static short POP3_PORT = 110;
  // Константы класса
  private final String EOL = "\r\n";
  private final String S_OK = "+OK";
  private final String S_ERR = "-ERR";
  // Поля класса
  private POPCommand command = null;
  private POPResponse response = null;
  private Socket socket = null;
  private BufferedReader ir = null;
  private PrintWriter ow = null;
  private PrintWriter log = null;
  private Vector messages = null;
  private boolean logEnabled = false;
  // Конструктор по умолчанию
  public POPClient()
  \overline{A}// Создаем экземпляр класса команды
    command = this.new POPCommand();
    // Создаем экземпляр класса ответа сервера
    response = this.new POPResponse();
  \lambda\overline{\phantom{a}}// Этот конструктор создает файл протокола
  // с именем, заданным параметром logName
  public POPClient(String logName)
    this();
    logEnabled = true;try
       // Создадим поток вывода в файл протокола
       // с автоматическим сбросом буферов на диск
                                                                       \overline{A}log = new PrintWriter(
                                                                         try
                 new FileOutputStream(logName, true),
```
catch(IOException e) // Возникла проблема с созданием файла протокола // Протоколирование отключается  $logEnabled = false;$ // Финализатор protected void finalize() throws Throwable // Отсоединиться от почтового сервера, если // пользователь забыл вызвать метод disconnect() disconnect(); // Установить соединение с почтовым сервером public boolean connect(String hostName, int portNumber) throws POPException logText("Creating a socket..."); // Создаем сокет socket = new Socket(hostName, portNumber); logText("Creating an input stream..."); // Получаем ссылку на поток ввода данных от сокета ir = new BufferedReader( new InputStreamReader( socket.getInputStream())); logText("Creating an output stream..."); // Получаем ссылку на поток вывода данных в сокет ow = new PrintWriter( new DataOutputStream( socket.getOutputStream()), true); // Слушаем ответ сервера command.readCommandResponse(); // Ответ +ОК или -ERR ? return response.isSucceed(); catch(UnknownHostException e) logText("Host unknown"); // Заданный адрес сервера недействителен throw new POPException(POPException.HOST\_UNKNOWN); catch(IOException e) logText("Creating an I/O channel failed"); // Ошибка сокета. Возможно, сервер отключился throw new POPException(POPException.SOCKET\_ERROR);

true):

// Отключаемся от сервера public void disconnect()

# **Студия п**рограммирования

```
logText("Disconnecting...");
     // Посылается запрос на отключение
     command.quit();
     if (ir != null)ŧ
       ir.close();
       ir = null;
     1
     if(ow != null)\overline{\mathbf{f}}ow.close();
       ow = null:
     3
     if(sockets != null)₹
       socket.close();
       socket = null:
     \overline{\phantom{a}1}if(log := null)\left\{ \right.log.close();
       log = null:
   ĵ
  catch(Exception e)
   { logText("Disconnection failed"); }
// Записать строку в файл протокола
public void logText(String text)
ч
  if(logEnabled) log.println(text);
  if(debug) System.out.println(text);
\rightarrow// Входим в почтовый сервер
public void login(String name, String password)
                             throws POPException
\overline{\mathcal{L}}logText("Sending the user name...");
  // Передаем имя пользователя серверу
  if( !command.user(name) )
       throw new POPException(POPException.BAD_NAME);
  logText("Sending the password...");
  // Если пароль есть, то передаем его серверу
  if(password != null)if( !command.pass(password) )
       throw new POPException(POPException.BAD_PASSWORD);
\mathbf{r}// Загрузить всю почту на компьютер пользователя
public void downloadMessages()
                              throws POPException
\overline{\mathbf{A}}StringTokenizer st = null;
  String tmpStr = null;// Создаем пустой вектор для хранения сообщений
  messages = new Vector();
  // Перебираем сообщения на сервере
  for(int i = 1; command.list(i); i++)
```
 $\overline{\mathcal{L}}$ 

```
// Если сообщение с заданным номером имеется,
     // считать его с сервера
     if(command.retr(i))
       // Найти место в данных, где находится первая
       // отметка конца строки
       int offset = response.buff.index0f(E0L);
       // Записать сообщение в вектор, отрезав от
       // него строку статуса
       messages.addElement(
         response.buff.substring(
           offset + EOL.length());
     Ï
     else throw new POPException(POPException.RETR_ERROR);
  \overline{\phantom{a}}\rightarrow// Возвращает пользователю текст сообщения.
// Нумерация начинается с 1
public String getMessage(int number)
\left\langle \right\ranglereturn (String)messages.elementAt(number - 1);
-1
// Удаляет сообщение. Нумерация начинается с 1
public boolean deleteMessage(int number)
                             throws POPException
\overline{\mathcal{L}}if(command.dele(number))
    // Удалить сообщение из вектора
    messages.removeElementAt(number-1);
    return true;
  \lambdareturn false;
1
// Отменить удаление сообщений, которые были
// удалены вызовом метода deleteMessage()
public boolean undoDeletes() throws POPException
H
  if(command.rset())
  A.
    messages = null;// Перезагрузить почту с сервера
    downloadMessages();
    return true;
  \rightarrowreturn false;
\lambda// Этот внутренний класс предварительно сохраняет
// необработанные данные
class POPResponse
К
  // Временное хранилище полученных данных
  private String buff = "";
  // Возвращает true, если последняя команда
```

```
// выполнена успешно, false - если
// неудачно. Возбуждает исключение, если
// сервер прислал неопределенный ответ
public boolean isSucceed() throws POPException
```
设

```
boolean result = true;
    if(!buff.startsWith(S_OK))
    \left\{ \right.if(!buff.startsWith(S_ERR))
       \ddot{\cdot}throw new POPException(POPException.BAD_RESPONSE);
      \Deltaresult = false:
    \overline{\phantom{a}}return result:
  \lambda// Записать данные во временный буфер
  protected void setBuff(String s)
  Ą
    butf = s:
  \lambda// Считать данные из временного буфера
  protected String getBuff()
  \overline{t}return buff;
  3
  // Возвратить данные без статусного признака
  protected String cutOffStatus()
    int offset = buff.index0f(''):
    if(offset != -1)\sqrt{ }String tmpStr = buff.substring(offset);
      return tmpStr.trim();
    \overline{1}return null:
  3
  // Получить комментарий сервера к последней
  // выполненной команде
  public String getServerComment()
    String tmpStr = null;
    tmpStr = cutOffStatus();
    int offset = tmpStr.indexOff(EOL);if(offset != -1)return tmpStr.substring(0, offset);
    return null:
  3
\mathcal{Y}// Внутренний класс для представления команды,
// посылаемой серверу
class POPCommand
ł
  // Посылает строку почтовому серверу
  private void sendCommand(String command)
                                throws POPException
  \overline{A}logText("Sending command... ");
    try{ ow.println(command); }
```

```
catch(IOException e)
  { throw new POPException(POPException. IO_ERROR); }
3
// Получить ответ на служебную команду
private void readCommandResponse() throws POPException
  logText("Reading response...");
  StringBuffer tmpBuff = new StringBuffer();
  try { tmpBuff.append(ir.readLine()); }
  catch(IOException e)
  ₹
    throw new POPException(POPException.IO_ERROR);
  \mathcal{E}response.setBuff(tmpBuff.toString());
\lambda// Считать почтовое сообщение
private void readMessage() throws POPException
  logText("Reading message...");
  String tmpStr = new String("");
  StringBuffer tmpBuff = new StringBuffer();
  try
  \overline{\mathcal{L}}// Читать строку за строкой, пока не будет
    // найдена строка-терминатор.
    while(!(tmpStr = ir.readLine());equals("."))tmpBuff.append(tmpStr + "\r\n");
  \overline{\mathbf{3}}catch(IOException e)
  \epsilonthrow new POPException(POPException.IO_ERROR);
  \rightarrowtmpStr = tmpBuffer.toString():response.setBuff(tmpStr);
\lambda// Метод-оболочка для выполнения типичной команды
private boolean transactCommand(String command)
                            throws POPException
  sendCommand(command);
  readCommandResponse();
  return response.isSucceed();
3
// Команды передачи имени пользователя
public boolean user(String name) throws POPException
  return transactCommand("USER " + name);
// Команды передачи пароля
public boolean pass(String password) throws POPException
€
  return transactCommand("PASS " + password);
// Команда завершения сеанса работы с почтой
```
public boolean quit() throws POPException

#### **RNAVT3 ПРОГРАММИРОВАНИЯ**

```
\langlereturn transactCommand("QUIT");
    // Команда удаления сообщения
    public boolean dele(int number) throws POPException
    \langleif(number != 0)return transactCommand("DELE " +
                          Integer.toString(number));
      else return false:
    \left\{ \right.// Команда отмены удаления
    public boolean rset() throws POPException
    \left\{ \right.return transactCommand("RSET");
    J
    // Получить информацию о сообщении
    public boolean list(int number) throws POPException
    ŧ
      if(number != 0)return transactCommand("LIST " +
                          Integer.toString(number));
      else return false;
    \overline{\mathbf{1}}// Команда чтения сообщения с сервера
    public boolean retr(int number) throws POPException
    ł
      if(number != 0)\left\{ \right.sendCommand("RETR " + Integer.toString(number));
         readMessage();
         return response.isSucceed();
      Δ
      else return false;
   \overline{\phantom{a}}\lambdaЛистинг 2
 Вспомогательный класс представляет исключения,
```

```
// которые могут возникнуть в процессе работы
// Автор - Дмитрий Рамодин
// Изд. дом "Открытые Системы"
\frac{1}{2}// Формируем пакет
package Mitrich.mail;
public class POPException extends Exception
```
١

// Константы типов исключительных ситуаций public static final int NOT\_AVAILABLE = 0; public static final int BAD\_RESPONSE = 1; public static final int BAD\_NAME = 2; public static final int BAD\_PASSWORD = 3; public static final int SOCKET\_ERROR = 4;  $public static final int HOST_UNKNOWN = 5;$ public static final int IO\_ERROR = 6; public static final int RETR\_ERROR = 7;

```
// Причина возникновения исключения
private static int why = NOT_AVAILABLE;
```

```
// Конструктор по умолчанию
public POPException()
ł
```

```
super()
```
// Конструктор со строкой public POPException(String message) € super(message); Y

```
// Конструктор, в котором задается причина
// исключительной ситуации
public POPException(int reason)
ŧ
  super(POPException.assignMessage(reason));
У
```

```
// Задать строку, соответствующую причине
private static String assignMessage(int reason)
```
why =  $reason;$ 

switch(reason)

J

J

```
case BAD_RESPONSE:
    return new String(
        "Bad response from the mail server\n");
  case SOCKET_ERROR:
    return new String(
        "Socket I/O couldn't be established\n");
  case BAD NAME:
    return new String(
        "There is not such user name\n");
  case BAD_PASSWORD:
    return new String(
        "Invalid password\n");
  case HOST_UNKNOWN:
    return new String(
        "Wrong hostname\n");
  case IO_ERROR:
    return new String(
       "I/O operation error. \langle n'' \rangle;
  case RETR_ERROR:
    return new String(
       "Fatal error occured during message reading\n");
  default:
    return new String(
        "Unknown POPClient failure\n");
١
```
// Возвращает причину исключительной ситуации public int why() return why;

# N U P ନ c Microsoft Visual C++ 5.0

# Вячеслав Любченко

Средства, которые мы применяем, оказывают глубокое (и тонкое) влияние на наши способы мышления и, следовательно, на нашу способность мыслить.

> Э. Дейкстра. Как быть, если правда колет глаза?

«Фирменные» примеры, помогающие освоению среды программирования, - непременная принадлежность современных пакетов разработчика. Поставляются они и с системой программирования Visual C++ 5.0 корпорации Microsoft. Однако это именно учебные примеры, практические их возможности весьма ограничены.

Ниже будет по шагам описана процедура модификации одного из таких примеров, превращающая его в «трехмерную» программу<sup>1</sup>. Применяемые приемы универсальны и подходят для решении практически любых задач на Visual C++. Вместе они составляют особую технологию разработки программ, называемую далее технологией конечноавтоматного параллельного программирования (КА-технология)<sup>2</sup>.

Стандартный пример, который мы будем рассматривать, называется MDI (от Multiple Document Interface многодокументный интерфейс). Он демонстрирует простейшие приемы работы с графическим контекстом устройств и построение программы с многодокументным интерфейсом. Получающаяся программа порождает окна двух типов: с сообщением «Hello World!» и с мячиком, который летает внутри окна, отскакивая от его границ. Первые окна не очень интересны, зато вторые можно развивать, ставя более сложные задачи.

Для создания работающего примера вам потребуется библиотека FSA (Finite State Automation), обеспечиваюшая работу с КА-технологией в среде Windows. Она имеется в составе проекта MDI, приложенного к электронной версии статьи (http://www.pcworld.ru/9801/fsamdi.zip; можно также попытаться написать нужные функции самостоятельно или обратиться к автору этих строк). Одна-

2 Подробнее см. Любченко В. С. Переправа, переправа... Неформальное обсуждение обработки сообщений в Windows // СофтМаркет, 1996. №18-19; Любченко В. С. Игры с автоматами // СофтМаркет, 1996. №№28-29, 35

ко разбираемый пример достаточно элементарен, и для понимания сути статьи реализовывать его не обязательно.

#### Наша цель - FSA

Вы программист, вы инженер программного обеспечения, и, как любой другой инженер, вы должны ставить трудные проблемы и решать их, делая мир удобнее и совершеннее.

# Ч. Петзолд.

Программирование для Windows 95

В стандартном варианте примера в окне перемещается всего один мячик. Запрограммировать в рамках предоставляемых механизмов и существующей технологии разработки программ для Windows движение хотя бы двух мячиков - это уже достаточно нетривиальная задача. В языках программирования средств для описания параллелизма обычно нет совсем, а в теории объектноориентированного программирования параллельная работа объектов не рассматривается.

В КА-технологии поведение каждого объекта задается моделью конечного автомата, а сами автоматы на формальном уровне объединены в сеть, что позволяет описывать также параллельное функционирование объектов. Поэтому, определив мячик как КА-объект, мы сможем «внедрить» в окно любое число мячиков.

Библиотека классов FSA - это своего рода надстройка над операционной средой и языком Си++, обеспечивающая интерпретацию конечных автоматов и среду для их параллельного функционирования. Из FSA нам понадобятся класс TNetFsa, отвечающий за автоматную среду, которая управляет параллельной работой КА-объектов, класс LArc, описывающий таблицу переходов конечного автомата (т. е. собственно поведение объекта), и LFsaAppl — базовый класс, инкапсулирующий данные и методы автоматного объекта.

Среди методов LFsaAppl различаются предикаты и действия. Содержательно первые отвечают за анализ, вторые - за преобразование данных. Предикаты, обозначаемые как x1, ..., xN, соответствуют входным каналам автомата и возвращают логическое значение. Действия, обозначаемые как y1, ..., yN, соответствуют переходам между внутренними состояниями автомата и не возвращают никаких значений.

См. Любченко В. С. Фантазия или программирование? // Мир ПК, 1997, №10, с. 116

# Студия программирования

Автомат задается таблицей переходов. Начальное его состояние определяется первой строкой этой таблицы, заключительное (если оно есть) носит имя «00». Безусловный переход помечается в таблице прочерком на месте предикатов. Если автомат оказывается в состоянии, для которого переход не определен, он не производит никаких действий.

Первоначальное распараллеливание в автомате осуществляется уже на уровне предикатов и действий. Поэтому, чтобы автомат работал корректно, желательно выполнение следующих двух условий. Во-первых, предикаты не должны изменять внешние данные (вообще, лучше любые изменения данных «поручить» действиям). Во-вторых, данные, которые доступны действиям, выполняемым при переходе в следующее состояние, не должны пересекаться. При нарушении этих условий автомат работать будет, но, вероятно, не так, как нужно или как хотелось бы.

Конечные автоматы функционируют в дискретном времени. Благодаря общей среде и встроенному механизму отсчета времени методы КА-объекта оказываются связаны между собой общим алгоритмом поведения. Минимальная физическая продолжительность одного такта формального автоматного времени определяется временем, фактически необходимым для запуска и выполнения предикатов и действий, т. е. зависит от качества реализации библиотеки FSA и быстродействия вычислительной системы. Естественно, чем она меньше, тем быстрее сможет работать автоматная модель и тем точнее удастся воспроизводить с помощью этой модели поведение реального объекта. При необходимости FSA позволяет увеличивать продолжительность такта, замедляя таким образом работу автомата.

# Редактирование основного класса программы

Начнем с внесения изменений в основной класс программы CMdiApp, производный от CWinApp. Нам необходимо включить в него виртуальный метод OnIdle и две переменные. Первая - pNetFsa - представляет собой указатель на объект типа TNetFsa - автоматную среду для поддержки параллельной работы Windows-объектов. Вторая - ICountTime - это длинное целое число, определяющее продолжительность одного такта работы автоматной среды (нулевое значение соответствует минимальной продолжительности). Кроме того, для удаления дополнительно созданных объектов потребуется деструктор класса (в исходном примере его нет).

Метод OnIdle запускается операционной средой, когда очередь сообщений программы пуста, и выполняет один или несколько тактов автоматной среды. Модифицированное определение класса CMdiApp приведено в листинге 1.

```
Листинг 1. Описание класса СМdiApp
class CMdiApp : public CWinApp
4
public:
              "CMdiApp() :
        TNetFsa• pNetFsa;
        long 1CountTime;
        CMdiApp();
public:
        virtual BOOL InitInstance();
             virtual BOOL OnIdle(LONG lCount);
        DECLARE MESSAGE MAP()
\mathbb{E}
```
Реализация нового класса (конструктор, деструктор и метод OnIdle) показана в листинге 2. Конструктор создает экземпляр автоматной среды, которому через переменную lCountTime передается скорость работы (в данном случае - максимальная). Деструктор при завершении работы программы удаляет созданный в конструкторе объект автоматной среды. Метод PerformanceQuantum, определенный в классе TNetFsa, выполняет один такт работы автоматной среды при каждом запуске метола OnIdle.

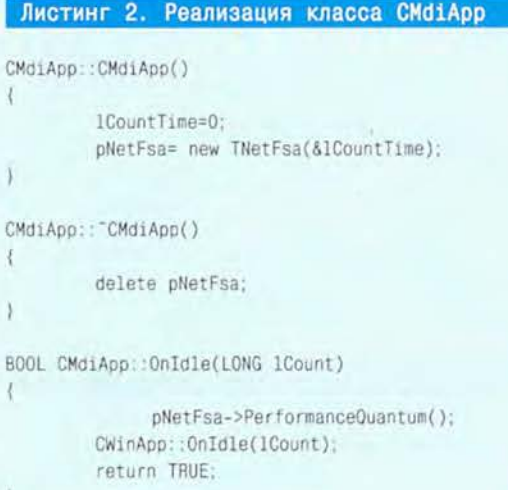

Изменения, которые были сделаны на этом шаге, не затрагивают прикладного алгоритма и, следовательно, подходят для любого примера. Основной класс для MDI-приложений остался таким же стандартным, каким был исходный.

#### Редактирование прикладного класса

Для ряда объектов... временной порядок настолько сушественен, что наилучшим способом описания такого объекта является теория конечных автоматов.

Г. Буч. Объектно-ориентированное проектирование с примерами применения Перейдем теперь к алгоритмической стороне прикладной задачи; естественно, мы будем модифициро-

#### Листинг 3. Класс ТВоипсе (определения)

class CMdiApp: class TBounce : public LFsaAppl

X

public:

```
TBounce();
TBounce(CWnd- pW, int nNum, CSize sz);
virtual "TBounce();
void SetNum(int nNum);
int GetNum();
void Size(CSize sz);
void Color (COLORREF nColor);
```
public:

COLORREF m\_clrBall;

protected:

int nNumBounce; CWnd- pParentWnd: CMdiApp- pApp:  $void y1()$ ; void y2();

// pixel size CPoint m\_ptPixel; CSize m\_sizeRadius: // radius of ball CSize m\_sizeMove; // move speed CSize m\_sizeTotal; // total size for ball bitmap CPoint m\_ptCenter; // current center for the ball

// for replicating bouncing ball CBitmap m\_bmBall;

void MakeNewBall();

 $\}$ :

ł

÷

typedef vector<TBounce-> TIArrayBounce; typedef vector<TBounce+>::iterator TIIteratorBounce;

#### Листинг 4. Конструктор класса TBounce.

TBounce::TBounce(CWnd\* pW, int nNum, CSize sz): LFsaAppl(BounceTBL) pParentWnd = pW:  $m_clrBall = RGB(0,0,0)$  $CDC* pDC = pParentWnd->GetDC()$ ;  $m_p$ tPixel.x =  $pDC->GetDeviceCaps(ASPECTX)$ ; m\_ptPixel.y = pDC->GetDeviceCaps(ASPECTY); pParentWnd->ReleaseDC(pDC); SetNum(nNum); // присвоить мячику номер // определить его размер и положение Size(sz); pApp = (CMdiApp+)AfxGetApp(); LoadFSA(pApp->pNetFsa, 1);  $\frac{1}{2}$ подключение объекта  $\frac{1}{2}$ к среде pApp->pNetFsa->go\_task(): // запуск объекта в работу

# Листинг 5. Рисование и вычисление положений мячика void TBounce: :y1() // рисование мячика  $\ell$ if (m\_bmBall.m\_hObject == NULL) return; // no bitmap for the ball CClientDC dc(pParentWnd);  $CBitmap* pbm01d = NULL;$ CDC dcMem: dcMem.CreateCompatibleDC(&dc); pbm01d = dcMem.SelectObject(&m\_bmBall); dc.BitBlt(m\_ptCenter.x - m\_sizeTotal.cx / 2, m ptCenter. $v - m$  sizeTotal.cv / 2. m\_sizeTotal.cx, m\_sizeTotal.cy, &dcMem, O, O, SRCCOPY); dcMem.SelectObject(pbmOld); dcMem.DeleteDC(); ł void TBounce: : y2() // вычисление следующего положения мячика CRect rcClient: pParentWnd->GetClientRect(rcClient);

m\_ptCenter += m\_sizeMove;

```
if ((m ptCenter.x + m sizeRadius.cx >= rcClient.right) | ]
    (m_ptCenter.x - m_sizeRadius.cx <= 0))
```
m\_sizeMove.cx = -m\_sizeMove.cx;  $\mathcal{F}$ 

```
if ((m_ptCenter.y + m_sizeRadius.cy >= rcClient.bottom) ||
    (m_p tCenter.y - m_sizeRadius.cy \le 0))
```
m\_sizeMove.cy = -m\_sizeMove.cy;

 $\mathcal{Y}$ 

вать ее в сторону качественного улучшения. Здесь возможно множество вариантов. Несложно было бы, скажем, наделить автоматными свойствами класс CBounceWnd из стандартного примера. Однако мы применим другой, более логичный подход: создадим отдельный класс для объекта-мячика, а классу-окну оставим только функции создания мячиков.

Назовем новый класс ТВоипсе и сделаем его производным от класса LFsaAppl, инкапсулирующего автоматные свойства. Члены-данные, необходимые для задания характеристик самого мячика (размера, положения, цвета и т. д.), перенесем в ТВоипсе из класса CBounceWnd (см. листинг 3). Обратите внимание на указатель рАрр, необходимый для обеспечения более простого доступа к автоматной среде из объекта.

Функции у1 и у2 соответствуют действиям автомата, реализующего поведение мячика. Для описания этого

поведения достаточно автомата с двумя состояниями обозначим их как b1 и b2. При переходе от b1 к b2 выполняется действие y1, при переходе от b2 к b1 - действие у2. Соответствующая таблица переходов задается так:

```
LArc BounceTBL[] = \{LArc("b1", "b2", "-", "y1"),
LArc("b2", "b1", "-", "y2");LArc()
\frac{1}{2}
```
Конструктору класса (см. листинг 4) передаются адрес окна, создавшего мячик, текущий номер мячика и параметр, определяющий его размеры и начальное положение. Адрес окна нужен для доступа к его различным характеристикам, а также для получения графического контекста. При создании объект подключается к автоматной среде и запускается в ней.

Коды действий у1 и у2 (см. листинг 5) полностью основаны на методе OnTime стандартного примера: v1 рисует мячик, а у2 вычисляет для него следующее положение. Можно было бы, конечно, обойтись и одним действием, которое в этом случае полностью соответствовало бы методу из примера. Метод разбит на две части, вопервых, чтобы отделить работу с графикой от вычисления положения мячика, а во-вторых, чтобы «усложнить» автомат в учебных целях.

Методы MakeNewBall, Size и Color повторяют соответствующие методы класса CBounceWnd с тем отличием, что вместо указателя на оконный объект в них используется переменная pParentWnd - указатель на окно, создавшее шарик.

#### Применение библиотеки STL

Созлание специального класса для мячика упростило класс CBounceWnd из стандартного примера. Он теперь отвечает только за создание объектов-мячиков и

# Листинг 6. Создание массива из трех мячиков

CRect r: GetClientRect(r);  $CSize$   $szR = r.Size()$ ; IArrayBounce.push\_back(new TBounce(this. 1, szR)); IArrayBounce.push\_back(new TBounce(this, 2, CSize(szR.cx/2.szR.cy/2))); IArrayBounce.push\_back(new TBounce(this, 3, CSize(szR.cx/3.szR.cy/3)));

управление ими. Чтобы реализовать эти функции достаточно компактно, мячики нужно объединить, например, создав массив указателей на соответствующие объекты.

<sup>1</sup> См., например, Рамодин Д. Введение в библиотеку STL. // Мир ПК, 1997, №9, с. 41.

## Листинг 7. Модифицированный метод OnSize

void CBounceWnd:: OnSize(UINT nType, int cx, int cy) Ţ

if (!IArrayBounce.empty()) { TIIteratorBounce iterBounce; int n=1; iterBounce = IArrayBounce.begin(); TBounce. currentBounce= -iterBounce++; currentBounce->Size(CSize(cx/n.cv/n)); while (iterBounce  $!=$  IArrayBounce.end()) { currentBounce= \*iterBounce++: n++: currentBounce->Size(CSize(cx/n.cy/n)); 3 V

CMDIChildWnd::OnSize(nType, cx, cy);

 $\overline{y}$ 

Для создания массива воспользуемся библиотекой STL (Standard Template Library - стандартная библиотека шаблонов). Она имеется в составе компиляторов, поставляемых разными фирмами, и тем самым позволяет создавать легко переносимые программы<sup>1</sup>.

Описание класса TBounce (см. листинг 3) содержит два оператора typedef; первый определяет сокращенную запись типа для массива указателей на объекты TBounce, второй - для соответствующего итератора. Чтобы включить массив мячиков в определение класса CBounce-Wnd, добавим туда строку

#### TIArrayBounce IArrayBounce;

Теперь можно легко создать массив, например из трех мячиков, включив несколько дополнительных строк в метод OnCreate (листинг 6).

После этого доступ к мячикам осуществляется уже совсем просто. В листинге 7 приведен модифицированный вариант метода OnSize, который запускается при изменении MDI-окна программы и на который возложено оперативное изменение размера мячиков.

Аналогичные изменения (с заменой метода Size на метод Color) вносятся в метод OnColor, а также в деструктор, удаляющий динамически созданные объекты-мячики.

#### Таймер

Когда пользователь выбирает команды из меню, функция OnIdle не вызывается, так что мячик на это

# Листинг 8. Обработка прерываний от таймера void CBounceWnd:: OnTimer(UINT / \* wParam \*/)  $\mathcal{X}$ for (int  $n=0$ ;  $n<=50$ ;  $n++)$  $\overline{1}$ pApp->pNetFsa->PerformanceOuantum(); 3

время будет останавливаться. Однако сообщения от таймера программа получает постоянно, и если в их обработку вставить запуск одного или нескольких тактов автоматной среды (листинг 8), «замирания» прекратятся.

Число тактов, выполняемых при получении одного сообщения, в примере выбрано равным 50; это предельное значение для процессора Pentium-100 с 24 Мбайт ОЗУ: при дальнейшем повышении коэффициента окно не успевает перерисовываться. Чтобы еще увеличить скорость, необходимо использовать специальные приемы работы с графикой.

## От теннисного мячика к бильярдным шарам

Но так уж устроено на свете, что человек, перестав беспокоиться об одном, начинает беспокоиться о другом.

> Марк Твен. Янки из Коннектикута при дворе короля Артура

После введения множества параллельно существующих объектов-мячиков пример можно развивать дальше, усложняя поведение объектов и совершенствуя приемы работы с их графическими изображениями, создавать на его основе другие, более интересные и полезные примеры. Но при этом сразу возникают две проблемы системная и прикладная.

Так, в исходном примере мячик один, и он производит только одно действие - отталкивается от границ окна. В случае множества мячиков они, кроме того, могут сталкиваться, т. е. надо определять их взаимное расположение и рассчитывать эффект от соударения. Это прикладная проблема, родственная тем, которые возникают при разработке игр типа тенниса или бильярда. Проблемы этого рода мы пока не затрагиваем, хотя сами по себе они, безусловно, интересны (например, работа со спрайтами).

Системная (алгоритмическая) проблема связана с самой организацией работы и обменом информацией между объектами-мячиками, образующими множество. Тем самым это уже проблема параллельного программирования, универсальная и фактически независимая от физического содержания задачи. Некоторые приемы организации параллельной или фоновой работы демонстрирует уже рассмотренный пример, однако простой эксплуатации метода OnIdle и сообщений от таймера (как и любых других сообщений) явно недостаточно - слишком ограничены возможности этих приемов. Механизм порождения параллельных процессов и нитей в среде Windows очень сложен и громоздок, что особенно бросается в глаза при решении задач «мелкоблочного» распараллеливания.

КА-технология предлагает более эффективное решение системных проблем, а часто помогает и при описании физической стороны задачи.

#### Лучшее - враг хорошего?

Итак, приобрел ли пример новые качества, из-за которых следовало затевать весь этот сыр-бор? Безусловно. Перечислим, чего нам удалось добиться.

1. Мы улучшили структуру задачи, разделив функции прикладного окна и объекта, который в нем созлается.

2. Созданный объект-мячик унаследовал автоматные свойства, которые позволяют легко и просто задать для него любой алгоритм работы. Прежде сделать это было гораздо сложнее.

3. Выше мы не только познакомились с основами применения библиотеки STL, но и убедились, насколько просто можно создавать множество параллельно работающих объектов. Попробуйте-ка сделать это, применяя стандартные средства и библиотеки!

4. Освободившись от оков таймера, программа более чем в сорок раз увеличила скорость работы! И это не предел, так как она автоматически учитывает аппаратные и алгоритмические нюансы, работая с максимально возможной скоростью.

5. Автоматная среда просто и эффективно организует параллельную работу, которую сложно, да и накладно организовывать стандартными средствами.

Автоматная технология программирования, безусловно, требует определенного понимания основ теории конечных автоматов, но эти основы просты и интуитивно понятны.

Она легко переносится на уже имеющиеся решения: обратите внимание на то, что объем изменений в примере был минимальным.

Главный эффект от применения КА-технологии, может быть, не вполне очевидный в рамках приведенного примера, связан с переходом от расплывчатых системных понятий (механизм обработки сообщений, методы создания параллельных процессов) к строгой теории и формальной модели. Он ярче проявляется на более сложных задачах, таких как синхронизация параллельных объектов (см. пример из [3]).

Вместе с КА-технологией можно без каких бы то ни было ограничений использовать любые другие приемы и средства программирования: подключать библиотеки, обрабатывать сообщения системы и т. д., даже использовать встроенные системные механизмы порождения параллельных процессов.

Автоматные свойства придают объектам совершенно новые качества, выводя процесс программирования на более высокий уровень. В этом, я надеюсь, нам еще предстоит убедиться в дальнейшем.

#### **OF ABTOPE**

Вячеслав Селиверстович Любченко - программист, автор ряда статей по проблемам программирования. Живет во Владимирской области. E-mail: post@thermo.vladimir.su

# OS/2 как универсальная среда для отладки

## Евгений Лызенко

Отладка программы... Если вы программировали для DOS или. Windows 3.1x, при этих словах вас должен охватывать ужас. Что обычно происходит, если программа сталкивается с непредсказуемой ситуацией? Приходится перезагружать компьютер с помощью либо трех известных клавиш, либо кнопки Reset (так называемая «холодная перезагрузка»). В среде Windows при этом практически гарантировано появление на лиске потерянных кластеров, так что обязательно нужно запустить программу проверки файловой системы (chkdsk или Norton Disk Doctor).

А не хотелось ли вам когла-нибудь просмотреть содержимое памяти после краха программы? Или отладить программу, ни разу не перезагрузившись? Или трассировать системные функции? В действительности все это вполне реально в OS/2.

#### Почему именно OS/2?

Операционная система OS/2 облалает рядом свойств, полезных при отладке прикладных программ:

• каждая программа (для DOS, для Windows, для OS/2) выполняется в своем адресном пространстве;

• для каждой DOS- и Windowsпрограммы эмулируется своя среда DOS, причем это не обязательно должна быть версия DOS, встроенная в OS/2, - можно запустить и любую другую, в том числе с загрузочного диска;

• имеется возможность просмотреть содержимое регистров процессора и содержимое памяти после краха программы;

• машина, на которой кроме OS/2 установлена система Warp Serует, позволяет без сети имитировать клиент-серверные взаимодействия;

• для OS/2 существует отладочная версия ядра (Kernel Debugger), которая обеспечивает трассировку и просмотр системных функций.

В некоторых случаях отладка под управлением OS/2 особенно эффективна. В первую очерель это относится к разработке драйверов. Драйверы обычно модифицируют операционную систему, и чтобы повторно загрузить драйвер (если он не оформлен как СОМ-файл), требуется перезапустить компьютер. Кроме того, трудно получить управление, находясь в теле драйвера.

Конечно, в DOS можно установить резидентный отладчик и вызывать его из драйвера, имитируя, скажем, нажатие определенной клавиши. Однако таким путем вам не удастся посмотреть на ситуацию как бы со стороны, а вот с OS/2 - качественно написанной системой более высокого уровня - это возможно.

В OS/2 нет необходимости перезагружать компьютер, чтобы протестировать драйвер, достаточно просто перезапустить специально настроенный DOS-сеанс. Для этого скопируйте полноэкранный или оконный DOS-сеанс в отдельную папку (например, это может быть папка для программ и документов, относящихся к данному проекту, т. е. в нашем случае - к разработке драйвера) и настройте его в соответствии с тем окружением, которого требует драйвер. Если, скажем, драйвер должен отлаживаться со специальным файлом AUTOEXEC.BAT, вы задаете путь к этому файлу в окне DOS properties в разделе DOS AUTOEXEC. Там же в разделе DOS DEVICE указываете путь к разрабатываемому драйверу. На этом подготовка закончена, и вы можете сколько угодно экспериментировать с DOS-сеансом, не опасаясь краха операционной системы.

Кроме того, OS/2 позволяет отлаживать программы, которые по тем или иным причинам препятствуют нормальной отладке: перехватывают INT 1 или INT 3 либо сбрасывают флаг трассировки. Отладка с помощью обычных средств DOS в этом случае невозможна.

Если при крахе программы требуется перезагрузка (как в случае, когда в системные области DOS занесена некорректная информация). программа, отлаживаемая в среде DOS, VHOCHT с собой «в могилу» массу ценной информации, которая могла бы пролить свет на причину неправильной работы. Если же запускать программу в DOS-сеансе OS/2, становится возможной так называемая «посмертная отладка».

#### Системный отладчик

Чтобы подглядеть за тем, что происходит с регистрами процессора при загрузке драйвера, или отследить системные вызовы, вам потребуется Системный отладчик (Kernel Debugger) — специальная версия ядра операционной системы OS/2 со встроенным пользовательским интерфейсом. Отладчик увеличивает размер ядра на 80 Кбайт. Взаимодействие пользователя с отлаживаемой программой происходит через СОМпорты: по нуль-модемному кабелю либо по модему. Таким способом можно работать с программами, выключающими аппаратные прерывания или перехватывающими INT 3.

#### Ограничения

Разумеется, возможности даже такой универсальной системы, как OS/2, не безграничны. В частности. трудно отлаживать программы, обращающиеся к оборудованию напрямую, минуя системные прерывания. И если для DOS-программ этого рода проблемы более или менее ограничиваются сложностями отладки, то некорректное прямое обращение к оборудованию программы для OS/2 может привести к зависанию всей системы, а после нескольких перезагрузок - и к нестабильному поведению ОС.

## OF ABTOPE

Евгений Лызенко - ведущий инженер компании «ТУКА», e-mail: eug@tuka.msk.ru

# **Календарь событий**

#### $22 - 25$  января

Международная выстав**ка по компьютерному оборудованию и программному обеспечению для детей «KidCom-98»** Москва, спорткомплекс «Олимпийский» Компания «СИМ» Тел./факс: (095) 117-24-34

#### 9-12 февраля

**Первый международный специальный салон оргтехники и компьютеров для офиса** Москва «М-Экспо» Тел.:(095)258-18-72

## 9-12 февраля

**Московская биржа полиграфических и рекламнополиграфических услуг** Москва, Совинцентр, Конгресс-холл «М-Экспо» Тел.:(095)258-18-72

#### 10-13 февраля

Седьмая международ**ная конференция-выставка «Информационные технологии в образовании»**

Москва, физ.-мат. лицей №1511 при МИФИ НПП «БИТ про» Тел.: (095) 324-55-86, 324-97-69, факс: (095) 324-55-86, <http://www.BITpro.aha.ru./>

#### 11-14 февраля

Четвертая международ**ная выставка «Combit-98»** Минск Т&С Тел.:(017)223-33-91

#### 11-14 февраля

Четвертая международная выставка средств ра**диосвязи и защиты ин**формации, телекоммуникаций «Защита и бе**зопасность-98»** Днепропетровск «Юнион-Экспо» Тел.: (0562) 453-458

# 18-20 февраля

**Конференция «Нейрокомпьютеры и их применение»** Москва Научный центр нейрокомпьютеров Тел.: (095) 154-01-51

# 18-21 февраля

**Специализированная выставка средств связи и телекоммуникаций «Норвеком-98»** С.-Петербург АО «Рестэк» Тел.:(812)325-16-87

#### 18-21 февраля

**Вторая ежегодная выставка «Новые технологии в торговле и складском учете»** Москва «Экспосервис-Ф» Тел.: (095) 924-45-56

#### 24-26 февраля

**Четвертая всероссийская конференция «Разработка АСУ ТП в системе TRACE MODE, задачи и перспективы»** Москва, ИПУ РАН AdAsfra Research Group, Ltd. Тел.: (095) 273-23-06, факс: (095) 273-29-30, e-mail:[adastra@adastra.msk.su](mailto:adastra@adastra.msk.su)

#### 24-27 февраля

**Выставка «Unix Ехро-98»** Москва WPI-Blenheim Тел.: (095) 238-37-88

В «Мир ПК» №11/97, с. 38 вместо телефона представительства фирмы Minolta в России ошибочно был приведен телефон фирмы-дистрибутора копировальных аппаратов этой фирмы. Телефон представительства Minolta в России (отдел лазерных принтеров): (095) 245-69-29.

#### 11—14 марта

**Третья специализированная выставка компьютерных технологий, телекоммуникаций и ПО «Компьютеры и оргтехника-98»** Тольятти «Аэлита Сервис» Тел.:(8469)320-179

# 11-14 марта

**Второй российский Интернет форум «Интернет для российского бизнеса»** Москва, пансионат «Бор» РОЦИТ и Издательский дом «Открытые Системы» Тел.: (095) 332-48-52, 332-48-50

#### 12-16 марта

Четвертая международ**ная выставка-семинар «Информатика-98»** Екатеринбург «УралЭкспоцентр» Тел.:(3432)493-017

#### 17-20 марта

**Третья специализированная выставка «УралИнфоКом-98»** Уфа «БашЭкспо» Тел.:(3472)534-108

# 19-25 марта

**Выставка «СеВ1Т-98»** Германия, Ганновер Deutsche Messe AG Тел.: (0)511-89-33115, факс: (0)511-89-32596

#### $20 - 22$  апреля

**Международная промышленная ярмарка электронных приборов и оборудования «Экспо-Электроника-98»** Москва, Совинцентр «Электронинторг Лимитед» Тел.: (095) 151-16-39

#### $20 - 24$  апреля

**Выставка «Comtek-98»** Москва

Crocus Int, Comtek Int Тел.: (095) 126-25-04, 126-88-41

# **21—23 апреля**

**Специализированная выставка новых информационных технологий в обр азовании,бизнесе «Образование. Карьера. Бизнес»** Ростов-на-Дону «Южно-Российский Экспоцентр» Тел.: (8632) 620-727

#### $27 - 30$  апреля

**Третья специализированная вы ставка-ярмарка «Банк и офис. Компьютер-98»** Барнаул «Алтайская ярмарка» Тел.:(3852)241-278

#### 12—16 мая

Десятая международная **выставка систем и средств связи «Связь-Экспокомм-98»** Москва АО «Экспоцентр» Тел.: (095) 255-37-23

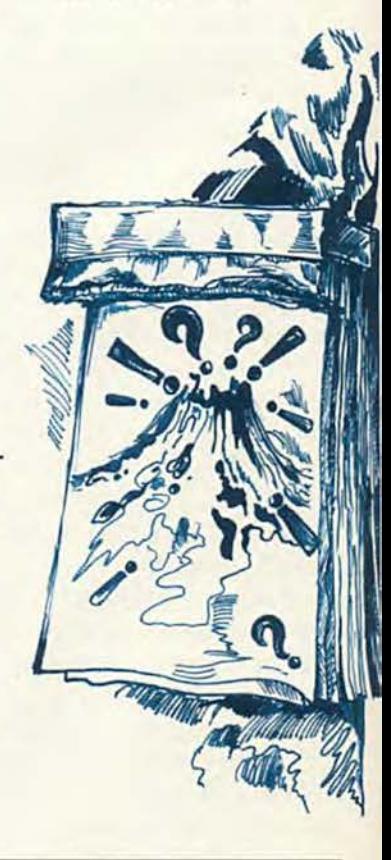

#### **Вниманию оргкомитетов выставок и конференций!**

Если вы хотите, чтобы сообщения о планируемых мероприятиях, связанных с компьютерной техникой, были опубликованы в нашем журнале, присылайте информацию в редакцию «Мира ПК» Михаилу Глинникову